## HANDBOOK OF<br>Electronic Design and<br>ANAlysis Procedures<br>Using Programmable<br>CAlculators

BRUCE K. MURDOCK

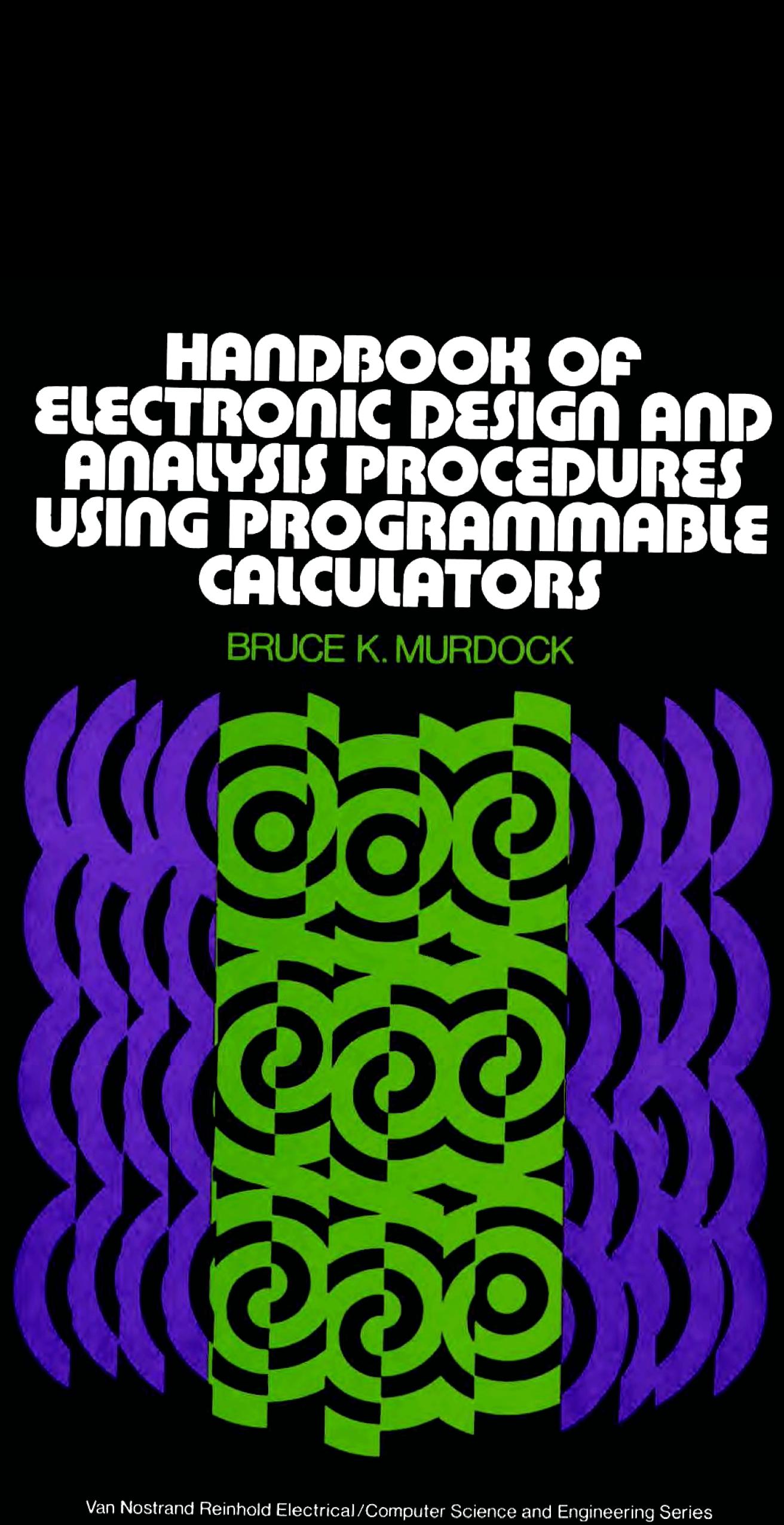

### INTRODUCTION

This book provides programming techniques and programs to make the fully programmable calculator a valuable design tool for the working engineer. This book is not specifically intended to be a textbook on calculator programming, although documented programs can serve this purpose. Three books can be recommended for programming methods and algorithms: Jon M. Smith, "Scientific Analysis on the Pocket Calculator," Wiley 1975, John Ball, "Algorithms for RPN Calculators," Wiley 1978, and Richard W. Hamming, "Numerical Methods for Scientists and Engineers," McGraw-Hill 1973.

Many programs in this book are meant to be used in sets, i.e., the output of one program becomes the input for another through common storage register allocations, The description of each program is meant to stand alone, and consists of the following parts:

- 1) Problem description with pertinent equations,
- 2) Program operating instructions,
- 3) One or more program examples,
- 4) Equation and method derivation, or references,

5) Annotated program listing, which is its own flowchart. Part 4 is not present in every program.

This program ordering was chosen so the variable definitions and operating instructions are immediately available to the experienced user. Should the user wish more information or background on the program and equations, or the details of the program operation, this material is also available, but is placed after the operating instructions.

Although the program language, and resulting program flow is tailored to the Hewlett-Packard (HP) fully programmable calculators, the HP-67/97, the annotated program listing/flowchart can be used as a basis for generating programs in other languages.

The language of the Texas Instruments (TI) fully programmable calculator, the TI-59, is not very different from the HP-67/97 language when considered on a gross scale, therefore, the HP-67/97 programs may be easily translated into the language of the TI-59. While it is easy to write <sup>a</sup> program from equations and flowcharts, the new program must still be debugged. Translating <sup>a</sup> program that has already been tested and debugged can lead to <sup>a</sup> new program that has no bugs at all. The TI program translation will also closely follow the flow of the original HP program.

The differences between the HP and TI languages are mainly in format and not in form. Because the TI-59 has few merged keycodes, must use parentheses to set hierarchy, and must branch to <sup>a</sup> label or line number as the result of <sup>a</sup> true conditional test, the TI-59 program will be longer than the mating HP-67/97 program. This increased program length is generally not <sup>a</sup> detriment as it is accommodated by the larger program memory available in the TI-59. Because the TI-59 always starts label searches from-the top of the program, the program execution time can also be longer unless direct addressing is used, or the labeled subroutines are placed at the beginning of the program.

Since the TI-59 does not have <sup>a</sup> stack to hold the results of an equals operation, <sup>a</sup> set of scratchpad registers must be set aside to hold those intermediate results normally retained in the HP-67/97 stack. Results residing in the TI-59 display register after the equals operation will permanently disappear unless stored before subsequent operations are performed.

The arithmetic hierarchy of the Algebraic Operating System (AOS) can sometimes be <sup>a</sup> problem which becomes particularly apparent when calling subroutines. If an equals operation does not precede the subroutine call, the subroutine hierarchy will be dependent on the hierarchy set up in the main program. To make the subroutine hierarchy independent of the main program, the subroutine should always start with an open parenthesis and terminate with <sup>a</sup> close parenthesis, This rule can be extended to the "go to" command also. The last statement prior to the unconditional jump should be an equals to terminate all pending operations. It will cause no harm to have an open parenthesis as the first statement after the label that is the jump destination. The TI-59 has enough program memory so that, whenever in doubt, parenthesis can be inserted to establish unconditional arithmetic hierarchy.

The TI-59 does not have the equivalent of the HP-67/97 flag 3 function where flag <sup>3</sup> is automatically set whenever numeric data

is entered from the keyboard. Because of this difference, the convenience feature existing in most of the HP-67/97 programs herein where the execution of a user definable key such as "A" without numeric entry results in the currently stored parameter value being displayed cannot be translated to the TI-59 program.

None of the TI-59 flags are test cleared, while flags 2 and 3 of the HP-67/97 are test cleared, thus, clear flag statements may be required in the TI-59 program and subroutines involving the use of flags 2 and 3.

The HP-67/97 and the TI-59 both have user definable labels A through E, and a through e (the latter are designated A' through E' on the TI-59). Executing these keys from the keyboard acts like a subroutine call on either machine: the program pointer jumps to the designated label, and program execution begins. The HP-67/97 and the TI-59 are different in the labels called "common labels" by TI, i.e., labels other than the user definable ones, HP uses the label designators 0 through 9, and a given label may be used more than once as label searches start from the present place in program memory, hence a "local label" such as label 6 in Program 2-4 is used many times within the program. The TI-59 cannot use numeric labels, but uses other function keys as labels, e.g., "sin," "fix," etc. There are 62 such keys available for labels. The TI-59 always starts label searches from the top of the program, hence, a given label can only be used once within the program.

The TI-59 is internally set up to be most efficient, time wise, when jumps and branches are made to line numbers rather than to labels. The HP~67/97 appears to be as fast in a label search as the TI-59 is in a line number search, The HP-67/97 cannot go to a specified line number under program control, hence, it is restricted to label searches only. There is a simple program trick shown on page IV-98 of the TI=59 owner's manual where a program is initially written with labels, and the label calls have "NOP" statements following so the program can easily be modified for line number addressing after the program is debugged and complete.

Care should be exercised when translating program coding containing rectangular-to-polar  $(\rightarrow P)$  and polar-to-rectangular  $(\rightarrow R)$  conversions as the TI-59 and HP-67/97 operate on the variables in opposite manner. The HP~67/97 takes the x and y coordinates from the x and y registers

and places the magnitude and angle equivalents back into the <sup>x</sup> and <sup>y</sup> registers respectively for the  $+P$  conversion, and vice-versa for the +R conversion. The TI-59 uses the <sup>t</sup> and <sup>x</sup> registers for the two variables, and takes the <sup>x</sup> and <sup>y</sup> coordinates from the <sup>t</sup> and <sup>x</sup> registers and places the equivalent magnitude and angle back into the <sup>t</sup> and <sup>x</sup> registers respectively for the  $\rightarrow$ P conversion, and vice-versa for the  $\rightarrow$ R conversion. Both machines display the contents of the <sup>x</sup> register, so the TI-59 will display angle or <sup>y</sup> coordinate whereas the HP-67/97 will display magnitude or x coordinate after respective  $\rightarrow$  P or  $\rightarrow$  R conversions.

To guide the reader in this translation, several programs in this book have been translated into the TI-59 language. These programs have user instructions, examples, and program coding in both languages. Program 1-1 has been flowcharted in addition to provide <sup>a</sup> common point of reference between the two program listings.

The preceding paragraphs mention anomalies in the TI-59 language. The HP-67/97 language has its idiosyncracies also. Reading the program listings, one will notice some "non-standard" program coding. The prime consideration was to fit the algorithm into the program memory. Within this constraint, the program coding was selected to minimize program execution time whenever possible. Numeric entries within the body of the program are to be avoided, and should be recalled from register storage. Entry of each numeric digit requires <sup>72</sup> milliseconds to execute while <sup>a</sup> register recall only requires <sup>35</sup> milliseconds typically. Numeric entries such as "10," "100," or any other power of <sup>10</sup> should be entered as <sup>a</sup> power of ten through the "EEX" key. The number "1" should be entered as "EEX" alone and requires only <sup>48</sup> milliseconds to execute. Similarly, the "CLX" function will result in <sup>a</sup> zero in the display, and only requires <sup>30</sup> milliseconds to execute. Multiplication of <sup>a</sup> number by two (2, x) requires <sup>179</sup> milliseconds to execute, while addition of <sup>a</sup> number to itself (ENT +, +) requires <sup>82</sup> milliseconds execution time and yields the same result. Register arithmetic is executed faster than stack arithmetic when the register recalls are considered, and register arithmetic can save program steps. Whenever the algorithm allows, subroutine calls should be minimized as they typically require <sup>240</sup> milliseconds for the label search and return. Likewise unconditional jumps such as GTOA require <sup>160</sup> milliseconds for the label search typically. By paying attention to small details such as these, the program

execution time can be shortened considerably expecially when iteration or looping is required. For more information on execution times and programming hints with the HP-67/97, see "Better Programming on the HP-67/97" edited by William Kolb, John Kennedy, and Richard Nelson, and available from the PPC Club (new name for the HP-65 Users Club), 2541 W. Camden Place, Santa Ana, Calif. 92704.

Even though the program coding has been chosen for minimum execution time, the program LNAP may require more than a minute of computation time before output is provided when the number of branches is large. Likewise, the same time requirement may exist for the filter programs when the filter order is large.

An attempt has been made to choose self-explanatory label descriptions for the user definable keys; hence, once familiar with a particular program, the user need only refer to the magnetic card label markings to run the program.

To restate a point made in the preface of this book, it is not possible to include programs and descriptions covering all areas of engineering analysis and design. The programs herein are only representative of areas in metworks and circuits (the terms "networks" and "circuits" may be used interchangeably). The 39 programs contained in this book have been selected from the author's library, and have proved to be quite useful to the author; hopefully, they will prove equally useful to the reader.

The program description not only shows the equations used by the program, but gives a reference, or has a derivation of the equations so these programs may serve as a base for the generation of other related programs as may be needed by the reader for his or her particular application.

Because the programs herein cover several different disciplines in electrical engineering, a problem with nomenclature arises. To the control systems oriented engineer, the term "transfer function" implies system output divided by system input. On the other hand, to the filter design engineer, "transfer function" implies system input divided by system output, or the reciprocal of the control system engineer's definition. To avoid confusion, the term "transmission function" is used to mean system output divided by input and "transfer function" is used to mean system input divided by output. This convention will be followed

throughout the book.

The appendix has a list of a list of abbreviations used, along with the bibliography give the reader an easily found place to go should confusion or uncertainty to variable or abbreviation meaning arise.

### HANDBOOK OF<br>ELECTRONIC DESIGN AND<br>ANALYSIS PROCEDURES USING<br>PROGRAMMABLE CALCULATORS

### Part <sup>1</sup> NETWORK ANALYSIS

### PROGRAM 1-1 LOSSY TRANSMISSION LINE INPUT IMPEDANCE,

### Program Description and Equations Used

This program uses Eq.  $(1-1.1)$  to determine the complex input impedance,  $Z_{s}$ , of a lossy transmission line of length  $\ell$ , loaded with a complex impedance  $Z_r$ , and having a characteristic impedance  $Z_o$ , an attenuation constant  $\alpha_{dB}$  in dB per unit length, and a phase constant  $\beta$  in radians per unit length (or velocity of propagation  $C_m$ ). For solid dielectric cables,  $C_m$  is typically 1/2 to 2/3 the free-space speed of light, and is approximated by Eq. (1-1.9) for low loss coaxial cables, or calculated from Eqs. (1-1.5) and (1-1.6) if the cable impedance and admittance per unit length are known at the operating frequency. The unit of length has purposely not been given because it is to be selected by the user. As long as the same length unit is used throughout, length will cancel out of Eq.  $(1-1,1)$ . Figure  $1-1.1$  shows the general circuit topology. per unit length, and a phase<br>
elocity of propagation  $C_m$ <br>
lly 1/2 to 2/3 the free-space<br>
(1-1.9) for low loss coas<br>
and (1-1.6) if the cable is<br>
known at the operating free<br>
een given because it is to<br>
length unit is use quations Used<br>
1.  $(1-1.1)$  to determine the complex<br>
smission line of length  $\ell$ , loaded<br>
ing a characteristic impedance  $Z_o$ ,<br>
eer unit length, and a phase consta<br>
alocity of propagation  $C_m$ ). For s<br>
1y 1/2 to 2/3 the

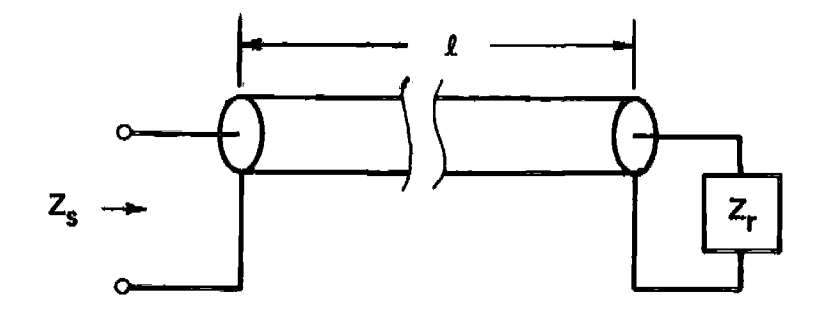

Figure 1-l.1 Transmission line setup.

The equation that describes the problem is:

$$
Z_{s} = Z_{0} \frac{1 + \rho e^{-2\gamma \ell}}{1 - \rho e^{-2\gamma \ell}}
$$
 (1-1.1)

where  $\rho$  is the reflection coefficient and  $\gamma$  is the propagation function. These quantities are given by the following equations:

$$
\rho = \frac{Z_{\rm r}/Z_{\rm o} - 1}{Z_{\rm r}/Z_{\rm o} + 1} \tag{1-1.2}
$$

$$
\gamma = \alpha + j\beta \tag{1-1.3}
$$

$$
\alpha = (\alpha_{ab})/(20 \log e) \qquad (1-1.4)
$$

$$
\beta = \frac{2\pi}{\lambda} = \frac{2\pi f}{C_m}
$$
 (1-1.5)

If the per unit length series impedance,  $\bar{R}$  + jwL, and shunt admittance,  $\bar{G}$  + jwc, are available at the frequency of operation, then the propagation function is given by:

$$
\gamma = \sqrt{(\bar{R} + 1\omega\bar{L})(\bar{G} + 1\omega\bar{C})}
$$
 (1-1.6)

If  $Z_r$  is desired in terms of  $Z_s$ ,  $Z_r$  is replaced by  $Z_s$  in Eq. (1-1.1),  $Z_{\rm s}$  is replaced by  $Z_{\rm r}$  in Eq. (1-1.2), and  $\ell$  is replaced by  $-\ell$  in Eq.  $(1-1.1).$ 

This quasi-symmetrical property allows the use of the same program to calculate the transmission line input impedance with a complex load by using a positive line length, or to calculate the complex load that will provide a specified input impedance by using a negative line length.

A duality also exists with Eq. (1-1.1) and Eq. (1-1.2). The same equation form holds for the transmission line input or output admittance providing each Z is replaced by the corresponding Y, i.e.,  $Y_s = 1/Z_s$ ,  $Y_r = 1/Z_r$ , and  $Y_o = 1/Z_b$ . The admittance forms of Eqs.  $(1-1.1)$  and  $(1-1.2)$  are as follows:

$$
Y_{s} = Y_{o} \frac{1 + \rho_{e}^{t} - 2\gamma \ell}{1 - \rho_{e}^{t} - 2\gamma \ell}
$$
 (1-1.7)

where

$$
\rho' = \frac{Y_r/Y_0 - 1}{Y_r/Y_0 + 1}
$$
\n
$$
(\rho' = -\rho)
$$
\n(1-1.8)

Because the equation form is the same, the program will work with admit= tances as well as impedances.

In this HP-67/97 program, keys "A" through "E" and "a" through "c" on the calculator have a dual function role. Execution of these keys following a data entry from the keyboard is interpreted as data input by the program, and the numeric entry is stored. Execution of these keys following a nonnumeric entry, or following the "e" (clear) key is interpreted as an output request, and the currently stored values are printed (HP-97 only) and displayed. This feature cannot be translated into the TI-59 program.

The data required by the program is entered in either cartesian (real and imaginary) or polar (magnitude and angle) form through keys "b" and "c," or "B" and "C" respectively. On large coax cables such as underwater telephone cable, both the cable attenuation and phase constants are provided as a function of frequency by the manufacturer, and are loaded into the program using the units of dB per unit length and radians per unit length respectively. If  $\beta$  is unknown, it can be calculated from the velocity of propagation in the transmission lime. If the transmission line has less than 1 dB loss in the length being used, and is of coaxial construction, the velocity in the medium (phase velocity) may be approximated by

$$
C_{\underline{m}} \approx \frac{\text{speed of light in free space}}{\sqrt{\epsilon_{\underline{r}}} \mu_{\underline{r}}} \qquad (1-1.9)
$$

where  $\varepsilon_r$  and  $\mu_r$  are the relative dielectric constant and relative permeability of the cable dielectric and conductors respectively. For cables constructed of nonmagnetic parts, or for cables with a steel strength member within the center conductor of the cable and operating at frequencies where the skin effect keeps currents from flowing within the strength member, the relative permeability,  $\mu_r$  becomes unity.

### **User Instructions**  $57/07$  programs

 $1-1$ 

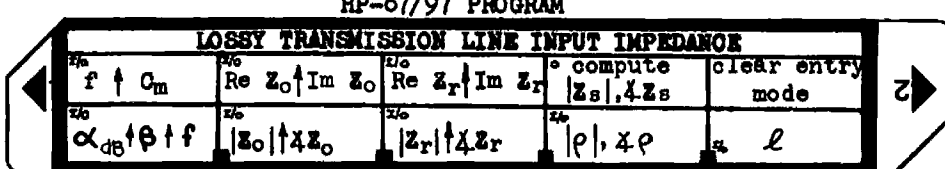

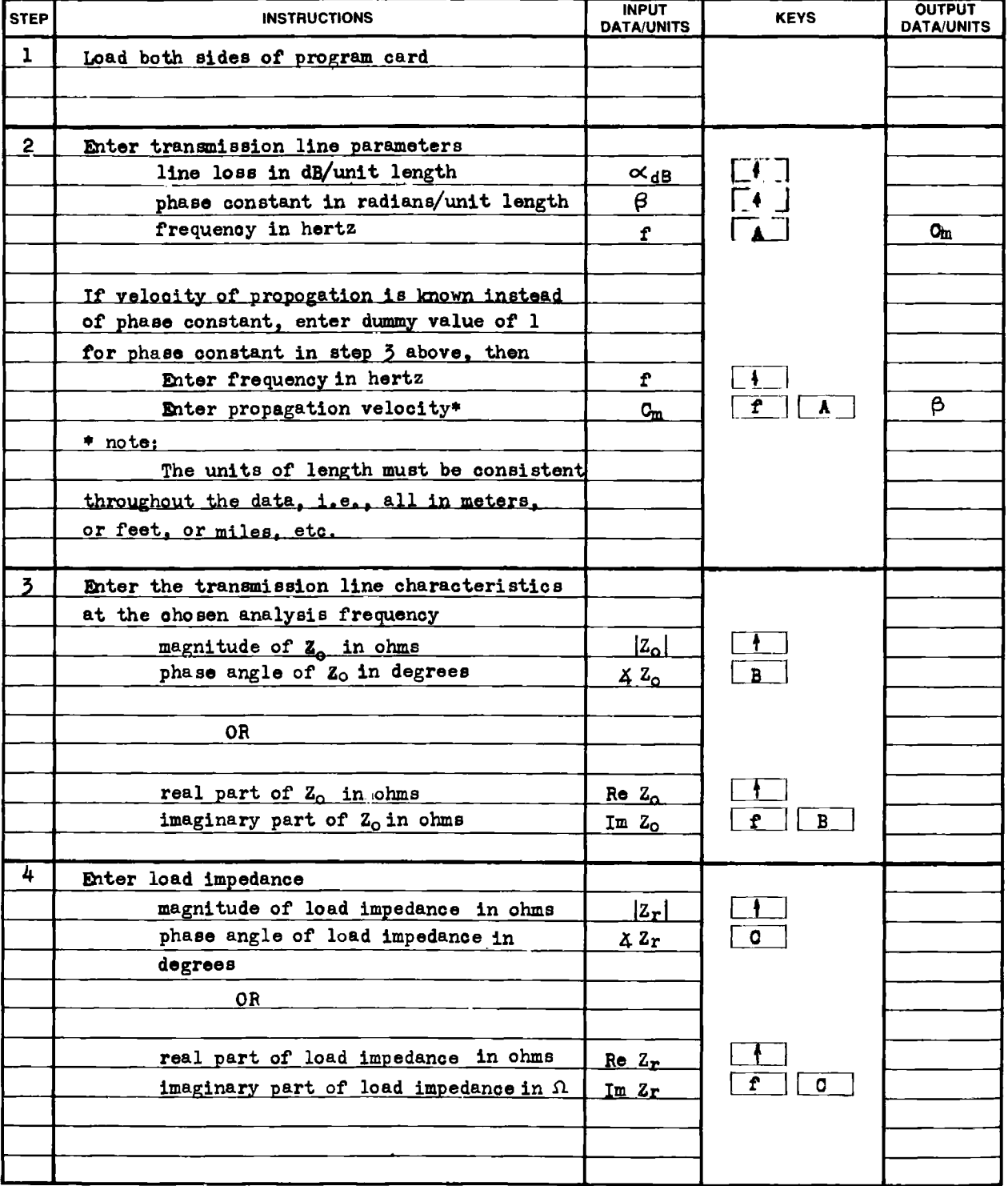

### <sup>14</sup> User Instructions

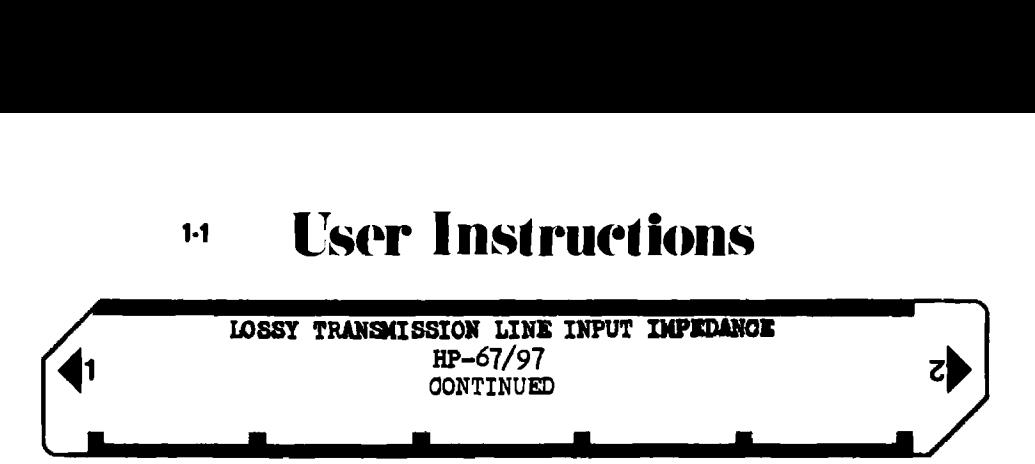

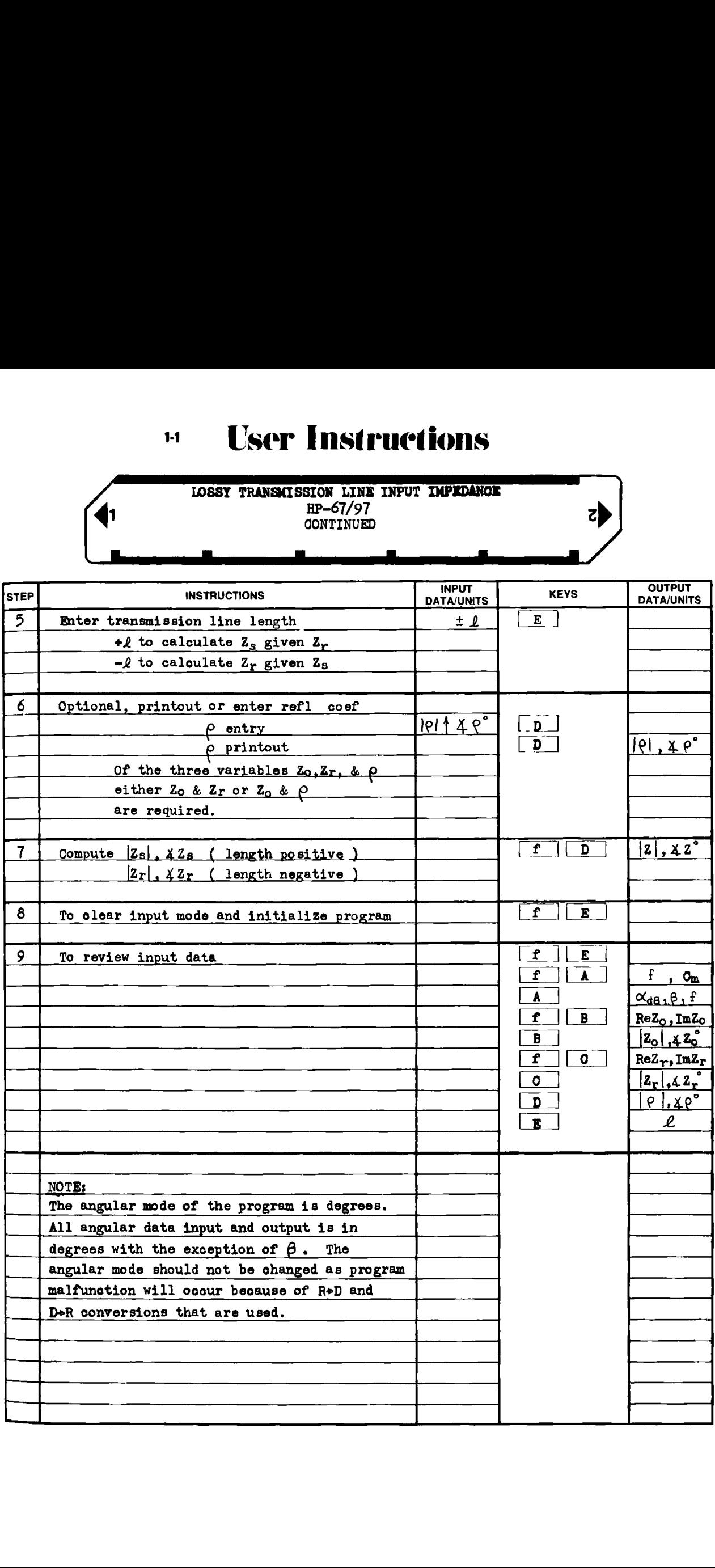

### <sup>14</sup> User Instructions **T° Instruction**<br>T1-59 Translation <del>edition</del>

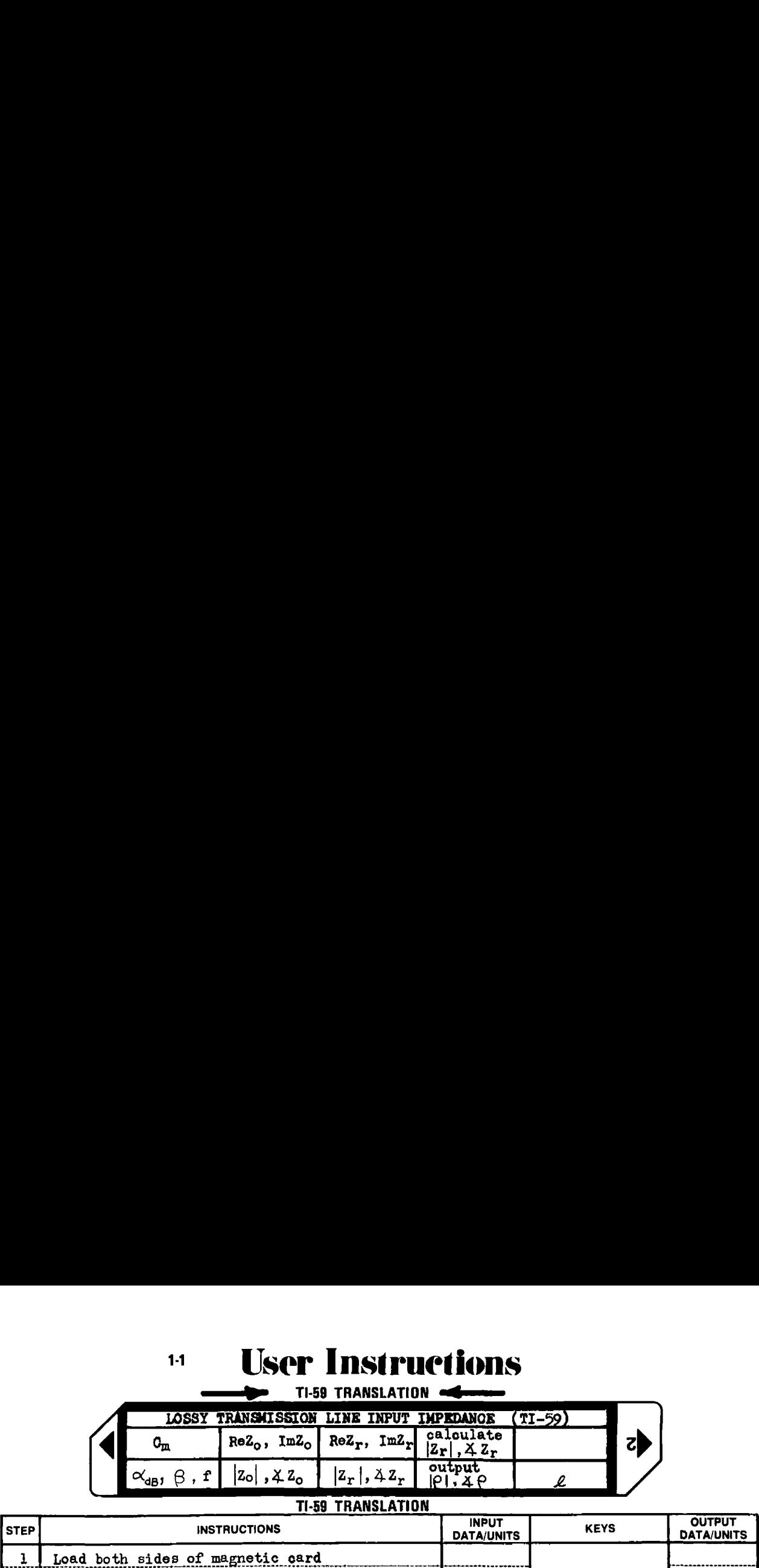

### TI-59 TRANSLATION

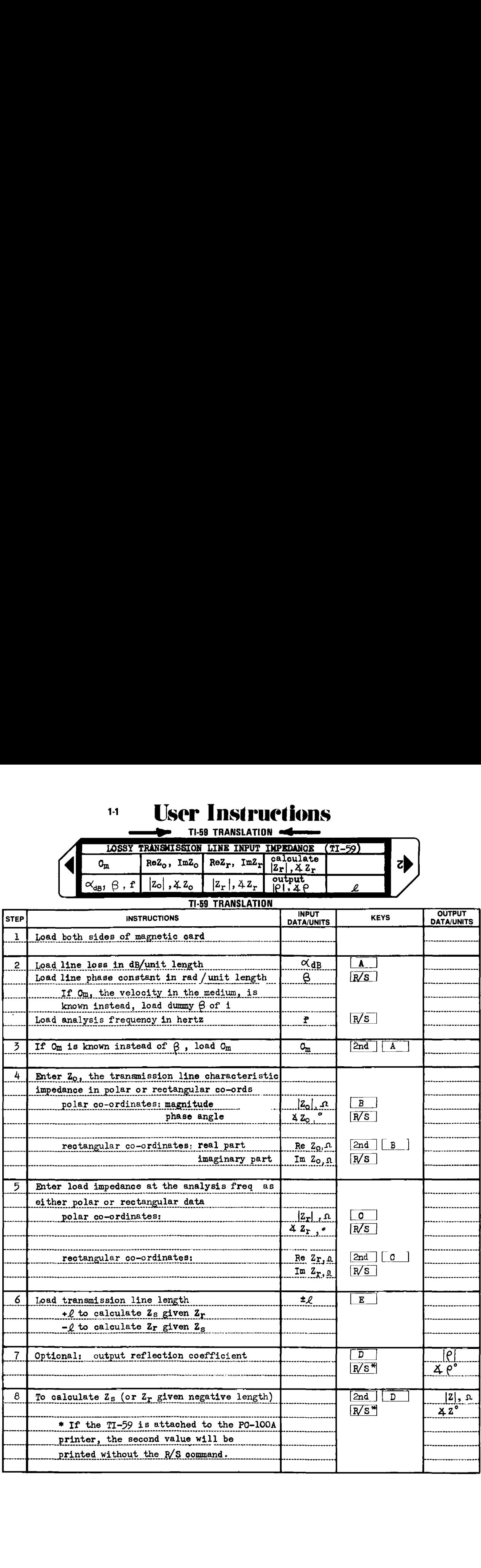

xample 1-1.1

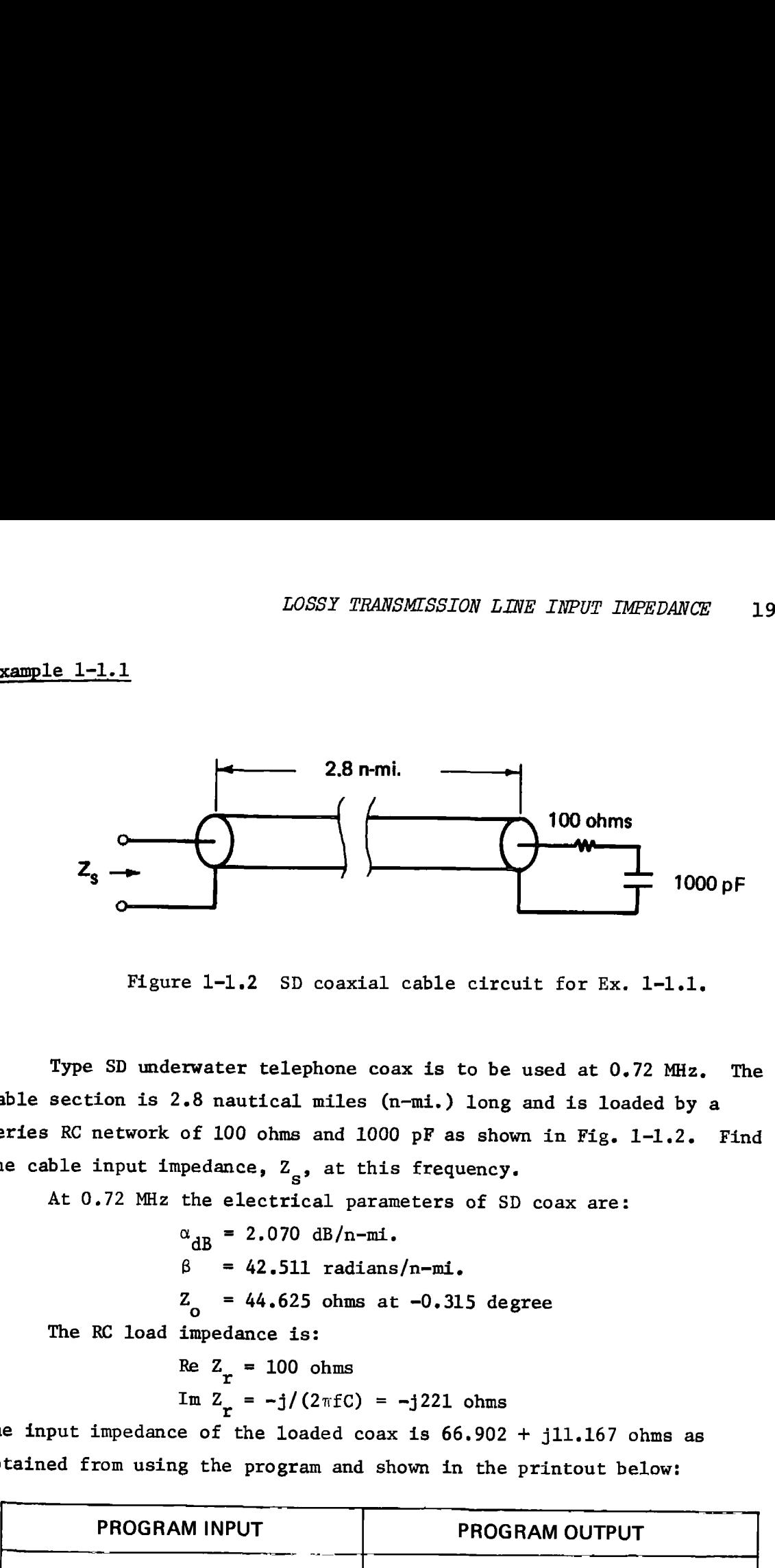

Figure 1-1.,2 SD coaxial cable circuit for Ex. 1-1.1,

Type SD underwater telephone coax is to be used at 0,72 MHz. The cable section is 2.8 nautical miles (n-mi.) long and is loaded by a series RC network of 100 ohms and 1000 pF as shown in Fig. 1-1.2. Find the cable input impedance,  $Z_{s}$ , at this frequency.

At 0.72 MHz the electrical parameters of SD coax are:

 $\alpha_{dB}$  = 2.070 dB/n-mi.  $\beta = 42.511$  radians/n-mi.  $Z_{0}$  = 44.625 ohms at  $-0.315$  degree The RC load impedance is:<br>Re  $Z = 100$  ohms

Re 
$$
Z_r = 100
$$
 ohms  
Im  $Z_r = -j/(2\pi fC) = -j221$  ohms

The input impedance of the loaded coax is 66.902 + jll.167 ohms as obtained from using the program and shown in the printout below:

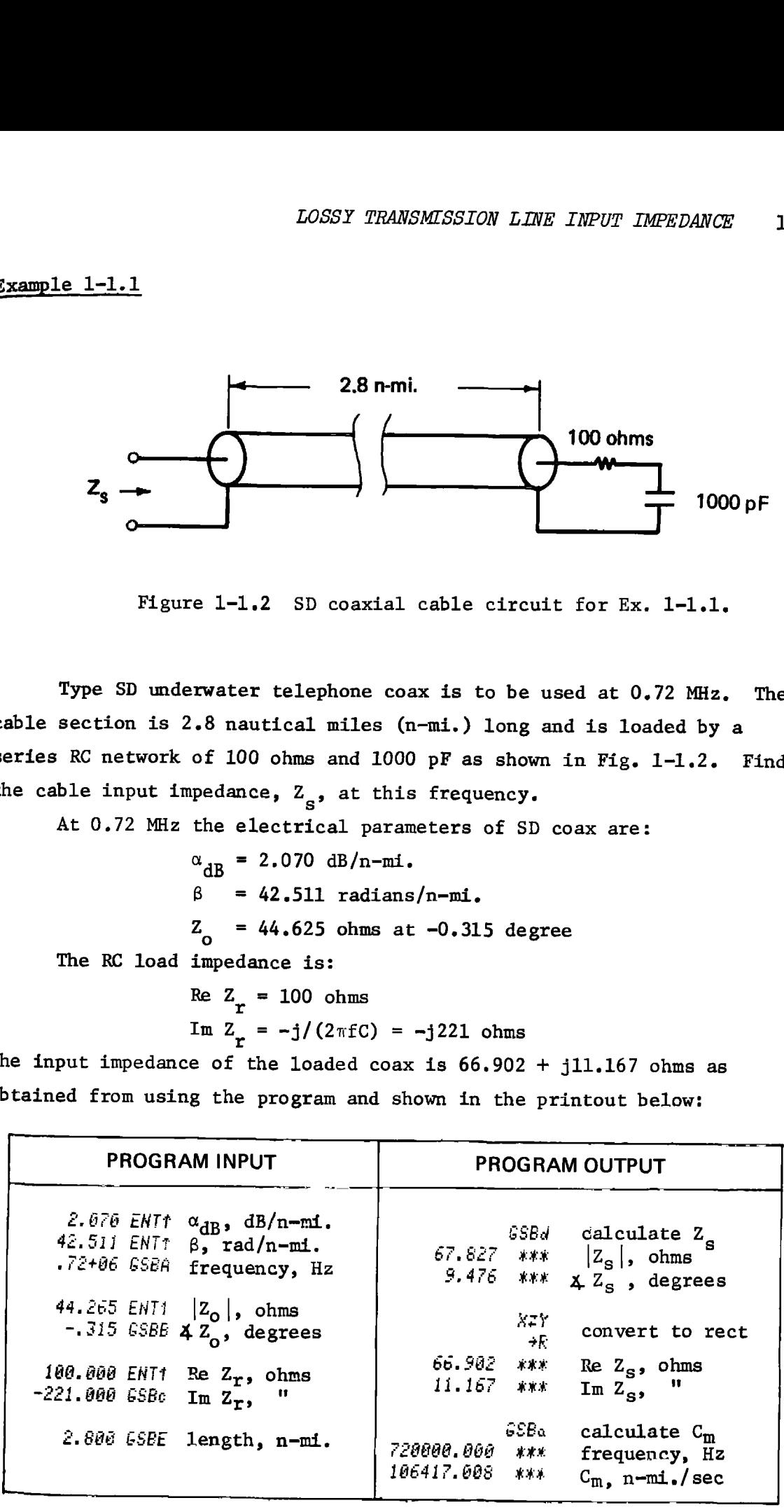

### Example 1-1.2

Using the type SD underwater telephone coax of Example 1-1.1, find the load impedance at 0.72 MHz that will result in an input impedance of  $60 + j0$  ohms. The length of the coax is  $2.8$  n-mi. as in the previous example.

When using a lossy cable, a negative real part in  $Z_r$  will be required to obtain values of  $Z_g$  greatly different than  $Z_o$ . Furthermore, if all is greater than 30 dB, the input impedance will be nearly  $Z_0$ , independent of the load impedance. *METWORK ANALYSIS*<br>
ample 1-1.2<br>
Using the type SD underwater telephone coax of Example 1-1.1, f<br>
using the type SD underwater telephone coax of Example 1-1.1, f<br>
60 + j0 ohms. The length of the coax is 2.8 n-mi. as in th *METWORK ANALYSIS*<br> **EMPLE 1-1.2**<br>
Using the type SD underwater telephone coax of Example 1-1.1, f<br>
e load impedance at 0.72 MHz that will result in an input impedance<br>
fo + j0 ohms. The length of the coax is 2.8 n-mi. as

In this example, a negative line length is loaded to use the quasisymmetric properties of Eqs. (1-1.1) and (1-1.2) for calculating  $Z_r$ given  $Z_{\alpha}$ .

The HP-97 printout reproduced next shows a load impedance of 67.396 — j73.338 ohms is required. The equivalent load network is also shown.

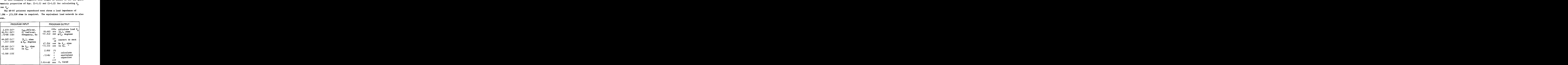

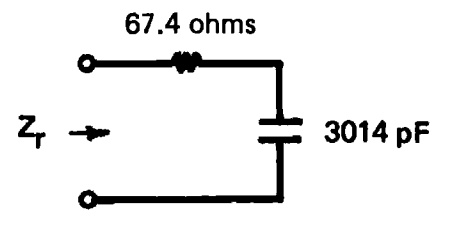

Figure 1=1,3 Equivalent load network.

### Example 1-1.3, TI-59 Program Example

This example is the same as Example 1-1,2 where the problem is to determine load impedance,  $Z_{r}$ , that results in an input impedance,  $Z_{s}$ , of 60 + j0 ohms. The line length is 2.8 n-mi. Because  $Z_r$  is to be calculated given  $Z_{s}$ , a negative line length is used. The PC-100A printer output is shown below.

### PROGRAM INPUT

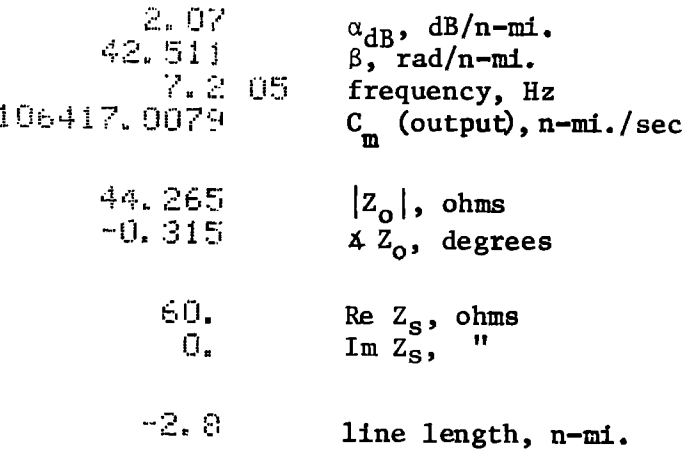

### PROGRAM OUTPUT

| .1509385583  | $ \rho $ , dimensionless |
|--------------|--------------------------|
| 1.019762234  | $\lambda \rho$ , degrees |
| 99.60303649  | $ Z_r $ , ohms           |
| -47.41754913 | $4\bar{z}_r$ , degrees   |

e PC-100A printer w<br>put key. The HP-97<br>de. Note: the PC-100A printer will not print the mnemonic representing the input key. The HP-97 does this automatically when in the "norm" mode,

### PROGRAM FLOW DIAGRAM

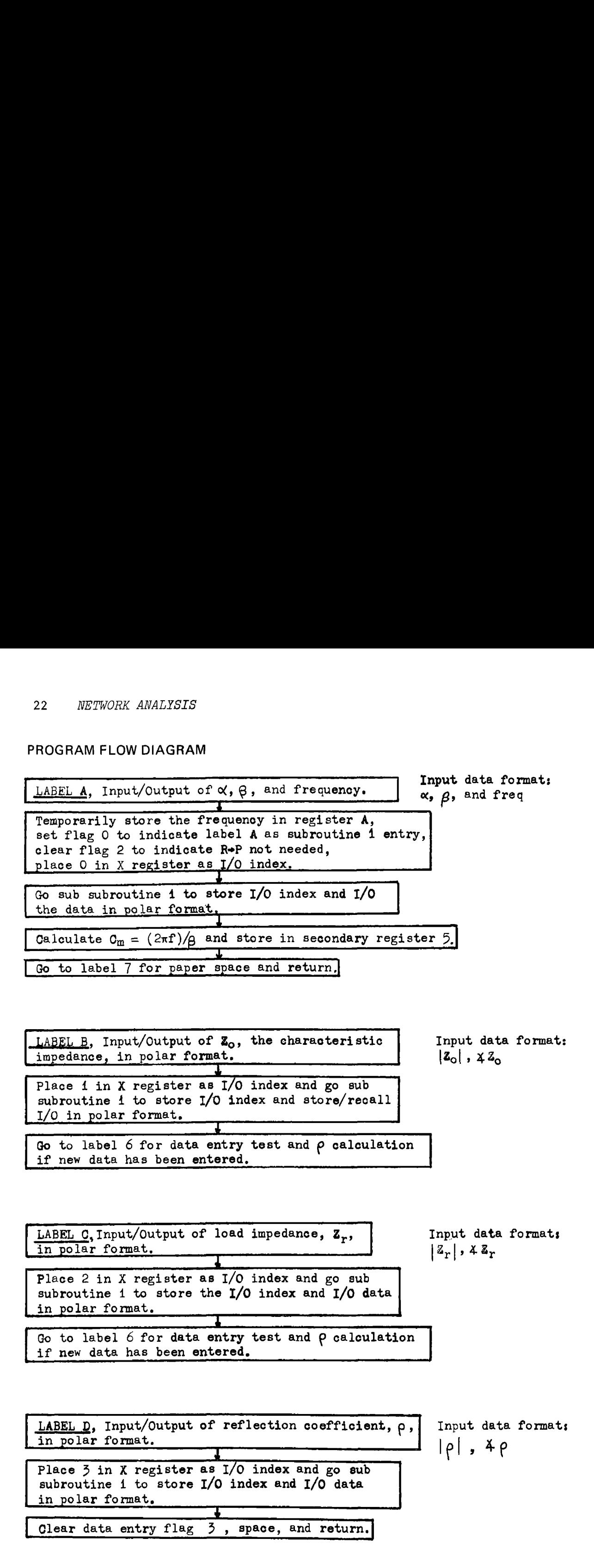

### PROGRAM FLOW DIAGRAM

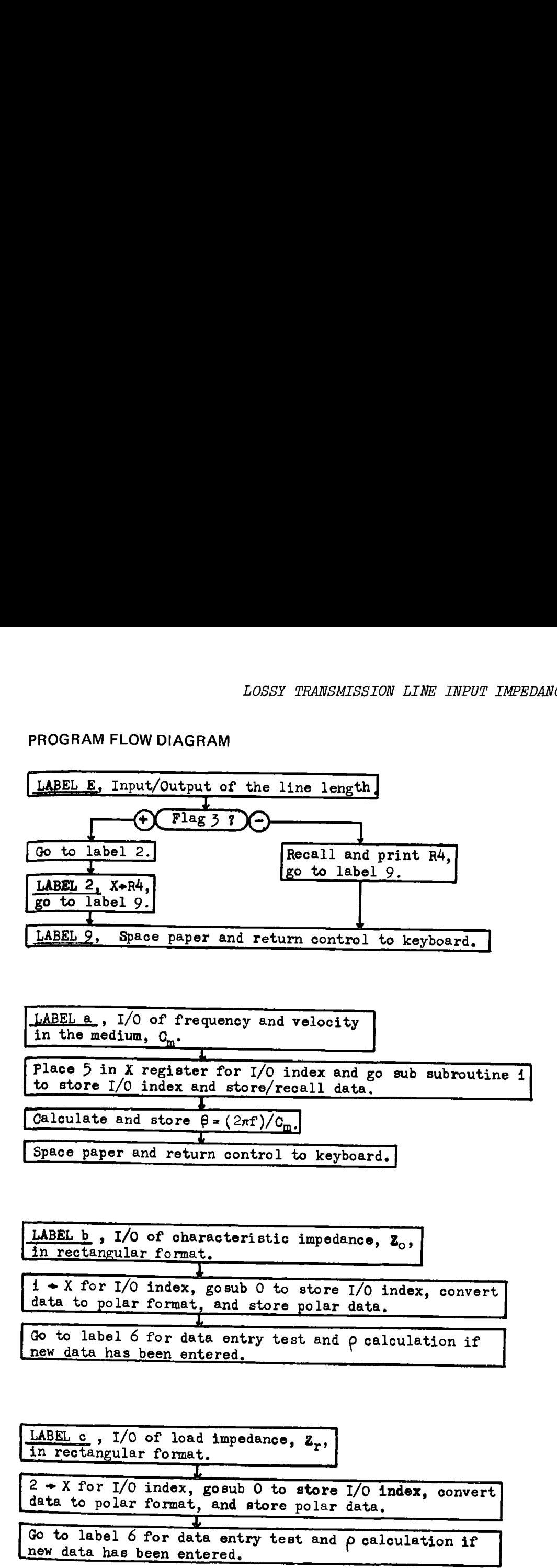

LABEL c , I/O of load impedance,  $z_r$ , in rectangular format.  $\frac{2 + x}{\ln \text{ rectangular format}}$ <br>  $\frac{2}{x}$  + X for I/0 index, gosub 0 to store I/0 index, convert data to polar format, and store polar data,  $\frac{3x}{2}$ <br>nat, Go to label <sup>6</sup> for data entry test and p calculation ifnew data has been entered,

# RK ANALYSIS<br>PROGRAM FLOW DIAGRAM PROGRAM FLOW DIAGRAM

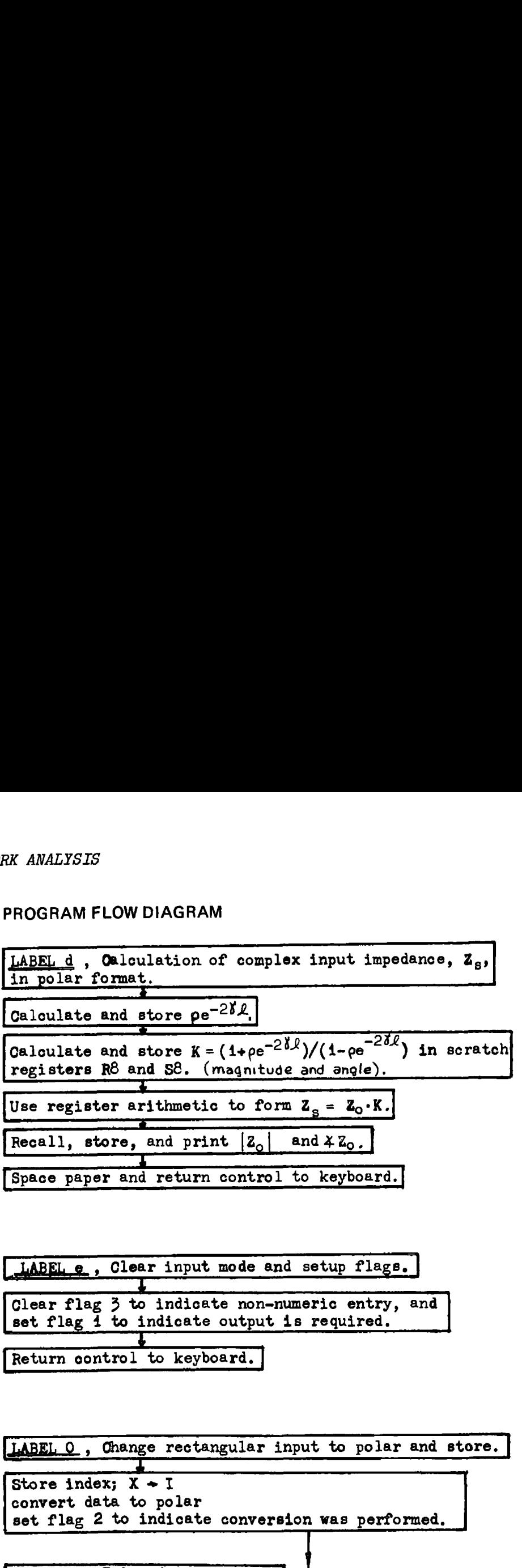

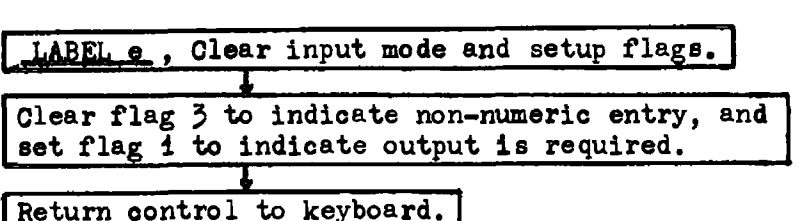

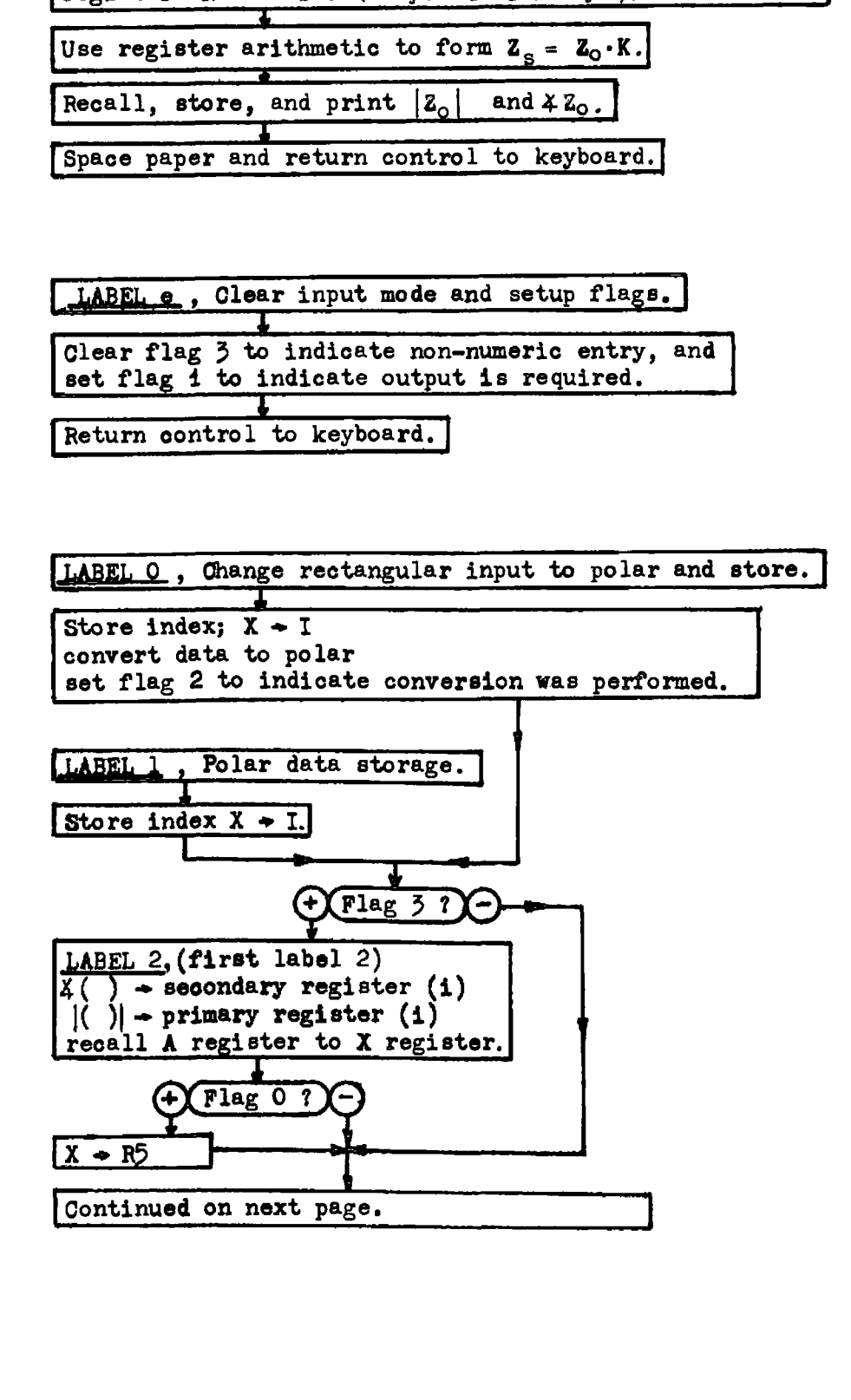

### PROGRAM FLOW DIAGRAM

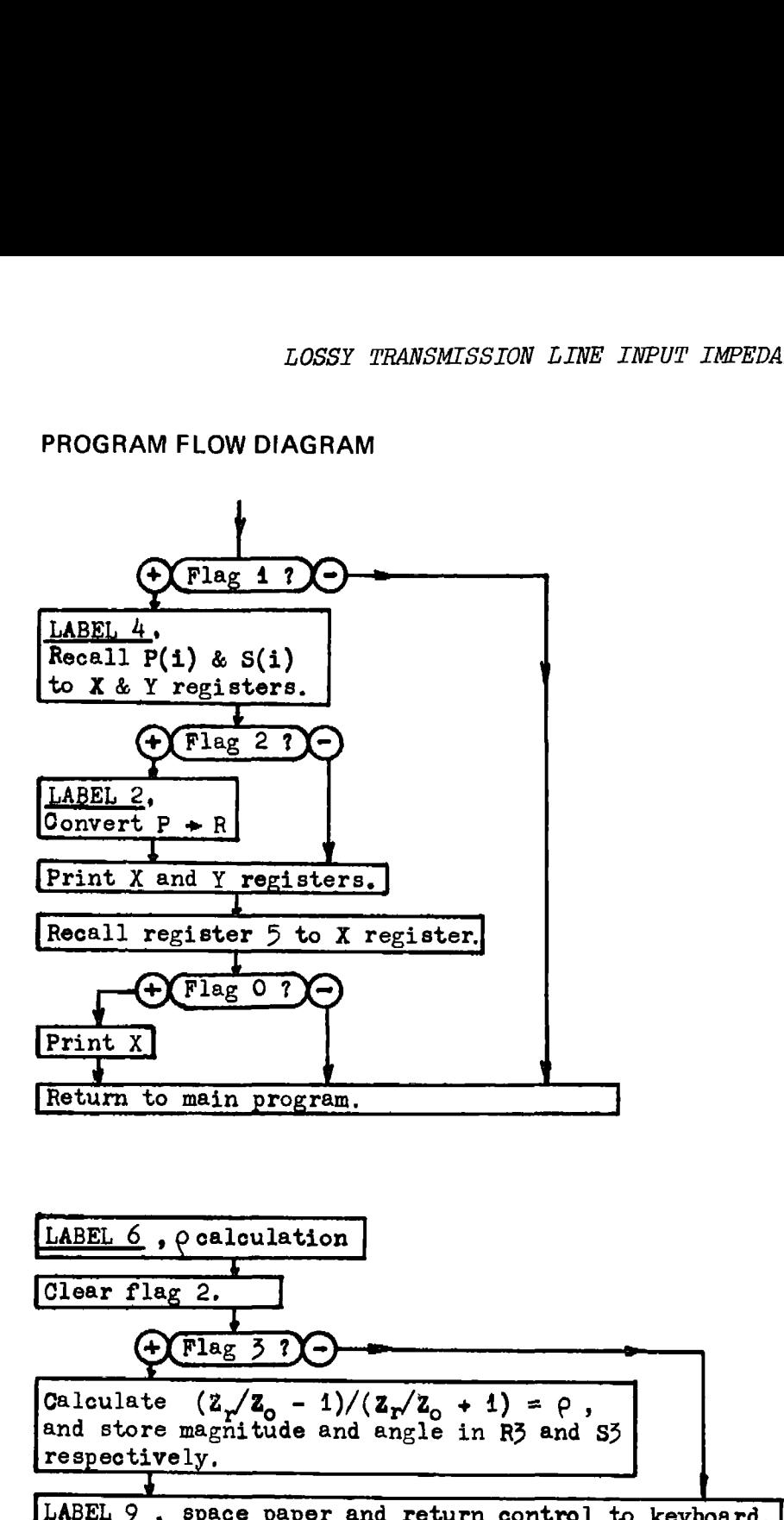

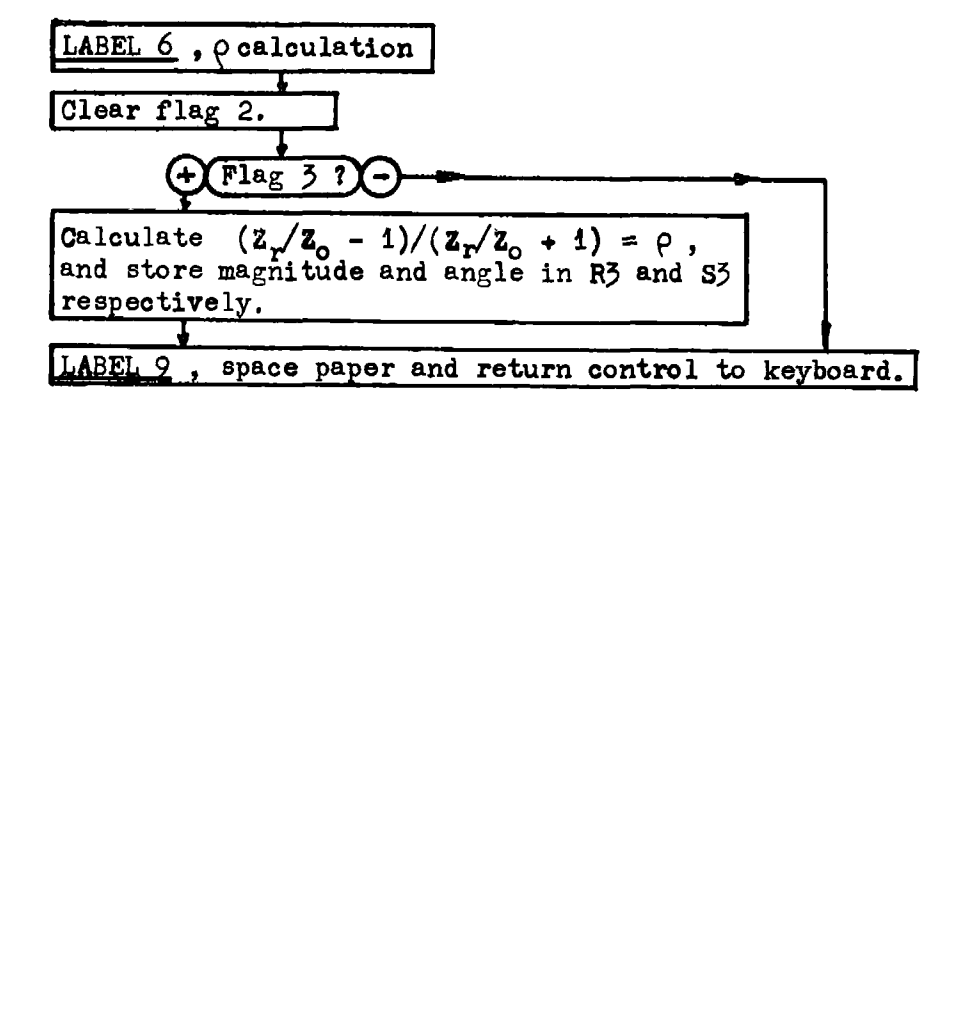

### **Program Listing I**

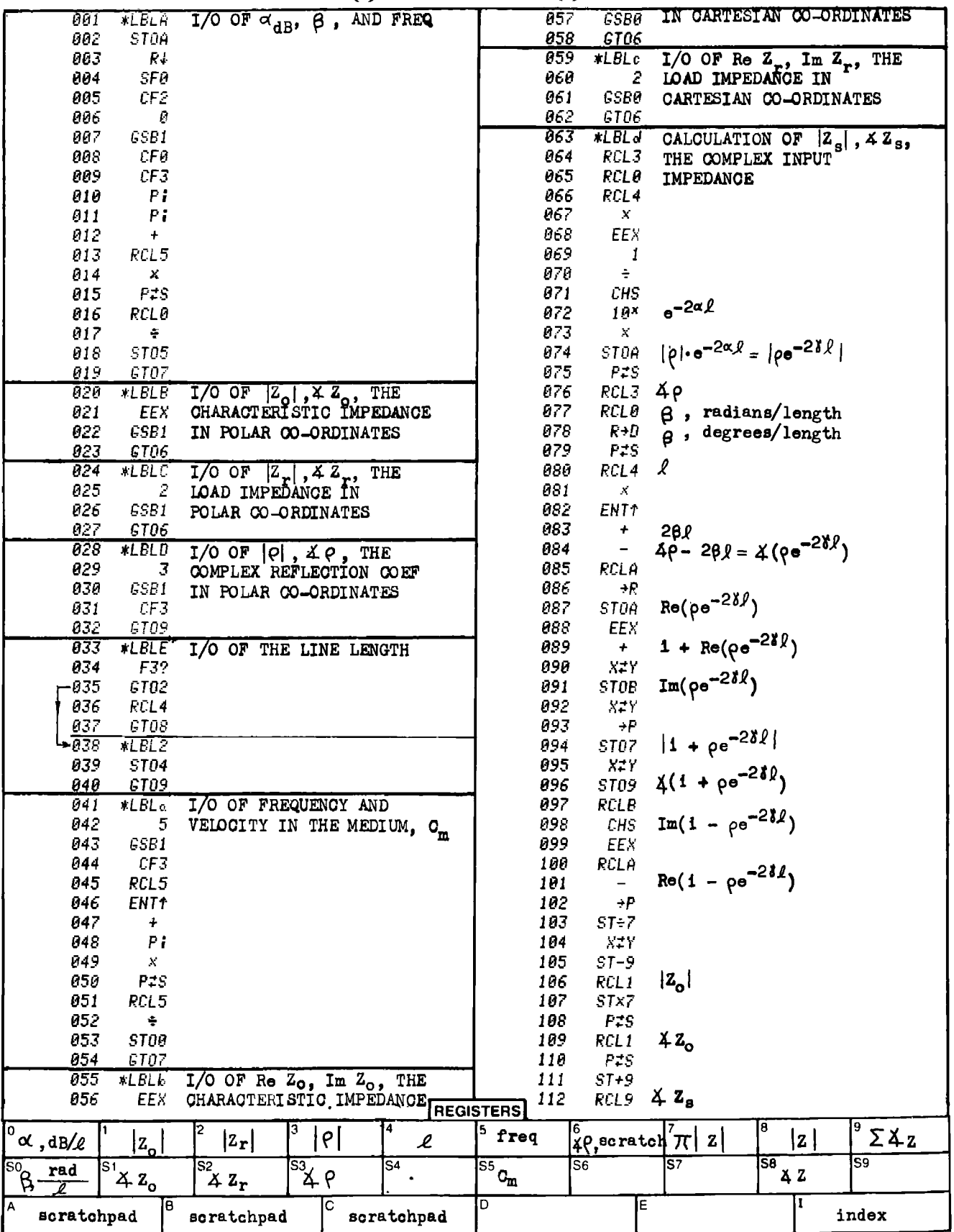

### **Program Listing II**

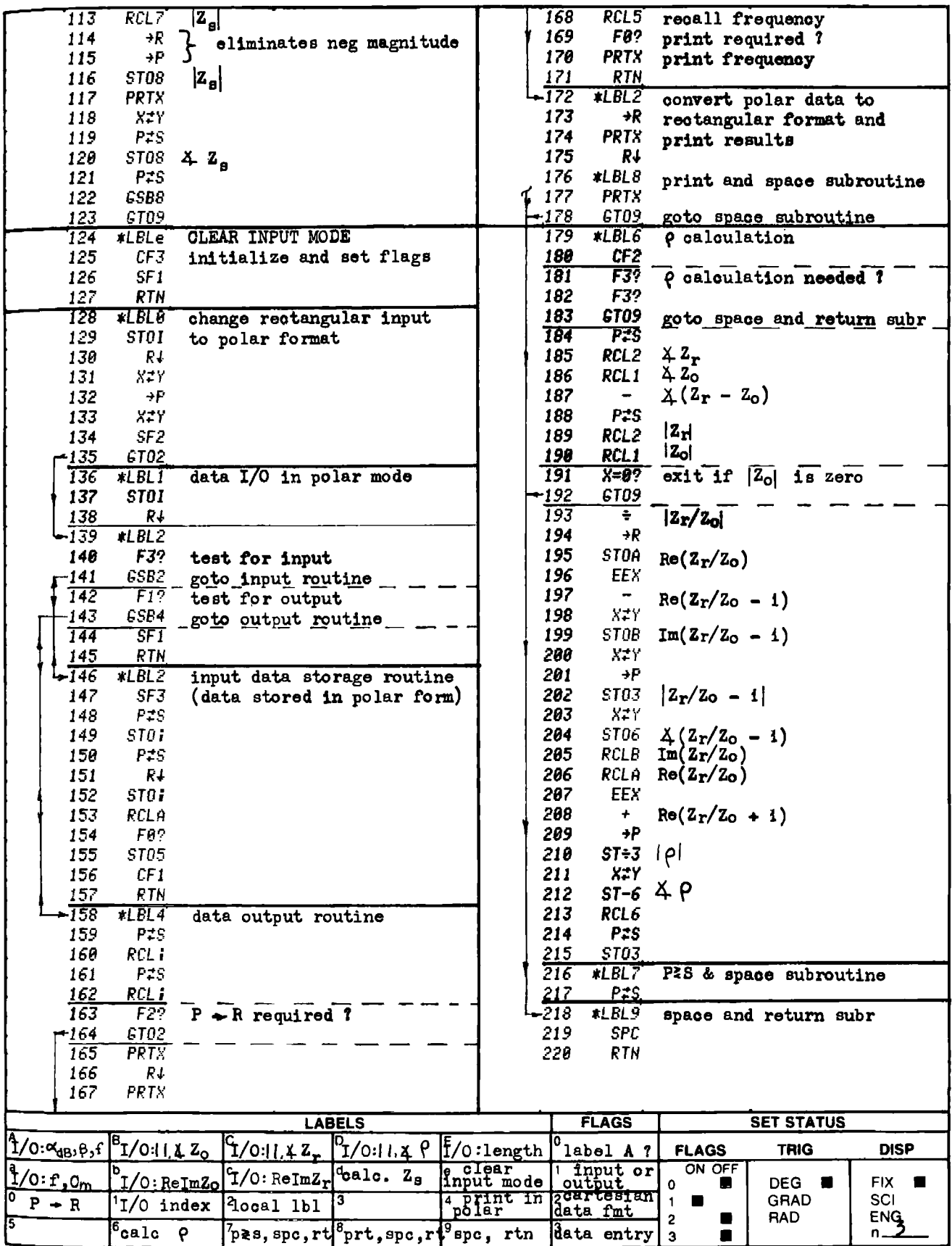

### TI-59 PROGRAM LISTING

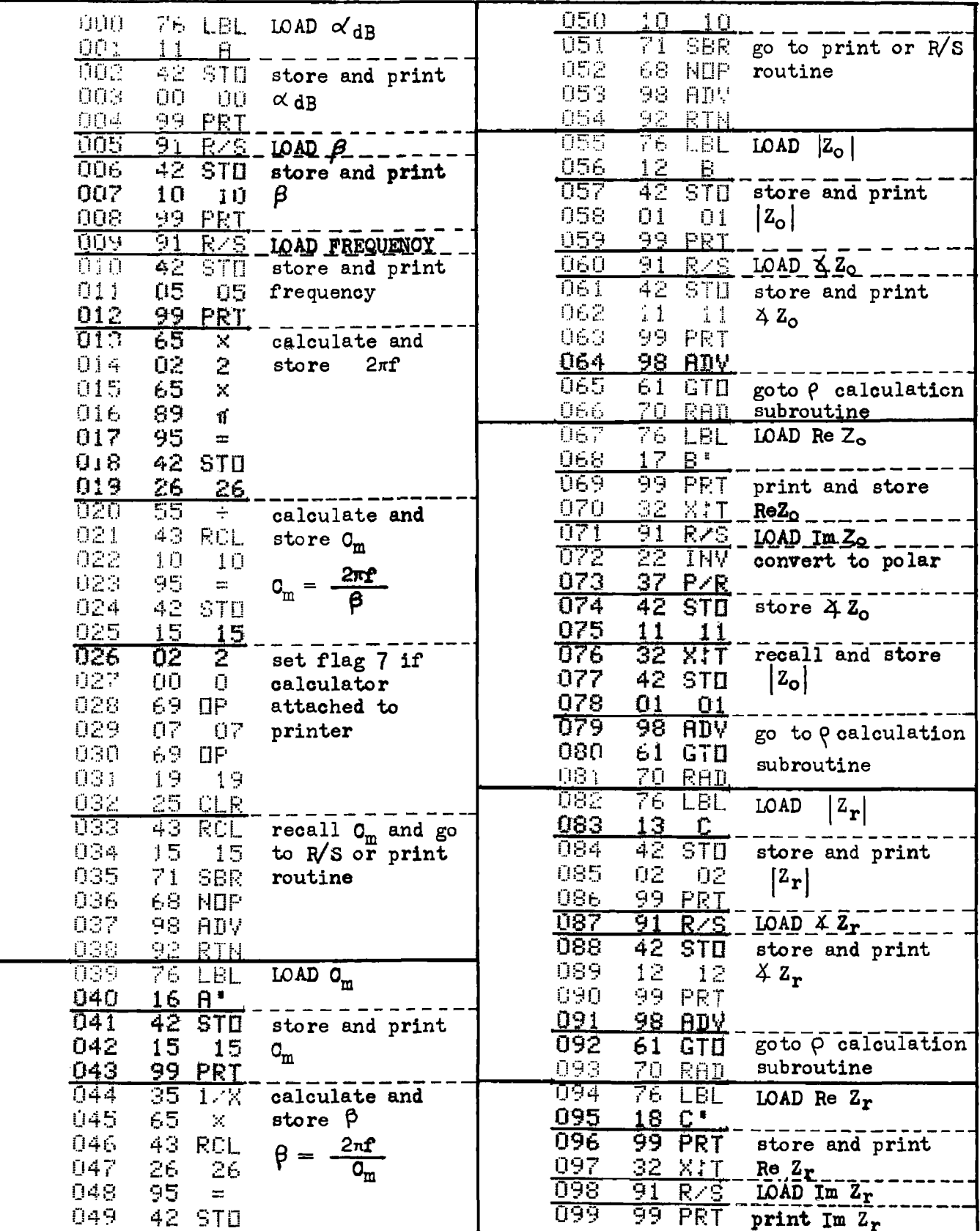

The register assignments are the same as the HP-97 program.<br>Read SO as R<sub>10</sub>, and RA as R<sub>20</sub>, etc. R<sub>26</sub> - R<sub>28</sub> are scratchpads NOTE:

TI-59 PROGRAM LISTING

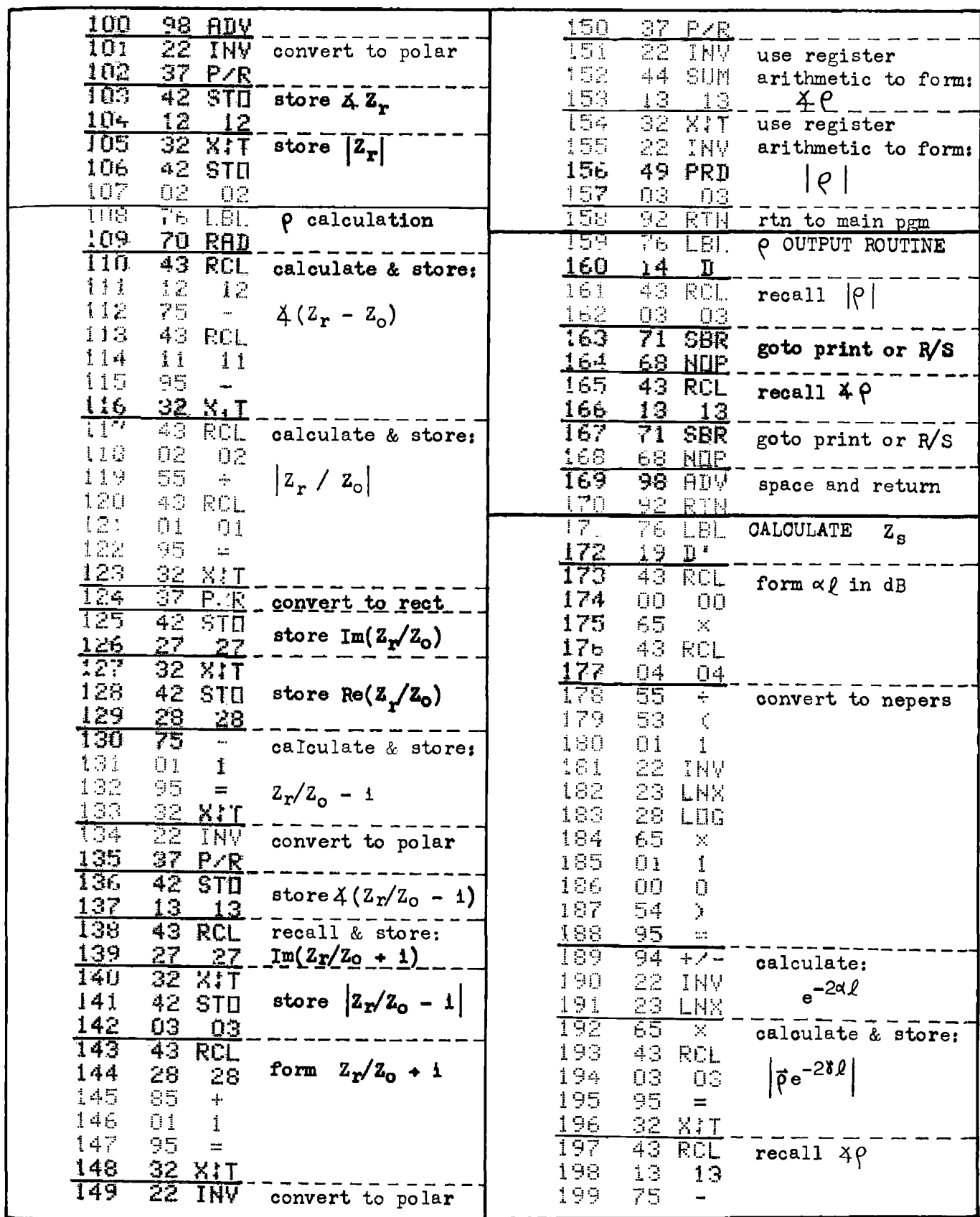

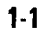

### TI-59 PROGRAM LISTING

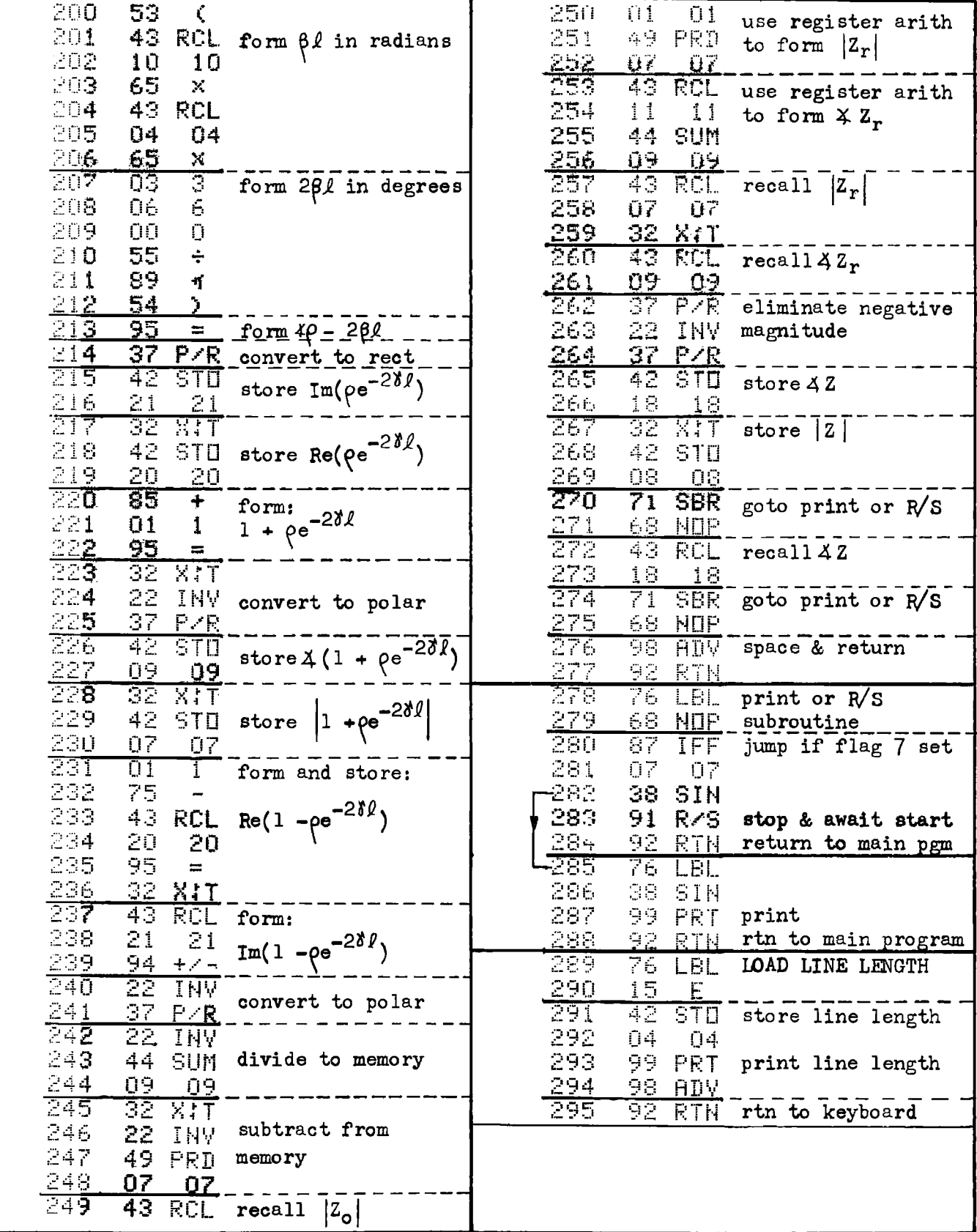

### PROGRAM 1-2 VOLTAGE ALONG A LOSSY LOADED TRANSMISSION LINE.

### Program Description and Equations Used

This program calculates the voltage  $V(x)$  in dBV, at any distance, Xx, along <sup>a</sup> doubly loaded transmission line (a line with terminating Y's or Z's at both ends). Both the source and load impedances are allowed to be complex quantities. This program is parasitic to Program 1-1, and that program must be run first to properly load the registers for this program. The same line length and units must be used with both programs.

Given a section of transmission line of length  $\ell$  (Fig. 1-2.1) which may be a coax as shown, or open wire line, stripline, microstrip, or other, the input impedance,  $Z_{s}$ , can be expressed in terms of the load impedance,  $Z_r$ , and the cable parameters as given by Eqs. (1-1.1) and  $(1-1.2)$ . With the input impedance, Z<sub>g</sub> known, and given the transmitter source impedance,  $Z_{+}$ , the voltage at the input of the transmission line.  $V_{\rm s}$ , is given by: .). Both the source and load:<br>ities. This program is paras:<br>st be run first to properly lot<br>same line length and units must<br>on of transmission line of ler<br>as shown, or open wire line,<br>impedance, Z<sub>S</sub>, can be express<br>the c

$$
V_s = V_t \left[ \frac{Z_s}{Z_s + Z_t} \right]
$$
 (1-2.1)

where  $Z_{S}$  is given by Eq. (1-1.1).

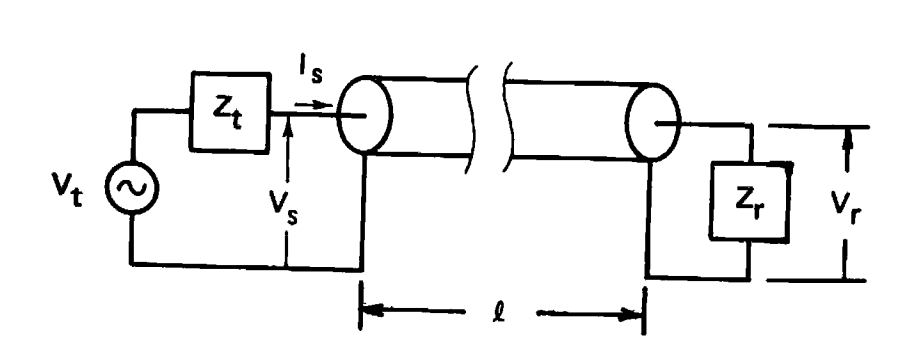

Figure 1-2,1 Transmission line circuit topology.

The voltage and current distribution of the transmission line can be written in terms of the voltage and current at any point along the transmission line as the reference. Most commonly, the voltage at the receiving end is taken as the reference, but for this problem, the voltage and current at the transmitting end are more convenient references. The voltage at any distance, x, from the transmitting end is given by Eq. (1-2.2), where the reflection coefficient at the transmitter is designated  $\rho_t$  and is defined by Eq. (1-2.3). The derivation of Eq.  $(1-2.2)$  is given later.

n later.  

$$
V(x) = \frac{V_6}{1 + \rho_t} \cdot \left[ e^{\gamma x} + \rho_t e^{\gamma x} \right]
$$
(1-2.2)

$$
\rho_t = \frac{z_g/z_o - 1}{z_g/z_o + 1} \tag{1-2.3}
$$

In Eq.  $(1-2.2)$ ,  $\gamma$  is as defined in Eq.  $(1-1.3)$ . With these equations in mind, the program operation is now described (Program 1-1 has already calculated and stored  $Z_{\rm g}$  using Eq. (1-1.1)).

The routines under labels "A," "a," and "B" provide for data entry and storage. All impedances are stored in polar form; hence, impedances entered in cartesian form (real and imaginary) under label "a" are converted to polar form and stored using the routine under label "A," which is the polar impedance entry and storage routine. The routine under label "B" causes the source voltage strength in volts to be stored.

Label "E" is the start of the data output routine. On the first execution of label "E" after program loading and data entry,  $\rho_{+}$  is calculated and stored. Flag 2 is tested on each execution of label "E" to determine if the reflection coefficient calculation is needed  $(\rho_+)$ . Since flag 2 is test cleared, and is only set by card loading, the  $\rho_r$  calculation is skipped after the first execution of label "E."

Following the  $\rho_{+}$  calculation decision, is a routine to evaluate Eq. (1-2.2) without the  $V<sub>g</sub>$  term (lines 050 and 096 in the program listing).  $V_{g}$  is calculated using Eq. (1-2.1) in lines 097 through 118 and combined with the results of Eq. (1-2.2) in lines 119 to 125. The output is provided as magnitude (in dBV) of V(x) and its angle.

Label <sup>9</sup> is a space and return subroutine used by labels "a," "A," "B," and "E."

### **User Instructions**

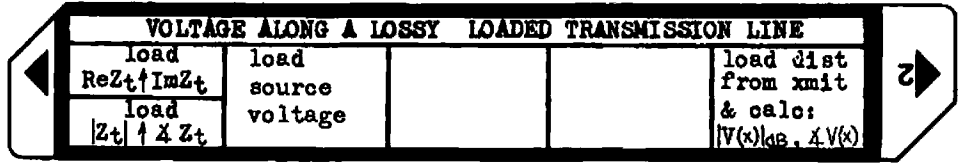

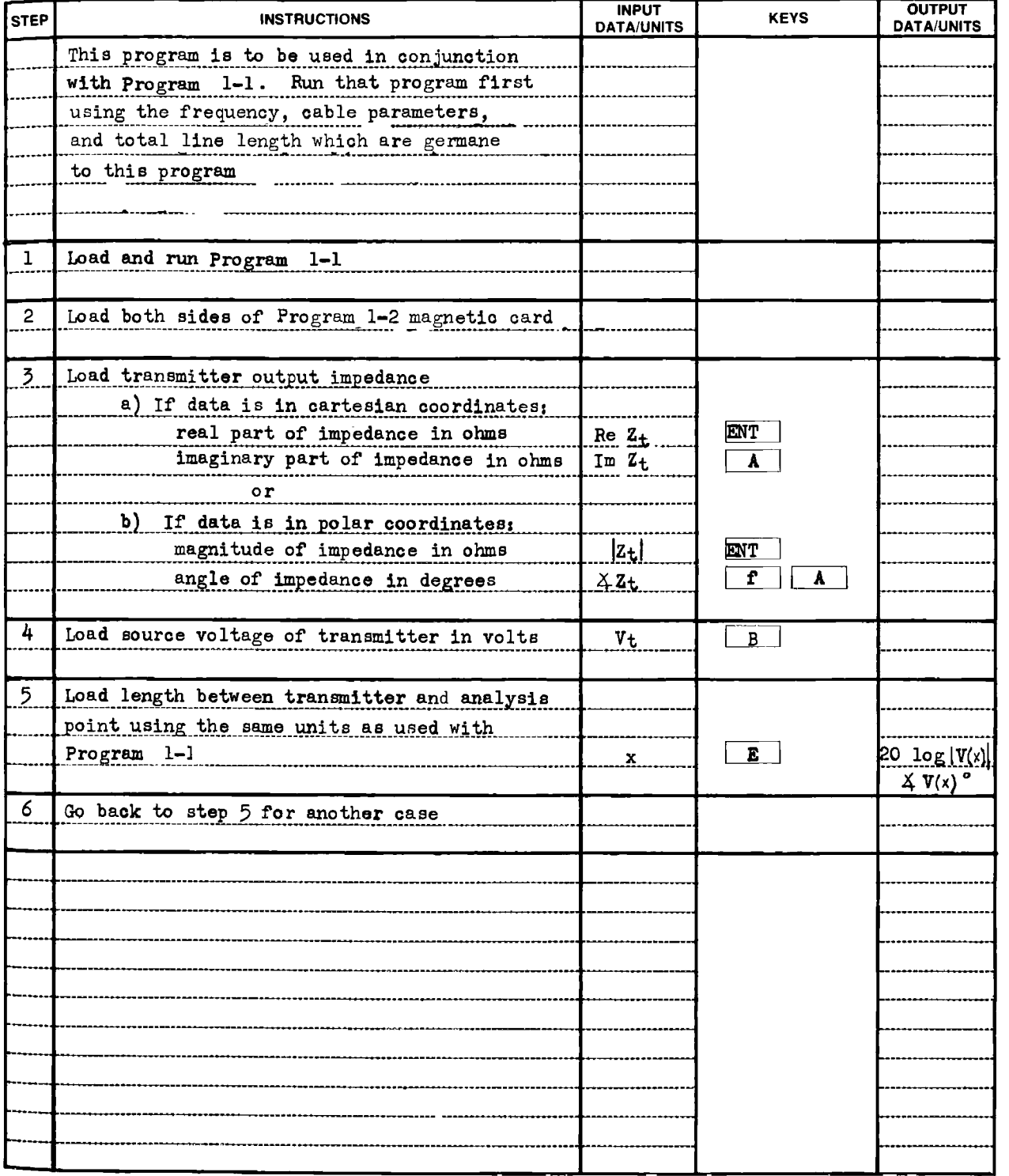

 $1-2$ 

### Example  $1-2.1$

Given the coax cable with source and load impedances as shown in Fig. 1-2.2, find the voltages on the cable at the transmitting end, the receiving end, and 1 n-mi. from the transmitting end.

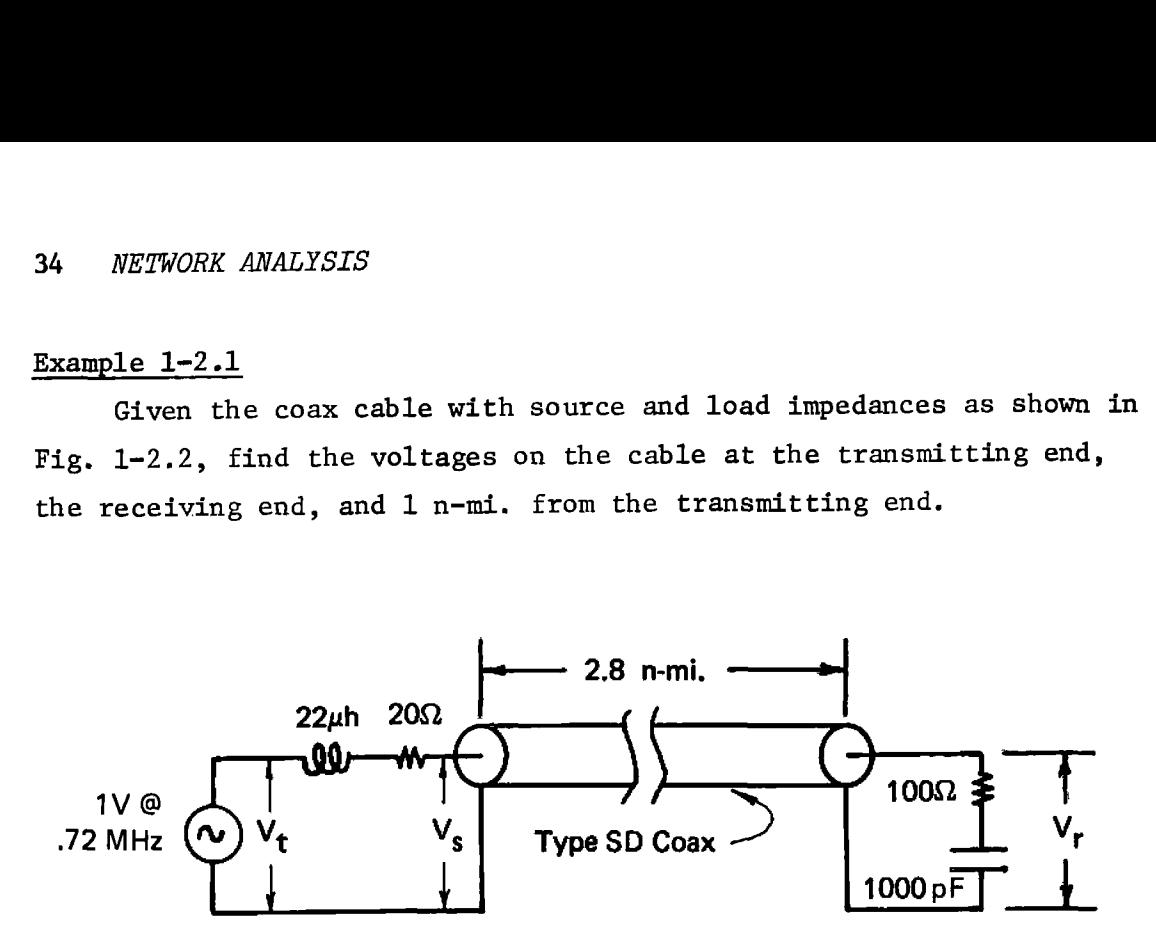

Figure 1-2.2 Doubly loaded coaxial. cable for Ex. 1-2.1.

At 0.72 MHz, the characteristics of the SD coax cable are:

 $\alpha_{\text{dR}} = 2.070 \text{ dB/n-mi.}$  $= 42.511$  radians/n-mi.  $\beta$  $Z_{\rm O}$  = 44.265  $\Omega$  @ -0.315 degree

At the same frequency, the complex source and load impedances are:

Re 
$$
Z_t = 20
$$
 ohms  
\nIm  $Z_t = j2\pi fL = j99.53$  ohms  
\nRe  $Z_T = 100$  ohms  
\nIm  $Z_T = -j/(2\pi fC) = -j221$  ohms

t the same frequency, the cor<br>
Re Z<sub>t</sub> = 20 ohms<br>
Im Z<sub>t</sub> =  $j2\pi fL$  =<br>
Re Z<sub>r</sub> = 100 ohm<br>
Im Z<sub>r</sub> =  $-j/(2\pi fC)$ <br>
Since this program is pai<br>
un first with the line length<br>
ut from that program is inclu Since this program is parasitic to Program 1-1, that program is run first with the line length required here (2.8 n-mi.). The printout from that program is included here for clarity.

### HP-97 printout for Example 1-2.1

First, Program 1-1 is run to calculate and store  $Z_{\rm g}$  and to load the registers.

.070 ENT? load a<sub>dB</sub> in dB<mark>/n-mi.</mark><br>.511 ENT? load 8 in radians/n<del>-</del>mi. .72+06 GSBA load frequency in hertz 44.265 ENT? load  $|z|$  in ohms -.315 GSBB 1oad  $\angle$ Z<sup>O'</sup>in degrees 100.000 ENTT load Re Z in ohms<br>-221.000 688: load Im  $Z_r^r$  in ohms £.888 SSPE load line length in nautical miles ealculate Z (will be automatically stored)  $|Z|$ , ohms  $S$ 37.827 \*\*\* [Z |, ohms 3<br>9.476 \*\*\* **125**, degrees

Second, load and run this program.

load Re Z load Im  $\rm{z}^t$ i.8¢ £5EE load source voltage in volts 0.00 GSBE load line length to transmitting end and start<br>20 log  $|v_n|$ , dBV  $-E.54$  XXX  $-42.39$  \*\*\*  $4V_g$ , degrees 2.80 GSBE load line length to receiving end and start  $-8.54$  \*\*\* 20 log  $|V_{\star}|$ , dBV  $-34.98$  \*\*\*  $AV_r$ , degrées 1.00 GSBE load line length to 1 n-mi. from xmit end and start -12.96 \*\*\* 20 log  $|V(x)|$ , dBV<br>22.18 \*\*\*  $4V(x)$ , degrees  $22.15$  \*\*\*  $4V(x)$ , degrees  $CC.18$  \*\*\*

### Derivation of Equations Used

A transmission line provides a conduit for the propagation of electrical power. If the transmission line is not terminated in the characteristic impedance of the line,  $Z_0$ , then not all of the power that propagates down the line is absorbed in the termination, and thus some is reflected into the line and propagates back to the source. The "reflection coefficient,"  $\rho$ , is a measure of the amount of power that is reflected. A reflection coefficient of zero ( $\rho = 0$ ) implies no power is reflected, and all of it is absorbed by the load. When  $\rho = \pm 1$ , all the power is reflected. The reflection coefficient in terms of the characteristic impedance  $(Z_o)$  and the load impedance  $(Z_r)$  is given by Eq.  $(1-1.2)$ .

If the transmission line is doubly terminated, then there will be a reflection coefficient for both ends, and Eq. (1-1.2) is used with  $Z_r$  replaced by  $Z_c$ , the cable input impedance at the transmitter end. This is the transmitter reflection coefficient and is designated  $\rho_{+}$ . The receiver reflection coefficient is left unsubscripted.

The power propagates along the transmission line as a voltage wave and a current wave. Considering both the voltage wave from the transmitter directly, and the reflected wave from the receiver, there exist points along the cable where these waves are in phase, and constructively add together; while there are other points where the waves are 180° out of phase and produce a voltage null.

Reference [43] (chapters 8 and 9) contains the solution to the wave equation for voltage and current waves traveling along a transmission line. The voltage and current along the transmission line can conveniently be expressed in terms of hyperbolic functions and a reference voltage and current taken at any point on the line. If x represents the distance from the transmitter (or source) to the point under observation, then the voltage and current  $(V(x))$  and  $I(x)$  at this point are:

$$
\begin{bmatrix} \mathbf{V}(\mathbf{x}) \\ \mathbf{I}(\mathbf{x}) \end{bmatrix} = \begin{bmatrix} \{\text{Cosh } (\gamma \mathbf{x})\} & \{-Z_0 \sinh (\gamma \mathbf{x})\} \\ \{\frac{-1}{Z_0} \sinh (\gamma \mathbf{x})\} & \{\text{Cosh } (\gamma \mathbf{x})\} \end{bmatrix} \cdot \begin{bmatrix} \mathbf{V_g} \\ \mathbf{I_g} \end{bmatrix}
$$
 (1-2.4)
where the hyperbolic functions are defined by:  
\n
$$
\sinh (\gamma x) = \frac{e^{\gamma x} - e^{-\gamma x}}{2}
$$
\n(1-2.5)

Cosh 
$$
(\gamma x) = \frac{e^{\gamma x} + e^{-\gamma x}}{2}
$$
 (1-2.6)

Remembering that  $I_s=V_s/Z_s$ , and using the transmitter reflection coefficient defined by:

$$
\rho_t = \frac{Z_s / Z_o - 1}{Z_s / Z_o + 1}
$$
 (1-2.3)

Equation (1-2.4) may be solved for V(x) yielding:  
\n
$$
V(x) = \frac{V_s}{1 + \rho_t} \cdot \left[ e^{-\gamma x} + \rho_t e^{\gamma x} \right]
$$
\n(1-2.2)

# **Program Listing I**

 $1-2$ 

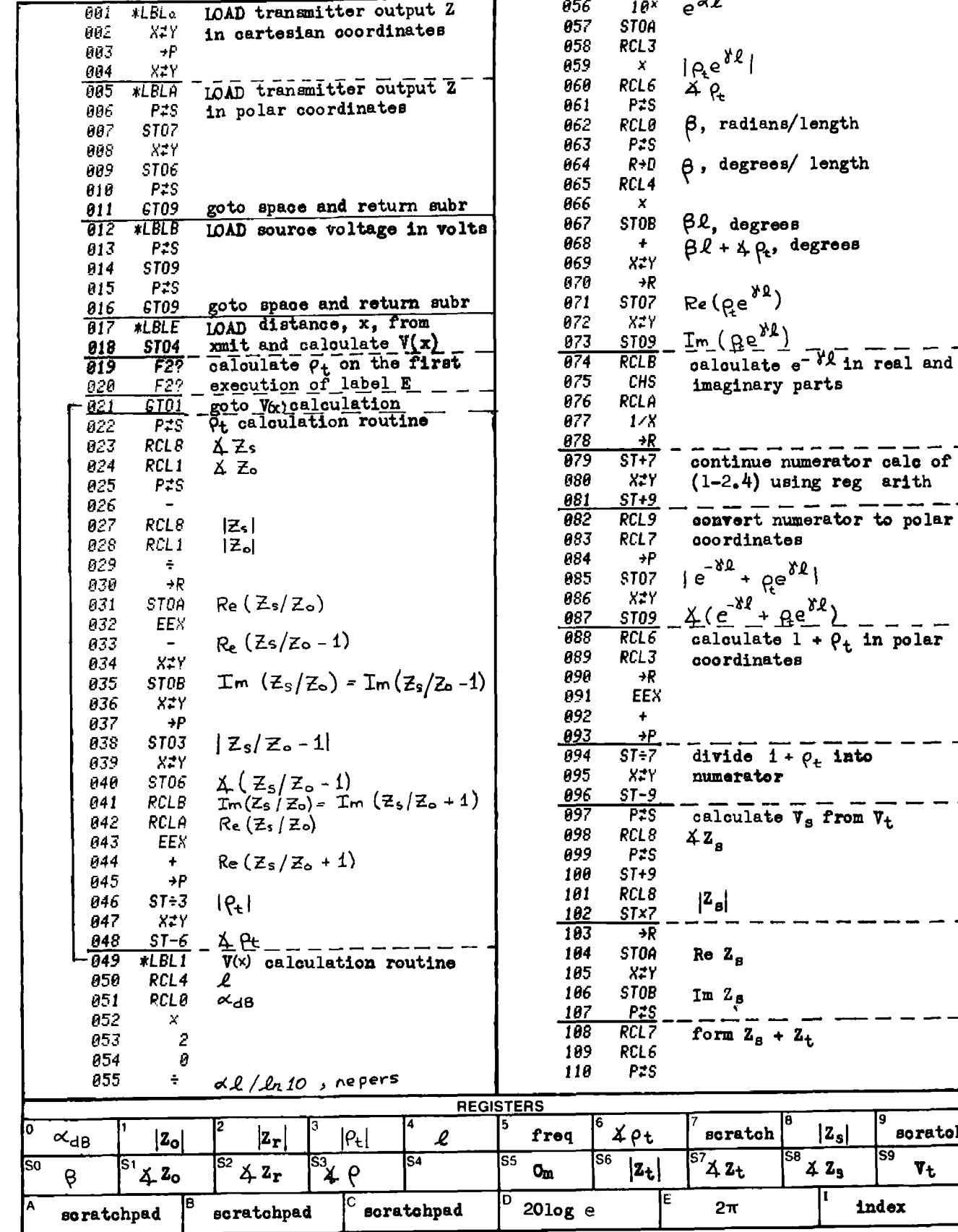

 $|z_{s}|$ 

π

soratoh

 $\mathbf{v}_{\mathbf{t}}$ 

S9

index

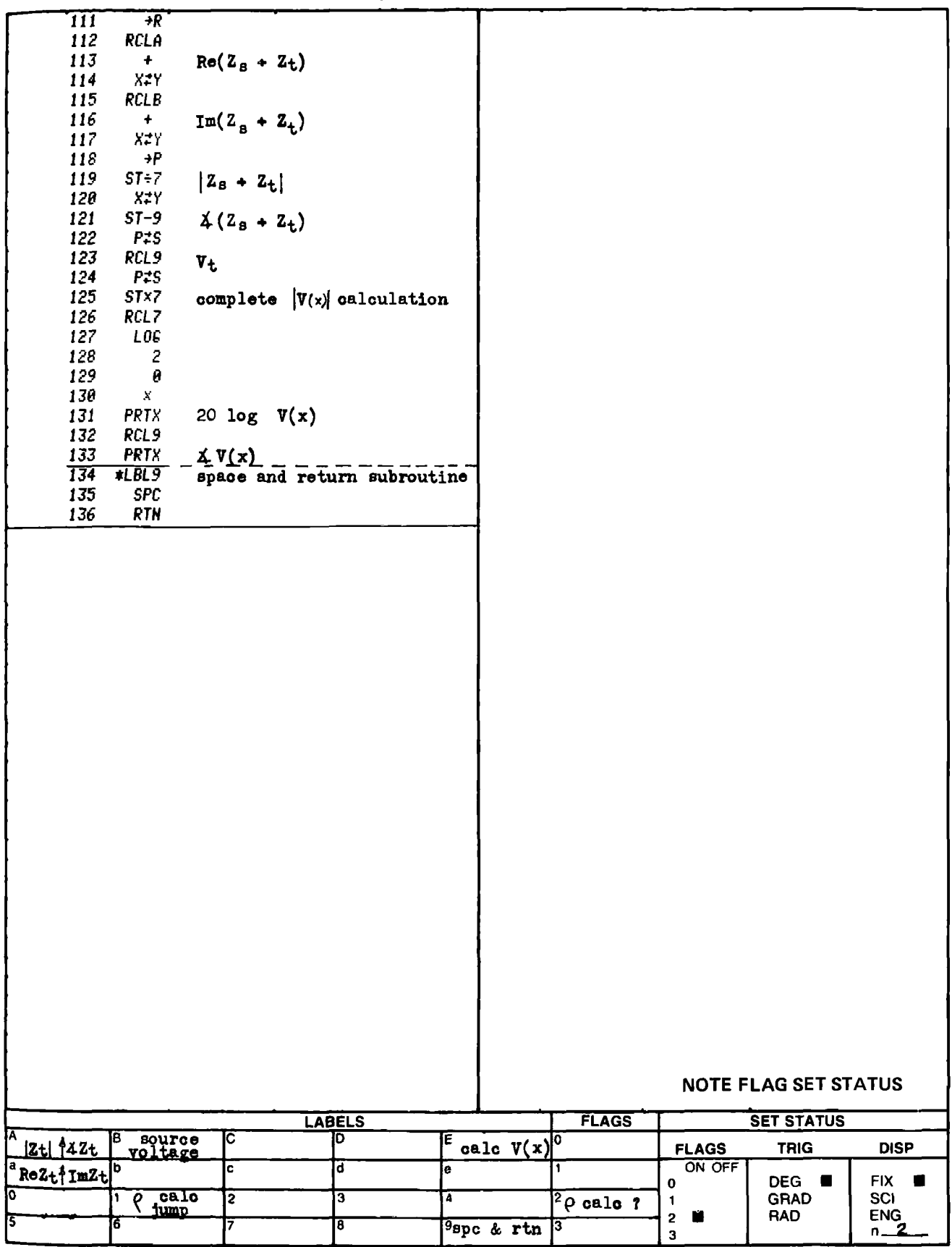

#### PROGRAM 1-3 SECOND ORDER ACTIVE NETWORK TRANSMISSION FUNCTION.

#### Program Description and Equations Used

This program provides the coefficients of the numerator and denominator polynomials of the transmission function  $T(s) = N(s)/D(s)$ , of the generalized second order active network shown in Fig. 1-3.1. A second part of the program provides the polynomial roots. If a real (nonideal) operational amplifier (op—amp) is used, the amplifier will have both finite gain and bandwidth. The compensation pole of the op—amp will introduce a parasitic pole causing D(s) to become third order even though the RC network is set up to provide second order response. This program accepts the gain and 3 dB bandwidth of the amplifier and calculates the resulting third order transmission fumction. 1.3 SECOND ORDER ACTIVE NETWORK TR<br>
escription and Equations Used<br>
program provides the coefficients of the<br>
prominals of the transmission function T(<br>
ed second order active network shown in<br>
the program provides the pol DER ACTIVE NETWORK TRANSMISSION<br>
uations Used<br>
the coefficients of the numerator<br>
ransmission function T(s) = N(s)/D<br>
ctive network shown in Fig. 1-3.1.<br>
es the polynomial roots. If a rea<br>
er (op-amp) is used, the amplifie

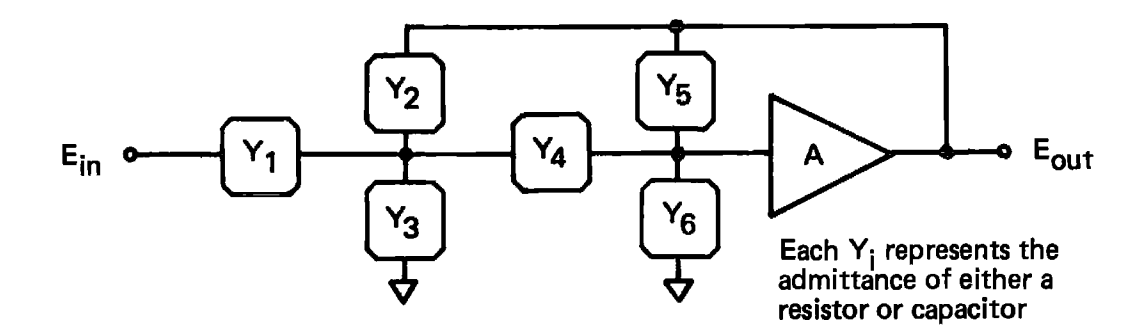

Figure 1-3.1 Generalized second order circuit.

 If the natural frequencies of the response governed by the RC network alone are many decades removed from the amplifier unity gain crossover frequency, then the transmission function  $T(s)$ , will be Practically equal to the transmission function of the second order network with an ideal infinite bandwidth amplifier. The component values dictated by many active filter references assume ideal operational amplifier characteristics.

When the natural frequencies are within a decade or two of the amplifier unity gain crossover frequency, then the parasitic pole will cause a noticeable shift in the natural frequencies governed by the RC network alone. The network can be predistorted so the natural frequencies shift to the desired positions (see Program 2-11).

The transmission function is determined by writing the nodal equations for the network, and solving for  $E_{\text{out}}$  in terms of  $E_{\text{in}}$ . This derivation is done later and provides:

$$
E_{\text{out}} = \frac{A_0 Y_1 Y_4}{D(s)}
$$
 (1-3.1)

where

$$
D(s) = (Y_1 + Y_2 + Y_3) [(Y_4 + Y_6)(1 + \tau s) + Y_5 (1 - A_0 + \tau s)] +
$$
  
\n
$$
Y_4 \left[ Y_6 + (1 + \tau s) + Y_5 (1 - A_0 + \tau s) - A_0 Y_2 \right]
$$
  
\nere a one-pole model of the amplifier is assumed:  
\n
$$
A
$$

and where a one-pole model of the amplifier is assumed:

$$
A = \frac{A}{1 + \tau s}
$$
 (1-3.2)

The sign of  $A_{\alpha}$  may be either positive or negative depending upon the amplifier characteristics (see examples). The first program uses Eq. (1-3.1) to form the numerator and denominator polynomials, and the second program finds the zeros of these polynomials (polynomial roots).

When the element values are loaded, capacitors are signified by a negative mantissa. The subroutine under label 8 tests the sign of the entry; if it is negative, the absolute value is stored; if it is positive, it is a resistor, and the reciprocal is taken to convert to conductance, and then multiplied by  $10^{50}$  before storage.

The magnitude of the stored element value is used to signal whether the element is a resistor or a capacitor. Other programs use the sign of the stored value to differentiate between resistors and capacitors, but that indicator cannot be used in this program because algebraic operations are performed on the element values in the main program before the element type subroutine is entered and the resistor/ capacitor test is done, i.e., the term  $Y_5(1 - A_0)$  can have either sign depending upon the magnitude and sign of  $A_0$ , and  $Y_5$  can legitimately represent the admittance of either a resistor or a capacitor.

The magnitude test is done in the summing routine under label O.

If the absolute value of the coefficient is greater than  $10^{30}$ , it is assumed to be a conductance (s<sup>0</sup> term), the value is divided by  $10^{50}$  to undo the original storage operation, and the summation is done in the stack. If the absolute value of the coefficient is less than  $10^{30}$ , it is assumed to be a capacitance (s<sup>1</sup> term), and the summation is done in the designated 1 register.

Some terms in the denominator of Eq.  $(1-3.1)$  contain the factor  $\tau s$ . These terms generate s<sup>1</sup> and s<sup>2</sup> coefficients. Subroutine 3 is used to perform multiplication by ts and to append the s<sup>1</sup> and s<sup>2</sup> terms to the presently stored  $s^0$  and  $s^1$  terms to form the complete admittance sum set for the denominator segment being evaluated.

After each set of admittance sums  $(s^0, s^1, \delta s^2)$  are calculated and stored, polynomial multiplication is done to generate the coefficients of the various powers of s in the denominator polynomial. This multiplication is accomplished by the routine under label 6. If flag O is set, the polynomial coefficient registers are cleared before multiplication. This condition exists for the first product-of-sums. Flag O is cleared for the second product-of-sums to indicate continued summation into the polynomial coefficient registers.

After the denominator has been calculated, the polynomial coefficients are normalized by dividing by the s<sup>0</sup> polynomial coefficient. The numerator coefficient is likewise normalized, and the polynomial coefficients are provided as output. This normalization process can cause the program to halt displaying "ERROR" for certain classes of degenerate networks, e.g., a differentiator constructed with capacitors in locations 1 and 4, no elements in locations 2, 3, and 6, and feedback resistor in location 5. The series capacitors should be combined into a single capacitor in location 1 or 4 with the feedback resistor in location 2 or 5 and no elements in locations 3 and 6. The unspecified series elements can be 1 ohm re istors.

The second program finds the zeros of the denominator polynomial (poles of the transmission function). The numerator polynomial will be either a constant, a single zero at the origin, or a double zero at the origin depending on whether the filter is lowpass, bandpass, or highpass, respectively. The second program also indicates the degree of the zero, and the gain constant of the second order pair, K, after the third order root has been removed (if any), i.e.:

*NETWORK ANALYSIS*  
\nLowpass: 
$$
T(s) = K \frac{1}{\frac{s^2}{n^2} + \frac{s}{\omega_n} + 1}
$$
 (1-3.3)  
\nBandpass:  $T(s) = K \frac{\frac{s}{\omega_n Q}}{\frac{s^2}{n} + \frac{s}{\omega_n Q} + 1}$  (1-3.4)  
\n $\frac{s^2}{\omega_n^2} + \frac{s}{\omega_n Q}$  (1-3.4)  
\nHighpass:  $T(s) = K \frac{\frac{s^2}{\omega_n^2}}{\frac{s^2}{\omega_n^2} + \frac{s}{\omega_n} + 1}$  (1-3.5)

If the denominator polynomial is second order, the quadratic formula is used to find the zeros. If it is third order, a Newton-Raphson iterative technique is used to find the real third order zero (there will be at least one), then the third order polynomial is deflated to second order, and the quadratic formula is used to find the remaining zeros of the polynomial. If the zeros of the denominator polynomial are complex, the program will also calculate the natural frequency,  $f_n = \omega_n/2\pi$ , and the Q, or quality factor of the complex pair (see the equation derivation part of this description for equations and details).

# <sup>13</sup> User Instruetions 3<br>EXCOND ORDER ACTIVE NETWORK TRANSMISSION FUNCTION User Instructions<br>
<u>ORDER ACTIVE NETWORK TRANSMISSION FUNCTION</u>

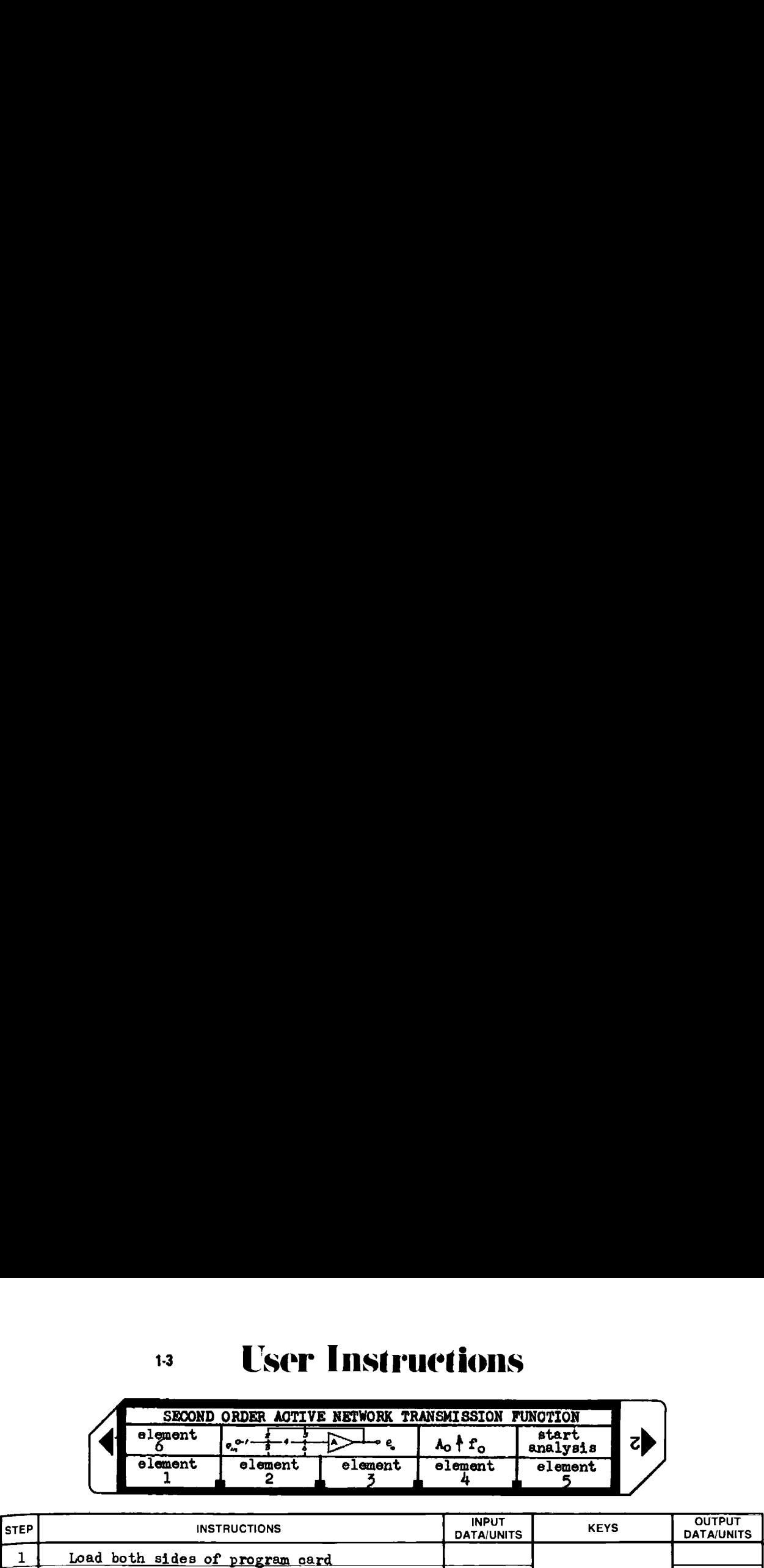

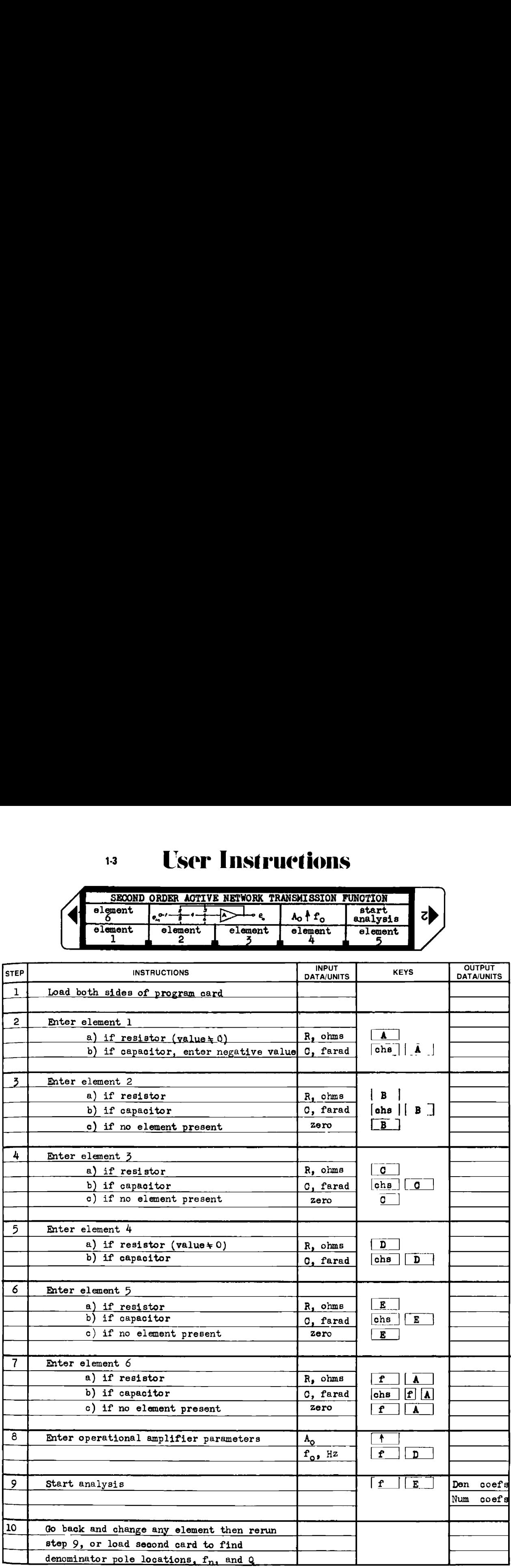

# <sup>1.3</sup> User Instructions

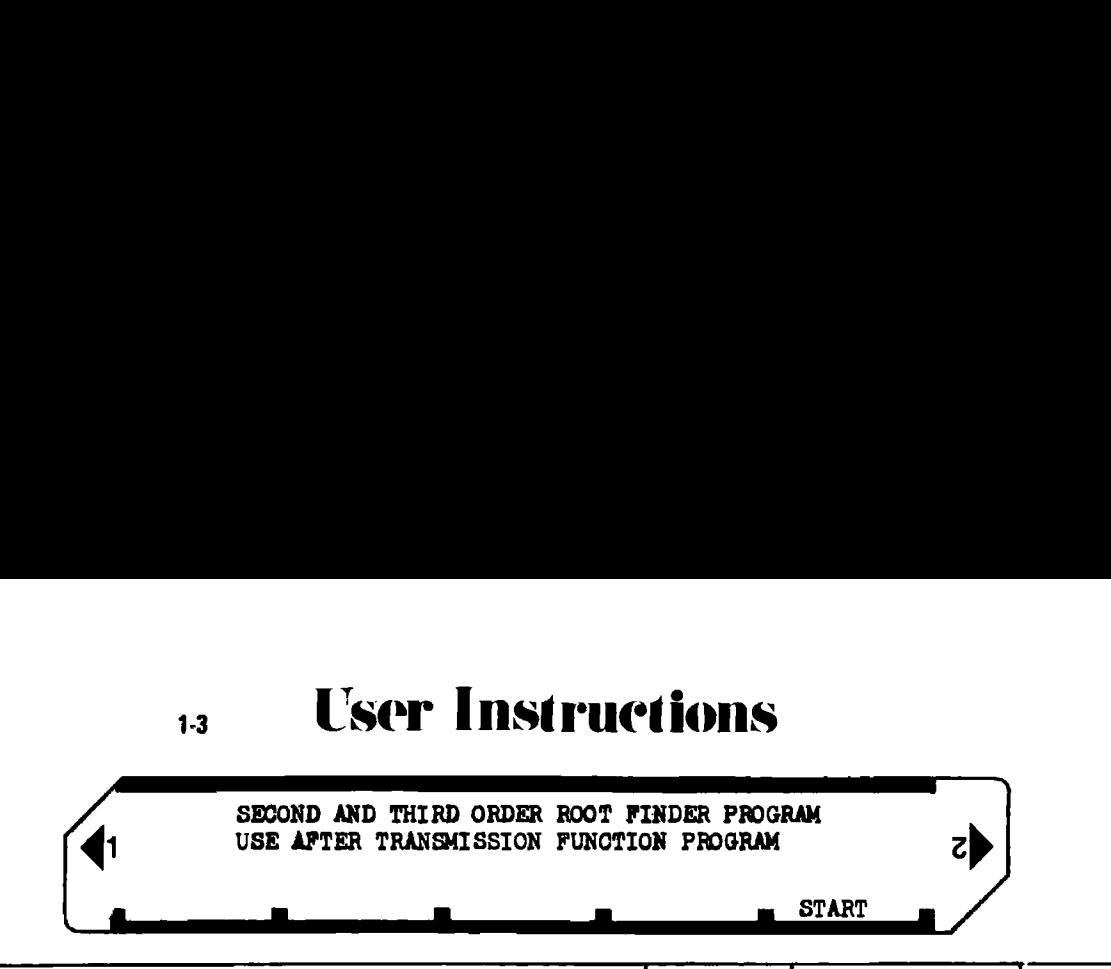

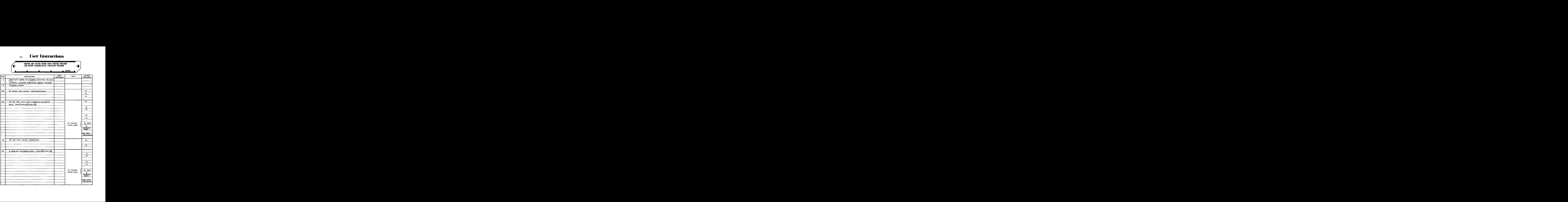

## <sup>13</sup> User Instructions

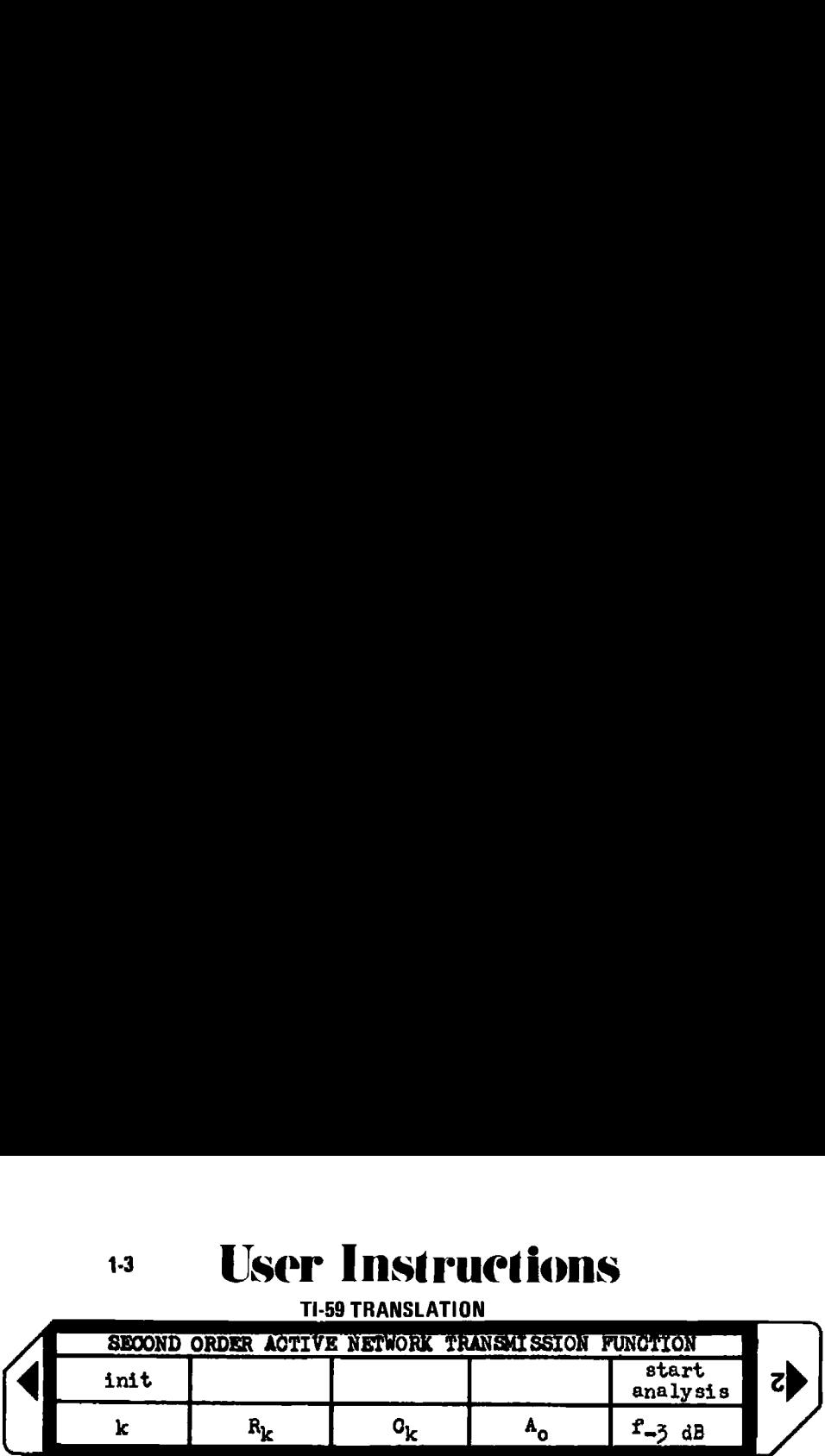

T1-59 TRANSLATION

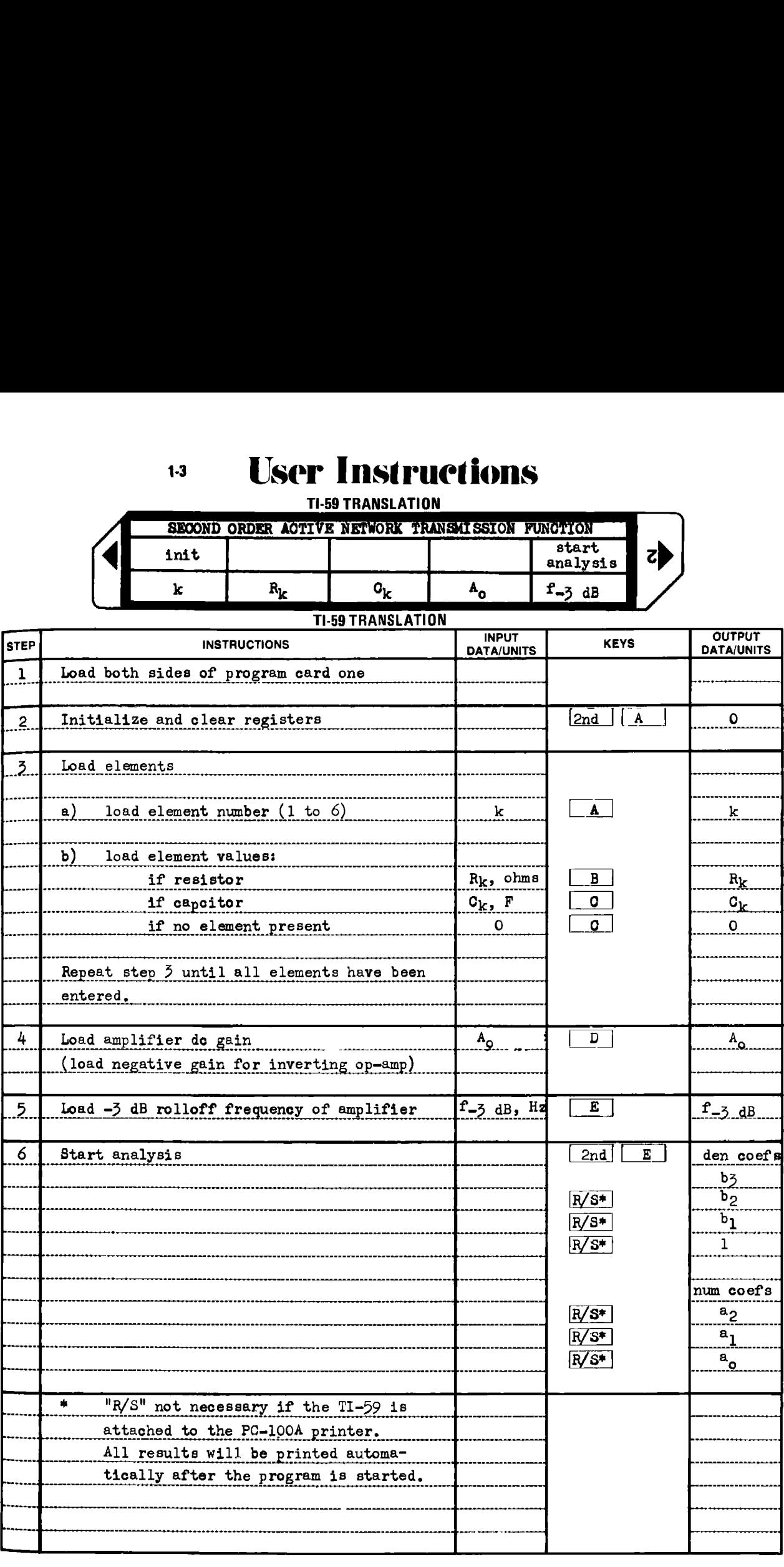

## <sup>13</sup> User Instructions

<sup>1-3</sup><br>LSer Ins 1-3 USET Instructions Ti-59 TRANSLATION L **CLIOMS**  T1-59 TRANSLATION

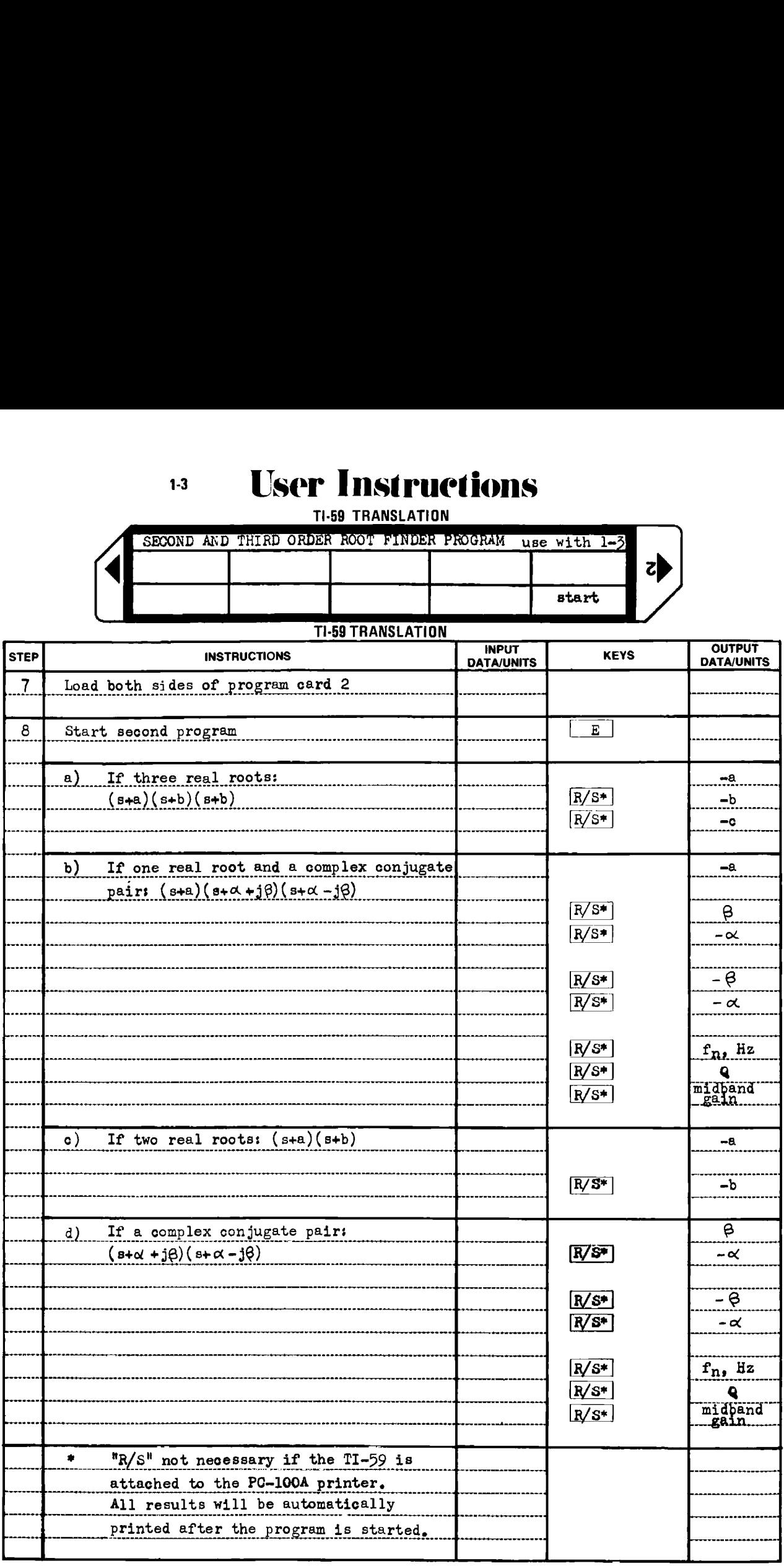

#### Example 1-3.1

The schematic in Fig, 1~3.2 represents <sup>a</sup> second order active bandpass filter using the infinite gain, multiple feedback topology. The filter element values were designed assuming the op-amp to be ideal, i.e., having infinite gain and bandwidth. The type <sup>741</sup> op-amp is not ideal in that it has both finite gain and bandwidth. This example will use the program to show that the element values provide the desired specification when the op-amp has very large gain  $(-10^9)$  and infinite bandwidth ( $\tau = 0$ ). The program will then be run with the gain and bandwidth values for the 741 type op-amp to show that both the pole natural frequency and "Q" have shifted away from the desired values. The <sup>741</sup> has <sup>a</sup> typical gain of -100,000, and open loop break frequency of <sup>5</sup> Hz. expressed the arge gain  $(-10^9)$  and infirt<br>
Tun with the gain and bandwat both the pole natural 1<br>
red values. The 741 has a<br>
eak frequency of 5 Hz.<br>
ons for the filter are:<br>
r frequency: 10 kHz<br>
and gain: 10<br>
ty factor,

The design specifications for the filter are:

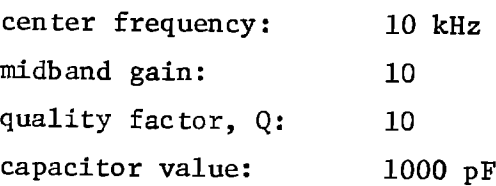

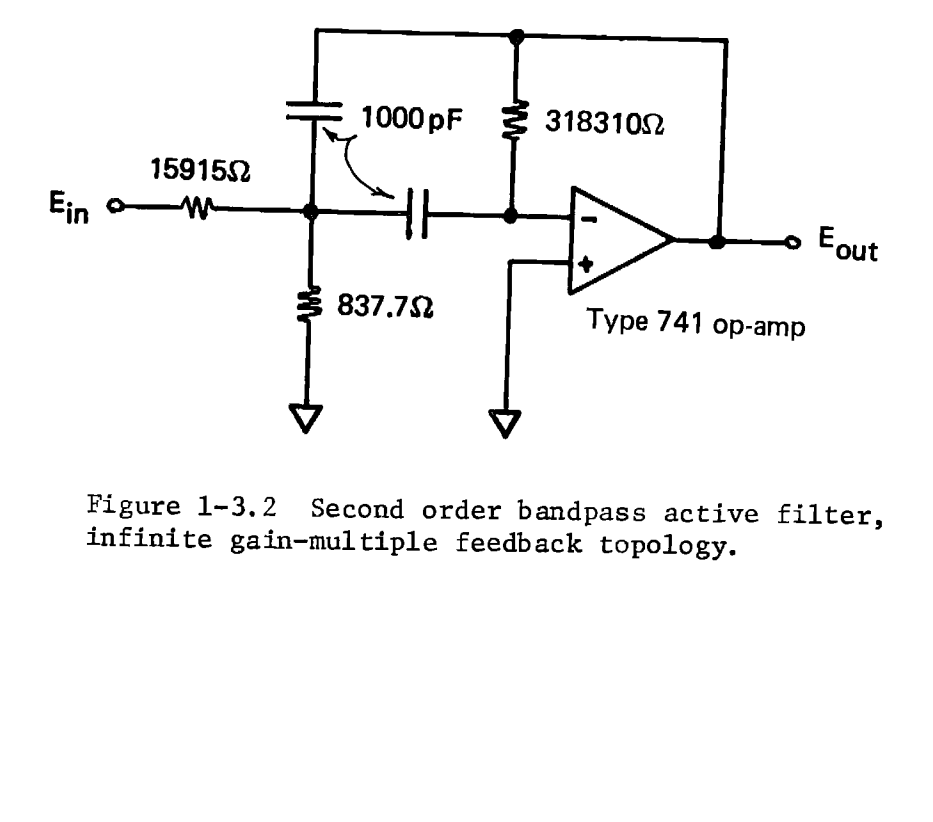

Figure 1-3.2 Second order bandpass active filter, infinite gain-multiple feedback topology.

HP-97 PRINTOUT FOR EXAMPLE 1-3.1

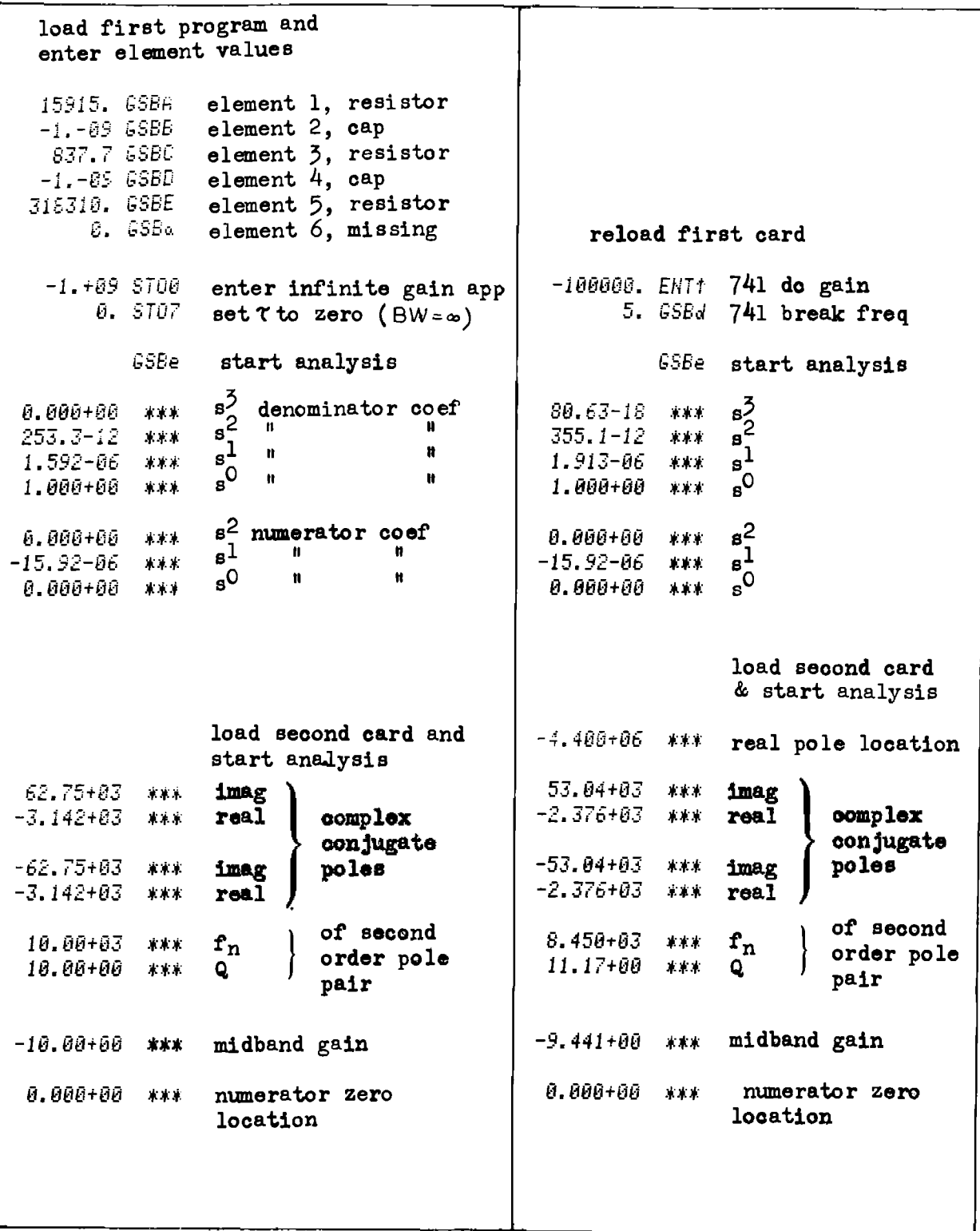

T1-69 PRINTOUT FOR EXAMPLE 1-3.1

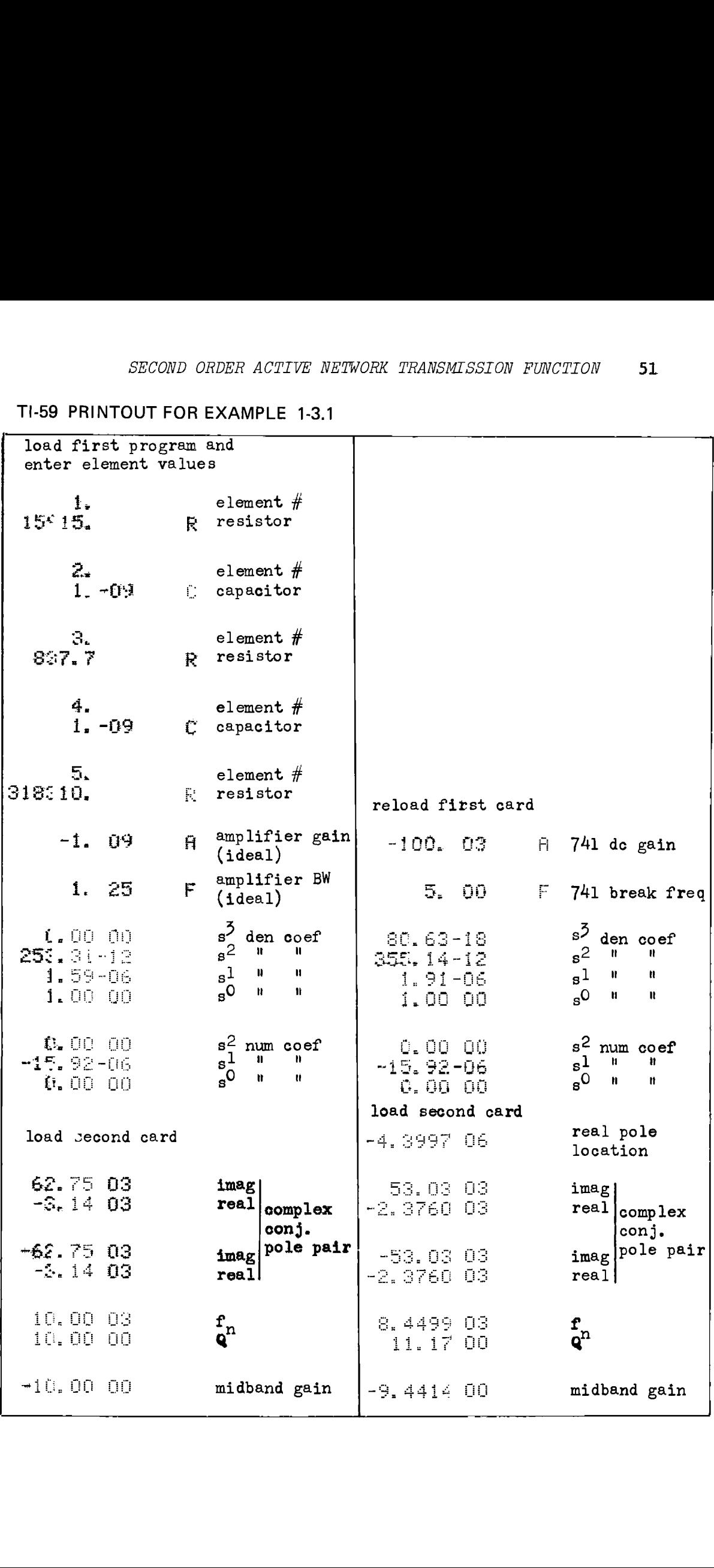

#### Example  $1-3.2$

Figure 1-3.3 is the schematic of a second order highpass filter using the Sallen and Key controlled source topology. An operational amplifier is connected in the voltage follower configuration to provide the unity gain non-inverting buffer amplifier required. The design procedure assumes infinite bandwidth in this buffer, but physical op-amps, such as the 741 type have finite bandwidth (BW). This example will show how this finite bandwidth affects the filter performance. The design specifications are: ne schematic of a second order hi<br>
nd Key controlled source topology<br>
nected in the voltage follower con-<br>
non-inverting buffer amplifier r<br>
non-inverting buffer amplifier r<br>
similate bandwidth in this buf<br>
ne 741 type ha  $\frac{3.2}{2}$ <br>
a 1-3.3 is the schematic of a<br>
the Sallen and Key controlled<br>
lifier is connected in the vol<br>
e unity gain non-inverting buf<br>
cedure assumes infinite bandwides,<br>
s, such as the 741 type have f<br>
ll show how th

```
natural frequency, f<sub>2</sub>: 10000 Hz
quality factor, Q: 1/\sqrt{2} = 0.707capacitor value, C_1, C_4: 1 nF
asymptotic high frequency gain: unity
```
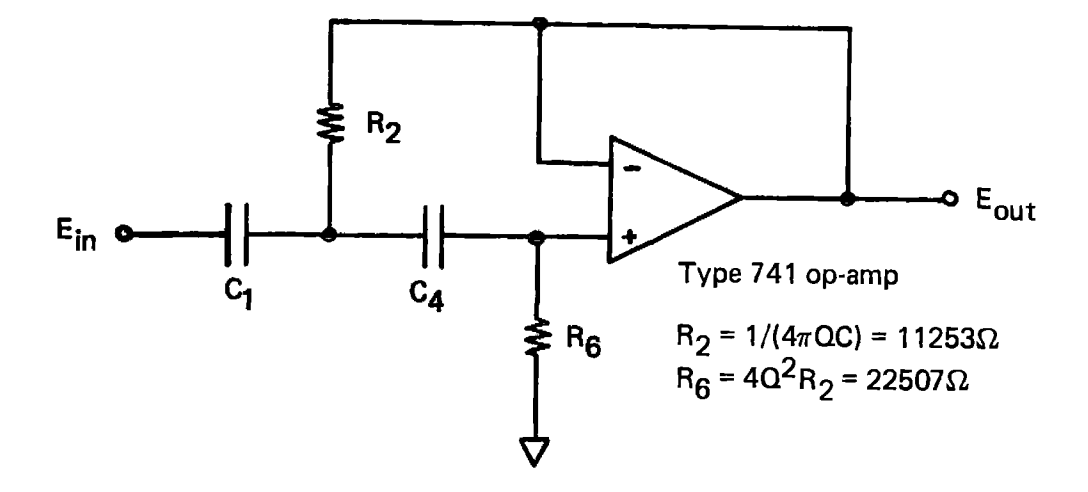

Figure 1-3.3 Sallen and Key type second order highpass filter.

The HP-97 printout is shown on the next page. Again, two runs were made; first the amplifier was assumed to be ideal, and the program output verifies the design specifications; second, the finite gain and bandwidth characteristics of the 741 operational amplifier were used. The program output for the second case shows the non-ideal (finite) characteristics of the 741 have caused the second order pole positions to shift away from the desired positions, and a real pole has also been introduced.

HP-97 PRINTOUT FOR EXAMPLE 1-3.2

load first program and enter element values -1.-09 GSBA element 1, capacitor 11253. GSBE element 2, resistor 0. GSBC element 3, missing  $-1. -89$  GSBD element 4, capacitor<br>0. GSBE element 5, missing 22507. GSBa element 6, resistor Reload first card and enter op-amp parameters 1.  $$700$  set  $A_0 = 1$ 1. ENTT gain 500000.  $556d$  bandwidth  $\}$  type 741  $9.5707$  set  $\Upsilon = \circ$  (BW =  $\infty$ ) GSBe start analysis ssBe start analysis 80.62-18 \*\*\*  $B^{\frac{3}{2}}$  denominator coef<br>267.6-12 \*\*\*  $B^{\frac{2}{3}}$  " 8<sup>2</sup> 0.000+00 \*\*\*  $s^2$  $253.3 - 12$  \*\*\*  $\mathbf{a}^1$  $22.82 - 06$  \*\*\*  $\frac{31}{5}$  $\boldsymbol{u}$  $\boldsymbol{u}$  $22.51 - 06$  \*\*\*  $\tilde{\mathfrak{g}}_a$  $1.000 + 00$  \*\*\*  $8^0$  $\mathbf{u}$  $\mathbf{u}$ 1.000+00 \*\*\* 253.3-12 \*\*\*  $s^2$  numerator coef<br>0.000+00 \*\*\*  $s^2$  " "  $\begin{array}{c} \mathbf{a}_1^2 \\ \mathbf{a}_2^1 \\ \mathbf{a}_3^0 \end{array}$  $253.3 - 12$  \*\*\* 0.000+00 \*\*\*  $0.000 + 00$  \*\*\* 8  $\mathbf{H}$  $\mathbf{H}$ 0.000+00 \*\*\* load second card & load second card & start analysis start analysis  $-3.233+86$  \*\*\* real pole location 44.40+03 \*\*\* imag 44.43+03 \*\*\*  $\text{Im}(x)$ complex -43.19+03 \*\*\* real  $-44.43+03$  \*\*\* real complex conjugate conjugate l poles -44.40+03 \*\*\* imag -44.43+03 \*\*\* imag l poles  $-43.19+03$  \*\*\* real  $-44.43+03$  \*\*\* real  $\mathbf{f}_{\mathbf{n}}$ ( of second of second 9.858+03 \*\*\*  $\mathbf{f}_{\mathbf{n}}$ 10.00+03 \*\*\* order pole order pole  $717.0 - 03$  \*\*\*  $\bullet$ 707.1-03 \*\*\*  $\mathbf{Q}$ pair t pair 971.7-03 \*\*\* asymptotic gain 1.000+00 \*\*\* asymptotic gain numerator zero 0.000+00 \*\*\*  $0.000 + 00$  \*\*\* numerator zero 0.000+00 \*\*\* locations 0.000+00 \*\*\* locations

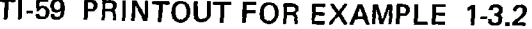

T

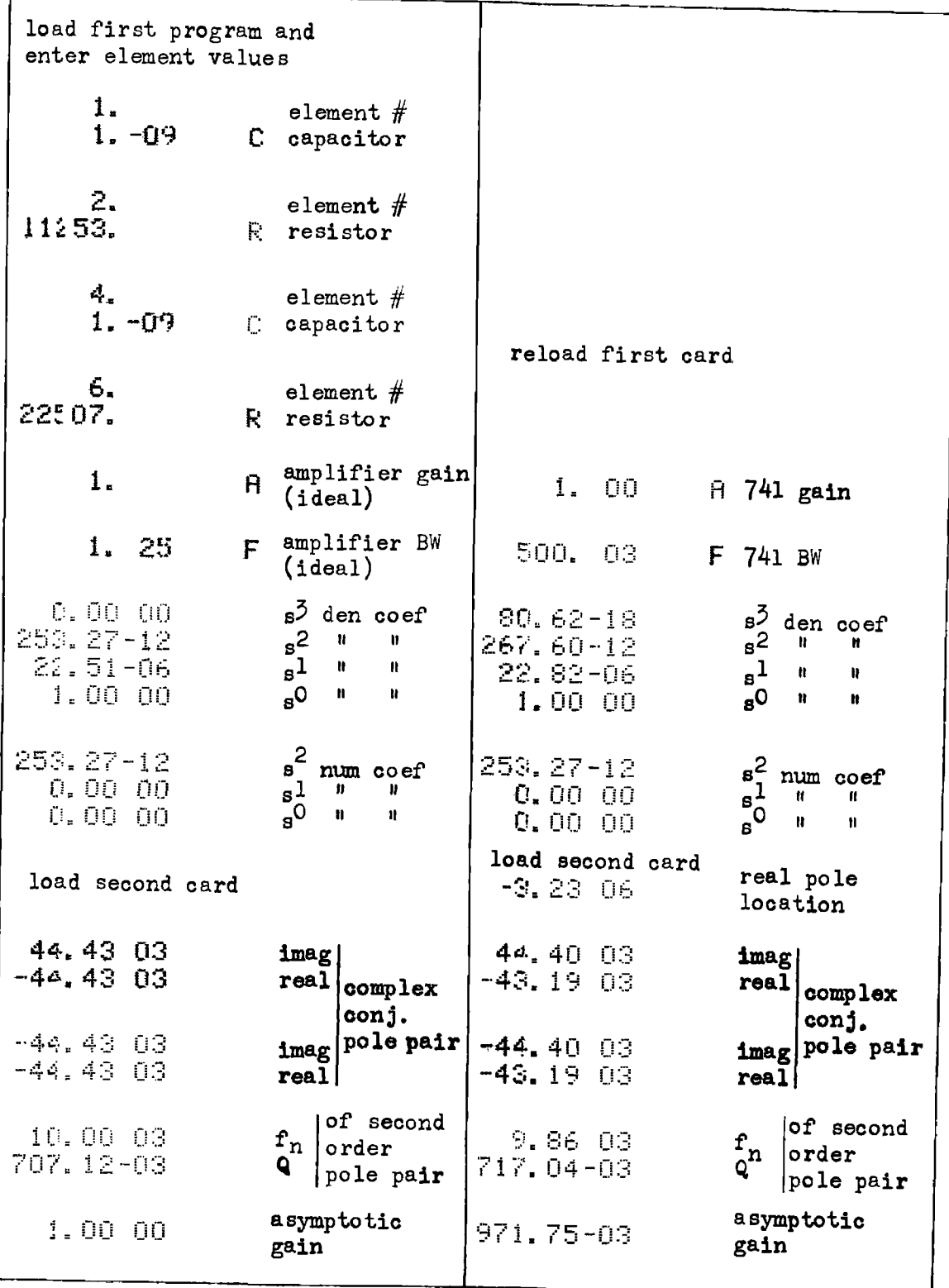

### Derivation of Equations and Algorithms Used

Active network transfer function: The schematic of the generalized second order active network is shown in Fig. 1-3.1. Let the junction of  $Y_1$ ,  $Y_2$ ,  $Y_3$ , and  $Y_4$  be designated node 1. Furthermore, let the junction of  $Y_4$ ,  $Y_5$ , and  $Y_6$  be designated as node 2. The nodal equations for this circuit may be written in matrix form in terms of the voltages at node  $1$  (E<sub>1</sub>), and at node 2 (E<sub>2</sub>):

$$
\begin{bmatrix} \{Y_1 + Y_2 + Y_3 + Y_4\} & \{-Y_4\} \\ \{-Y_4\} & \{Y_4 + Y_5 + Y_6\} \end{bmatrix} \cdot \begin{bmatrix} E_1 \\ E_2 \end{bmatrix} = \begin{bmatrix} Y_1 & Y_2 \\ & \\ 0 & Y_5 \end{bmatrix} \cdot \begin{bmatrix} E_{\text{1}} \\ E_{\text{out}} \end{bmatrix}
$$
 (1-3.6)

Since  $E_2 = E_{out}/A$ , this expression is substituted into Eq. (1-3.6), and the dependent variables brought to the left hand side.

$$
\left[\left\{Y_1 + Y_2 + Y_3 + Y_4\right\} \left\{\frac{Y_4}{A} - Y_2\right\}\right] \cdot \left\{\frac{E_1}{E_1}\right\} = \left[\begin{array}{c}Y_1\\Y_1\end{array}\right] \cdot \left[\frac{E_1}{E_2}\right] \cdot \left[\begin{array}{c}E_2\\E_3\end{array}\right] \cdot \left[\begin{array}{c}E_3\\E_4\end{array}\right] \cdot \left[\begin{array}{c}E_5\\E_5\end{array}\right] \cdot \left[\begin{array}{c}E_6\\E_6\end{array}\right] \cdot \left[\begin{array}{c}E_7\\E_7\end{array}\right] \cdot \left[\begin{array}{c}E_8\\E_7\end{array}\right] \cdot \left[\begin{array}{c}E_9\end{array}\right] \cdot \left[\begin{array}{c}E_{10}\end{array}\right] \cdot \left[\begin{array}{c}E_{11}\end{array}\right] \cdot \left[\begin{array}{c}E_{12}\end{array}\right] \cdot \left[\begin{array}{c}E_{13}\end{array}\right] \cdot \left[\begin{array}{c}E_{14}\end{array}\right] \cdot \left[\begin{array}{c}E_{15}\end{array}\right] \cdot \left[\begin{array}{c}E_{16}\end{array}\right] \cdot \left[\begin{array}{c}E_{16}\end{array}\
$$

 $T(s) = E_{\text{out}}/E_{\text{in}}$  may be obtained from Eq. (1-3.7) using Cramer's rule. To this end, the determinant of the coefficient matrix  $(\triangle)$  is needed:

$$
\Delta = (Y_1 + Y_2 + Y_3 + Y_4) \cdot \left[ \frac{Y_4 + Y_5 + Y_6}{A} - Y_5 \right] - Y_4 \left[ \frac{Y_4}{A} - Y_2 \right] (1-3.8)
$$

After clearing fractions and eliminating term subtraction,

$$
A \cdot \Delta = (Y_1 + Y_2 + Y_3) [Y_4 + Y_6 + Y_5(1 - A)] +
$$
  
\n
$$
Y_4 [Y_5(1 - A) - AY_2 + Y_6]
$$
 (1-3.9)

fractions, Eq. (1-3.9) becomes:

Substituting A = A<sub>0</sub>/(1 + 
$$
\tau
$$
s) as the amplifier gain, and clearing  
fractions, Eq. (1-3.9) becomes:  
A<sub>0</sub> ·  $\Delta$  = (Y<sub>1</sub> + Y<sub>2</sub> + Y<sub>3</sub>)[(Y<sub>4</sub> + Y<sub>5</sub>)(1 +  $\tau$ s) + Y<sub>5</sub>(1 - A<sub>0</sub> +  $\tau$ s)] +  
Y<sub>4</sub> [Y<sub>6</sub>(1 +  $\tau$ s) + Y<sub>5</sub>(1 - A<sub>0</sub> +  $\tau$ s) - A<sub>0</sub> · Y<sub>2</sub>] (1.3.10)

Using Cramer's rule, the transmission function becomes:

$$
T(s) = E_{\text{out}}/E_{\text{in}} = (Y_1 - Y_4)/\Delta
$$
 (1-3.11)

#### Newton—Raphson solution for finding real zeros of third order polynomials:

The Newton-Raphson solution is an iterative procedure for finding the values of x where  $f(x)$  becomes zero, hence, these values of x are called the zeros of  $f(x)$ . If the mathematical operations are restricted to real numbers, then the procedure will only find the real zeros of the function, f(x). All odd ordered polynomials with real coefficients have at least one real zero. The third order polynomial generated by this program falls into this class, therefore real arithmetic is used to extract the real zero.

Given the function  $f(x) = 0$ , the Newton-Raphson solution provides a new estimate,  $x_{i+1}$ , based on the present estimate,  $x_i$ , and the tan-<br>gent to  $f(x_i)$ . The value of x<sub>1</sub>, is determined by calculating the intercept of the tangent,  $f'(x)$  on the x axis as shown in Fig. 1-3.2. gent to  $f(x_i)$ . The value of  $x_{i+1}$  is determined by calculating the in-

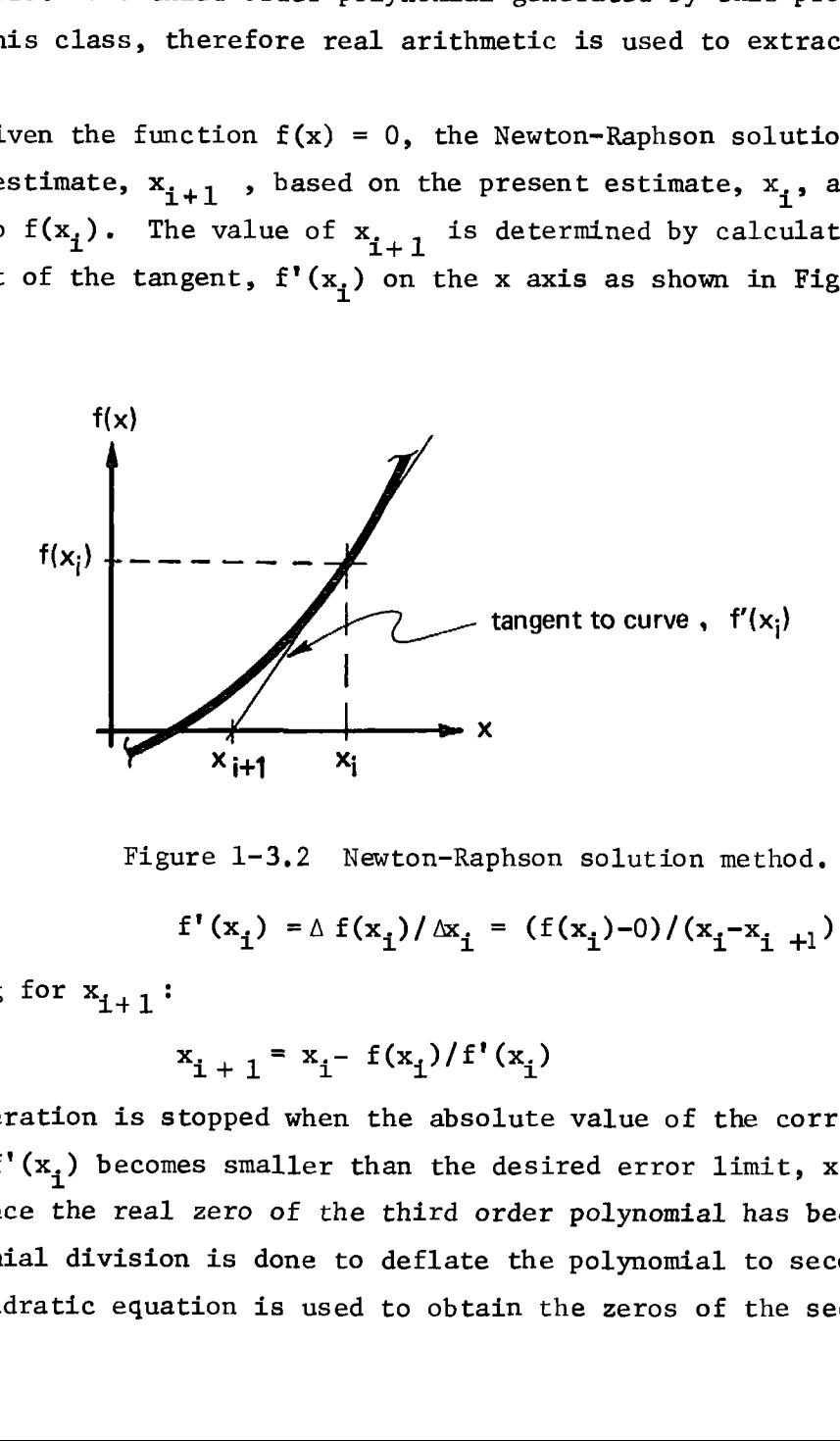

Figure 1-3,2 Newton-Raphson solution method.

$$
f'(x_i) = \Delta f(x_i) / \Delta x_i = (f(x_i)-0)/(x_i-x_{i+1})
$$

Solving for  $x_{i+1}$ :

$$
x_{i+1} = x_i - f(x_i)/f'(x_i)
$$

The iteration is stopped when the absolute value of the correction term,  $f(x_i)/f'(x_i)$  becomes smaller than the desired error limit,  $x_i \cdot 10^{-8}$ .

Once the real zero of the third order polynomial has been found, a polynomial division is done to deflate the polynomial to second order. The quadratic equation is used to obtain the zeros of the second order

polynomial, and these zeros may be complex. If  $s = a$  is a zero of  $f(s)$ , then  $s-a$  must be a factor of  $f(s)$ , and can be removed: ETWORK ANALYSIS<br>
mial, and these zeros may be complex. If  $s = -a$  must be a factor of  $f(s)$ , and can be remove<br>  $b_3s^2 + (ab_3 + b_2)s + (a(ab_3 + b_2) + b_1)$ 

53 *IDENTONER ANALYSIS*  
\npolynomial, and these zeros may be complex. If 
$$
s = a
$$
 is a zero of  $f(s)$ ,  
\nthen  $s-a$  must be a factor of  $f(s)$ , and can be removed:  
\n
$$
\frac{b_3s^2 + (ab_3 + b_2)s + (a(ab_3 + b_2) + b_1)}{s-a_3s^2} - \frac{(b_3s^3 + b_2s^2 + b_1s + 1)}{(ab_3 + b_2)s^2 + b_1s + 1} - \frac{[(ab_3 + b_2)s^2 + b_1s + 1 - (a(ab_3 + b_2)s + b_1s + 1 - (a(ab_3 + b_2)s + b_1s + 1 - (a(ab_3 + b_2)s + b_1s + a_1a(ab_3 + b_2) + b_1])}{0s}
$$
\nThe third order polynomial is evaluated in nested form, i.e.:  
\n
$$
D(s) = (((b_3)s + b_2)s + b_1)s + 1 \qquad (1-3.15)
$$
\nWhen  $s = a$ , the intermediate products in D(s) are the same as the  
\nsecond order polynomial coefficients in Eq. (1-3.14). These inter-  
\nmediate products are stored at lines 027 and 031 of the program on the  
\nsecond card. The numbers stored only have value in the last iteration  
\nloop before loop exit, at which time  $s = a$ , and  $f(s) = 0$ , the desired  
\nresult.  
\nThe second order polynomial is normalized so  $c_0 = 1$  (lines 064  
\nto 066). This normalization places the second order polynomial in the  
\nsame form as the third order polynomial was originally. The quadratic  
\nformula is now used to find the zeros of the second order polynomial,  
\n $c_2s^2 + c_1s + 1$ .  
\n $s_{1,2} = -c_1/(2c_2) * \sqrt{(c_1/(2c_2))^2 - 1/c_2}$  (1-3.16)  
\nIf the discriminant,  $(c_1/(2c_2))^2 - 1/c_2$ , is positive, then two  
\nreal zeros extat, if it is zero, a double zero exists, and if it is  
\nnegative, a complex conjugate pair of zeros exist. Steps 067 through  
\n

The third order polynomial is evaluated in nested form, i.e.:

$$
D(s) = (((b_3)s + b_2)s + b_1)s + 1
$$
 (1-3.15)

When  $s = a$ , the intermediate products in  $D(s)$  are the same as the second order polynomial coefficients in Eq. (1-3.14). These intermediate products are stored at lines 027 and 031 of the program on the second card. The numbers stored only have value in the last iteration loop before loop exit, at which time  $s = a$ , and  $f(s) = 0$ , the desired result.

The second order polynomial is normalized so  $c_0$  = 1 (lines 064 to 066). This normalization places the second order polynomial in the same form as the third order polynomial was originally. The quadratic formula is now used to find the zeros of the second order polynomial,  $c_2 s^2 + c_1 s + 1$ .

$$
s_{1, 2} = -c_1/(2c_2) \pm \sqrt{(c_1/(2c_2))^2 - 1/c_2}
$$
 (1-3.16)

If the discriminant,  $(c_1/(2c_2))^2 - 1/c_2$ , is positive, then two real zeros exist, if it is zero, a double zero exists, and if it is negative, a complex conjugate pair of zeros exist. Steps 067 through 102 find the zeros of the second order polynomial.

\* By definition since s = a is a zero of the polynomial.

1f the zeros of the second order polynomial are complex conjugates, then the poles of the transmission function are also complex conjugates, and <sup>a</sup> natural frequency, £ and quality factor, Q, may be calculated:

$$
f_n = 1/(2\pi\sqrt{c_2})
$$
 (1-3.17)

$$
Q = \sqrt{c_2}/c_1 \tag{1-3.18}
$$

These calculations are performed by steps 103 through 113 of the program. Assuming the third order real pole of the transmission function (parasitic pole caused by the op-amp characteristics) to be large com~ pared to the other poles, then the gain term, K, can be defined in terms of the numerator and denominator coefficients: ER ACTIVE NETWORK TRANSMI<br>
der polynomial are comple<br>
(inction are also comple<br>
quality factor, Q, may be<br>
(2<sup>T</sup>  $\sqrt{c_2}$ )<br>  $\frac{1}{2}/c_1$ <br>
erformed by steps 103 thr<br>
er real pole of the trans<br>
op-amp characteristics)<br>
n t

$$
T(s) = \frac{a_2 s^2 + a_1 s + a_0}{(s/a + 1)(c_2 s^2 + c_1 s + 1)}
$$
 (1-3.19)

1owpass case: 
$$
K = a_0
$$
 (1-3.20)

$$
bandpass case: K = a_1/c_1 \qquad (1-3.21)
$$

highpass case: 
$$
K = a_2/c_2
$$
 (1-3.22)

The gain term is calculated by steps 114 through 137 of the program.

**Program Listing I** 

+  $Y_6$ 

index counter

 $\overline{0}$  to indicate

denominator terms

scratch

 $s_2^{\Lambda}$ 

 $\overline{59}$ 

index

 $10^{50}$ 

 $s_{2}$ Ŧ

 $\pmb{\sigma}$ 

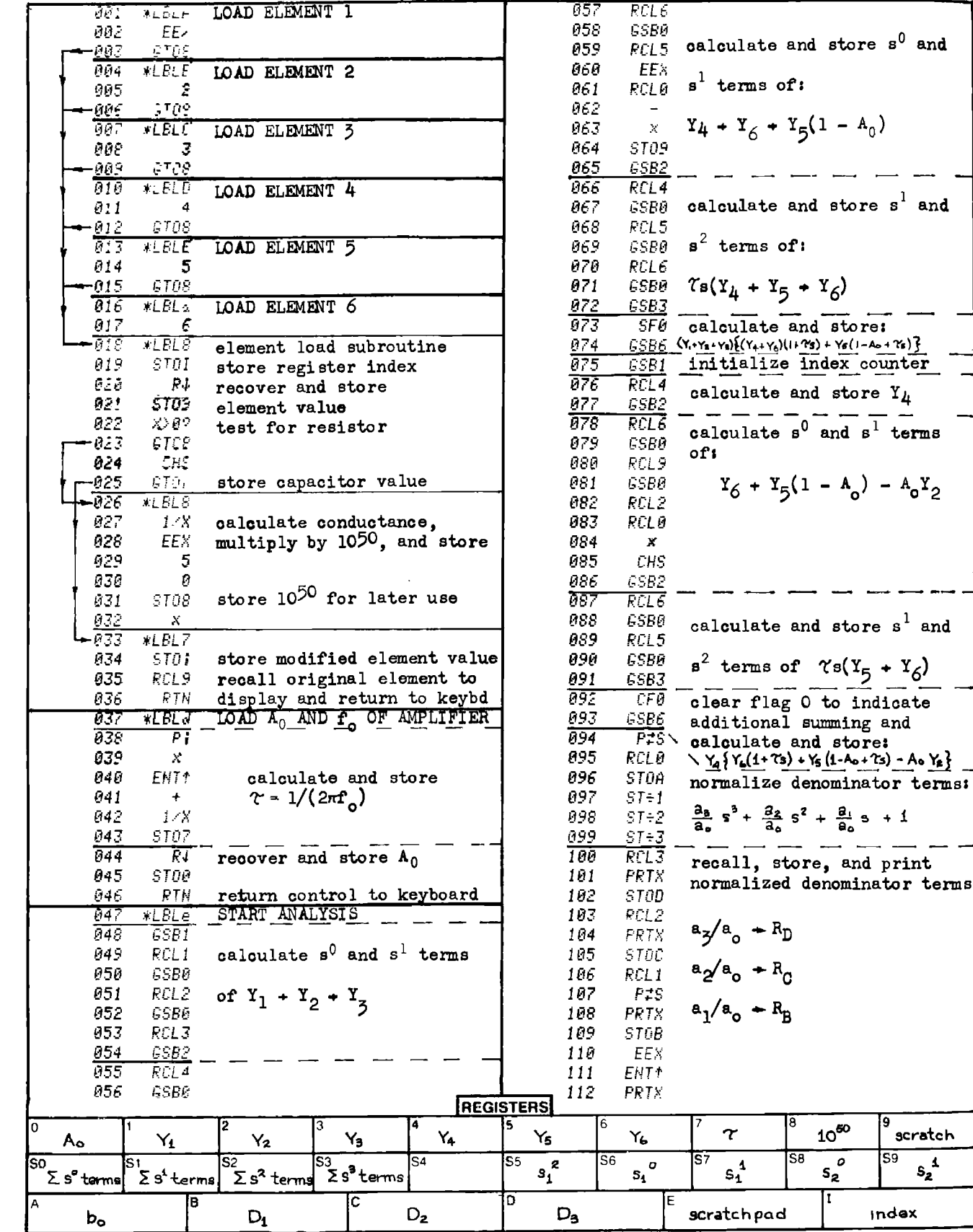

**Program Listing II** 

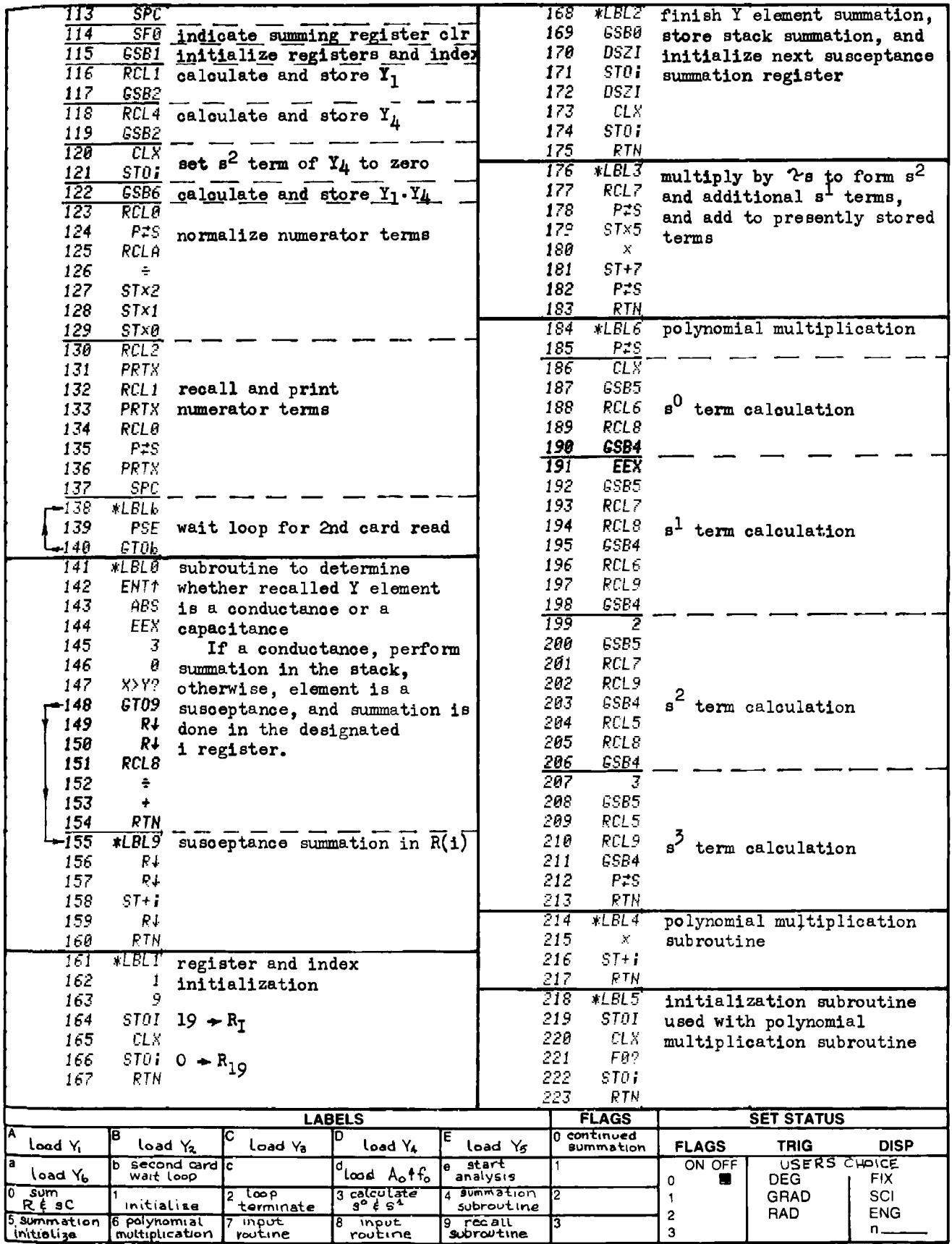

# **Program Listing I**

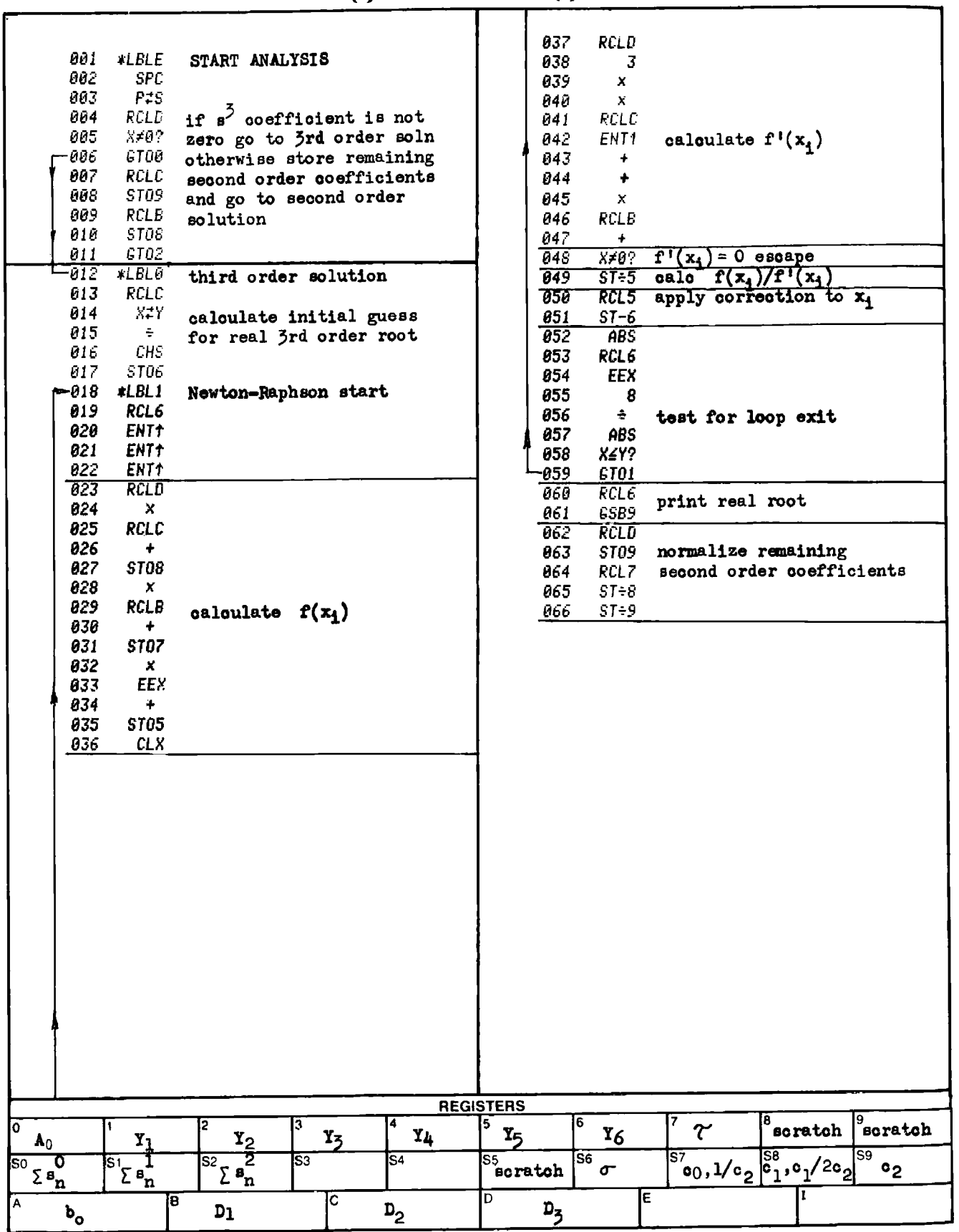

**Program Listing II** 

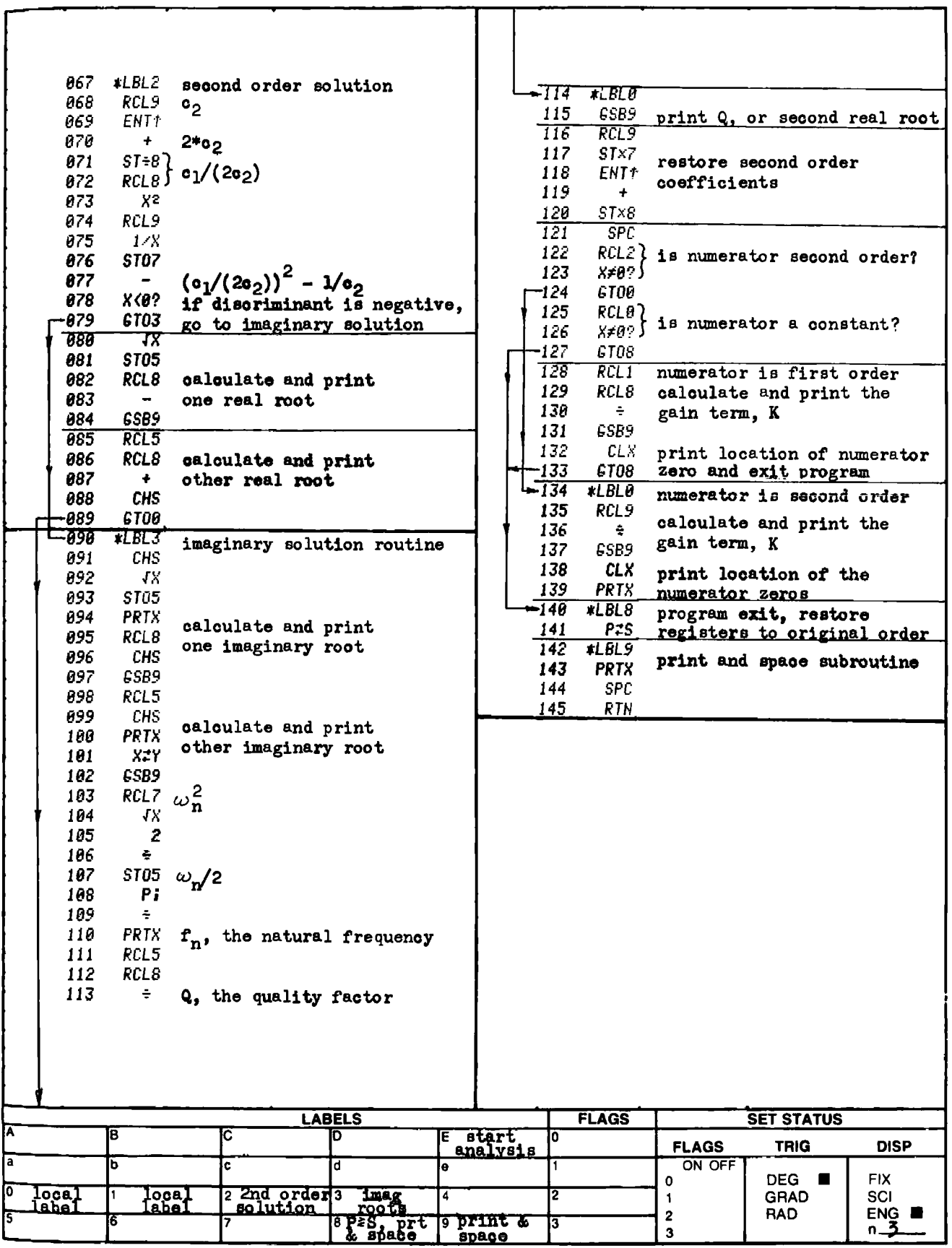

Suggested program changes for the HP-67: Program space does not allow the inclusion of a print, R/S toggle and associated output routine. To cause the program execution to stop at the data output points, replace the "print" statements with "R/S" statements at the following line numbers: 101, 104, 108, 112, 131, 133, and 136 in program one, and at lines 094, 100, 110, 139, and 143 in program two.

If these changes are made, the program will stop at each output point. To continue program execution, key a "R/S" command from the keyboard.

| OOO              | 76.             | LBL.                      | subroutine to sum         | 050              | 05              | 05                      |                                   |
|------------------|-----------------|---------------------------|---------------------------|------------------|-----------------|-------------------------|-----------------------------------|
| 001              | 44              | SUM                       | conductance & susceptance | $051 -$          | ΟŌ              | 0                       |                                   |
| ਰਹਣ              | $\overline{42}$ | STD                       | store entry in scratchpad | 052              | 72              | ST÷                     | clear next set of storage         |
| 809              | O9              | 09                        |                           | 053              | 04              | Ū4                      | registers                         |
| ঢ়ঢ়৴            | 50              | $1 \times 1$              | test for conductance:     | 054              | 72              | $ST*$                   |                                   |
| 005              | 32              | XIT                       | If entry is smaller than  | 055              | 05              | 05                      |                                   |
| 006              | 01              | $\bf{l}$                  | $10^{30}$ , then it is a  | 05 <sub>t</sub>  | 92              | <b>RTN</b>              | return to main program            |
| 007              | 52              | EE                        | susceptance and program   | דפה              | 76              | LEL                     | LOAD ELEMENT INDEX                |
| 008              | 03              | 3                         | execution jumps to        | 058              | 11              | Ĥ                       |                                   |
| 809              | 00              | $\overline{0}$            | step 24.                  | 059              | 98              | <b>ADV</b>              | space paper in printer            |
| 010              | 77              | GE                        |                           | 060              | $\overline{22}$ | <b>IHV</b>              |                                   |
| 011              | 00              | OQ                        |                           | 061              | 52              | EE.                     | set fix 0 format                  |
| 012              | -24             | 24                        |                           | 062              | 22              | INV                     |                                   |
| $\overline{013}$ | 43              | $\overline{\mathsf{RCI}}$ |                           | 063              | 57              | <b>EHG</b>              |                                   |
| 014              | 09              | $Q \ni$                   | recover entry             | 064              | ९९              |                         | FRT print element index           |
| $\overline{015}$ | 55              | $\div$                    | remove conductance        | 065              | 85              | ÷                       |                                   |
| 016              | 01              | 1                         |                           | 066              | 32              | XIT                     | save index entry                  |
| 017              | 52              | EE                        | scaling                   | 067              | 01              | 1                       |                                   |
| 018              | Ū5              | 5                         |                           | 068              | ΟŪ              | 0.                      | calculate storage                 |
| 019              | 00              | Ū                         |                           | 069              | 95              | $=$                     | register location                 |
| 020              | 95              | $\equiv$                  |                           | 070              | 42              | <b>STO</b>              |                                   |
| $\overline{021}$ | 74              | <b>SM*</b>                | sum conductance           | 071              | 04              | Q4                      |                                   |
| 022              | 05              | Ū5                        |                           | 072              | 32              | $\overline{\text{XIT}}$ | recover index to display          |
| 023              | 92              | RTH                       | return to main program    | 073              | ড়ৗ             | हराइ                    | stop program execution            |
| ∄ত্ৰিক           | ৰ্কু            | <u>ROL</u>                | recover entry             | ዐፖች              | 75              | LBL.                    | LOAD RESISTOR VALUE               |
| 025              | Ū9              | 09                        |                           | 075              | 12              | Β                       |                                   |
| 026              | 74              | <b>SM*</b>                | sum susceptance           | $\overline{076}$ | 35              | 17X                     | form conductance                  |
| 027              | 04              | 04                        |                           | <b>Ö77</b>       | 65              | $\mathcal{N}$           |                                   |
| 028              | 92              | RTN                       | return to main program    | 078              | 32              | $X \uparrow T$          | save conductance                  |
| 029              | 76              | LBL                       | initialization            | 079              | 01              | 1                       |                                   |
| 030              | 59              | INT                       | subroutine                | 080              | 52              | EE.                     | multiply conductance by           |
| $\overline{031}$ | $\overline{02}$ | 2                         |                           | 081              | 05              | 5                       | $10^{50}$<br>and indirectly store |
| 032              | ΟŪ              | $\overline{O}$            | initialize susceptance    | 082              | 00              | Ū.                      |                                   |
| 033              | 42              | <b>STD</b>                | storage register index    | 083              | 95              | $=$                     |                                   |
| 034              | 04              | Ū4                        |                           | 084              | 72              | $ST*$                   |                                   |
| 035              | $\overline{02}$ | Σ                         |                           | 085              | Ū4              | Ū4                      |                                   |
| 036              | Οi              | 1                         | initialize conductance    | <b>DBE</b>       | $\overline{03}$ | उ                       | setup to print "R" as             |
| 037              | 42              | <b>STD</b>                | storage register index    | 087              | 05              | 5                       | annotation on right               |
| 038              | 05              | 05                        |                           | 880              | 69              | $\mathbf{D}$            | hand edge of printout             |
| 039              | 61              | <b>GTD</b>                | jump to step 51 and       | 089              | 04              | 04                      |                                   |
| 040              | ΟŪ              | 00                        | continue program          | <u>090</u>       | 32              | $\overline{\text{NIT}}$ |                                   |
| 041              | -51             | 51                        | execution                 | 091              | 35              | $1 \times 1$            | recover resistor entry            |
| 042              | 76              | LBL                       | subroutine to complete    | 092              | 22              | INA                     | and print annotated               |
| 043              | 85              | $\div$                    | summation                 | 093              | 52              | EE.                     | value                             |
| $\overline{044}$ | 71              | <b>SBR</b>                | gosub subroutine "sum"    | 094              | 69.             | <b>OP</b>               |                                   |
| 045              | 44              | <b>SUM</b>                |                           | 095              | 06.             | 06                      |                                   |
| 046              | $\overline{0}2$ | 2.                        |                           | 096              | 91              | RZS.                    | stop program execution            |
| 047              | 44              | SUM                       | increment storage         | 097              | 76.             | <b>LBL</b>              | LOAD CAPACITOR VALUE              |
| 048              | Q4              | 04                        | register indices          | 098              | 13              | C                       |                                   |
| 049              | 44              | SUM                       |                           | <u> 099</u>      | 721             | डाङ                     |                                   |

TI-59 PROGRAM LISTING 1-3 card 1

Note: This translation was provided by Mr. Roger Junk.

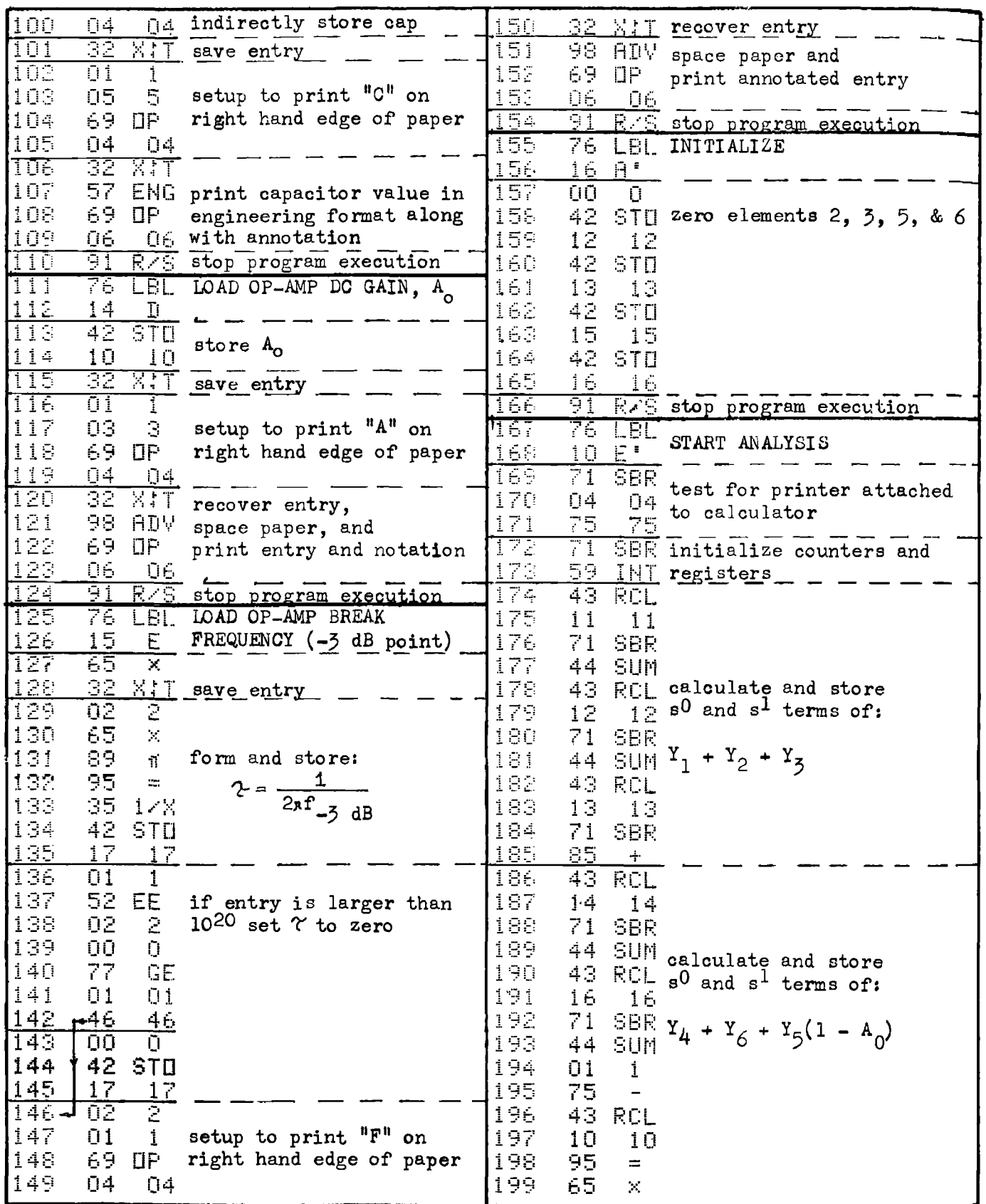

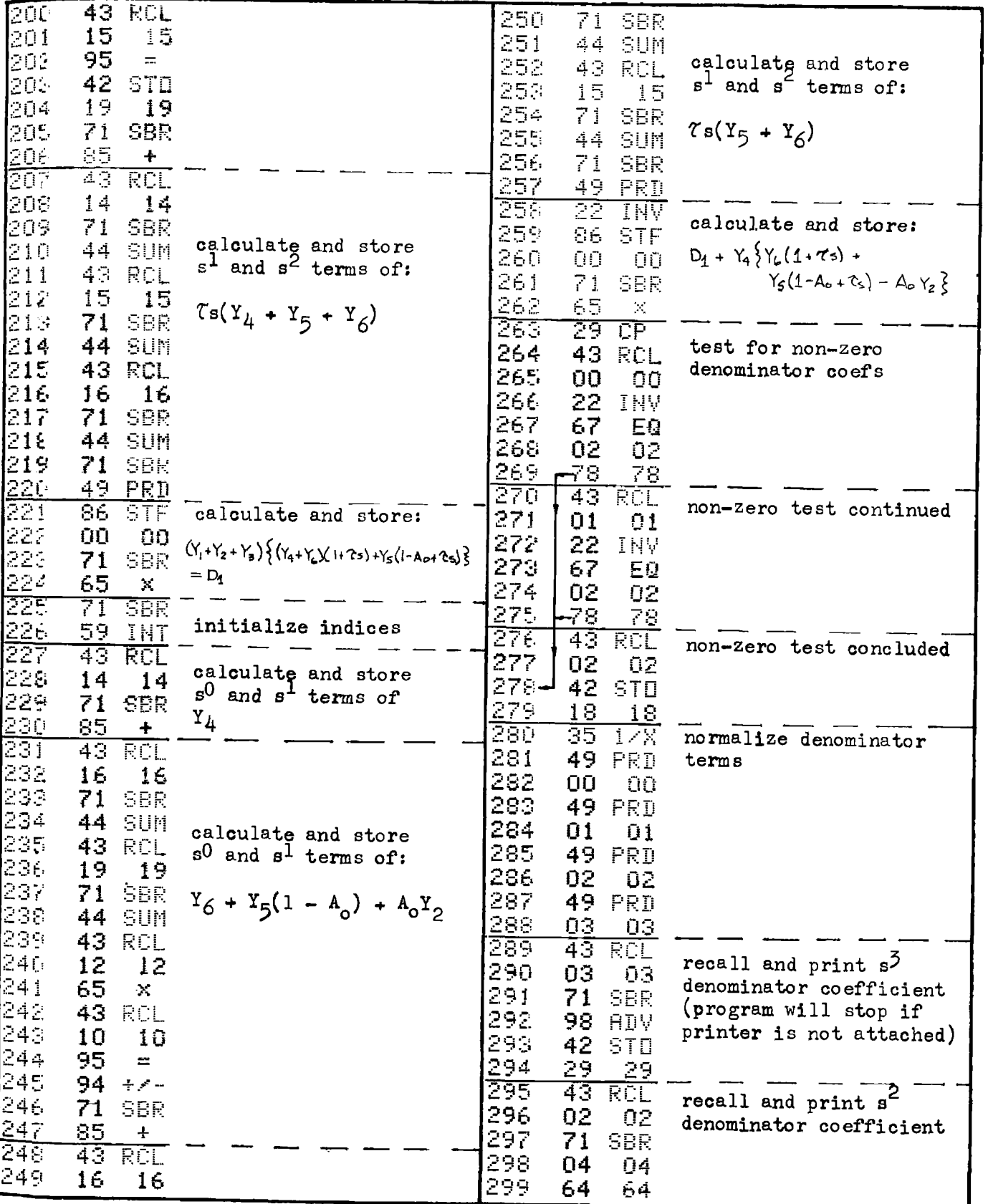

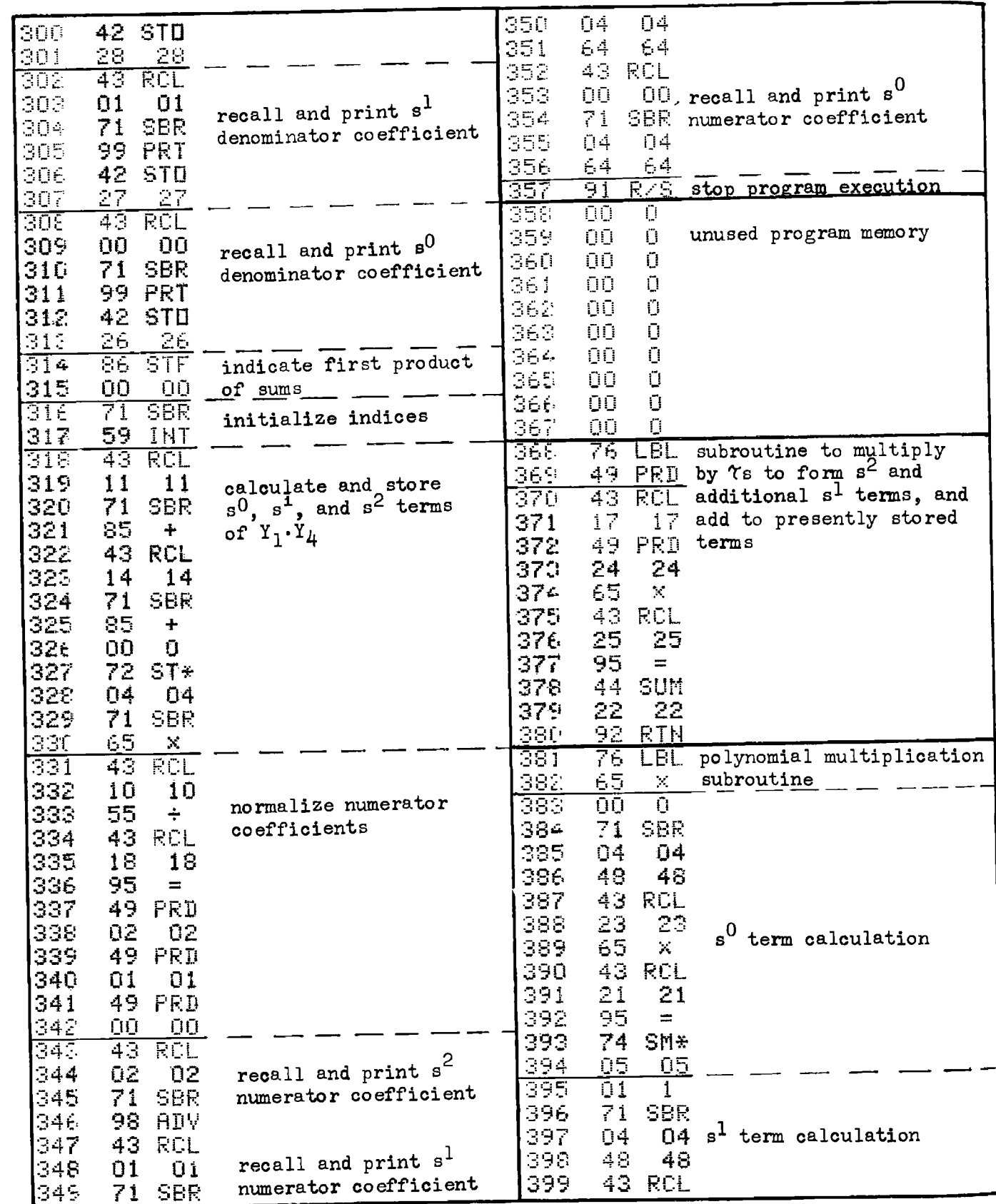

| 400              | 22<br>22                                     | s <sup>1</sup> term calculation | 450  | 22<br>INV                        |                           |
|------------------|----------------------------------------------|---------------------------------|------|----------------------------------|---------------------------|
| 401              | 65<br>$\mathbf{X}$                           |                                 | 451  | 87<br><b>IFF</b>                 |                           |
| 402              | 43<br>RCL                                    | continued                       | 452  | ΟŪ<br>ΟQ                         |                           |
|                  |                                              |                                 | 453  |                                  |                           |
| 403              | 21<br>21                                     |                                 |      | 04<br>04                         |                           |
| 404              | 95<br>$\equiv$                               |                                 | 454  | 58<br>58                         |                           |
| 405              | 74<br><b>SM*</b>                             |                                 | 455  | ΟŪ<br>Ū                          |                           |
| 406              | 05<br>05                                     |                                 | 456  | 72<br>$ST+$                      |                           |
| 407              | 43<br>RCL                                    |                                 | 457  | 05<br>05                         |                           |
| 408              | 23<br>23                                     |                                 | 458  | $\mathbb{R}^n$<br>RTI            |                           |
|                  |                                              |                                 |      |                                  |                           |
| 409              | 65<br>$\mathbf{x}_i$                         |                                 | 459  | 76<br>LBL                        | subroutine to print       |
| 410              | 43<br>RCL                                    |                                 | 460  | 98<br>ADY                        | and continue if           |
| 411              | 20<br>20                                     |                                 | 461  | 98<br>ADV                        | calculator attached to    |
| 412              | 95<br>$\equiv$                               |                                 | 462  | 76<br>LBL                        | PC-100A printer, or else  |
| 413              | 74<br>SM≆                                    |                                 | 463  | 99<br><b>PRT</b>                 | to stop program execution |
| 414              | 05<br>05                                     |                                 | 464  | 57<br>ENG                        | and display answer        |
| 415              | $\overline{2}$<br>$\overline{0}\overline{2}$ |                                 | 465  |                                  |                           |
|                  |                                              |                                 |      | 99<br><b>PRT</b>                 |                           |
| 416              | 71<br>SBR                                    |                                 | 466  | 22<br>INV                        |                           |
| 417              | 04<br>Q4                                     |                                 | 467  | 87<br>IFF                        |                           |
| 418              | 48<br>48                                     |                                 | 468  | 01<br>01                         |                           |
| 419              | 43<br>RCL                                    |                                 | 469  | 04<br>Q4                         |                           |
| 420              | 22<br>22                                     |                                 | 470  | 74<br>74                         |                           |
|                  |                                              |                                 |      |                                  |                           |
| 421              | 65<br>$\mathcal{N}_\mathrm{c}$               |                                 | 471  | 91<br>RZS                        |                           |
| 422              | 43<br>RCL.                                   |                                 | 472  | 22<br>INV                        |                           |
| 423              | 20<br>20                                     |                                 | 473  | 57<br>ENG                        |                           |
| 424              | 95<br>$=$                                    | s <sup>2</sup> term calculation | 474  | 92<br>RTN                        |                           |
| 425              | 74<br>SM*                                    |                                 | यहरू | 69<br>$\overline{\mathbb{CP}}^-$ | subroutine to sense       |
| 426              | 05<br>05                                     |                                 | 476  | 08<br>08                         | PC-100A printer is        |
|                  |                                              |                                 |      |                                  |                           |
| 427              | 43<br>RCL                                    |                                 | 477  | 86<br><b>STF</b>                 | attached to calculator    |
| 428              | $\geq$ 4<br>24                               |                                 | 478  | 01<br>ΟI                         |                           |
| 429              | 65<br>$\mathcal{N}$                          |                                 | 479  | 92 RTN                           |                           |
| 430              | 43<br>RCL                                    |                                 |      |                                  |                           |
| 431              | 21<br>$\geq 1$                               |                                 |      |                                  |                           |
| 432              | 95<br>$\equiv$                               |                                 |      |                                  |                           |
| 433              | 74                                           |                                 |      |                                  |                           |
|                  | SM*                                          |                                 |      |                                  |                           |
| 434              | 05<br>05                                     |                                 |      |                                  |                           |
| $\overline{435}$ | 03<br>- 3                                    |                                 |      |                                  |                           |
| 436              | 71<br>SBR                                    |                                 |      |                                  |                           |
| 437              | 04<br>04                                     |                                 |      |                                  |                           |
| 438              | 48<br>48                                     |                                 |      |                                  |                           |
| 439              | 43<br>RCL                                    |                                 |      |                                  |                           |
| 440              |                                              |                                 |      |                                  |                           |
|                  | 24<br>24                                     | $s^3$<br>term calculation       |      |                                  |                           |
| 441              | 65<br>$\mathbb{X}$                           |                                 |      |                                  |                           |
| 442              | 43<br>RCL                                    |                                 |      |                                  |                           |
| 443              | 20<br>20                                     |                                 |      |                                  |                           |
| 444              | 95<br>$\equiv$                               |                                 |      |                                  |                           |
| 445              | 74<br>SM*                                    |                                 |      |                                  |                           |
| 446              | 05                                           |                                 |      |                                  |                           |
|                  | 05                                           |                                 |      |                                  |                           |
| 447              | 92<br><b>RTN</b>                             |                                 |      |                                  |                           |
| 448              | 42<br>STO.                                   | polynomial multiplication       |      |                                  |                           |
| 449              | 05<br>05                                     | storage subroutine              |      |                                  |                           |

TI-59 PROGRAM LISTING 1-3 card 1

## REGISTER ALLOCATIONS FOR TI-59 1-3 card 1

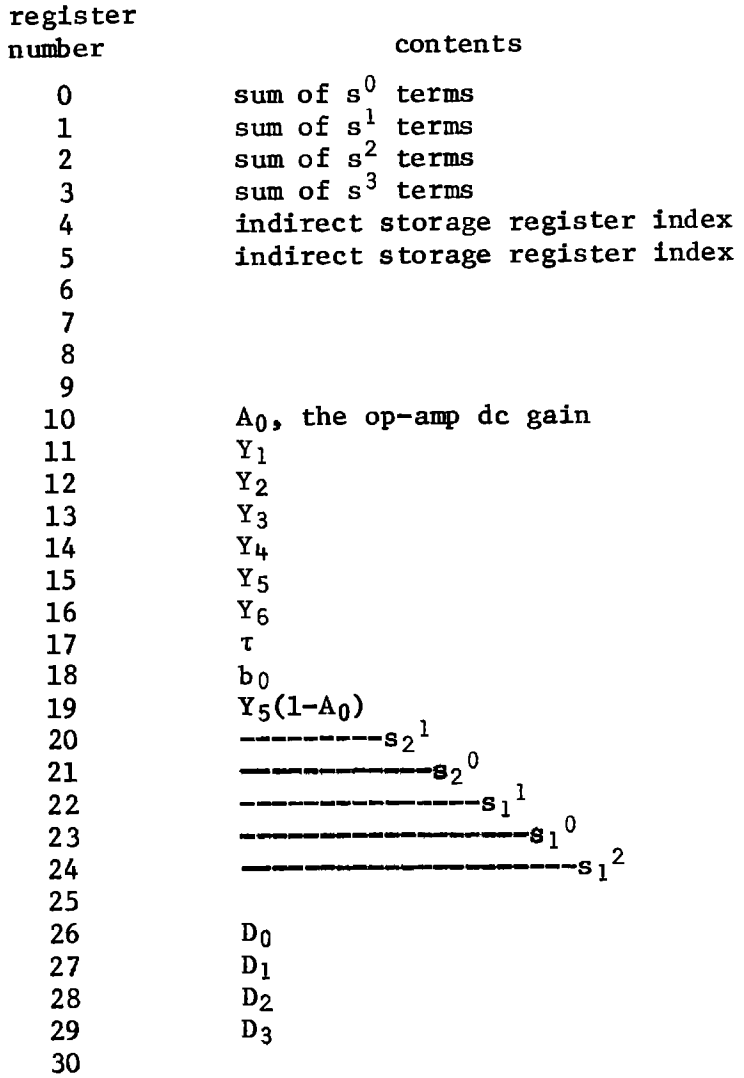

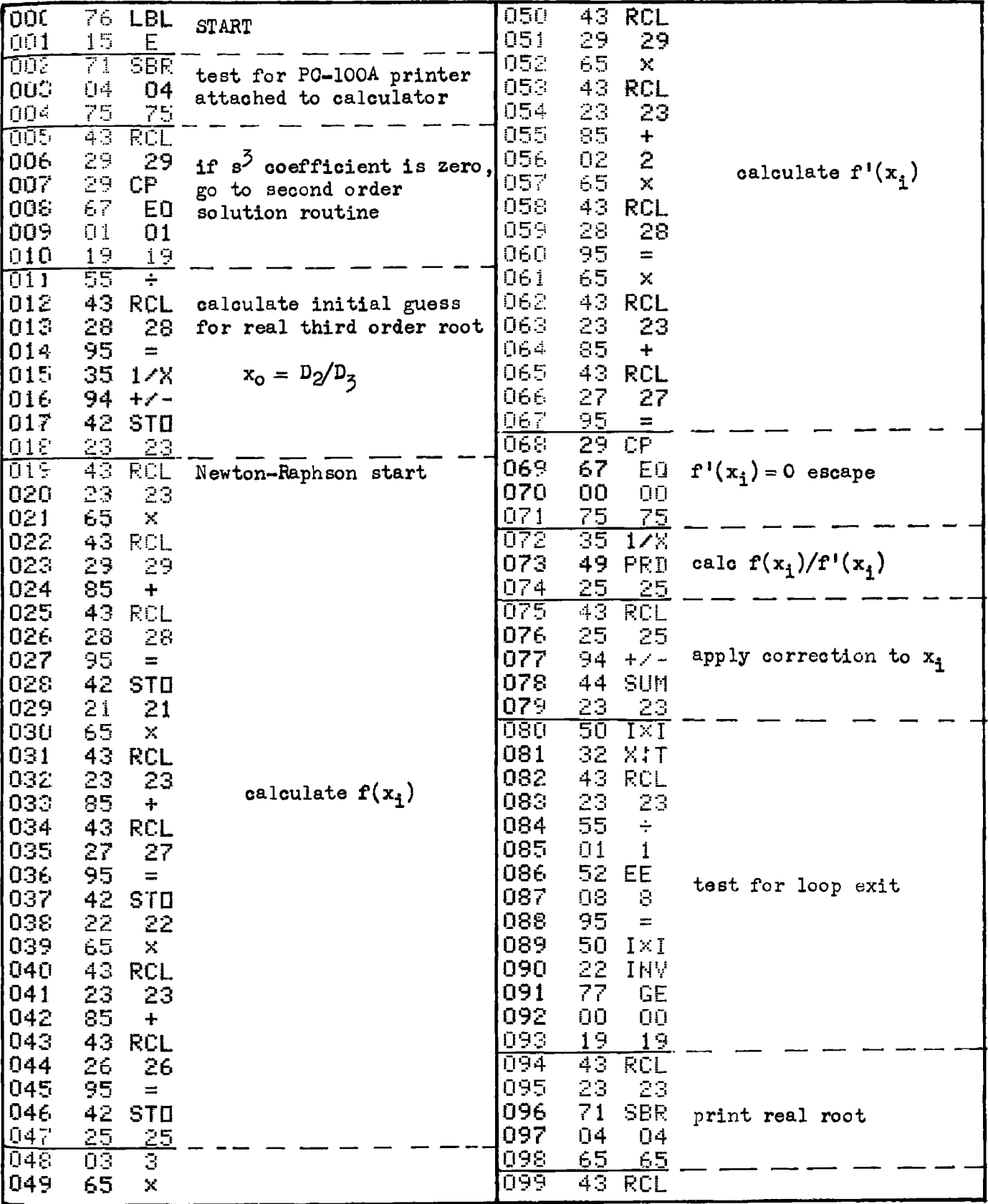

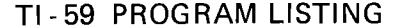

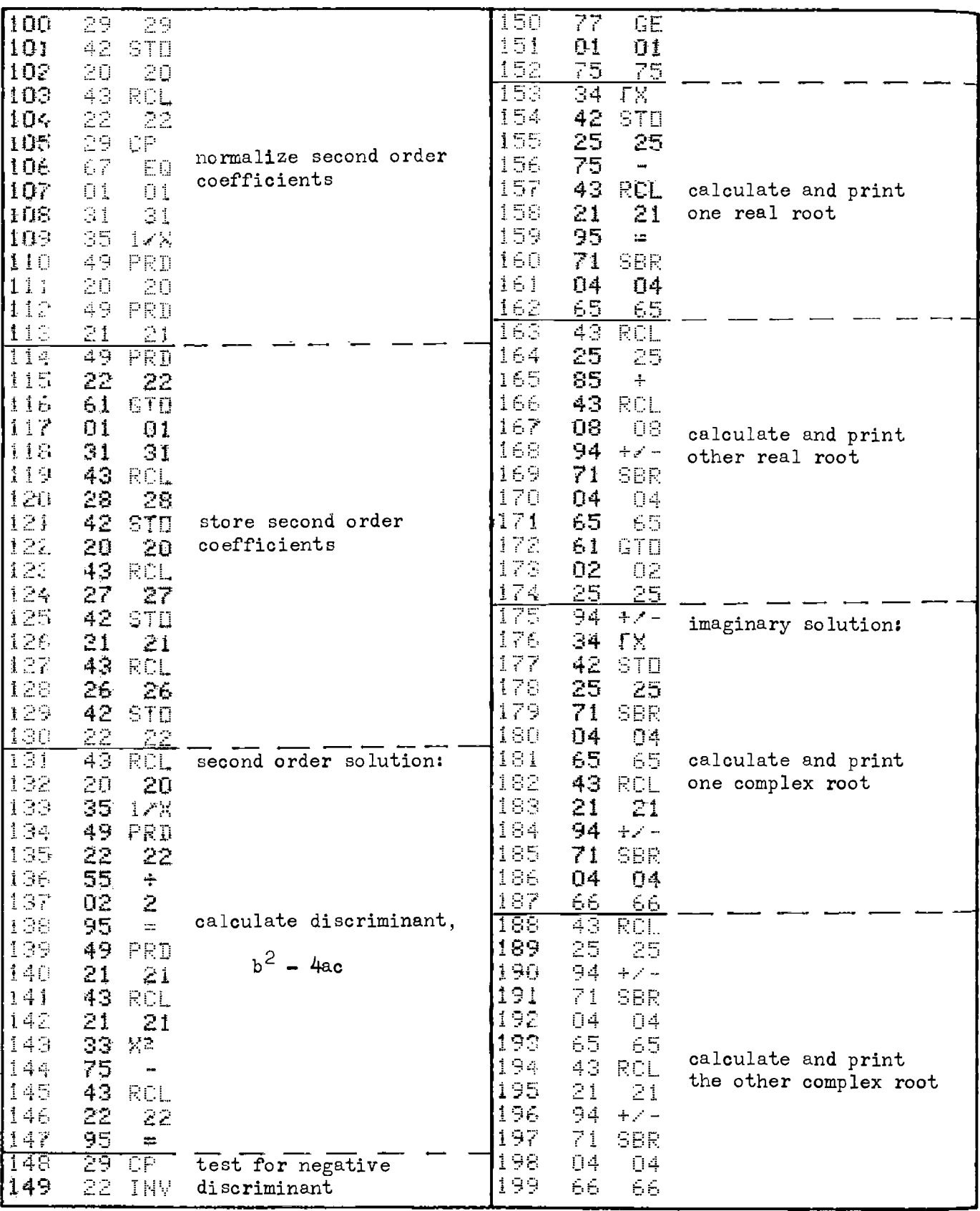
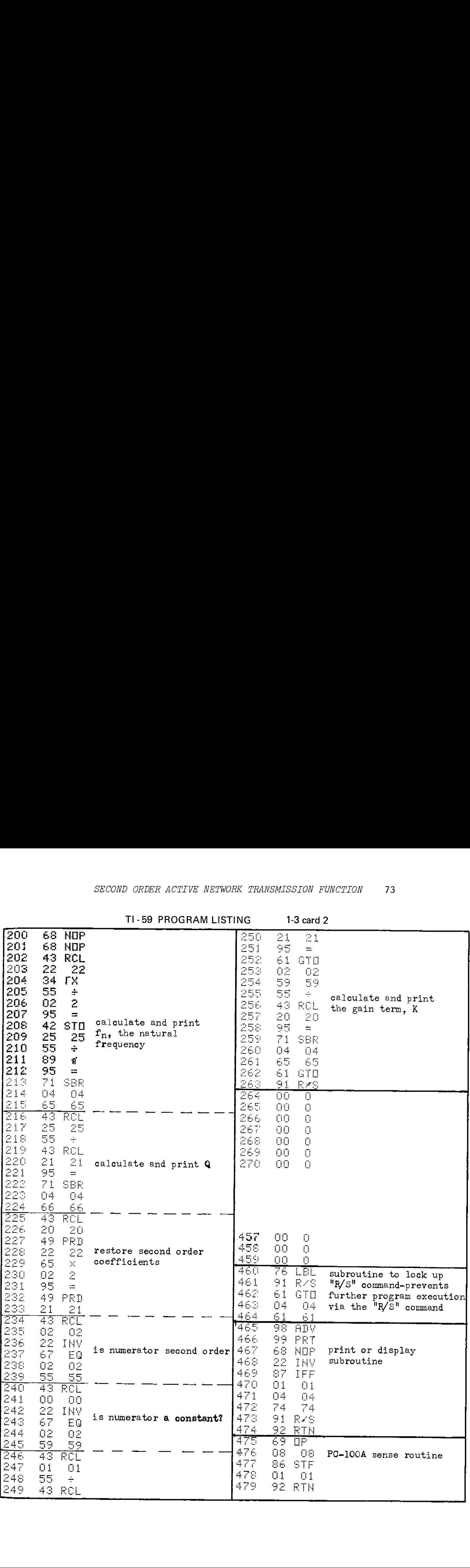

T1-59 PROGRAM LISTING 1-3 card <sup>2</sup>

#### REGISTER ALLOCATIONS FOR TI-59 1-3 card 2

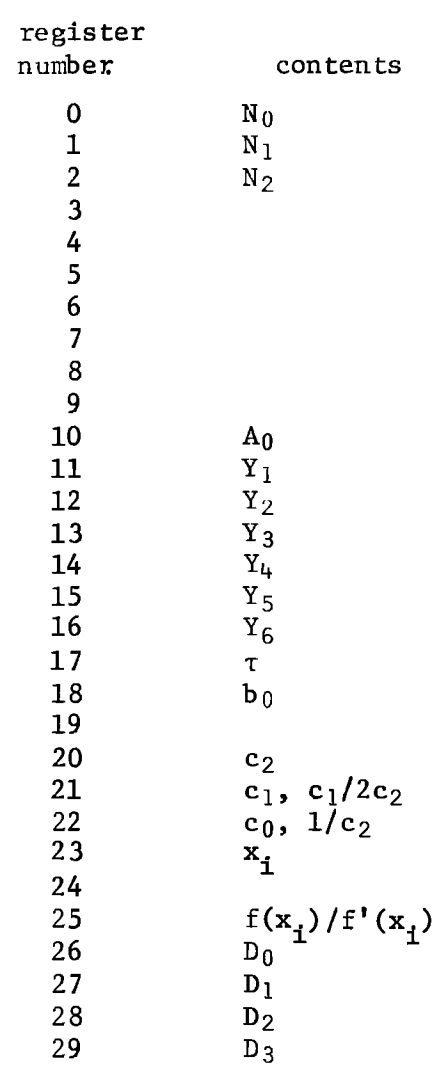

# PROGRAM 14 LNAP, LADDER NETWORK ANALYSIS PROGRAM. GRAM 1-4 LNAP, LADDER NETWO<br>Tam Description and Equations Used

#### Program Description and Equations Used

This program evaluates the frequency response and input impedance of a RLC ladder network containing up to 4 nodes and 8 branches using a sweep of discrete evaluation frequencies. The frequency response is provided as magnitude (dB) and phase (degrees, radians, or grads), and the input impedance is provided as real and imaginary parts (ohms). The evaluation frequency may be incremented in a linear manner using an additive increment or in a logarithmic manner using a multiplicative increment.

Each branch of the ladder may contain a resistor  $(R)$ , a capacitor (C), an inductor (L), a series RC, a parallel RC, a series RL, or a parallel RL network. All element values are stored, and may be reviewed at any time to check or correct the component values and interconnection.

Because of the number of available storage registers in the  $HP-67/97$ , the number of nodes cannot exceed four, while the TI-59 can accommodate the data for ten nodes. Elements that inhibit signal flow through the network are not allowed, and will cause the program execution to halt displaying "Error." Examples of these inhibiting elements are a shunt resistor or a shunt inductor having zero value, or series capacitors in series branches having zero values.

The algorithm used by this program assumes 1 volt at the output of the ladder network (see Fig. 1-4.1). From the knowledge of the last branch admittance, the complex branch current may be determined. Since no current flows out of the last node, the last shunt branch current must also flow through the preceding series branch. The complex voltage drop across this branch may be determined by multiplying the branch im Pedance and the branch current. By adding the series branch voltage to the last node voltage, the next lower node voltage may be obtained. This node voltage times the shunt node admittance will yield the shunt node current. Adding this shunt node current to the previous series

75

branch current will yield the next lower series branch current.

This loop is repeated until the input voltage source is reached (node 0). The frequency response is found from Eq. (1-4.1) and the input impedance from Eq. (1-4.2), i.e.: ch current.<br>
source is reached<br>
(1-4.1) and the<br>
(1-4.<br>
(1-4.<br>
(1-4.<br>
node n<br>  $\epsilon_n$ 

$$
T(j\omega) = E_{\text{out}}/E_{\text{in}} = 1/E_0
$$
 (1-4.1)

$$
Z_{in}(j\omega) = E_0/I_0 \qquad (1-4.2)
$$

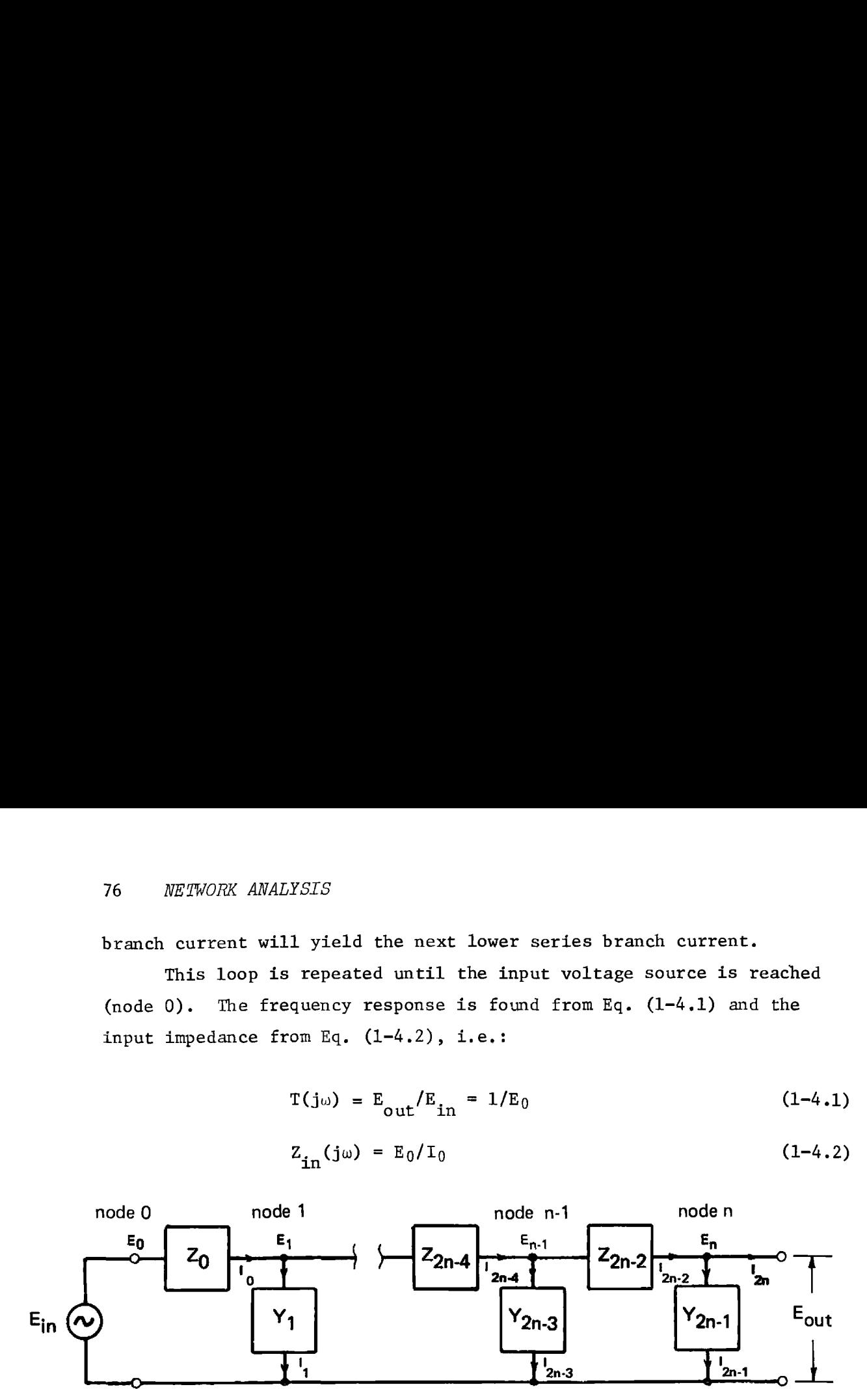

Figure 1-4.1 General ladder network topology.

The preceding algorithm may be expressed in mathematical shorthand using indices:

$$
I_{2k-2} = (E_k)(Y_{2k-1}) + I_{2k}
$$
 (1-4.3)  
\n
$$
E_{k} = (I_{k-1})(Z_{k-1}) + E_{k}
$$
 (1-4.5)

$$
E_{k-1} = (I_{2k-2})(Z_{2k-2}) + E_k
$$
 (1-4.5)

where  $k = n$ ,  $n-1$ ,  $n-2$ , ..., 1, and n is the highest numbered node. The initial conditions for the n-th node are given by:

$$
I_{2n} = 0 \t\t(1-4.5)
$$

$$
E_n = 1 + j0 \t(1-4.6)
$$

Equation (1-4.3) is evaluated for  $I_{2k-2}$  and substituted into Eq. (1-4.4) to obtain the next lower numbered node voltage. The index, k, is decremented by one, and Eqs.  $(1-4.3)$  and  $(1-4.4)$  are again evaluated. This process is continued until the voltage at node 0 is obtained. Equation  $(1-4.1)$  is used to find the frequency response,  $T(j\omega)$ , from the node 0 voltage, and Eq. (1-4.2) is used to find the input impedance.

# $\begin{array}{c|c}\n1.4 & \textbf{Us}\n\end{array}$ 14 User Instructions

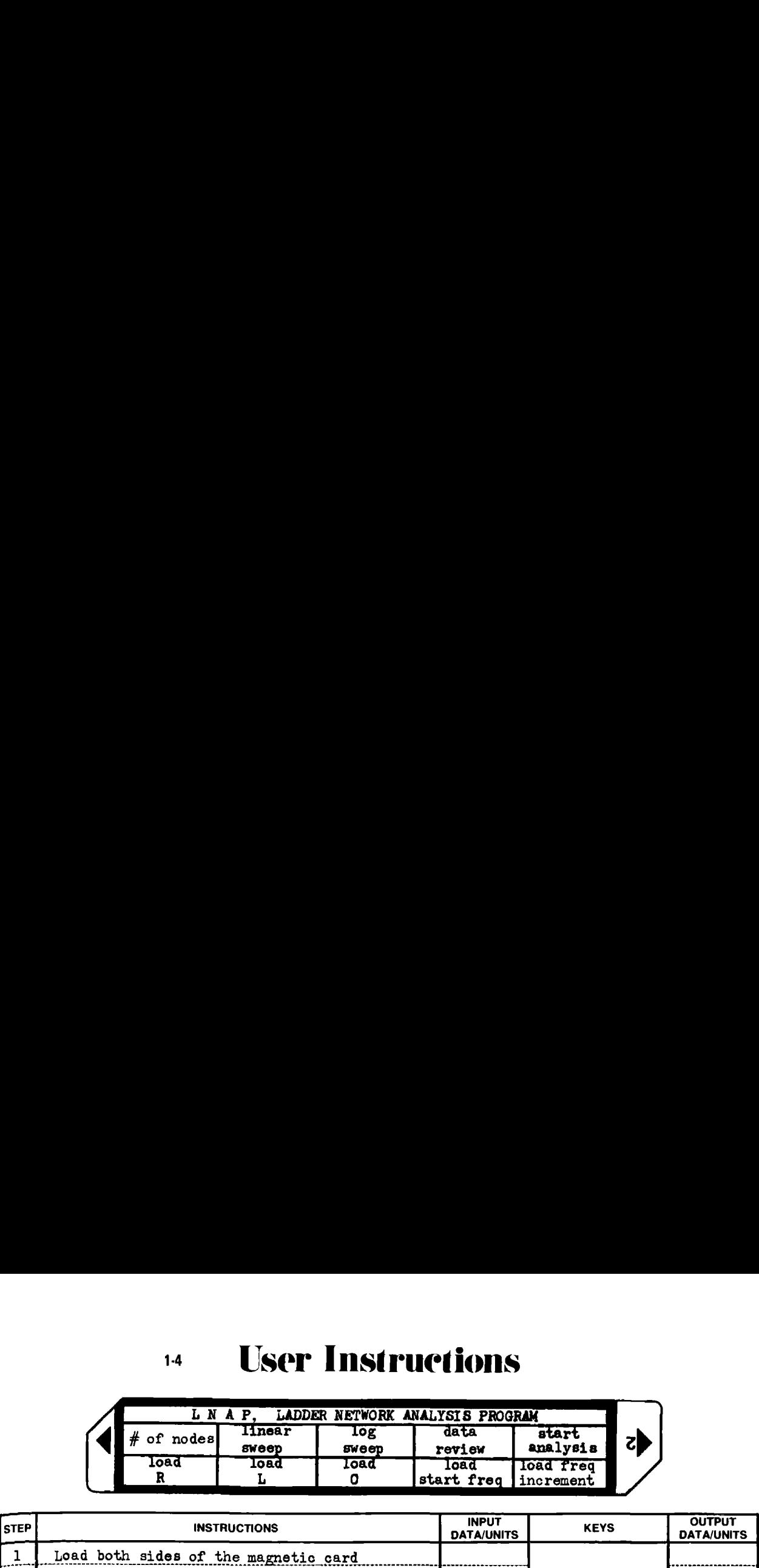

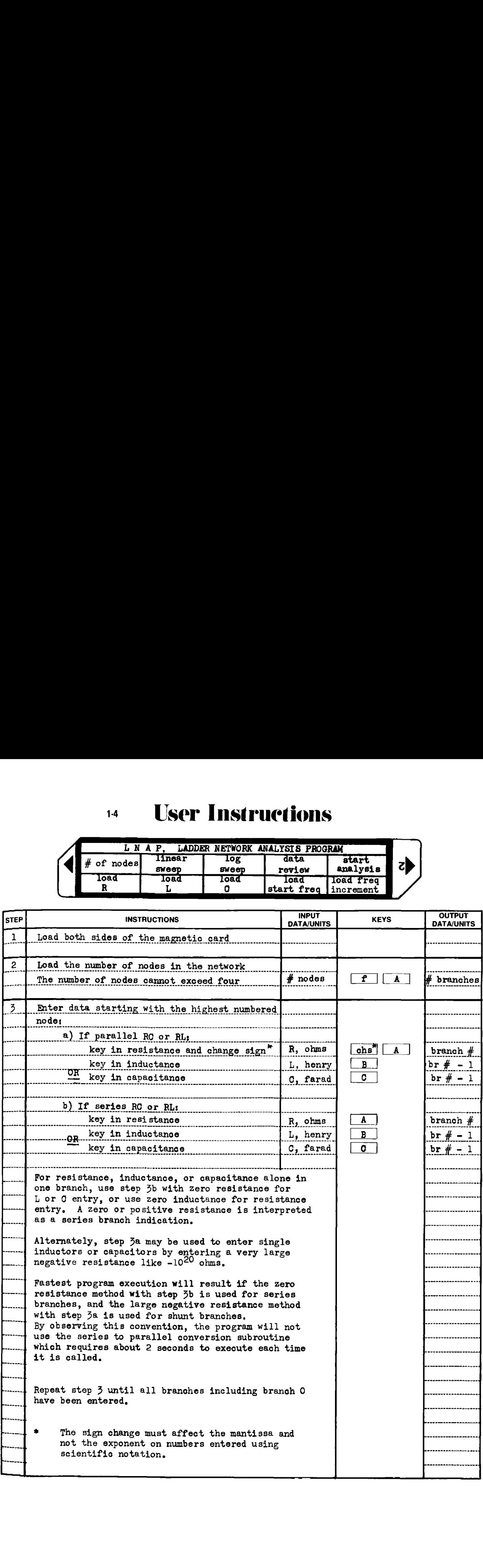

# 14 User Instructions

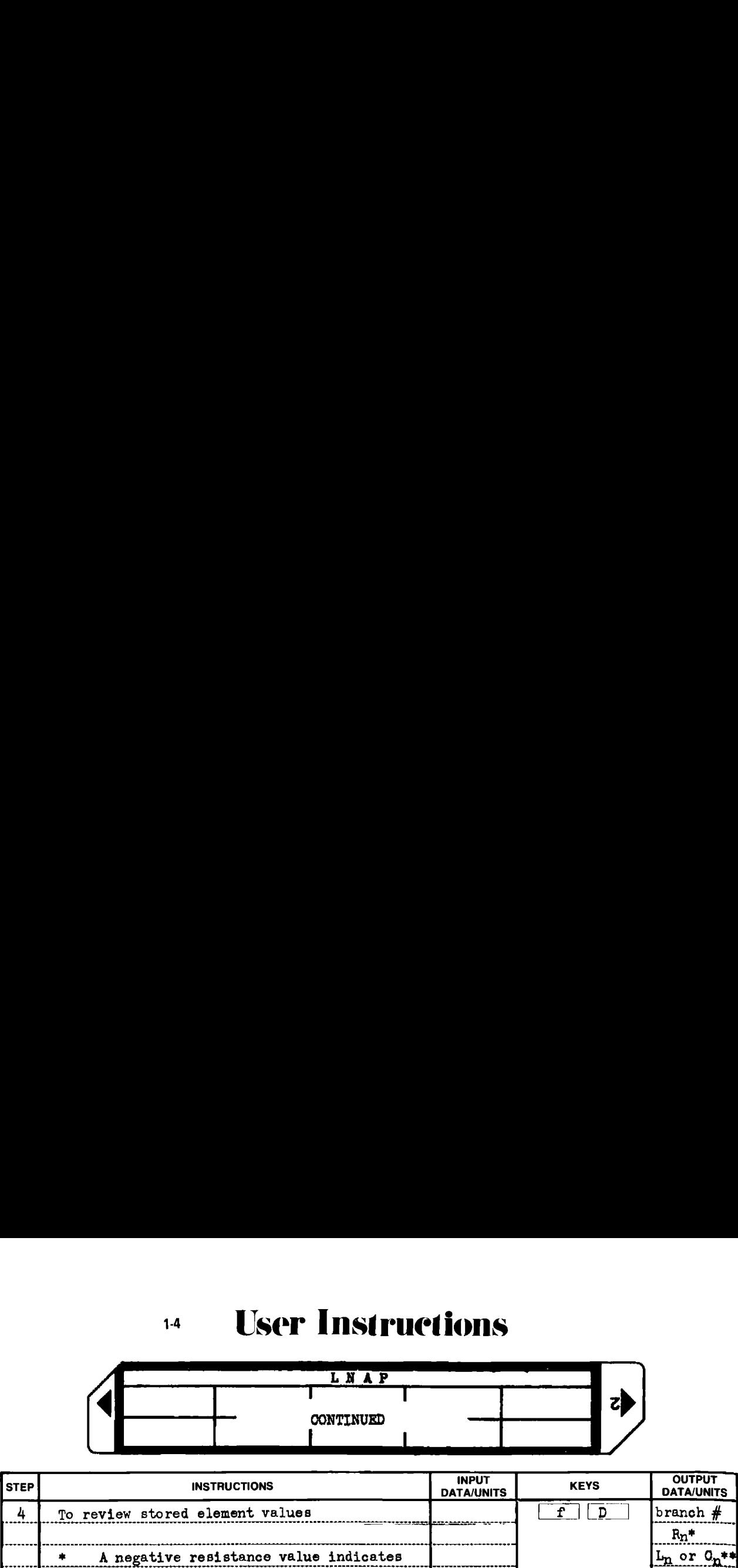

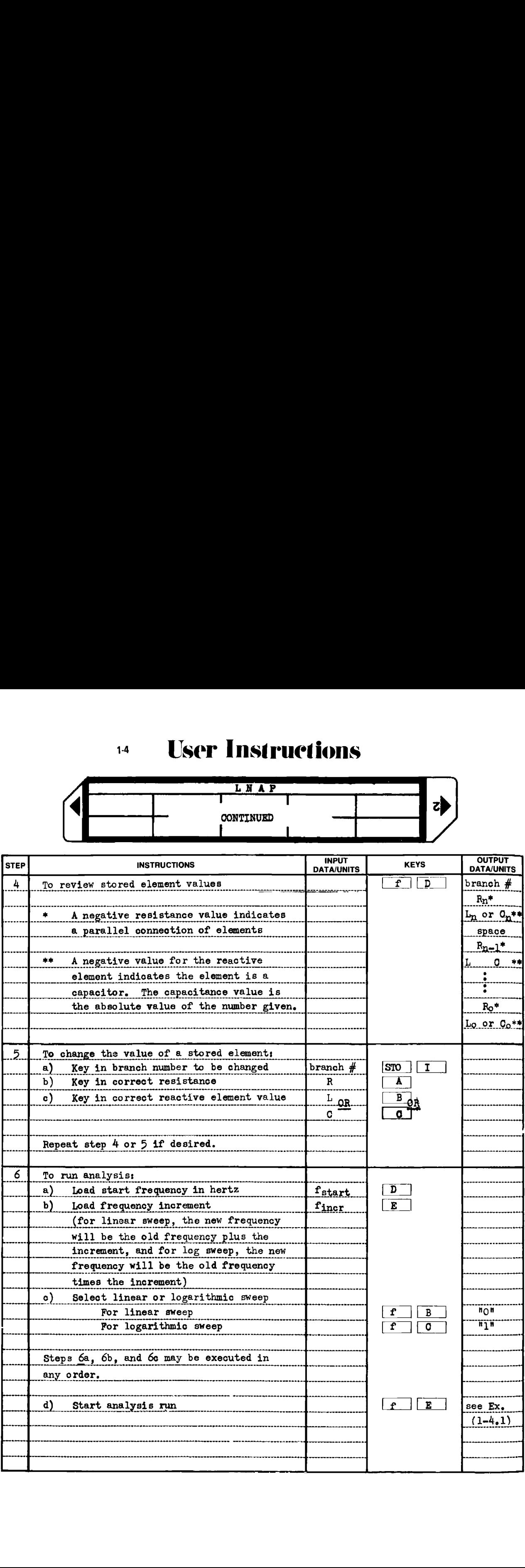

## 4 User Instructions

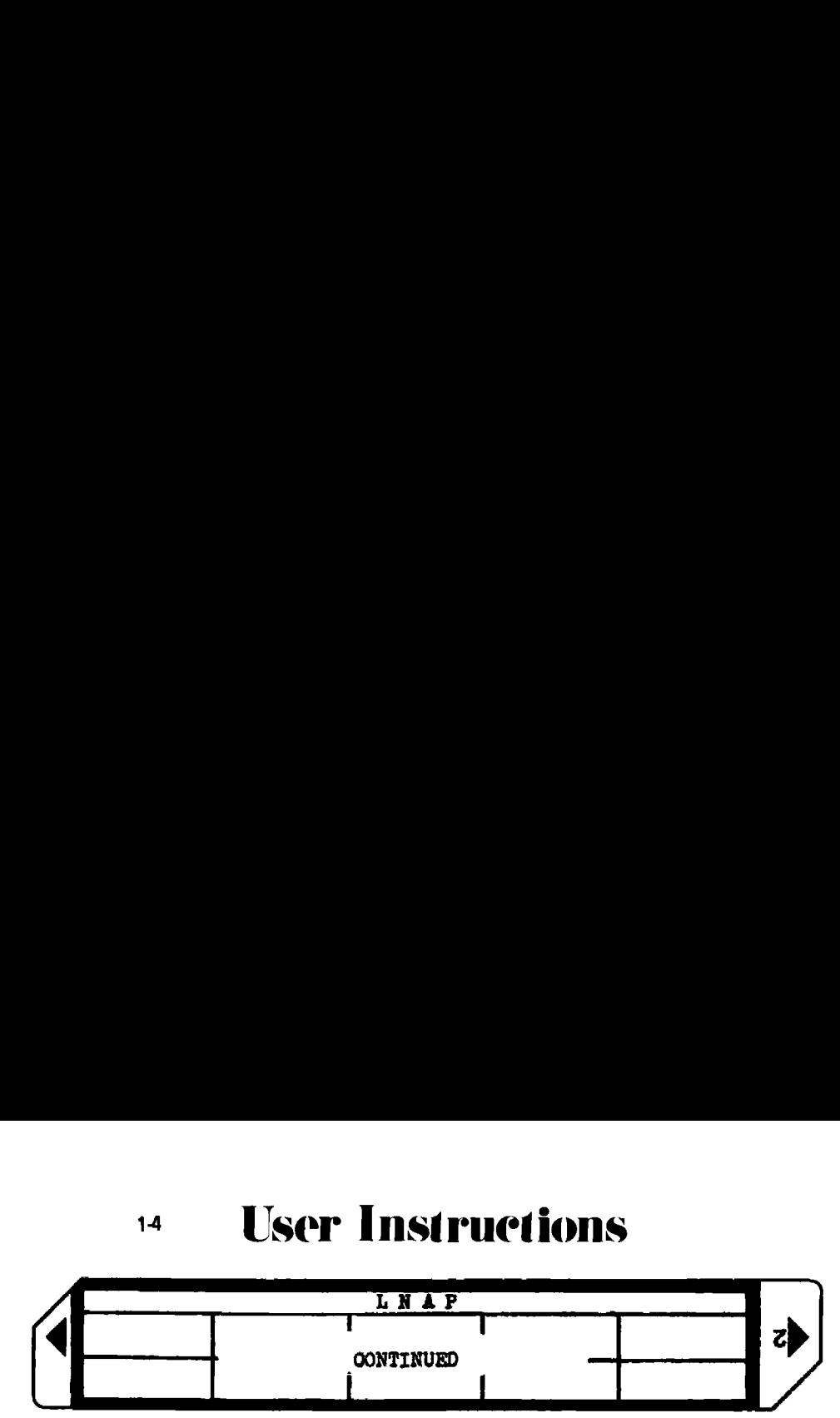

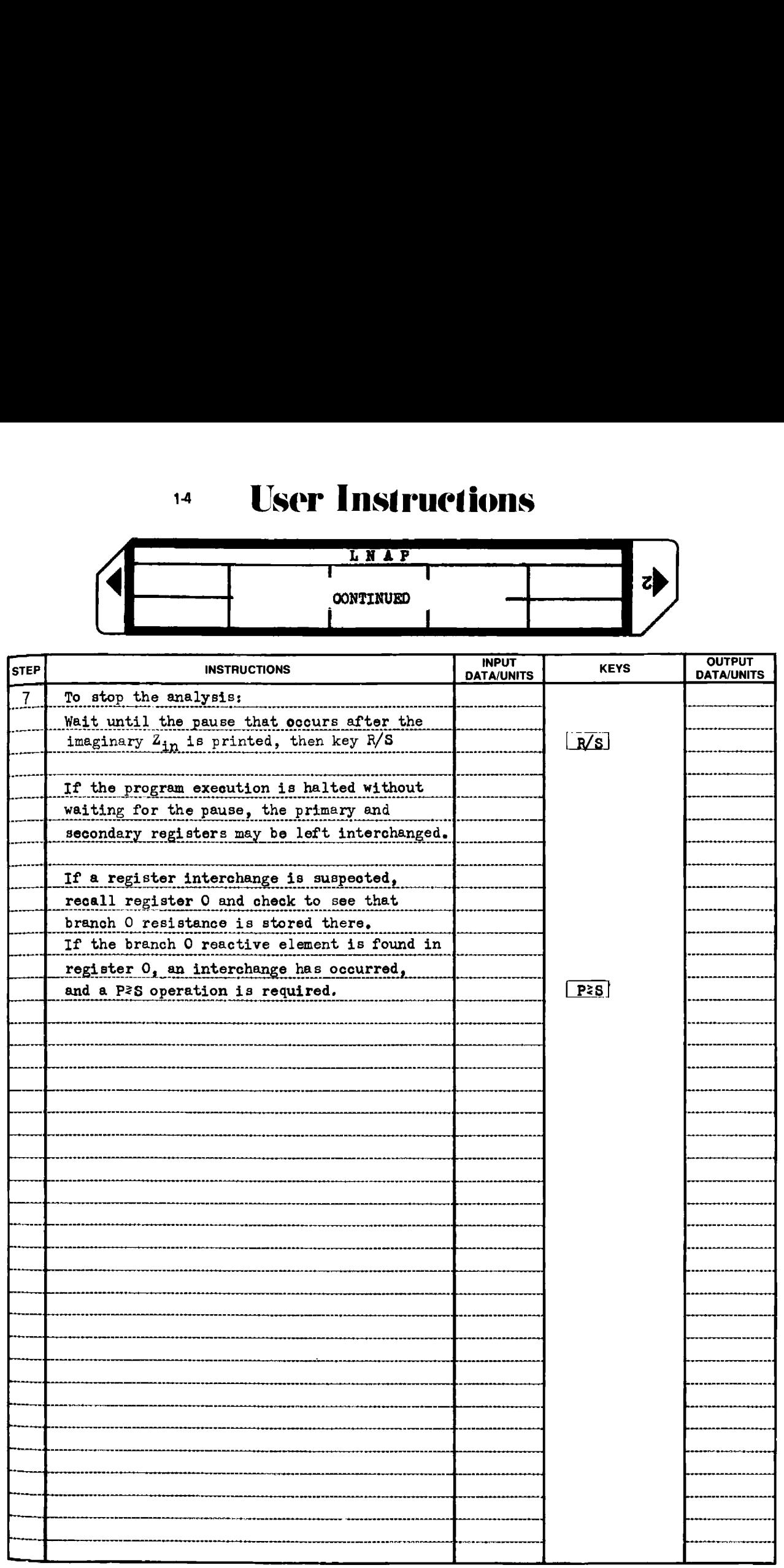

#### Example  $1-4.1$

Figure 1-4.2 is the schematic of a predistorted 8th order Butterworth lowpass filter with a -3 dB cutoff frequency of 1000 Hz, and a design impedance level of 1000 ohms. Determine the frequency response and input impedance of this filter over a frequency range of 100 Hz to 10 kHz using a logarithmic sweep with 10 points per decade.

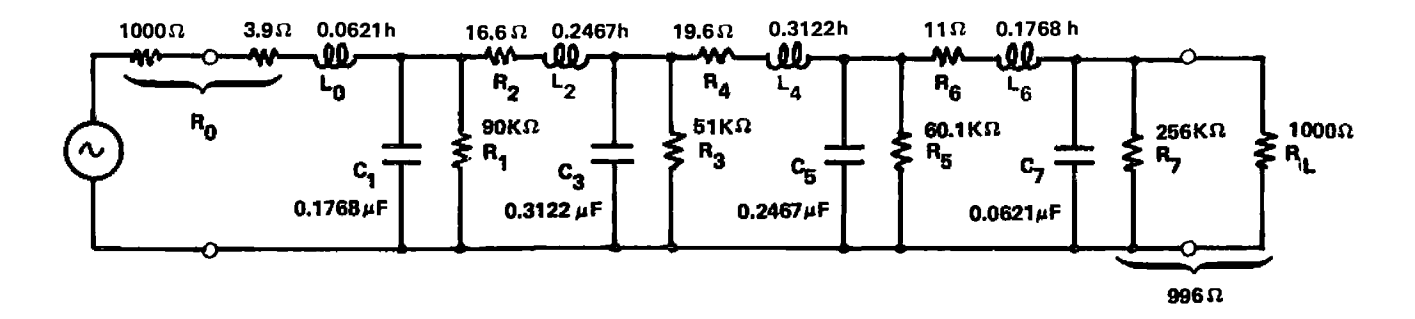

Figure 1-4.2 Predistorted 8th order Butterworth LP filter.

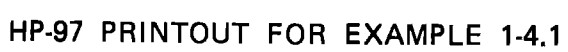

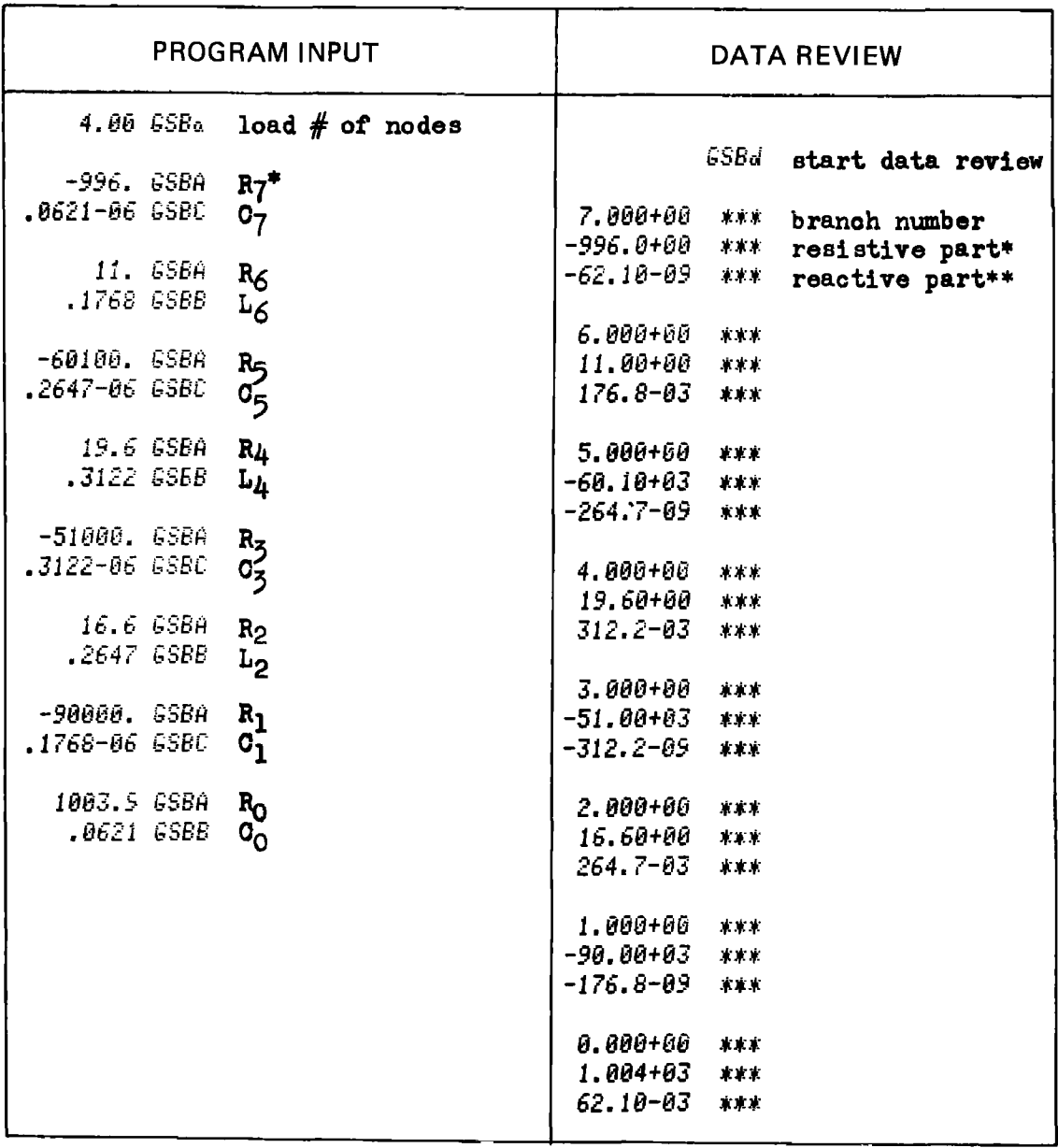

A negative sign indicates a parallel connection of elements. ۰

A negative sign indicates a capacitor as the reactive element. \*\*

#### HP-97 PRINTOUT FOR EXAMPLE 1-4.1

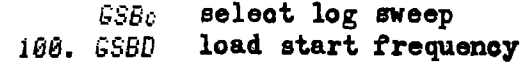

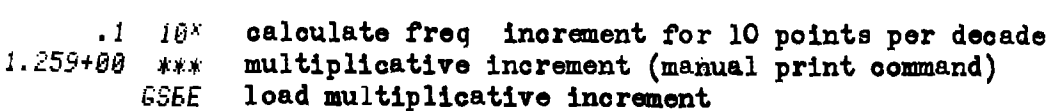

65Be start analysis

#### PROGRAM OUTPUT

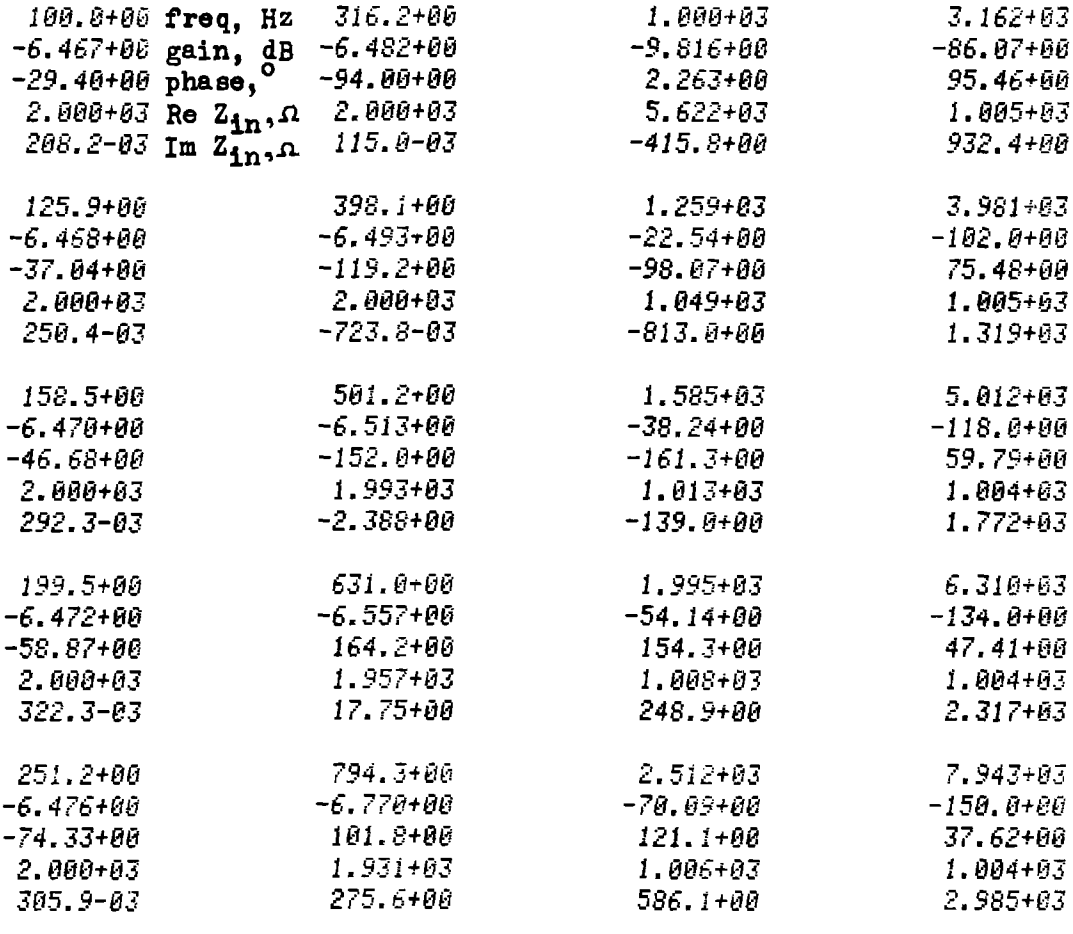

 $10.80 + 03$  $-166.0 + 00$ 29.86+00  $1.004 + 63$  $3.811 + 03$ 

#### Example 1-4,2

Over a frequency range of 8 Hz to 12 Hz using a linear sweep with 0.2 Hz steps, evaluate the transmission function and input impedance of the network shown in Fig. 1-4. 3. LADDER NETWORK ANALYSIS PROG.<br>
to 12 Hz using a linear sweet<br>
sion function and input imper

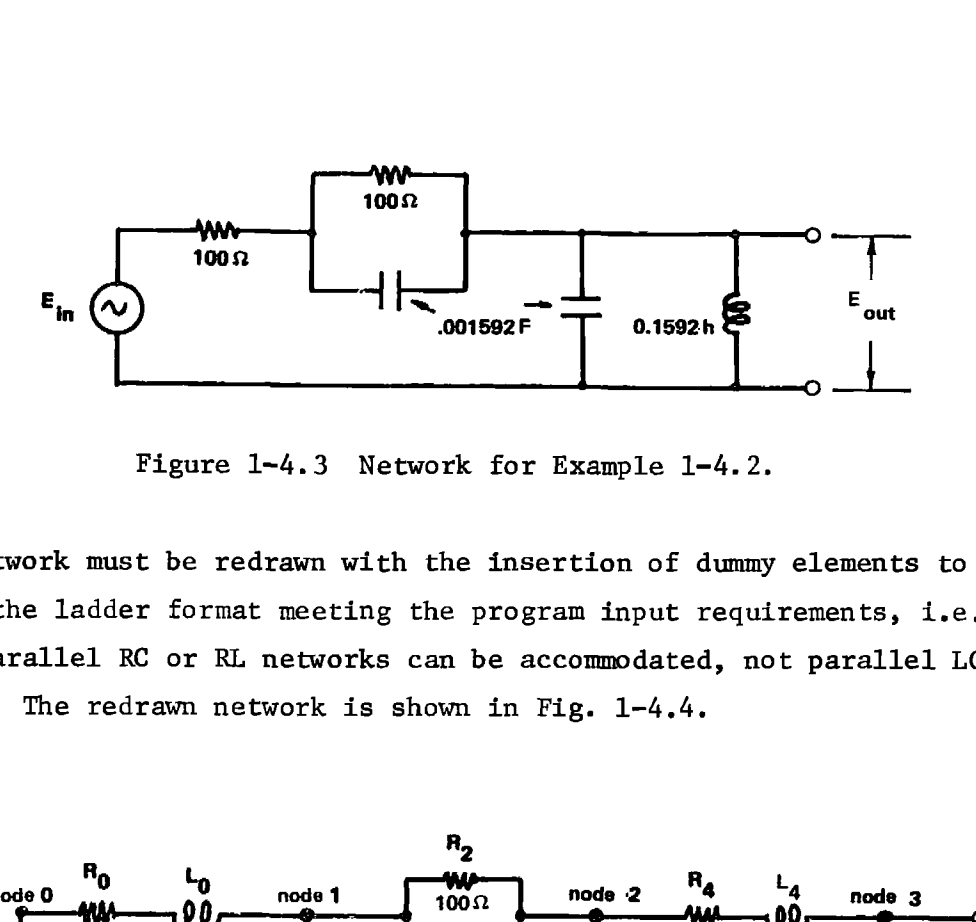

Figure 1~4.3 Network for Example 1-4.2.

The network must be redrawn with the insertion of dummy elements to place it in the ladder format meeting the program input requirements, i.e., only parallel RC or RL networks can be accommodated, not parallel LC networks. The redrawn network is shown in Fig. 1-4.4.

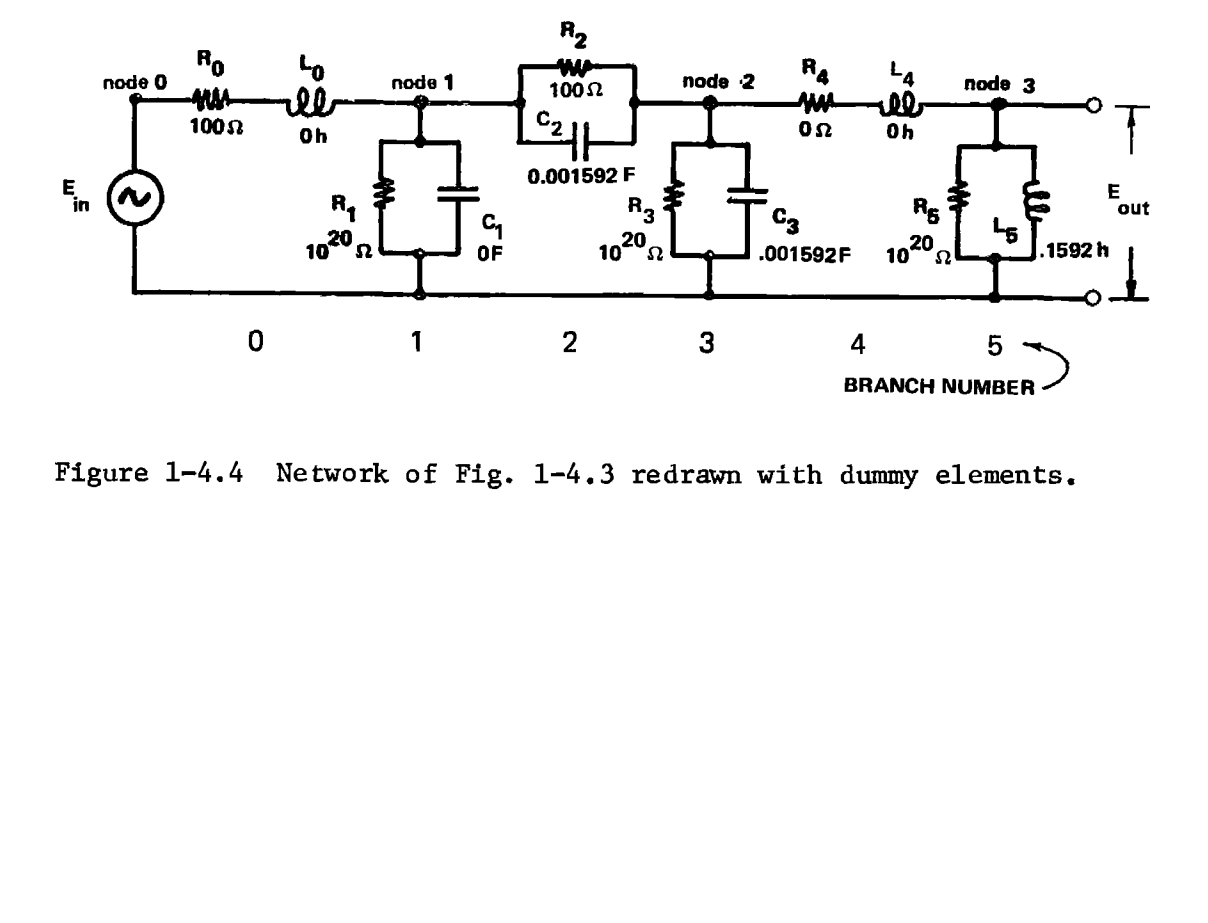

Figure 1-4.4 Network of Fig. 1-4.3 redrawn with dummy elements.

#### HP-97 PRINTOUT FOR EXAMPLE 1-4.2

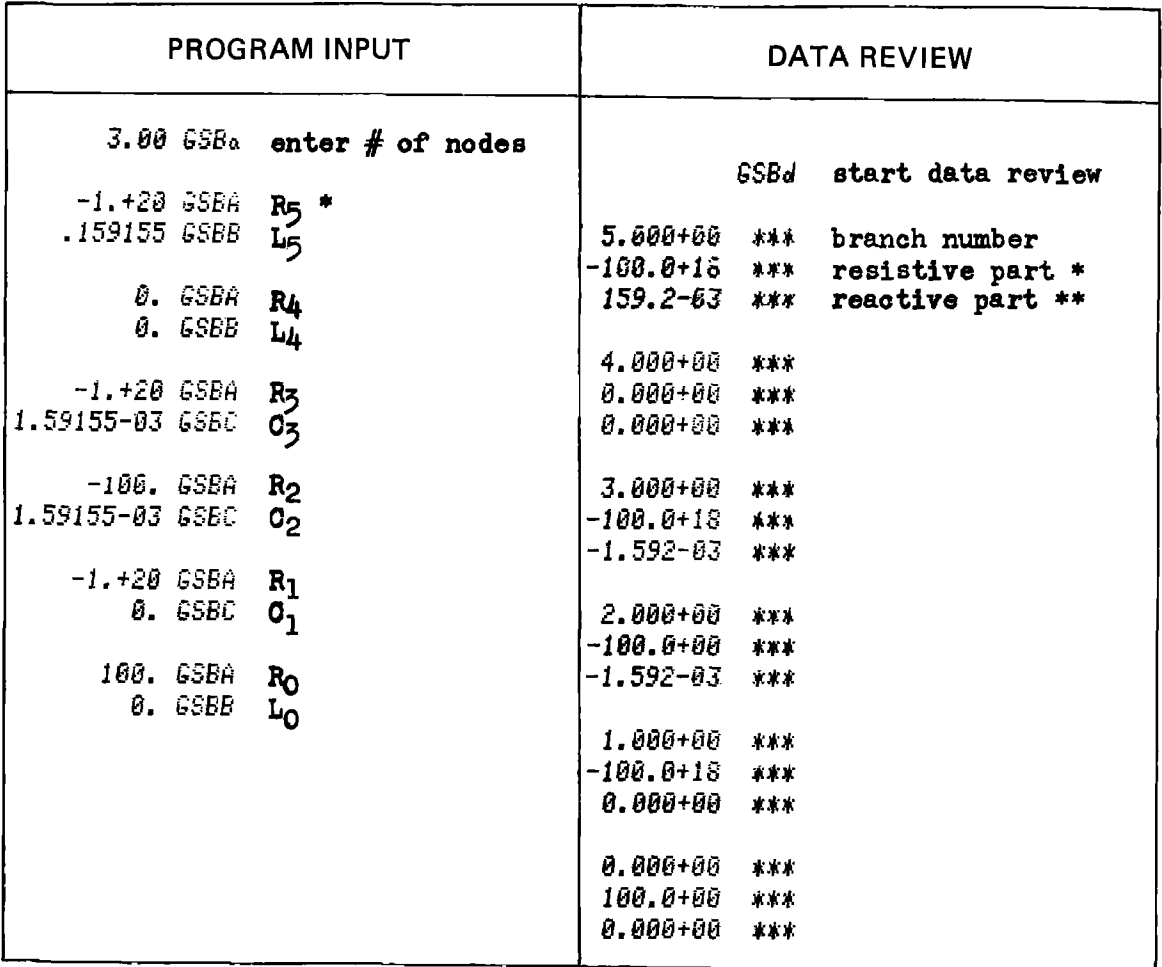

A negative sign indicates parallel connection of elements.

A negative sign indicates a capacitor.  $\pm\pm$ 

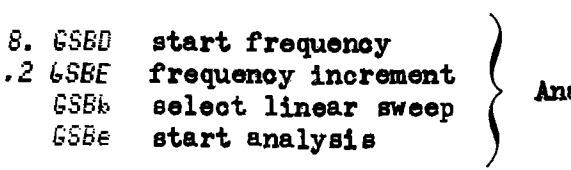

ualysis Particulars

#### PROGRAM OUTPUT

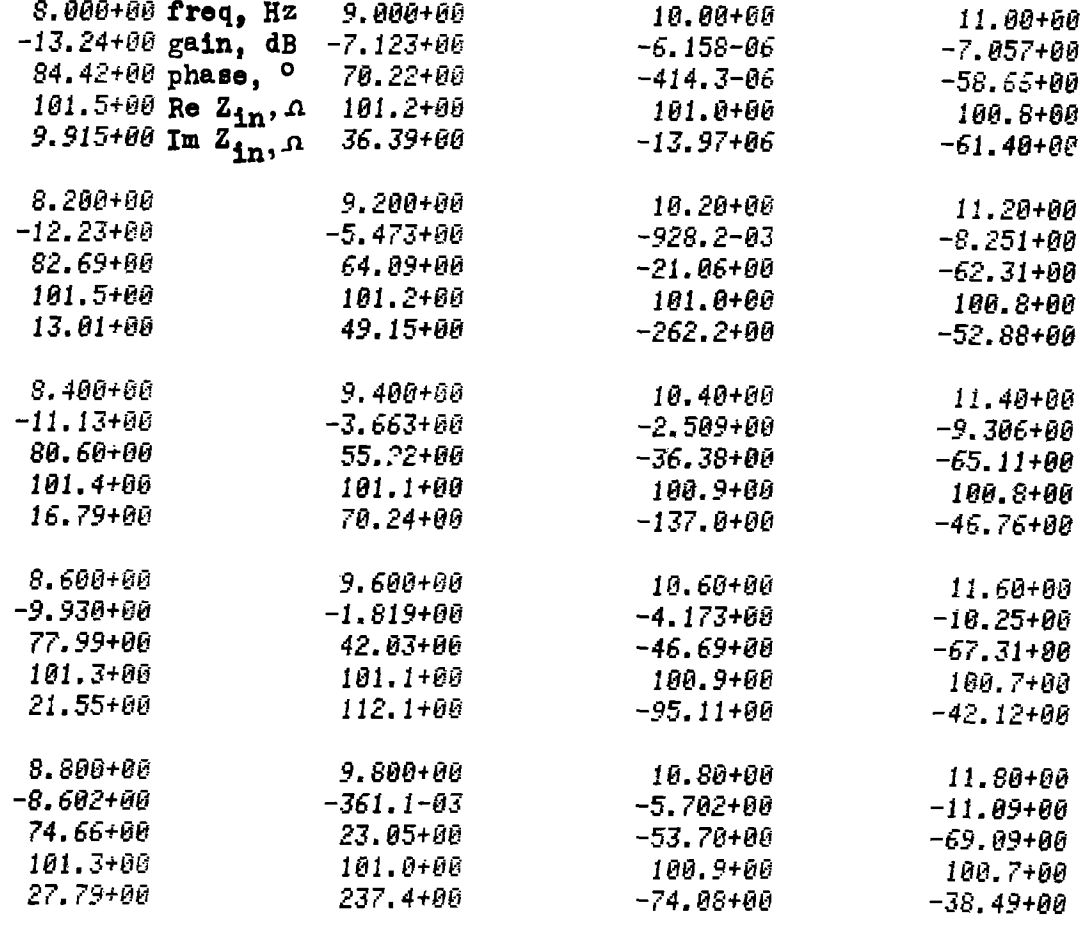

 $12.00 + 00$  $-11.86 + 00$  $-70.55 + 00$  $100.7 + 00$  $-35.55 + 00$ 

#### TI-59 PRINTOUT FOR EXAMPLE 1-4.2

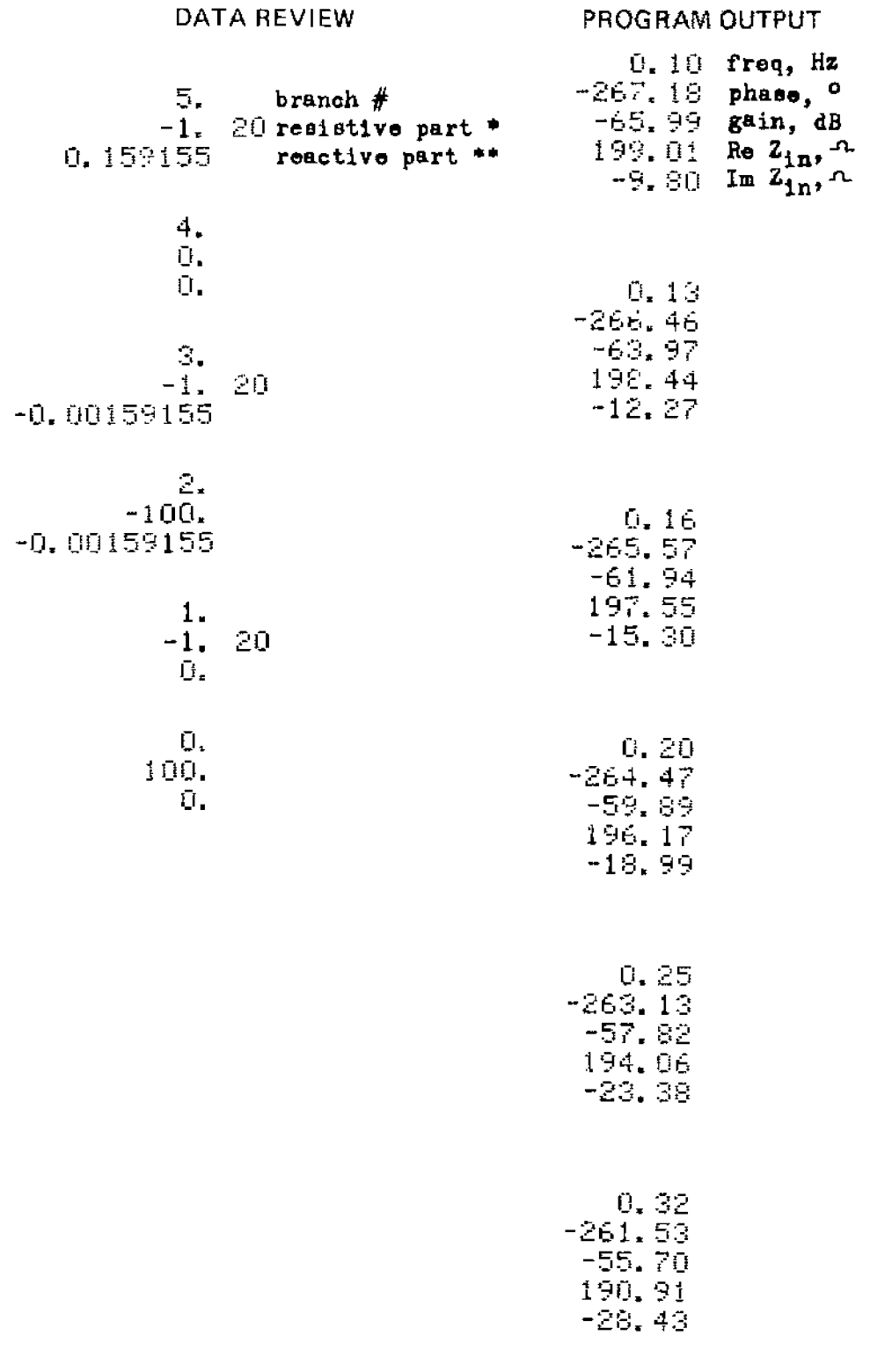

#### References and Equation Derivation

The algorithm is completely described in the program description section. This particular analysis method is widely referenced. The earliest reference known to the author is T.R. Bashkow [4].

 $1-4$ 

### **Program Listing I**

**REVIEW** 

print branch  $#$ 

index is zero

branch voltage

ĪΙ

index

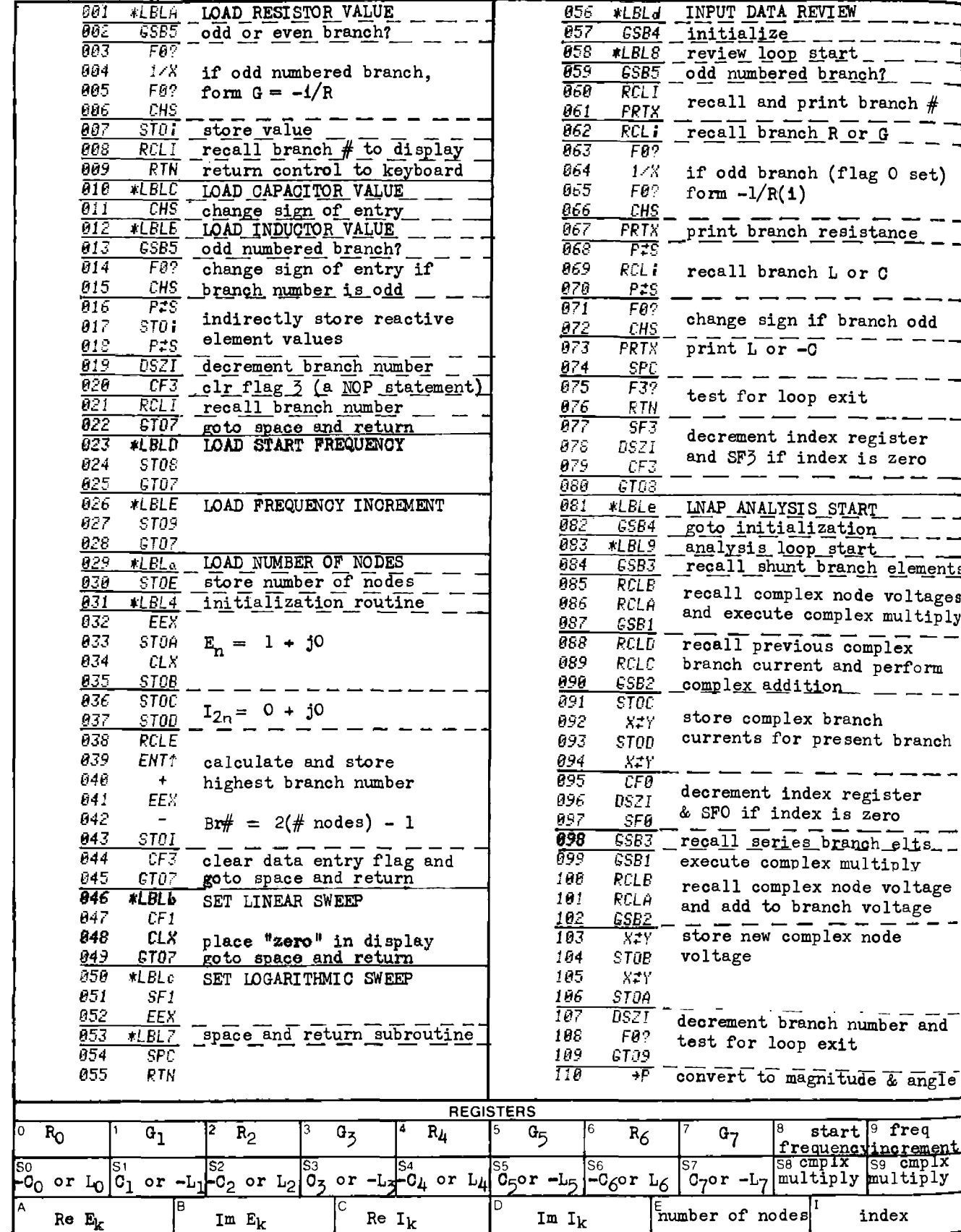

 $1-4$ 

# **Program Listing II**

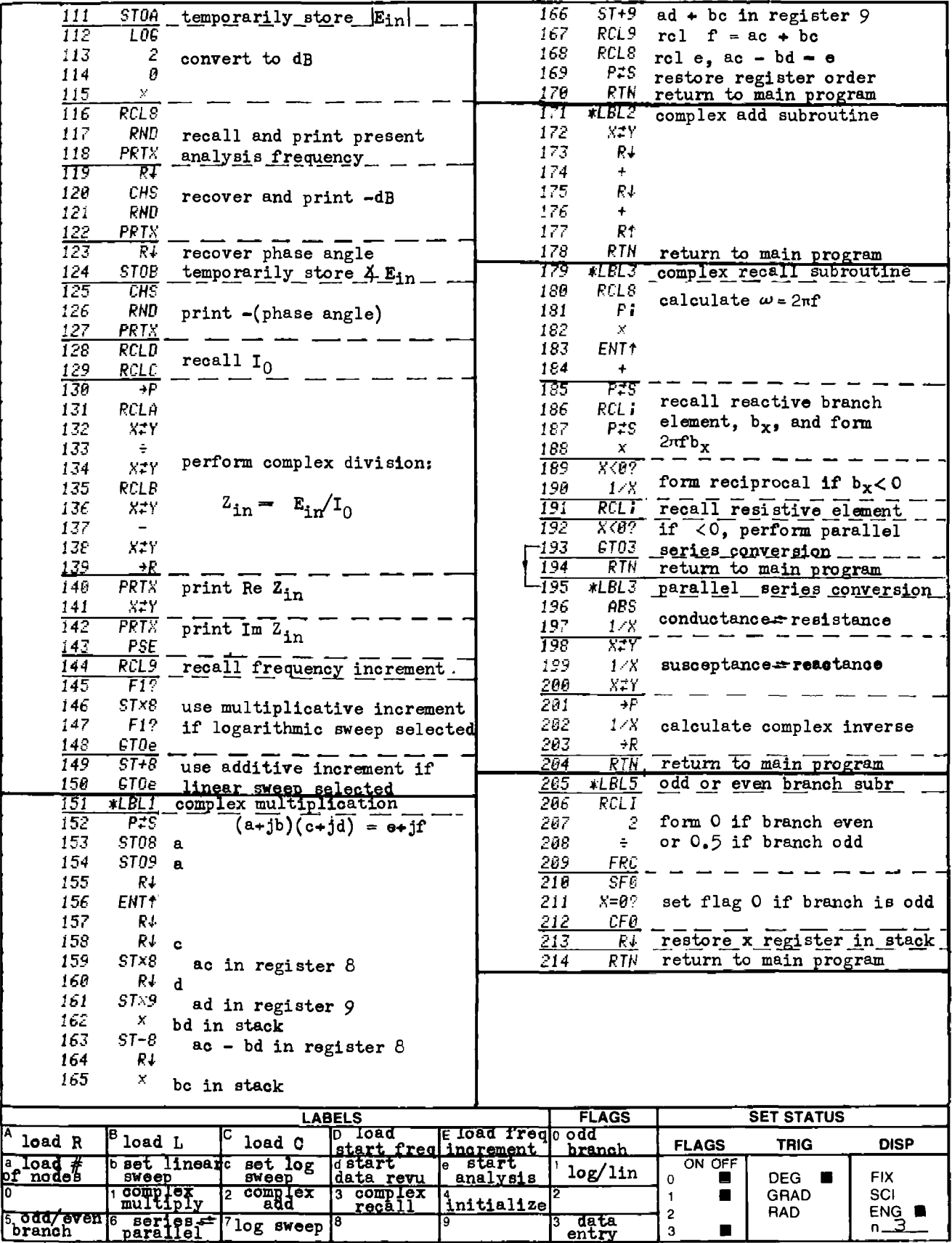

 $1-4$ 

TI-59 PROGRAM LISTING

|                             |                             |                                     |                        | 05G                                          | $\mathcal{L}_\mathrm{m}$ of | $S11$ m               |                          |
|-----------------------------|-----------------------------|-------------------------------------|------------------------|----------------------------------------------|-----------------------------|-----------------------|--------------------------|
| <b>FILIE</b>                | 76                          | LBL.                                | LOAD RESISTOR VALUE    |                                              |                             |                       |                          |
| 001                         | $\cdot$ 1                   | Ĥ                                   |                        | 05:                                          | 56                          | $\Xi$ $\Xi$           |                          |
| 300                         | 42                          | <b>STH</b>                          |                        | $\overline{\text{OS}}$ $\overline{\text{C}}$ | $\frac{1}{2}$ .             | Fil.                  |                          |
|                             |                             |                                     | temporarily store      | 050                                          | 58                          | 58                    | recall reactive          |
| UU.                         | $\mathcal{F}_{\mathcal{F}}$ | $\overline{\mathbb{S}}$ .           |                        | bea                                          | 51,2                        | RTH                   | element to display       |
| ្ត្រា                       | ं ।                         | BBR                                 | set flag 0 if          |                                              |                             |                       |                          |
| 005                         | U4                          | 04                                  | branch number is odd   | <u>ost</u>                                   | $\frac{1}{2}$               | LBL                   | LOAD SWEEP STARTING FREQ |
| OO6                         | 18                          | 18                                  |                        | 056                                          | $\frac{1}{4}$               | $\sum_{i=1}^{n}$      |                          |
| ਰਗ                          | 43                          | $\overline{\mathbb{P}\mathbb{C}}$ L |                        | <b>157</b>                                   | 42                          | <b>STO</b>            |                          |
|                             |                             |                                     | recall entry           | 058                                          | 55                          |                       |                          |
| <b>OOG</b>                  | 57                          | $\mathbf{E}$ .                      |                        |                                              |                             | 55                    |                          |
| 009                         | 37                          | IFF                                 |                        | 05 -                                         | <u>92</u>                   | <b>FTH</b>            |                          |
| 010                         | ωō                          | iIJ                                 | if odd branch, form    | 060                                          | 76                          | <b>LBL</b>            | LOAD FREQ INCREMENT      |
| 01:                         | ÜŪ                          | ŰÙ                                  | $G = -1/R$             | 061                                          | 15                          | E                     |                          |
|                             |                             |                                     |                        | 062                                          | 42                          | STIL                  |                          |
| 012                         | -18                         | 18                                  |                        |                                              |                             |                       |                          |
| 013                         | n 2                         | ST*                                 | store R or G           | 062                                          | 54                          | 54                    |                          |
| 014                         | <u>59</u>                   | 59                                  |                        | 064                                          | $\mathbb{Q}^m$              | RTH                   |                          |
| $\overline{015}$            | 43                          | RCL.                                |                        | 95C                                          | 76                          | LDL.                  | SELECT LINEAR SWEEP      |
|                             |                             |                                     | recall resistor value  | 066                                          | 17                          | B                     |                          |
| 016                         | 57                          | 57                                  | to display             | Ūь.                                          | 22                          | <b>INV</b>            |                          |
| 011                         | 호르                          | 日下日                                 |                        |                                              |                             |                       |                          |
| 015                         | ∤ग्र                        | $+$                                 | routine for $G = -1/R$ | <b>DEL</b>                                   | 86                          | STF                   |                          |
| 019                         | 35                          | Χ<br>$\mathbf{I}$                   |                        | 069                                          | OI.                         | $\mathbf{u}$          |                          |
| 020                         | ł61                         | GTU                                 |                        | 070                                          | ŰŪ.                         | $\mathbf{D}$          |                          |
|                             |                             |                                     |                        | <u>07.</u>                                   | ЧΩ                          | <b>RTH</b>            | display O                |
| 021                         | IJŨ                         | 00                                  |                        |                                              |                             |                       |                          |
| 022                         | چ ر∟                        | 13                                  |                        | 072                                          | 76                          | LBL                   | SELECT LOG SWEEP         |
| $\overline{0}2\overline{3}$ | 76                          | LBL.                                | LOAD CAPACITOR VALUE   | 073                                          | $\pm$ 8                     | $\mathbb{C}^{\times}$ |                          |
| 024                         | 13                          | ¢                                   |                        | 074                                          | 86.                         | STF                   |                          |
|                             |                             |                                     |                        | 075                                          | 01                          | Ŭ1                    |                          |
| 025                         | 54                          |                                     |                        |                                              |                             |                       |                          |
| 026                         | 94                          | ÷<br>÷                              | change sign and        | 076                                          | 01                          | 1                     | display 1                |
| 027                         | 42                          | STO                                 | temporarily store      | 077                                          | 92                          | <b>RTH</b>            |                          |
| 028                         | 58                          | 5R                                  |                        | 078                                          | 76                          | LBL.                  | INPUT DATA REVIEW        |
| <u> 029</u>                 | 76                          | $\overline{\mathbb{L}\mathbb{N}}$   | LOAD INDUCTOR VALUE    | 079                                          | 19                          | $\Pi$                 |                          |
|                             |                             |                                     |                        | 080                                          | 71                          | SBR                   |                          |
| 030                         | 12                          | B                                   |                        |                                              |                             |                       |                          |
| QS1                         | 42                          | STD                                 |                        | 981                                          | QЗ                          | Q3                    | initialize               |
| 032                         | 58                          | 58                                  |                        | 082                                          | 80                          | 80                    |                          |
| টাইউ                        | 71                          | <b>SBR</b>                          |                        | 083                                          | $-1$                        | SDR                   |                          |
| 034                         |                             |                                     | set flag O if branch   | Ú84.                                         | 04                          | 04                    | set flag O if branch     |
|                             | 04                          | П4                                  | number is odd          | 085                                          | 18                          | 18                    | number is odd            |
| 035                         | $1\,$ $\beta$               | 18                                  |                        |                                              |                             |                       |                          |
| $\overline{0}36$            | 43                          | <b>RCL</b>                          | recall entry           | ប៊ុមស                                        | ಕತ                          | €                     |                          |
| 037                         | 58                          | 58                                  |                        | ០ខក្                                         | 43                          | <b>RCL</b>            | recall branch number     |
| 038.                        | 22                          | INY                                 |                        | ០ខ៩                                          | 59                          | 59                    |                          |
|                             |                             |                                     | if branch number is    | 089                                          | 75                          |                       |                          |
| 039                         | 87                          | IFF                                 | odd, change the sign   | 090                                          | Ůi                          |                       |                          |
| 040                         | 00                          | 00                                  | of the entry           |                                              |                             | $\frac{1}{2}$ .       |                          |
| 041                         | ΟŪ                          | ΩŪ                                  |                        | 091                                          | ΟO                          | $\bigcup$             |                          |
| 042                         | 44                          | 44                                  |                        | 092                                          | 54                          | ÿ.                    |                          |
| 043                         | 94                          | $+$ $-$                             |                        | 093                                          | 98.                         | ADV                   |                          |
|                             |                             |                                     |                        | <b>094</b>                                   | 71                          | <b>SBR</b>            |                          |
| $\overline{0}$ 44           | 72                          | $ST*$                               | store reactive element |                                              |                             |                       | print or display         |
| 045                         | 56                          | 56.                                 |                        | 095                                          | 04                          | 04                    | branch number            |
| 046.                        | ŰΙ                          | 1                                   |                        | ig9é                                         | 66                          | 66                    |                          |
| 047                         | 94                          | $+/-$                               | decrement index of     | 097                                          | 73.                         | <b>RC*</b>            | recall resistive         |
| 048                         |                             |                                     | resistive and reactive | 098                                          | 59                          | 59                    | element                  |
| 049                         | 44                          | SUM                                 | storage registers      | 099                                          | 22                          |                       |                          |
|                             | 59                          | 59                                  |                        |                                              |                             | INV                   |                          |

This translation was provided by Mr. Walter Ware

 $1-4$ 

TI-59 PROGRAM LISTING

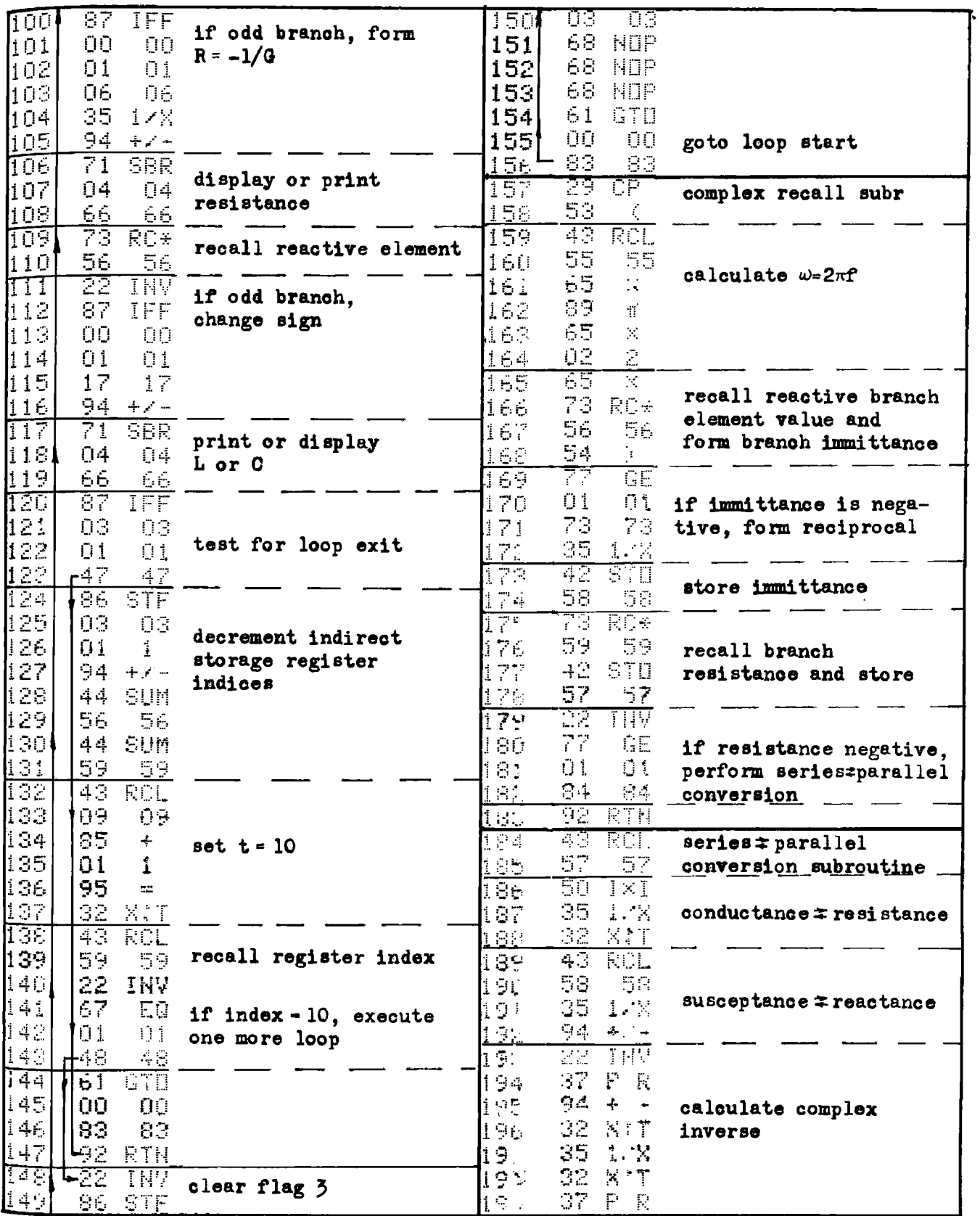

| 59<br>200<br>59<br><b>STD</b><br>42<br>temporarily store<br>$\overline{251}$<br>71<br>SBR<br>58<br>$5\,\rm s$<br>201<br>immittance<br>recall series branch<br>252<br>32<br>XIT<br>Ü1<br>01<br>202<br>temporarily store<br>elements<br>253<br>57<br>201<br>57<br><b>STD</b><br>42<br>resistance or cond<br>254<br>204<br>57<br>57<br>43<br>RCL<br>255<br>57<br>205<br><b>PTN</b><br>57<br>92<br>return to main program<br>256<br>42<br><b>STD</b><br>$\overline{\mathbb{E} \mathbb{O} \mathbb{E}}$<br>76<br><b>LBL</b><br>LNAP ANALYSIS START<br>multiply series<br>257<br>207<br>E.<br>01<br>10<br>01<br>impedance by complex<br>FTR<br>258<br>20F<br>丐房<br>43<br><b>FCL</b><br>branch current to<br>set display mode<br>259<br>$\mathbb{Z}(\mathbb{T})$<br>58<br>58<br>Ü2<br>$\Pi \geq$<br>obtain series branch<br>21).<br><b>HDV</b><br>98<br>260<br>42<br><b>STD</b><br>voltage drop<br>advance paper<br>261<br>233<br>속량<br>02<br>ADV<br>02<br>21.<br>$\geq 6.2$<br>71<br>43<br>SBR<br>RCL<br>263<br>51<br>21.<br>03<br>51<br>02<br>initialize<br>264<br>$21-$<br>42<br>83<br>83<br>STD<br>21-<br>265<br>ा<br>03<br>SBP<br>ŪЗ<br>266<br>43<br>21.<br>$\cap$ :<br>RCL<br>$\mathfrak{p}_1$<br>recall shunt branch<br>267<br>52<br>31.<br>57<br>$57\,$<br>52<br>218<br>268<br>42<br><b>STO</b><br>$\mathbb{Z}$ .<br><b>RCL</b><br>269<br>219<br>57<br>Ű4<br>an<br>Ji<br>Q4<br>recall complex node<br>$\mathbb{Z} \mathbb{Z}$<br>270<br>36<br>$\epsilon_r \geq$<br>STD<br>FGM<br>voltage and execute<br>271<br>224<br>04<br>04<br>01<br>Ūİ<br>complex multiply to<br>227<br>272<br>43<br>13<br><b>RCL</b><br>Ū.<br>obtain complex branch<br>$\geq 2+1$<br>273<br>58<br>58<br>43<br>RCL<br>current<br>274<br>22-<br>add complex series<br>42<br>sTD<br>Ū1<br>01<br>voltage drop to previous<br>225<br>275<br>02<br>44<br>SUM<br>Đ2<br>node voltage to obtain<br>22<br>276<br>$\in \mathbb{S}$<br>49<br>49<br>RÇI.<br>next node voltage and<br>$2\%$<br>277<br>49<br>43<br>RCL<br>국의<br>store result<br>$\mathbb{Z} \mathbb{Z}^+$<br>278<br>$\sim$ $\geq$<br>02<br>STO<br>02<br>279<br>$2\mathbb{Z}$<br>n.<br>SUM<br>03<br>44<br>23<br>290<br>50<br>50<br>43<br><b>FCL</b><br>281<br>а<br>231<br>50<br>Üĺ<br>50<br>$\mathbf{E}$<br>$2.3\%$<br>231<br>94<br><b>STD</b><br>나오<br>キメー<br>decrement indirect<br>261<br>lagri<br>StiM<br>44<br>$\cup$ 4<br>04<br>recall indices<br>284<br>234<br>56<br>36<br>PGM<br>56<br>285<br>$\sim$ $\approx$<br>$04$<br>44<br>SUM<br>- 04<br>i kacamatan ing<br>236<br>286<br>59<br>19<br>$\mathbb{C}$<br>59<br>287<br>237<br>ROL<br>43<br>a 3<br>RCL<br>22<br>288<br>09<br>01<br>09<br>Ωĵ<br>recall previous complex<br>232<br>289<br>32<br>空目標<br>XIT<br>له به<br>branch current, perform<br>test for loop exit<br>290<br>51<br>$\mathbb{S}1$<br>43<br>RCL<br>complex add and store<br>291<br>43<br>59<br>RCL.<br>59<br>result<br>292<br>67<br>Ū2<br>02<br>Еg<br>24.<br>$29\,\mathrm{s}$<br>SUM<br>02<br>OΖ<br>4.4<br>$\geq$ $a_{\rm max}$<br>294<br>52<br>52<br>98<br>98<br>295<br>a.<br>$\pm1$<br>11<br>GTD<br>$\mathbf{r}$<br>246<br>296<br>decrement indirect<br>02<br>ें दे<br>$+ \times -$<br>02<br>repeat loop<br>$\mathbb{R}^4$ $\mathbb{Q}_2$<br>297<br>recall indices<br>15<br>SUM<br>بت عبا<br>15 |                                                      |  |  |     |  |  |
|----------------------------------------------------------------------------------------------------|------------------------------------------------------|--|--|-----|--|--|
|                                                                                                    |                                                      |  |  | 250 |  |  |
|                                                                                                    |                                                      |  |  |     |  |  |
|                                                                                                    |                                                      |  |  |     |  |  |
|                                                                                                    |                                                      |  |  |     |  |  |
|                                                                                                    |                                                      |  |  |     |  |  |
|                                                                                                    |                                                      |  |  |     |  |  |
|                                                                                                    |                                                      |  |  |     |  |  |
|                                                                                                    |                                                      |  |  |     |  |  |
|                                                                                                    |                                                      |  |  |     |  |  |
|                                                                                                    |                                                      |  |  |     |  |  |
|                                                                                                    |                                                      |  |  |     |  |  |
|                                                                                                    |                                                      |  |  |     |  |  |
|                                                                                                    |                                                      |  |  |     |  |  |
|                                                                                                    |                                                      |  |  |     |  |  |
|                                                                                                    |                                                      |  |  |     |  |  |
|                                                                                                    |                                                      |  |  |     |  |  |
|                                                                                                    |                                                      |  |  |     |  |  |
|                                                                                                    |                                                      |  |  |     |  |  |
|                                                                                                    |                                                      |  |  |     |  |  |
|                                                                                                    |                                                      |  |  |     |  |  |
|                                                                                                    |                                                      |  |  |     |  |  |
|                                                                                                    |                                                      |  |  |     |  |  |
|                                                                                                    |                                                      |  |  |     |  |  |
|                                                                                                    |                                                      |  |  |     |  |  |
|                                                                                                    |                                                      |  |  |     |  |  |
|                                                                                                    |                                                      |  |  |     |  |  |
|                                                                                                    |                                                      |  |  |     |  |  |
|                                                                                                    |                                                      |  |  |     |  |  |
|                                                                                                    |                                                      |  |  |     |  |  |
|                                                                                                    |                                                      |  |  |     |  |  |
|                                                                                                    |                                                      |  |  |     |  |  |
| $240$<br>$2442$<br>245                                                                                                    |                                                      |  |  |     |  |  |
|                                                                                                    |                                                      |  |  |     |  |  |
|                                                                                                    |                                                      |  |  |     |  |  |
|                                                                                                    |                                                      |  |  |     |  |  |
|                                                                                                    |                                                      |  |  |     |  |  |
|                                                                                                    |                                                      |  |  |     |  |  |
|                                                                                                    |                                                      |  |  |     |  |  |
|                                                                                                    |                                                      |  |  |     |  |  |
|                                                                                                    |                                                      |  |  |     |  |  |
|                                                                                                    |                                                      |  |  |     |  |  |
|                                                                                                    |                                                      |  |  |     |  |  |
|                                                                                                    |                                                      |  |  |     |  |  |
|                                                                                                    |                                                      |  |  |     |  |  |
|                                                                                                    |                                                      |  |  |     |  |  |
|                                                                                                    |                                                      |  |  |     |  |  |
|                                                                                                    |                                                      |  |  |     |  |  |
|                                                                                                    |                                                      |  |  |     |  |  |
|                                                                                                    |                                                      |  |  |     |  |  |
|                                                                                                    |                                                      |  |  |     |  |  |
|                                                                                                    |                                                      |  |  |     |  |  |
|                                                                                                    |                                                      |  |  |     |  |  |
|                                                                                                    |                                                      |  |  |     |  |  |
|                                                                                                    |                                                      |  |  |     |  |  |
|                                                                                                    |                                                      |  |  |     |  |  |
|                                                                                                    |                                                      |  |  |     |  |  |
|                                                                                                    |                                                      |  |  |     |  |  |
|                                                                                                    |                                                      |  |  |     |  |  |
|                                                                                                    |                                                      |  |  |     |  |  |
|                                                                                                    |                                                      |  |  |     |  |  |
|                                                                                                    |                                                      |  |  |     |  |  |
|                                                                                                    |                                                      |  |  |     |  |  |
|                                                                                                    |                                                      |  |  |     |  |  |
|                                                                                                    |                                                      |  |  |     |  |  |
|                                                                                                    |                                                      |  |  |     |  |  |
|                                                                                                    |                                                      |  |  |     |  |  |
|                                                                                                    |                                                      |  |  |     |  |  |
|                                                                                                    |                                                      |  |  |     |  |  |
| recall present freq                                                                                                    | 248<br>298<br>43<br>56<br>56<br>RCL                  |  |  |     |  |  |
|                                                                                                    | <u> 249</u><br>299<br>55.<br>与与<br><u> 44 - SIIM</u> |  |  |     |  |  |

1-4 TI - 59 PROGRAM LISTING

 $1-4$ 

TI-59 PROGRAM LISTING

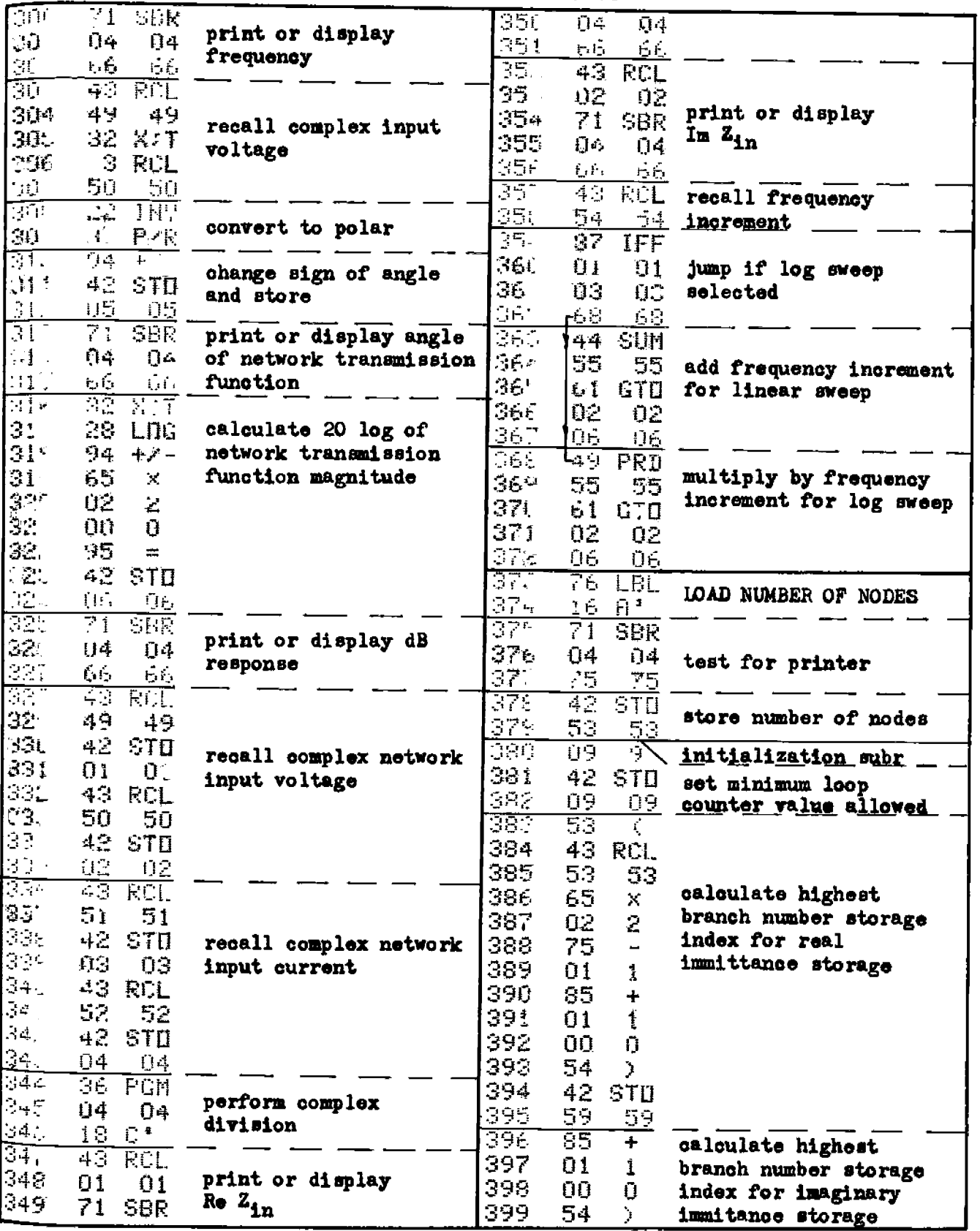

#### $1-4$

TI-59 PROGRAM LISTING

| 40C                                    | 42              | STO                      |                              | 450 | 00.                               | Ū            |                       |
|----------------------------------------|-----------------|--------------------------|------------------------------|-----|-----------------------------------|--------------|-----------------------|
|                                        |                 |                          |                              |     |                                   |              |                       |
| 401                                    | 56              | 56                       |                              | 451 | 00                                | Ū            |                       |
| 402                                    | 01              | i                        |                              | 452 | ΟO                                | Ū            |                       |
| 403                                    |                 |                          |                              |     |                                   |              |                       |
|                                        | $4\, \geq$      | STO                      | initialize node voltage      | 453 | OO.                               | Ű            |                       |
| 400                                    | 49              | $4 -$                    | of highest node:             | 454 | ОO                                | $\mathbf 0$  |                       |
| 405                                    | ОŪ              | O                        |                              | 455 | 00                                | $\mathbf{O}$ |                       |
| 406                                    | $\leq$ $\geq$   | STD                      | $E_n = 1 + j0$               |     |                                   |              |                       |
|                                        |                 |                          |                              | 456 | 00                                | Ū            |                       |
| <b>402</b>                             | 50              | - 50                     |                              | 457 | 00                                | Ū            |                       |
| 408                                    | 42              | <b>STO</b>               |                              | 458 | 00                                | Ũ            |                       |
| 409                                    | $\mathbb{R}1$   | 51                       | initialize $I_{2n}$ = 0 + j0 | 459 |                                   |              |                       |
|                                        |                 |                          |                              |     | OQ.                               | Ũ            |                       |
| $41^\circ$                             | 42              | <b>STD</b>               |                              | 460 | 00                                | $\mathbf 0$  |                       |
| 411                                    | 52              | 52                       |                              | 461 | <b>OO</b>                         | 0            |                       |
| 412                                    | $\overline{22}$ | <b>TIF</b>               |                              | 462 | OO                                | $\mathbf{O}$ |                       |
|                                        |                 |                          |                              |     |                                   |              |                       |
| 413                                    | 86              | <b>STF</b>               | clear flag 3                 | 463 | ŪŪ                                | 0            |                       |
| 41                                     | $\Box$          | Ūś                       |                              | 464 | ΟQ                                | Ū            |                       |
| 415                                    | $\frac{1}{2}$   | ŘCL.                     |                              | 465 | ΟO                                | Ũ            |                       |
|                                        |                 |                          | recall number of nodes       |     |                                   |              |                       |
| $\div$ ) $\div$                        | 53              | 52                       |                              | 466 | $\overline{\mathbb{Z}}\mathbb{Z}$ | INV          | print or R/S routine  |
| 417                                    | 92              | <b>RTH</b>               | return to main program       | 467 | 87                                | IFF          |                       |
| 西方                                     | 29              | $\overline{\mathbb{CP}}$ | odd or even branch subr      | 468 | 05                                | 05           |                       |
| $41^{\circ}$                           | 22              | <b>THV</b>               |                              | 469 |                                   |              |                       |
|                                        |                 |                          |                              |     | 04                                | 04           |                       |
| 420                                    | 86              | STF                      | clear flag 0                 | 470 | 73                                | 73           |                       |
| 421                                    | ΟŪ              | ΟO                       |                              | 471 | 91                                | RZS          |                       |
| 422                                    | 43              | <b>RCL</b>               |                              | 472 | 92                                | <b>RTN</b>   |                       |
|                                        |                 |                          |                              |     |                                   |              |                       |
| 422                                    | 59              | 59                       |                              | 473 | 99                                | PRT          |                       |
| 424                                    | 55              |                          |                              | 474 | <u>92</u>                         | <b>RTH</b>   |                       |
|                                        |                 |                          |                              |     |                                   |              |                       |
|                                        |                 |                          |                              |     |                                   |              |                       |
| $42\%$                                 | 02              | $\mathcal{I}$            |                              | 475 | 69.                               | DP           | printer sense routine |
| $4.2\%$                                | 54              | $\mathbf{r}$             |                              | 476 | 08                                | 98           |                       |
| $\mathbb{Z}^n$                         | 22              | INV                      |                              | 477 | 86                                | STF          |                       |
|                                        |                 |                          |                              |     |                                   |              |                       |
| 428                                    | 59              | INT                      |                              | 478 | 05                                | 05           |                       |
| 423                                    | 67              | ΕQ                       |                              | 479 | 92.                               | <b>RTH</b>   |                       |
| 430                                    | 04              | 1] 4                     |                              |     |                                   |              |                       |
| 431                                    | $\Im 4$         |                          |                              |     |                                   |              |                       |
|                                        |                 | 34                       |                              |     |                                   |              |                       |
| 432                                    | 86              | STF                      | set flag 0 if branch         |     |                                   |              |                       |
| 430                                    | ŋ0              | 00.                      | number is odd                |     |                                   |              |                       |
| 434                                    | 92              | <b>RTH</b>               |                              |     |                                   |              |                       |
|                                        |                 |                          |                              |     |                                   |              |                       |
| -435                                   | TIU.            | $\Box$                   |                              |     |                                   |              |                       |
| $\beta \geq \gamma$                    | -ÚIJ            | $\mathfrak{f}$           | unused program memory        |     |                                   |              |                       |
| 437                                    | ាព              | $\mathbb{O}$             |                              |     |                                   |              |                       |
| 438                                    | ЮŌ              | Ú                        |                              |     |                                   |              |                       |
|                                        |                 |                          |                              |     |                                   |              |                       |
| 439                                    | ΟŨ              | Ű                        |                              |     |                                   |              |                       |
| 440                                    | ΟŪ              | $\mathbf{C}$             |                              |     |                                   |              |                       |
| 44:                                    | 00              | Ū                        |                              |     |                                   |              |                       |
| $\mathbb{Z}_p \oplus \mathbb{Z}$       | ŊЮ              | $\bar{\Pi}$              |                              |     |                                   |              |                       |
|                                        |                 |                          |                              |     |                                   |              |                       |
| $4\leq 3$                              | ΩŪ              | Ŭ                        |                              |     |                                   |              |                       |
| 444                                    | IJŪ             | O                        |                              |     |                                   |              |                       |
| 445                                    | ŨŬ              | ŋ                        |                              |     |                                   |              |                       |
|                                        |                 |                          |                              |     |                                   |              |                       |
| $\mapsto \mapsto \left( \cdot \right)$ | 00              | $\Box$                   |                              |     |                                   |              |                       |
| 447                                    | ЮÐ              | $\bullet$                |                              |     |                                   |              |                       |
| 440<br>443                             | ΟŨ              | $\hat{D}$                |                              |     |                                   |              |                       |

#### REGISTER ALLOCATIONS FOR Ti-59

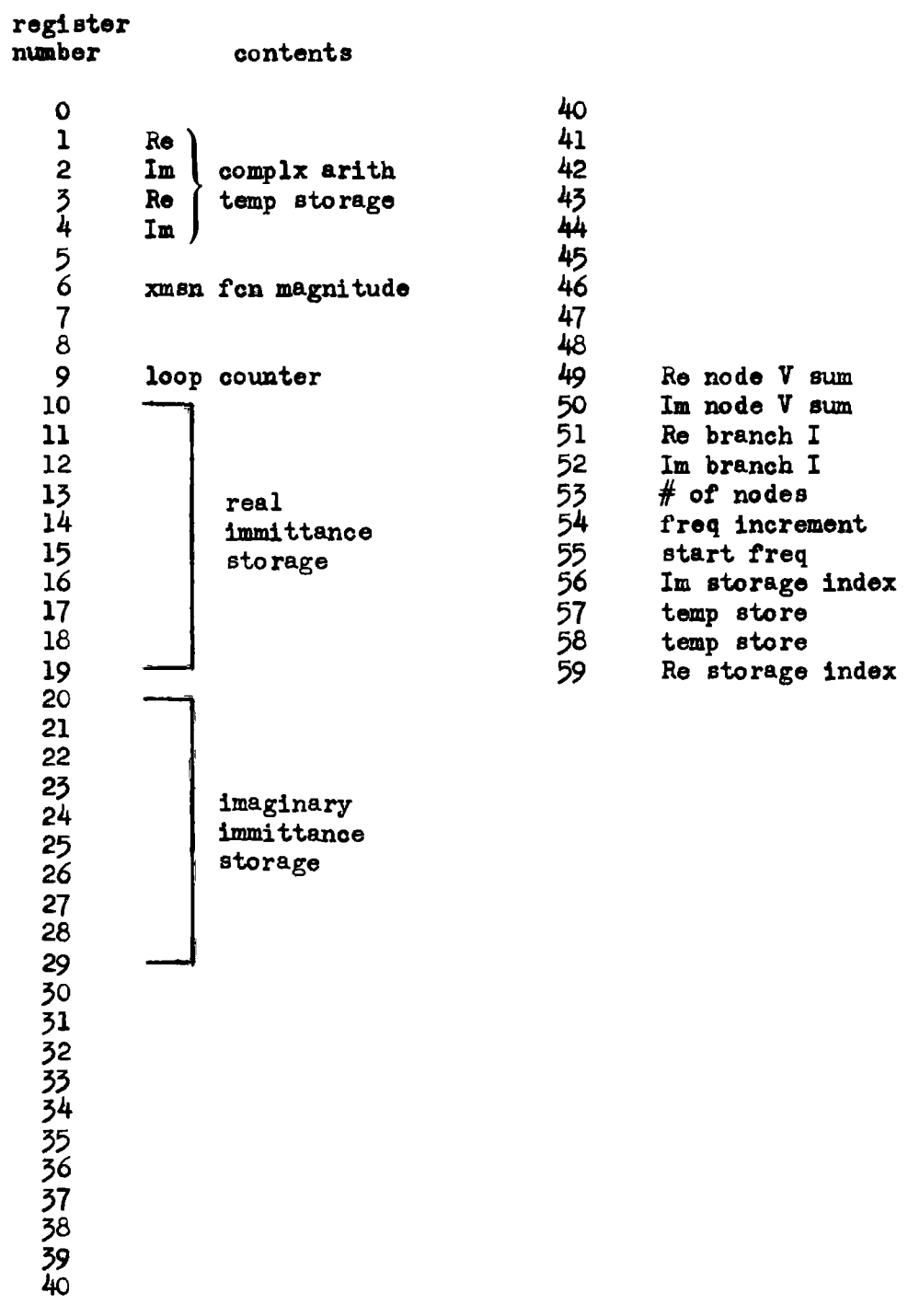

#### PROGRAM 1.5 LC-LNAP, LC LADDER NETWORK ANALYSIS PROGRAM.

#### Program Description and Equations Used

This program evaluates the frequency response and input impedance of a resistively terminated lossless (LC) ladder network having up to seven branches. The frequency response is provided as magnitude (dB) and phase (degrees, radians, or grads), and the input impedance is provided as real and imaginary parts.

The input impedance is the impedance seen by the voltage generator in the source. It is more common to calculate the input impedance at the input terminals of the lossless ladder network, but this way was not implemented because program steps are not available for the coding to recall the source resistor value and subtract it from the real part of the input impedance. If the program feature of allowing the number of branches to be entered via a user definable key (key "a") is sacrificed, and the number of branches is stored into register E, then the additional coding for calculating the network input impedance can be added to the program by deleting steps 028 and 029 and adding "RCL®," "-" after step 097 (099 before deletions).

The frequency response and input impedance evaluation frequency can be incremented in either a linear manner using an additive increment, or a logarithmic manner using a multiplicative increment. Each branch of the network may contain an inductor  $(L)$ , a capacitor  $(C)$ , a series LC network, or a parallel LC network. All element values and interconnection topology are stored, and can be reviewed at any time to check or correct the component values or interconnection.

Because of the available number of HP-67/97 registers, the number of branches cannot exceed seven. The TI-59 can accommodate data for 20 branches. Elements that inhibit signal flow through the network are not allowed, and will cause the program execution to halt displaying "Error." Examples of elements that inhibit signal flow are single shunt resistors or inductors that have zero value, or series capacitors in series

branches that have zero value.

The algorithm used by this program is the same as used in Program 1-4 where 1 volt is assumed at the network output, and the required input voltage is calculated. In this program, the branch immittances (impedances or admittances) are purely imaginary, and the branch numbers start with branch  $#1$  instead of branch  $#0$ . This changes all indices by +1. The difference is necessary to let the DSZ instruction operation allow the source resistance to be added to branch #1 with minimum coding. The load resistance is combined with the last branch immittance. If the number of branches is odd, the last branch consists of the load resistor alone.

# <sup>1-5</sup> User Instructions

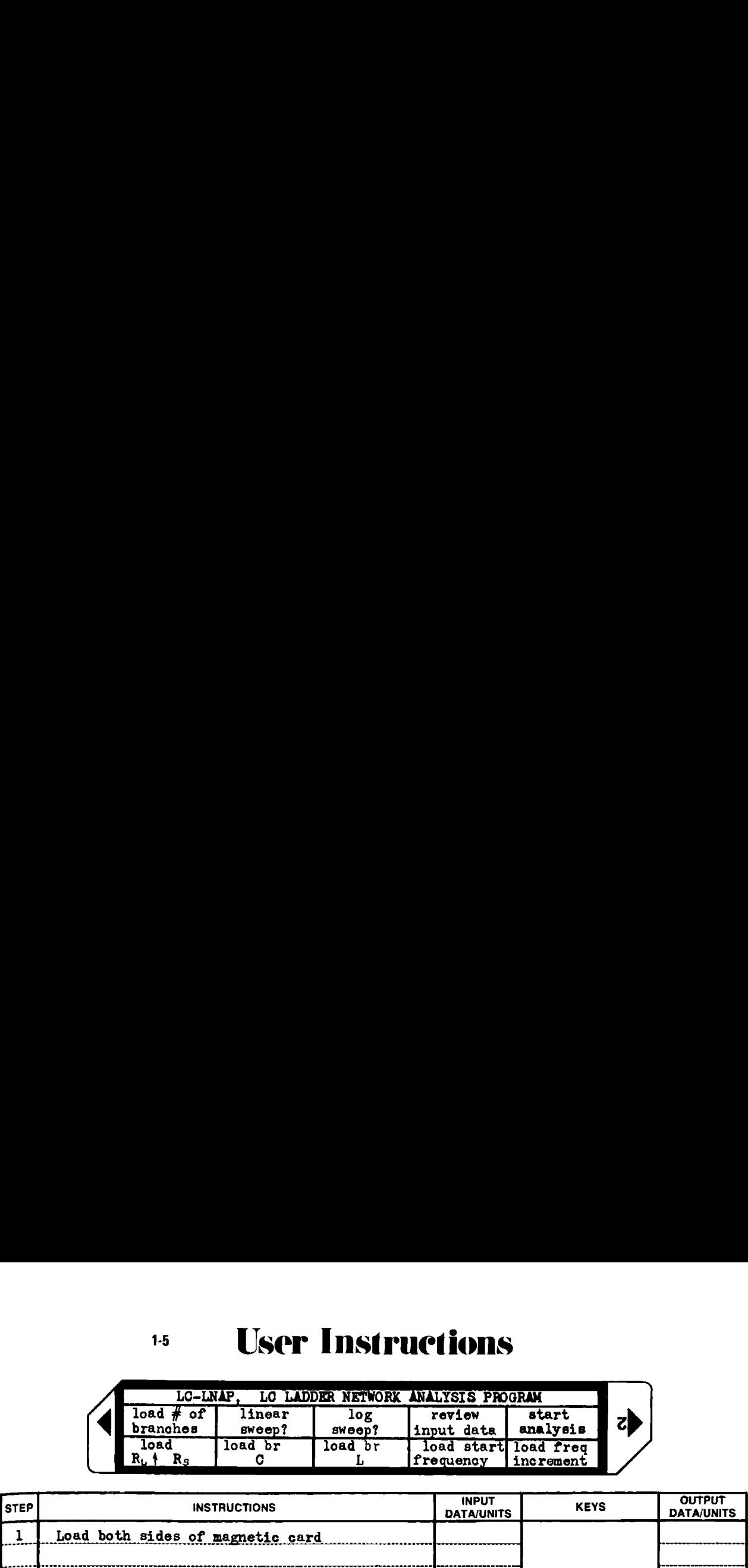

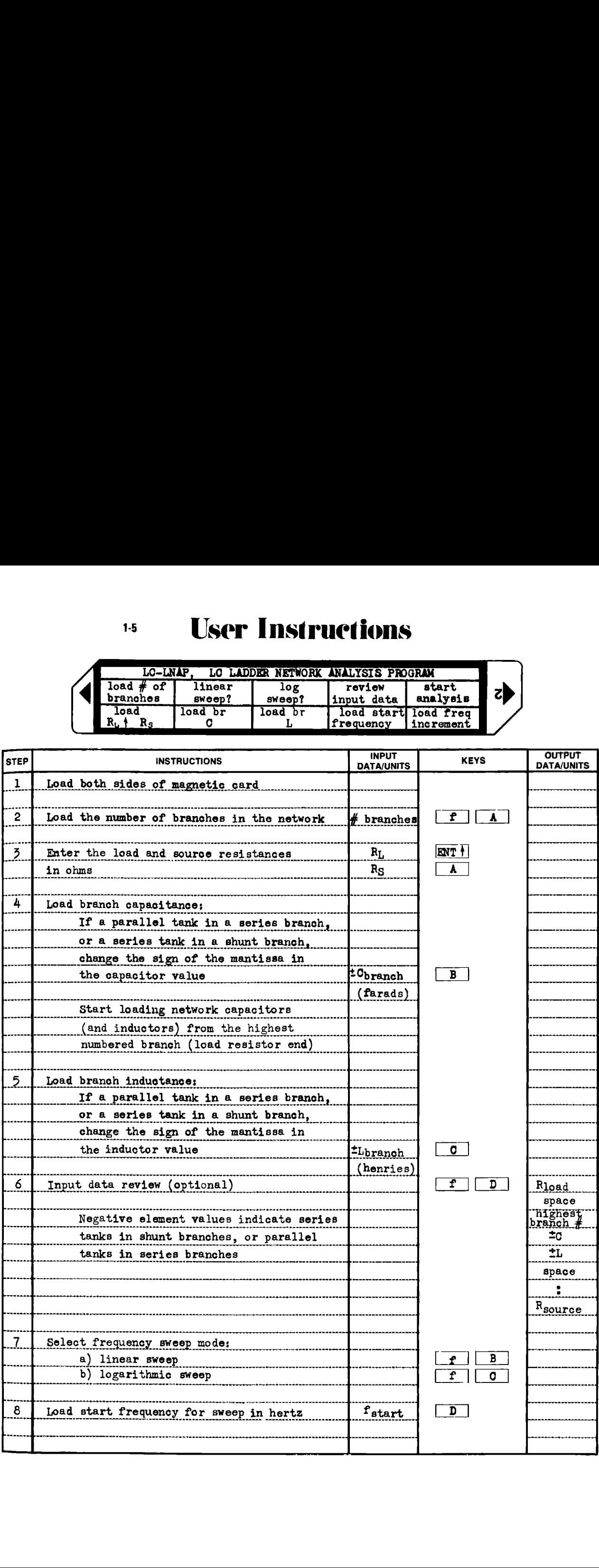

# 5 User Instructions

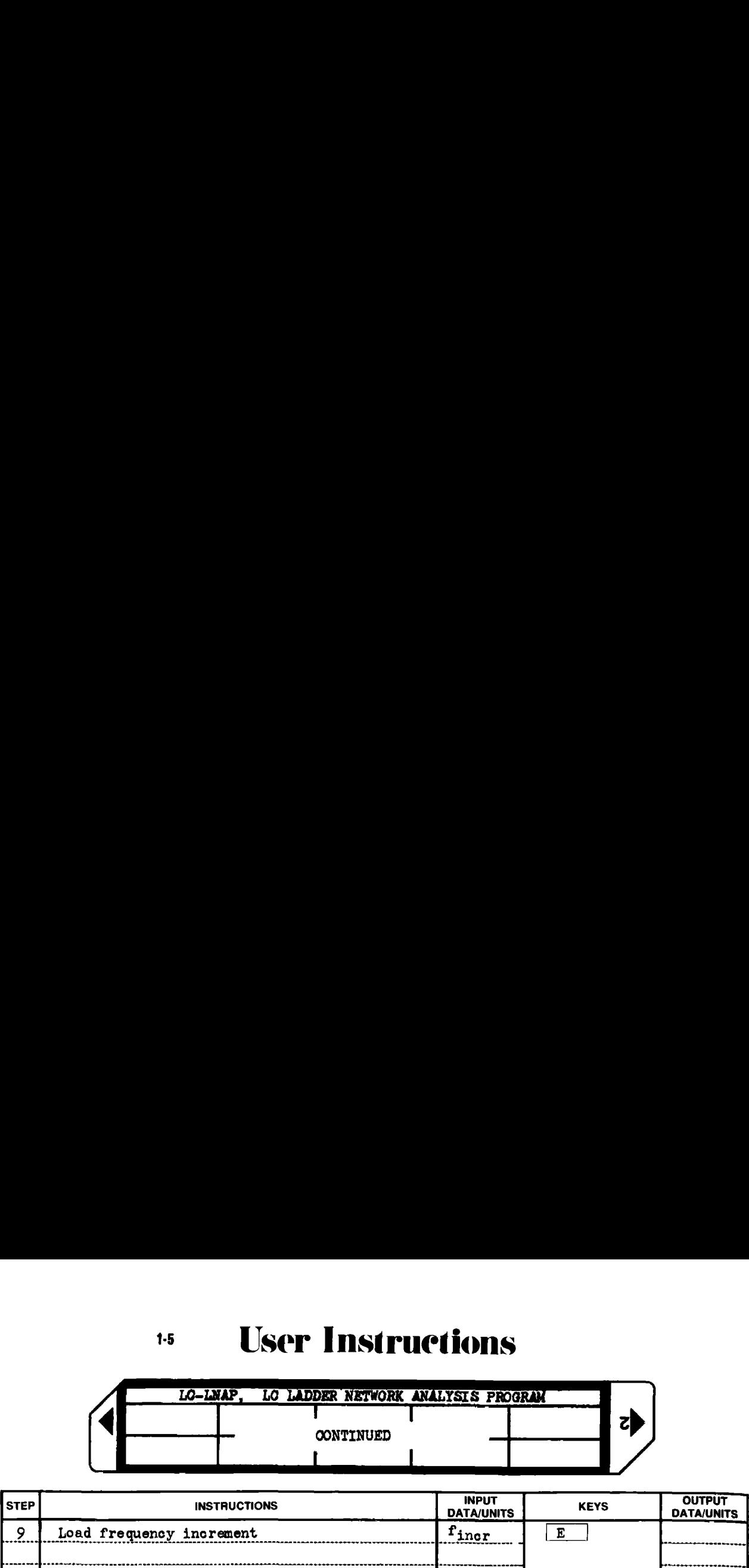

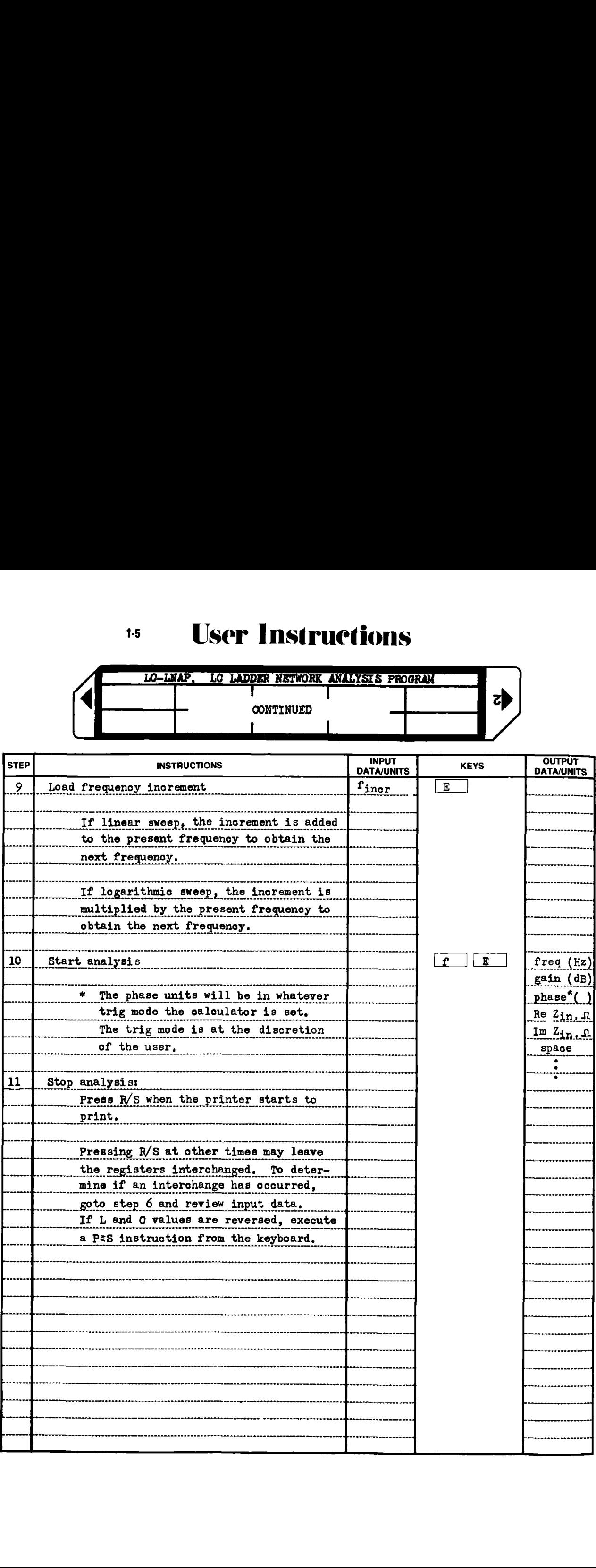

#### Example 1-5.1

Bartlett's bisection theorem [53], [56], [57] has been applied to an equally terminated (1000 ohm) third order Butterworth bandpass filter with 10 kHz center frequency and 1 kHz bandwidth to produce the unequally terminated LC filter shown in Fig. 1-5.1. The source resistance is 1000 ohms and the load resistance is 10000 ohms. Determine the frequency response and input impedance of this LC network over a frequency range of 9000 Hz to 10900 Hz using a linear sweep with 100 Hz steps. EV - LNAP, LC LADDER NETWORK ANALYSIS PROGRAM 101<br>
mple 1-5.1<br>
Bartlett's bisection theorem [53], [56], [57] has been applied to<br>
equally terminated (1000 ohm) third order butterworth bandpass filter<br>
minated LC filter sh LC - LNAP, LC LADDER NEYAORK ANALYSIS PROGRAM 101<br>
mple 1-5.1<br>
articlet's bisection theorem [53], [56], [57] has been applied to<br>
equally terminated (1000 ohm) third order Butterworth bandpass filter<br>
in 10 kHz center fre

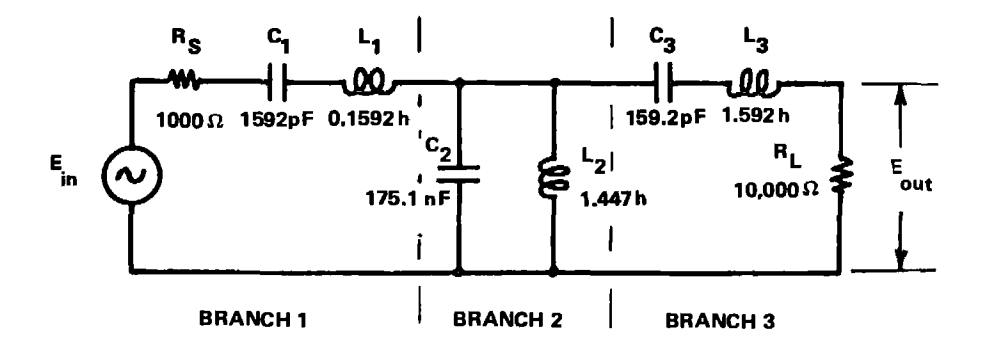

Figure 1-5.2 Network for Example 1-5.1.

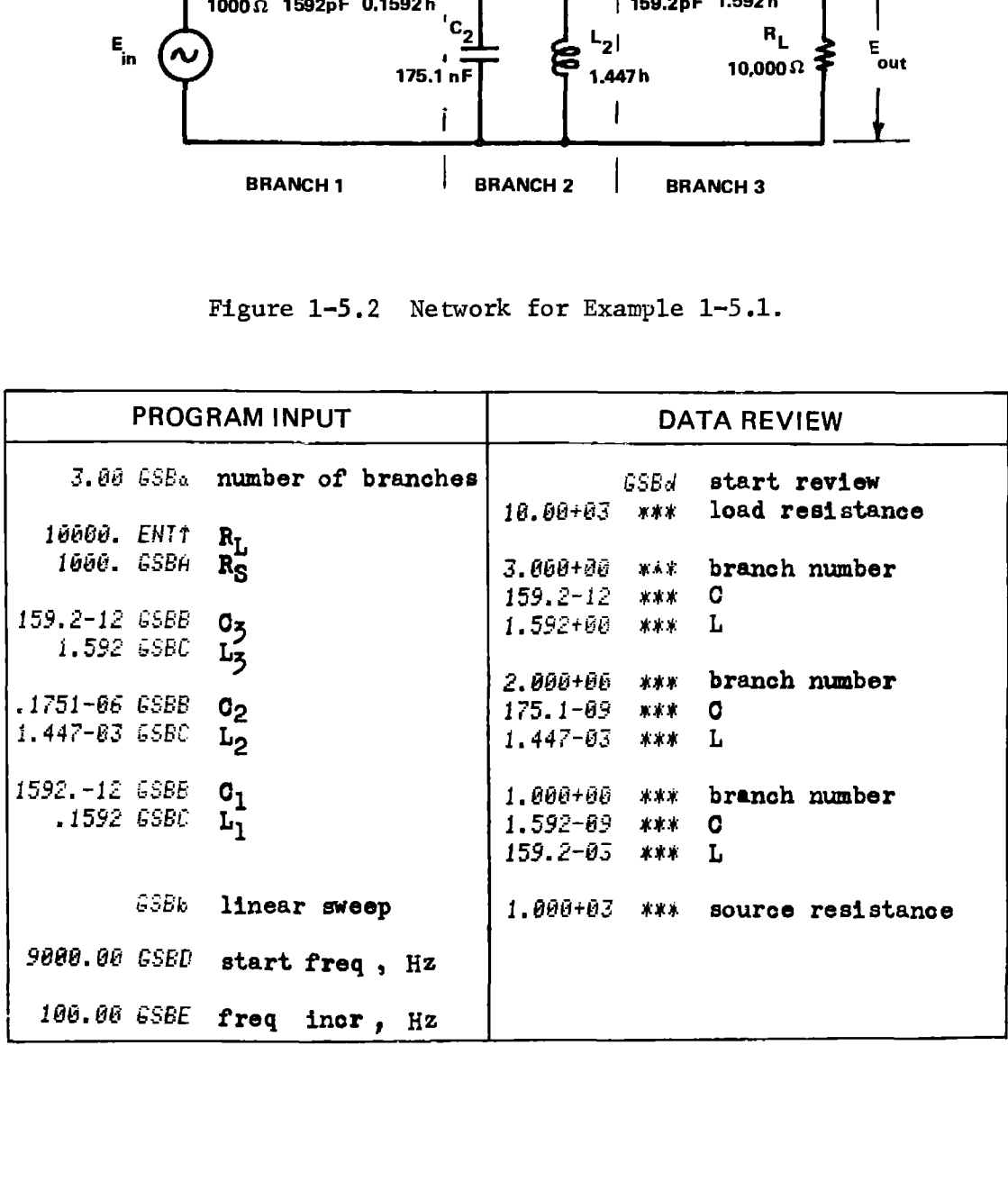

#### HP-97 PRINTOUT FOR EXAMPLE 1-5.1

**GSBe** start analysis

#### PROGRAM OUTPUT

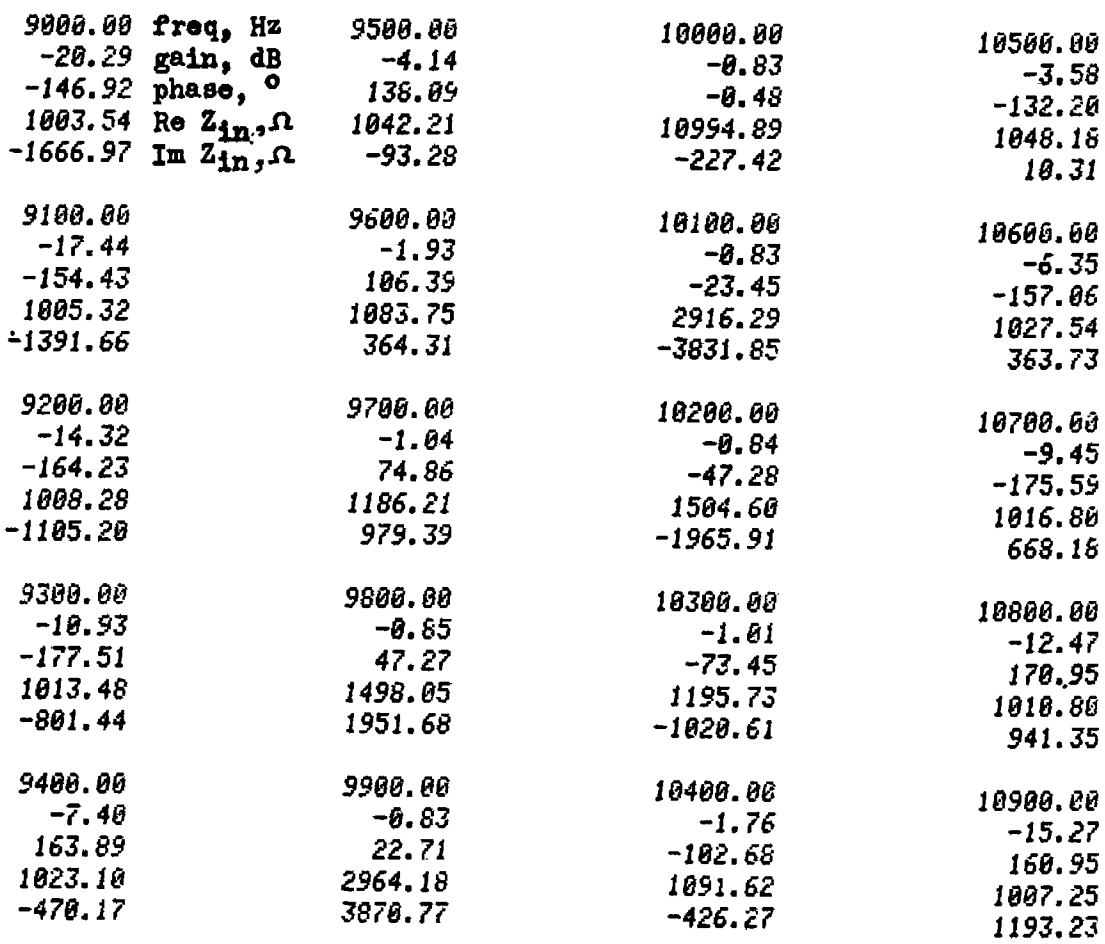

#### Example 1-5.2

The filter shown in Fig. 1-5.3 is a 5th order, 30° modular angle, 50% reflection coefficient elliptic filter designed for 10 kHz cutoff fre~ quency and 1000 ohm impedance level. This example shows how dummy elements are Inserted to place the filter in proper ladder format for this program. The frequency response and input impedance are calculated with the analysis frequency being logarithmically swept from 1 kHz to 100 kHz using 10 points per decade. gned for 10 kHz<br>ple shows how dur<br>c ladder format f<br>lance are calcula<br>ept from 1 kHz to

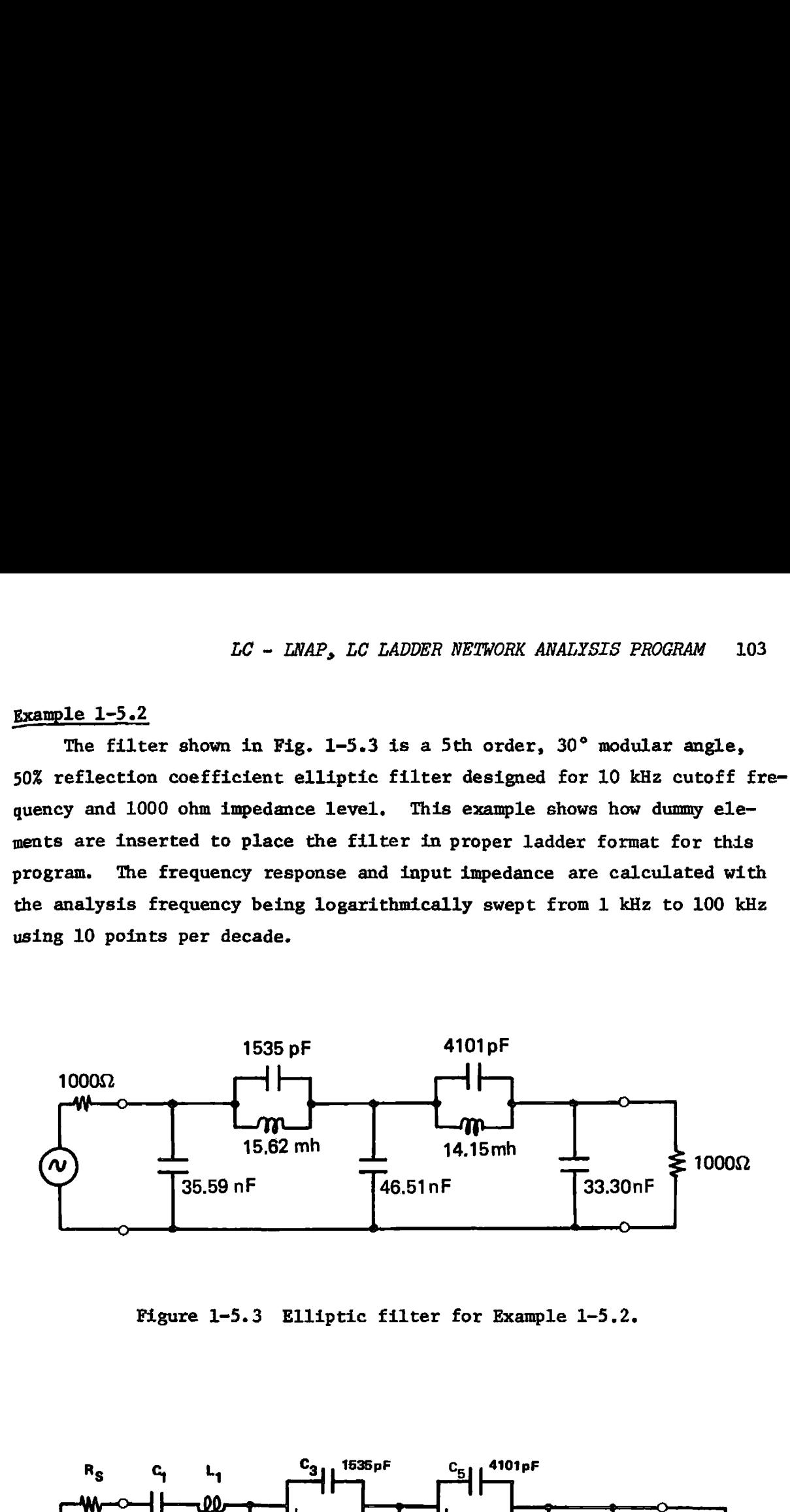

Figure 1-5.3 Elliptic filter for Example 1-5.2.

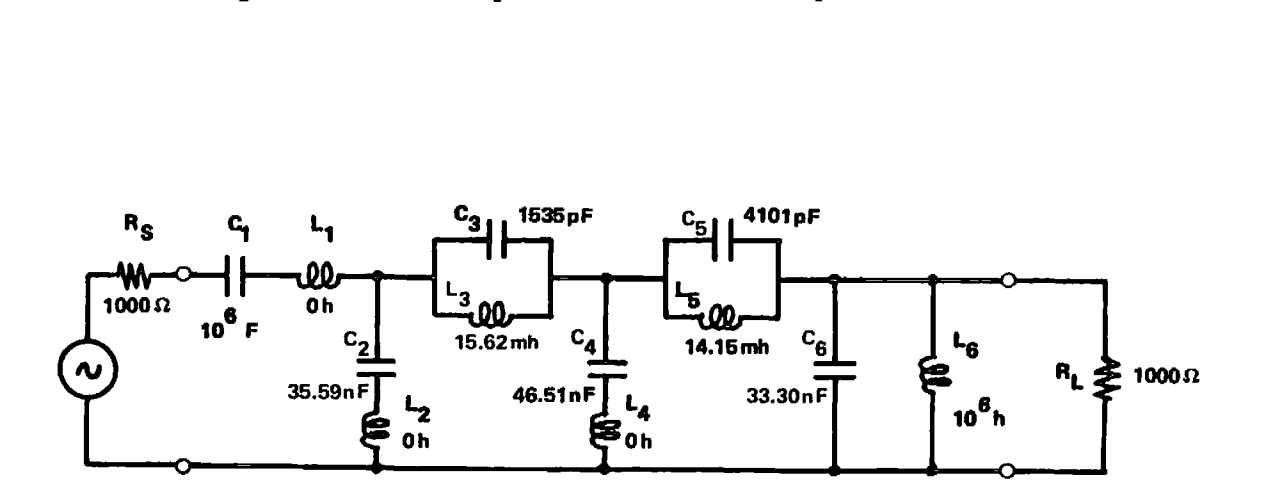

Figure 1~5.4 Network of Fig, 1-5.3 redrawn with dummy elements to place in proper ladder format for program input.

#### HP-97 PRINTOUT FOR EXAMPLE 1-5.2

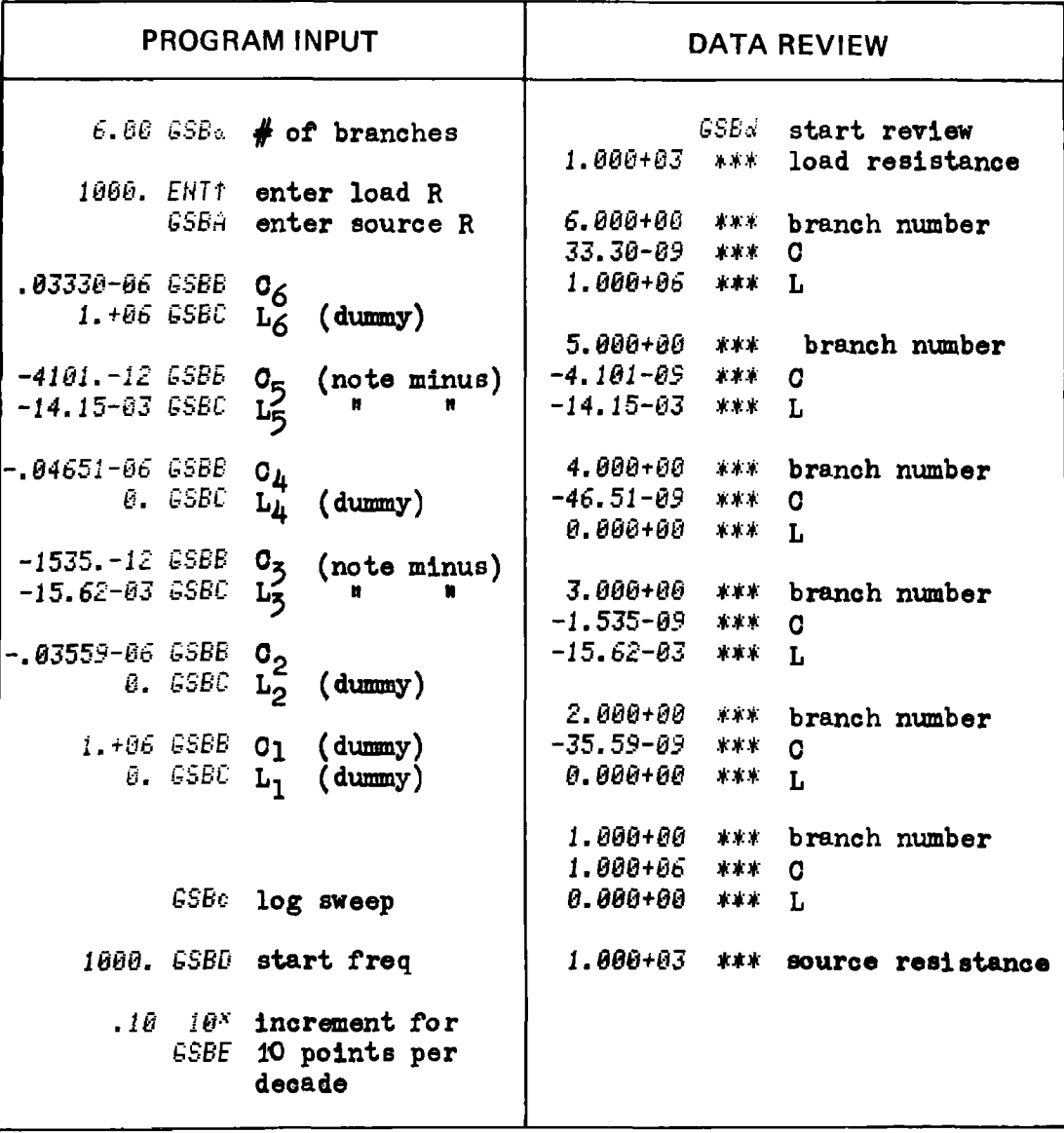

#### HP-97 PRINTOUT FOR EXAMPLE 1-5.2

# DSF3 set display format<br>GSBe start analysis

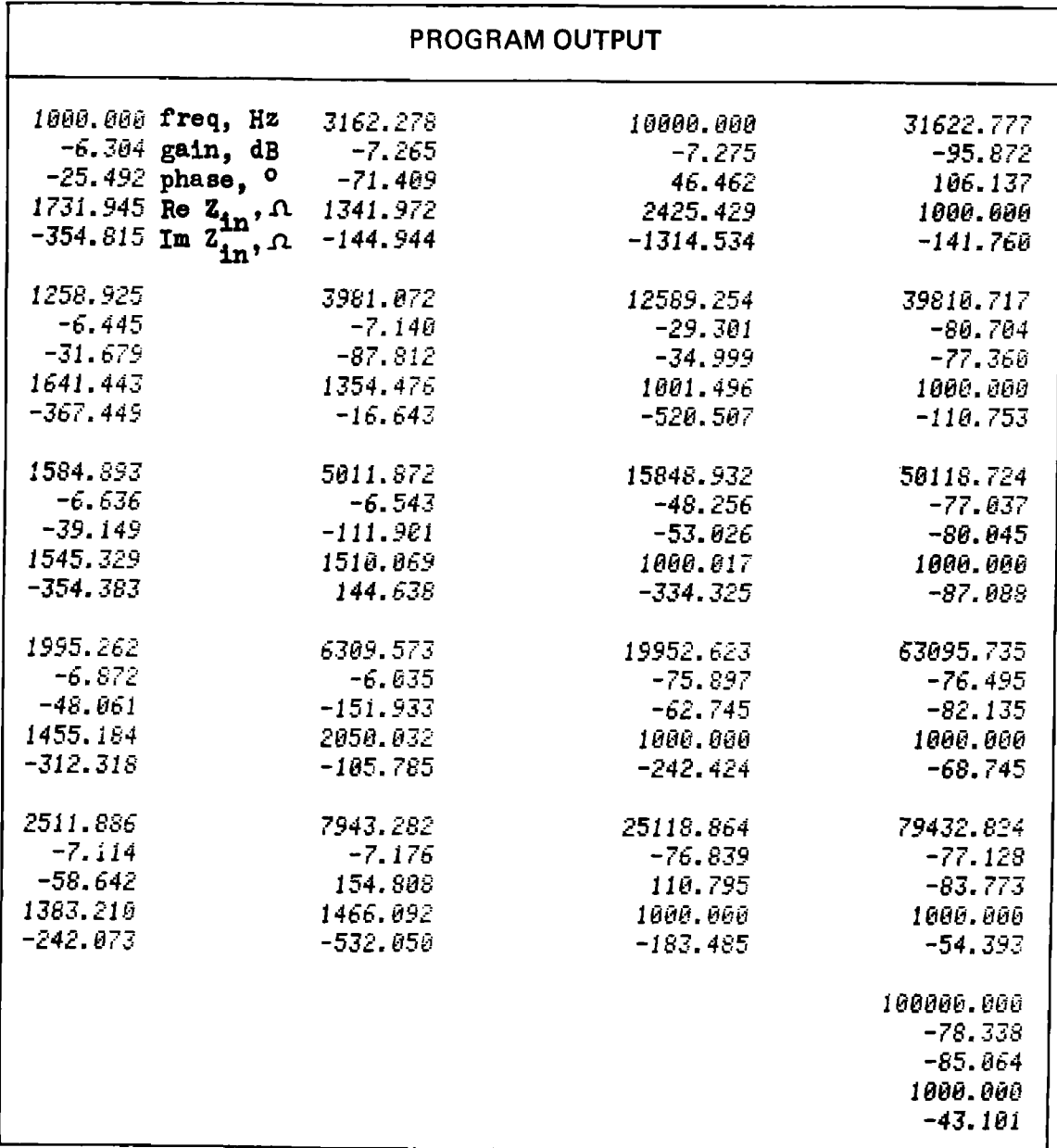

 $1 - 5$ 

**Program Listing I** 

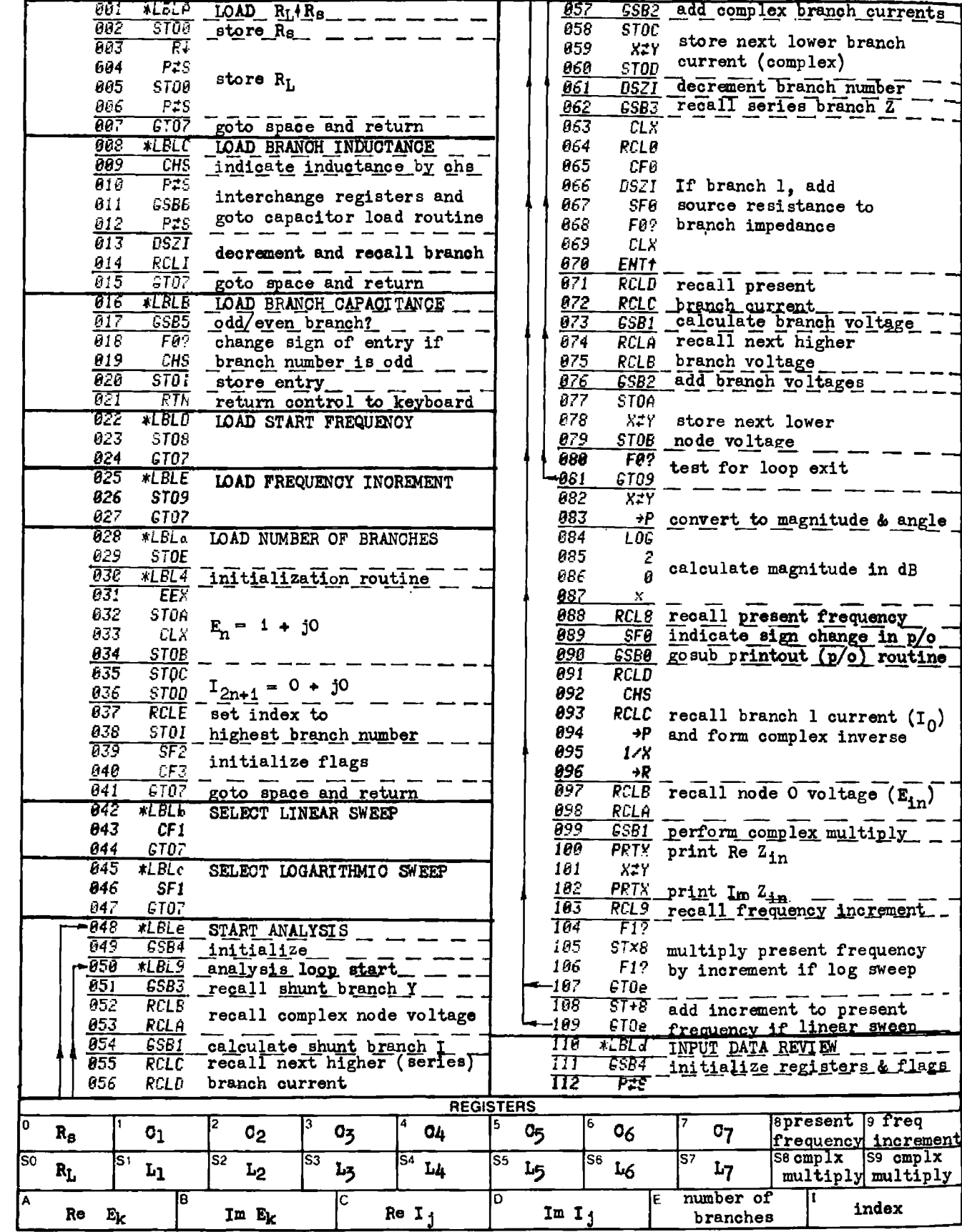

. .

 $\overline{\phantom{a}}$ 

index

 $1-5$ 

# **Program Listing II**

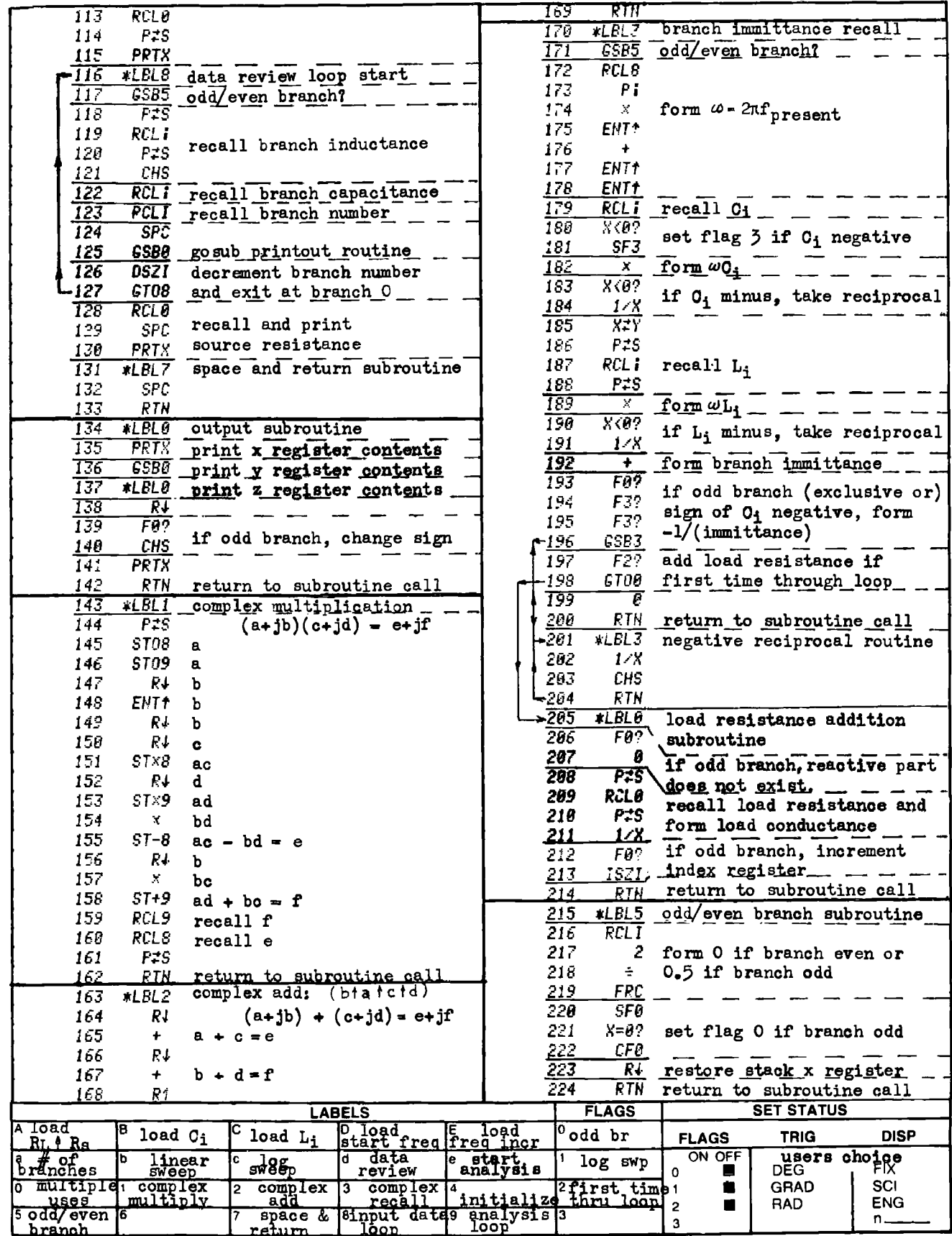
### PROGRAM 1-6 EQUIVALENT INPUT NOISE OF AN AMPLIFIER WITH GENERALIZED INPUT COUPLING NETWORK

### Program Description and Equations Used

When low noise amplifiers are designed, the amplifier equivalent current and voltage noise densities (noise in a 1 Hz band), and the coupling network noise sources, response, and impedance behavior must be considered. This program calculates the total noise voltage density that is re flected to the amplifier input which is coupled to a sensor by means of a transformer (Fig. 1-6.1). RAM 1.6 EQUIVALENT INPUT NOISE OF AN AMPLIFIER WITH<br>
GENERALIZED INPUT COUPLING NETWORK<br>
If the more considerations is been<br>
where applifiers are designed, the amplifier equivalent cur-<br>
where a more complifiers are desig

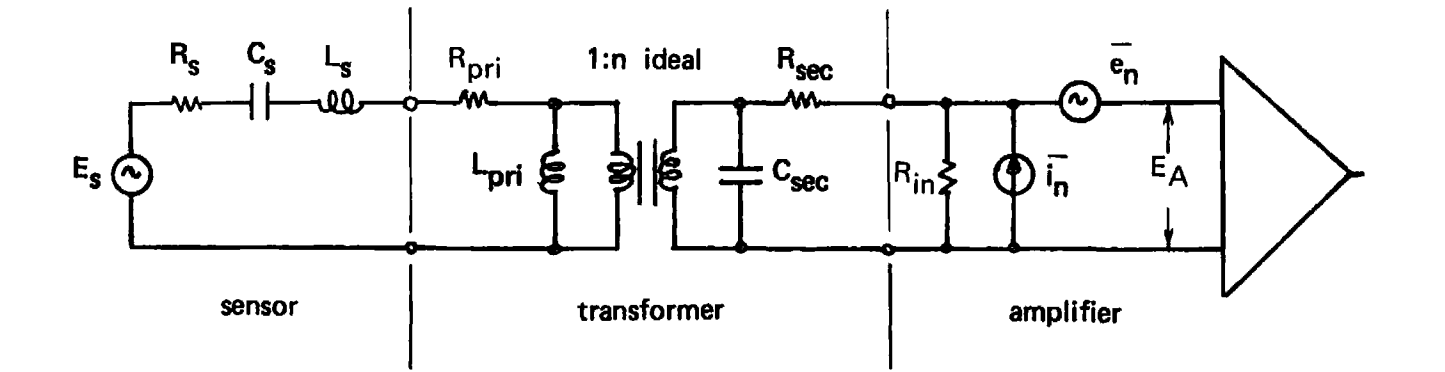

Figure 1-6.1 Generalized input coupling network.

For Case of R<sub>in</sub> Containing the Containing of Containing the Containing activities of the primary amplifier compling network.<br>
Let urins ratio (1:n), the primary  $\frac{1}{2}$  and the primary inductance (C<sub>sec</sub>). The couplin The transformer model includes the turns ratio (1:n), the primary and secondary resistances (R , and R ), the primary inductance  $(L_{\text{pr1}})$ , and the secondary capacitance  $(C_{\text{sec}})$ . The coupling network noise sources include: the thermal noise densities (Johnson noise) of the transformer primary and secondary resistances and of the source resistance, the amplifier equivalent voltage noise density  $(\bar{e}_n)$ , and the equivalent noise voltage density generated by the amplifier current noise density  $\left(\overline{I}_n\right)$  flowing through the coupling network impedance presented to the amplifier input.

The noise voltage density of each noise source is reflected to the amplifier input through the network gain (at the analysis frequency) from the noise source location to the amplifier input. The total noise reflected to the amplifier input is calculated from the root-sum-squared (RSS) values of the individual contributions.

The sensor is represented by a voltage source  $(E_{S})$  and a series LRC network  $(L_{S}, R_{S}, and C_{S})$ . The inductance may be set to zero if not needed, and the capacitor may be set to  $10^{50}$  farads to remove its contribution. The sensor resistance may be zero if the transformer primary resistance is not zero and vice-versa.

The equivalent circuit can be modified to reflect the transformer secondary capacitance to the primary if desired by deleting steps 059, 060, and 061 in the program. The primary capacitance is now loaded in step 2f of the users' instructions. This modification allows piezoelectric transducer elements to be modeled as the source.  $R_{\text{pri}}$  is set to zero, and the transformer primary capacitance is used to represent the clamped capacity of the piezoelectric element.

If the transformer is not wanted in the circuit, the turns ratio should be set to one.

The equations are derived using nodal analysis, and the user is referred to the section following Example 1-6.2 for details.

# 1-8 User Instructions

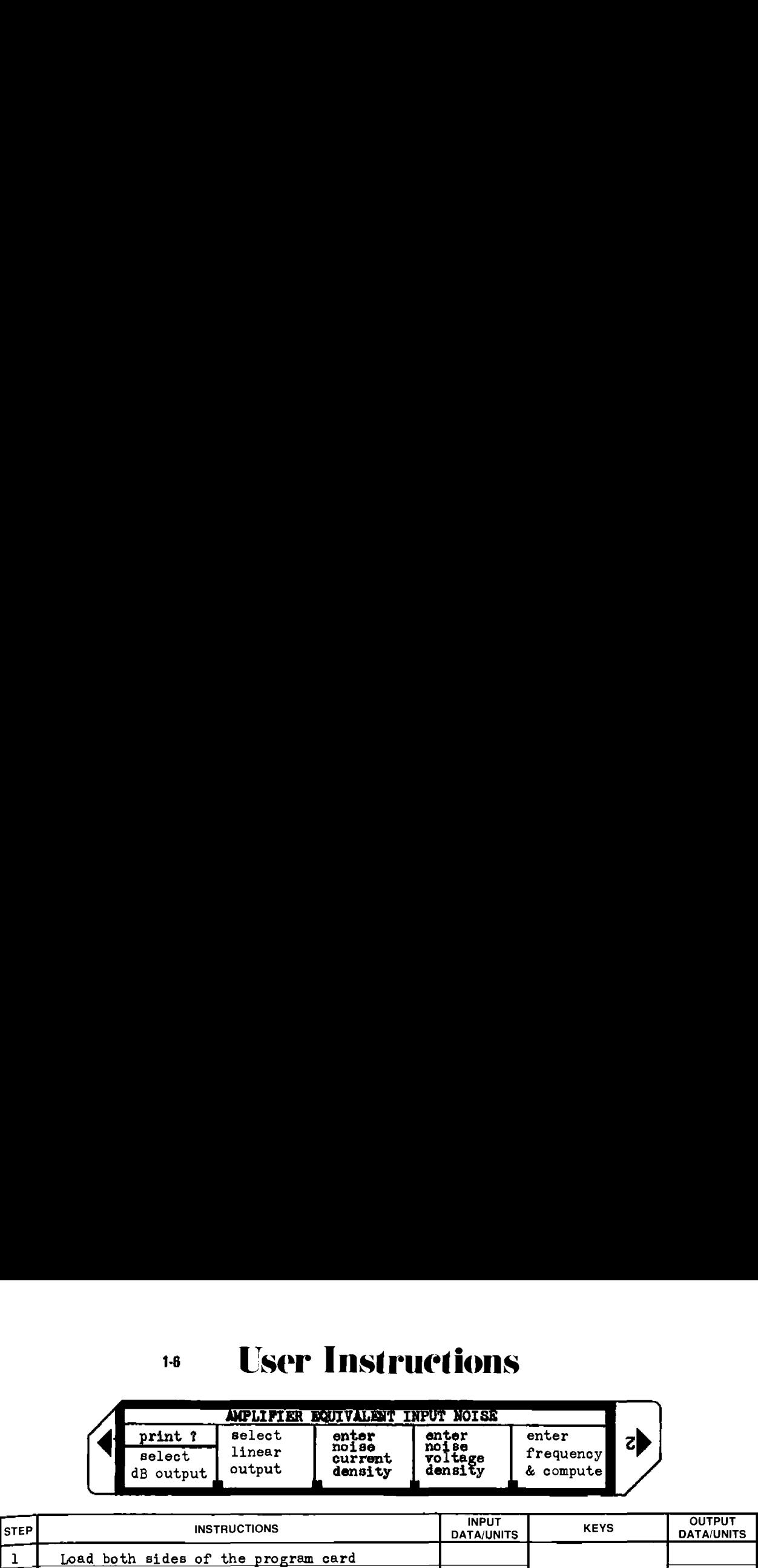

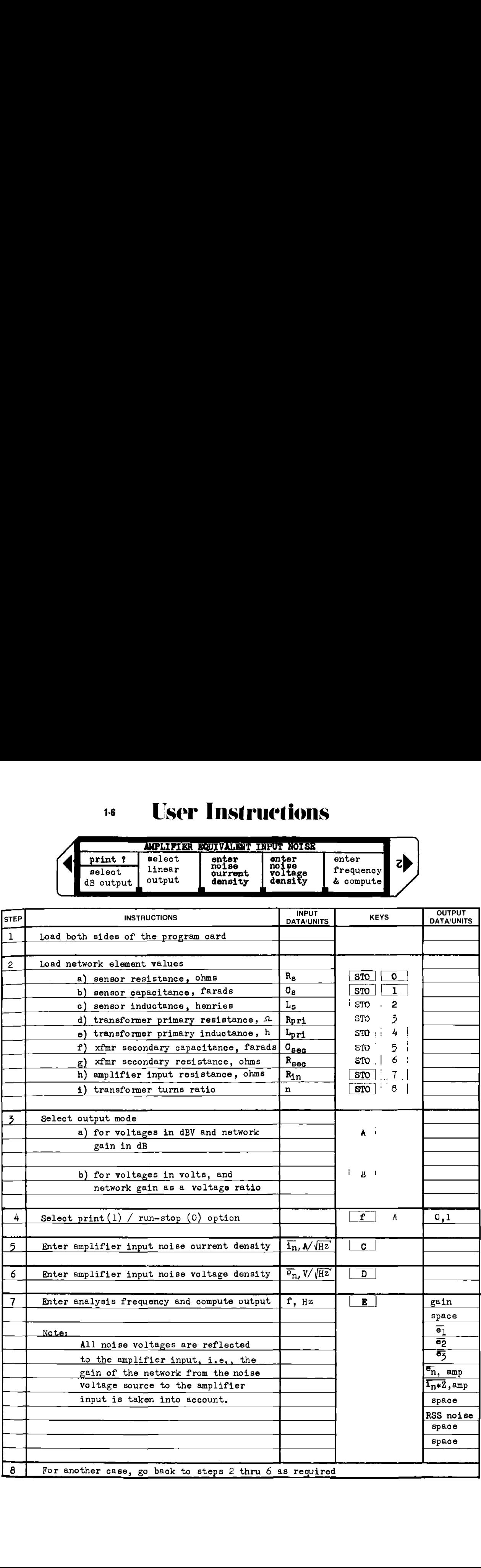

#### Example 1-6.1

A type 2N4867A low-noise field effect transistor (FET) is to be used as <sup>a</sup> preamplifier for <sup>a</sup> piezoelectric hydrophone. <sup>A</sup> frequency range of <sup>10</sup> Hz to <sup>1000</sup> Hz is to be covered. The hydrophone is operating well below its self-resonant frequency, hence, its equivalent circuit is accurately represented by <sup>a</sup> <sup>4000</sup> pF capacitor in series with <sup>a</sup> <sup>10</sup> ohm resistor. To avoid preamplifier overload problems from cable flutter and other subsonic signals, the input resistance of the preamplifier is chosen to provide <sup>a</sup> <sup>50</sup> Hz low frequency break with the hydrophone capacity. The hydrophone will be coupled to the preamp without using <sup>a</sup> transformer, therefore <sup>a</sup> dummy turns ratio of 1:1 will be used in the program. The current and voltage noise densities for the 2N4867A are listed in Table 1-6.1. DRK ANALYSIS<br>
1.1<br>
2N4867A low-noise field effect transistor (Freamplifier for a piezoelectric hydrophone. A<br>
Hz to 1000 Hz is to be covered. The hydrophot<br>
its self-resonant frequency, hence, its equiva<br>
represented by a ORK ANALYSIS<br>
11<br>
2N4867A low-noise field effect transistor (F<br>
reamplifier for a piezoelectric hydrophone. A<br>
Hz to 1000 Hz is to be covered. The hydrophone<br>
its self-resonant frequency, hence, its equiva<br>
represented by NORX ANALYSIS<br>
1.1<br>
1.1<br>
1.1<br>
2N4867A low-noise field effect transistor (FFT) is<br>
reamplifier for a piezoelectric hydrophone. A frequent<br>
tis self-resonant frequency, hence, its equivalent c:<br>
the hydrophone is of<br>
the se

| Frequency,<br>Hz | $\overline{i}_n$ , noise<br>$A/\sqrt{Hz}$ | $e_n$ , noise<br>$V/\sqrt{Hz}$ |
|------------------|-------------------------------------------|--------------------------------|
| 10               | $6 \times 10^{-16}$                       | 7.0 $\times$ 10 <sup>-9</sup>  |
| 20               | $6 \times 10^{-16}$                       | 5.3 $\times 10^{-9}$           |
| 50               | $6 \times 10^{-16}$                       | 4.1 $\times 10^{-9}$           |
| 100              | $6 \times 10^{-16}$                       | 3.6 $\times 10^{-9}$           |
| 200              | 6.1 $\times$ 10 <sup>-16</sup>            | 3.2 $\times 10^{-9}$           |
| 500              | 6.2 $\times 10^{-16}$                     | 2.8 $\times 10^{-9}$           |
| 1000             | 6.3 $\times$ 10 <sup>-16</sup>            | $2.7 \times 10^{-9}$           |

Table 1-6.1 Current and voltage noise densities of  $2N4867A$  operating at drain current  $I_{dss}$ .

The HP-97 printout is shown on the next page. Dummy values have been entered for unused components to remove their contribution.

# HP-97 PRINTOUT FOR EXAMPLE 1-6.1

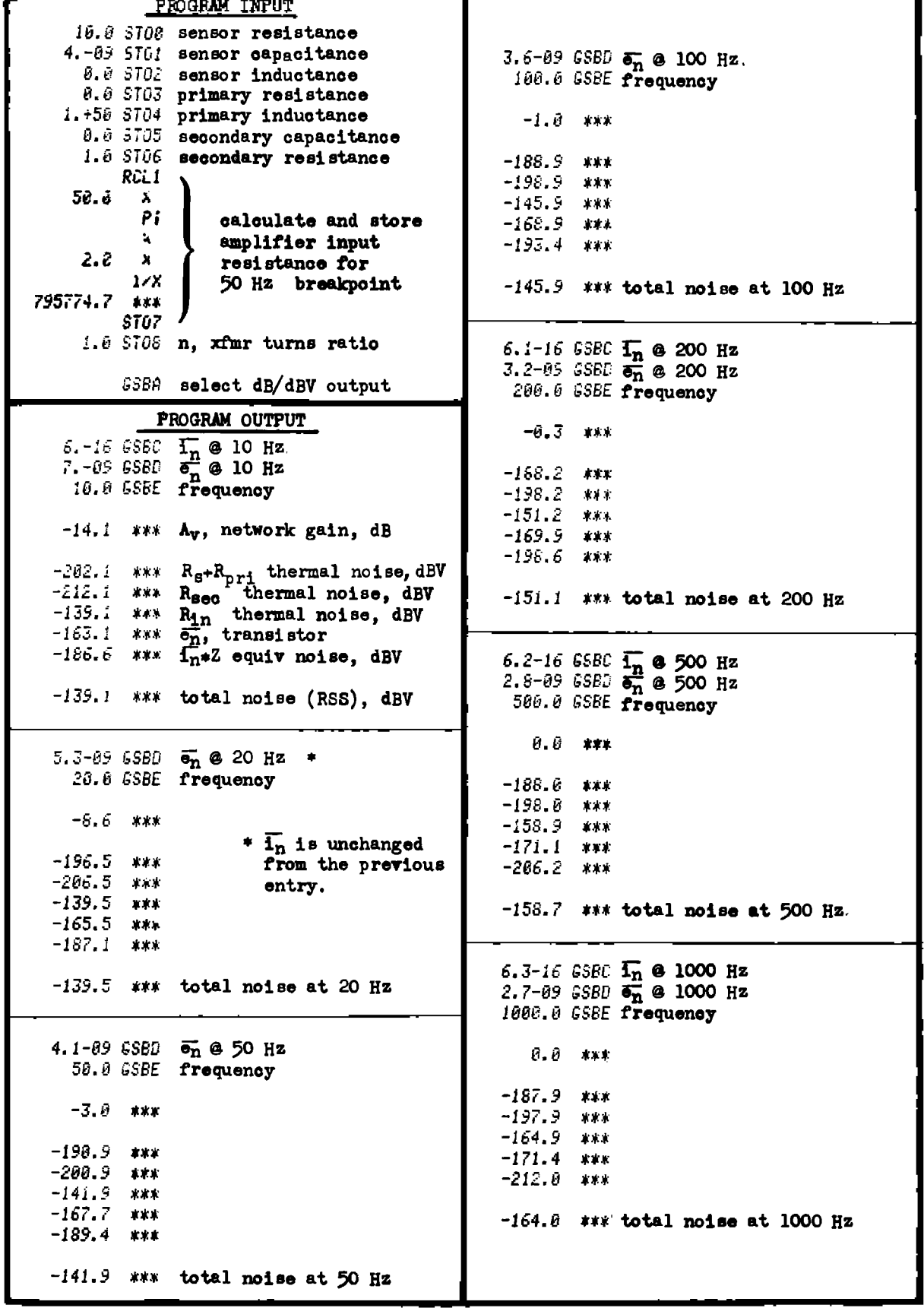

### Example 1-6,1 continued

This example points up one of the problems associated with using the characteristics of the sensor impedance along with the amplifier input resistance to effect frequency shaping. It will be noticed that the dominant source of noise comes from the thermal noise of the input resistor. The low noise characteristics of the input transistor are buried by the input resistor noise contribution,

If the input resistor is made larger, the noise contribution of the input resistor will be less. Although this statement may seem backwards, the logic may be seen by looking at the input resistor and its noise generator as a Norton equivalent source instead of a Thevenin equivalent as is presently used. In this light, one can see that the injected noise current is proportional to  $1/\sqrt{R_1}$ . Since other circuit impedances are unchanged, lower injected noise current means lower input resistor noise contribution.

The input resistor noise contribution may also be reduced by lowering the sensor impedance to lower the noise voltage resulting from the input resistor noise current.

To illustrate the above point, the example is rerun using a larger input resistor; 100 megohms is used instead of 796 kilohms. The HP-97 printout for this case is shown on the next page. The noise contribu- tion of the input resistor loses dominance above 500 Hz in this case.

Fortunately, the ocean self noise is greatest at low frequencies, and low noise performance is less critical here.

EXAMPLE 1-6.1 CONTINUED

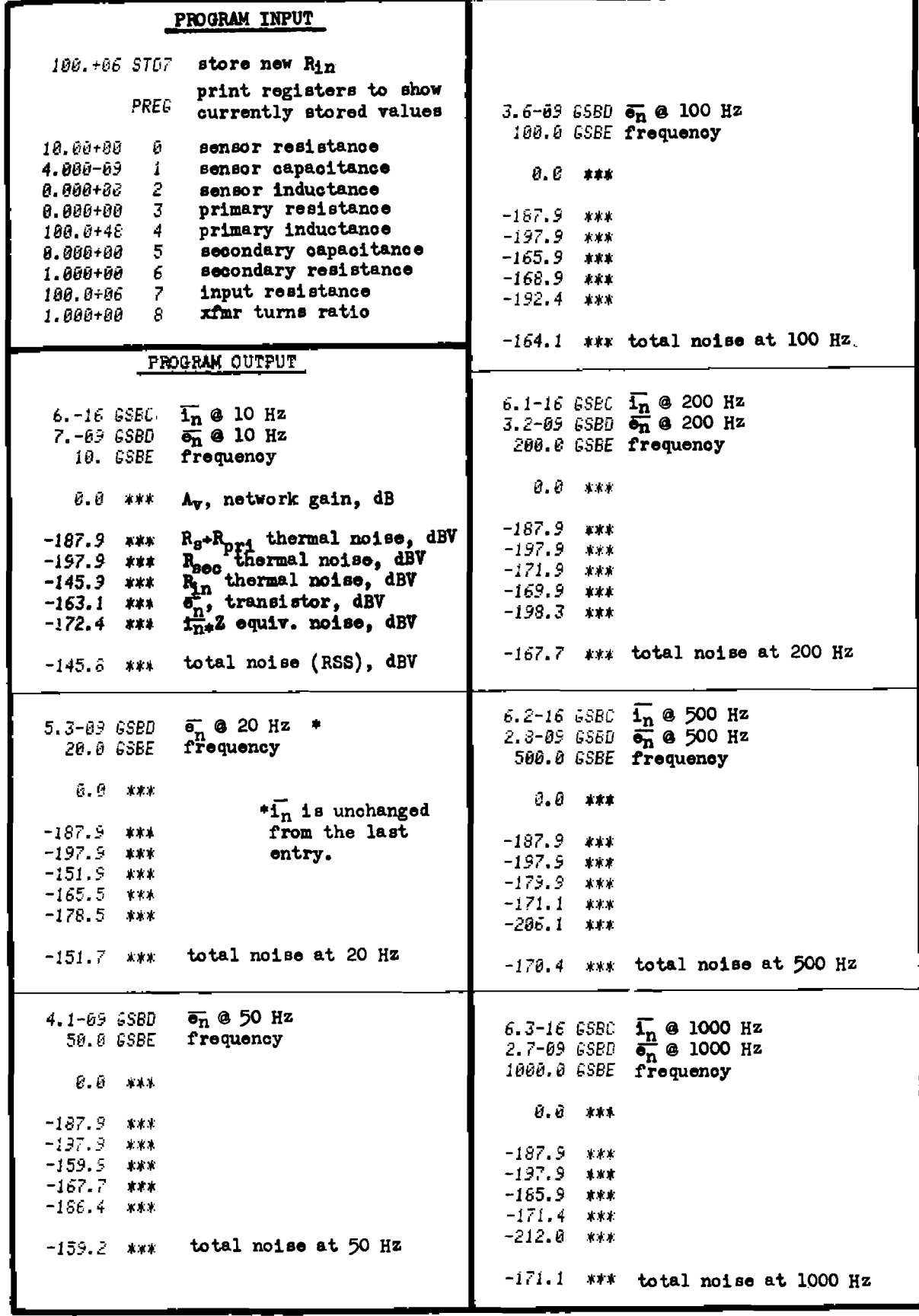

### Example 1-6.2

A small hydrophone is to be matched to a low-noise preamplifier for optimum noise performance at 30 kHz. The hydrophone equivalent circuit is shown in Fig. 1-6.2. The amplifier input transistor will be a 2N4867A FET operating at a drain current of  $I_{dss}$ . is to be matched to a low-nois<br>e at 30 kHz. The hydrophone e<br>The amplifier input transisto<br>a drain current of  $I_{dss}$ .

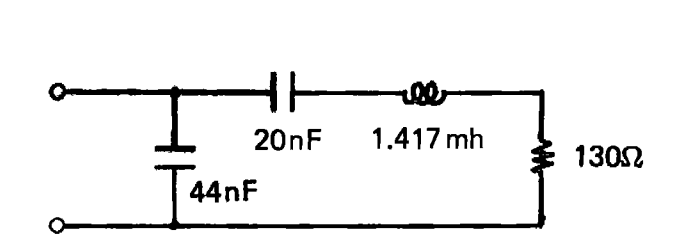

Figure 1-6.2 Hydrophone equivalent circuit.

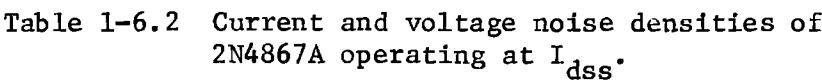

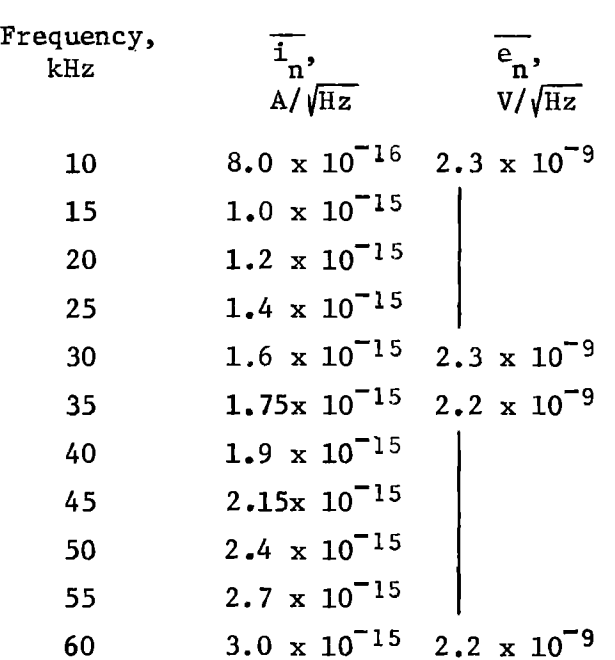

Before the analysis is started, the transformer turns ratio, primary inductance, and amplifier input resistance must be chosen. The transformer ratio should be kept low to minimize the current noise contribution of the input tramsistor.

The parallel equivalent circuit of the hydrophone at 30 kHz is required, The capacitive part will be resonated by the transformer

primary inductance, leaving only the resistive part. Figure 1-6.3 shows the parallel equivalent circuit before resonating, and Fig. 1-6.4 shows the HP-97 calculations used to obtain the parallel equivalent circuit.

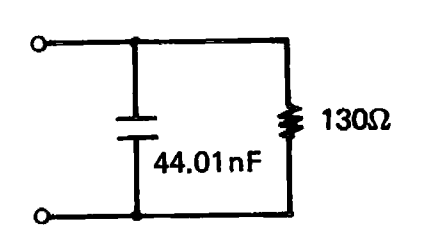

Figure 1-6.3 Parallel equivalent circuit of hydrophone at 30 kHz.

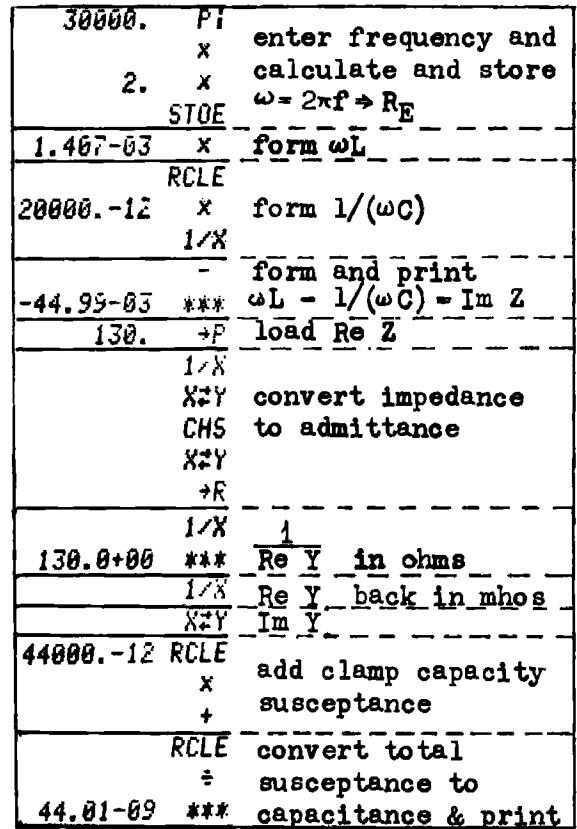

Figure 1-6.4 HP-97 printout showing calculations used to find the parallel equivalent circuit at 30 kHz.

The thermal noise of the equivalent parallel resistor in a one Hz band is:

 $\overrightarrow{e_n}$  (130 Ω) =  $\sqrt{4KT(130)}$  = 1.45 x 10<sup>-9</sup> V/ $\sqrt{Hz}$ 

If the transformer raises this noise to 6 dB above the transistor noise, the RSS sum of both resistor and transistor noises will be 1 dB higher

than the resistor noise alone. The transformer turns-ratio necessary to meet this condition is:<br>  $n = \frac{2(2.2 \times 10^{-9})}{\frac{2}{3}}$ 

$$
n = \frac{2(2.2 \times 10^{-9})}{1.45 \times 10^{-9}} = 3.03
$$

The noise current contribution to the total noise voltage also<br>may be calculated (only Re Z, is used as Im Z, is resonated out):

$$
\overline{e_n} = \overline{1}_n \cdot n^2 \cdot |Z_{in}| = (1.6 \times 10^{-15})(10^2)(130) = 20.8 \times 10^{-12} \text{ V/} \sqrt{\text{Hz}}
$$

This contribution is insignificant compared to the voltage noise term, and the transformer ratio may be raised to make the dominant noise source that of the hydrophone resistance only. This will be the best noise performance obtainable.

With a transformer ratio of 10:1, the equivalent hydrophone resistor noise is 1.45 x  $10^{-8}$  V/ $\sqrt{Hz}$  at the transistor input, and the RSS of both the transistor and resistor noises is  $1.467 \times 10^{-8}$ . This RSS voltage is only 0.1 dB above the resistor noise alone!

To represent the equivalent hydrophone shunt capacity (44.01 nF), the transformer secondary capacitance term,  $C_{\text{sec}}$  is used. This equivalent secondary capacity is the primary capacity (hydrophone capacity) divided by the square of the turns ratio:

 $C_{\text{sec}} = (44.01 \text{ nF})/(10^2) = 440 \text{ pF}$ 

The primary inductance is chosen to parallel resonate with the equivalent hydrophone capacity, 44.01 nF, at the design frequency of 30 kHz. This primary inductance is:

$$
L_{\text{pri}} = 1/((2\pi f)^2 C) = 1/(2\pi 30000)^2 \cdot 44.01 \times 10^{-9})
$$
  

$$
L_{\text{pri}} = 639.5 \text{ wh}
$$

The "Q" of the network is  $R/(2\pi fL) = 1.078$ , which means the approximate bandwidth of the network is  $30000/1.078 = 27829$  Hz. Additional broadbanding using the shunting effect of an amplifier input resistor is not necessary. This input resistor may be removed altogether as the transformer secondary provides the dc return for the transistor gate connection. The input resistor will be omitted by making its value  $10^{50}$  ohms.

The HP-97 printout for this example is shown on the next page, and the equivalent circuit is shown in Fig. 1-6.5.

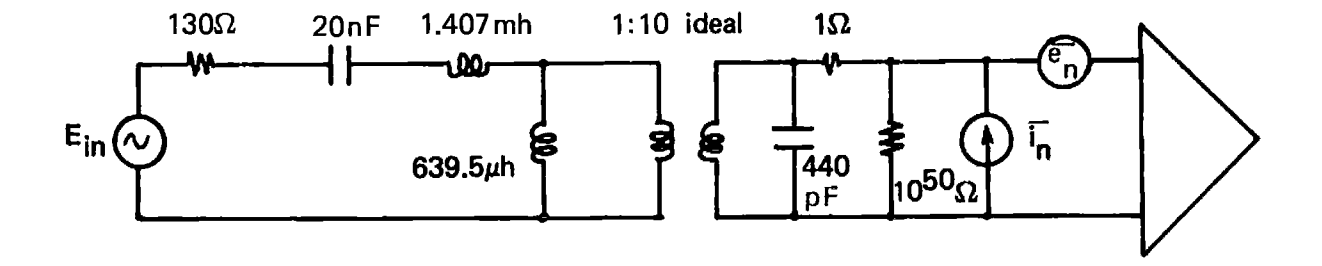

Figure 1-6.5 Equivalent circuit for hydrophone and amplifier.

HP-97 PRINTOUT FOR EXAMPLE 1-6.2

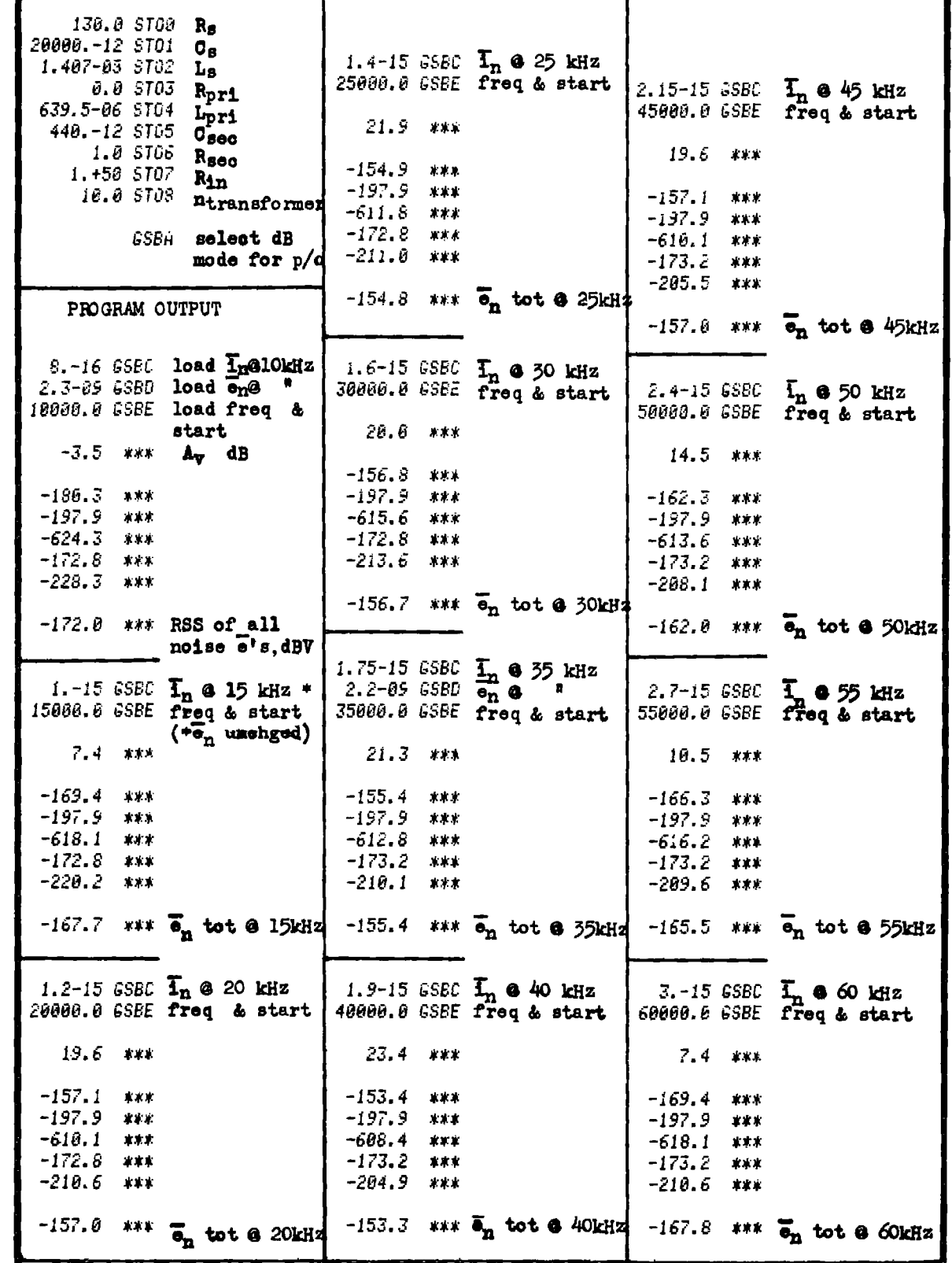

Example 1-6.2 is meant to illustrate both the program functioning and to give some insight on hydrophone matching. The gain versus frequency response has two peaks, which is characteristic of doubly tuned networks.

The whole subject of optimum hydrophone matching is beyond the scope of this program and discussion. Equiripple passband response and opti~ mum noise performance may be simultaneously obtained with higher order matching networks which represent bandpass filter like structures and<br>inter structure. Typiinclude the hydrophone equivalent circuit in the filter structure. cal broadbanding networks are fifth order and have Chebyshev responses. These networks are an extension of the work of Fano [23] and Matthael  $[37]$ . AMPLIFIER EQUIVALENT INFUT NOISE<br>
at to illustrate both the program function<br>
optimum hydrophone matching. The gain versure<br>
optimum hydrophone matching is beyond<br>
be simultaneously obtained with higher<br>
epresent bandpass AUTELETER SQUIYALENT INFUS NOITE NOITE AND CLUB and the some insight on hydrophone matching. The gain versus fre-<br>esponse has two peaks, which is characteristic of doubly tuned<br>i.<br>whole subject of optimum hydrophone match

# Derivation of Equations Used

The network shown in Fig. 1-6.1 is redrawn with the components on the secondary side of the transformer reflected to the primary side, and the thermal noise sources of the resistors added. This new network is shown in Fig. 1-6.6.

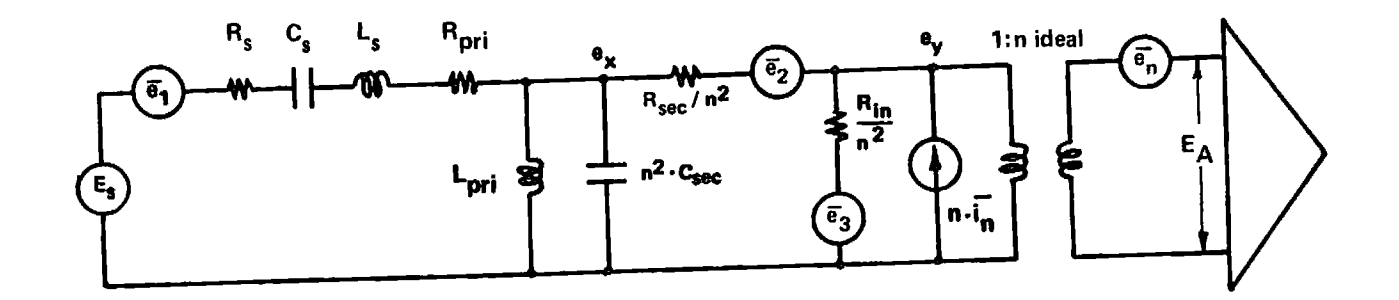

Fig. 1-6.6 Network of Fig. 1-6.1 redrawn with the transformer moved to the right side.

The network of Fig. 1-6.6 is shown in Fig. 1-6.7 with the individual<br>example of contribution and integration the noise element groups replaced by generalized admittance blocks. voltage densities of the noise generators are defined by Egs. (1-6.1) through (1-6.3), and the admittance blocks are defined by Eqs. (1-6.4) through (1-6.7).

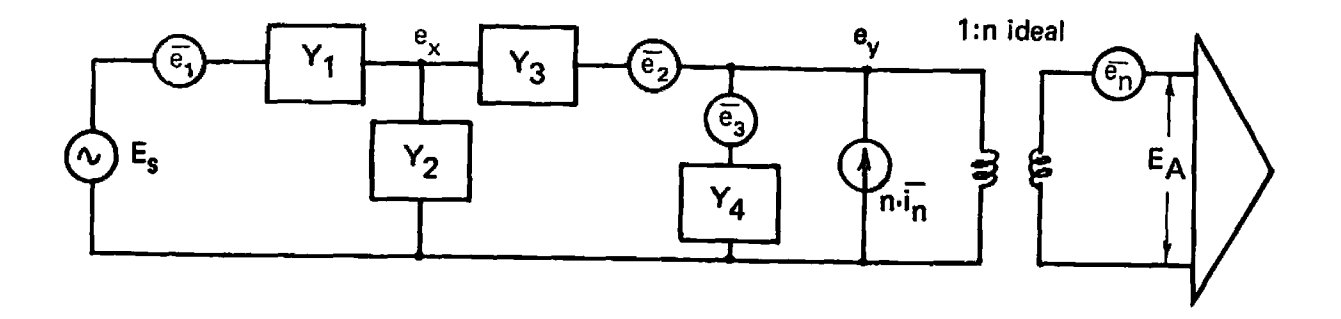

Figure 1-6.7 Network of Fig. 1-6.6 redrawn with generalized admittance blocks.

$$
\bar{e}_1 = \sqrt{4KT(R_s + R_{\text{pr1}})}
$$
\n(1-6.1)

$$
\bar{e}_2 = (1/n) \sqrt{4KTR_{sec}}
$$
 (1-6.2)

$$
\bar{e}_3 = (1/n) \sqrt{4KTR_{in}}
$$
 (1-6.3)

$$
Y_1 = \frac{1}{R_s + R_{pr1} + sL_s + 1/(sC_s)} = \frac{1}{R_s + R_{pr1} + j(\omega L_s - 1/(\omega C_s))}
$$
(1-6.4)

$$
Y_2 = s(n^2 \cdot C_{sec}) + 1/(sL_{pri}) = j(n^2 \omega C_{sec} - 1/(\omega L_{pri}))
$$
 (1-6.5)

$$
Y_3 = n^2/R_{sec}
$$
 s = j<sub>ω</sub> (1-6.6)

$$
Y_{\mu} = n^2/R_{in}
$$

Where K is Boltzmann's constant  $(1.380 \times 10^{-23} \text{ Joules/K})$ , and T is the temperature in Kelvin (290 K at room temperature).

The nodal equations are written from Fig. 1-6.7:

$$
\begin{bmatrix}\n(Y_1 + Y_2 + Y_3) & (-Y_3) \\
(-Y_3 & 0) & (Y_3 + Y_4)\n\end{bmatrix}\n\cdot\n\begin{bmatrix}\ne_{\mathbf{x}} \\
\ne_{\mathbf{y}}\n\end{bmatrix}\n=\n\begin{bmatrix}\nY_1(\vec{e}_1 + e_{\mathbf{s}}) - Y_3\vec{e}_2 \\
Y_3\vec{e}_2 + Y_4\vec{e}_3 + \mathbf{n} \cdot \vec{I}_{\mathbf{n}}\n\end{bmatrix}\n\tag{1-6.8}
$$

The variable,  $e_y$ , is obtained using Cramer's rule. The determinant of the coefficient matrix is designated  $\Delta$ .

$$
\Delta = (Y_1 + Y_2 + Y_3)(Y_3 + Y_4) - Y_3^2
$$

which upon rearranging yields:

$$
\Delta = (Y_1 + Y_2 + Y_3)(Y_4) + (Y_1 + Y_2) (Y_3)
$$
 (1-6.9)

Substituting the constant matrix (right hand side) into the second column of the coefficient matrix, and evaluating the determinant yields the following:  $(1 - 6.10)$ 

$$
n \cdot e_y = (n/\Delta) \left[ (Y_1 + Y_2 + Y_3) (Y_3 \overline{e}_2 + Y_4 \overline{e}_3 + n \cdot \overline{I}_n) + (Y_1 Y_3) (\overline{e}_1 + E_g) - (Y_3^2) (\overline{e}_2) \right]^{(1 - 0.10)}
$$

Simplifying and removing term subtraction yields:

$$
n \cdot e_y = (n/\Delta) \left[ (Y_1 + Y_2 + Y_3) (Y_4 \bar{e}_3 + n \cdot \bar{t}_n) + (Y_1 Y_3) (\bar{e}_1 + E_g) + (Y_1 - Y_2) (Y_3 \bar{e}_2) \right]
$$
\n(1-6.11)\n  
\n
$$
\frac{\partial e}{\partial e} = \frac{\partial e}{\partial e}.
$$

The voltage gain of the network is: 
$$
n \frac{v}{\partial E_s} = \frac{v_A}{\partial E_s} = A_v
$$
, or: (1-6.12)

$$
A_{V} = (nY_{1}Y_{3})/(\Delta), \qquad (1-6.13)
$$

In terms of magnitude only:

$$
A_{rr} = n \cdot |Y_1| \cdot |Y_3| / |\Delta| \tag{1-6.14}
$$

Since the noise voltages  $\bar{e}_2$ ,  $\bar{e}_3$ , and  $\bar{e}_n$ , and the current  $\bar{i}_n$  are random in nature, their addition must be done in RSS fashion to obtain the overall RMS noise voltage at the amplifier input,  $e_A$ , i.e.,

$$
\bar{e}_{A}^{2} = \bar{e}_{n}^{2} + n^{2} \cdot \bar{e}_{y}^{2}
$$
 (1-6.15)

Upon expanding: (1-6.16)

$$
\bar{e}_A^2 = \bar{e}_n^2 + \frac{n^2}{|\Delta|^2} \Big( |Y_1 + Y_2 + Y_3|^2 \cdot (\bar{e}_3^2 |Y_4|^{2} + n^2 \bar{f}_n^2) + |Y_1 Y_3|^{2} \cdot \bar{e}_1^2 + |Y_1 + Y_2|^{2} Y_3^{2} \bar{e}_2^2 \Big)
$$

This program uses Eqs. (1-6.14) and (1-6.16) to calculate the overall noise voltage density.

# $1-6$

# **Program Listing I**

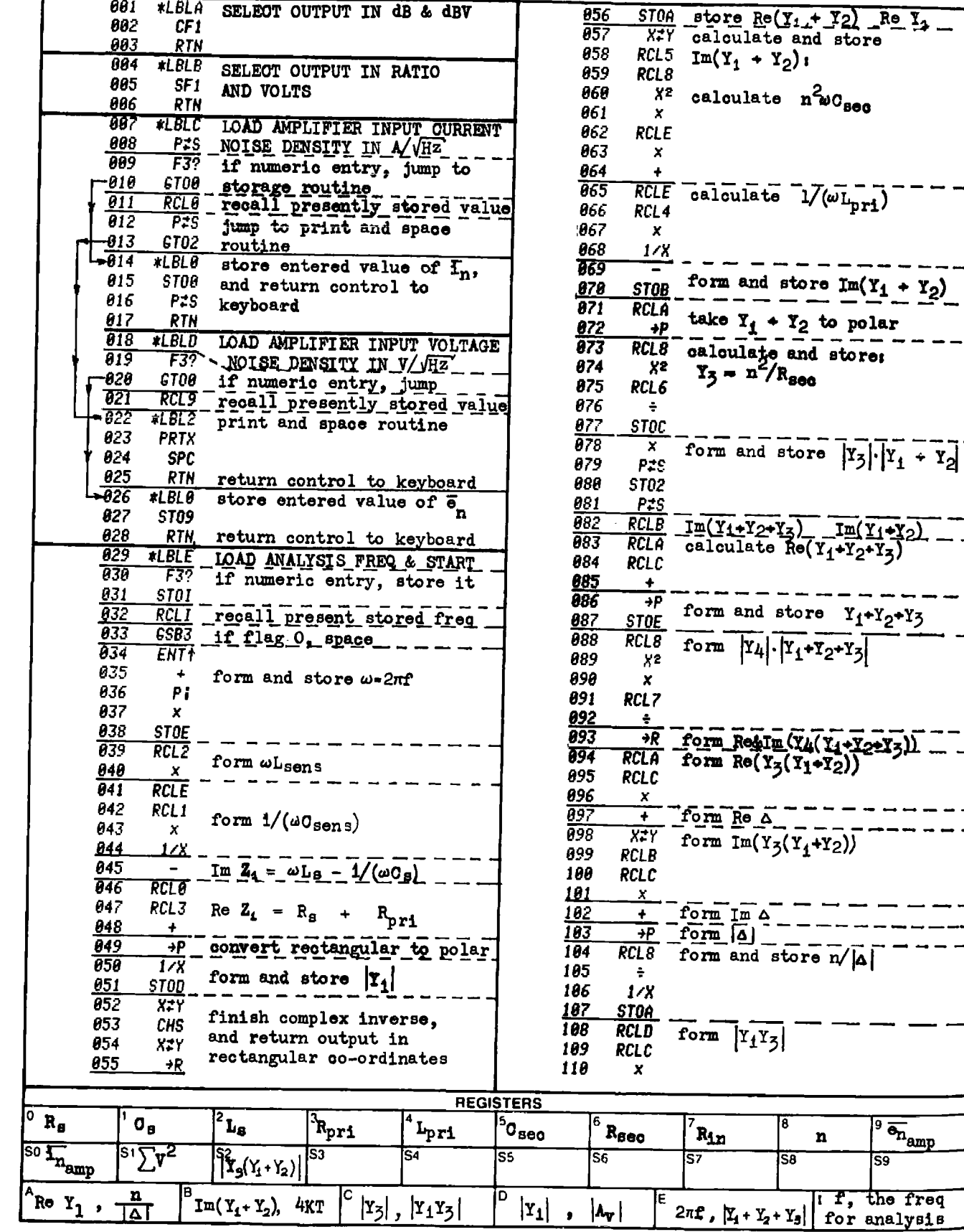

 $\sqrt[9]{\frac{1}{\sigma_{n}}}\frac{1}{\sigma_{n}}$ 59

# **Program Listing II**

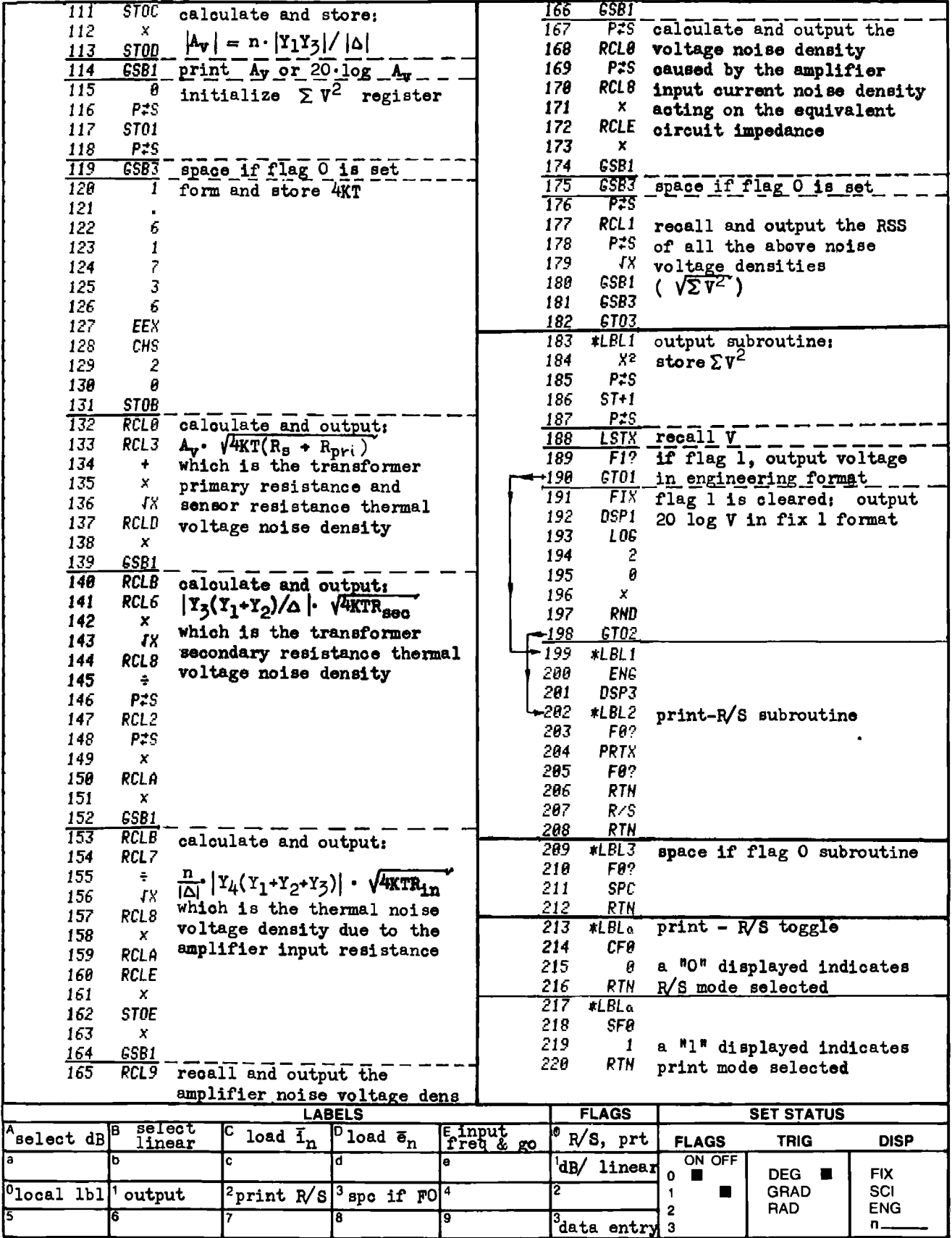

# Part 2 FILTER DESIGN

# PROGRAM 2-1 BUTTERWORTH AND CHEBYSHEV FILTER ORDER CALCULATION. PROGRAM 2-1 BUTTERWORTH AND CHEE<br>Program Description and Equations Used

### Program Description and Equations Used

This program calculates the minimum filter order required to meet specifications for maximum passband attenuation  $(\text{Ap}_{\text{dB}})$  and minimum stopband attenuation (As<sub>dB</sub>) for the Butterworth or Chebyshev filter approximations. A second part of the program calculates the stopband-to-passband frequency ratio,  $\lambda$ , if the filter order and type are given. Furthermore, a third part of the program predicts the stopband attenuation if n,  $\lambda$ ,  $Ap_{AB}$ , and the filter order are provided.

Figures 2-1.1 and 2-1.2 are nomographs adapted from Kawakami [34], and can prove useful to rough out the problem and provide tradeoffs. Once the desired parameters have been estimated, this program may be used to fine-tune the results.

Equation  $(2.1.1)$  is the analytic expression for the Butterworth amplitude response characteristic.

$$
A_{g}^{2} - 1 = (A_{p}^{2} - 1) \lambda^{2n}
$$
 (2-1.1)

where

$$
A_{g}^{2} = 10^{\int 0.1As} dB
$$
 (2-1.2)

and

$$
A_p^2 = 10^{0.1A_p}dB
$$
 (2-1.3)

The quantities  $A_{\rm g}$  and  $A_{\rm p}$  are ratios greater than one (it is the convention to express attenuation as positive decibels).

Equations  $(2-1,1)$ ,  $(2-1,2)$ , and  $(2-1,3)$  can be used to find expressions for  $As_{\text{dB}}$ ,  $\lambda$ , or n:

$$
As_{dB} = 10 \cdot \log \left[ (A_p^2 - 1) \lambda^{2n} + 1 \right]
$$
 (2.1-4)

$$
\lambda = \frac{\begin{bmatrix} A & 2 & -1 \\ \frac{B}{2} & -1 \end{bmatrix}^{2n}}{\begin{bmatrix} A & 2 & -1 \\ A & 2 & -1 \end{bmatrix}} = \frac{\begin{bmatrix} A & 2 & -1 \\ A & 2 & -1 \end{bmatrix}^{n}}{\begin{bmatrix} A & 2 & -1 \\ A & 2 & -1 \end{bmatrix}}
$$
(2-1.5)

$$
n = \frac{\ln \sqrt{\frac{A_s^2 - 1}{A_p^2 - 1}}}{\ln \lambda}
$$
 (2-1.6)

Equation  $(2-1.7)$  is the analytic expression for the Chebyshev amplitude characteristic where  $A_0^2$  and  $A_1^2$  are defined by Eqs. (2-1.2) and (2-1.3). Equation (2-1.7) can also yield expressions for As<sub>prab</sub>  $\lambda$ . or n:

$$
A_{s}^{2} - 1 = (A_{p}^{2} - 1) [\cosh (n \cosh^{-1} \lambda)]^{2}
$$
 (2-1.7)

$$
As_{dB} = 10 \cdot \log \left[ (A_p^2 - 1) (\cosh (n \cdot \cosh^{-1} \lambda)^2 + 1)^2 \right] \quad (2-1.8)
$$

$$
As_{dB} = 10 \cdot \log \left[ (A_{p}^{2} - 1)(\cosh (n \cdot \cosh^{-1} \lambda)^{2} + 1)^{2} \right] (2-1.8)
$$
  
\n
$$
\lambda = \cosh \left( \frac{1}{n} \cosh^{-1} \sqrt{\frac{A_{g}^{2} - 1}{A_{p}^{2} - 1}} \right) \qquad (2-1.9)
$$
  
\n
$$
\cosh^{-1} \sqrt{\frac{A_{g}^{2} - 1}{A_{p}^{2} - 1}} \qquad (2-1.10)
$$
  
\n
$$
\sin \text{ degree of similarity can be noticed between the Butter-\nebyshev equations. Keeping in mind that In and exp are\ny operations as are cosh and cosh-1, and noticing that yx\nssed as exp (x · ln y), then replacing ln with cosh and\nh-1 will convert the Butterworth formulas to the Chebyshev
$$

<sup>A</sup> certain degree of similarity can be noticed between the Butterworth and Chebyshev equations. Keeping in mind that ln and exp are complementary operations as are cosh and  $\cosh^{-1}$ , and noticing that  $y^x$ can be expressed as exp  $(x \cdot \ln y)$ , then replacing  $\ln$  with cosh and exp with  $\cosh^{-1}$  will convert the Butterworth formulas to the Chebyshev formulas. This technique is used by this program where flag 1 indicates the function to be used (set for Butterworth).

A separate subprogram is also included to aid in the specification of bandpass or bandstop filters. The characteristics of these filters are symmetrical when plotted on logarithmic frequency scales (log paper). This characteristic implies geometric symmetry of the various defining frequencies (-3dB, etc.) about the filter center frequency, i.e., the center frequency is the square root of the product of similar response frequencies located above and below the center frequency.

To use the bandstop and bandpass programs in this section, the filter center frequency  $(f_0)$  and bandwidth (BW) are needed, however, when specifying the filter initially, the bandedge frequencies may be of greater interest. The separate subprogram provides the conversion between center frequency and bandwidth, and upper and lower bandedge fre-<br>quencies (f and f. ), and vice-versa. The definition of "bandedge quencies  $(f_{\text{upr}}$  and  $f_{\text{lwr}})$ , and vice-versa. The definition of "bandedge frequencies" in the present context means a pair of frequencies (one on either side of the center frequency) where the filter attenuation is the same, i.e.,  $-0.01$  dB,  $-3$  dB,  $-60$  dB, etc.

To convert from center frequency and bandwidth to upper and lower bandedge frequencies, Eqs. (2-1.11) and (2-1.12) apply.

$$
f_{\text{upr}} = (BW/2) + \sqrt{(BW/2)^2 + f_o^2}
$$
 (2-1.11)

$$
f_{1wr} = (f_0^2)/f_{upr}
$$
 (2-1.12)

To do the reverse conversion, i.e., to go from upper and lower bandedge frequencies to center frequency and bandwidth, Eqs. (2-1.13) and (2-1.14) apply.

$$
f_0 = \sqrt{(\mathbf{f}_{upr})(\mathbf{f}_{lw})}
$$
 (2-1.13)

$$
BW = f_{\text{upr}} - f_{\text{lw}} \tag{2-1.14}
$$

In the case of a bandpass or bandstop filter, the stopband-topassband frequency ratio,  $\lambda$ , still holds. The user should remember to use bandwidths, and not bandedge frequencies. This is an easy trap to fall into since bandedge frequencies and bandwidths can be one and the same for lowpass filters.

# $rac{2}{1}$  Use User Instructions

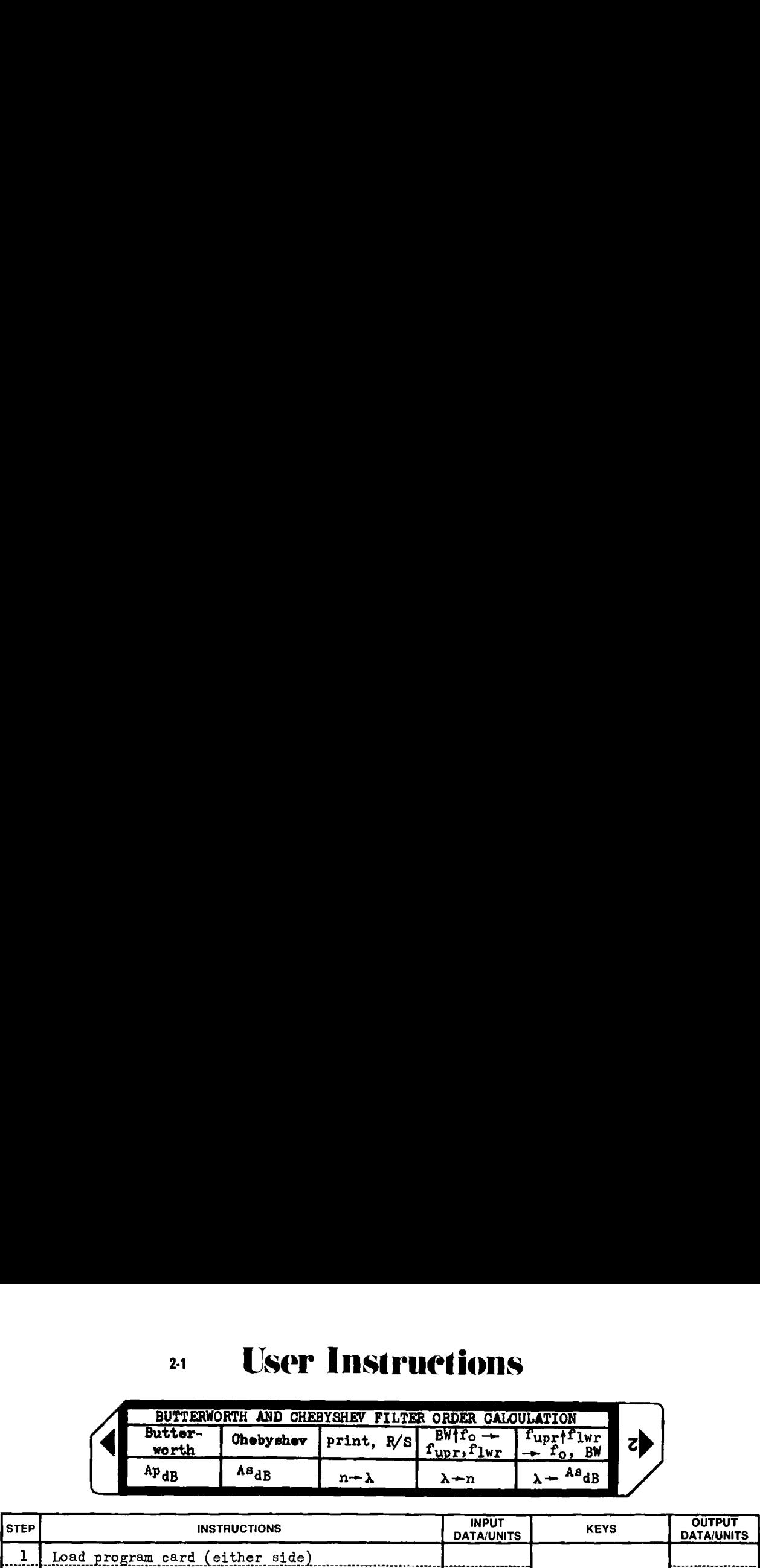

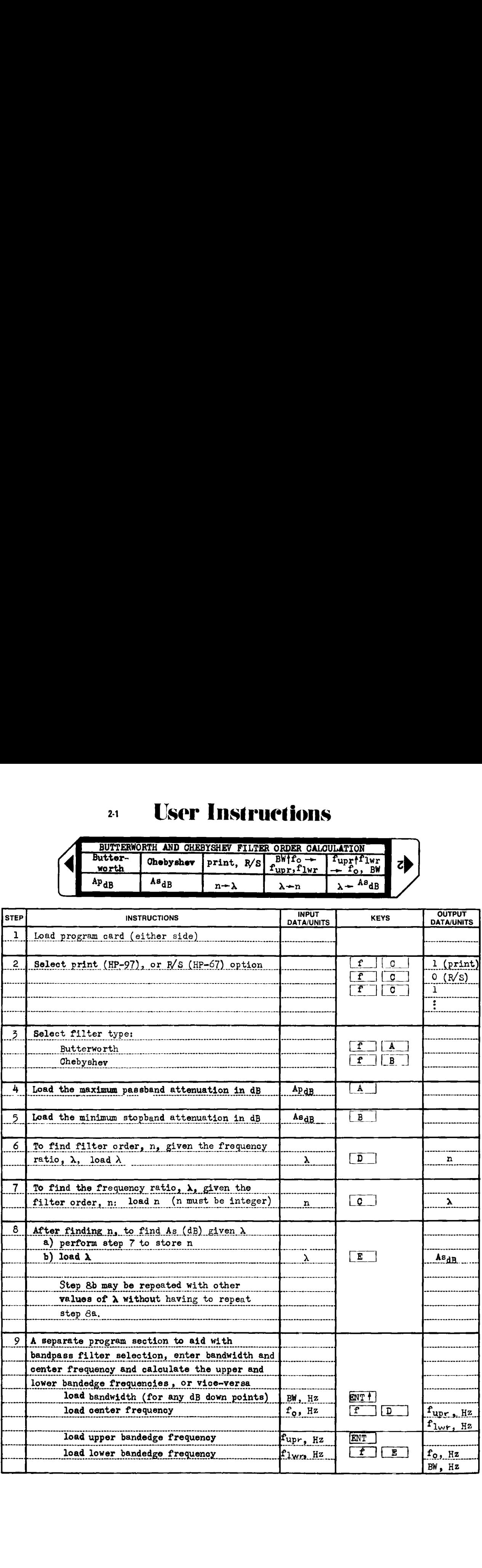

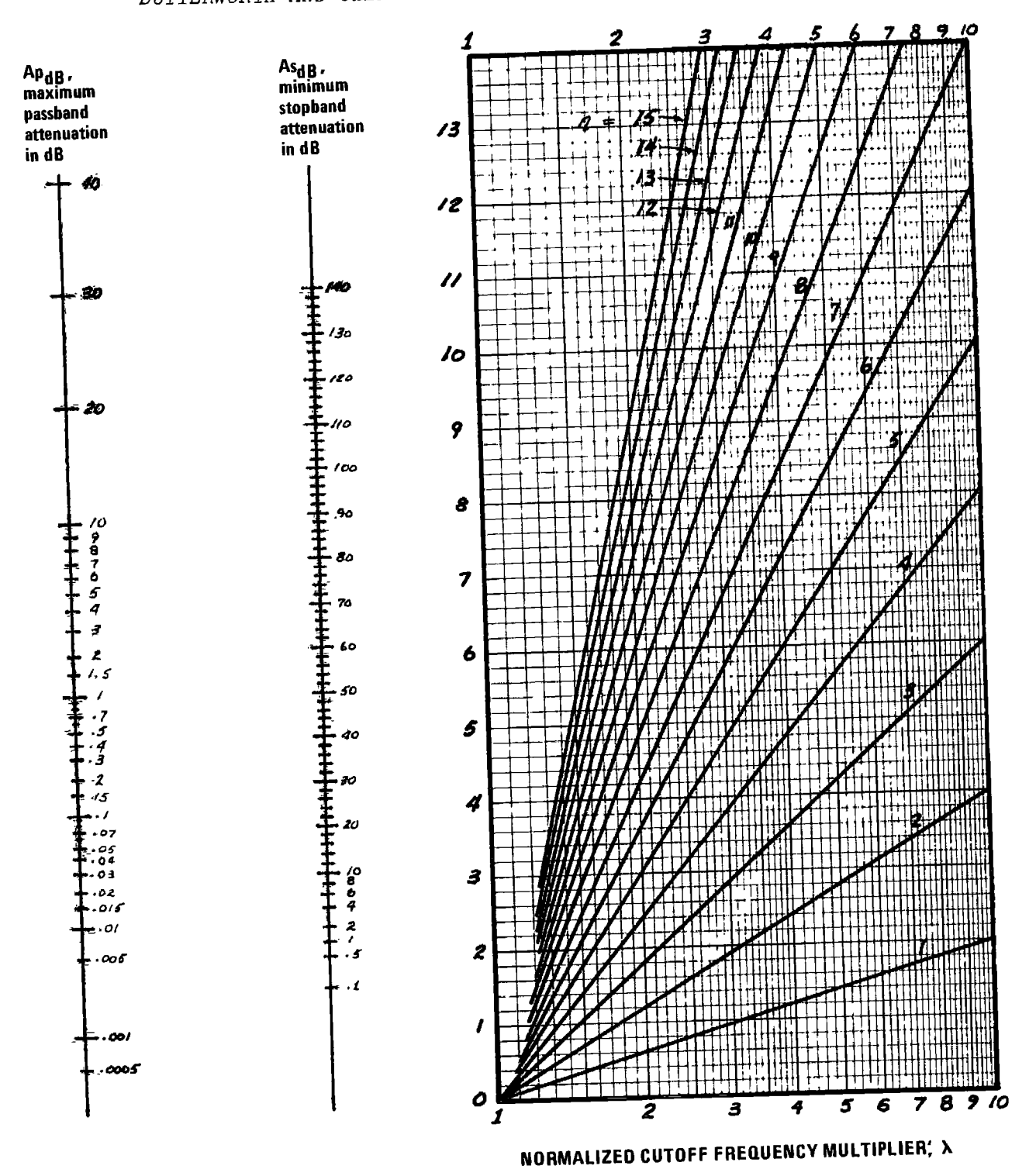

Figure 2-1.1 Butterworth filter nomograph.

 $A_{s}^{2} - 1 = (A_{p}^{2} - 1)\lambda^{2}$ <sup>n</sup>.

Adapted from Kawakami [34]

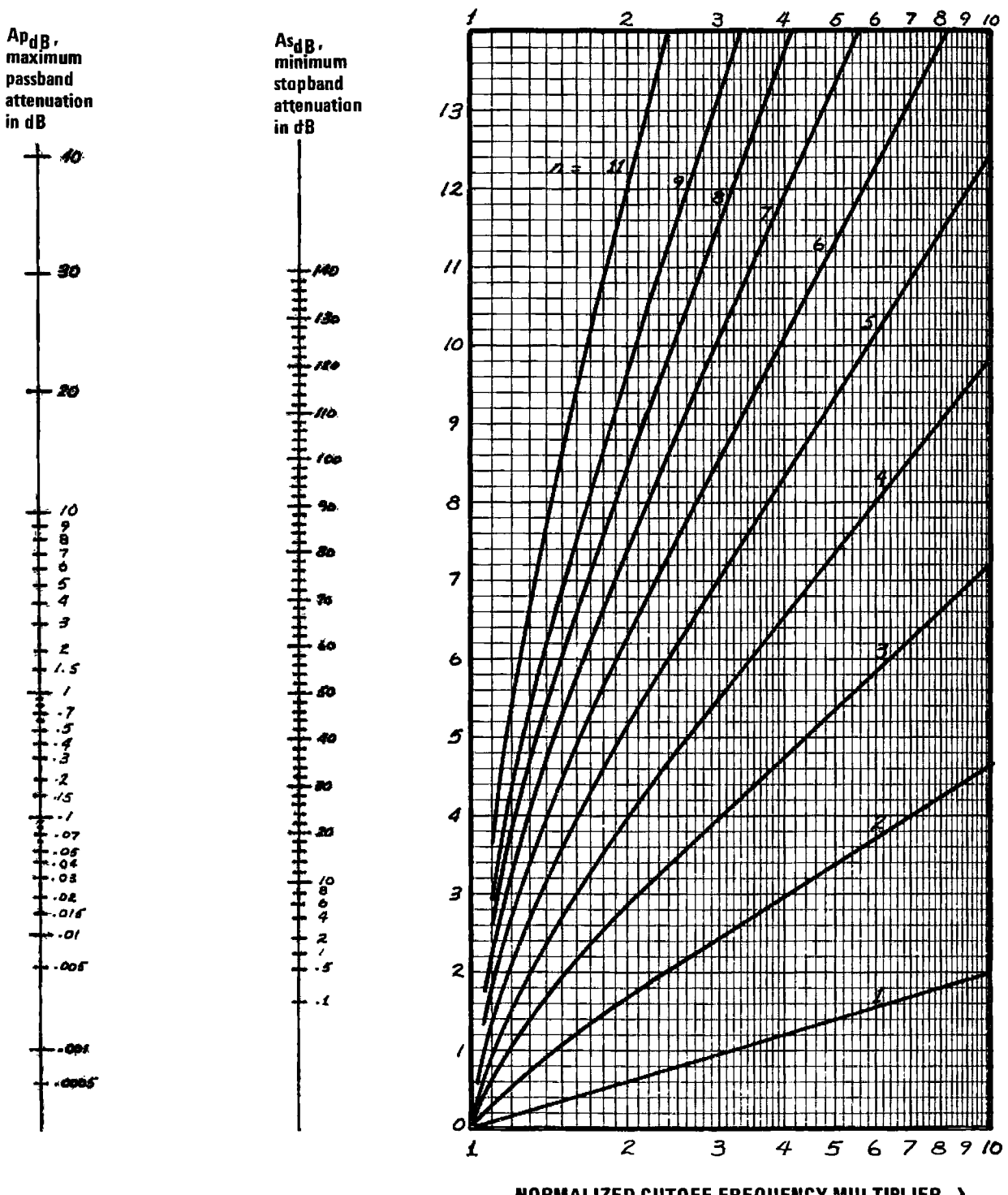

NORMALIZED CUTOFF FREQUENCY MULTIPLIER, X

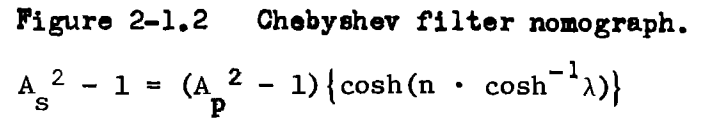

Adapted from Kawakami [34]

How to Use the Nomographs

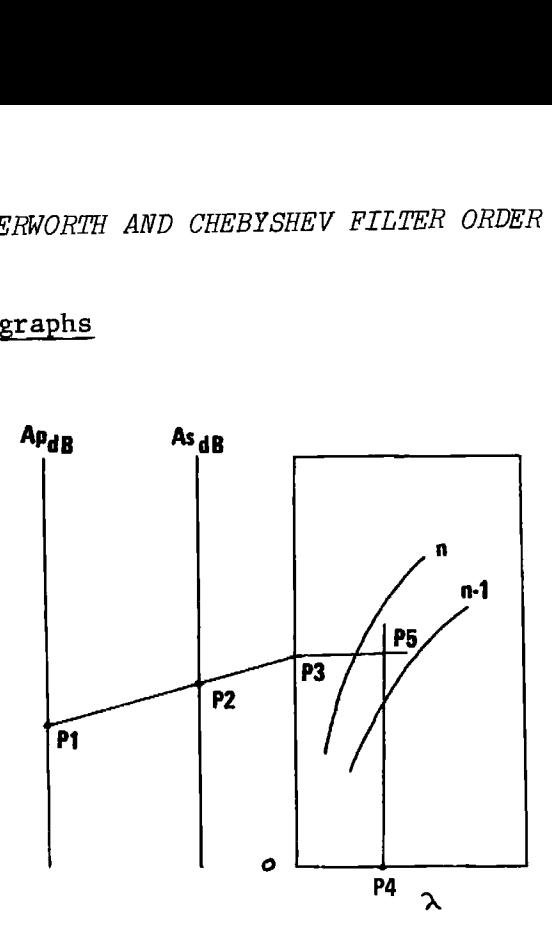

Figure 2-1.3 Nomograph use.

Pl and P2 are the required passband and stopband attenuation, P3 is <sup>a</sup> turning point, P4 represents the ratio between the frequencies where the stopband attenuation and the passband attenuation are specified, and P5 represents the required filter order, n.

Since <sup>n</sup> must be an integer, and P5 will generally lie between two integral numbers, always choose the larger of the two integers. Furthermore, if any of the narrowband approximations to bandpass filters are going to be generated, and Chebyshev response is specified, <sup>n</sup> must be an odd integer. This requirement occurs as even ordered Chebyshev filters have unequal termination resistances, and the narrowband bandpass approximations require equal termination resistances.

These nomographs are also contained in Zverev, however, the two vertical scales appear to be misregistered slightly, and in some applications will give inaccurate results.

These nomographs may also be used in other ways. If the filter order is known, then the filter response may be predicted. In this case, P5 would lie directly on one of the filter order lines,  $\lambda$  and P1, or P2 are the input variables, with P2, or Pl being the output quantity.

# Example 2-1.1 Highpass filter

A Butterworth filter is to pass 20 kHz and higher with 3 dB or less attenuation, ation. ion, and reject 10 kHz and lower with at least 40 dB of attenu-<br>Find the minimum filter order to meet these specifications.

 $\frac{3.886}{96.66}$  select Butterworth<br>  $\frac{3.866}{46.66}$   $\frac{3.885}{3.866}$  load As<sub>dB</sub><br>  $\frac{2.66}{4.66}$   $\frac{3.86}{3.866}$  load  $\lambda =$  (20 kHz)/(10 kHz) = 2, & calculate n  $0.65$   $\rightarrow$   $\ast$ . filter order, n (use n = 7)

# Example 2-1.2 Bandpass filter

A Chebyshev bandpass filter is centered at 100 kHz (center fre-<br>quency is not a parameter of the filter order calculation). Frequencies<br>in a 20 kHz passband (geometrically centered about the center frequency)<br>must be passe

 $f_{\text{eff}}^{GSE}$  select Chebyshev<br> $f_{\text{eff}}^{SSE}$  and passband ripple in dB (Ap<sub>dB</sub>)<br> $f_{\text{eff}}^{SSE}$  load minimum started ation of dB) 5 EEN Se v8 es 3. 86 SSBE load minimum stopband attenuation in dB (As dB)  $\bar{z}$ . 86 SSBC load in dB (As dB)  $=(40 \text{ kHz})/(20 \text{ kHz}) = 2$ , and calculate n 4.62  $\forall x$  filter order, n (use n = 5 as smallest integer value to meet specs)

# Example 2~1.3 Bandstop example

A maximally flat (Butterworth) bandstop filter is centered at<br>20 kHz. Frequencies lying outside a 10 kHz band geometrically centered<br>on the center frequency should be attenuated by 3 dB or less. Fre-<br>quencies inside a band

 $\epsilon$ S $B$ a select Butterworth  $3.86$   $55BA$ load  $Ap_{\text{dR}}$ 60.00 GSBB load As<sub>ap</sub> 10.00 GSBD load  $\lambda = (10 \text{ kHz})/(1 \text{ kHz}) = 10$  & calculate n filter order required display 4 figures past the decimal point 3.0010 \*\*\* the filter order required is greater than 3 3.0000 GSBC enter filter order of exactly three & calc.  $\lambda$  $10.0079$  \*\*\*  $\lambda$  where filter is 60 dB down enter  $\lambda$  and calculate As  $_{\rm 4P}$ enter ∧and ca<br>As at λ = 10

This bandstop example shows other features of this program. Given n, the ratio,  $\lambda$ , where  $A_{S}$  is met is calculated, and alternately, given  $\lambda$ ,  $A_{S}$ fer this ratio is calculated.

As an aside, Butterworth filters are not exactly three dB down at the bandedge, but are  $10 \cdot \log_{10} 2 = 3.010299957 \text{ dB}$ . If this number had been entered for  $A_n$ , the calculated filter order would have been three (to seven significant figures).

### Example 2-1.4 Lowpass filter

Find the frequency where a 2 dB ripple, 7th order Chebyshev lowpass filter will be 60 dB down when the cutoff  $(-2d)$  frequency is 1000 Hz.

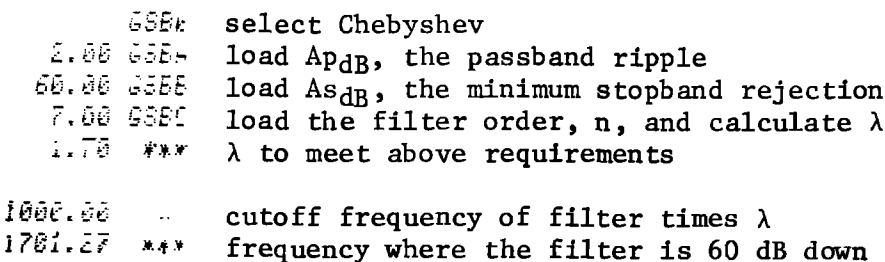

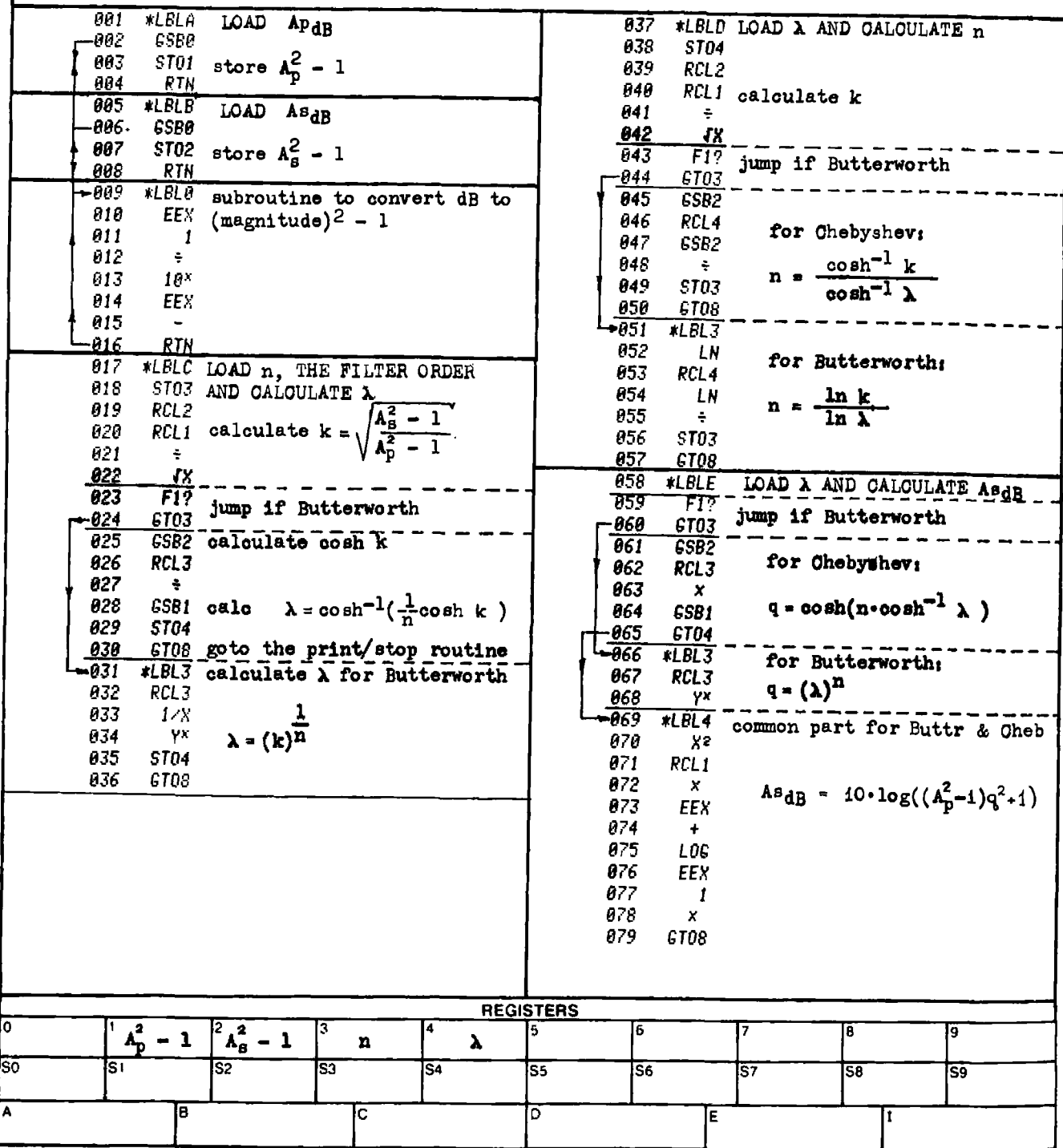

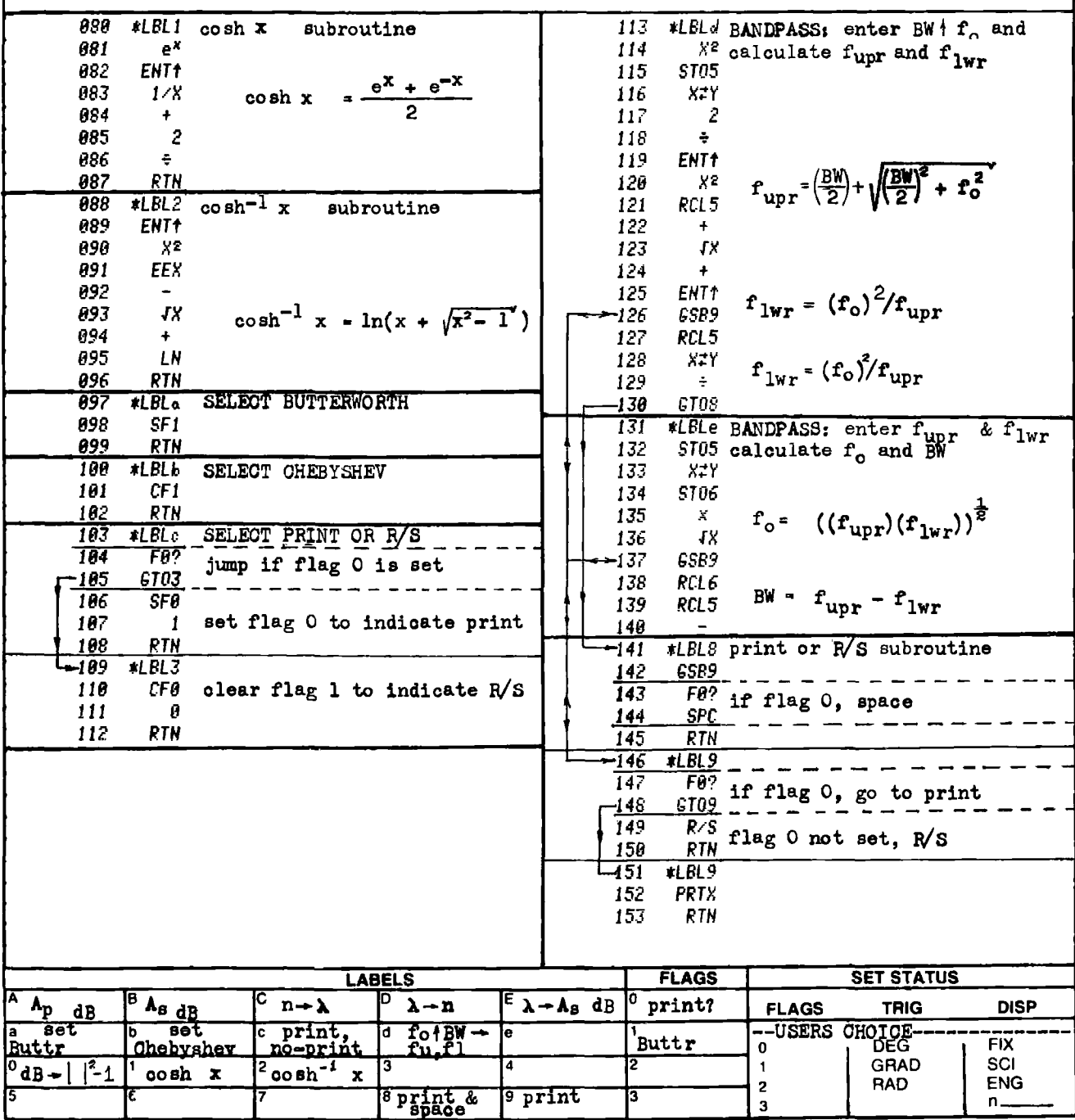

 $2-1$ 

## PROGRAM 2-2 BUTTERWORTH AND CHEBYSHEV FILTER FREQUENCY RESPONSE AND GROUP DELAY.

### Program Description and Equations Used

This program calculates the frequency response (magnitude in dB and phase in degrees) and the un-normalized group delay in seconds for the Butterworth or Chebyshev all pole filter approximations. The response may be in lowpass, highpass, bandpass, or bandstop form (the lowpass and highpass responses are special cases of the bandpass and bandstop responses respectively in that the center frequency is zero). Both single frequency analysis and frequency sweeps may be done. The sweep can be linear using an additive increment, or logarithmic using a multiplicative increment.

The actual analysis routine that is buried within the program analyzes a normalized lowpass filter. The input data is normalized and transformed as required to place it in normalized lowpass form. The phase and gain response (frequency response) of the normalized lowpass filter is the same as the original filter type before transformation; hence, no reverse transformation is necessary for output. The group delay is the rate of change of phase with respect to frequency (derivative of the phase function) and is affected by the transformation to normalized lowpass form, therefore, an output transformation from the normalized lowpass group delay is required.

The logarithm of the normalized lowpass filter transmission function,  $T(i\Omega)$  is composed of two components, the attenuation, a, and the phase, b. As a complex number, these two components represent the constant, g: the normalized lowpass filter transmission<br>posed of two components, the attenuation, a, and<br>mplex number, these two components represent the<br> $T(j\Omega) = \prod_{\substack{m \text{ odd}}} \frac{R}{m}$  (2.2.1)

$$
\Gamma(j\Omega) = \bigg|_{k} \frac{R}{\sigma_{k} + 1} \frac{1}{(\omega_{k} - \Omega)}
$$
 (2.2.1)

$$
g = \ln(T(j\Omega)) = a + jb
$$
 (2-2.2)

$$
\Omega = F(\omega) \tag{2-2.3}
$$

$$
\omega = 2\pi f \tag{2-2.4}
$$

where  $F(\omega)$  represents the transformation to normalized lowpass, and  $\sigma_k$ and  $w_k$  are the pole locations of the Butterworth or Chebyshev normalized lowpass transfer function (see the equation derivation section following the examples for pole location details).

The group delay of the normalized lowpass filter is the derivative of the phase function, b, taken with respect to radian frequency:

$$
b = \sum_{k=1}^{n} \tan^{-1} \left\{ \frac{\omega_k - \Omega}{\sigma_k} \right\}
$$
 (2-2.5)

$$
\tau_{g_{\text{nor}}} = \frac{db}{d\Omega} = \sum_{k=1}^{n} \frac{|\sigma_k|}{\sigma_k^2 + (\omega_k - \Omega)^2}
$$
 (2-2.6)

The group delay is denormalized by multiplying the normalized group de-<br>lay, Eq. (2-2.6), by the derivative of the transformation function, Eq.  $(2-2.3)$ , taken with respect to the un-normalized radian frequency,  $\omega$ .

$$
\tau_g = \tau_{g_{\text{nor}}} \cdot \frac{d\Omega}{d\omega} \tag{2-2.7}
$$

The transform functions for the bandpass and lowpass cases are:  
\n
$$
\Omega_{\text{BP}} = \left| \frac{1}{B W} \left\{ f - \frac{f_o^2}{f} \right\} \right|
$$
\n(2-2.8)

$$
\frac{d\Omega_{BP}}{d\omega} = \frac{1}{2\pi BW} \left\{ 1 + \frac{f^2}{f^2} \right\}
$$
 (2-2.9)

where "BW" and " $f_0$ " are the bandwidth and center frequency of the band-<br>pass filter in hertz, and "f" is the frequency to be transformed (in<br>hertz). The center frequency is zero for the lowpass case.<br>The transform func

$$
\Omega_{BS} = \frac{1}{\Omega_{BP}} = \frac{BW}{f - \frac{f_0^2}{f}}
$$
(2.2.10)  

$$
\frac{d\Omega_{BS}}{dw} = \frac{BW}{2\pi} \left\{ \frac{f^2 + f_0^2}{(f^2 - f_0^2)^2} \right\}
$$
(2.2.11)

The definitions of the terms are the same as above, and the highpass case has zero center frequency also.

The program uses Eqs.  $(2-2.8)$  and  $(2-2.10)$  to transform the input data to normalized lowpass, and then evaluates Eqs. (2-2.1) and (2-2.6) to obtain the frequency response and normalized lowpass group delay. The group delay is denormalized using Eqs. (2-2.9) or(2-2.11), and the frequency response and group delay are printed (HP-97 only) and displayed.

# $2-2$ User Instructions

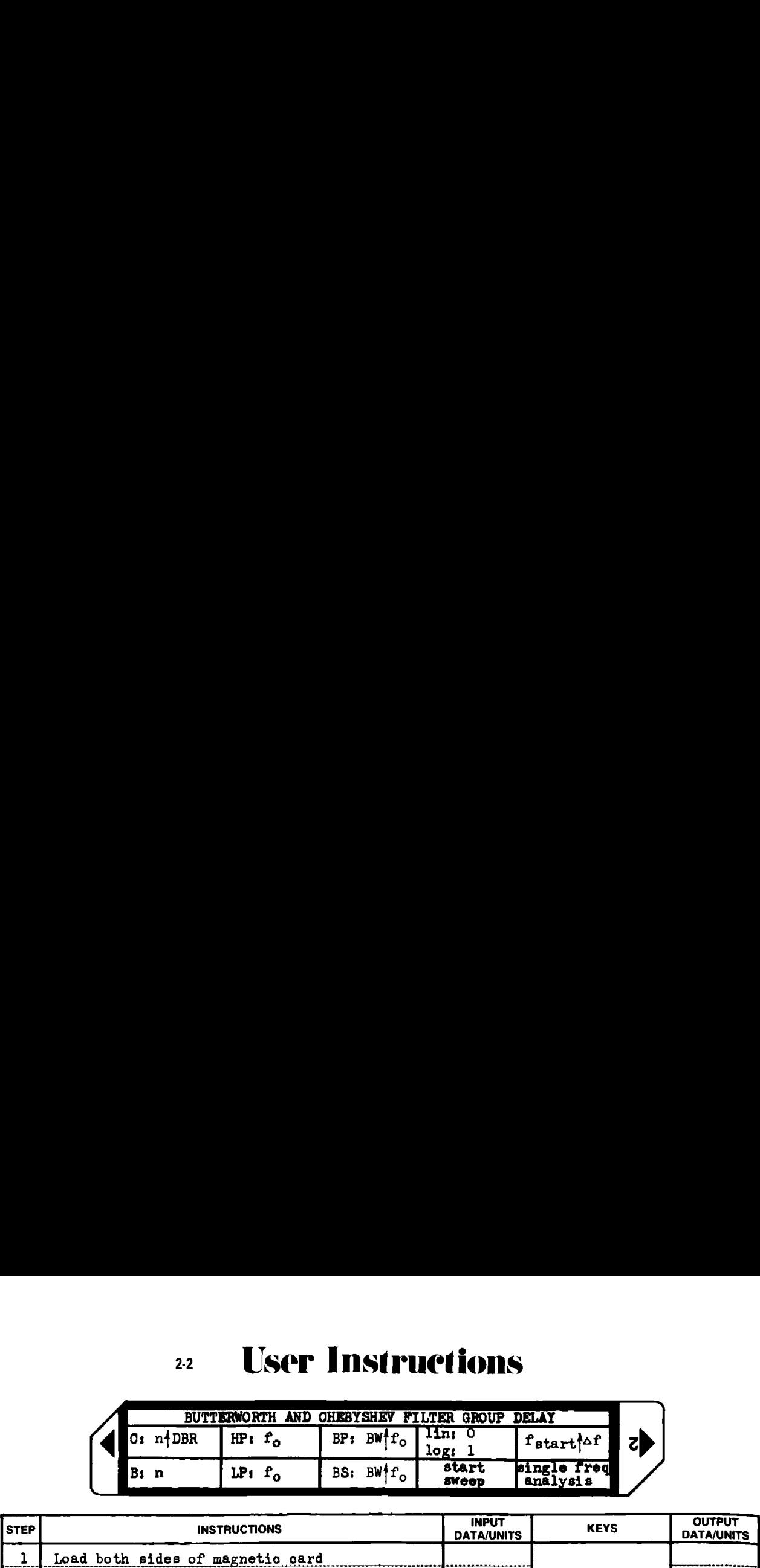

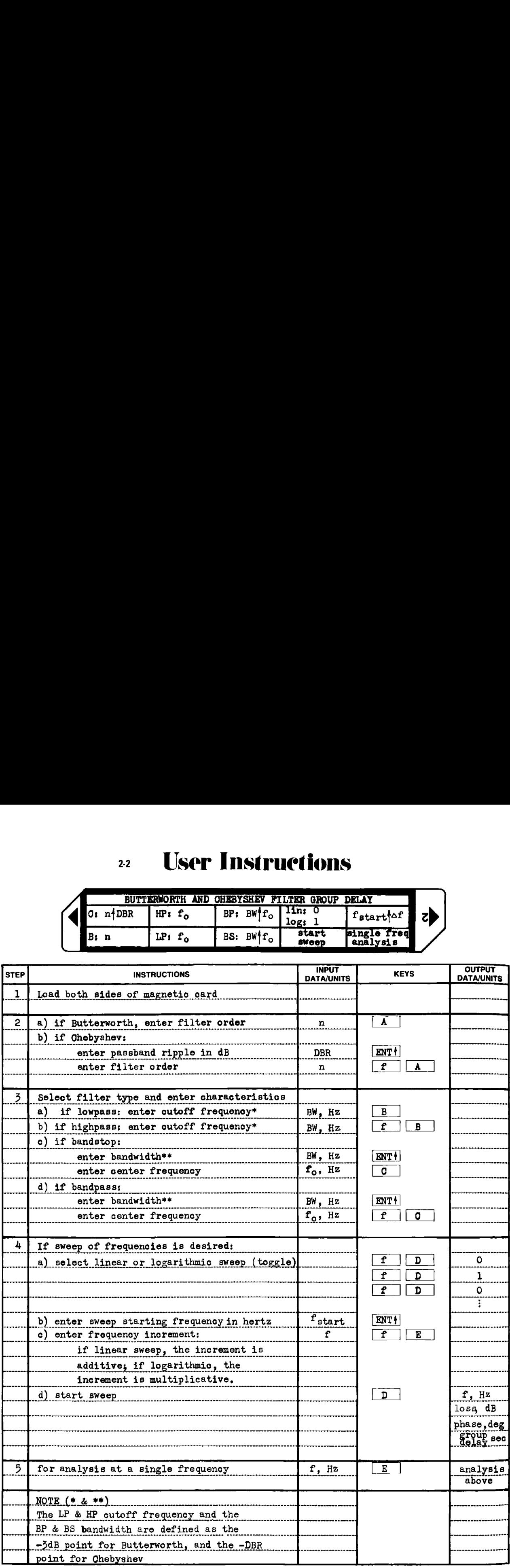
#### Example 2-2.1

Calculate the amplitude, phase, and group delay characteristics of<br>a third order, 1 dB ripple Chebyshev bandpass filter with 1000 Hz bandwidth and 10000 Hz center frequency. Calculate these characteristics from 8000 Hz to 12000 Hz in linear increments of 100 Hz.

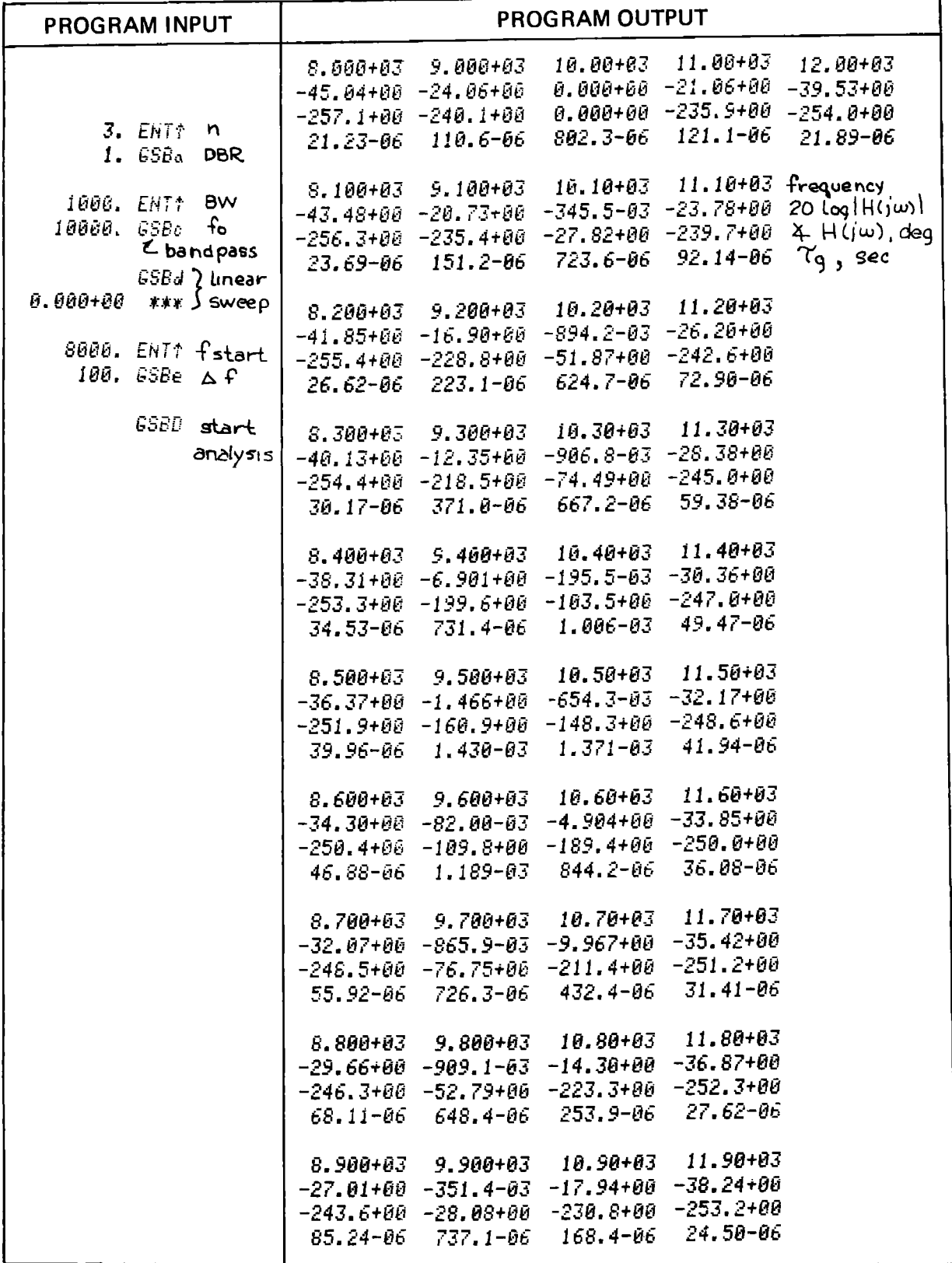

#### Equations Used and Pole Locations

Butterworth pole locations: The pole locations of a normalized lowpass Butterworth filter lie on a circle in the complex plane. 0dd ordered filters have a real pole plus complex conjugate pairs. Even order fil ters have only complex conjugate pairs. No poles ever lie directly on the j $\omega$  axis. Figure 2-2.1 shows the pole locations for a 5th order normalized Butterworth lowpass filter, and Eqs. (2-2.12) and (2-2.13) show the generalized pole locations.

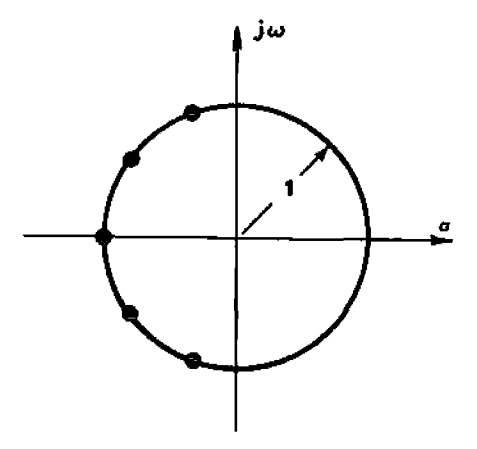

Figure 2-2.1 Butterworth pole locations.

Pole locations:

Real part, 
$$
\sigma_k = -\sin\left(\frac{2k-1}{2n}\pi\right)
$$
 (2-2.12)

$$
\text{Imag part, } \omega_k = \cos\left(\frac{2k-1}{2n} \pi\right) \tag{2-2.13}
$$

 $k = 1, 2, ... , n$ 

(trig argument is in radians)

The attenuation of the normalized Butterworth lowpass filter is 3 dB at  $\omega = 1$ . At other frequencies, the attenuation in dB is expressed by:

$$
A_{\text{dB}} = 10 \log (1 + \omega^{2n}) \tag{2-2.14}
$$

As shown by this equation, the attenuation monotonically increases as frequency increases. Figure 2-2.2 shows the general shape of the Butterworth response,

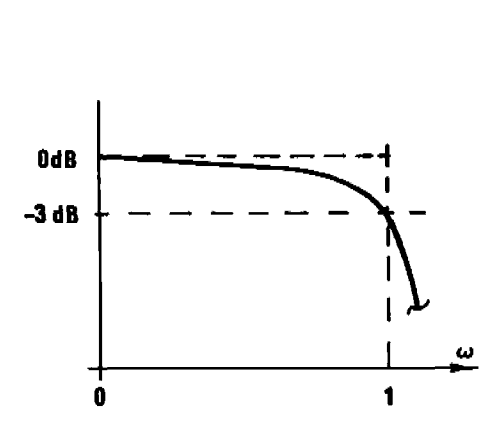

Figure 2-2.2 Normalized Butterworth amplitude response.

Chebyshev pole locations: The normalized lowpass pole locations of a Chebyshev lowpass filter lie on an ellipse with major axis dimension cosh a, and minor axis dimension sinh a where a is defined by:

$$
a = 1/n \sinh^{-1}(1/\epsilon) \qquad (2-2.15)
$$

The parameter  $\varepsilon$  is related to the passband ripple in dB by:

$$
\epsilon = (10^{0.1\epsilon} \text{dB} - 1)^{\frac{1}{2}}
$$
 (2-2.16)

Using these quantities, the real and imaginary parts of the pole locations are given by Eqs.  $(2-2.17)$  and  $(2-2.18)$ . Figure 2-2.3 shows the pole locations for a fifth order Chebyshev filter.

Real part, 
$$
\sigma_k = - (\sinh a)(\sin \frac{2k-1}{2n} \pi)
$$
 (2-2.17)

$$
\text{Image part, } \omega_{k} = (\cosh a)(\cos \frac{2k-1}{2n} \pi) \qquad (2-2.18)
$$
\n
$$
k = 1, 2, \dots, n
$$

(trig argument is in radiams)

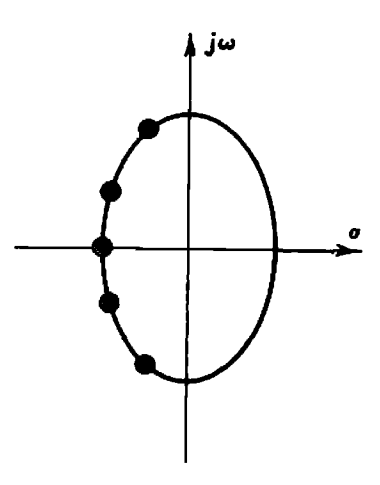

Figure 2-2.3 Chebyshev pole locations {5th order).

The passband edge of a Chebyshev filter is defined as the highest frequency where the response is  $\epsilon_{\text{dB}}$  down: Remember, the Chebyshev passband response oscillates within a band of  $\varepsilon_{dB}$ . Fourth and fifth order Chebyshev responses are shown in Fig. 2~2,4,

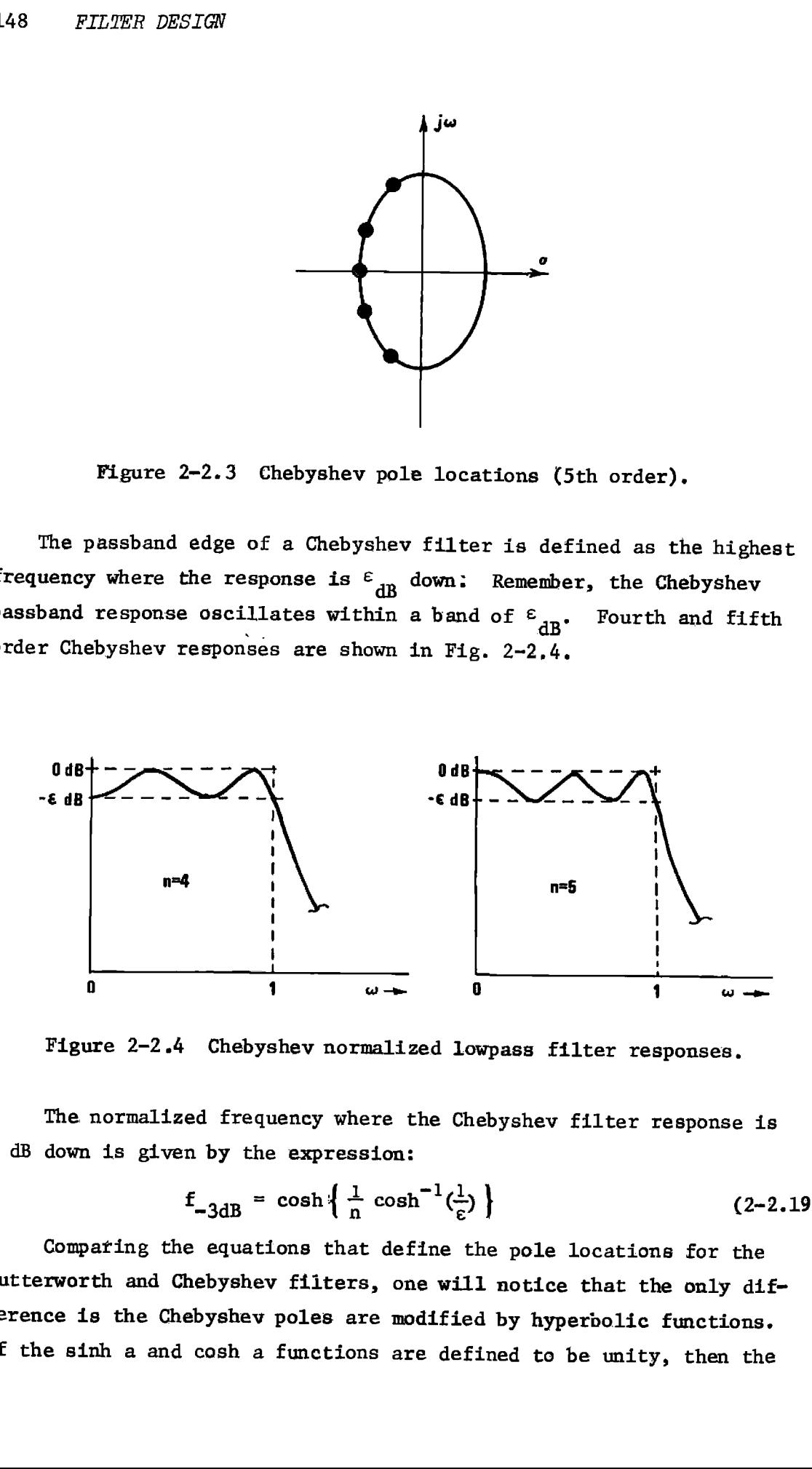

Figure 2-2.4 Chebyshev normalized lowpass filter responses.

The normalized frequency where the Chebyshev filter response is 3 dB down is given by the expression:

$$
f_{-3dB} = \cosh\left\{\frac{1}{n}\cosh^{-1}(\frac{1}{\epsilon})\right\} \qquad (2-2.19)
$$

Comparing the equations that define the pole locations for the Butterworth and Chebyshev fiiters, one will notice that the only difference is the Chebyshev poles are modified by hyperbolic functions. If the sinh a and cosh a functions are defined to be unity, then the

Chebyshev equations become the Butterworth equations. This technique is used in the program. Chebyshev poles are always calculated; how~ ever, if Butterworth response is selected, the hyperbolic functions are not calculated, but are set equal to one in register storage.

Another difference between Butterworth and Chebyshev filters lies in the definition of the bandedge. Butterworth response is 3 dB down at the bandedge, and Chebyshev response is  $\varepsilon_{\text{dB}}$  down at the bandedge where  $\epsilon_{\text{dB}}$  is the passband ripple in dB. Flag 1 is used to indicate the filter type, and is set for Butterworth. When the pole locations are calculated, flag  $1$  is tested to see what equation, if any, is to be used to convert the given passband edge frequency into the appropriate frequeney for the filter type being used.

# **Program Listing I**

 $2-2$ 

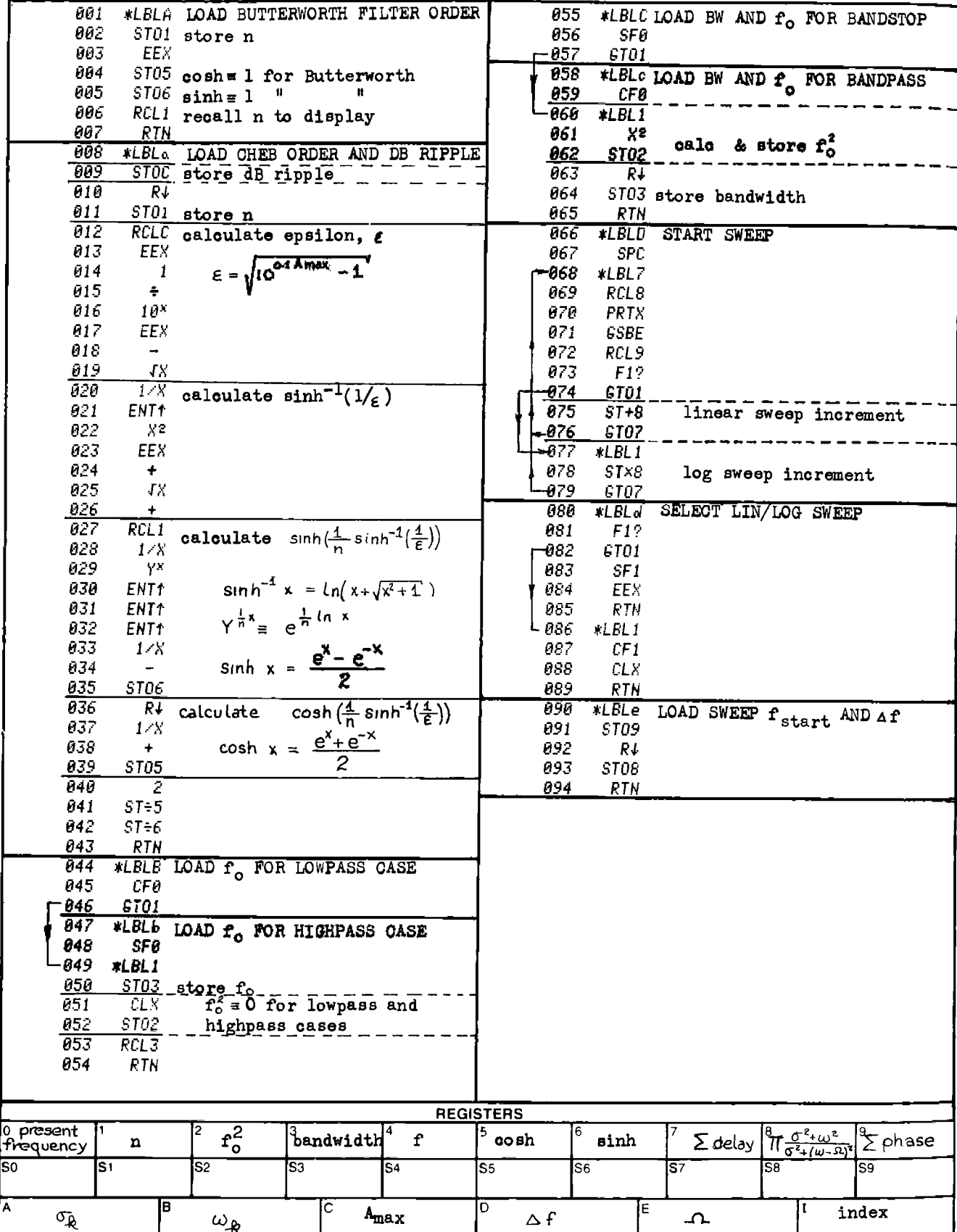

 $2-2$ 

**Program Listing II** 

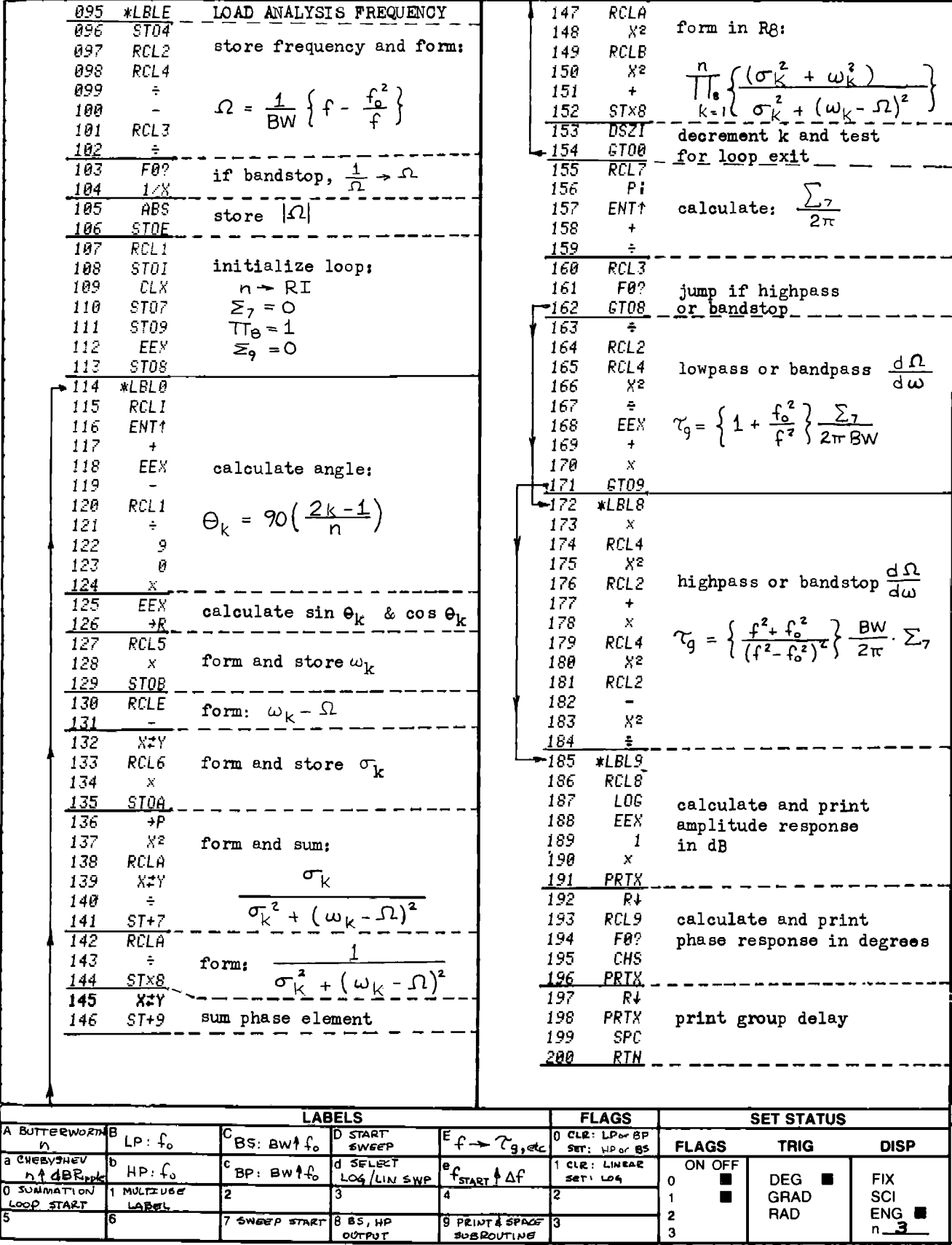

Suggested HP-67 program changes. The "print" command is used to output data in the program listing. These print commands are located at the following line numbers: 070, 191, 196, and 198, HP-67 users may prefer either a "pause" or "R/S" command replacing the "print" command at the above line numbers. If the R/S change is made, the program execution will stop at each data output point. To resume program execution, execute a "R/S" command from the keyboard.

#### PROGRAM 2-3 BUTTERWORTH AND CHEBYSHEV LOWPASS NORMALIZED COEFFICIENTS.

#### Program Description and Equations Used

This program calculates the normalized (1 ohm, 1 radian/second cutoff) element values for either the Butterworth (maximally flat) or Chebyshev (equal ripple passband) all pole lowpass filter approximations. The filters can be either doubly terminated (resistors at both ends) or singly terminated (driven from a voltage or current source, i.e.,  $R_T$  approaches infinity). Because of duality, two filter topologies exist for the ladder filter as shown in Fig. 2-3.1. These topologies are bilateral and passive; therefore, the voltage source can be placed in series with the left-hand termination resistor as shown, or in series with the righthand termination resistor. By proper selection of the filter topology and input port designation, the singly terminated filter can be driven from either a current or voltage source and resistively terminated, or driven from a Thevenin (or Norton) equivalent source and terminated in either a short or open circuit. Description and Equations Used<br>
Lescription and Equations Used<br>
is program calculates the normalize<br>
ment values for either the Butter<br>
unal ripple passband) all pole low;<br>
ters can be either doubly terminate<br>
cerminated AM 23 BUTTERWORTH AND CHEBYSHEV LOWPASS NORMAL!<br>
II <u>Description and Equations lised</u><br>
Information and Equations lised<br>
Information of the interverth (maximally flat)<br>
there can be either doubly terminated (driven from a

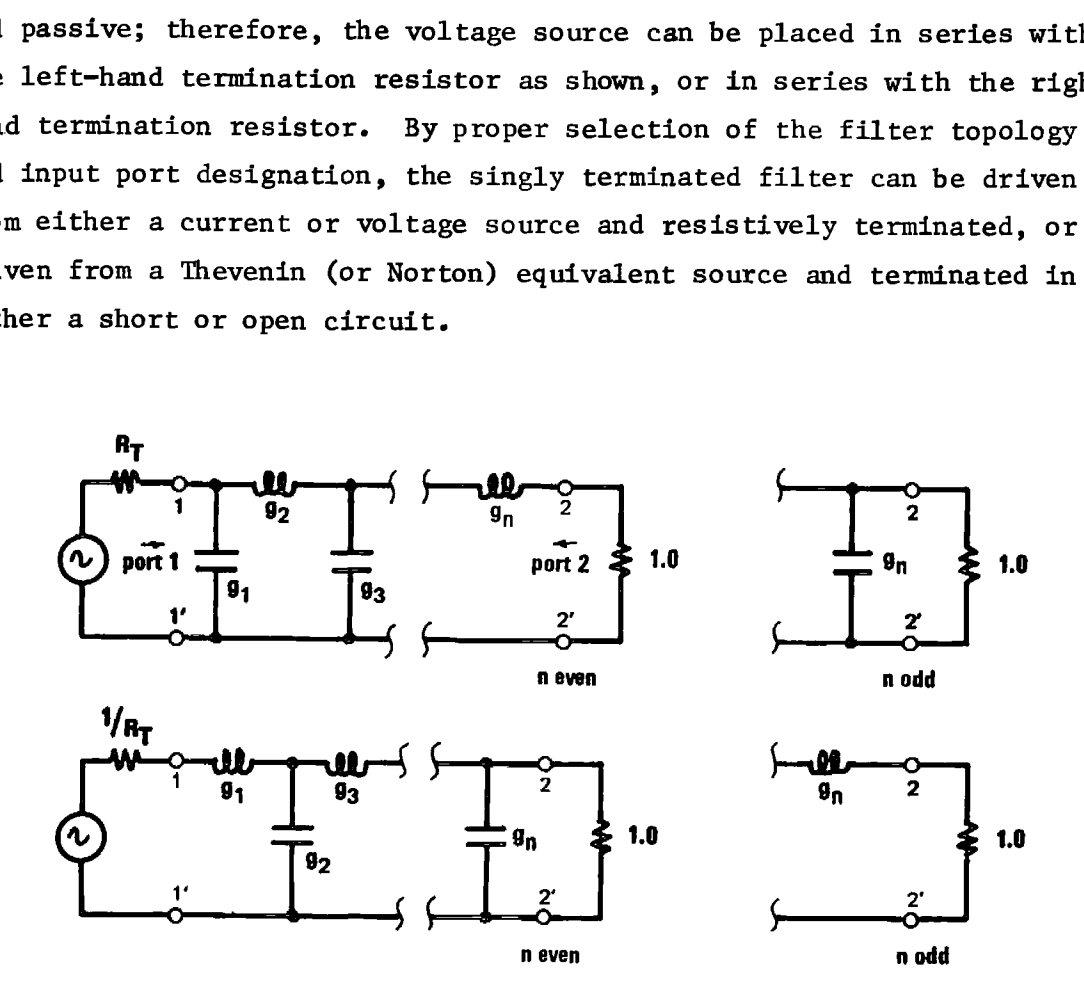

Figure 2-3.1 Lowpass ladder filter topologies.

The search for explicit formulas for ladder filter element values has extended over four decades. Bennett [ 7] provided the remarkedly simple formula for equally terminated Butterworth filters in 1932, Norton [39] provided the formulas for the open circuited Butterworth case in 1937. Belevitch [ 5] published formulas for the doubly terminated Chebyshev case in 1952. Orchard [40] gathered together this previous work and provided the missing fourth formula set for the open circuited Chebyshev case in 1953. Green [28] went on to generalize these formulas for any ratio of resistive terminations in 1954. These formulas had been numerically tested, but never formally proved. Doyle [22] provided a "hammer and tongs" brute force proof for the Butterworth case with arbitrary terminations. Meanwhile, in Japan, Takahasi[51], had made an ingenious proof of the formulas for the arbitrarily terminated Chebyshev case and extended it to the Butterworth case by a limiting process. Takahasi published his independent work in 1951 (in Japanese), but it was not discovered by the rest of the world until 1957. Weinberg and Slepian [54] discuss Takahasi's results. Takahasi's results can also be found in the back of Weinberg's book [53].

The recursion relations given by Eqs.  $(2-3.1)$  through  $(2-3.16)$  are adapted from Takahasi. If the filter order is odd, the filter can be terminated by 1 ohm at one port and by any resistance 1 ohm or larger at the other port. By using the dual topology, the termination resistance can be any resistance 1 ohm or smaller (including 0 ohms). If the filter is an even ordered Chebyshev design, then the first port termination resistance must be larger than 1 ohm. The minimum value of this termination resistance is given by Eq. (2-3.18). ir and tongs" brute force pr<br>
rrminations. Meanwhile, in<br>
proof of the formulas for t<br>
md extended it to the Butte<br>
discovered by the rest of t<br>
discovered by the rest of t<br>
54] discuss Takahasi's resu<br>
umd in the back of

Takahasi's recursion relationships:

$$
g_{r+1} = \frac{A \cdot s_{r-1} \cdot s_{r+1}}{g_r (\xi^2 + \eta^2 - \xi \eta c_r + s_r^2)}
$$
 (2-3.1)

where  $r = 1, 2, ..., n - 1$ 

$$
g_1 = \frac{\sqrt{A} \cdot s_{\frac{1}{2}}}{\overline{R}_m (\epsilon - \eta)}
$$
 (2-3.2)

$$
s_{q} = 2 \cdot \sin\left(\frac{\pi \cdot q}{n}\right) \tag{2-3.3}
$$

$$
c_q = 2 \cdot \cos\left(\frac{\pi \cdot q}{n}\right) \tag{2-3.4}
$$

For normalized lowpass Butterworth coefficients:

$$
A = 1 \tag{2-3.5}
$$

$$
\xi = 1 \tag{2-3.6}
$$

$$
\eta = \left(\frac{R_T - 1}{R_T + 1}\right)^{1/n}
$$
 (2-3.7)

$$
\mathbf{s}_{\mathbf{r}}^2 \equiv 0 \tag{2-3.8}
$$

### For normalized lowpass Chebyshev coefficients:

$$
A = 4 \tag{2-3.9}
$$

$$
\xi = F(1) \tag{2-3.10}
$$

$$
r_1 = F\left(1 - \frac{4 \cdot \mathbf{v} R_T}{(1 + R_T)^2}\right) \tag{2-3.11}
$$

$$
v = \begin{cases} 1 + \xi^2, & n \text{ even} \\ 1, & n \text{ odd} \end{cases}
$$
 (2-3.12)

$$
F(x) = u - \frac{1}{u}
$$
 (2-3.13)

$$
u = \left(\sqrt{\frac{x}{\epsilon^2}} + \sqrt{\frac{x}{\epsilon^2} + 1}\right)^{1/n}
$$
 (2-3.14)

$$
y = 10^{\ell} \text{dB} / 20 \tag{2-3.15}
$$

$$
\varepsilon^2 = y^2 - 1 \tag{2-3.16}
$$

$$
\omega_{-3\,\text{dB}} = \cosh\left(\frac{1}{n}\cosh^{-1}\frac{1}{\epsilon}\right) \tag{2-3.17}
$$

$$
R_L \Big|_{\text{min}} = \left( \frac{\sqrt{\frac{y+1}{y-1}} - 1}{\sqrt{\frac{y+1}{y-1}} + 1} \right)^2 \tag{2-3.18}
$$

When the termination ratio is neither  $0, \infty$ , or as close as possible to 1, there are more than one possible set of ladder element values for the same filtering function. These alternate sets are synthesized by realizing the reflection zeros in the RHP, or RHP-LHP alternating rather than in the LHP. The closed form formulas realize the LHP reflection zero case. This realization generally results in a ladder filter with minimum sensitivity to component value changes. For a more comprehensive discussion of reflection zeros and order of realization, see Weinberg [53], chapter 13.

The program is set up to calculate the minimum termination resistance, and if the value loaded by the user is less than the minimum, the minimum value replaces the user loaded value.

When the termination resistance is allowed to approach infinity (or 0 using the dual topology), the filter only has one termination resistor, and is called "singly terminated." These singly terminated filters are used where it is inconvenient, or wasteful of power, to use the doubly terminated filter. Because the loaded Q's of the resonant circuits become higher as the unloaded end of the filter is approached, the singly terminated design is more difficult to align.

Often, the LC filter is used as a basis for an active filter design such as Szentirmai's leapfrog topology [48], Bruton's frequency dependent negative resistor (FDNR) approach [10], or Orchard and Sheahans' type 11 active simulation [42]. Using the doubly terminated LC topologies for the active filter basis, will also mean that the active filters will be less critical toward alignment.

# <sup>23</sup> User Instructions |**i**on<br>280 001

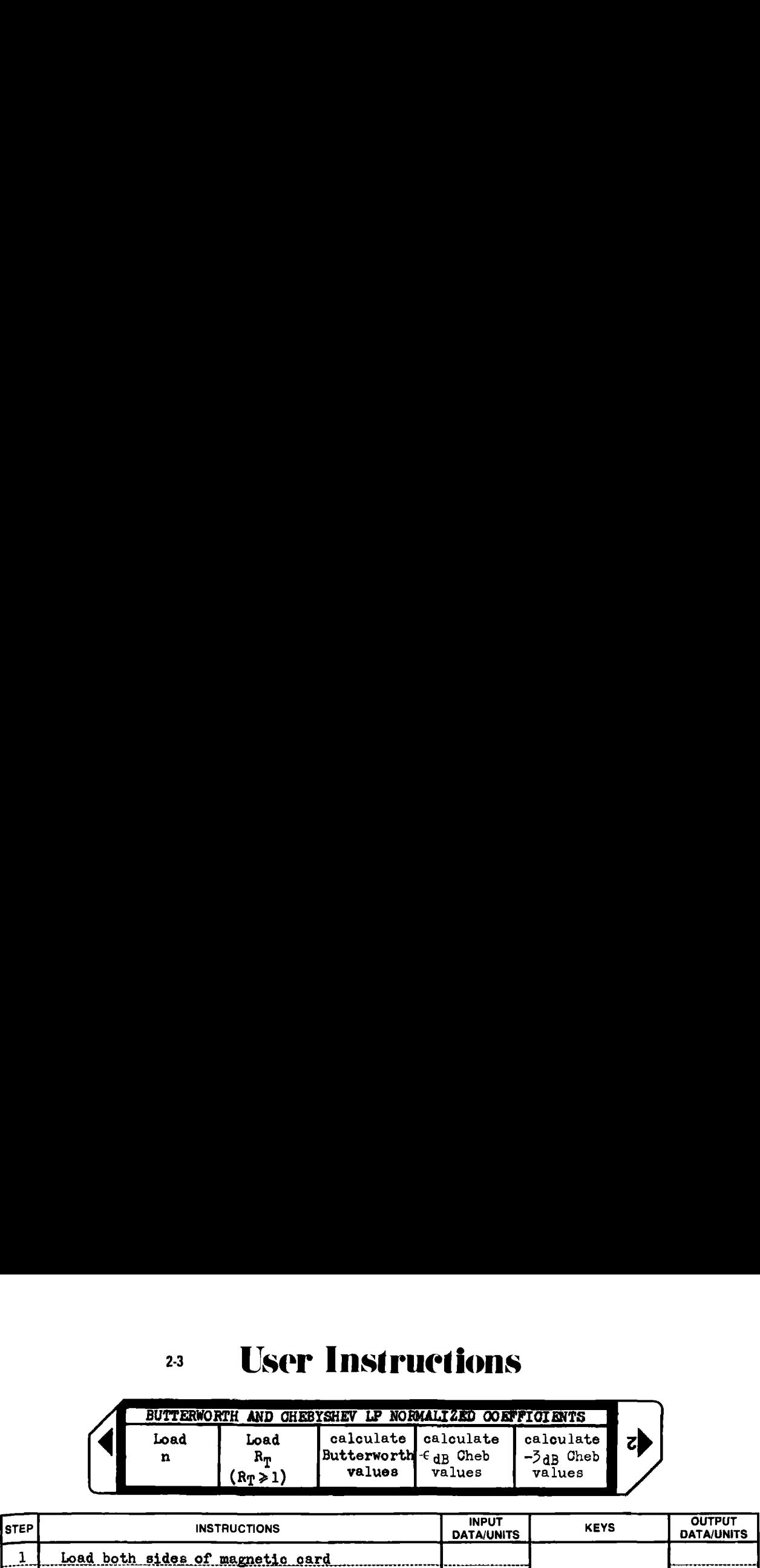

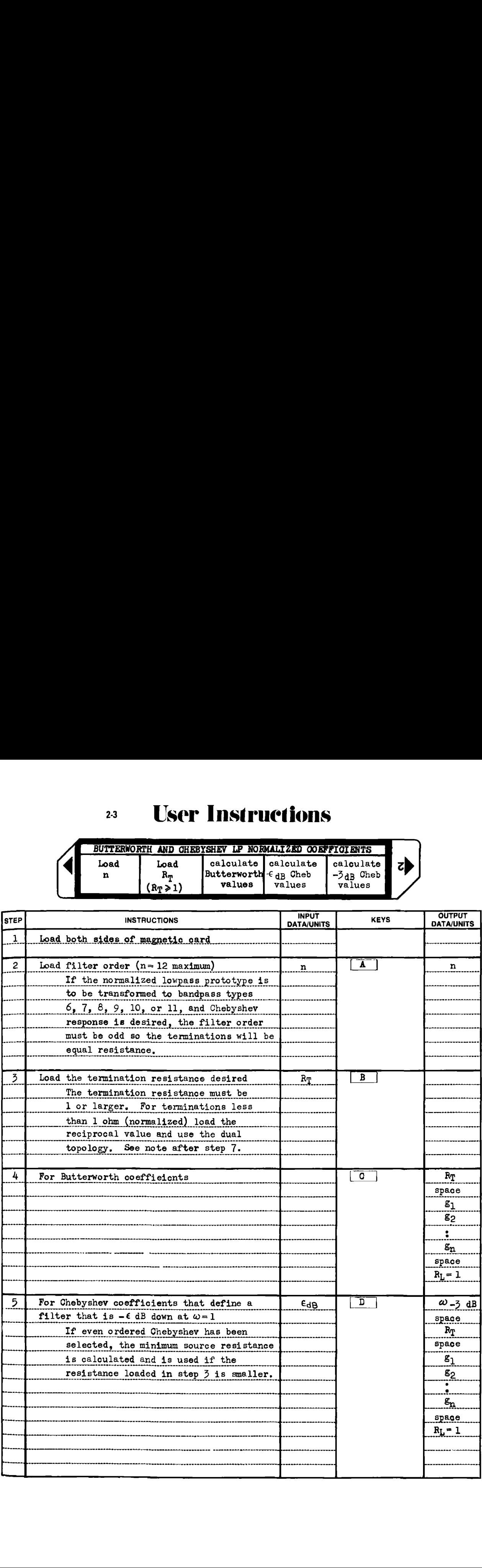

# <sup>23</sup> User Instructions

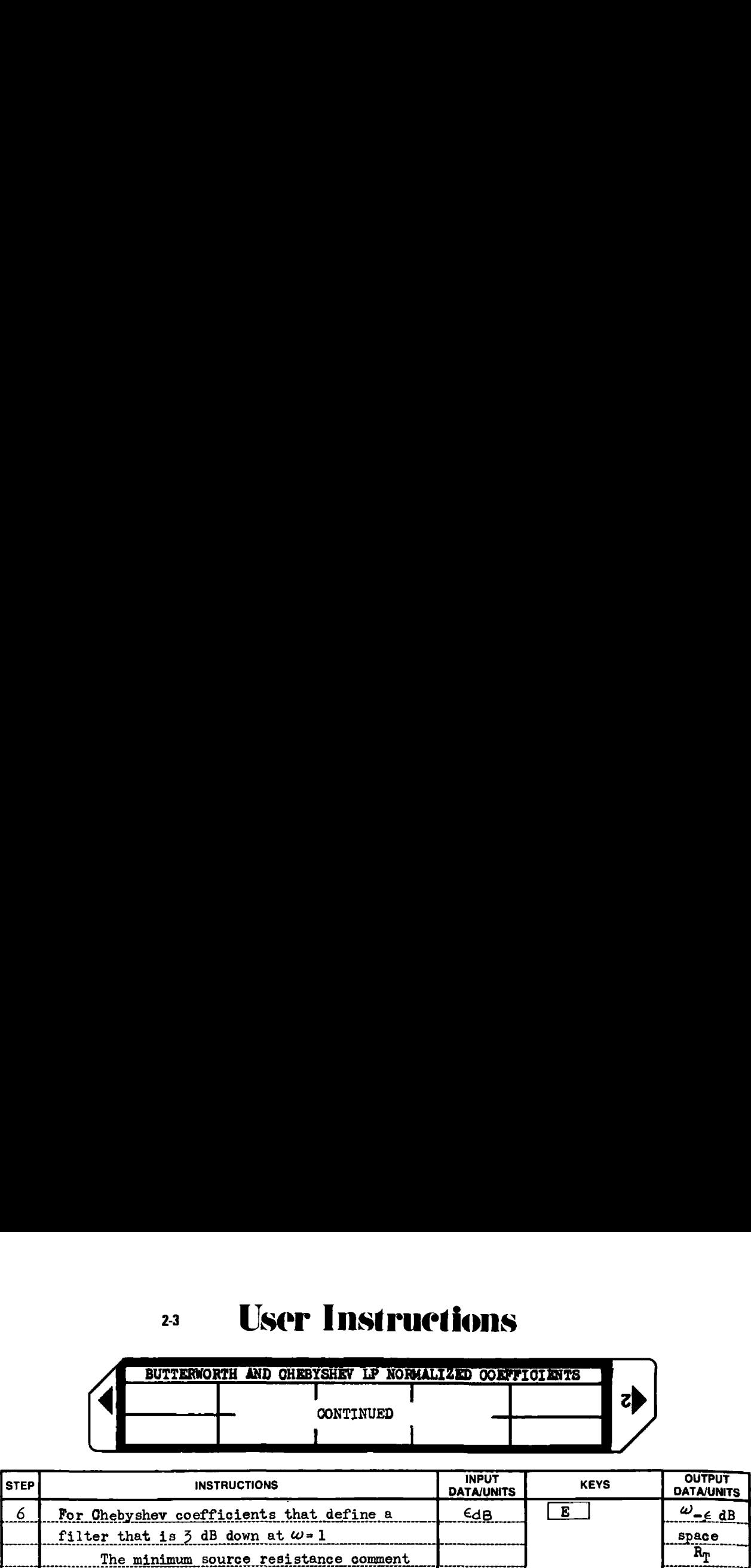

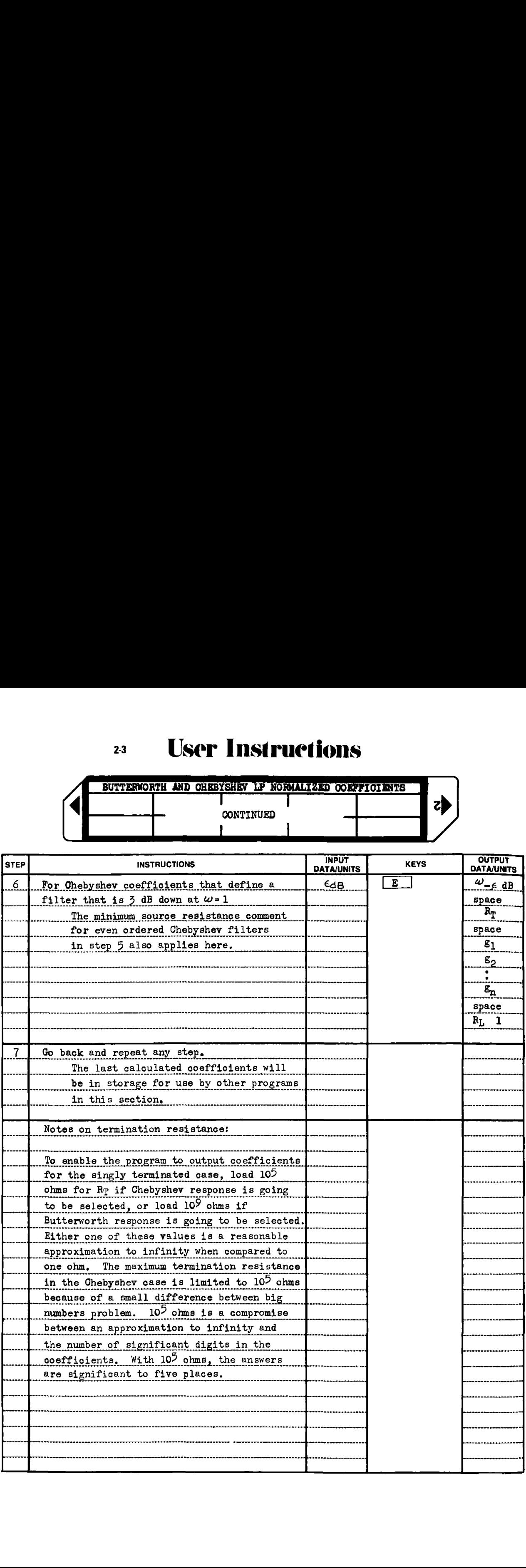

#### Example 2-3.1

Find the normalized lowpass coefficients for a 4th order,  $\frac{1}{2}$  dB ripple Chebyshev filter that is doubly terminated, and has the minimum termination resistance. The filter response should be 3 dB down at the passband edge ( $\omega = 1$ ) relative to the response at dc.

HP-97 printout

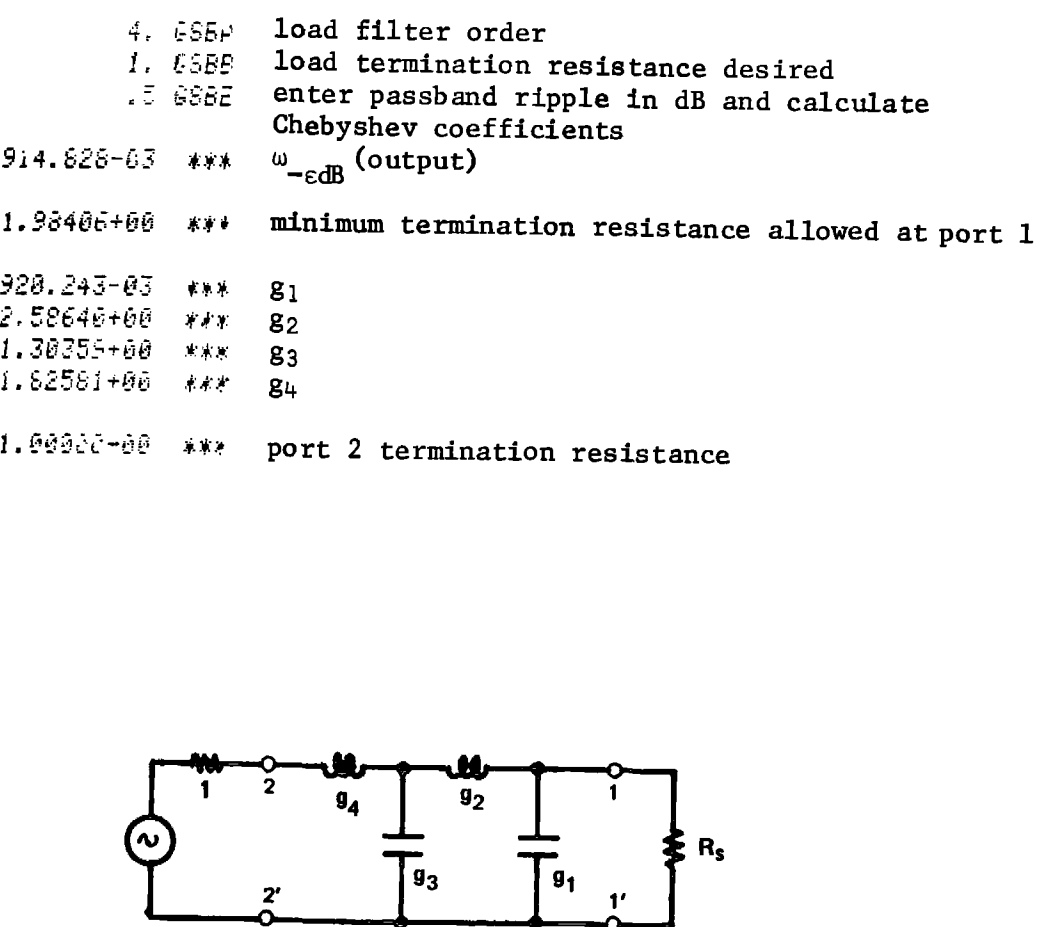

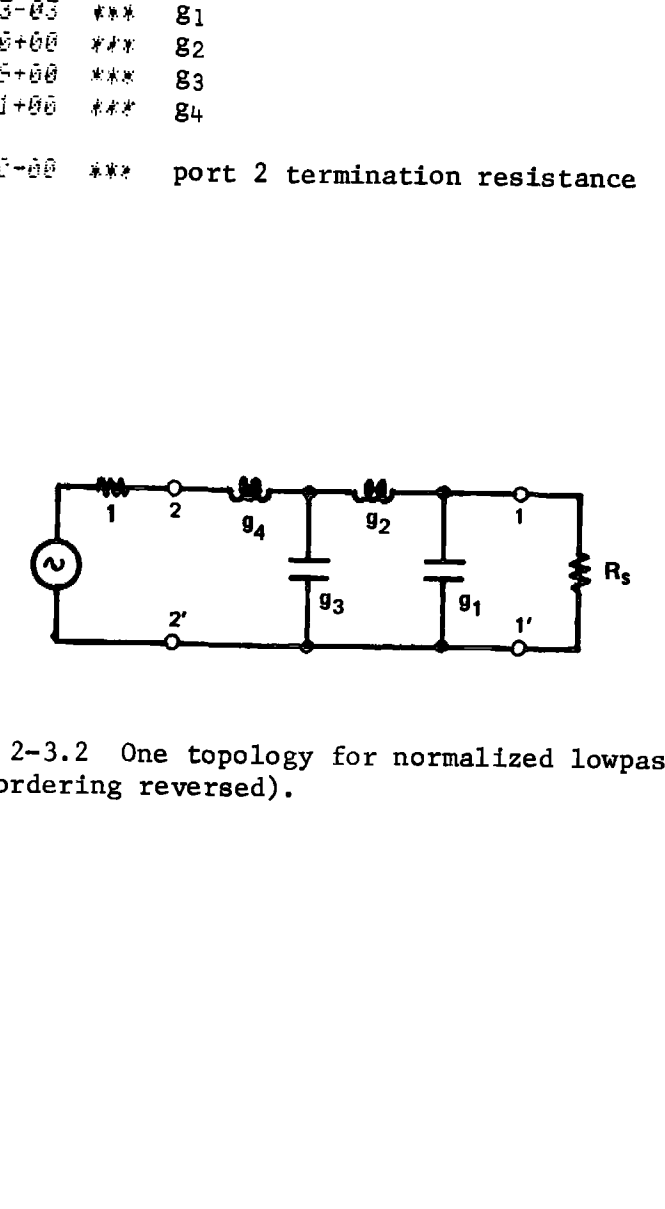

Figure 2-3.2 One topology for normalized lowpass filter (port ordering reversed).

#### Example  $2-3.2$

Find the normalized lowpass coefficients for a 10th order Butterworth filter that is singly terminated.

HP-97 printout

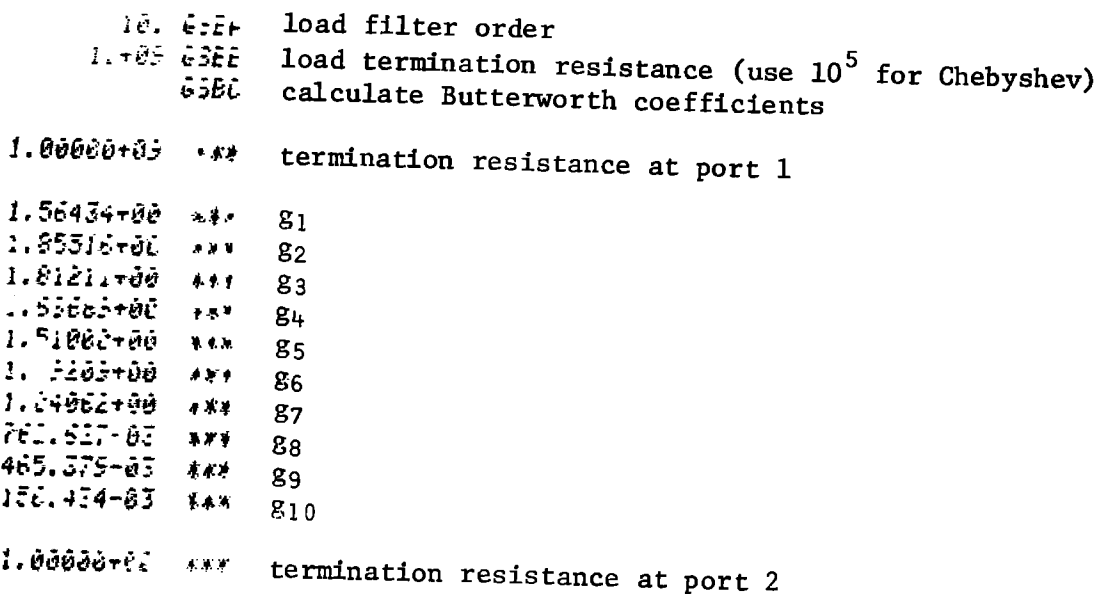

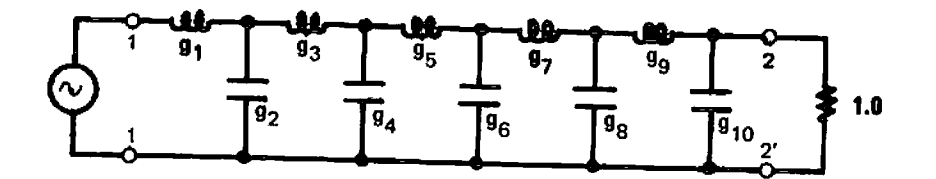

Figure 2-3.3 One form for normalized lowpass filter (dual topology used).

 $2 - 3$ 

**Program Listing I** 

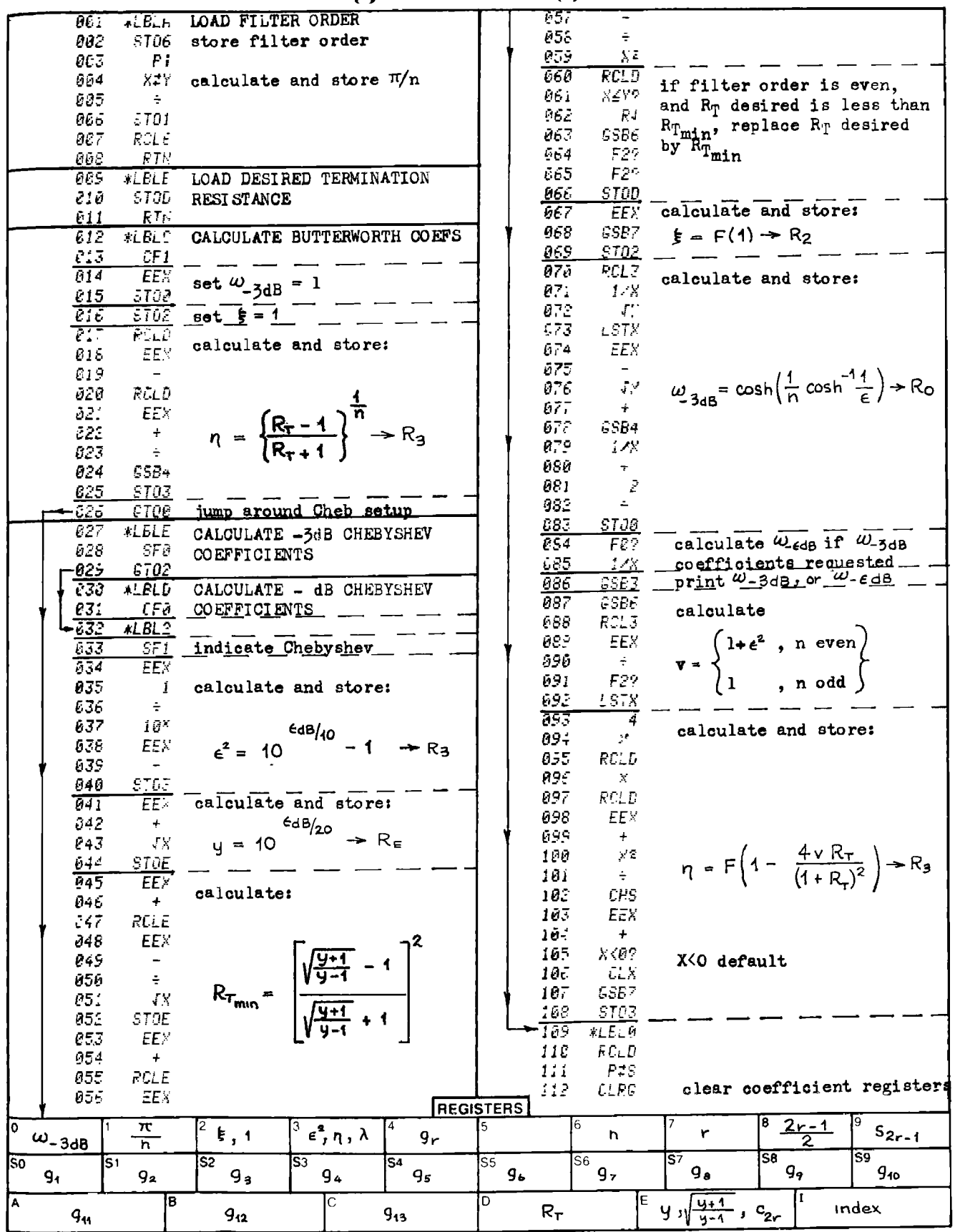

 $2-3$ 

# **Program Listing II**

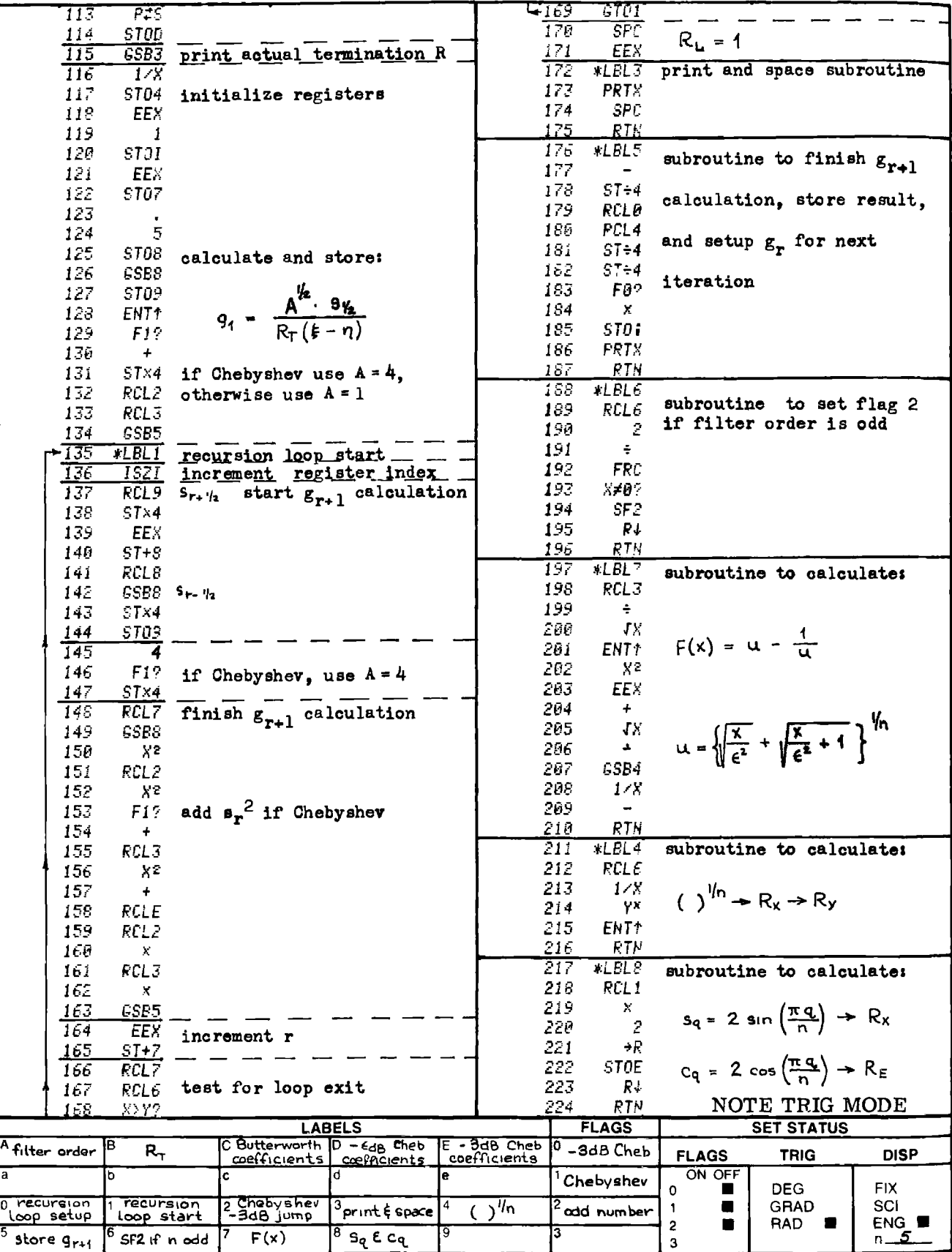

### PROGRAM 2-4 NORMALIZED LOWPASS TO BANDSTOP, LOWPASS, OR HIGHPASS LC LADDER TRANSFORMATIONS.

### Program Description and Equations Used

This program transforms the normalized lowpass coefficients (1 ohm, <sup>1</sup> radian/sec) into the frequency and impedance scaled lowpass, highpass, or bandstop topologies. The normalized lowpass coefficients are obtained from register storage and either must be loaded by the user (for other than Butterworth and Chebyshev filters), or are generated and stored by Program 2-3 for the Butterworth and Chebyshev approximations.

Every linear, passive, lumped, time-invariant, bilateral electrical network has <sup>a</sup> dual topology. LC filters are <sup>a</sup> member of this class of networks; hence, two electrically equivalent networks can be formed from the transformation or scaling of the normalized lowpass structure. These two forms are designated as form 1, and form <sup>2</sup> in the program. Having two forms available provides the designer some relief from awkward component values, or the opportunity to choose the minimum inductor topology.

The program is separated into three parts which share common subroutines. These sections are 1) de-normalization parameter input (bandwidth, termination resistance level, and center frequency), 2) bandstop denormalization and transformation, and 3) lowpass and highpass denormalization and transformation. In analytical form, these transformations are discussed next.

Lowpass filters: No transformation is necessary for converting the normalized lowpass to the un-normalized lowpass filters. The normalized lowpass values need only be scaled to the desired operating im~ pedance level and cutoff frequency. The object of the scaling procedure is to end up with filter elements that have the same impedance ratios to the termination resistance at the cutoff frequency as the normalized filter has at <sup>1</sup> radian/second to <sup>1</sup> ohm. The mechanics of this scaling procedure are:

163

L, scaled = (L, normalized) · (R/(2
$$
\pi
$$
 · BW)) (2-4.1)

C, scaled = (C, normalized) / 
$$
(2\pi \cdot BW \cdot R)
$$
 (2-4.2)

The normalized L's and C's are equal to the g's from Program 2-3, and BW and R represent the cutoff frequency in Hz and the load resistance in ohms respectively. Figure 2-4.1 shows the two forms of the lowpass filter; either port can be designated as input, i.e., the input voltage source can go in series with either termination resistor. ER DESIGN<br>
scaled = (L, normalized) · (R/(2  $\pi$  · BW))<br>
scaled = (C, normalized) / (2  $\pi$  · BW · R)<br>
rmalized L's and C's are equal to the g's from<br>
R represent the cutoff frequency in Hz and the<br>
s respectively. Figure

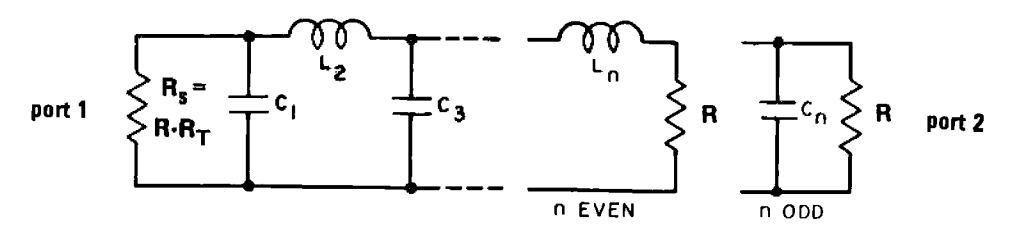

FORM 1

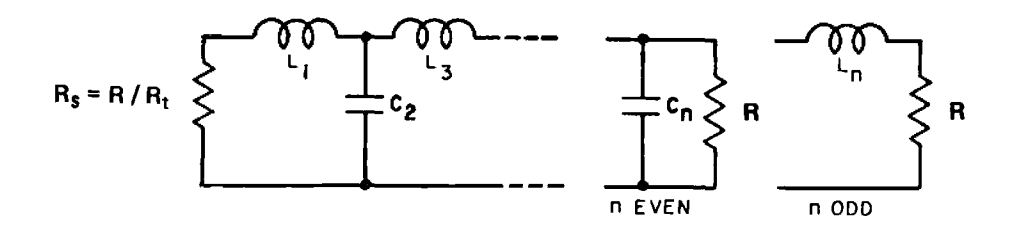

FORM 2

Figure 2-4,1 Two forms of lowpass filter.

st, s may be replace<br>ion is equivalent to<br>an inductor and vice<br>ements are the recip<br>ted in Program 2-3 b<br>efficients. Fig. 2-<br>the element values<br>h the normalized hig<br>as the input as in t pass filters: The highp<br>replacing s by 1/s. Si<br>est, s may be replaced b<br>tion is equivalent to re<br>an inductor and vice-ve<br>lements are the reciproc<br>ated in Program 2-3 beco<br>pefficients. Fig. 2-4.2<br>I the element values are<br>th Highpass filters: The highpass transformation is accom plished by replacing s by 1/s. Since sinusoidal frequencies are of primary interest, s may be replaced by  $j\omega$ , or  $1/s$  by  $-j/\omega$ . Conceptually, this operation is equivalent to replacing each normalized lowpass capacitor with an inductor and vice-versa. The normalized values of the highpass elements are the reciprocals of the lowpass values, i.e., the  $g'$ s calculated in Program 2-3 become  $1/g'$ s when converted to normalized highpass coefficients. Fig. 2-4.2 shows the two forms of the highpass filter, and the element values are calculated using Eqs. (2-4.1) and (2-4.2) with the normalized highpass coefficients. Either port can be designated as the input as in the lowpass case (or in any other passive LC case).

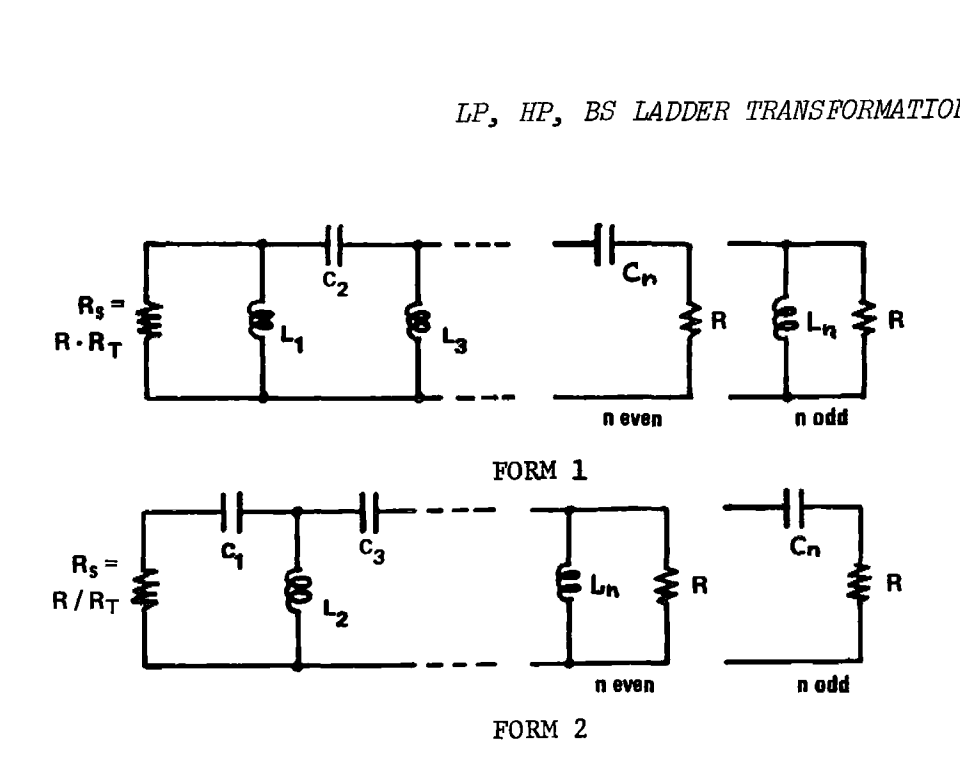

Figure 2-4.2 Two forms of highpass filter.

The highpass transformation may also be applied analytically; for example, the transformation is applied to the Butterworth normalized lowpass magnitude response equation (Eq. (2-4.3)) to convert it to the normalized highpass form (Eq. (2-4.4)).

$$
|A(\omega)| = \frac{1}{\sqrt{1 + \omega^{2n}}} \tag{2-4.3}
$$

$$
|A(\omega)| = \frac{\omega^n}{\sqrt{1 + \omega^2 n}} \tag{2-4.4}
$$

For more information, see Weinberg [53]. Blinchikoff and Zverev [8] also has an excellent discussion of transformations both conventional as used herein, and unconventional to preserve LP transient characteristics.

For the information, see Weinberg<br>
is an excellent discussion of<br>
erein, and unconventional<br>
andpass filters: The band<br>
sa and a lowpass filter.<br>
e of the separation between<br>
lish the transformation from<br>
ss, s in the nor Bandpass filters: The bandpass filter is a combination of a highpass and a lowpass filter. The loaded Q,  $Q_{\overline{L}}$ , of the filter is a measure of the separation between the highpass and lowpass portions. To accomplish the transformation from normalized lowpass to un-normalized bandpass, s in the normalized lowpass expression is replaced by the function of s shown in Eq.  $(2-4.5)$ .

$$
s \Rightarrow Q_{L} \left\{ \frac{s}{\omega_{0}} + \frac{\omega_{0}}{s} \right\}
$$
 (2-4.5)  

$$
Q_{r} = \frac{f_{0}}{R} \qquad (2-4.6)
$$

Where  $f_{o}$  and BW are the center frequency and bandwidth in hertz.

Conceptually, the lowpass elements are replaced with new elements that exhibit the same impedance behavior at the bandpass filter center frequency as did the original elements at dc. Ideal inductors have zero reactance at dc, and are replaced with series resonant tank circuits which resonate at the bandpass filter center frequency,  $f_0$ . Ideal (lossless) series tank circuits have zero reactance at resonance. Likewise, each lowpass capacitor is replaced with a parallel resonant tank circuit which resonates at the bandpass filter center frequency. When the loaded Q is greater than 10 or so, the bandpass filter is called narrowband. In this case, other tank circults can be synthesized to approximate the impedance behavior of the series and parallel resonant tank circuits for frequencies within the vicinity of the passband. Bandpass filters and narrowband transformations are discussed in Programs 2-5, 2~6, and 2-11.

Bandstop filters: The bandstop transformation is the reciprocal of the bandpass transformation, and is analogous to the lowpass-highpass transformation. Highpass filters are actually bandstop filters which have zero center frequency. To accomplish the bandstop transformation, s is replaced by:

$$
s \Rightarrow \frac{1}{Q_L \left\{ \frac{s}{\omega_0} + \frac{\omega_0}{s} \right\}}
$$
 (2-4.7)

Conceptually the bandstop transformation is accomplished by designing a highpass filter whose cutoff frequéncy equals the bandwidth of the desired bandstop filter. Each shunt inductor in the highpass filter is series resonated with a capacitor at the desired center frequency of the filter. Likewise, each series capacitor is parallel resonated with an inductor at the desired filter center frequency.

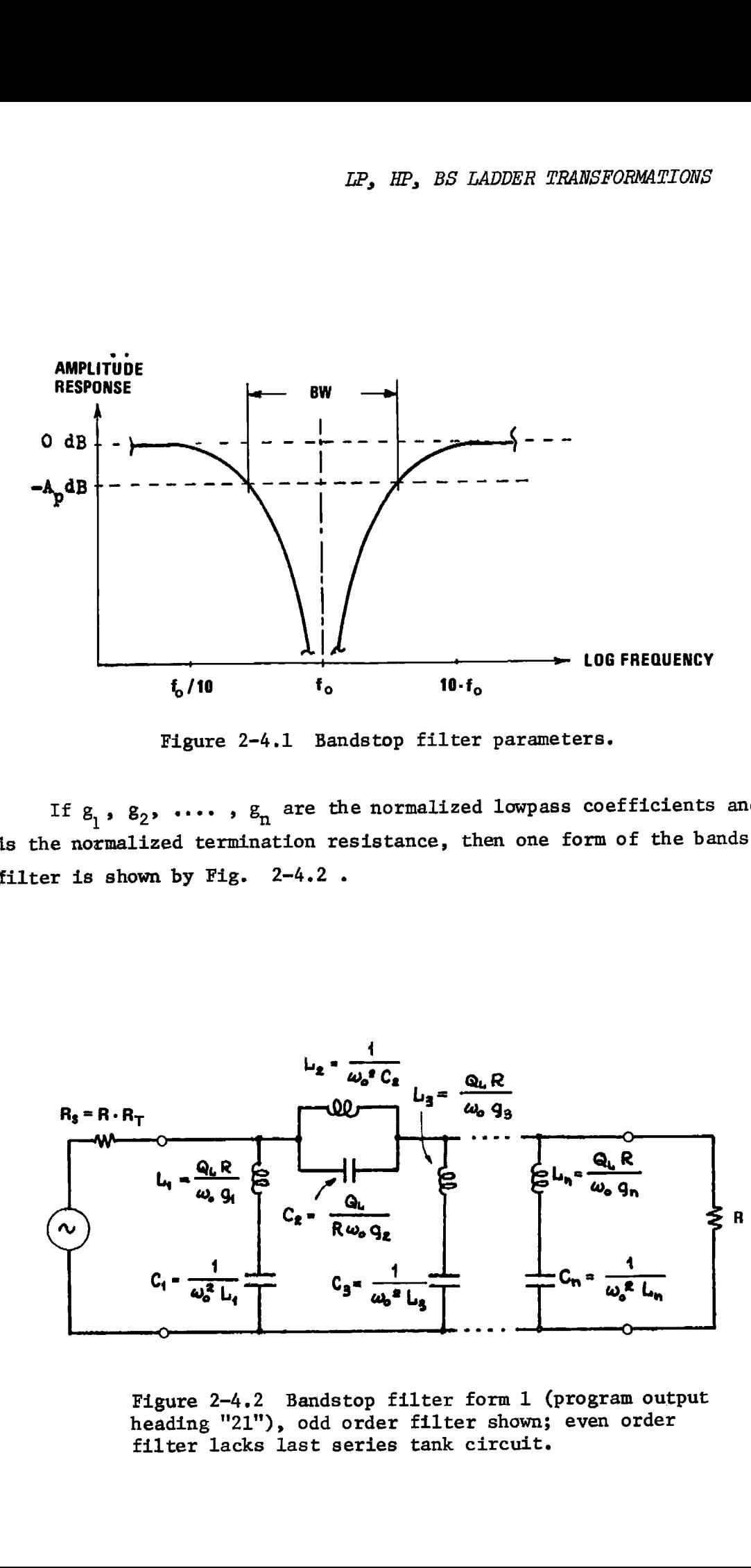

Figure 2-4.1 Bandstop filter parameters.

If  $g_1$ ,  $g_2$ , ....,  $g_n$  are the normalized lowpass coefficients and  $R_T$ is the normalized termination resistance, then one form of the bandstop filter is shown by Fig. 2-4.2 .

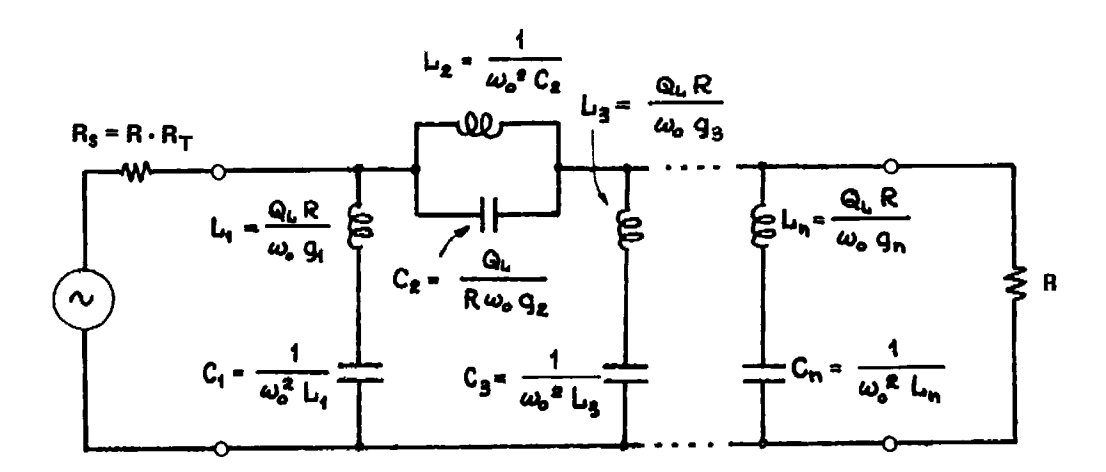

Figure 2-4.2 Bandstop filter form 1 (program output heading "21"), odd order filter shown; even order filter lacks last series tank circuit.

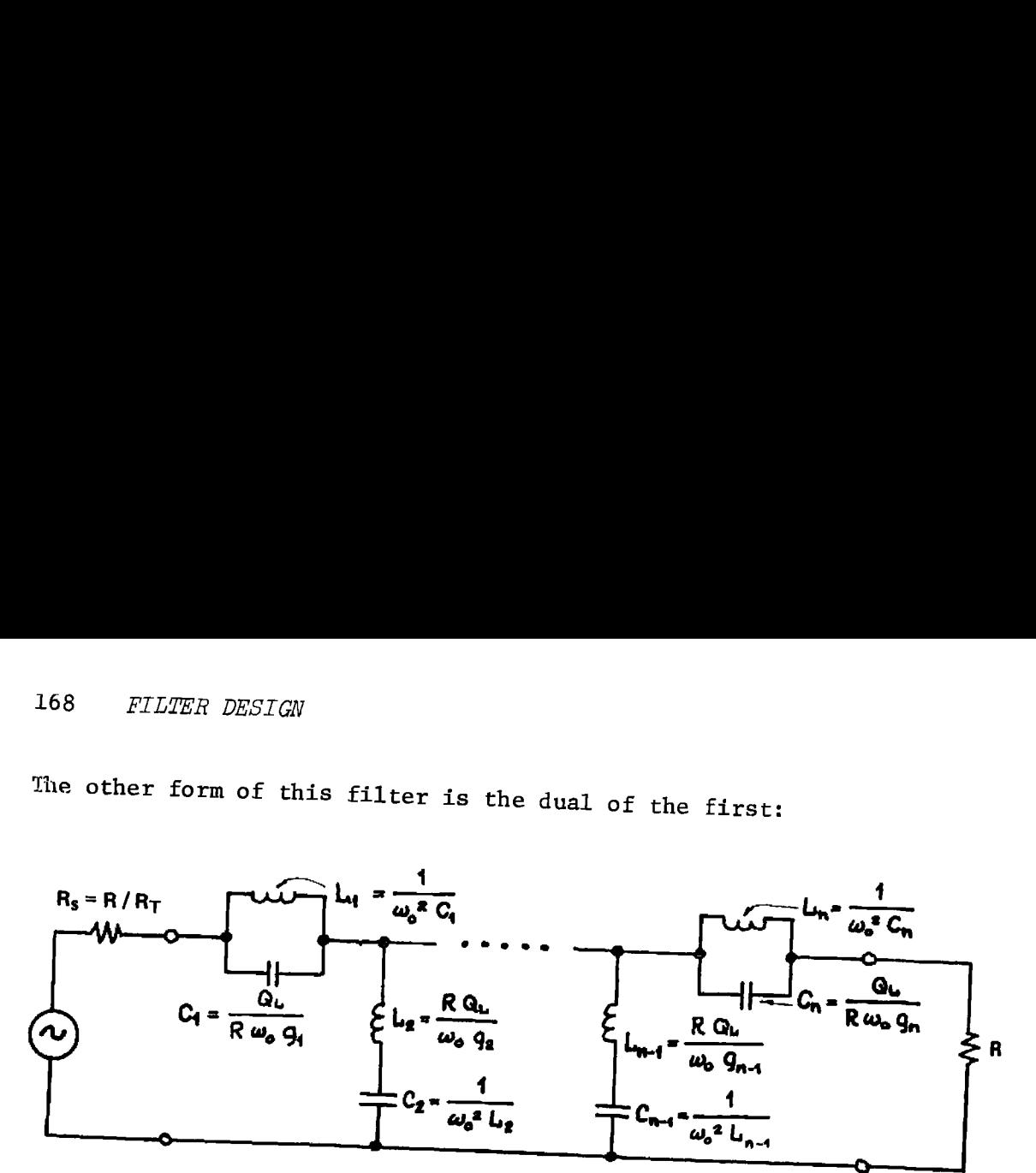

odd Figure 2-4.3 Bandstop form 2 (program output heading "22"),<br>odd order filter shown; even order filter lacks last "22"),

The program calculates both forms of these bandstop filters.

168 FILENCE RESIGN<br>
The other form of this filter is the dual of the first:<br>
The other form of this filter is the dual of the first:<br>  $C_1 = \frac{C_1}{1 + C_2}$ <br>  $C_2 = \frac{C_2}{1 + C_3}$ <br>  $C_3 = \frac{C_3}{1 + C_4}$ <br>  $C_4 = \frac{C_4}{1 + C_4}$ <br>  $C_$ Filter physical realizability. The preceding transformations are used<br>by this program and result in LC network schematics that will produce<br>the desired response. Not all LC networks that can be drawn on paper<br>as schematic

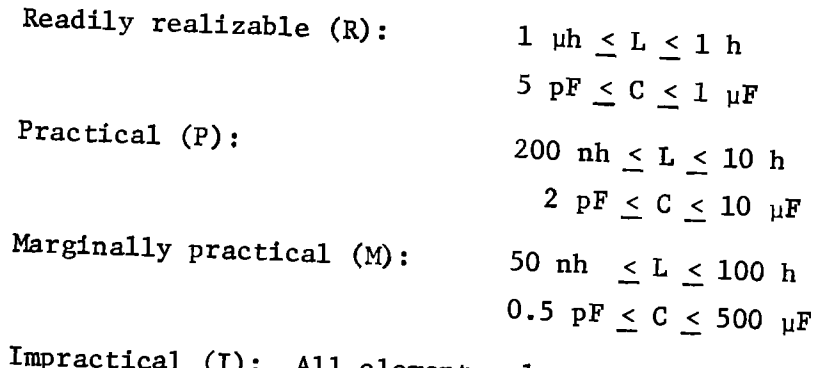

All element values that lie outside the marginal range, i.e.,

```
L < 50 nh<br>
L > 100 h<br>
C < 0.5 pF
C > 500 µF
```
o Fh rh Fh oo oO © I Il I Il Oo o i Fh Fh Fh Fh Hh o I o <sup>10</sup> Hz implies: <sup>3</sup> Hz Jf <sup>&</sup>lt; <sup>30</sup> Hz 100 Hz implies: <sup>30</sup> Hz < £, <sup>&</sup>lt; <sup>300</sup> Hz 1 kHz implies: 300 Hz < £, < 3 kHz 10 kHz implies: <sup>3</sup> kHz < £, <sup>&</sup>lt; <sup>30</sup> kHz <sup>100</sup> kHz implies: <sup>30</sup> kHz 2 <sup>&</sup>lt; <sup>300</sup> kHz <sup>1</sup> Miz implies: <sup>300</sup> kHz < £, <sup>&</sup>lt; <sup>3</sup> MHz <sup>10</sup> MHz implies: <sup>3</sup> MHz < £, <sup>&</sup>lt; <sup>30</sup> MHz <sup>100</sup> MHz implies: <sup>30</sup> MHz 2 £) <sup>&</sup>lt; <sup>300</sup> Miz 

Table 2-4.1 Physical realizability of lowpass and highpass filters.

|                                                                                                    |                                  |                                                                                                    |              |                   |                                           | LP, HP, BS LADDER TRANSFORMATIONS                                                                                                    |   |                        | 1 |
|----------------------------------------------------------------------------------------------------|----------------------------------|----------------------------------------------------------------------------------------------------|--------------|-------------------|-------------------------------------------|----------------------------------------------------------------------------------------------------|---|------------------------|---|
| The table headings are meant to indicate ranges of filter cutoff                                                                                                    |                                  |                                                                                                    |              |                   |                                           |                                                                                                    |   |                        |   |
| equency and t <mark>ermination im</mark> pedance level. These ranges are defined a<br>llows:                                                                                                    |                                  |                                                                                                    |              |                   |                                           |                                                                                                    |   |                        |   |
|                                                                                                    | Frequency,                       |                                                                                                    |              |                   |                                           |                                                                                                    |   |                        |   |
|                                                                                                    |                                  | O<br>At frequencies above 300 MHz, lumped element filters are<br>generally replaced with transmission line type filters.<br>Impedance Level (source and load resistances equal)<br>Table 2-4.1 Physical realizability of lowpass and |              | highpass filters. |                                           | $f_{\circ}$ = 10 Hz implies: 3 Hz $\leq f_{\circ}$ < 30 Hz<br>$f_{o}$ = 100 Hz implies: 30 Hz $\leq f_{o}$ < 300 Hz<br>$f_{o}$ = 1 kHz implies: 300 Hz $\leq$ $f_{o}$ < 3 kHz<br>$f_{o}$ = 10 kHz implies: 3 kHz $\leq f_{o}$ < 30 kHz<br>$f_{o}$ = 100 kHz implies: 30 kHz $\leq f_{o}$ < 300 kHz<br>$f_{0}$ = 1 MHz implies: 300 kHz $\leq f_{0}$ < 3 MHz<br>$f_{o}$ = 10 MHz implies: 3 MHz $\leq f_{o}$ < 30 MHz<br>$f_{\sim}$ = 100 MHz implies: 30 MHz $\leq$ f <sub>o</sub> < 300 MHz<br>$R = 3$ ohms implies: $1 \le R \le 10$ (power filters)<br>$R = 50$ ohms implies: $10 \le R \le 150$<br>$R = 500$ ohms implies: $150 < R < 2.5k$<br>$R = 10k$ ohms implies: $2.5k \le R \le 50k$ |   |                        |   |
| $\mathbf{R}$                                                                                                    | Cutoff Frequency, f <sub>c</sub> |                                                                                                    |              |                   |                                           |                                                                                                    |   |                        |   |
| in                                                                                                    |                                  |                                                                                                    |              |                   |                                           |                                                                                                    |   |                        |   |
| ohms<br>3                                                                                                    | L                                | 10 Hz  100 Hz<br>M                                                                                                    | $1$ kHz<br>M | ${\bf P}$         | $ 10 \text{ kHz}  100 \text{ kHz} $<br>R. | $1$ MHz<br>P                                                                                                    | M | 10 $MHz$ 100 MHz<br>I. |   |
|                                                                                                    |                                  |                                                                                                    |              |                   |                                           |                                                                                                    |   |                        |   |
| 50                                                                                                    | M                                | M                                                                                                    | M            | R                 | R                                         | R                                                                                                    | R | M                      |   |
| 500                                                                                                    | M                                | P                                                                                                    | R            | R                 | R                                         | R                                                                                                    | R | R.                     |   |
| 10k                                                                                                    | I                                | M                                                                                                    | $\mathbf{P}$ | $\mathbf{R}$      | R.                                        | R                                                                                                    | Ρ | I                      |   |
| Bandstop filter physical realizability must include one additiona.<br>rameter, the loaded Q of the filter, $\operatorname{Q}_{\operatorname{L}}$ . As $\operatorname{Q}_{\operatorname{L}}$ becomes higher (filt $\cdot$ |                                  |                                                                                                    |              |                   |                                           | Courtesy, Don White Consultants, Inc.                                                                                                    |   |                        |   |

Courtesy, Don White Consultants, Inc.

Bandstop filter physical realizability must include one additional parameter, the loaded Q of the filter,  $Q_L$ . As  $Q_L$  becomes higher (filter becomes more narrow) the separation in element value between the series tank elements and the parallel tank elements increases as  $Q_{T_{\text{c}}}$ . Table 2-4,2 is adapted from Table 7.2 in White and assigns realizability scores to bandstop (and bandpass) filters. The loaded Q ranges are defined as follows: R DESIGN<br>
narrow) the separation in element value between<br>
s and the parallel tank elements increases as Q<sub>L</sub><br>
oted from Table 7.2 in White and assigns realizat<br>
distop (and bandpass) filters. The loaded Q rang<br>
ollows:<br> R DESIGN<br>
narrow) the separation in element value between<br>
s and the parallel tank elements increases as Q<sub>L</sub><br>
ted from Table 7.2 in White and assigns realizat<br>
distop (and bandpass) filters. The loaded Q rany<br>
llows:<br>
, POESIGN<br>
narrow) the separation in element value between<br>
s and the parallel tank elements increases as Q<sub>L</sub><br>
ted from Table 7.2 in White and assigns realizat<br>
distop (and bandpass) filters. The loaded Q rang<br>
llows:<br>
9. v<br>
b the separation in element value between<br>
ee parallel tank elements increases as  $Q_L$ <br>
om Table 7.2 in White and assigns realizat<br>
(and bandpass) filters. The loaded Q rang<br>
bandpass and bandstop,<br>
implies:  $3 \leq Q_L < 1$ PROESIGN<br>
1985 CM and the parallel tank elements increases as  $Q_L$ <br>
ted from Table 7.2 in White and assigns realized<br>
dstop (and bandpass) filters. The loaded Q rang<br>
11 lows:<br>
11 nows:<br>
11 over the state of the state of

Loaded Q  $(Q_L)$ , for bandpass and bandstop,

 $Q_{-}$  = 5 implies: 3 < Q, < 10 ) implies: 3  $\leq$  Q<sub>L</sub> < 10<br>15 implies: 10 < 0\_ < 30  $Q_L = 50$  implies:  $30 \le Q_L \le 100$  $Q_{\rm L} =$ 

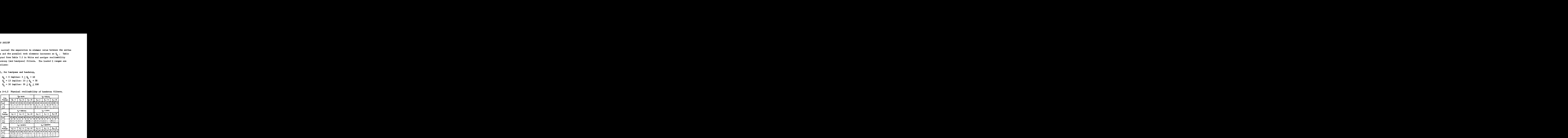

Table 2-4.2 Physical realizability of bandstop filters,

Courtesy Don White Consultants Inc.

As the loaded Q increases, the element value spread can become un~ manageable. This problem can be reduced by using narrowband transformations which are used in Programs 2-5 and 2-6 for the bandpass case, Narrowband transformation schematics for the bandstop case may be found on p. 217 of the ITT handbook [44]. The concept of coupling and narrowband transformations was introduced by Milton Dishal [21], and expanded by Seymour Cohn [16] for the bandpass case.

# <sup>22</sup> User Instructions

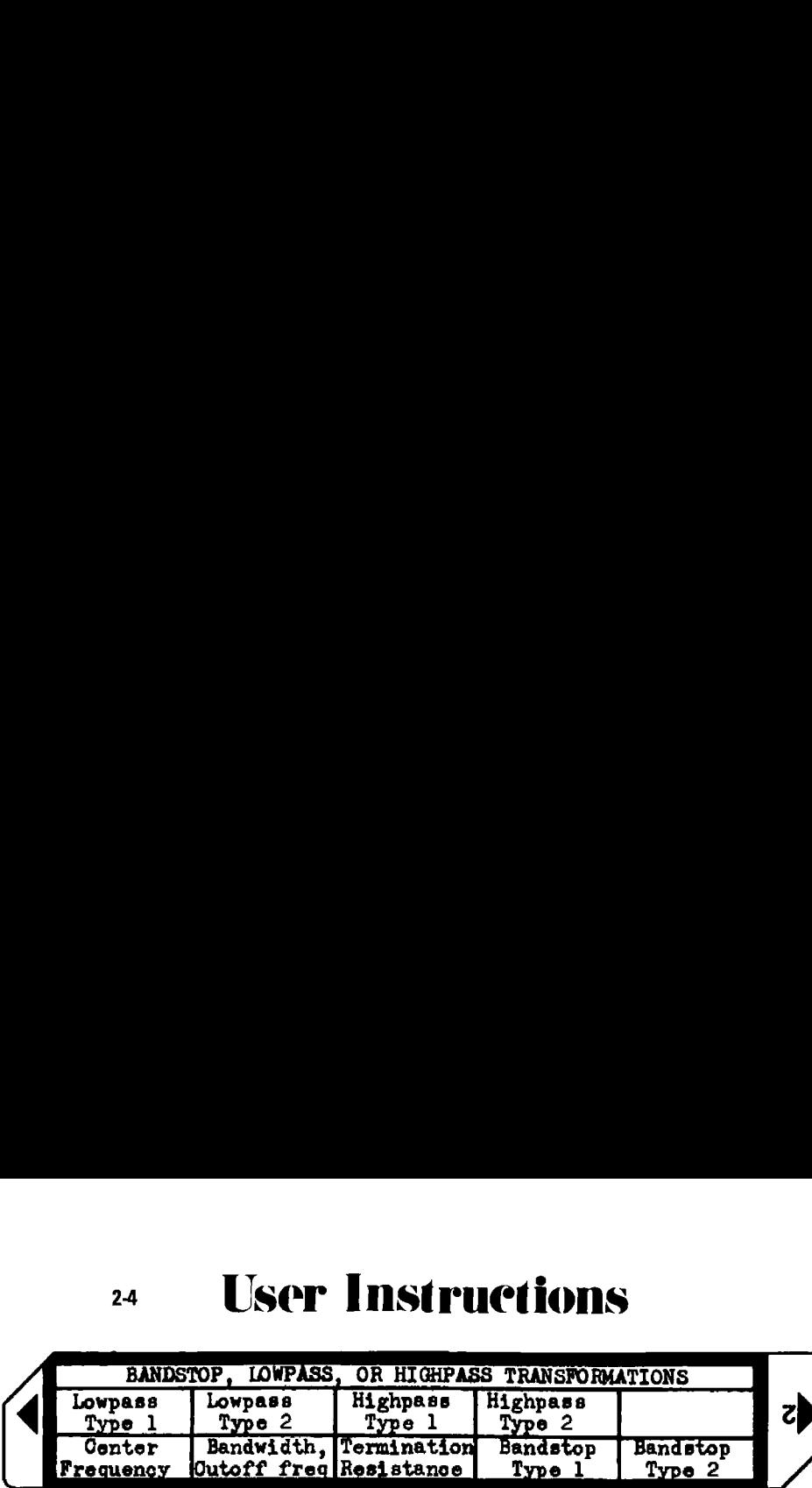

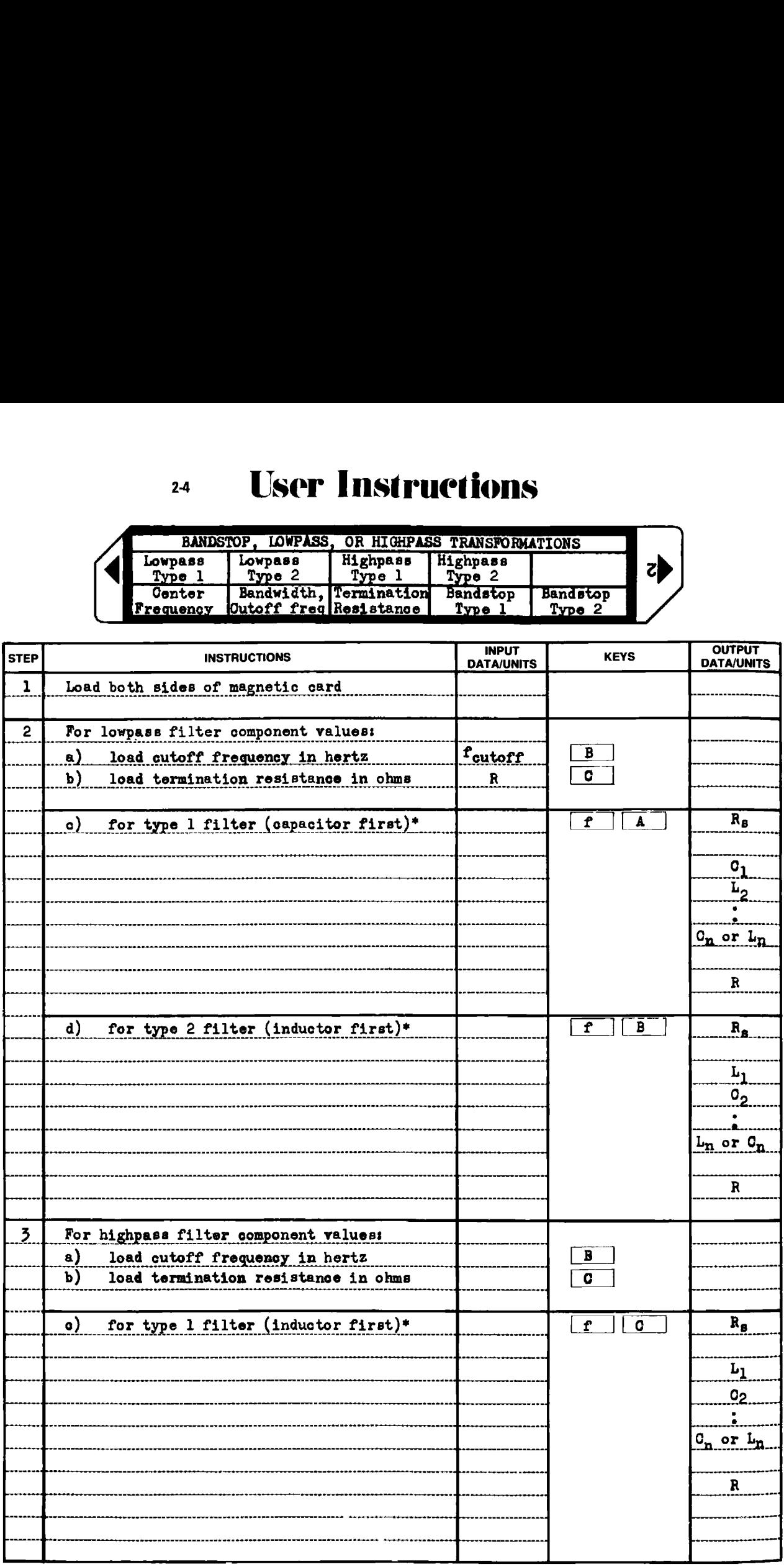

# 24 User Instructions

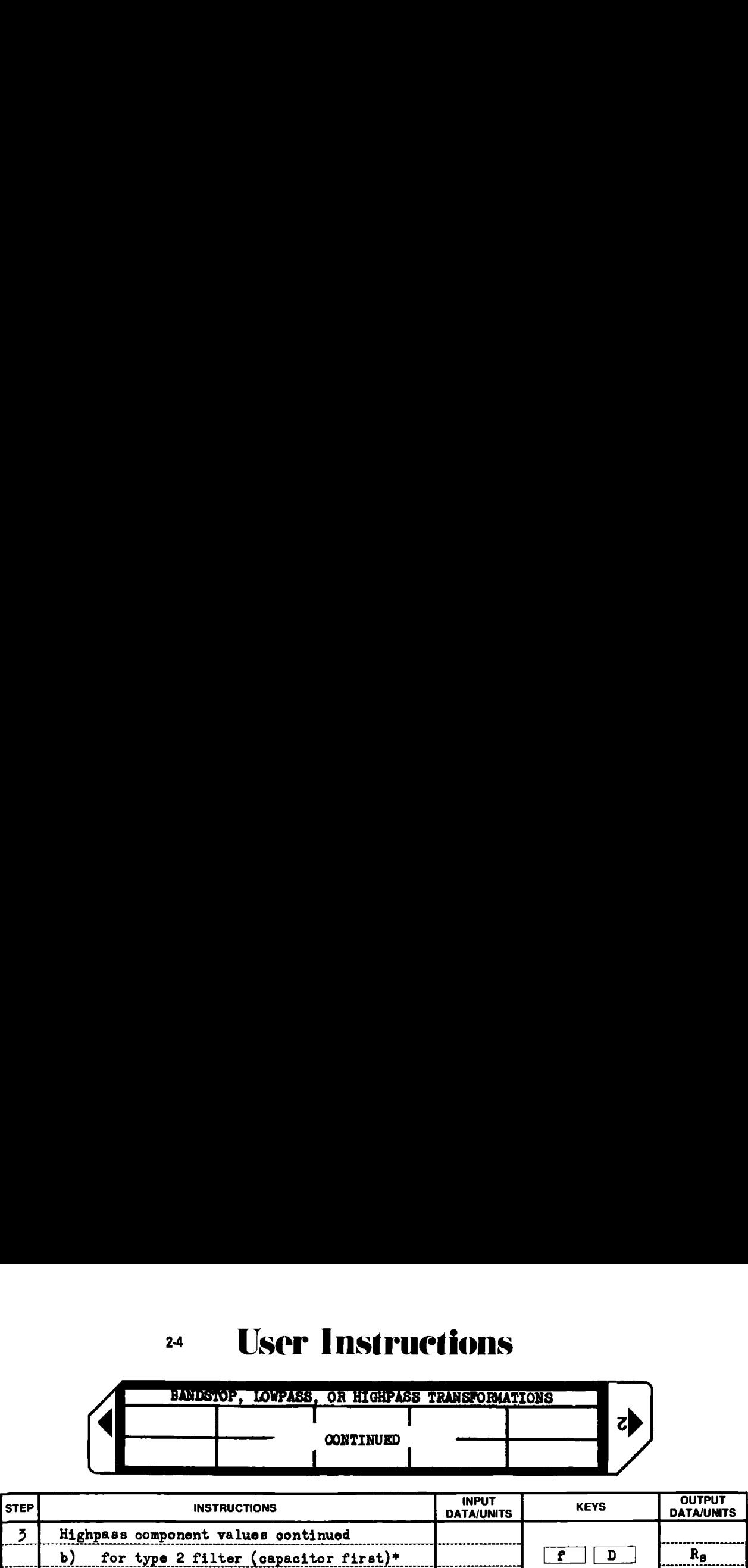

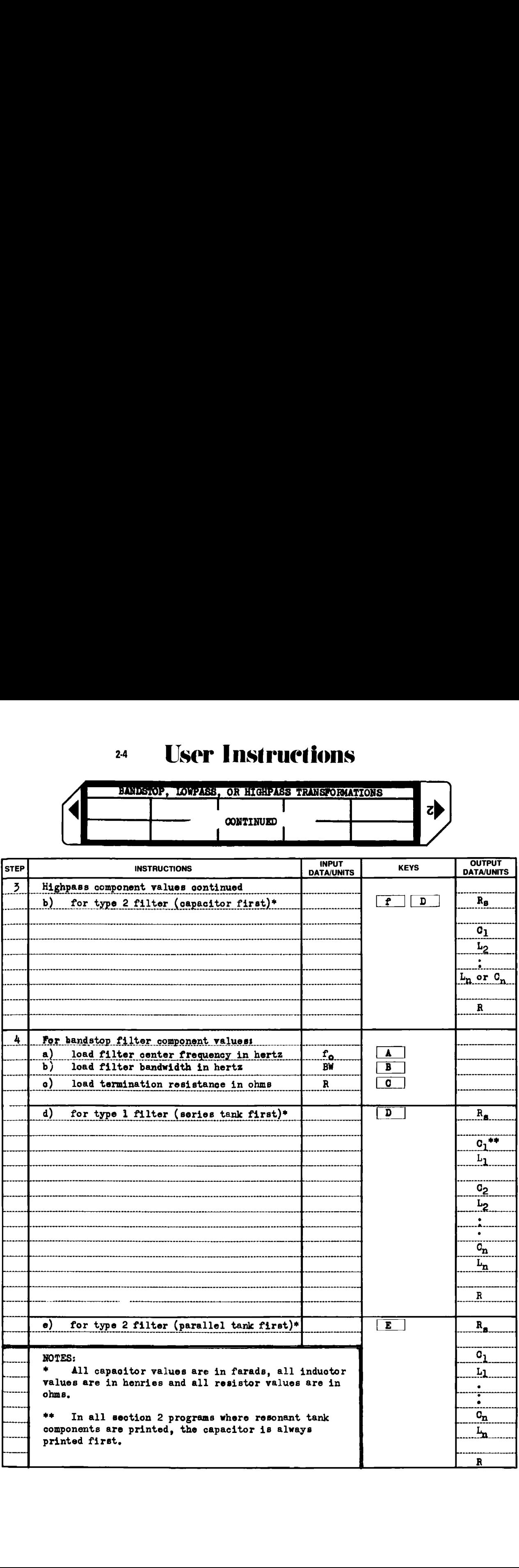

### Example 2-4.1 Singly terminated lowpass filter

<sup>A</sup> maximally flat (Butterworth) lowpass filter must pass <sup>a</sup> <sup>1</sup> kHz signal with <sup>1</sup> dB or less attenuation relative to the filter response at dc, and must reject <sup>a</sup> <sup>12</sup> kHz signal by at least <sup>75</sup> dB. Program 2-1 is used to predict the required filter order, and -3 dB cutoff frequency (Butterworth cutoff frequency) with  $Ap_{\text{an}} = 1$  dB,  $As_{\text{an}} = 75$  dB. and  $\lambda = 12$ . A filter order of 3.75 is calculated, which is rounded to the next largest integer, 4. Re-entering the program with As<sub> $AR$ </sub> = 3 and n = 4, yields  $\lambda$  = 1.183301, which means the 3 dB cutoff frequency is  $(1000)(1.183301) = 1183.301$  Hz.

Next, Program 2-3 is loaded to obtain the normalized lowpass coefficients for <sup>a</sup> singly terminated 4th order Butterworth filter. The coefficients are automatically stored for use by this program.

Load this program, load the above cutoff frequency, and select an operating impedance level from Table 2-4.1 An impedance level of <sup>500</sup> ohms will result in <sup>a</sup> readily realizable filter. Both the type <sup>1</sup> and type <sup>2</sup> topologies can be calculated and the most attractive one selected. The HP-97 printout for the above operations is shown on the next page.

Programs 3-1 and 3-2 can be used to design the inductors needed for this design. If an active filter approach can be considered, see Program 2-9 for <sup>a</sup> lowpass active filter design.

HP-97 printout for Example 2-4.1, lowpass filter design. Load Program 2-1 to calculate required filter order; 635. select Butterworth 1.00 GSBA load ApdR 75.60 GSBP load AsdB 12.03 GSBL load  $\lambda$ , and calculate n, the filter order  $3.75$  \*\*\* n (output) 3.88 CSBE load new As<sub>dB</sub><br>4.88 GSBE load integral filter order, n, and calculate **A**  $1.183381$  \*\*\*  $\lambda$  (output) Load Program 2-3 to generate and store the normalized lowpass coefs. 4. SSBR load filter order 1.+05 6586 load termination resistance desired 68B0 calculate Butterworth coefficients 1.60086+69 \*\*\*  $R_T$  (normalized)  $1.53073 + 00$ \*\*\*  $g_1$ 1.57716+00  $***$ 82 lowpass normalized coefficients 1.08239+00 本来车 gz 382.683-03 \*\*\* ЕÁ  $1.99999 + 95$  \*\*\* R (normalized) Load this program (Program 2-4) to obtain un-normalized filter. 1181.381 635E load un-normalized outoff frequency 500. GSBC load termination resistance, R GSBs calculate type 1 lowpass filter (capacitor first) 31. lowpass type I output code 500.0+03 \*\*\*  $R_{\rm g}$  (open circuit)  $\mathbf{c}_1$ 412.5-09 家家家 106.2-03  $\mathbf{y}$  ,  $\mathbf{x}$  $L_{2}$  $C_{\mathbf{z}}$ 291.7-05 冰冰米  $25.78 - 03$ \*\*\* Lį, 500.0+00 \*\*\* R GSSE calculate type 2 lowpass filter (inductor first) 32. lowpass type 2 output code  $500.0 - 09$  \*\*\*  $R_A$  (short circuit)  $L_1$ 103.1-03 東東東  $\mathfrak{o}_2$ 425.0-09 \*\*\*  $72.91 - 83$  $L_{\leq}$ 事業本  $\overline{c}_2$  $103.1 - 09$ 草本草 500.0+00 \*\*\* R

#### Example 2-4.2 Doubly terminated highpass filter

A highpass filter is required to keep the signal from a local CB transmitter from causing cross modulation interference in the tuner of a TV set. The filter will be placed in series with the 300 ohm balanced line from the antenna to the TV set, hence, the filter will be designed for a 300 ohm terminating impedance level. The filter must pass the TV spectrum which starts at 54 MHz, but must reject the CB radio band at 27 MHz. One dB of ripple is allowed across the TV spectrum, and at least 60 dB rejection is needed at the CB band frequencies. Because of the allowed ripple, a Chebyshev filter will be used. Program 2-1 calculates a minimum filter order of 7 as shown below along with the rest of the HP-97 printout for this design:

Load Program 2-1 to obtain minimum filter order required:

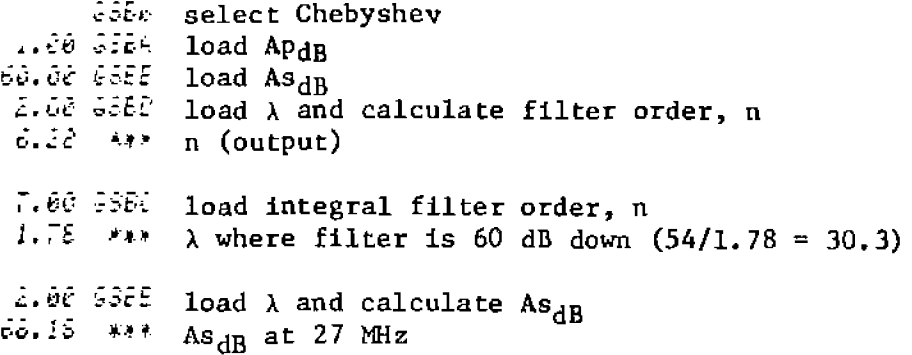

Load Program 2-3 to generate and store the normalized lowpass coefficients:

```
. 6824 load filter order
          .. GEBE load termination resistance ratio
          i. JEFL load Chebyshev passband ripple in dB and start
1.01721-00 *** normalized -3 dB frequency (output)
1.00000+00 *** R<sub>T</sub> (normalized)
2.10636-02 ***
                    8<sub>1</sub>I.11151-03 ***
                    g_23.09364т08 жүж
                    g_31.17352-00 ***
                    g_{4}normalized lowpass coefficients
3.03364-30
              \mathcal{A} \mathcal{X} \mathcal{A}8<sub>5</sub>1.11151+88\mathbf{A}+\mathbf{J}s<sub>6</sub>2.16656+08.
             XXX
                    g<sub>7</sub>1.00000+00 ** R (normalized)
```
This highpass example is for a balanced structure filter, and the program output is for an unbalanced structure (one side common). To convert the unbalanced structure to the balanced structure, capacitors are placed in each side of the filter, and their equivalent impedance is onehalf the unbalanced value (twice the capacity).

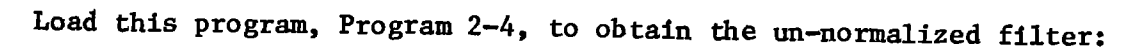

54.+06 GSBB load cutoff frequency 306. SSBC load denormalization resistance calculate type 1 highpass filter values 655c 41. highpass type 1 output code (inductor first) 300.0+02  $\#$  if  $\pi$  $R_{\rm s}$  $408.1 - 65$  $\mathbf{L}_1$  $\pm$  4.7  $8.85 - 12$ XXX  $C<sub>2</sub>$ 285.8-85  $L_3$  $\mathbf{z}\times\mathbf{y}$  $8.372 - 12$  $\mathcal{K}\neq\mathcal{K}$  $C<sub>4</sub>$ 285.8-69  $L_5$ 果草草 8.839-12  $\mathcal{R} \neq \mathcal{R}$  $C<sub>6</sub>$ 408.1-05 盆单术  $L<sub>7</sub>$ 300.0+00  $\hat{K}$  ),  $\hat{K}$  $\mathbf R$ R,  $\mathbf{g}_{\mathsf{L_3}}$ 64  $2c<sub>2</sub>$  $2c_a$ ៜ៲៹  $2C_6$ ŹΑ 85 calculate type 2 highpass filter values  $SSE<sub>0</sub>$ 42. highpass type 2 output code (capacitor first) 390.E+08  $44.4$  $R_{\rm S}$  $4.535 - 12$  $c<sub>1</sub>$ 掌杀杀 795.5-05  $L<sub>2</sub>$ 事業者  $3.176 - 22$  $C_3$  $x_{2}$  $753.5 - 69$  $X \cup Y$  $L<sub>4</sub>$ 3.176-12  $C<sub>5</sub>$ 美兼康 795.5-09  $1.4.3$  $L<sub>6</sub>$  $4.75 - 12$  $C<sub>7</sub>$ 身ます Júc, arad  $4 + 4$  $\mathbf R$ R,  $2c_{\overline{5}}$  $2c_{3}$  $2C_{1}$ e<sup>L</sup>e 2C., R

Programs 3-5 and 3-6 can aid in the aircore inductor designs needed here.

### Example 2-4.3 Bandstop filter

Consider implementing the filter cited in the previous example as <sup>a</sup> bandstop filter rather than as <sup>a</sup> highpass filter. The stopband required is from <sup>26</sup> MHz to <sup>27</sup> MHz. The center frequency of <sup>a</sup> bandstop (and bandpass) filter is the geometric mean of any two equal attenuation frequen cies (this relationship does not hold for narrowband bandpass transformations for frequencies outside the passband). The center frequency of this bandstop filter is then 26.4953 Miz. If the upper -1 dB point is 54 MHz, then the lower -1 dB point is  $(26.4953 \text{ MHz})^2 / (54 \text{ MHz}) = 13 \text{ MHz}$ . The normalized frequency multiplier,  $\lambda$ , is the ratio between the passband and the stopband, or  $\lambda = (54 - 13)/(27 - 26) = 41$ . From Program 2-1, the filter order that meets these requirements is 2. Even ordered Chebyshev filters do not have equal termination resistance levels, and this filter is to be placed in <sup>a</sup> <sup>300</sup> ohm system (equally terminated). To satisfy all requirements including equal termination, <sup>a</sup> third order bandstop filter will be designed. The HP-97 printout for this filter design follows.

Load Program 2-1 to calculate the minimum filter order required:

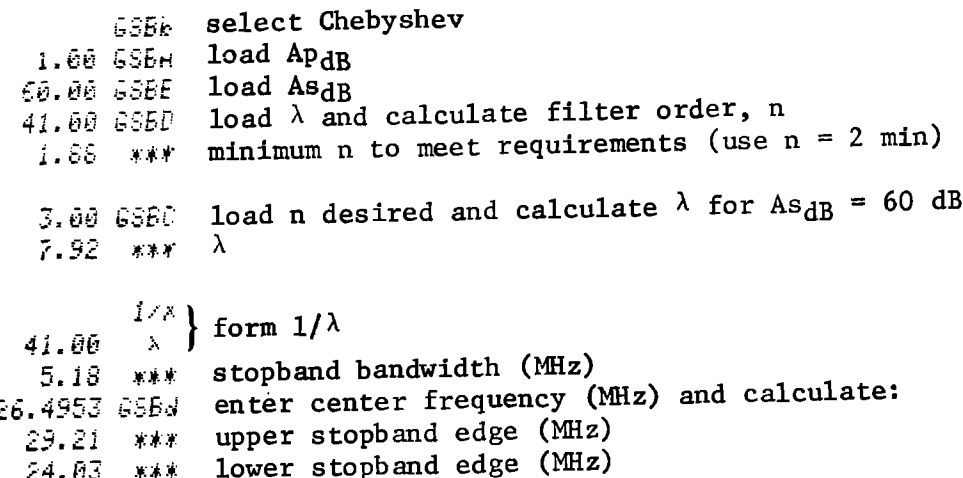

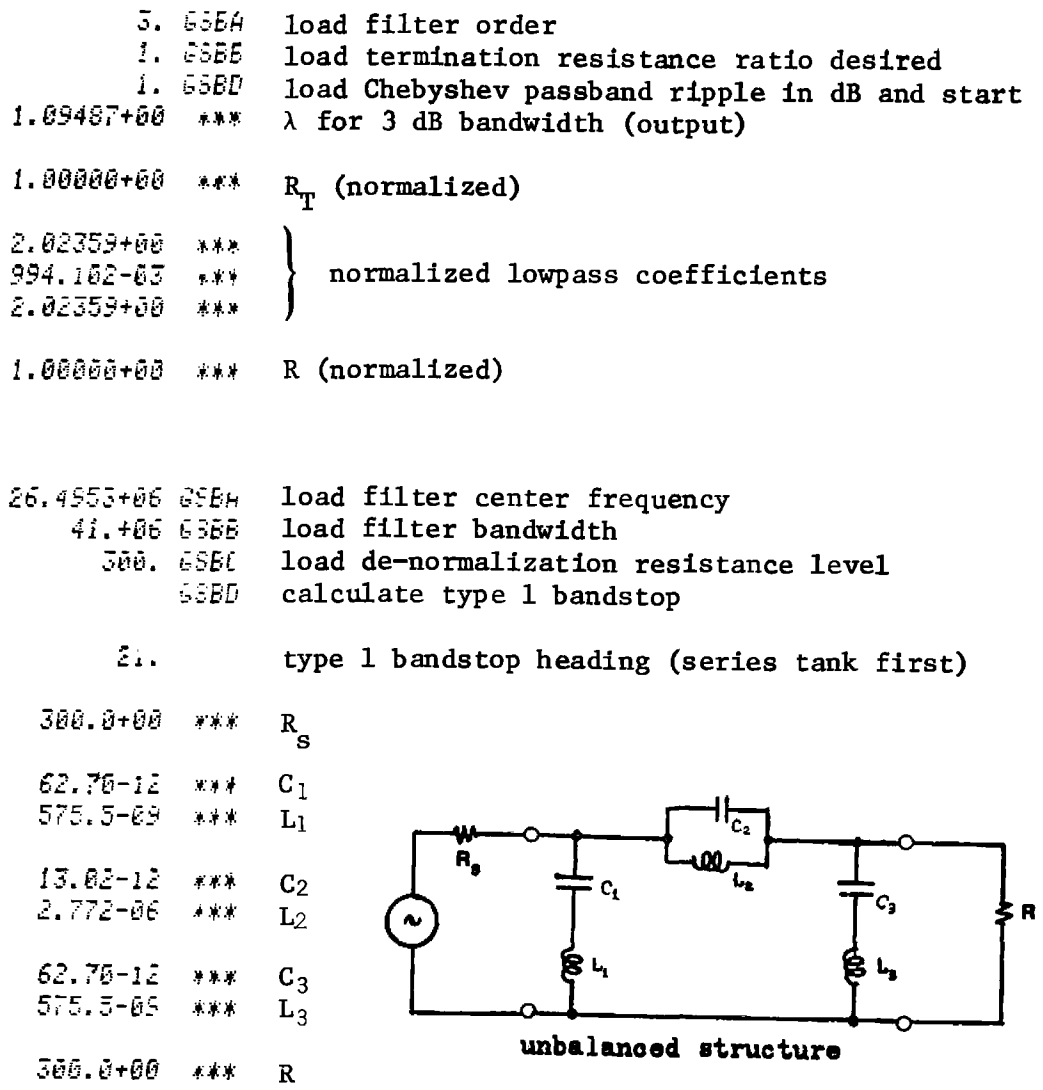

 $656E$ calculate type 2 bandstop

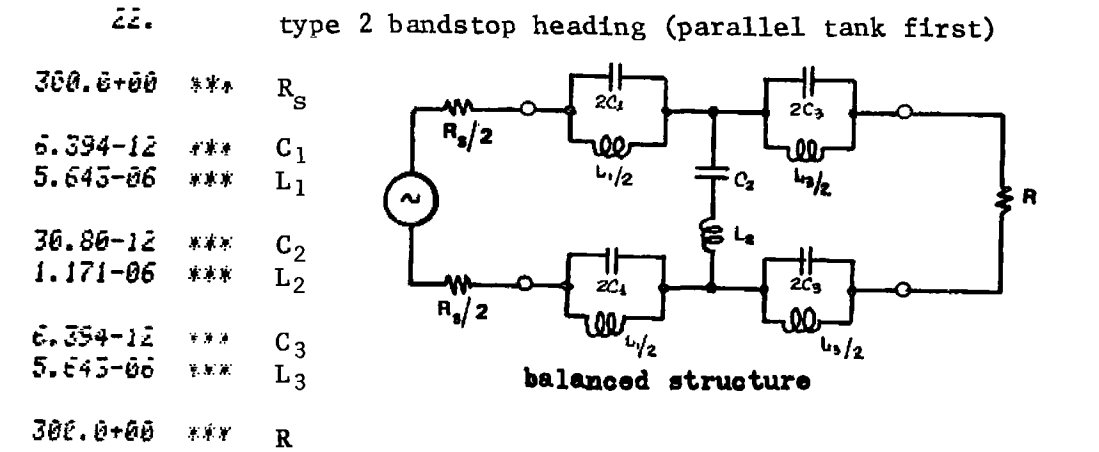
$2-4$ 

# **Program Listing I**

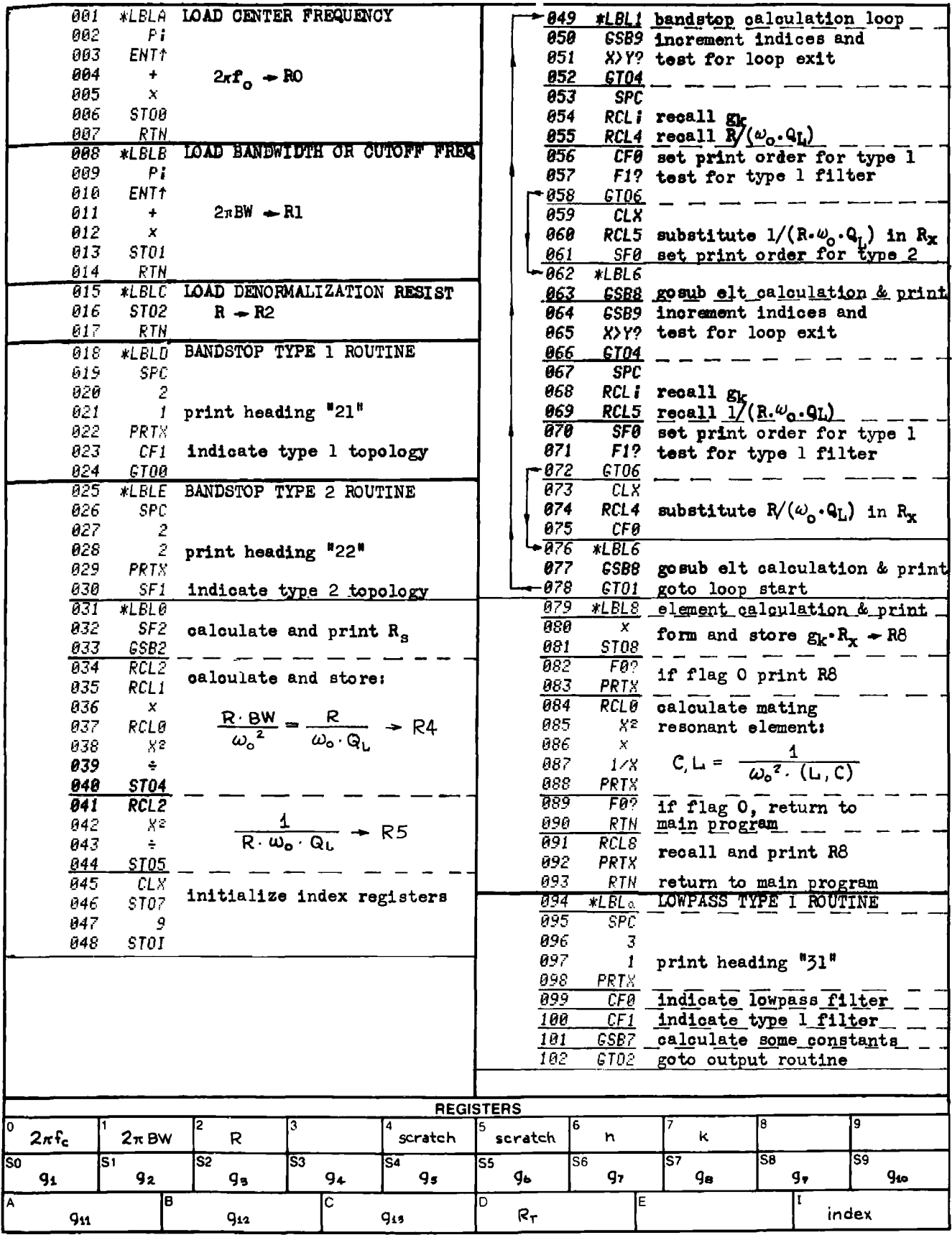

## $2-4$

# **Program Listing II**

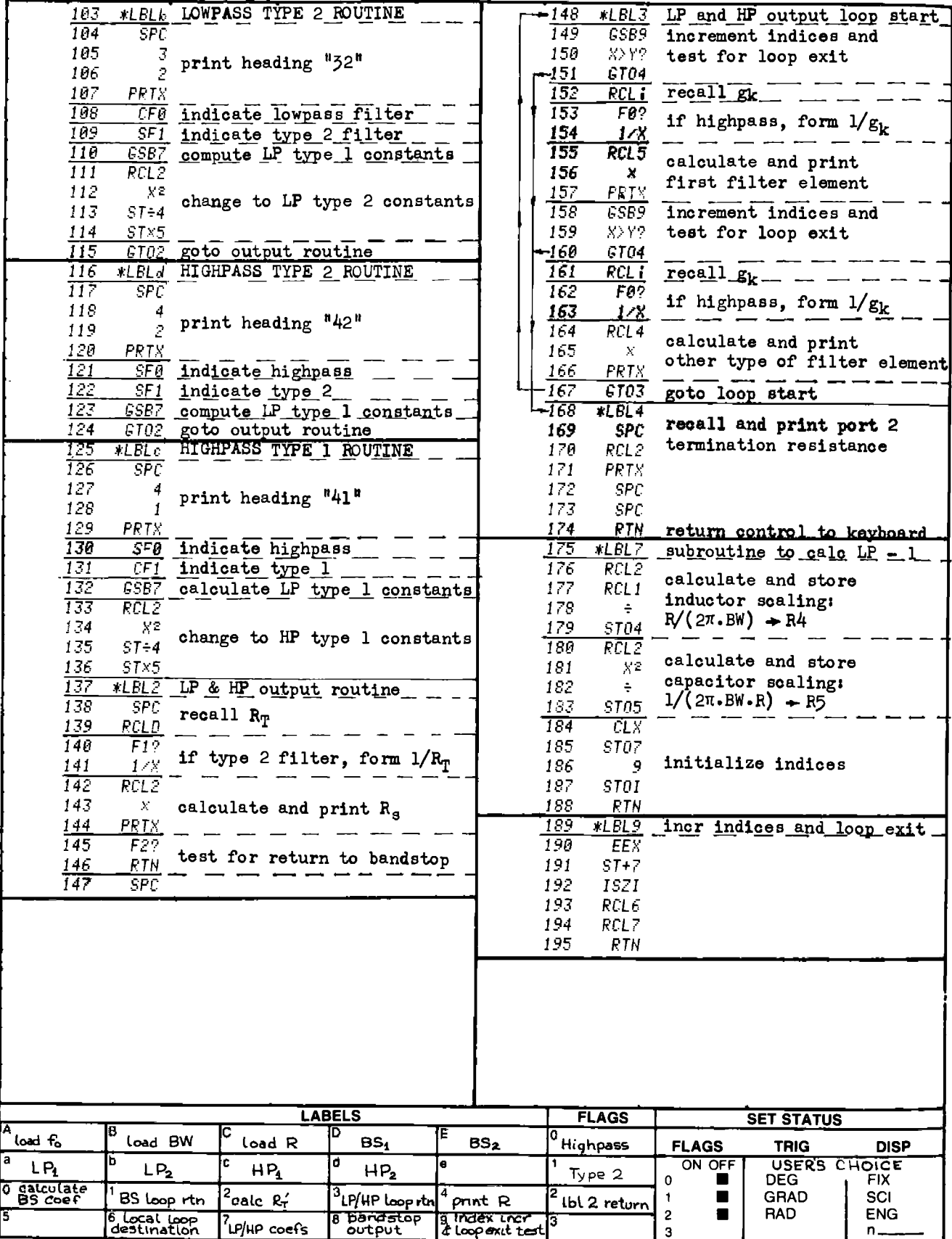

HP-67 suggested program changes. A print or R/S routine has not been provided, although register 9 and label "e" could have been used for this purpose. The reason for this omission is to preserve the heading format. Any program statements placed between a numeric entry and a print statement cause the printed format to be in the set status of the program; however, by placing the print statement directly after the numeric entry (see lines 20 through 22), "21" is printed without trailing Zeros.

On the HP-67, the "print" statement causes the program halt for 5 seconds and a flashing decimal point. This situation slows program execution and may not be desirable. The HP-67 user may wish to have the program stop at the data output points. To cause the program to stop at these points, change the program as follows: Delete steps  $019 - 022$ , 026 - 029, 095 - 098, 104 - 107, 117 = 120, and 126 - 129. Change the "print" statements to "R/S" statements at the following line numbers: 083, 088, 092, 144, 157, 166, and 171. To restart program execution after a program halt, execute a "R/S" from the keyboard.

Remember, when deleting steps from a program, always work from the back of the program forward. By observing this convention, the line numbers of steps not yet deleted will remain unaltered.

#### PROGRAM 2-5 NORMALIZED LOWPASS TO BANDPASS FILTER TRANSFORMATIONS. TYPES 1, 2, 6, AND 7.

#### Program Description and Equations Used

This program converts normalized lowpass filter element values to a set of four bandpass topologies [16], [21], [56]. The four topologies are shown in Fig. 2-5.1, and the parameter  $A_{11}$  is defined by Eq. (2-5.1). Types 1 and 2 are exact transformations and will transform the lowpass response independent of the loaded filter Q (Eq. (2-4.7)). Types 6 and 7 of this program, and types 8, and 9 of Program 2-6 are narrowband approximations, and only provide accurate transformation results when the loaded Q is greater than 5, and preferably greater than 10.

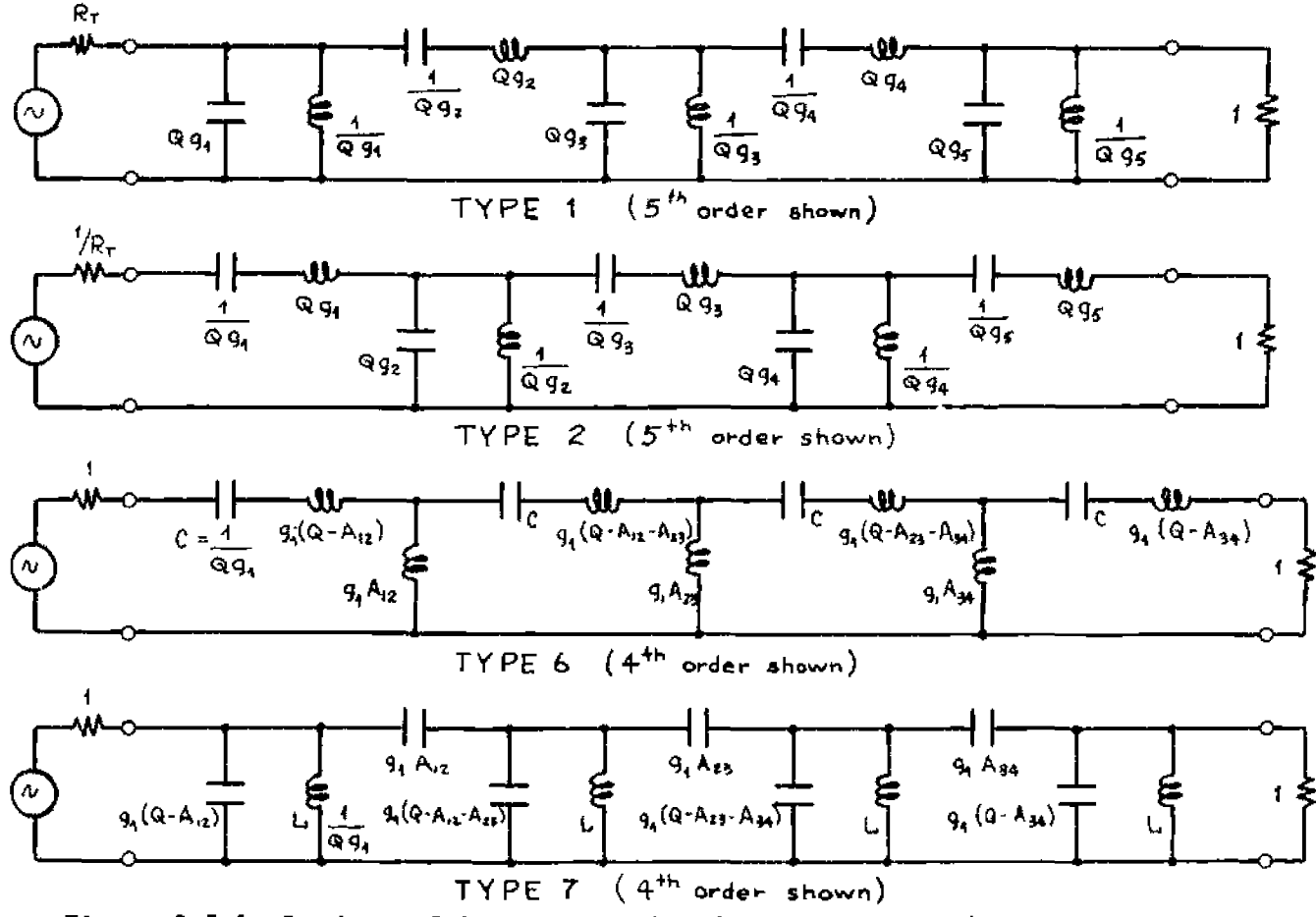

Figure  $2-5.1$ Bandpass filter topologies for types 1, 2, 6, & 7.

$$
A_{ij} = (g_i \cdot g_j)^{-\frac{1}{2}}
$$
 (2-5.1)

Figure 2-5.2 1s a reproduction of Table 7.2 in White [56] and 1s intended as a gulde to the best suited filter topology for a particular application. The physical realizability of a filter topology is assigned one of four possible scores based upon element values. These scores are defined as follows:

Readily realizable (R):

 $1 \thinspace$   $\mu h \thinspace \leqslant \thinspace L \thinspace \leqslant \thinspace 1 \thinspace h$ 5  $pF < C < 1$   $\mu F$ 

Practical (P):

0.2  $μ$   $K$   $K$   $K$   $10$  h 2.  $pF \le C \le 10 \mu F$ 

Marginally practical (M):

<sup>530</sup> nh <L < <sup>100</sup> <sup>h</sup> 0.5 pF  $\leq C \leq 500$  µF

Impractical (I):

All element values that lie outside the range of marginal i.e.,

```
L \leq 50 nh
L > 100 hC \le .5 pF
C > 500 \mu F
```
The table headings are meant to indicate ranges of loaded Q, filter center frequency, and termination resistance level. These ranges are:

Frequency;

$$
f_o = 10 \text{ Hz implies: } 3 \text{ Hz} \le f_o < 30 \text{ Hz}
$$
\n
$$
f_o = 100 \text{ Hz implies: } 30 \text{ Hz} \le f_o < 300 \text{ Hz}
$$
\n
$$
f_o = 1 \text{ kHz implies: } 300 \text{ Hz} \le f_o < 3 \text{ kHz}
$$
\n
$$
f_o = 10 \text{ kHz implies: } 3 \text{ kHz} \le f_o < 30 \text{ kHz}
$$
\n
$$
f_o = 100 \text{ kHz implies: } 30 \text{ kHz} \le f_o < 300 \text{ kHz}
$$
\n
$$
f_o = 1 \text{ MHz implies: } 300 \text{ kHz} \le f_o < 3 \text{ MHz}
$$
\n
$$
f_o = 10 \text{ MHz implies: } 3 \text{ MHz} \le f_o < 30 \text{ MHz}
$$
\n
$$
f_o = 100 \text{ MHz implies: } 30 \text{ MHz} \le f_o < 300 \text{ MHz}
$$

At frequencies above 300 MHz, lumped element filters are generally replaced with transmission line type filters.

Loaded Q  $(Q_L)$ , for bandpass and bandstop,

 $Q_L$  = 5 implies:  $3 \le Q_L$  < 10  $Q_L = 15$  implies:  $10 \leq Q_L < 30$  $Q_L = 50$  implies:  $30 \leq Q_L \leq 100$ 

Impedance Level (source and load resistances equal)

R <sup>3</sup> ohms implies: <sup>1</sup> < R <sup>&</sup>lt; <sup>10</sup> (power filters) R 0 30 ohms implies: <sup>10</sup> < R <sup>&</sup>lt; 150 R <sup>300</sup> ohms implies: <sup>150</sup> < R <sup>&</sup>lt; 2.5k

$$
R = 10k \text{ ohms implies: } 2.5k \leq R < 50k
$$

| Band-Pass<br>Filter<br>Prototype |           | $f_0 = 1$ kHz           |           |        |                          |            |            |                 |                 | $f_{0}$ = 10 kHz                 |            |            |                       |               |            |            |                   |            |        |
|----------------------------------|-----------|-------------------------|-----------|--------|--------------------------|------------|------------|-----------------|-----------------|----------------------------------|------------|------------|-----------------------|---------------|------------|------------|-------------------|------------|--------|
|                                  |           | $Q_L = 5$               |           |        | $Q_L = 15$               |            | $Q_L = 50$ |                 | $Q_L = 5$       |                                  | $Q_L = 15$ |            | $Q_L = 50$            |               |            |            |                   |            |        |
| Туре                             |           |                         |           |        |                          |            |            |                 |                 | 50 500 10K 50 500 10K 50 500 10K |            |            | 50 500 10K            |               |            | 50 500 10K |                   | 50 500 10K |        |
| 1st                              |           | ı                       | P<br>P    | P<br>P | ı                        | ł<br>Ā     | ۱<br>ı     | ı               | ı<br>ı          | ı                                | м<br>M     | R<br>R     | Þ<br>P                | Ł<br>1        | M.<br>м    | P<br>ı     | t                 | м<br>м     | P<br>P |
| 2nd<br>di d                      |           | 1.                      | h.        | J,     | Л.                       | ÷,         | 1          | ÷.              | -15             | - 1                              | 'n         | $\bullet$  | M                     | $+1$          | ¦¦P        | ţ,         | 38                | λà.        | ٦      |
| 41 R                             |           | ÷                       | Ń         | P.     | ٦                        | Ï          | P          | Ť.              | ЭĿ              | Ж                                | Ñ          | P.         | ë                     | Ŵ.            | ÷P.        | P.         | T                 | Ń.         | P.     |
| 5th                              |           | Ð                       | Þ,        | я      | P                        | T          |            | P. L.P.         | -22             | J.                               | R.         | Ä          | P                     | Ŕ.            | P.         | f.         | Ŕ.                | р.         | 1á     |
| 6th                              |           | p                       | ۴         |        | P                        | P          |            | P               | Р               | I                                | R          | R          | P                     | R             | P          | Р          | R                 | P          | М      |
| 7th                              |           | ı                       | м         | P      | 1                        | t          | P          | ı               | ı               | м                                | м          | P          | R                     | ı             | P          | R          | Ł                 | м          | P      |
| 8th                              |           | м                       | P         | t      | м                        | P          | ı          | м               | P               | t                                | P          | R          | P                     | P             | P          | P          | P                 | P          | M      |
| 91h                              |           | ı                       | м         | P      | $\overline{\phantom{a}}$ | ł          | P          | 1               | 1               | м                                | M          | P          | P                     | ŧ             | P          | P          | 1                 | м          | P      |
| 10th                             |           | м                       | P         | м      | P                        | R          | P          | R               | R               | P                                | P          | R          | P                     | R             | R          | R          | R                 | R          | R      |
| 11th                             |           | м                       | Þ         | P      | м                        | P          | P          | м               | M               | P                                | P          | R          | R                     | Þ             | R          | R          | м                 | P          | R      |
| <b>Band-Pass</b><br>Filter       |           | $f_0 = 100$ kHz         |           |        |                          |            |            |                 | $f_{0}$ = 1 MHz |                                  |            |            |                       |               |            |            |                   |            |        |
| Prototype                        |           |                         | $Q_L = 5$ |        | $Q_L = 15$               |            |            | $Q_L = 50$      |                 | $Q_L = 5$                        |            | $Q_L = 15$ |                       |               | $Q_L = 50$ |            |                   |            |        |
| Type                             |           | 50                      | 500       | 10K I  |                          | 50 500     | 10K        |                 | 50 500          | 10K                              | 50         | 500        | 10K)                  | 50            | 500        | 10K 50     |                   | 500        | 10K    |
| 1st                              |           | P                       | R         | R      | ρ                        | P          | I          | м               | м               | ۱                                | p          | R          | P                     | ₽             | P          | t          | м                 | P          | I      |
| 2nd                              |           | P                       | R         | R      | p                        | P          | ı          | м               | м               | ı                                | P          | R          | P                     | P             | p          | ۱          | м                 | м          | ı      |
| 3 Jul                            |           | ۴                       | ۹         | ۰.     | - 6                      | £          | J.         | ÷,              | Æ               | ×                                | ٠Ļ.        | Т.         | Þ                     | ¥.            | ÷р.        | У.         | $\mathbf{H}$      | Þ          | Ŧ      |
| äĥ                               |           | P.                      | Ŕ         | R      | F                        | Ħ          | Ŕ.         | W               | j.              | Ř                                | Ä          | í.         | Ŕ                     | 'n            | Ö          | ë          | 葀                 | p.         | Ř      |
| ðĎ                               |           | Ē.                      | R         | r<br>P | Ë.                       | Ř.         | Ÿ,<br>P    | 38<br>R         | 题<br>p          | ÿ.<br>P                          | ï.<br>R    | P.<br>R    | P.<br>P               | Ń.            | a          | tė.<br>М   | Ŧ.<br>R           | ÿ.<br>P    | Ť<br>t |
| 6th<br>7th                       |           | R<br>P                  | Ŕ<br>R    | R      | R<br>P                   | R<br>R     | R          | м               | P               | R                                | R          | R          | R                     | R<br>P        | R<br>R     | R          | м                 | P          | R      |
| 8th                              |           | R                       | R         | P      | R                        | Ŕ          | P          | R               | R               | P                                | R          | R          | P                     | R             | R          | м          | R                 | P          | ł      |
| 9 th                             |           | P                       | R         | R      | p                        | R          | R          | М               | P               | R                                | R          | R          | R                     | P             | R          | R          | м                 | Þ          | R      |
| 10rh                             |           | R                       | R         | R      | R                        | R          | P          | R               | R               | P                                | R          | R          | P                     | ĸ             | ĸ          | M          | R                 | R          | м      |
| lith                             |           | R                       | R         | R      | R                        | R          | R          | ۰               | R               | R                                | R          | R          | R                     | R             | R          | R          | R                 | R          | R      |
|                                  | Band-Pass | $f_0 = 10$ MHz          |           |        |                          |            |            | $f_0 = 100 MHz$ |                 |                                  |            |            |                       |               |            |            |                   |            |        |
| Filter<br>Prototype              |           | $Q_L = 15$<br>$Q_L = 5$ |           |        |                          | $Q_L = 50$ |            |                 | $Q_L = 5$       |                                  |            | $Q_L = 15$ |                       |               | $Q_L = 50$ |            |                   |            |        |
| Type                             |           | 50                      | 500       | 10K    |                          |            |            |                 |                 | 50 500 10K 50 500 10K            | 50         |            | 500 10K 50 500 10K 50 |               |            |            |                   | 500        | 10K    |
| 1st                              |           | м                       | P         | M      | ï                        | P          | ı          | 1               | ĩ               | f                                | f          | Ŧ          | ۱                     | ı             | f          | ł          | 1                 |            |        |
| 2nd                              |           | м                       | P         | м      | t                        | P          |            |                 |                 |                                  |            |            |                       |               |            |            |                   |            |        |
| 37d                              |           | P                       | K         | 'n     | ĸ                        | P          | ær#æ       |                 | M.              | Μ.                               | 11 T.M     |            | 4                     |               | 建苯汞油       | Л.         | 819               | - 13       | ۰1     |
| 41F                              |           | м                       | Ŕ         | Ä      | J.                       | $\Gamma$   | Ÿ.         | Ħ               | .<br>M          | Ŕ.                               | 'n,        | ÷.         | Ŕ                     | l X           | ा          | Þ          | 13                | 13         | M      |
| 516                              |           | P.                      | R.        | M.     | 28                       | P.         | X          | Ψ               | h.              | 98                               | Ħ          | Ŵ          | 98                    | $\mathcal{A}$ | Τ.         | Ŧ.         | ٠W.               | æ,         | Ï.     |
| óth                              |           | R                       | R         | м      | P                        | P          | ŧ          | P               | м               | I                                | P          | M          | ŧ                     | M             | t          |            | м                 | ۱          | ۱      |
| 7th                              |           | м                       | R         | P      | ł                        | P          | P          | 1               | P               | P                                | ı          | P          | м                     | I             | ı          | Ł          | Ł                 | м          | I      |
| 8th                              |           | R                       | R         | м      | R                        | P          | ŧ          | Р               | м               | 1                                | P          | м          | 4                     | P             | ł<br>Ï     | ł<br>P     | м<br>$\mathbf{I}$ | ŧ<br>ı     | ı<br>M |
| 9th                              |           | м                       | R         | R      | 1                        | P          | R          | 1<br>P          | м               | R                                | f<br>P     | м          | R<br>ı                | ۱<br>м        | ŧ          | 1          | м                 | ı          | ι      |
| 10th                             |           | P                       | R         | 1<br>м | P<br>м                   | м<br>P     | 1<br>м     | 1               | м<br>P          | ł<br>м                           | ۱          | м<br>м     |                       |               | M          |            |                   | ı          | I      |
| Hth                              |           | M                       | R         |        |                          |            |            |                 |                 |                                  |            |            |                       |               |            |            |                   |            |        |

Fig. 2-5.2 Physical realizability of bandpass filters.

Courtesy Don White Consultants Inc.

To use the routines for types <sup>6</sup> through 9, the filter must have termination resistances as close to unity as possible. To achieve this result, <sup>a</sup> desired termination resistance level of 1.0 should be loaded into Program 2-3.

Of the filter types presented both in this program, and the accom panying program (types 1, 2, 6, 7, 8, 9, 10, and 11) only types 1, 2, 10, and <sup>11</sup> are exact transformations of the lowpass characteristic. All the remaining filter types are narrowband approximations, i.e., they will faithfully transform the lowpass characteristics within the passband and within <sup>a</sup> few octaves of the stopband. Types 6, 7, 8, and <sup>9</sup> do not have equal numbers of transmission zeros at both zero frequency and at infinite frequency. The result of this imbalance is to skew the filter response away from the frequency where the extra zeros exist. Figure 2-5.3 shows this occurrence.

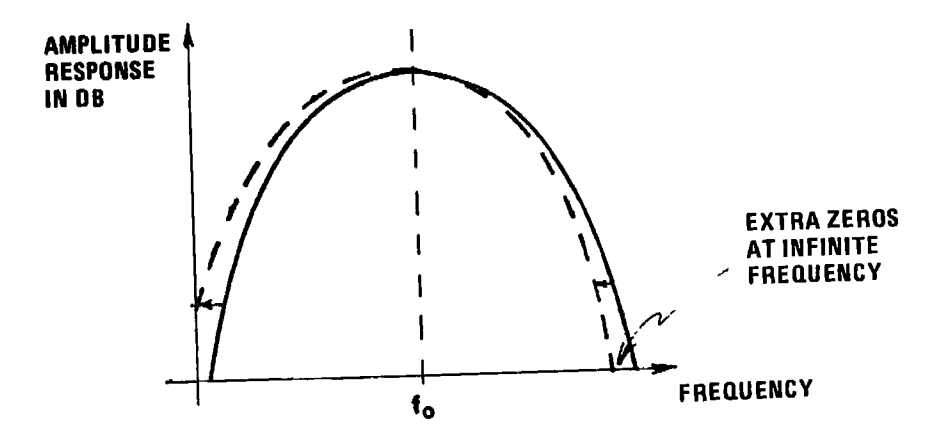

Figure 2-5.3 Bandpass filter response skewing due to extra transmission zeros at infinity.

e 2-5.3 Bandpass filter restant to the 2-5.3 Bandpass filter restant transmission zeros at in not choose types 1, 2, 10, contribute to realize in a narror (also types 6 and 9) contained a parameter of the parameter of the One should not choose types 1, 2, 10, or <sup>11</sup> automatically. Types <sup>1</sup> and <sup>2</sup> may be difficult to realize in <sup>a</sup> narrowband application, and types <sup>10</sup> and <sup>11</sup> (also types <sup>6</sup> and 9) contain redundant inductors. Depending upon the frequency range and element values, these redundant inductors can be burdensome. As <sup>a</sup> guide, filters operating below <sup>1</sup> kHz may best be realized with an active filter (this subject is covered by other programs in this section); between <sup>1</sup> kHz and <sup>100</sup> kHz, the minimum inductor LC design should be considered and compared with active approaches; above <sup>1</sup> MHz the simplest LC topology should be sought to ease the tuning problem.

# 2s User Instructions 2-5 USET Instruction 2-5

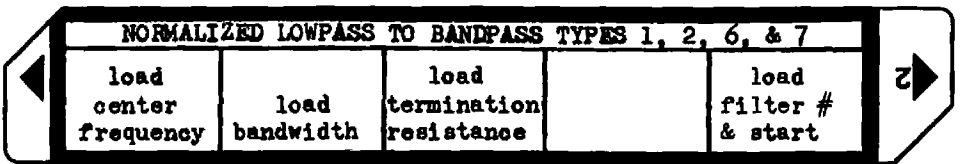

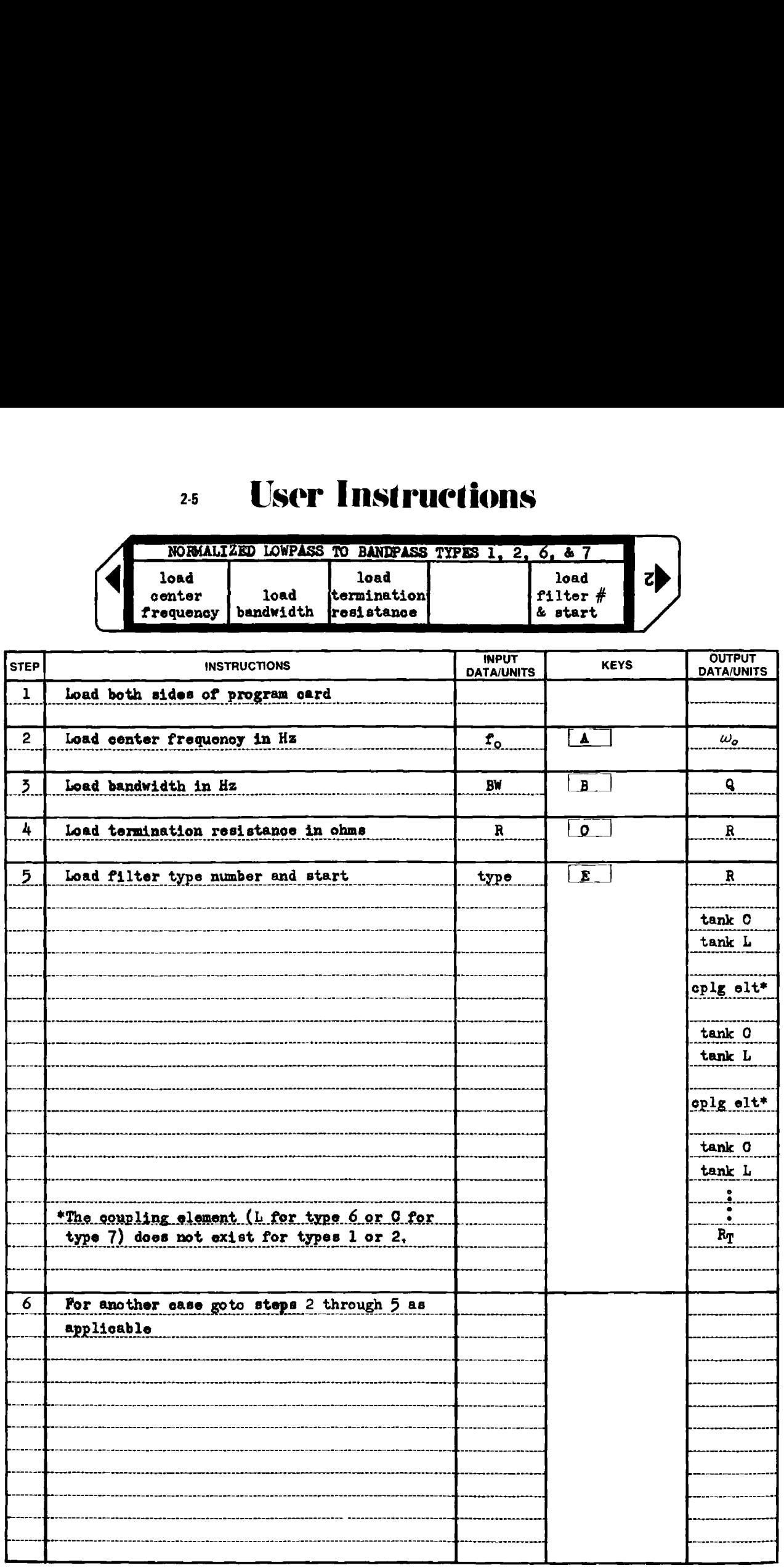

## Example 2-5.1 Type 6 filter

<sup>A</sup> maximally flat passband (Butterworth) bandpass filter is to pass <sup>a</sup> <sup>500</sup> Hz band of frequencies centered around <sup>10</sup> kHz. In <sup>a</sup> bandpass (or bandstop) filter, the center frequency is the geometric mean of the upper and lower bandedge frequencies, i.e.,  $f_o = (9750 \cdot 10250)^{\frac{1}{2}}$ , or  $f_0$  = 9996.87 Hz. The filter should reject by at least 30 dB those frequencies removed from the center frequency by more than <sup>500</sup> Hz. The required filter order is obtained from Program 2-1. Using this program, a minimum filter order of 5 is calculated given  $As_{dB} = 3$ ,  $Ap_{dB} = 30$ , and  $\lambda = 1000/500 = 2$ . Program 2-3 is used to obtain the Butterworth normalized coefficients for use by this program.

The proper bandpass topology is selected from the table in Fig. 2-5.2 under the headings:  $f_o = 10$  kHz,  $Q_L = 10000/500 = 20$  (use  $Q_L =$ 15 column), and  $R = 50$  to find that a type 6 is readily realizable, therefore <sup>a</sup> type <sup>6</sup> filter will be designed. The HP-97 printout for the above operations 1s shown below.

Load Program 2-1 to calculate minimum filter order:

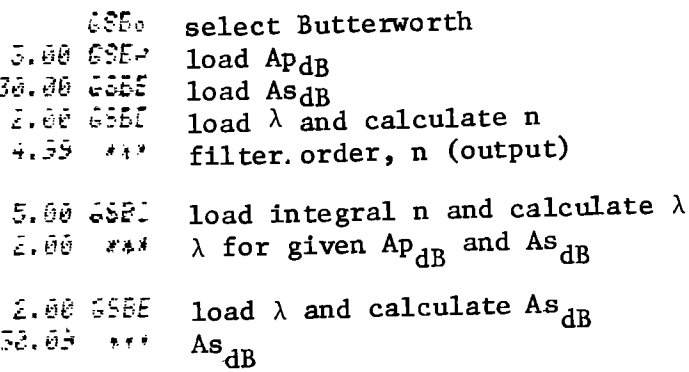

Load Program 2-3 to calculate normalized LP Butterworth coefs:

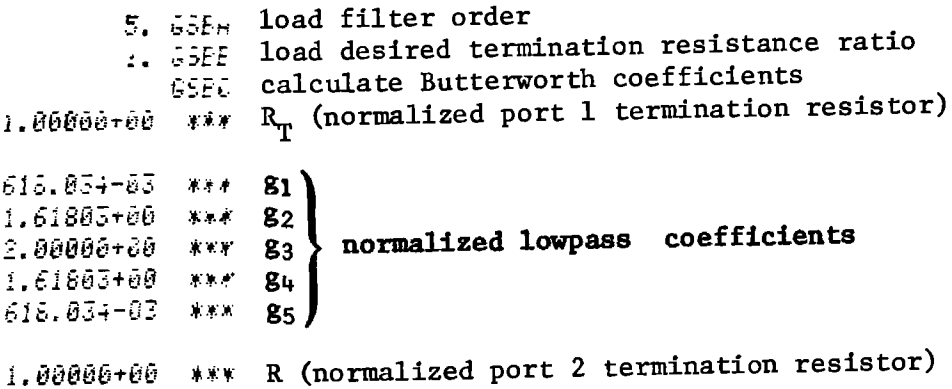

## Example 2-5.1, continued:

Load Program 2-5 (this program) and calculate type 6 elements.

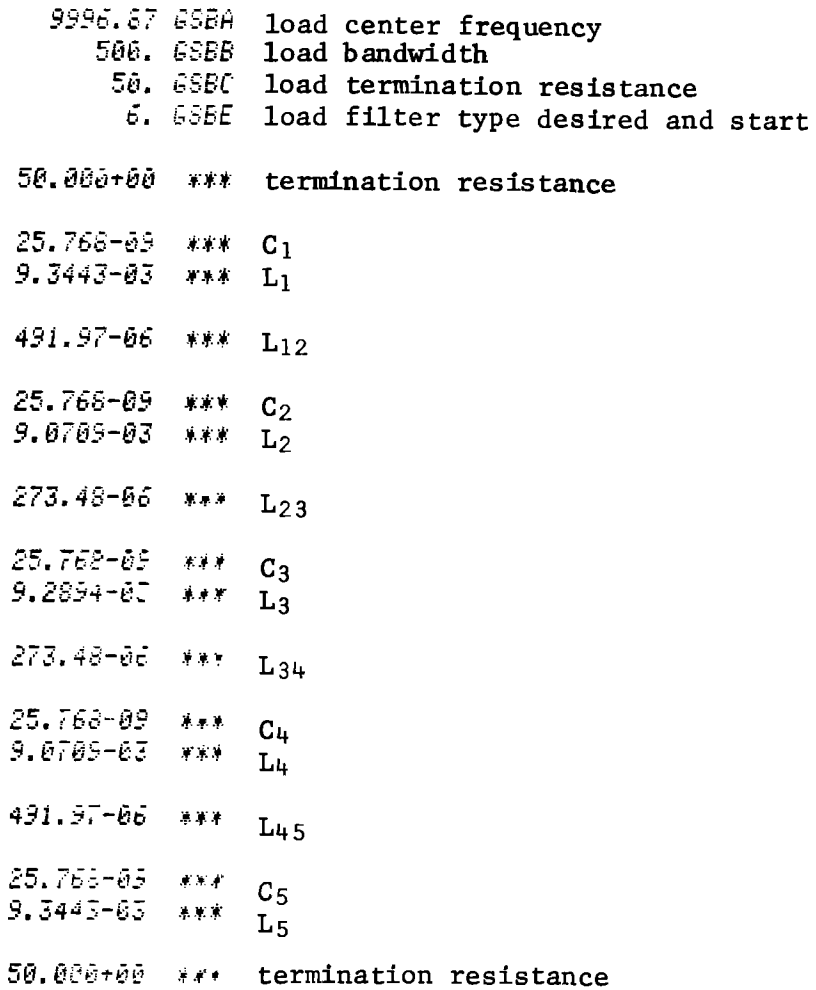

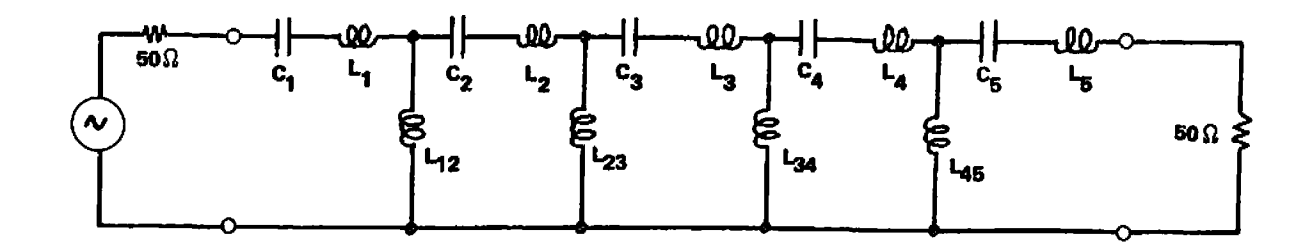

Figure 2-5.4 Type 6 bandpass filter schematic.

Type 6 tuning technique.\* After the filter is designed, the inductors fabricated and adjusted, the capacitors obtained, and the filter constructed, the filter must be tuned, For series resonant tanks, such as in this filter and types 8 and 10, tuning is accomplished by decoupling individual tank circuits using open circuits.

Assume the inductors are wound on ferrite pot cores, and are the adjustable elements. Referring to Fig. 2-5.5, to tune  $L_1$  temporarily open the circuit at "B" and tune L for series resonance of the  $L_1$ ,  $L_{12}$ , C circuit at the center frequency of the filter, 9996.87 Hz in this case.

To tune  $L_2$ ,  $L_{12}$ ,  $L_{23}$ , and C, re-establish the connection at "B," and temporarily open the circuit at points "A" and "C." Tune  $L_2$  for series resonance at the center frequency. Continue this procedure of opening adjacent tank circuits and tuning until all series resonant loops have been tuned to the filter center frequency.

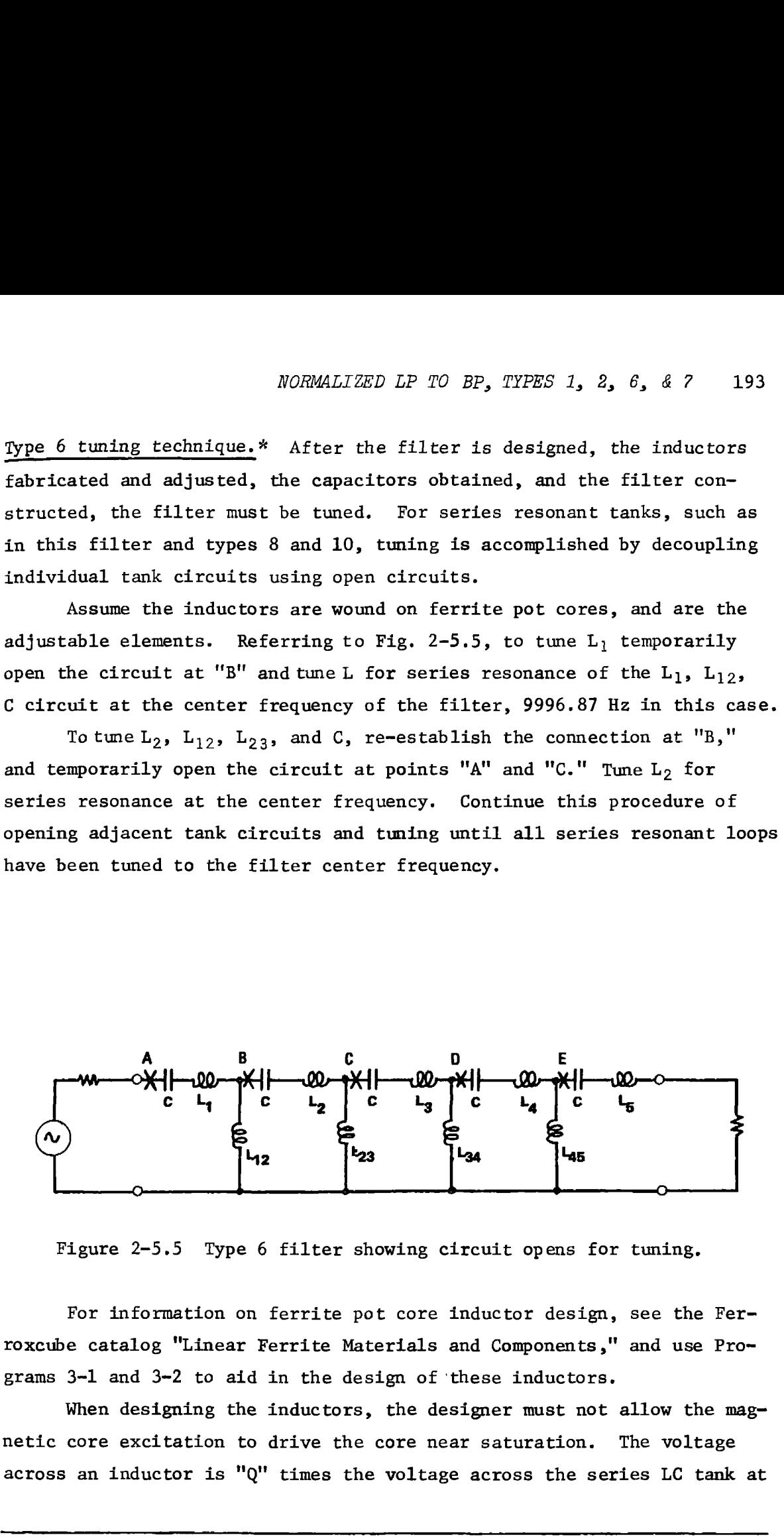

Figure 2-5,5 Type 6 filter showing circuit opens for tuning.

For information on ferrite pot core inductor design, see the Fer= roxcube catalog "Linear Ferrite Materials and Components,'' and use Programs 3-1 and 3-2 to aid in the design of 'these inductors.

When designing the inductors, the designer must not allow the magnetic core excitation to drive the core near saturation. The voltage across an inductor is "Q" times the voltage across the series LC tank at

\*For parallel tank filter tuning procedure, see the example in the type 8, 9, 10, and 11 transformations program.

resonance. With inductor Q's of 100 or better, inductor voltages can be large with respect to the voltage across the filter. The voltage across a filter element at center frequency is approximately  $I_{in}$  .  $X_{element}$  where  $I_{in}$  is the filter input current and  $X_{element}$  is the element reactance.

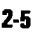

**Program Listing I** 

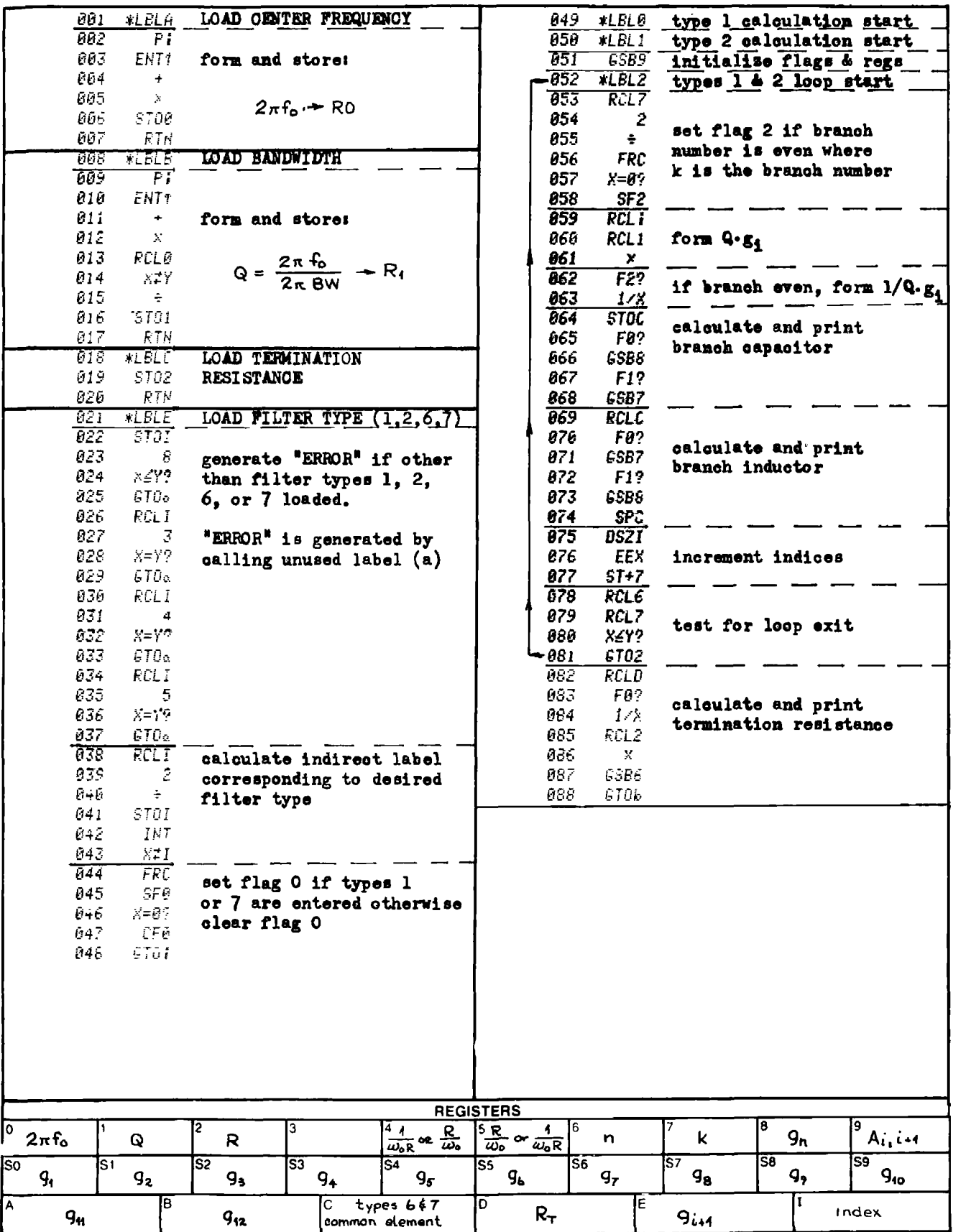

## $2-5$

# **Program Listing II**

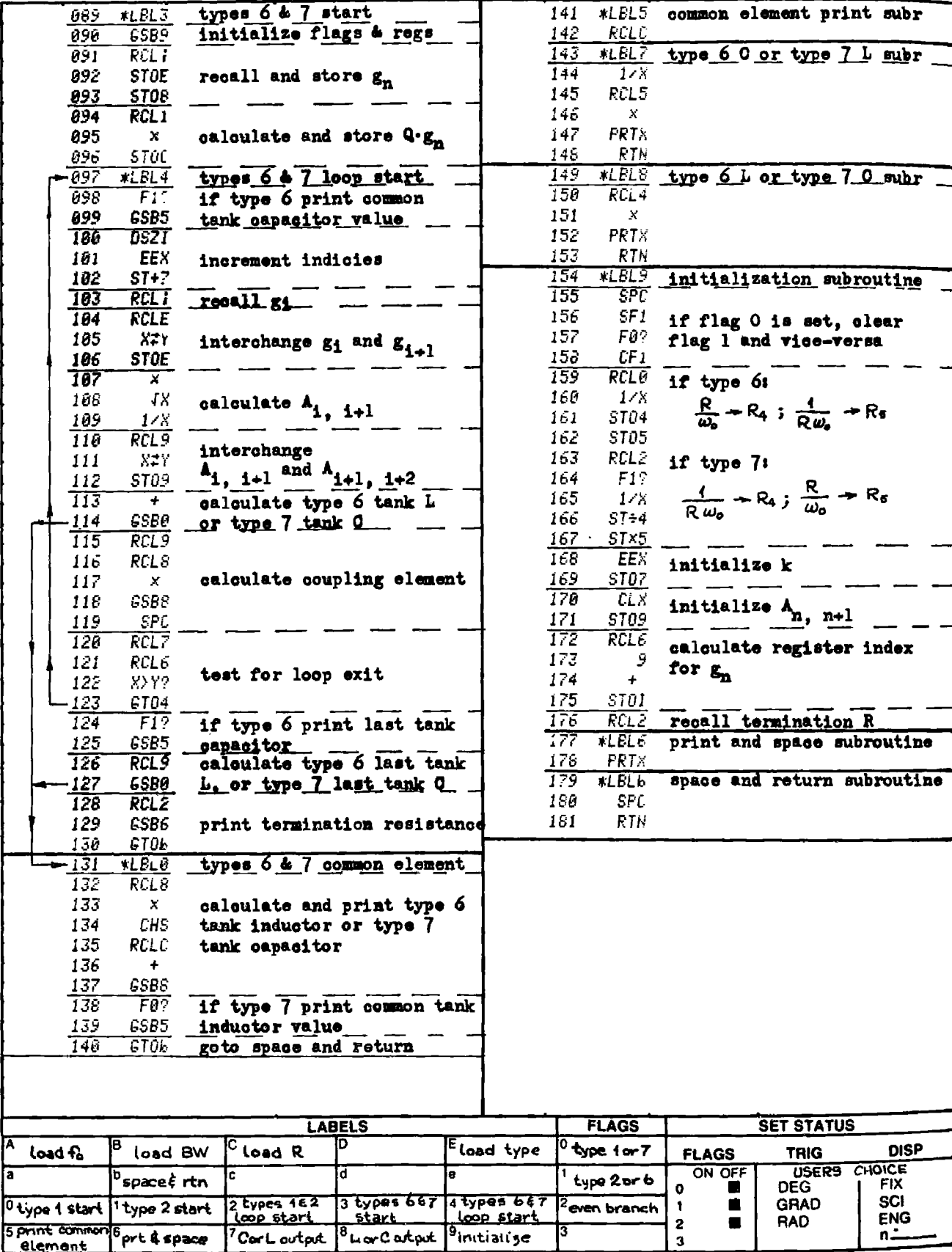

gp-67 suggested program changes. The "print" mode of output can be changed to the "R/S" mode by changing like statements at line numbers 147, 152, and 178. The program execution will halt at each data output point and await restart by the user via the "R/S" key.

#### PROGRAM 2-6 NORMALIZED LOWPASS TO BANDPASS FILTER TRANSFORMATIONS, TYPES 8, 9, 10, AND 11.

#### Program Description and Equations Used

This program converts normalized lowpass filter element values to a set of four bandpass filter topologies [16], [56]. These four topologies are shown in Fig. 2-6.1 in normalized form (1 ohm, 1 radian/sec –<br>center frequency). The parameter A., is defined by Eq. (2-5.1). Types 8 and 9 are narrowband transformations of types 2 and 1, while types 10 and 11 are exact transformations of types 2 and 1 obtained by applying Norton transformations to the shunt elements of type 2 to form type 10, or to the series elements of type 1 to form type 11, This transform ation process is detailed in the equation derivation section following Example 2-6.2. The types 8 and 9 narrowband transformations will only provide accurate results when the loaded Q (ratio of center frequency to bandwidth) is greater than 5 or so. This restriction is not present with types 10 or 11. Because the type 8 or 9 coupling element causes extra zeros of transmission at either dc or infinite frequency, the frequency response will be skewed away from the extra transmission zero frequencies as implied by Fig.  $2-5.3$ . Figure  $2-5.2$  should be consulted for picking the filter type best suited to the center frequency, loaded Q, and impedance level of the intended application.

199

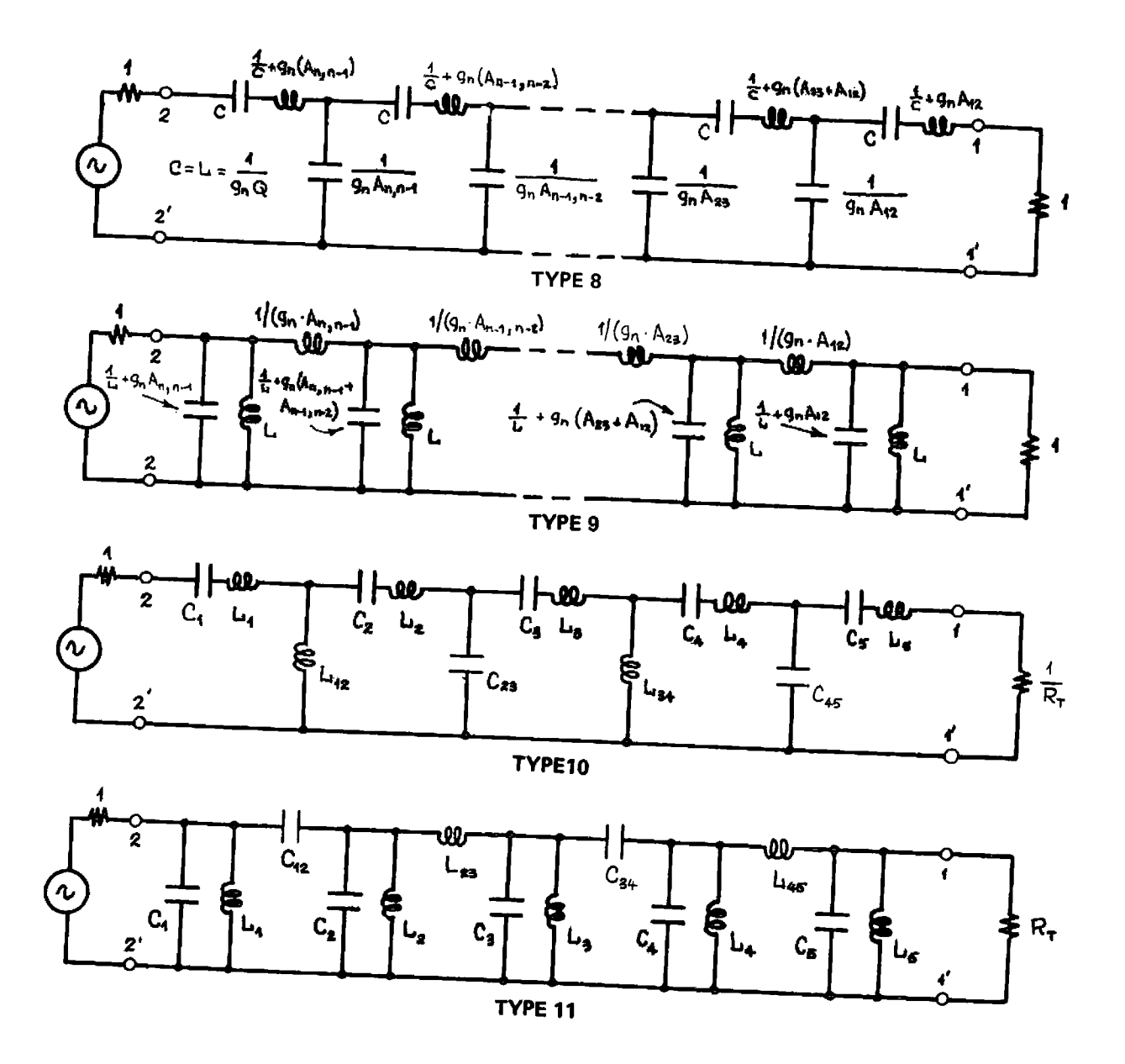

Figure 2-6.1 Normalized bandpass filter topologies for types 8, 9, 10, and 11.

| Type 10<br>element | Type 11<br>element          | normalized element value                                                   |
|--------------------|-----------------------------|----------------------------------------------------------------------------|
| $c_{\bf k}$        | $L_{\bf k}$                 | -1<br>$\left( Q \cdot g_{1} - \frac{N_{1+2} - 1}{Q \cdot g_{1+1}} \right)$ |
| L,                 | $c_{\bf k}$                 | $Q \cdot g_1 - \frac{N_f - 1}{Q \cdot g_{i-1}}$                            |
| $L_{k, k+1}$       | $c_{k, k+1}$                | $\frac{\mathbf{N_1}}{\mathbf{Q} \cdot \mathbf{g}_{1-1}}$                   |
| $c_{k+1}$          | $L_{k+1}$                   | $\frac{1}{\mathsf{Q} \cdot \mathsf{g}_{\mathbf{n}}}$                       |
| $L_{k+1}$          | $\mathbf{c}_{\mathbf{k+1}}$ | $Q \cdot g_n$                                                              |
| $c_{k+1, k+1}$     | $L_{k+1, k+2}$              | $\frac{Q \cdot s_{i-1}}{N_i}$                                              |

Table 2-6.1 Types 10 and 11 normalized element values.

$$
N_i = \frac{1}{2} \left( 1 + \sqrt{1 + 4Q^2 \cdot g_{i-1} \cdot g_n} \right)
$$
;  $g_{n+1} = 0$   
k = 1, 3, 5, ..., n (n must be odd)

 $i = n - k + 1$ 

The reverse ordering of the normalized lowpass coefficients from the element subscripts occurs because the dual form of the normalized lowpass filter is used. The dual is required to place the 1 ohm resistor next to the first shunt capacitor which is required for types 8 and 9 when transforming even ordered filters. Since the same register setup and recall routine is used for types 10 and 11, the dual form is carried over for convenience (it is not required).

Types 10 and 11 can be redrawn to show the ladder structure as T's or pi's of inductors and capacitors as shown in Fig. 2-6.2.

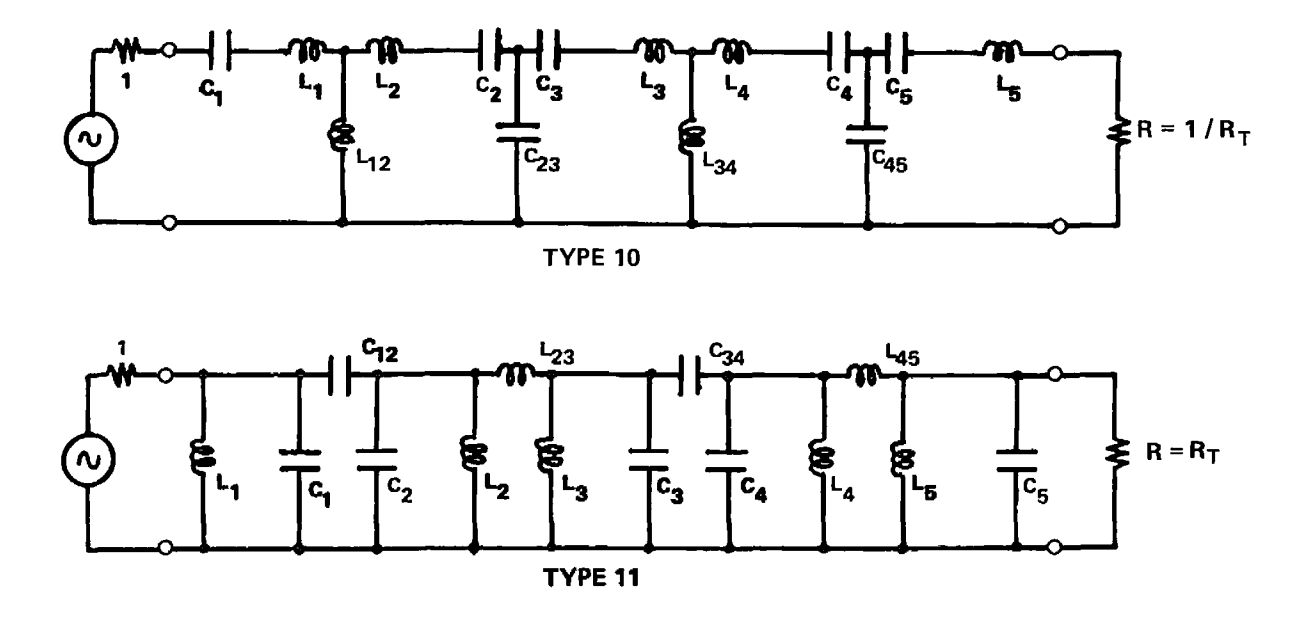

FIGURE 2-6.2 Types 10 and 11 showing T's and pi's of L's and C's.

These pi's and T's of inductors can be replaced with an active realization that contains only op-amps, resistors, and capacitors by using 2 back-to-back generalized impedance converter (GIC) circuits as detailed in Orchard and Sheahan's paper [42], and shown in Figs. 2-6.3 & 4.

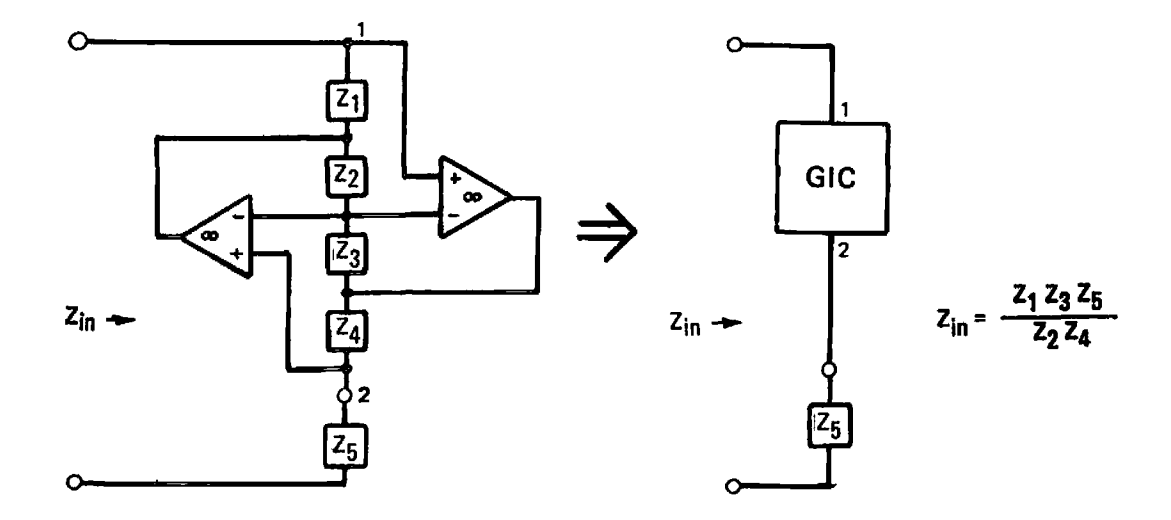

Figure 2-6.3 Antoniou GIC circuit [3].

If  $Z_1$ ,  $Z_2$ ,  $Z_3$ , and  $Z_5$  are resistors and  $Z_\mu$  is a capacitor, then,

*NORMALIZED LP TO BP*, *TYPES 8*, 9, 10, 8 11 203  
\n
$$
Z_{\text{in}} = \frac{R_1 R_3 R_5}{R_2} \cdot sC_4 = sL
$$
 (2-6.1)

Furthermore, if  $R_2 = R_3$  (a Q enhancement condition), then,

$$
L = R_1 C_4 R_5 \t\t(2-6.2)
$$

Two GIC circuits with the component selection outlined above can be combined to produce a circuit that simulates a T or pi of inductances. These circuits are shown in Fig. 2-6.4.

Aside from the elimination of inductors, this particular mechanization is very easy to tune. Changing resistor  $R_1$  in the GIC alters the apparent inductance seen at the terminals. The capacitor,  $C_{4}$ , needs to be stable (e.g., polystyrene or mica) but can have a large<br>initial tolerance which is accommodated during the tuning procedur<br> $\mathbf{R}_{i,i+1}$ 

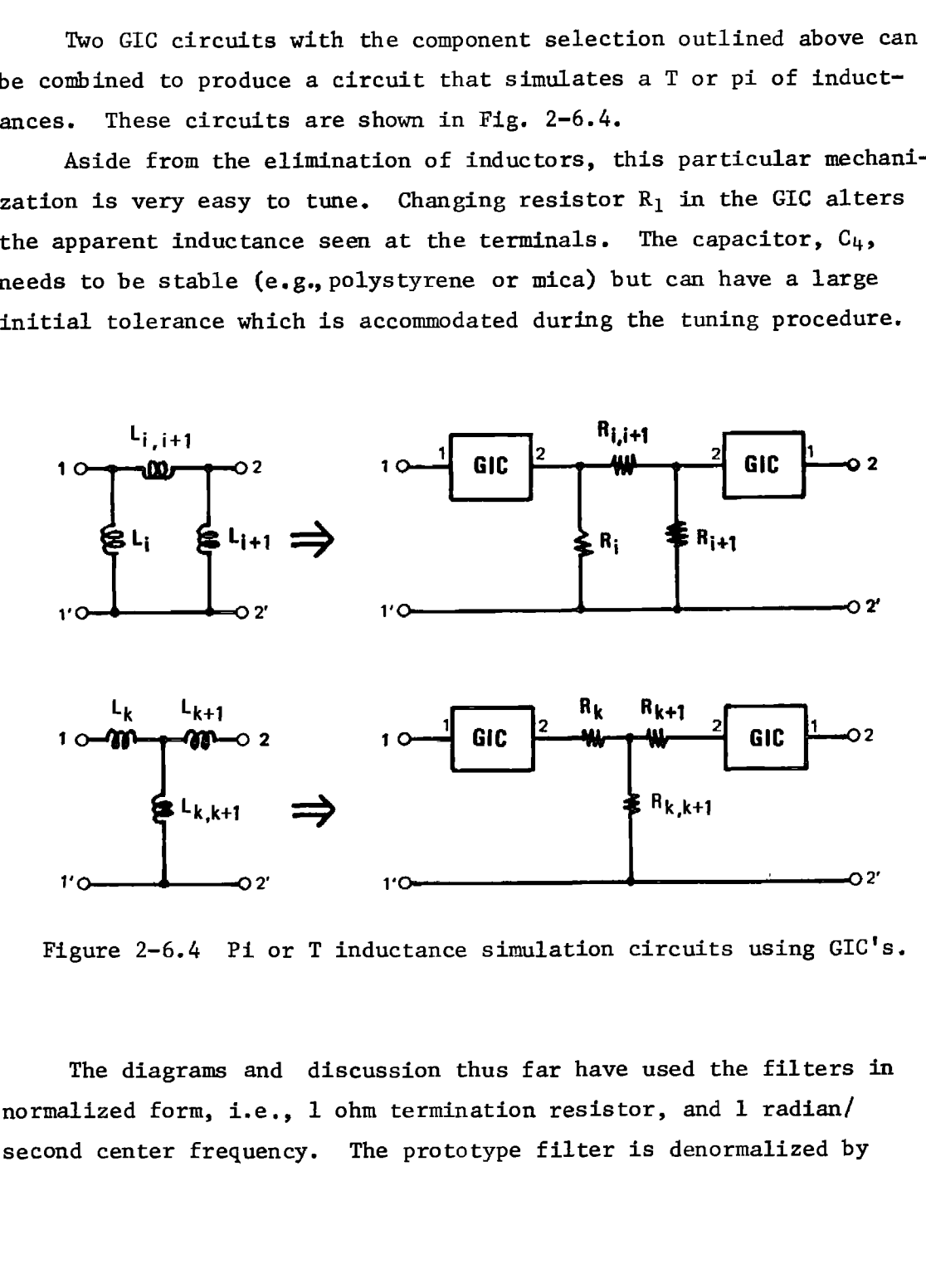

Figure 2-6.4 Pi or T inductance simulation circuits using GIC's.

The diagrams and discussion thus far have used the filters in normalized form, i.e., 1 ohm termination resistor, and 1 radian/ second center frequency. The prototype filter is denormalized by

multiplying each normalized inductor by  $2\pi f_o/R$ , and dividing each normalized capacitor by  $2\pi f_R$ , where  $f_R$  and R are the desired center frequency and termination resistance level respectively. The program accomplishes this denormalization by calling either subroutine <sup>7</sup> or 8. For types 8 and 10, subroutine <sup>7</sup> denormalizes capacitors and subroutine 8 denormalizes inductors, and the reverse is true for types 9 and 11,

Tuning procedure for types  $7, 9,$  and  $11*.$  After the component values have been calculated, the inductors designed, \*\* fabricated and adjusted to value, and the capacitors selected and padded to the proper value, the filter may be assembled and tuned so it will exhibit the desired response,

Tuning is accomplished by adjusting each of the parallel tank elements. For low frequency filters, the inductor is usually chosen as the adjustable element. At higher frequencies the capacitor is usually chosen as the adjustable element. The resonance of the tank circuit must include the effects of the coupling elements. By temporarily shorting out adjacent tank circuits, the coupling element influence will be included. This tuning procedure is described next. 204 FD/357 DESICN<br>moltiplying each normalized inductor by  $2\pi i / R$ , and dividing each normalized capacitor by  $2\pi i_{\alpha} R$ , where  $i_{\alpha}$  and R are the desired center fre-<br>unalized capacitor by  $2\pi i_{\alpha} R$ , where  $i_{\alpha}$  a

1) Temporarily place a short at location "B" and adjust C1 (or L1) to resonate the tank circuit at the center frequency of the filter,  $f_o$ . The connection (short) must be low inductance with respect to the other inductances in the circuit.

2) Remove the short at "B," and temporarily place shorts at locations "A" and "C." Adjust  $C_2$  ( $L_2$ ) for tank circuit resonance at the filter center frequency.

3) Continue shorting out adjacent tanks with low inductance shorts at locations "B" & "D," "C" & "E," and '"D," and adjusting each resulting tank circuit for resonance at the filter center frequency,  $f_c$ . These steps will complete the tuning of the filter.

\* See program 2-5 for the type 6, 8, and 10 tuning procedure.

<sup>\*\*</sup> For more information on inductor design, see the ferromagnetic core and air core inductor design programs contained in another section of this book. Also see the Ferroxcube Inc. publication "Linear Ferrite Materials and Components" for information on ferrite pot core inductor design.

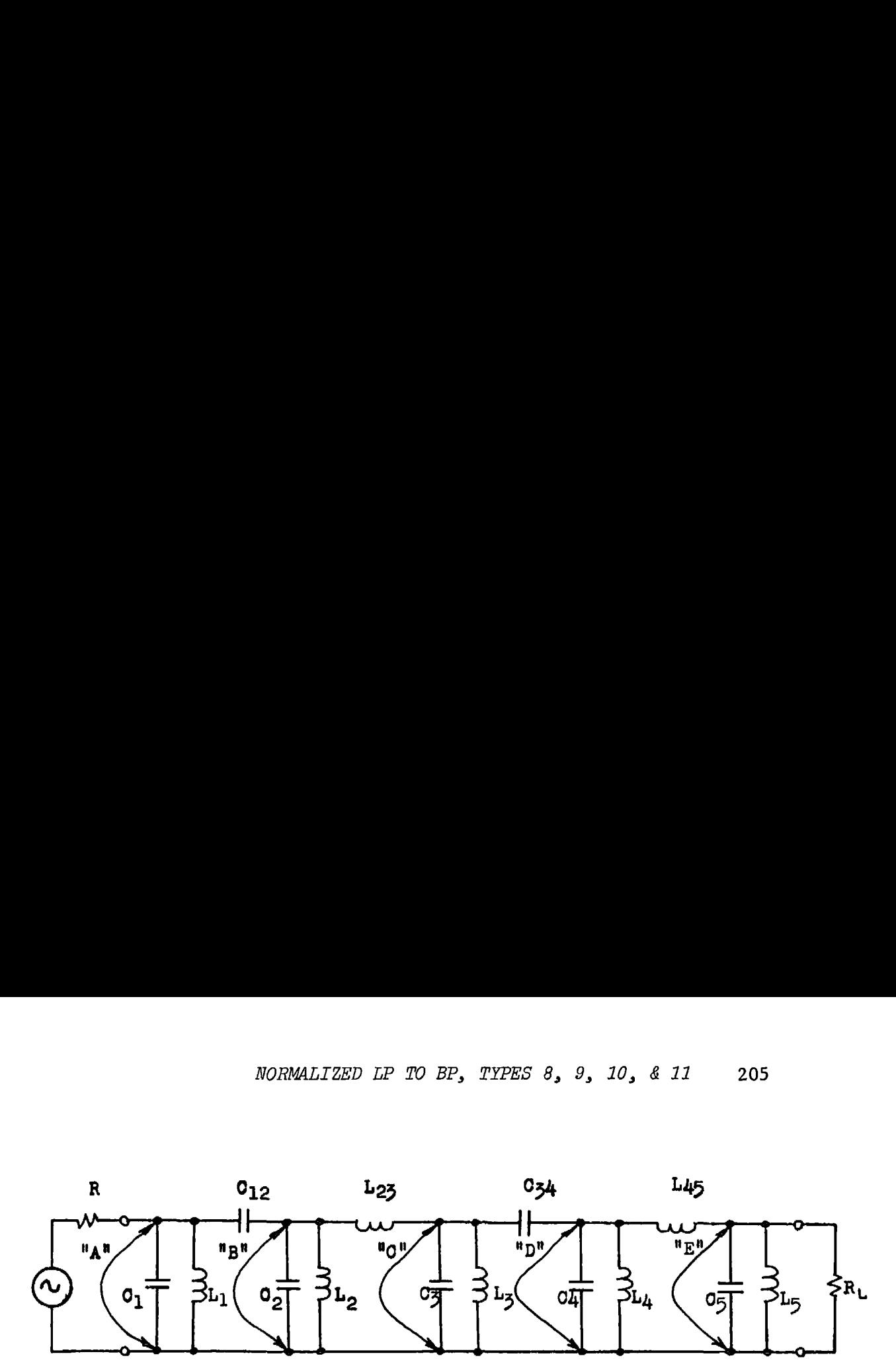

Figure 2-6.5 Circuit shorts for Types 7, 9, and 11 tuning.

# s User Instructions

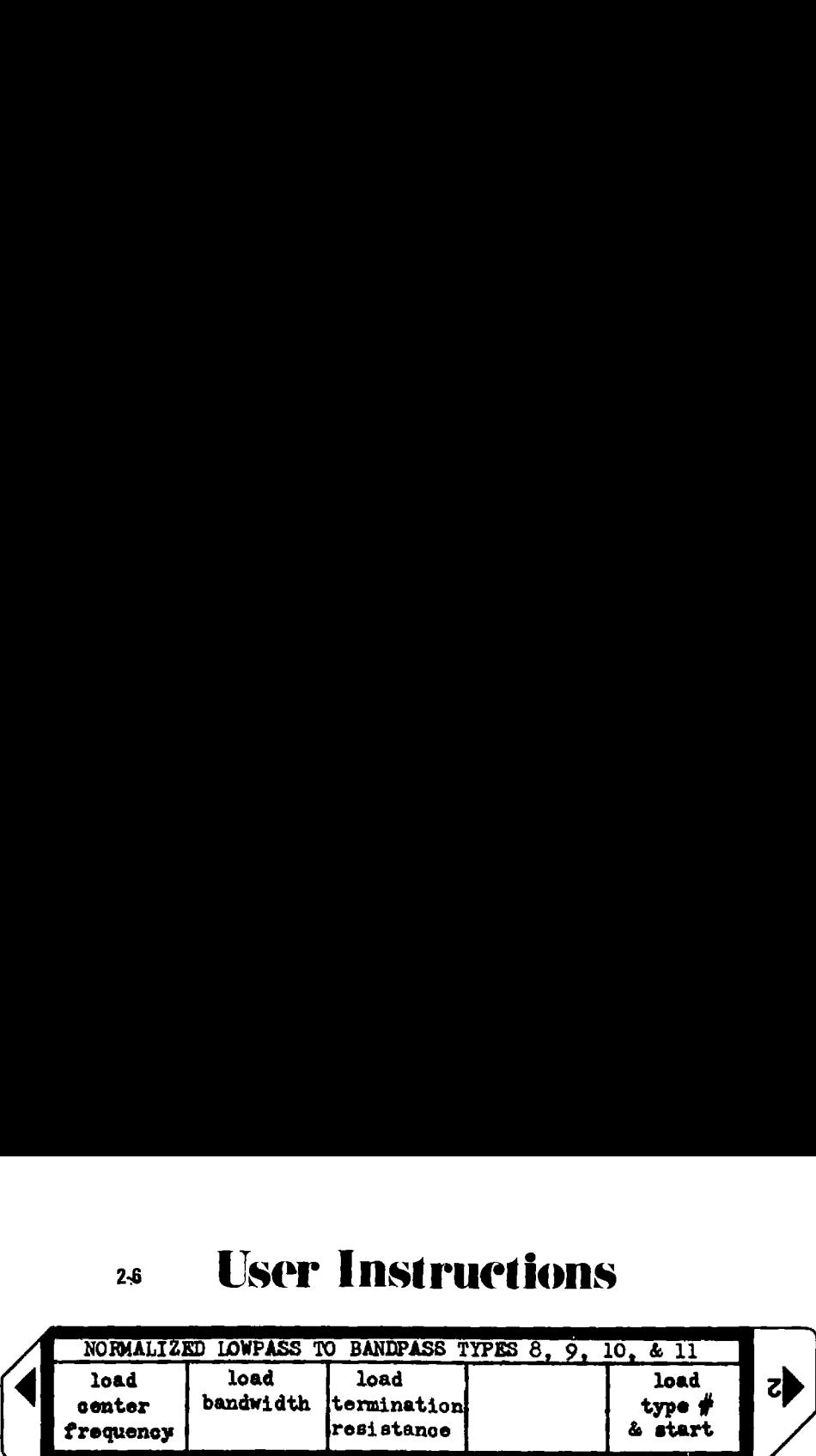

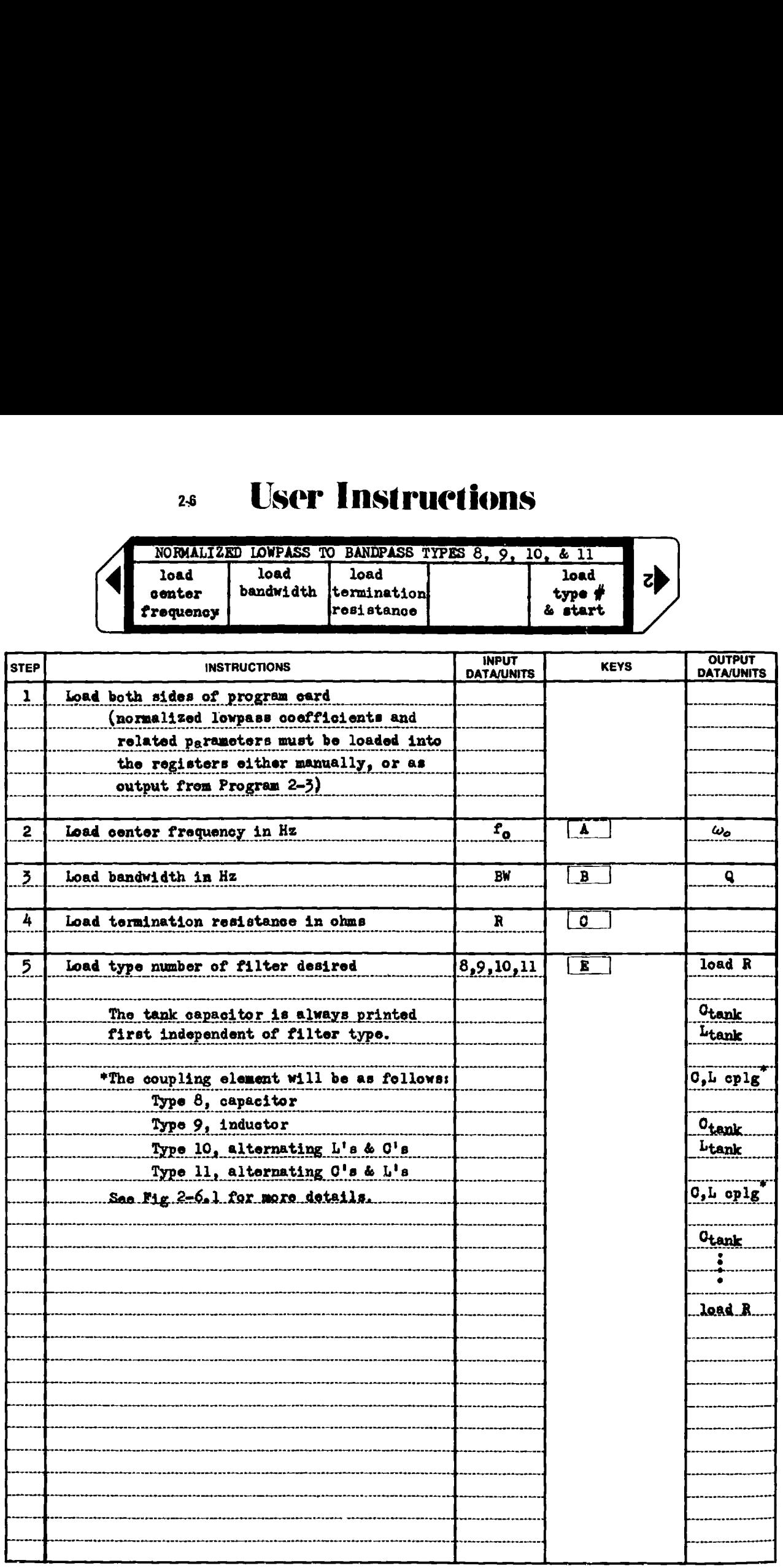

## Example 2-6.1 Type 10 Filter Design

A Chebyshev response bandpass filter is required to pass a 20 Hz band of information geometrically centered about 1000 Hz with 0.5 dB ripple or less, and to operate in a 1000 ohm system. The filter stopbandwidth is 60 Hz, and the filter should reject frequencies lying outside this band by at least 60 dB.

Referring to Fig. 2-5.2 under the headings  $f = 1$  kHz,  $Q_L = 1000/20$ = 50, and R = 500, type 8 is practical, and type 10 is readily realizable. Since active inductor simulation is anticipated, type 10 will be selected.

Program 2-1 is used to calculate the filter order necessary to meet the requirements, and Program 2-3 is used to calculate and store the normalized lowpass coefficients for use by this program. The HP-97 printout for all these programs is shown below.

Load Program 2-1 and calculate required filter order

GEER select Chebyshev response<br>
.50 GSER load ApdB  $\frac{1}{50.00}$   $\frac{1}{500}$   $\frac{1}{500}$   $\frac$ 4.5: \*\*\* n, the minimum filter order (output) J. 00 3550 load integral filter order and calculate  $\lambda$  $\therefore$   $\therefore$   $\cdots$   $\lambda$  to meet  $Ap_{dB}$  and  $As_{dB}$  given n = 5 3.00 SHBE load  $\lambda$  required and calculate actual  $\text{As}_{\text{dR}}$  $61.48$  \*\*\* As<sub>dB</sub> for n = 5 and  $\lambda$  = 3

Load Program 2-3 and calculate Chebyshev LP normalized coefficients

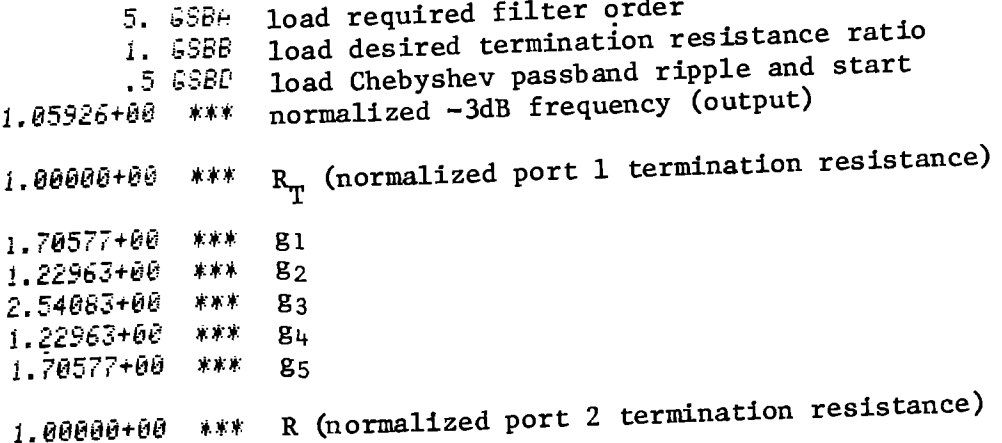

## Example 2-6.1 (continued)

Load program 2-6 and calculate type 10 filter elements

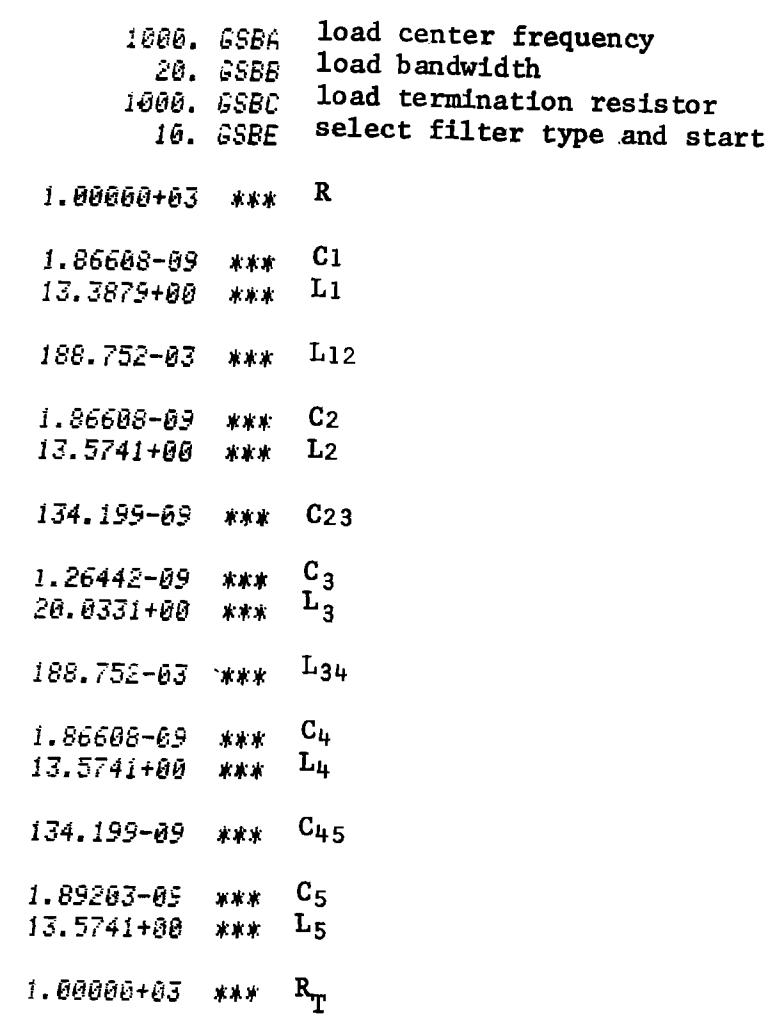

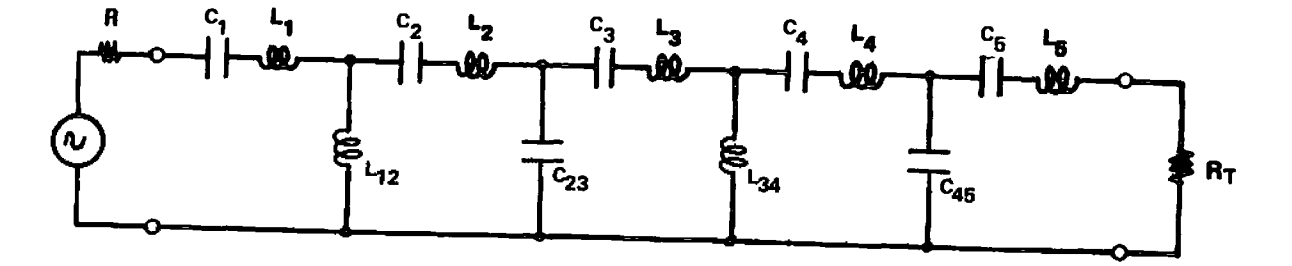

Figure 2-6.6 Type 10 bandpass filter schematic.

## gxample 2-6.2 Singly terminated type 10 filter design

Because the type 10 filter is an exact bandpass transformation of the lowpass prototype (as is the type 11), the terminating resistances need not be equal. This example will show the synthesis of a singly terminated type 10 filter, i.e.,  $R_T$  is allowed to approach infinite resistance. The equally terminated filter case is the least sensitive to component value changes. When the filter is singly terminated, the operating Q's of the tank circuits become higher as the open (or shorted) end of the filter is approached. This means that the changes in tank Q's will have a greater effect on the overall operating Q of the tank in the filter, and hence, the filter response. The HP-97 printout for the singly terminated type 10 filter follows. Refer to Fig. 2-6.6 for the filter schematic.

Load Program 2-3

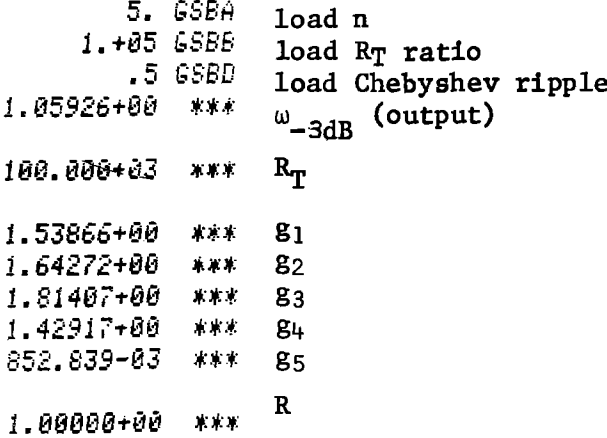

## Load Program 2-6

| 1000. GSBA                       | 20. GSBB<br>1000. GSBC<br>10. GSBE | load                             | f<br>load bandwidth<br>load termination R<br>select type & start |  |
|----------------------------------|------------------------------------|----------------------------------|------------------------------------------------------------------|--|
| 1.00000+03 ***                   |                                    | R                                |                                                                  |  |
| 3.73236-09<br>6.66484+00         | 本来来<br>- 家家家                       | c <sub>1</sub><br>$L_1$          |                                                                  |  |
| $124.064 - 03$ *** $L_{12}$      |                                    |                                  |                                                                  |  |
| 3.73236-09 ***<br>6.78668+00 *** |                                    | C <sub>2</sub><br>L <sub>2</sub> |                                                                  |  |
| 204.171-09 ***                   |                                    | $C_{2,3}$                        |                                                                  |  |
| 1.76961-09 ***<br>14.3222+00     | <b>法减减</b>                         | $C_3$<br>$\mathtt{L_{3}}$        |                                                                  |  |
| 115.649-03 ***                   |                                    | $L_{34}$                         |                                                                  |  |
| 3.73236-09 ***<br>6.78668+00     | 末米木                                | $C_{L}$<br>$\rm L_u$             |                                                                  |  |
| 219.028-09 ***                   |                                    | $C_{45}$                         |                                                                  |  |
| 2.08814-09 ***<br>12.2443+00 *** |                                    | C <sub>5</sub><br>$\mathtt{L}_5$ |                                                                  |  |
| 10.0000-03 ***                   |                                    | $R_{\rm T}$                      | (short circuit)                                                  |  |

Derivation of types 10 and 11 transformations

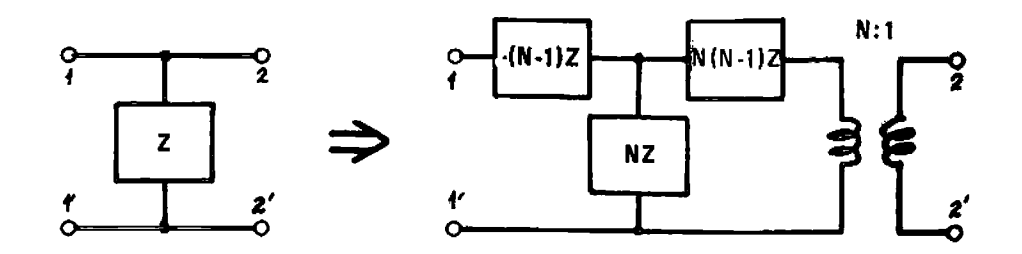

Figure 2-6.7 Norton's second transformation.

Figure 2-6.7 shows one form of Norton's second transformation [39]. This transformation changes a single shunt impedance into a T of impedances, one of which is negative, plus an ideal transformer with turns ratio N. Figure 2-6.8 shows how a parallel resonant tank circuit can be

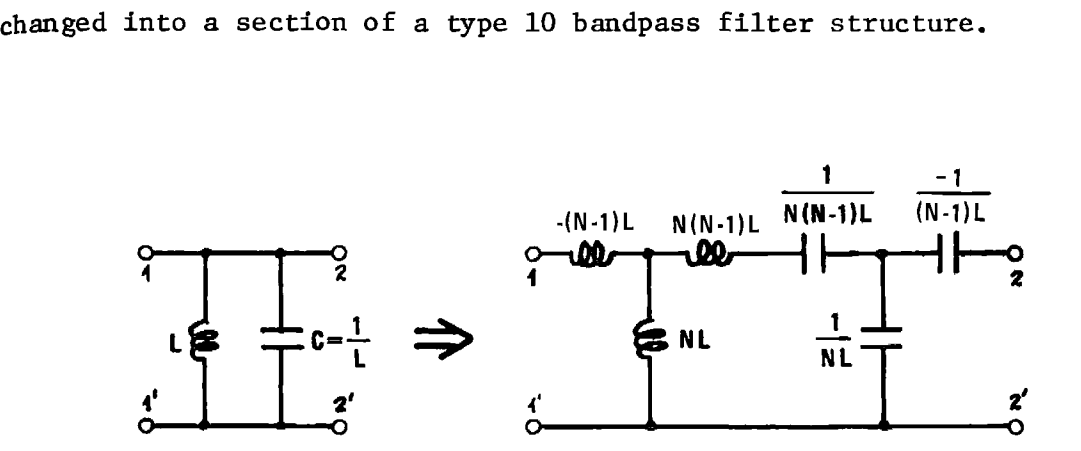

Figure 2-6.8 Norton's second transformation applied to a parallel LC tank circuit.

In Fig. 2-6.8, Norton's transformation has been applied back-toback, i.e., the 2-2' terminals of the Norton transformation of the inductor have been connected to the 2-2" terminals of the Norton transformation of the capacitor. The same transformer ratio, N, is used for both transformations, therefore, the two ideal transformers are backto-back providing an overall transformer ratio of unity and can be eliminated.

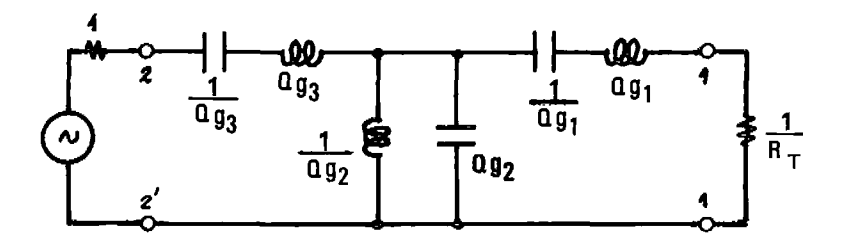

Figure 2-6.9 Type <sup>2</sup> normalized bandpass filter obtained from lowpass prototype (note port ordering).

Figure 2-6.9 shows <sup>a</sup> type <sup>2</sup> normalized bandpass filter obtained from the transformation of <sup>a</sup> lowpass prototype. The dual lowpass form is used (see Fig. 2-3.1 lower) and is scaled to <sup>a</sup> cutoff frequency of 1/Q (Q is the ratio of the filter center frequency to bandwidth); each frequency scaled series lowpass inductor is series resonated with <sup>a</sup> capacitor at  $\omega = 1$ , and each shunt scaled lowpass capacitor is parallel resonated with an inductor at  $\omega=1$ . Next, the circuit of Fig. 2-6.8 is substituted for the parallel resonant tank, and the negative elements in the series arms combined with the positive series elements of Fig. 2-6.9. The results of this process yield the topology shown in Fig. 2-6.10. Higher ordered (odd order) filters are obtained by repeated application of this procedure.

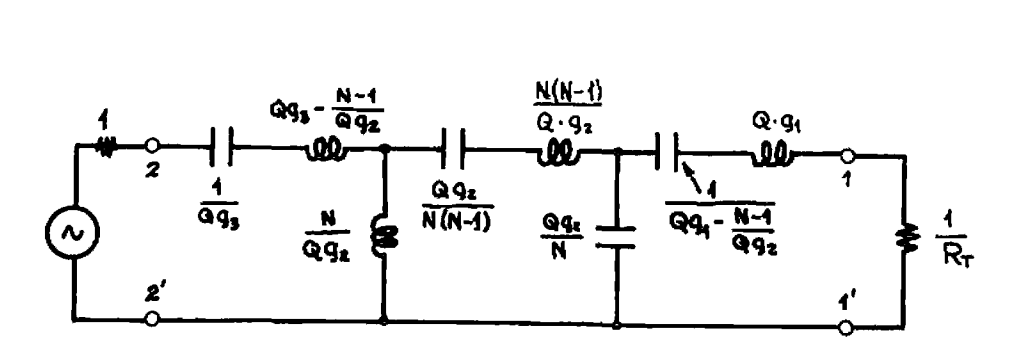

Figure 2~6.10 Type <sup>10</sup> normalized bandpass filter resulting from transformation.

The type 11 bandpass filter is shown in Fig. 2-6.1 and is the dual of the type <sup>10</sup> structure. Type <sup>11</sup> can be derived in <sup>a</sup> manner similar to the type 10 procedure by applying Norton's first transformation to a type 1 normalized bandpass filter, Norton's first transformation is shown in Fig. 2-8.l. Since type <sup>11</sup> is the dual of type <sup>10</sup> it can be more directly derived from the type <sup>10</sup> structure itself as shown by Fig. 2-6.1 and Table 2-6.1.

The value for  $N_1$  given in Table 2-6.1 is derived by making the transformed tank capacitor (inductor) value the same as the first ladder tank capacitor (inductor) for type 10 (11), i.e.,

$$
\frac{1}{Q \cdot g_n} = \frac{Q \cdot g_1 - 1}{N_1 \cdot (N_1 - 1)}
$$
 (2-6.3)

Solving for  $N_i$  yields:

$$
N_{1} = \frac{1}{2} \left( 1 + \sqrt{1 + 4Q^{2} \cdot g_{1-1} \cdot g_{n}} \right)
$$
 (2-6.4)

#### $2-6$

# **Program Listing I**

&  $A_{i,i+1}$ 

 $\overline{last}$  $\overline{\phantom{a}}$ 

g<br>Scratch

S9  $9<sub>10</sub>$ 

index

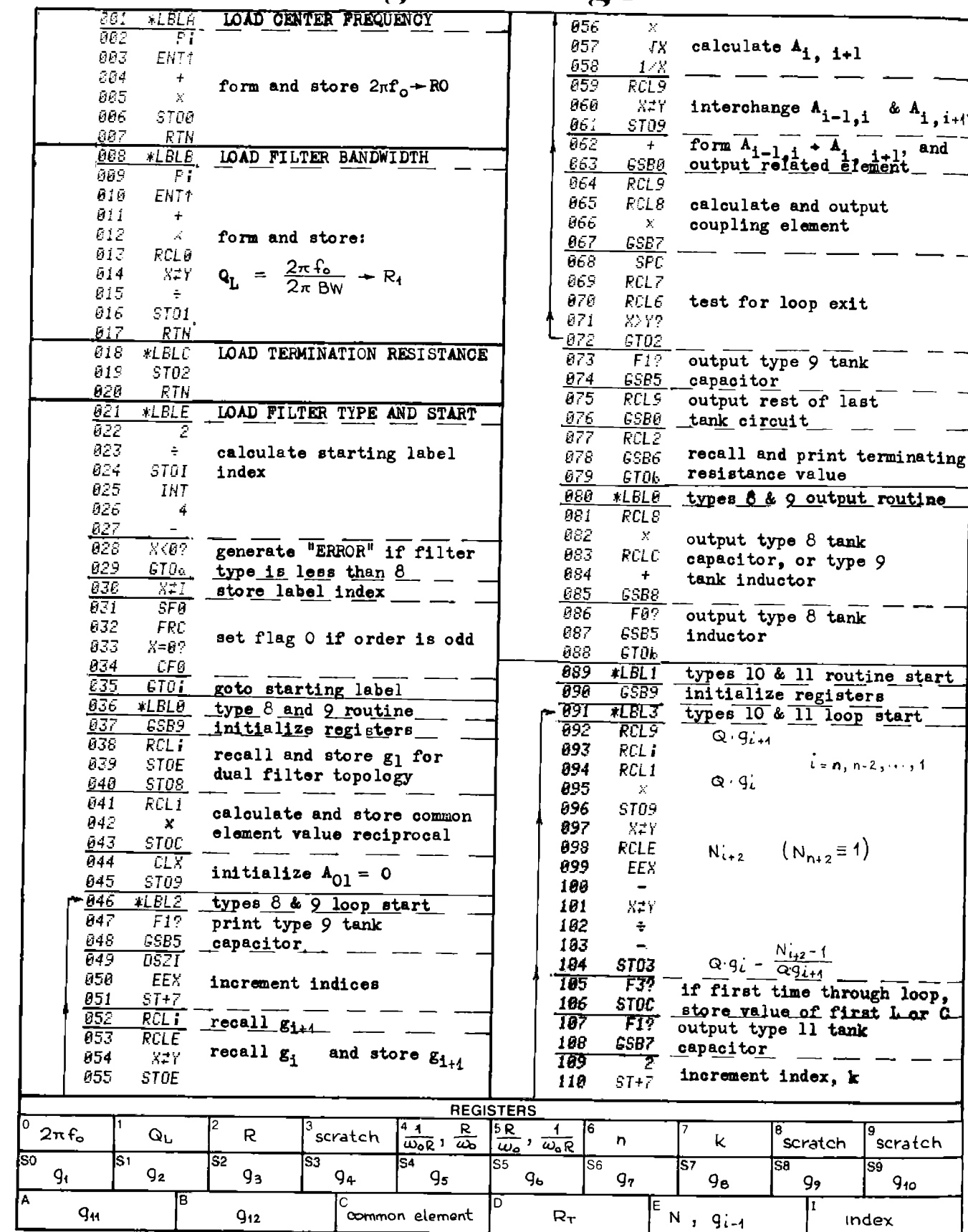

 $2-6$ 

# **Program Listing II**

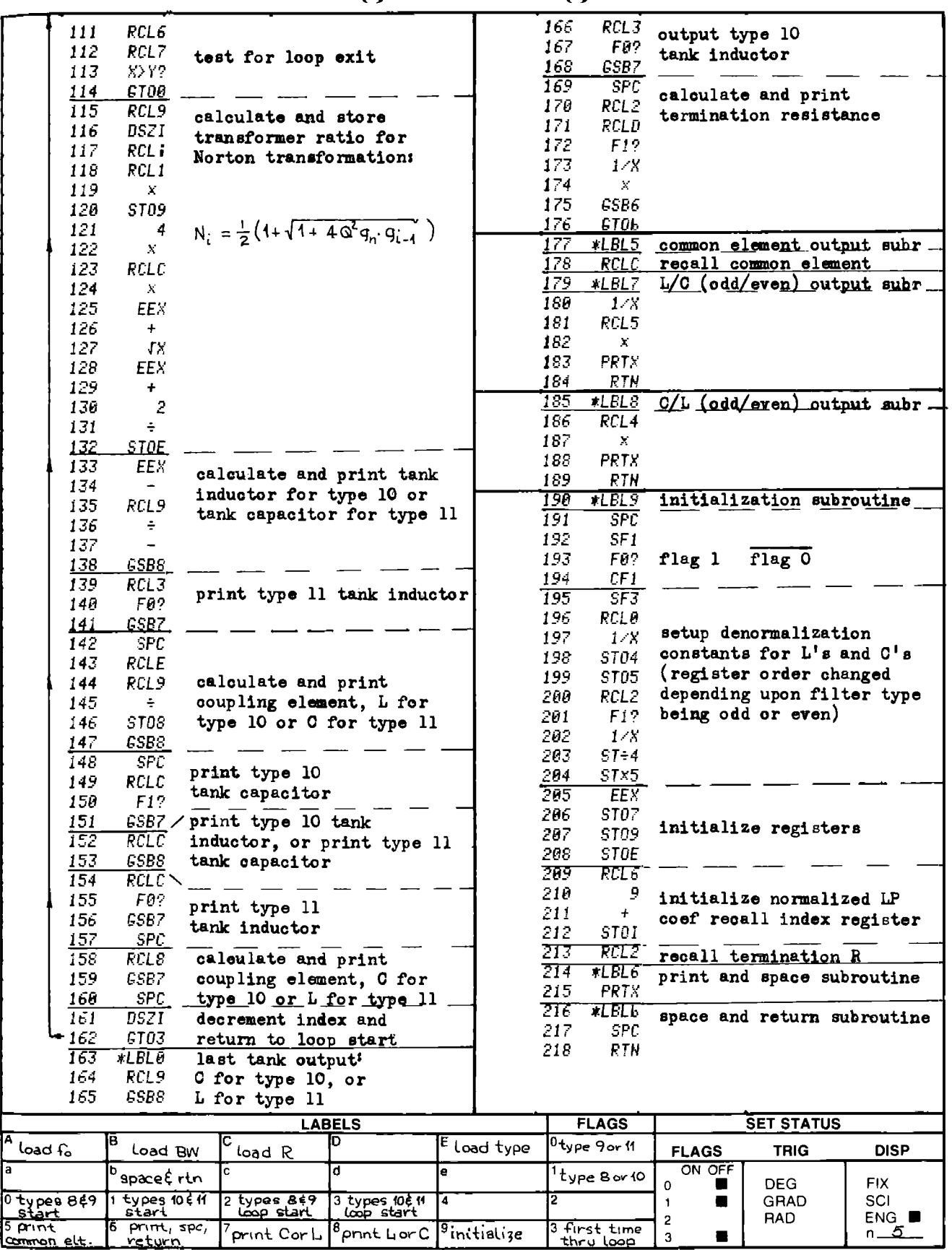

HP-67 suggested program changes. To change from the "print" to "R/g" mode for program output, make the respective change at the following line numbers: 183, 188, and 217. The program will now stop at output points and await restart via the "R/S" command from the keyboard.
# PROGRAM 2-7 WYE-DELTA TRANSFORMATIONS FOR R, L, OR C.

### Program Description and Equations Used

This program performs the  $Y - \Delta$  transformation for groups of three resistors, capacitors, or inductors. These transformations find use whenever awkward or physically impractical element values result from electrical network design. The resistive transformation is often used with operational amplifier summing network design to keep the resistor values low. The inductive and capacitive transformations can be of assistance in filter design.

The Y- A transformations for one-of-a-kind elements are summarized below:  $rac{1}{\sqrt{2}}$  are sum<br> $\begin{bmatrix} 1 & 1 \\ 1 & 1 \end{bmatrix}$ 

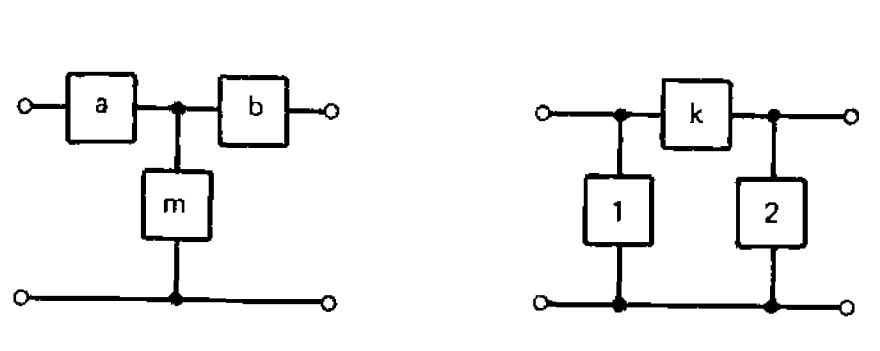

"Y" topology "A" topology

Figure 2-7.1 "Y" and " $\Delta$ " topology definitions.

For capacitors as network elements:

Y+A  
\n
$$
C_1 = C_a \cdot C_m / \Sigma C
$$
  
\n $C_2 = C_b \cdot C_m / \Sigma C$   
\n $C_k = C_a \cdot C_b / \Sigma C$   
\n $C_k = C_a \cdot C_b / \Sigma C$   
\n $C_k = C_a + C_b + C_m$   
\n $C_k = C_a + C_b + C_m$   
\n $C_k = C_k + C_k + C_n$ 

For inductors or resistors as network elements (read L's as R's):

 $Y \rightarrow \Delta$ 

$$
L_1 = \Sigma L L/L_b
$$
  
\n
$$
L_2 = \Sigma L L/L_a
$$
  
\n
$$
L_a = L_1 \cdot L_k / \Sigma L
$$
  
\n
$$
L_b = L_2 \cdot L_k / \Sigma L
$$
  
\n
$$
L_b = L_2 \cdot L_k / \Sigma L
$$
  
\n
$$
L_b = L_2 \cdot L_k / \Sigma L
$$
  
\n
$$
L_m = L_1 \cdot L_2 / \Sigma L
$$

# <sup>22</sup> User Instructions

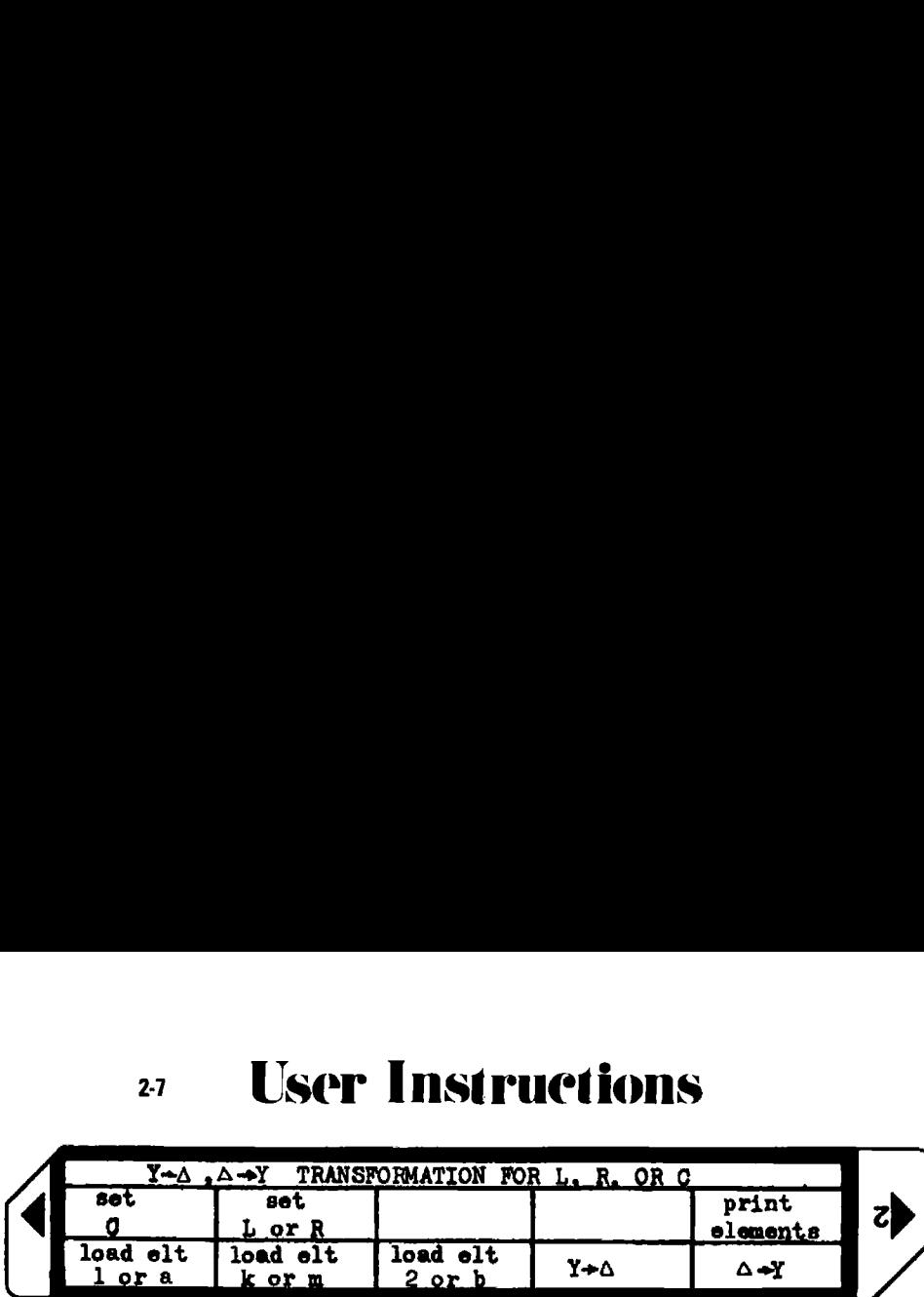

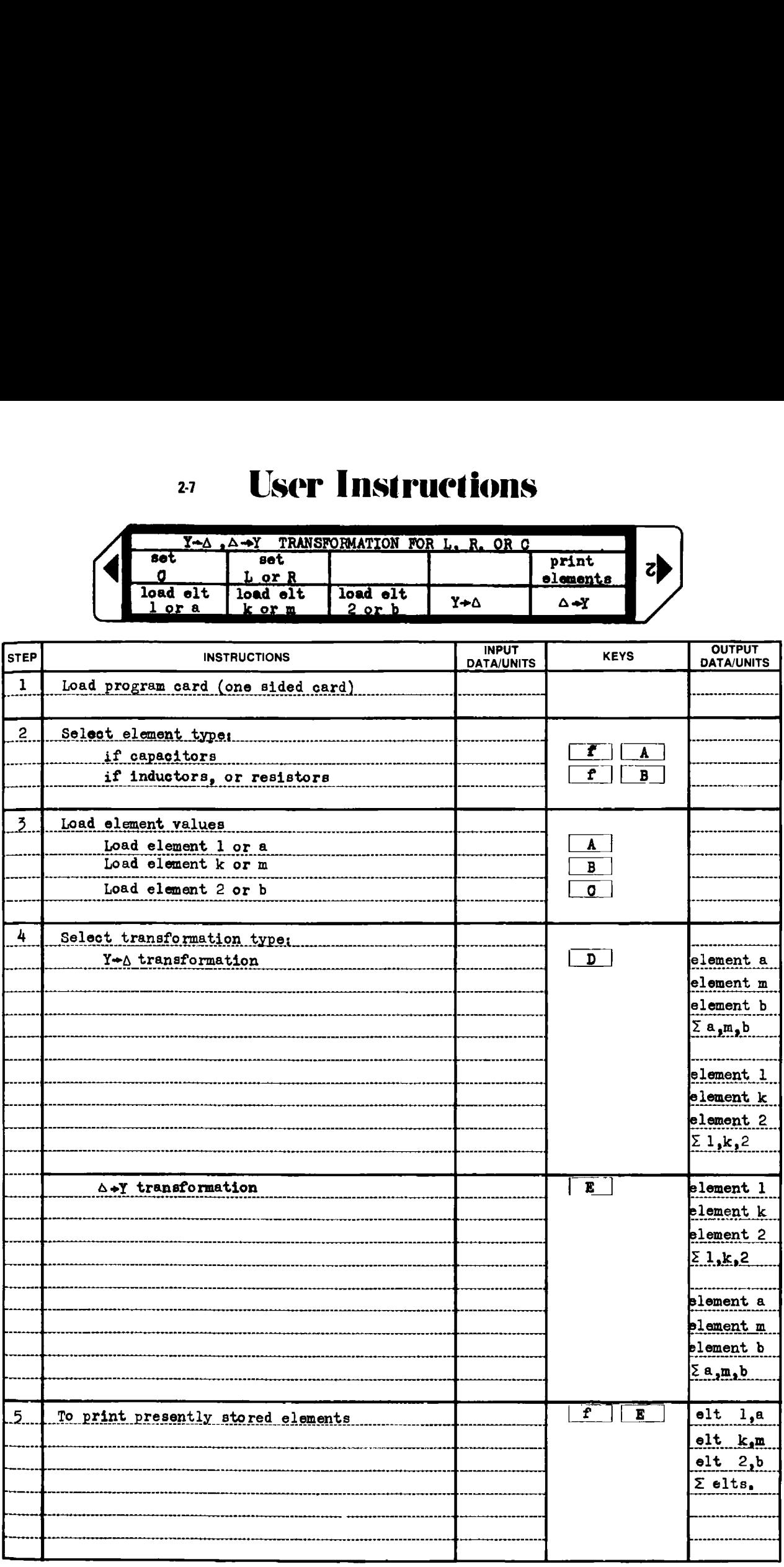

# Example 2-7.1

Convert the Y network of Fig. 2-7.2 into an equivalent  $\Delta$  network. Compute the total capacitance both before and after the transformation.

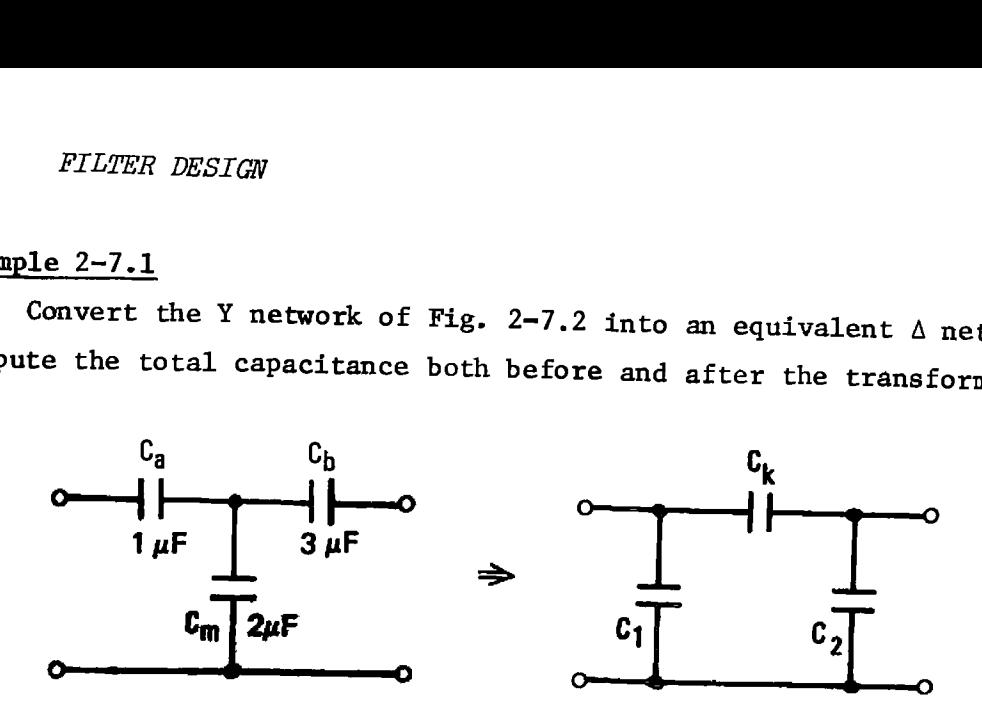

Figure 2-7.2 Capacitor networks for Example 2-7.1.

#### HP-97 printout

24 T00 222⊔ riðs GSBE load capacitor values 15 GEBC b )<br>select capacitors  $65E_C$ GSBD perform Y\*A transformation 1.000-06 地水池  $\mathrm{c}_\mathbf{a}$ 2.000-06  $k \neq Y$  $\mathcal{C}_{\mathsf{b}}^{\mathsf{m}}$  before transformation 3.000-06 单字字  $\Sigma_{\rm C}^{\rm b}$ <sup>1</sup> s  $6.000 - 66$ 水平米 333.3-03  $***$   $C_1$  $500.6-0.9$  \*\*\*  $C_k^+$  after transformation ILB3I-BE sax IC's

As a result of the transformation, the total capacity has been reduced by 69.4%.

# Example  $2-7.2$

designed with<br>d coupling cap<br>as the parasi<br>y converting f<br>the minimum f<br>parasitic cap<br>. A top coupled parallel resonant bandpass filter of the type 7 topo-<br>logy has been designed with the element values shown in Fig. 2-7.3.<br>The 1 picofarad coupling capacitor is a problem since it is the same The 1 picofarad coupling capacitor is a problem since it is the same<br>relative value as the parasitic (stray) capacities of the printed cir-<br>cult board. By converting from a  $\triangle$  capacitor configuration to a Y cult board. By converting from a  $\triangle$  capacitor configuration to a Y configuration, the minimum filter capacity is 202 pF as seen in Fig. 2-7.4, and the parasitic capacities of the printed circuit board are easily managed

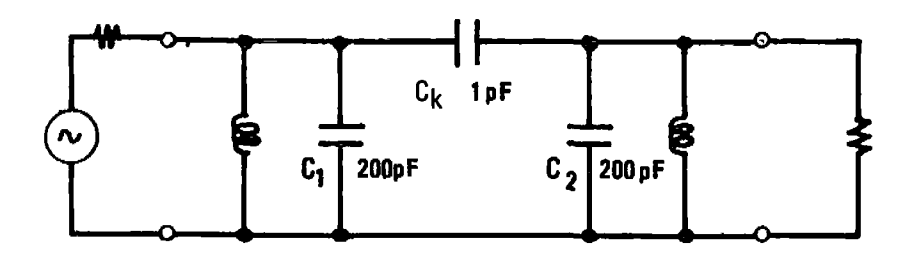

Figure 2-7.3 Type 7 filter design.

HP-97 printout for  $\Delta \rightarrow Y$  transformation:

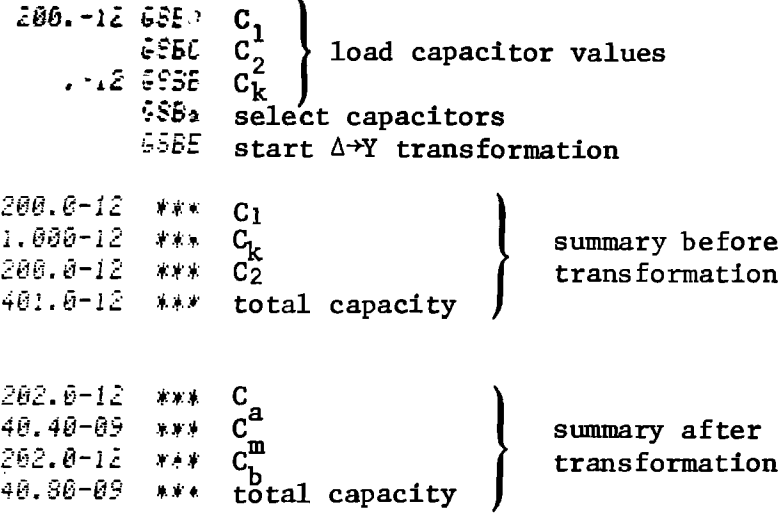

Figure 2-7.4 Network after  $\Delta \rightarrow Y$  transformation.

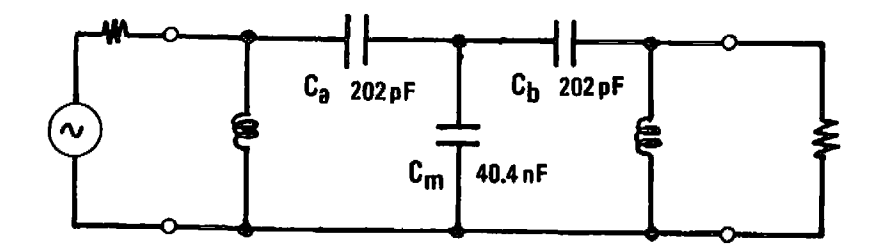

# $2-7$

# **Program Listing**

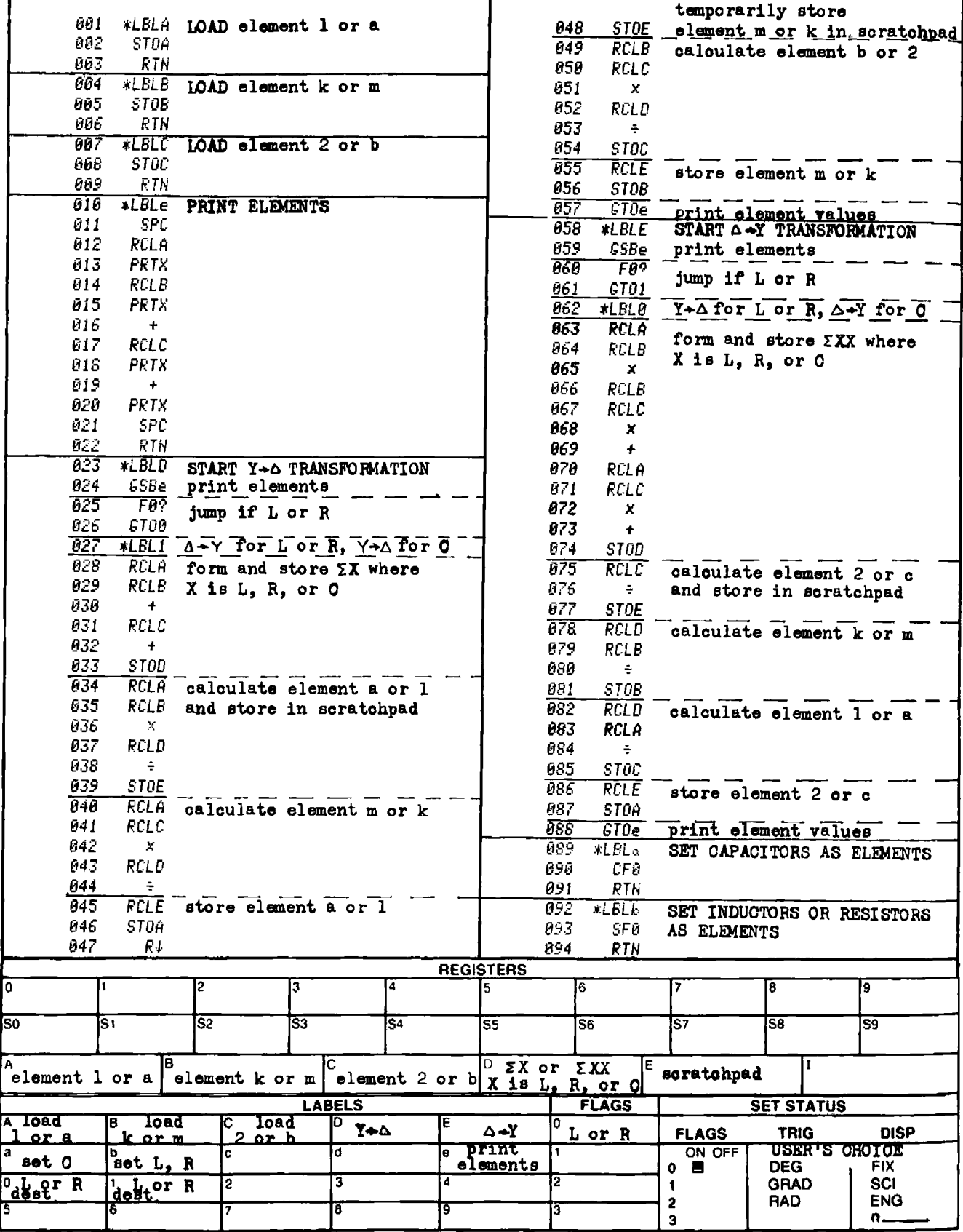

## PROGRAM 2-8 NORTON TRANSFORMATIONS.

# Program Description and Equations Used

Two network equivalence transformations developed by Edward L. Norton are shown below. They can be extremely useful for modifying network element values or topology.

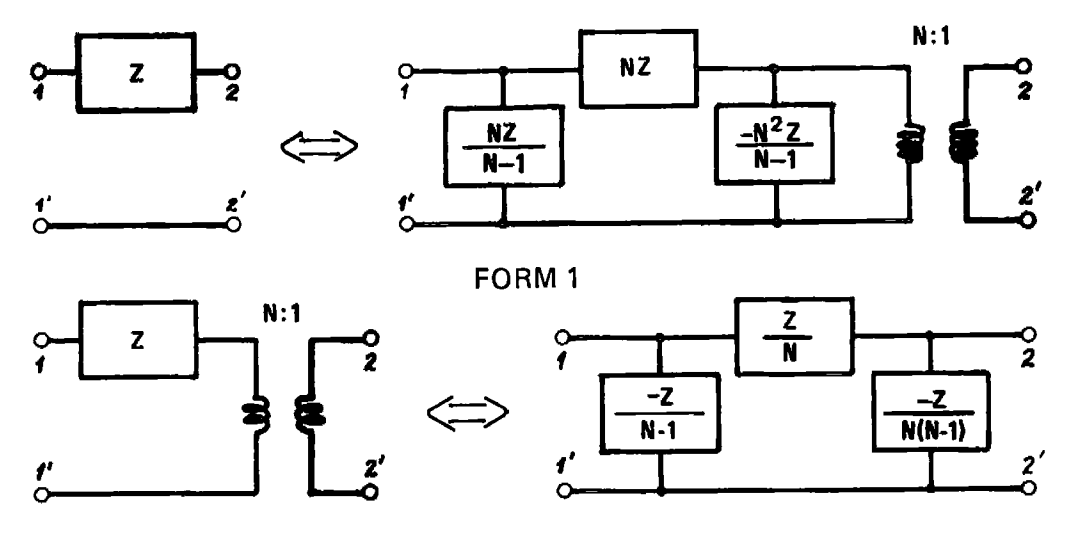

FORM<sub>2</sub>

Figure 2-8.1 Two forms of Norton's first transformation.

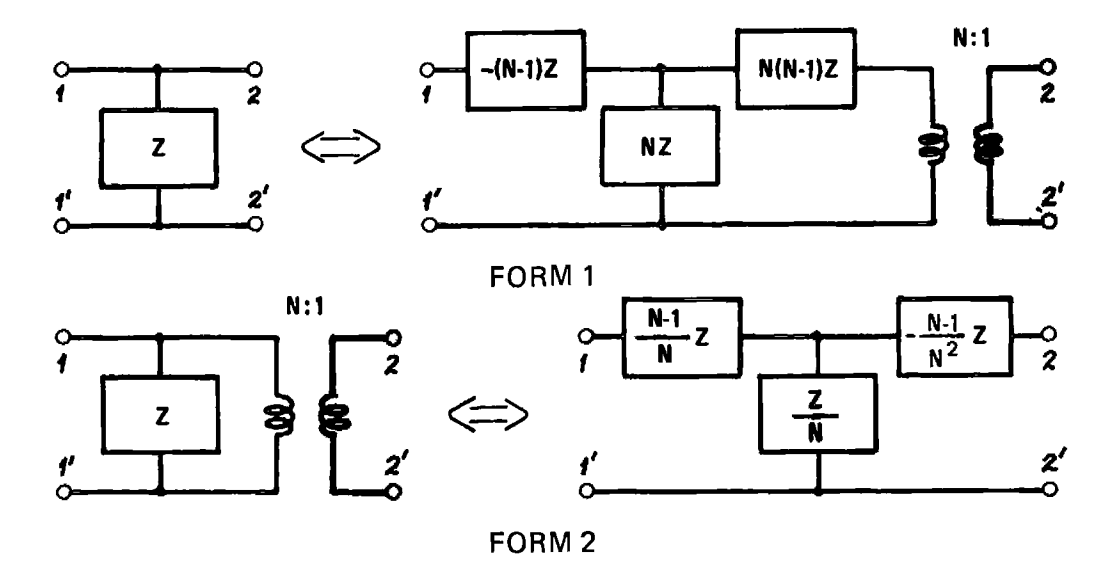

Figure 2-8.2 Two forms of Norton's second transformation.

Figure 2-8.1 shows two forms of Norton's first transformation, and Fig. 2-8.2 shows two forms of Norton's second transformation. The transformed network always contains <sup>a</sup> negative element, which is combined with <sup>a</sup> positive element not involved in the transformation. <sup>N</sup> must be chosen so this combination results in <sup>a</sup> zero or positive ele~ ment value if the element is to be realized passively (there are active clrcuits which can simulate negative elements). When <sup>N</sup> is chosen so the negative and positive elements annihilate one-another, the overall network topology changes. This technique can be used to reverse an "L" network as shown in Fig. 2-8.3 orton's first trans<br>
on's second transfo<br>
s a negative elemen<br>
mvolved in the tran<br>
esults in a zero or<br>
lized passively (th<br>
lements). When N i<br>
ihilate one-another<br>
que can be used to :<br>
N:1

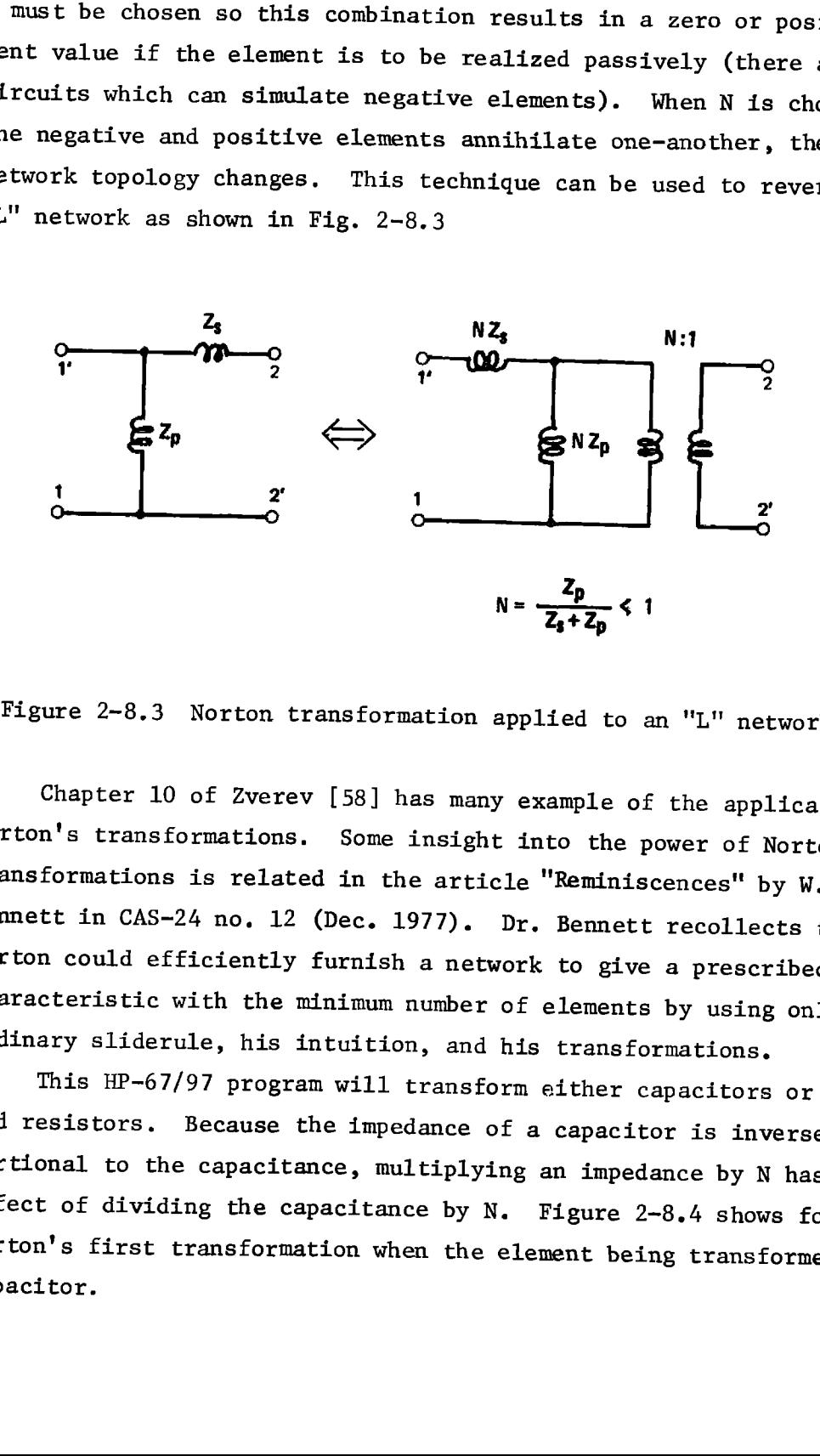

Figure 2-8.3 Norton transformation applied to an "L" network.

Chapter <sup>10</sup> of Zverev [58] has many example of the application of Norton's transformations. Some insight into the power of Norton's transformations is related in the article "Reminiscences" by W.R. Bennett in CAS-24 no. <sup>12</sup> (Dec. 1977). Dr. Bennett recollects that Ed Norton could efficiently furnish <sup>a</sup> network to give <sup>a</sup> prescribed loss characteristic with the minimum number of elements by using only <sup>a</sup> very ordinary sliderule, his intuition, and his transformations,

This HP-67/97 program will transform either capacitors or inductors and resistors. Because the impedance of <sup>a</sup> capacitor is inversely proportional to the capacitance, multiplying an impedance by <sup>N</sup> has the effect of dividing the capacitance by N. Figure 2-8.4 shows form <sup>1</sup> of Norton's first transformation when the element being transformed is <sup>a</sup> capacitor.

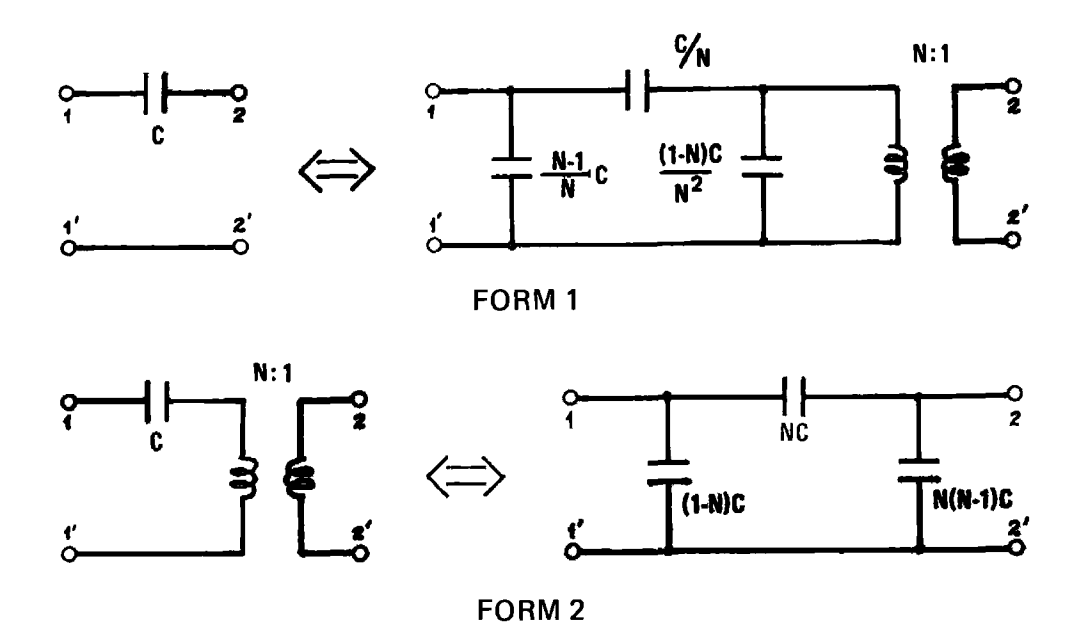

Figure 2-8.4 Norton's first transformation for capacitors.

The same reciprocal relations hold for Norton's second transformation as applied to capacitor networks.

# **User Instructions**

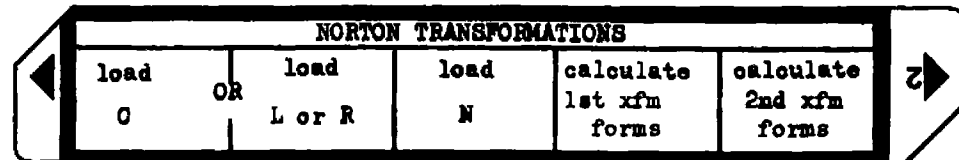

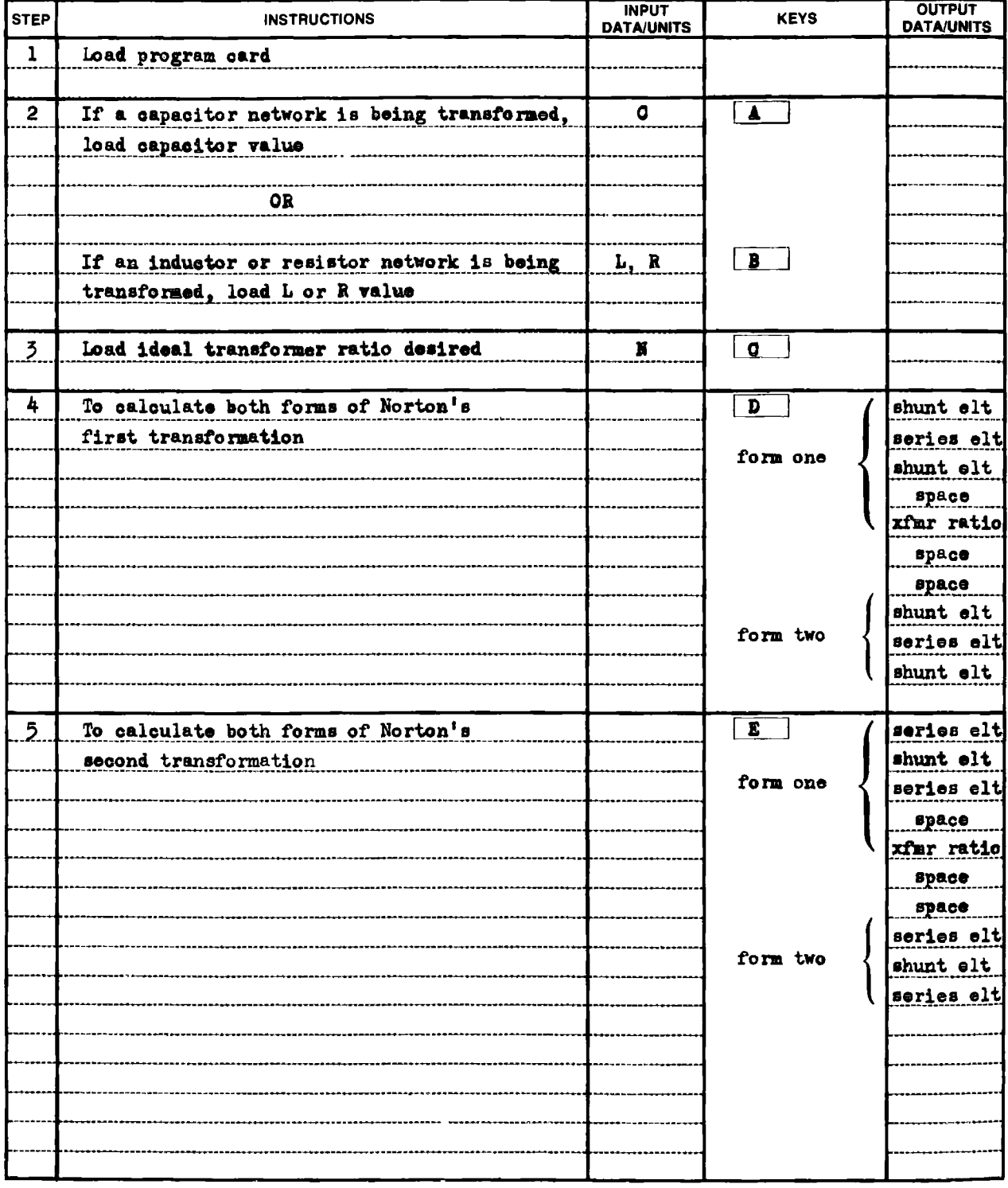

# Example 2-8.1

An impedance stepdown of 3:1 is required at the output of the bandpass filter shown in Fig. 2-8.5. <sup>A</sup> transformer could be used to provide this function. Instead, use Norton's first transformation to provide the impedance stepdown without <sup>a</sup> transformer. *NORTON TRANSFORMAT*<br>uired at the output off stormer could be used<br>rst transformation to<br>rmer.

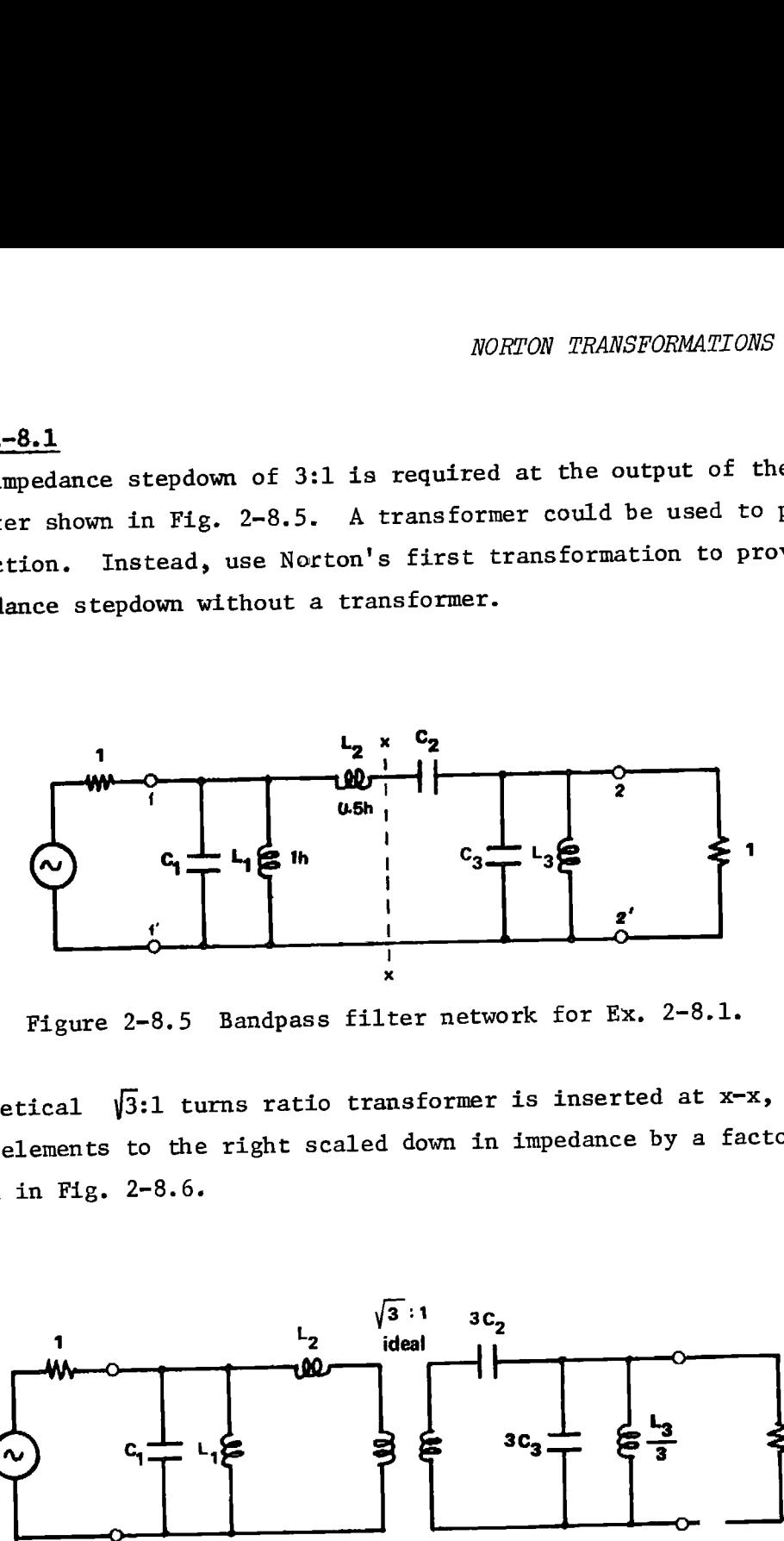

Figure 2-8.5 Bandpass filter network for Ex. 2-8.1.

A hypothetical  $\sqrt{3}:1$  turns ratio transformer is inserted at x-x, and all network elements to the right scaled down in impedance by <sup>a</sup> factor of <sup>3</sup> as shown in Fig. 2-8.6.

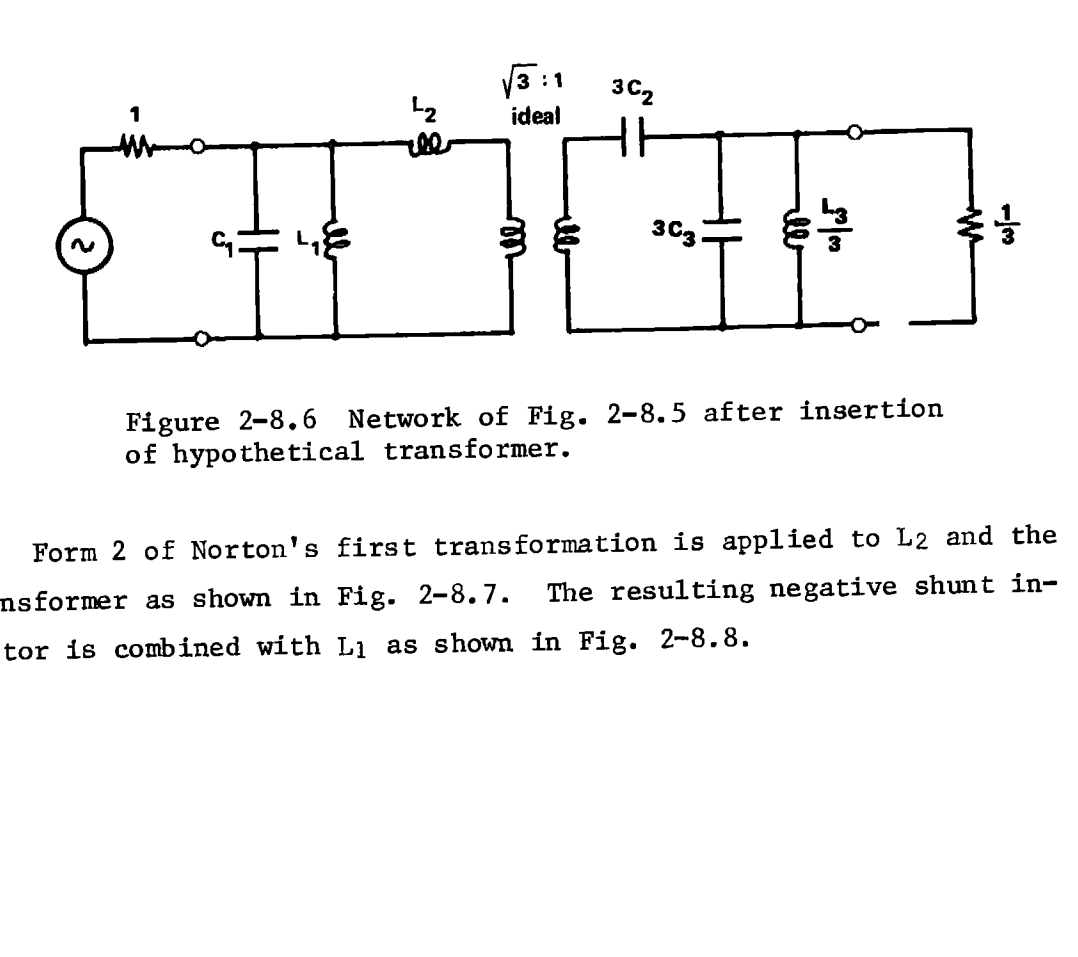

Figure 2-8.6 Network of Fig. 2-8.5 after insertion of hypothetical transformer.

Form 2 of Norton's first transformation is applied to L<sub>2</sub> and the transformer as shown in Fig. 2-8.7. The resulting negative shunt inductor is combined with  $L_1$  as shown in Fig. 2-8.8.

HP-97 printout for Norton's first transformation

 $.5-655E - L_2$  $\begin{array}{cc} \mathbb{G}_* & \mathbb{G} \mathbb{A} \\ & \mathbb{G} \oplus \mathbb{G} \mathbb{B}^T \end{array}$  $\mathbf{L}$  $\, {\rm N}$ 

> calculate Norton's first transformation  $656E$

 $1.183 + 56$  $\mathbf{L}_{\mathbf{a}}$  $\pm$  4.  $\pm$  $\delta\delta\delta$  ,  $\delta\gamma\delta\overline{\xi}$  $4.4 +$ <u>гт</u>  $\mathbf{L_{c}^{*}}$ -a.∂45+00  $\pm 30^{\circ}$ form 1 1.773+80 \*\*\* transformer ratio  $\mathop{\rm L_{L}}\limits_{\rm L_{C}^{b}}^{\rm L_{a}}$ -683.0-65  $\pm$  10  $\mu$  $356.7 - 63$ <br> $354.3 - 63$ <br> $354.3 - 63$ form 2

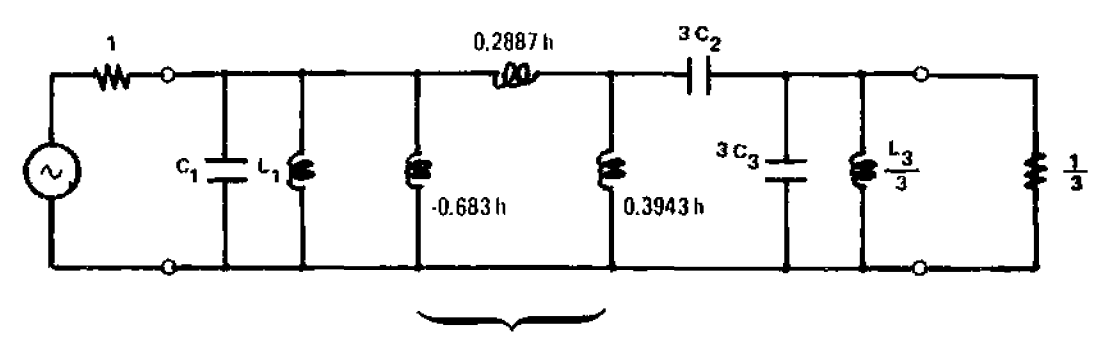

Norton equivalent inductor and transformer

Figure 2-8.7 Network of Fig. 2-8.6 with form 2 of Norton's first transformation applied.

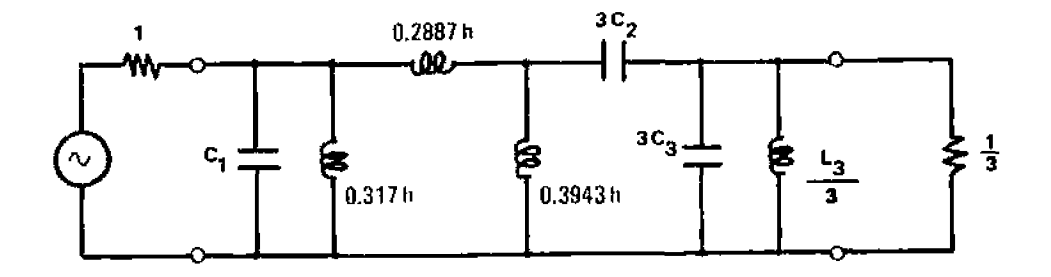

Figure 2-8.8 Final network with all negative elements absorbed.

# $2-8$

# **Program Listing I**

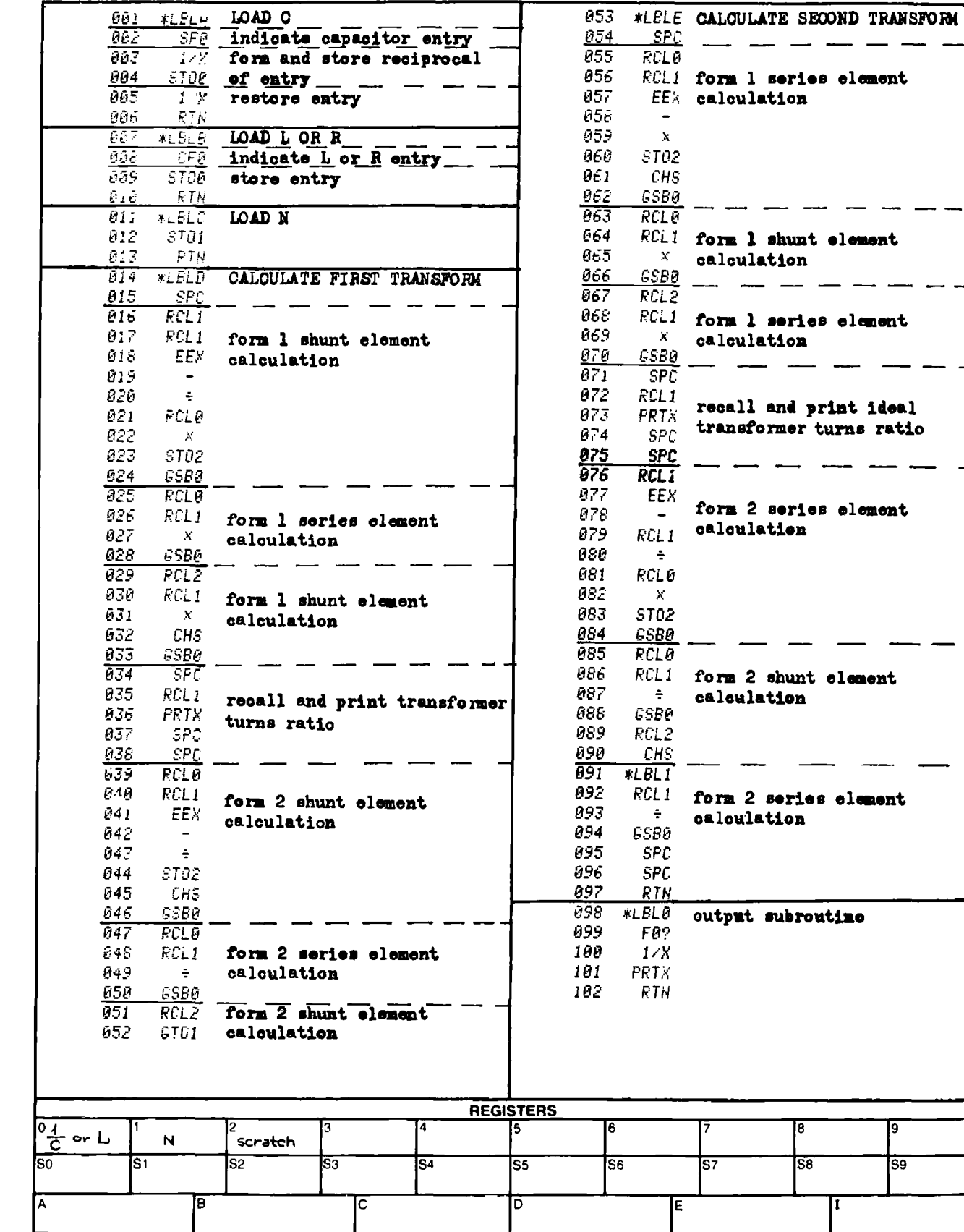

७ ंडि

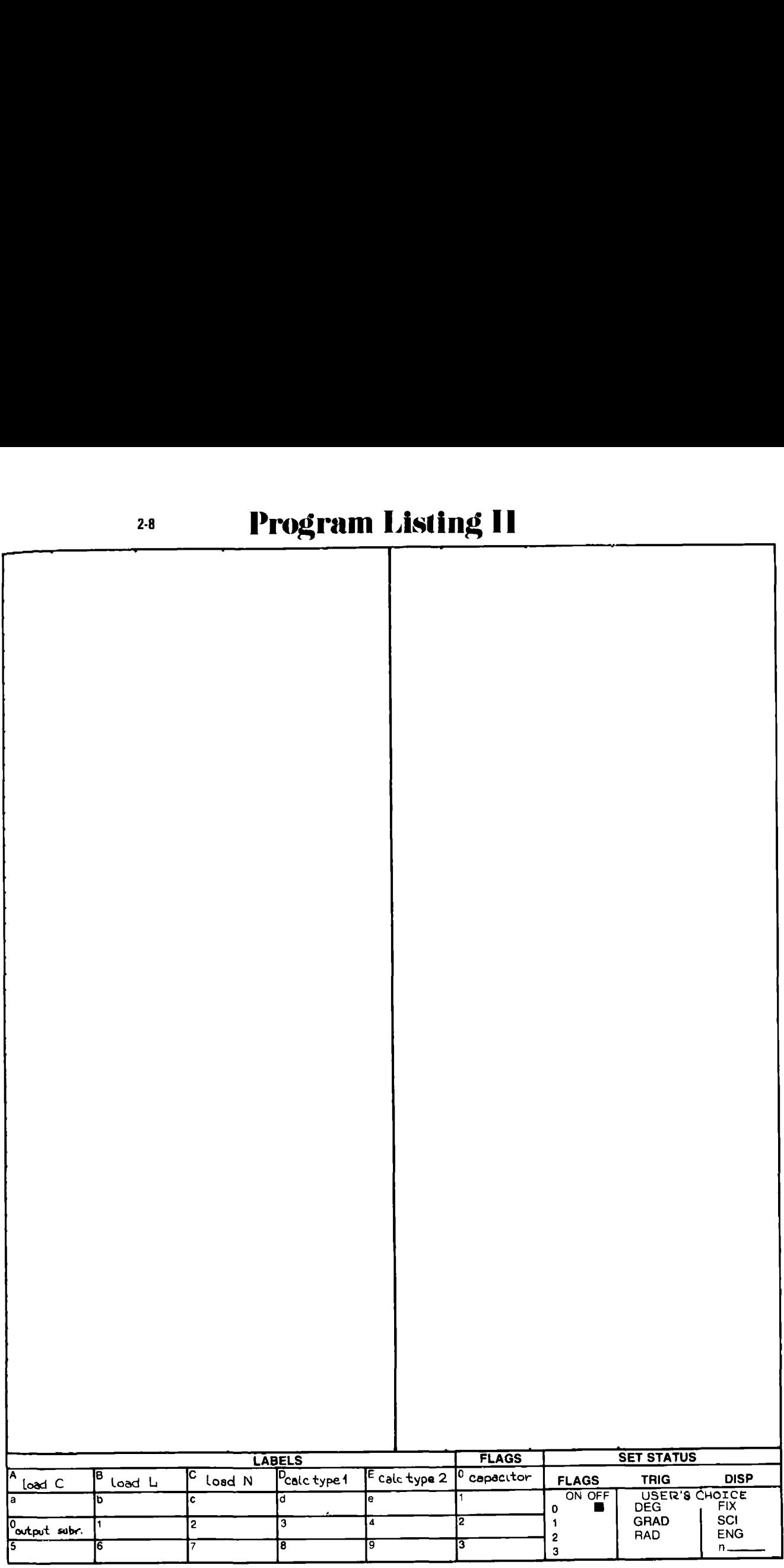

# PROGRAM 2-9 BUTTERWORTH AND CHEBYSHEV ACTIVE LOWPASS FILTER DESIGN AND POLE LOCATIONS. PROGRAM 2-9 BUTTERWORTH AND CHEB'<br>DESIGN AND POLE LOCATI<br>Program Description and Equations Used

#### Program Description and Equations Used

This program calculates the pole locations and Sallen and Key topology element values for un-normalized Butterworth or Chebyshev all pole lowpass filter approximations.

The program is designed to allow the use of capacitors with specified values as might result from the actual capacity measurement of a selected capacitor. The design process starts by assuming that all resistors are equal to the design resistance level, and the capacitor values are calculated to meet the filter requirements. The user may select new capacitor values near the original values, and the program will calculate new resistor values to meet the filter requirements. These resistor values can generally be selected from the nearest standard 0.1% resistor values.

The normalized pole locations of a Butterworth lowpass filter lie on a circle of unit radius as shown by Fig. 2-2.1 with the generalized pole locations given by Eqs. (2-2.12) and (2-2.13). The normalized pole locations for a Chebyshev lowpass filter lie on an ellipse as shown by Fig. 2-2.3 with the generalized pole locations given by Eqs. (2-2.15),  $(2-2.16)$ ,  $(2-2.17)$ , and  $(2-2.18)$ .

Each complex conjugate pole pair can be expressed in either the cartesian (real and imaginary parts) or the polar (magnitude and angle) co-ordinate systems. A variation on the polar system allows the pole pair to be defined in terms of the natural frequency (polar radius),  $\omega_n$ , and "Q," or quality factor. The relationship between these coordinate systems is shown in Fig. 2-9.1, and described by Eqs. (2~9.1) through  $(2-9.3)$ .

233

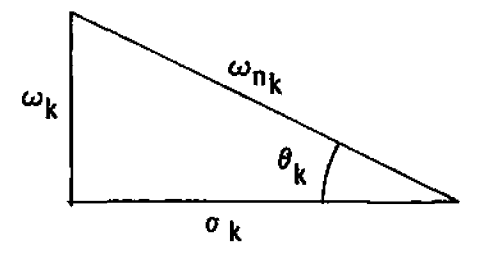

Figure 2-9.1 Co-ordinate system relationships.

$$
\omega_{\mathbf{n}_{\mathbf{k}}} = \frac{\sigma_{\mathbf{k}}^2 + \omega_{\mathbf{k}}^2}{k} \tag{2-9.1}
$$

$$
\theta_{k} = \tan^{-1}\left(\frac{\omega_{k}}{\alpha_{k}}\right) \tag{2-9.2}
$$

$$
Q_{\mathbf{k}} = \frac{1}{2 \cos \theta_{\mathbf{k}}} = \frac{\omega_{\mathbf{n}}}{2\alpha_{\mathbf{k}}} \tag{2-9.3}
$$

The element values for the Sallen and Key type active resonator are easily expressed in terms of  $\omega_n$  and Q as follows:

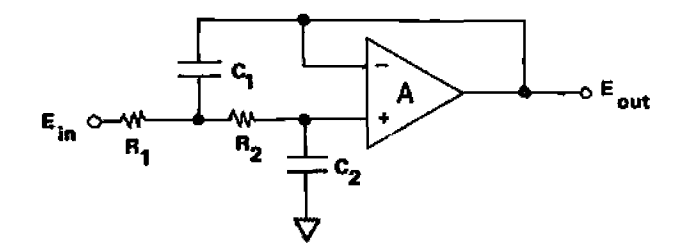

Figure 2-9.2 Sallen and Key active lowpass filter topology.

$$
C_1 = \frac{Q(R_1 + R_2)}{w_n R_1 R_2} \qquad = \frac{2Q}{w_n R} \qquad (2-9.4)
$$

$$
C_2 = \frac{1}{\omega_n Q (R_1 + R_2)}
$$
  

$$
= \frac{C_1}{4Q^2}
$$
 (2-9.5)  

$$
R_1 = R_2 = R
$$

The Sallen and Key resonator topology is chosen over other types because of the low parameter sensitivities to element changes. This type of filter synthesis is called the cascade method. Each pole pair is synthesized by an isolated op-amp resonator circuit. The entire filter is formed from a cascade of these resonator circuits. With each pole pair being independent, the overall filter sensitivities to component value changes are higher than an equivalent LC filter. See reference [49] (page 314) for more details.

If higher order filters are required (n greater than 9 or so), either the leapfrog (Szentirmai) topology using Deliyannis resonators [48], [20] or Cauer-Chebyshev filters using biquadratic sections [35] should be considered.

If the two capacitors in the Sallen and Key circuit are specified, then the following equations express the resistor values.

$$
R_1 = \frac{1 + \sqrt{1 - 4Q^2 C_2 / C_1}}{2Q\omega_n C_2}
$$
 (2-9.6)

$$
R_2 = \frac{1}{\omega_n^2 C_1 C_2 R_1}
$$
 (2-9.7)

To ensure the quantity under the radical is positive in the equation for  $\rm R_1$ ,  $\rm C_2$  should be selected to be a lower value, and  $\rm C_1$  a higher value than given by Eqs.  $(2-9.4)$  and  $(2-9.5)$ .

If the filter order is odd, then a real pole exists. A third order op-amp resonator circuit may be used to produce both the real pole and a complex conjugate pair. The lowest Q pole pair is selected for realization by this circuit to minimize sensitivities, and to keep the element value spread within bounds. The third order section topology is

shown in Fig.  $2-9.3$ .

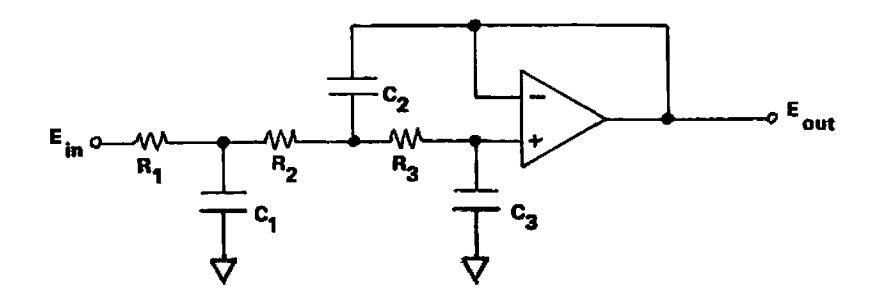

Figure 2-9.3 Third order op-amp resonator circuit.

$$
\frac{E_{\text{out}}}{E_{\text{in}}} = \frac{1}{D(s)}
$$
 (2-9.8)

where

D(s) = 
$$
s^3C_1C_2C_3R_1R_2R_3 + s^2C_3(C_1R_1(R_2 + R_3) + C_2R_3(R_1 + R_2) ) +
$$
  
 $s{C_1R_1 + C_3(R_1 + R_2 + R_3) + 1}$ 

$$
\frac{E_{\text{out}}}{E_{\text{in}}} = \frac{1}{Cs^3 + Bs^2 + As + 1} = \frac{1}{\frac{s^2}{\omega_n^2} + \frac{s}{\omega_n^0} + 1} \cdot \frac{1}{\tau s + 1}
$$
(2-9.9)

$$
for R_1 = R_2 = R_3 = 1
$$
 (2-9.10)

$$
A = C_1 + 3C_3 = \tau + \frac{1}{\omega_n Q} \tag{2-9.11}
$$

$$
B = 2C_3(C_1 + C_2) = \frac{T}{\omega_n Q} + \frac{1}{\omega_n^2}
$$
 (2-9.12)

$$
C_1 = C_1 C_2 C_3 = \frac{\tau}{\omega_2^2}
$$
 (2-9.13)

The equations for A, B, and C represent three equations in three unknowns,  $C_1$ ,  $C_2$ , and  $C_3$ . By algebraic manipulation, a cubic equation in  $C_1$  alone may be obtained.

$$
C_1^3 - C_1^2
$$
 (A) +  $C_1(\frac{3}{2}B) - 3C = 0$  (2-9.14)

A Newton-Raphson iterative solution is used to find the real root of this equation (there will be at least one). Once  $C_1$  is found, the remaining two capacitors are found as follows:

$$
C_3 = \frac{A - C_1}{3}
$$
 (2-9.15)

$$
C_2 = \frac{C}{C_1 C_3}
$$
 (2-9.16)

If the three capacitors are specified, then the transmission function (Eq. (2-9.9)) may be used to obtain three equations in terms of the three unknown resistors. Equating like powers of s, as before, these equations result:

$$
A = C_1R_1 + C_3(R_1 + R_2 + R_3) = \tau + \frac{1}{\omega_n Q}
$$
(2-9.17)  
\n
$$
B = C_3 \{C_1R_1(R_2 + R_3) + C_2R_3 (R_1 + R_2)\} = \frac{\tau}{\omega_n Q} + \frac{1}{\omega_n Z}
$$
  
\n
$$
C = C_1C_2C_3R_1R_2R_3 = \frac{\tau}{\omega_n Z}
$$
(2-9.19)

By algebraic manipulation,  $R_2$  may be eliminated leaving two equations in two unknowns,  $R_3$  as a cubic function of  $R_1$  alone, and a quadratic equation in  $R_1$  with  $R_3$  as a parameter. The quadratic formula is. used to reduce the second equation to R as a function of  $R_1$  alone. These two non-linear equations in two unknowns are solved using an iterative method given in an unpublished paper by Robert Esperti of Delco Electronics.

$$
R_3 = \frac{1}{R_1^2 C_2 C_3} \left\{ R_1^2 (C_1 (C_1 + C_3)) + R_1^2 (AC_1) + R_1 (B) + \frac{C}{C_1} \right\}
$$
\n
$$
R_1 = \frac{-b}{2a} + \sqrt{\left(\frac{b}{2a}\right)^2 - \frac{c}{a}}
$$
\n(2-9.20)

$$
\frac{-b}{2a} = \frac{A - C_3 R_3}{2(C_1 + C_3)}
$$
;  $\frac{c}{a} = \frac{C}{(C_1 + C_3) \cdot C_1 C_2 R_3}$  (2-9-22)

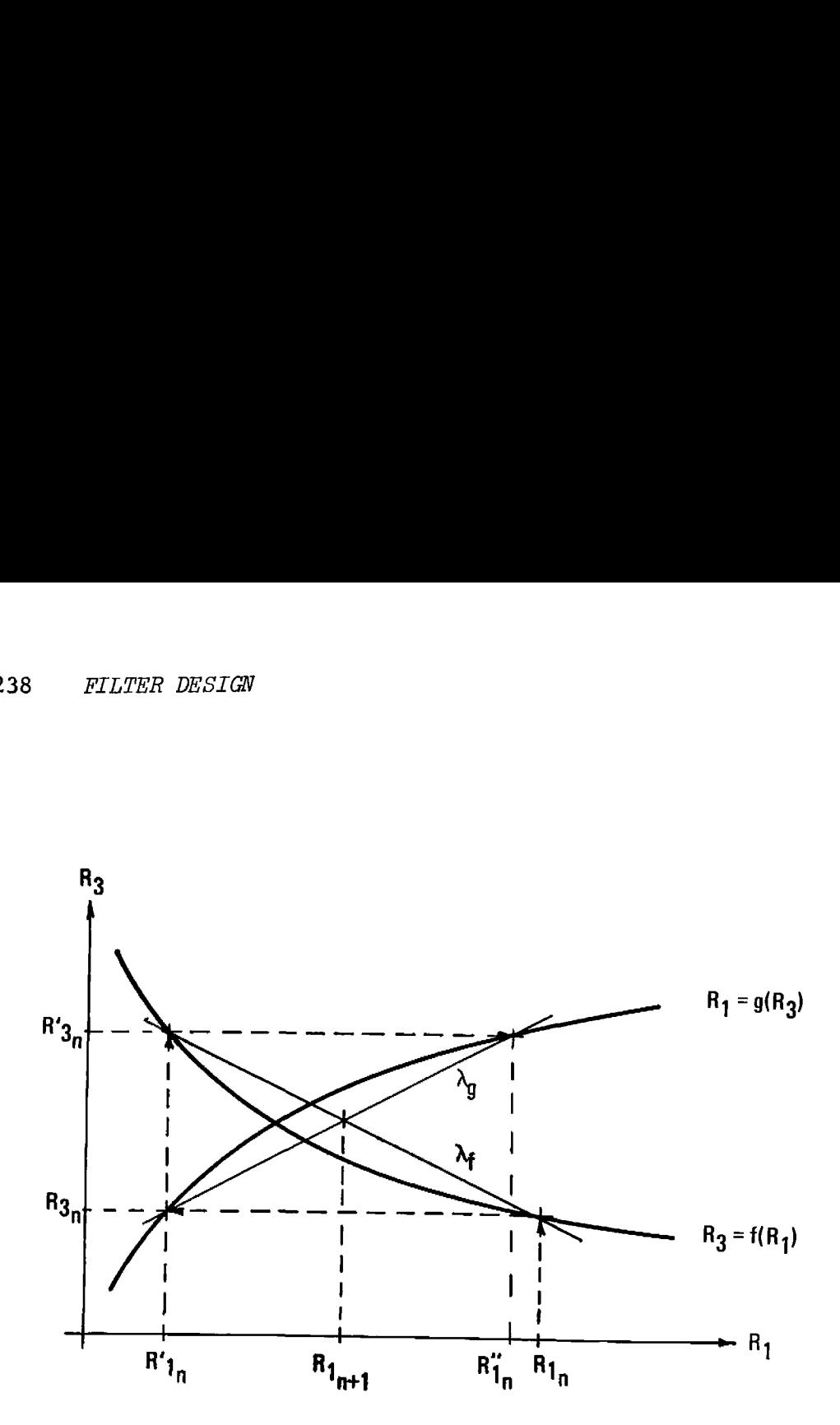

Figure 2-9.4 Esperti's iterative method.

 $R_3$ <sub>n</sub><br>  $R'_1$ <sub>n</sub>  $R'_1$ <sub>n</sub>  $R'_2$ <sub>1</sub>  $R'_3$   $R'_4$  Referring to Fig. 2-9.4, an initial guess for  $R_1$  is made. The corresponding value for  $R_3$  is calculated using  $R_3 = f(R_1)$ . The corresponding value for  $R_1$  (say  $R'_{1}$ ) is calculated using the above value for  $R_3$  in  $R'_1$  =  $g(R_3)$ . Using  $R_3$  =  $f(R'_1)$ , a second value of  $R_3$  is calculated; this value of  $R_3$  is designated  $R'_{3}$ . Finally, a second value of R<sub>1</sub> is calculated using R<sub>1</sub> =  $g(R'_{3})$ ; this value of R<sub>1</sub> is designated R"<sub>1</sub>. Straight lines designated  $\lambda_f$  and  $\lambda_g$  are drawn as shown. The intersection of these two lines defines the next guess for  $R_1$ . The iteration is halted when the new and old values for  $R_1$  agree within  $10^{-6}$ %. The convergence of this method is quite fast with four iterations generally providing the above accuracy. Furthermore, the method will converge when direct substitution type iteration proves to be divergent.

The above procedure may be done algebraically to yield a recursion relationship as shown below: ENORTH AND CHEBYSHEV ACTIVE LOWPAS.<br>
The may be done algebraically to yie.<br>  $g(f(R_{1n})) - R_{1n}$ 

BUTTERWORTH AND CHEBYSHEV ACTIVE LOWPASS FILTERS 239  
\nabove procedure may be done algebraically to yield a recursion  
\nship as shown below:  
\n
$$
R_{l_{n+1}} = R_{l_n} + \frac{g(f(R_{l_n})) - R_{l_n}}{g(f(g(f(R_{l_n})))) - g(f(R_{l_n}))}
$$
\n
$$
1 - \frac{g(f(R_{l_n})) - R_{l_n}}{g(f(R_{l_n})) - R_{l_n}}
$$
\n(2-9.23)

The recursion relationship may be further reduced to an algorithm that can be used to program the HP-97. This algorithm is shown below:

$$
R'_{1n} = g(f(R_{1n}))
$$
 (2-9.24)

$$
R''_{1n} = g(f(R'_{1n}))
$$
 (2-9.25)

$$
\delta = R^{1}_{1} - R_{1}_{n}
$$
 (2-9.26)

$$
\delta' = \mathbf{R''_1}_n - \mathbf{R''_1}_n
$$
 (2-9.27)

$$
\epsilon = \frac{\delta}{1 - \delta'/\delta}
$$
 (2-9.28)

$$
R_{1n+1} = R_1 + \varepsilon \qquad (2-9.29)
$$
\nSuminate if  $\left| \frac{\varepsilon}{\varepsilon} \right| < 10^{-8}$ 

\n(2-9.29)

Terminate if 
$$
\left|\frac{\varepsilon}{R_{1n+1}}\right| \leq 10^{-8}
$$
 (2-9.30)

Each time through the  $R''_1 = g(f(R_1))$  calculation, the value of  $R_3$  is stored in a scratchpad register. After the iteration loop termination, values for  $R_1$  and  $R_3$  will be at hand. The following formula relates  $R_2$ to these resistors and the other known quantities:

$$
R_2 = \frac{C}{C_1 C_2 C_3 R_1 R_3}
$$
 (2-8.31)

To simplify the initial guess for  $R_1$  and to keep the range of numbers within bounds, the selected values for the capacitors are normalized to 1 ohm, 1 radian/second values for use by the program. After the corresponding normalized resistors are calculated, the resistance values are de-normalized before output.

# 29 User Instructions

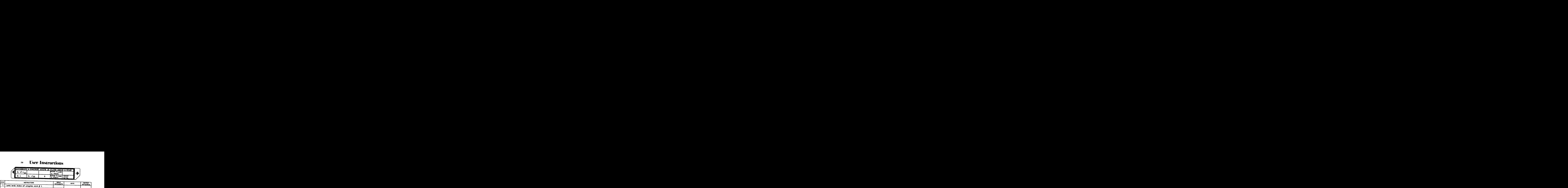

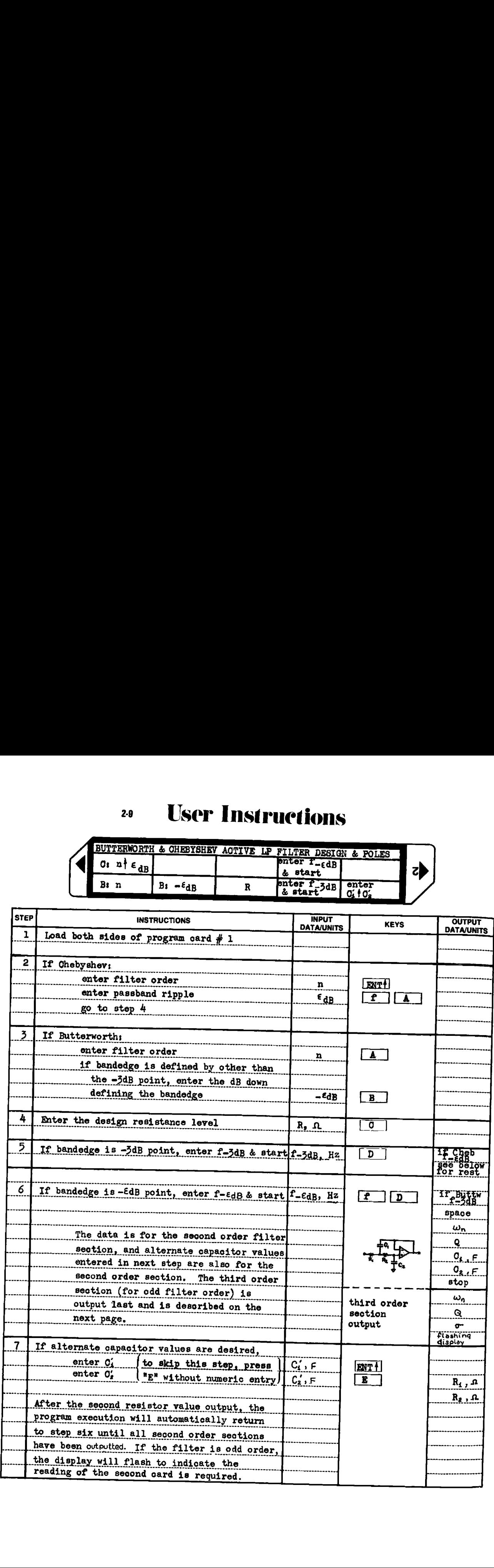

# 2-9 USEP Instructions<br>
BUTTERWORTH & CHEBYSHEV ACTIVE LP FILTERS – ODD ORDER <sup>20</sup> User Instructions

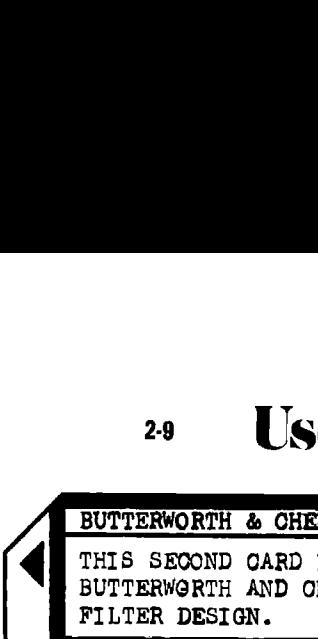

BUTTERWORTH & CHEBYSHEV ACTIVE LP FILTI

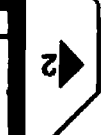

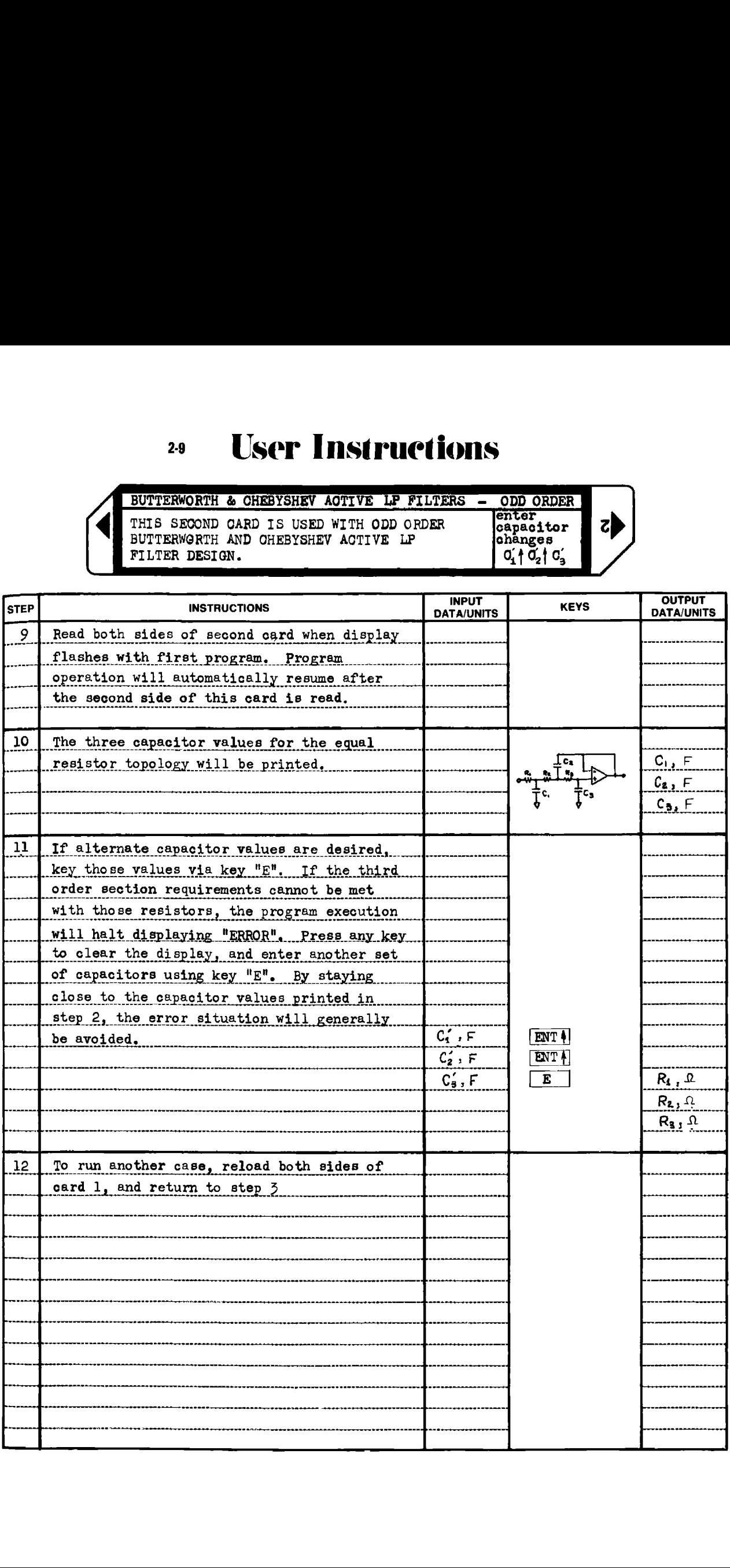

#### Example 2-9,1

A <sup>1</sup> dB ripple Chebyshev lowpass active filter must pass all frequencles between dc and 1000 Hz within 3 dB, and must reject all frequencies higher than 2000 Hz by more than 60 'dB, Program 2-1 may be used to determine the necessary filter order. This program calculates a minimum filter order of 6.19, which is rounded to the next highest integer, 7. A 7th order, 1 dB ripple Chebyshev lowpass filter that is <sup>3</sup> dB down at 1000 Hz, will be <sup>1</sup> dB down at 983.1 Hz and 69.4 dB dovm at 2000 Hz (  $\lambda = 2000/983.1 = 2.035$ ).

This program (Program 2-9) is used to calculate the element values for a 7th order, 1 dB ripple, 1000 Hz  $-3$  dB cutoff frequency Chebyshev filter. A design resistance level of 10000 ohms is chosen which will make the capacitor values around  $1/(2\pi fR) = 0.016 \mu F$ .

# PROGRAM INPUT

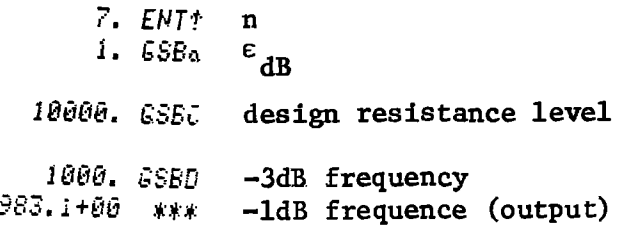

# PROGRAM OUTPUT

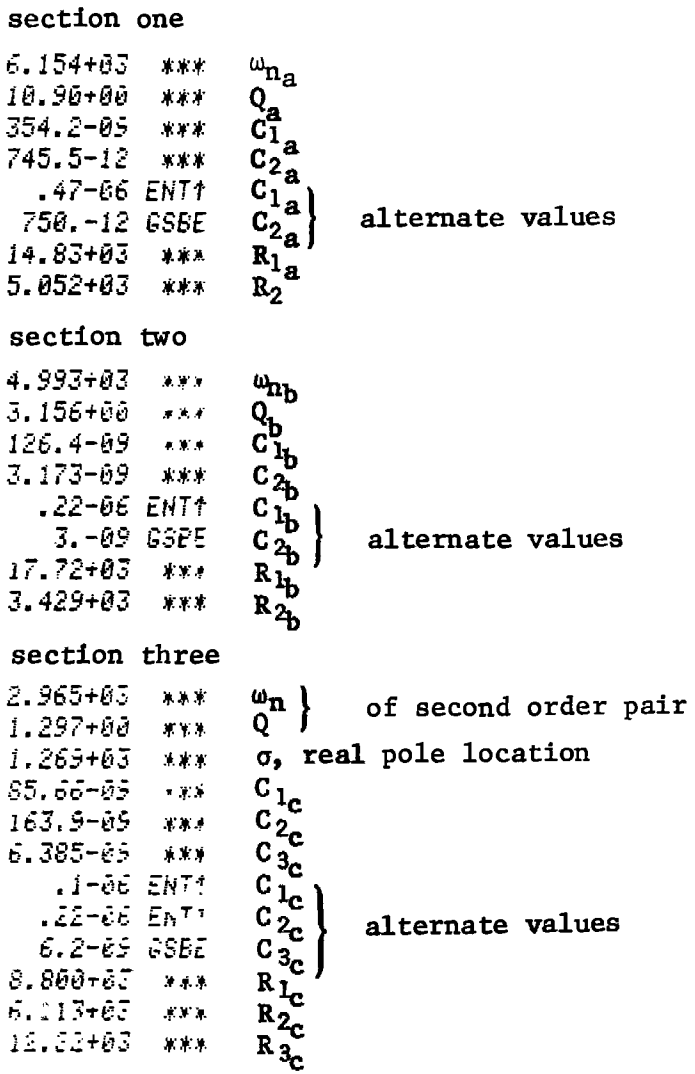

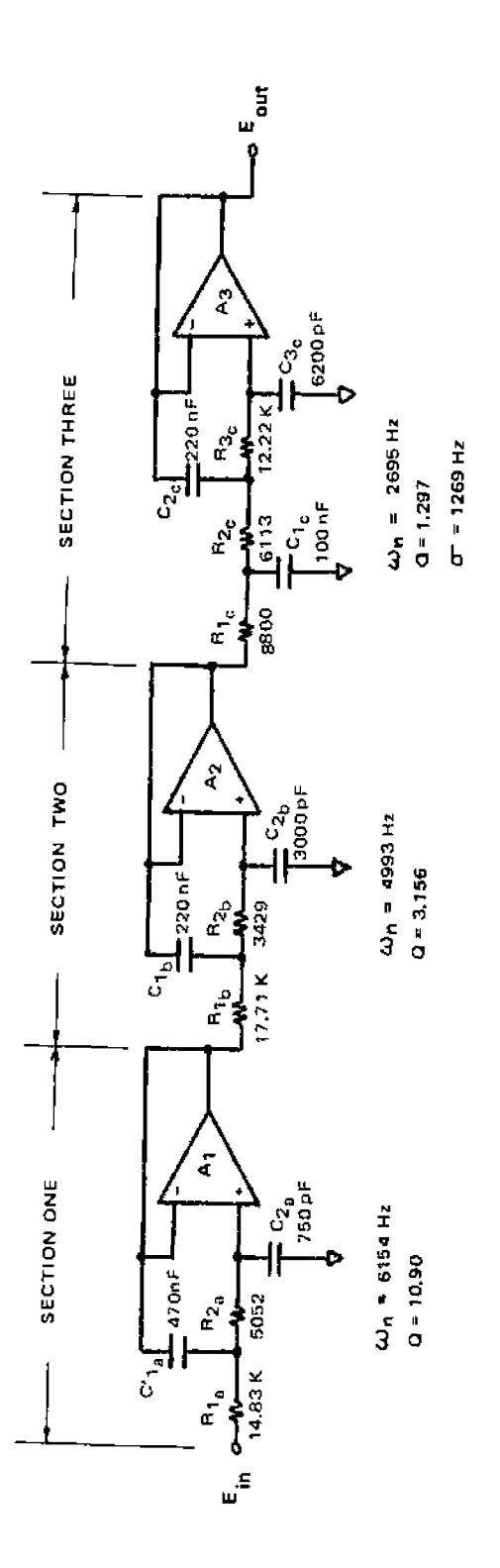

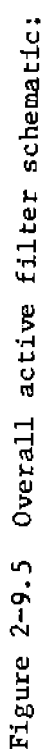

7th order Chebyshev lowpass 7th order Chebyshev lowpass<br>1 dB passband ripple I dB passband ripple  $-69.4$  dB at 2000 Hz  $-69.4$  dB at 2000 Hz  $-3$  dB at 1000 Hz  $-3$  dB at 1000 Hz

noise is not a concern, the ordering of the sections should be reversed with the lowest Q section<br>placed firet. This ordering of the filter sections will result in the lowest output noise assuming the<br>resistance levels in the resonator sections are low enough so the op-amp voltage noise dominates<br>(see Program 1-6). Because the highe resistance levels in the resonator sections are low enough so the op-amp voltage noise dominates<br>(see Program 1-6). Because the bisbact O record is the low enough so the op-amp voltage noise dominates Because the highest Q resonator is first, it will be prone to overload at This ordering of the filter sections will result in the lowest output noise assuming the<br>resistance levels in the vacance action (see Program 1-6). placed first. Note:

#### Example 2-9.2

An active Butterworth lowpass filter must pass all frequencies between dc and 1000 Hz within <sup>1</sup> dB, and must reject all frequencies higher than 3000 Hz by at least 60 dB. Program 2-1 may be used to determine the minimum filter order. This program calculates a minimum filter order of 6.90, which is rounded to 7, the next highest integer. This filter will be 60.9 dB down at 3000 Hz ( $\lambda = 3000/1000 = 3$ ).

This program (Program 2-9) is used to find the element values for a 7th order, 1000 Hz -1 dB cutoff, Butterworth lowpass active filter. A design resistance level of 10000 ohms will keep the capacitor values centered around  $1/(2\pi fR) = 0.016$  µF.

# PROGRAM INPUT

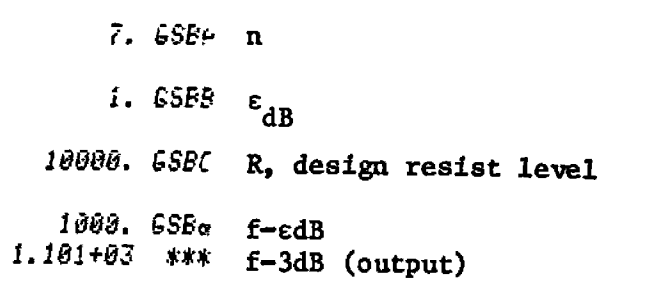

# PROGRAM OUTPUT

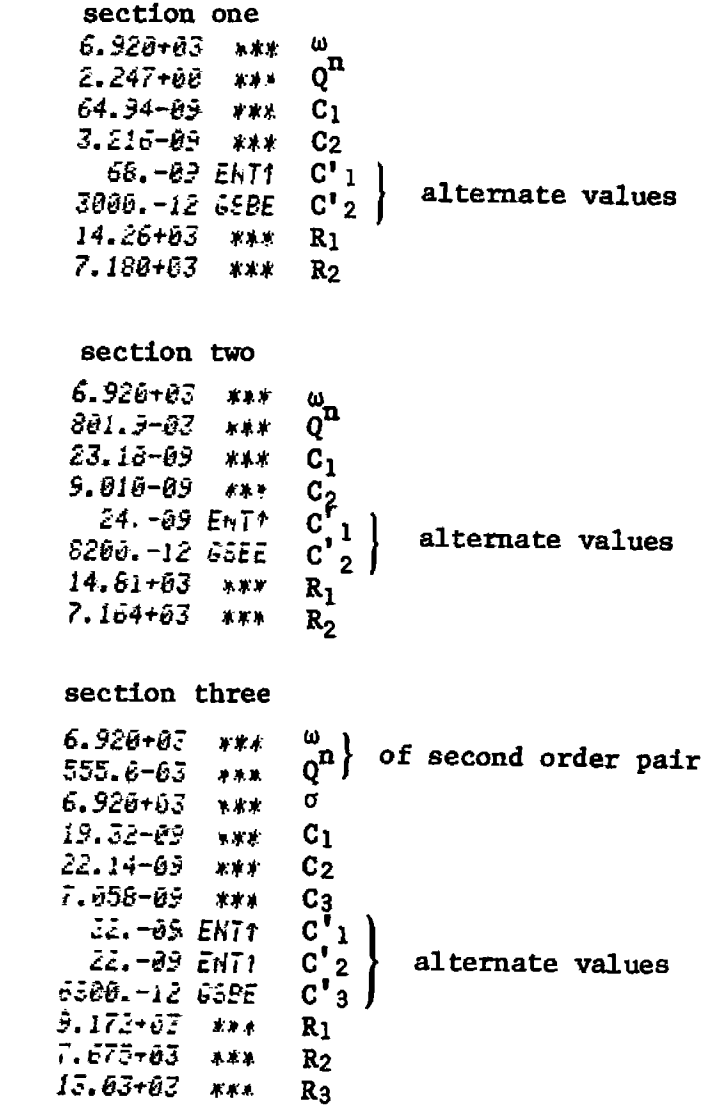

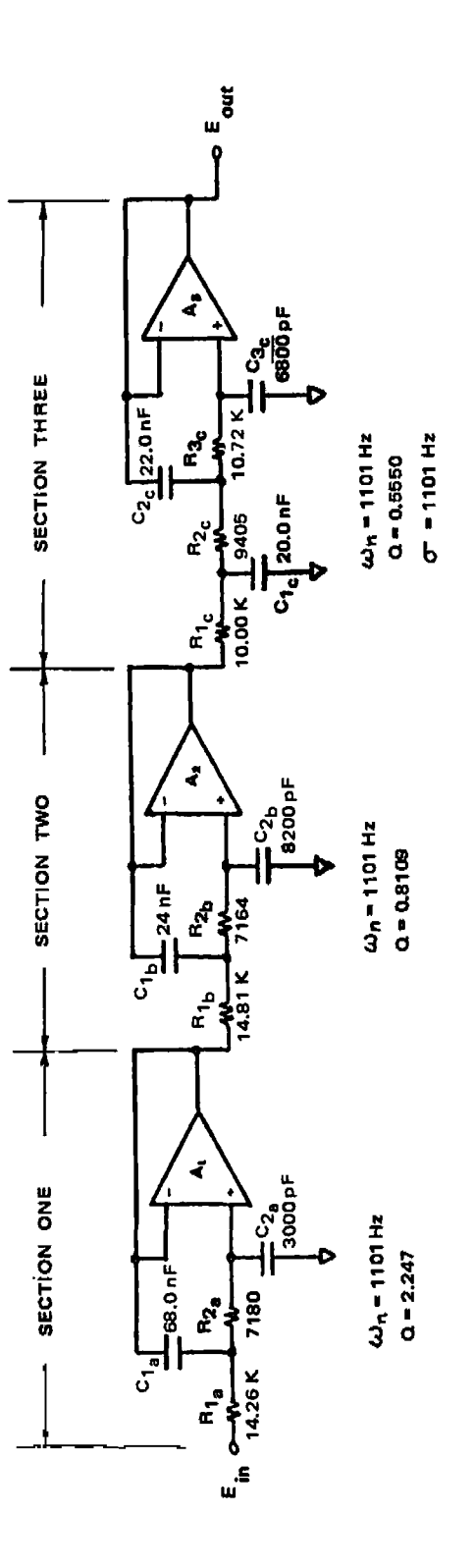

Figure 2-8.6 Overall active filter schematic:

7th order Butterworth lowpass filter  $-1$  dB @ 1000 Hz<br> $-3$  dB @ 1101 Hz<br> $-60.9$  dB @ 2000 Hz  $2 - 9$ , CARD 1

**Program Listing I** 

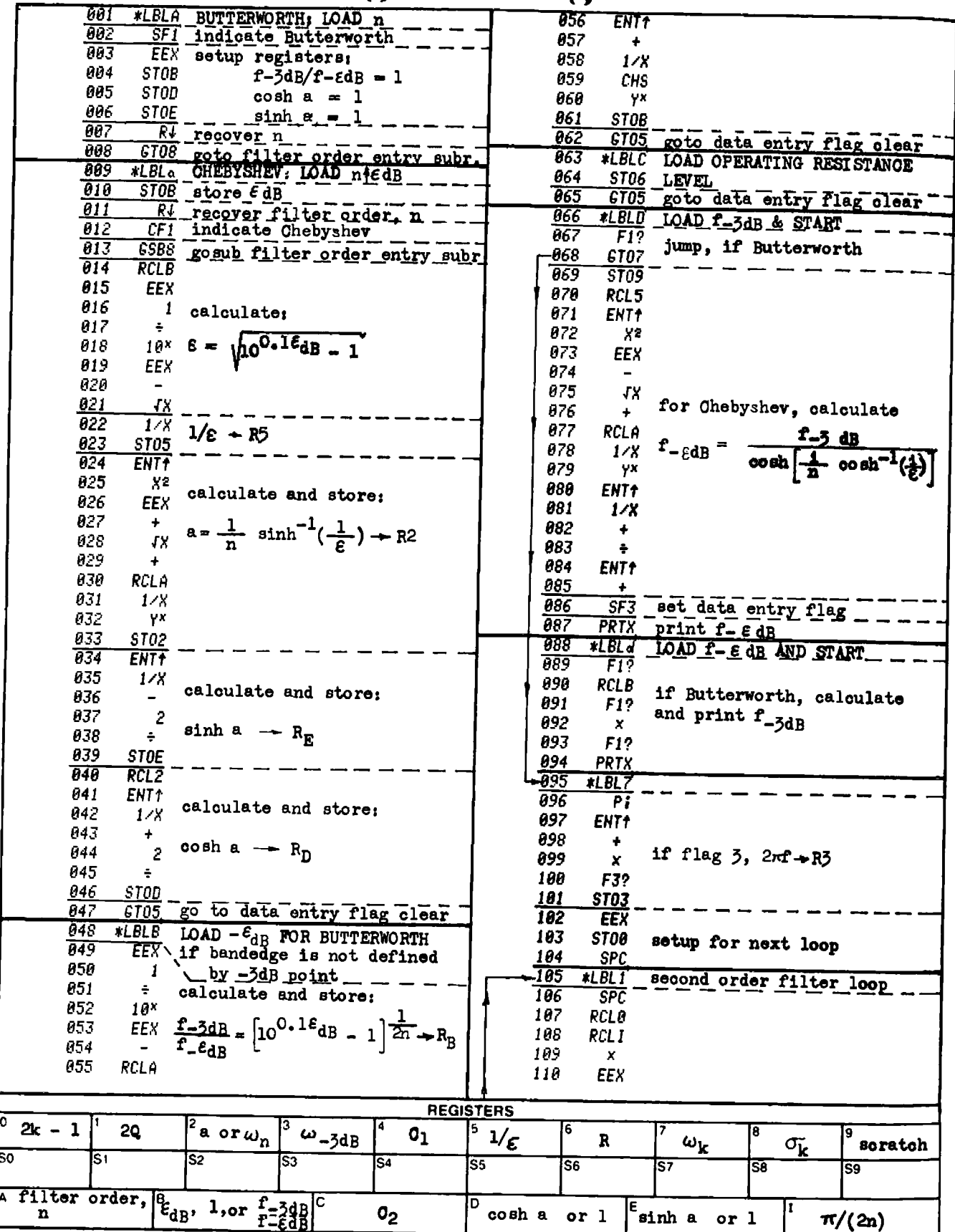

 $2-9$ , CARD 1

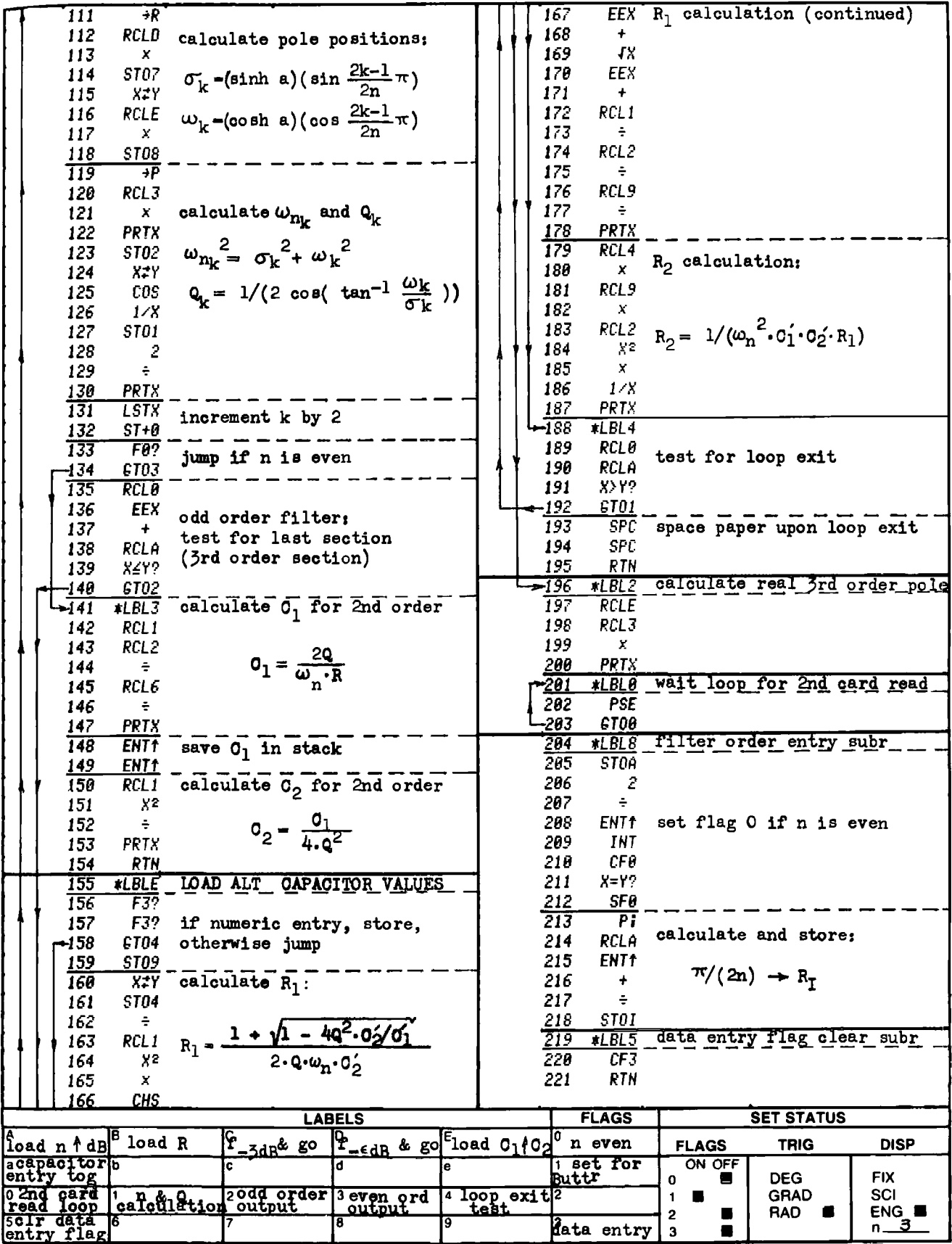

 $2-9$ ,  $CARD$  2

**Program Listing I** 

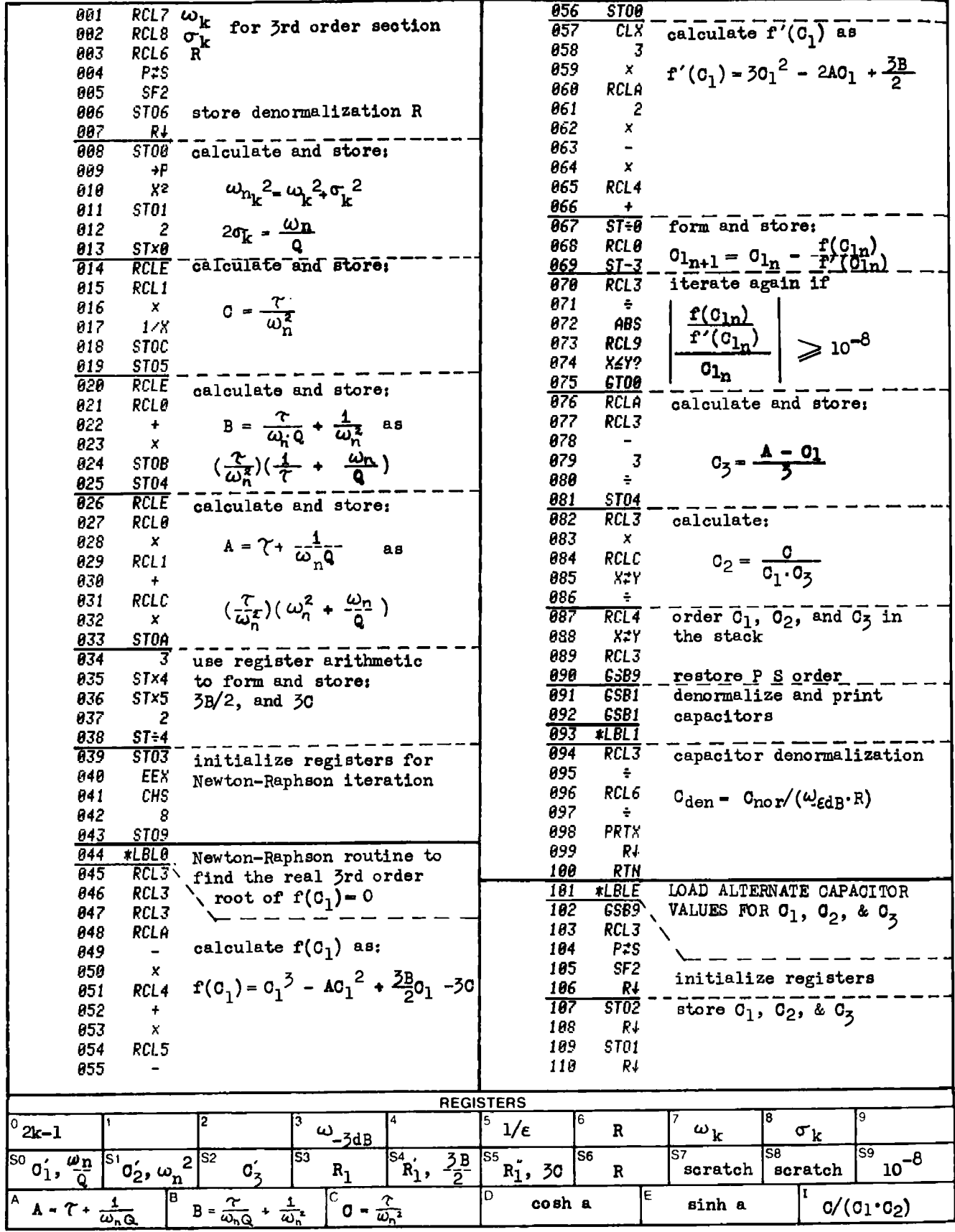

 $2-9$ ,  $CARD$   $2$ 

**Program Listing II** 

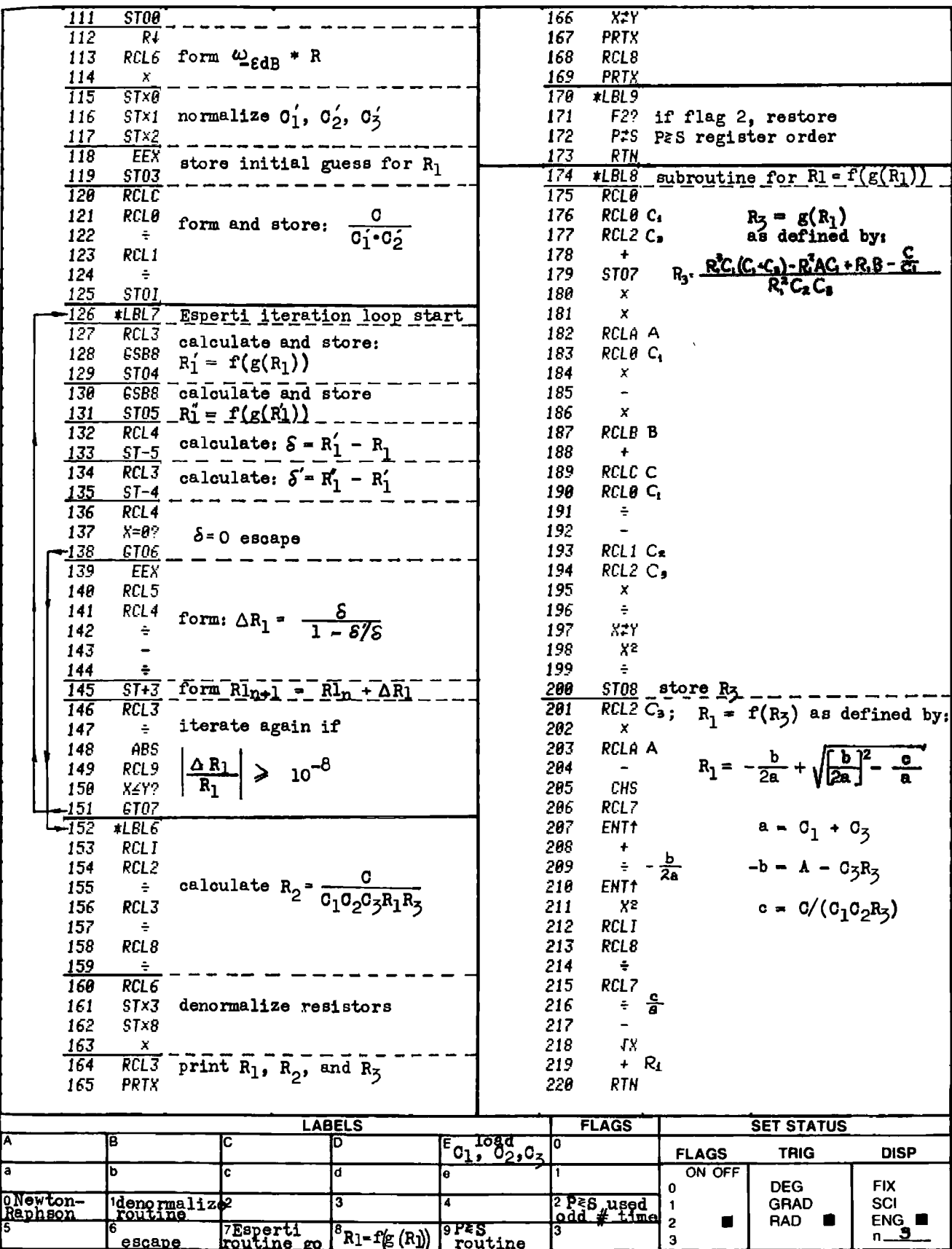

HP-67 suggested program changes. Program space does not allow the addition of <sup>a</sup> print, R/S toggle and associated output routine. If the HP-67 user would like the program to stop instead of halting for § seconds (print command) change the "print" statements to "R/S" at the following line numbers: (program 1); 122, 130, 147, 153, 178, 187, and 200; (program 2); 098, 165, 167, and 169. To resume program execution with the above changes, execute <sup>a</sup> "R/S" command from the keyboard after each data output point.
# PROGRAM 2-10 BUTTERWORTH AND CHEBYSHEV ACTIVE HIGHPASS FILTER DESIGN AND POLE LOCATIONS. PROGRAM 2-10 BUTTERWORTH AND CHEE<br>FILTER DESIGN AND POLE<br>Program Description and Equations Used

# Program Description and Equations Used

This program calculates the normalized pole locations and provides element values for the un-normalized, unity gain Sallen and Key type second and third order highpass active resonator circuit, Higher order filters are formed by cascading second order sections, and one third order section if the filter order is odd. The program uses either the Butterworth (maximally flat) or Chebyshev (equiripple passband) all pole filter descriptions.

The program is designed to allow the use of specified capacitor values such as would result from the actual measurement of a standard value capacitor. The corresponding resistor values are calculated for each section. The nearest 1% standard value precision resistor will generally suffice for the calculated value.

The design process starts by finding the normalized lowpass pole locations for the desired filter type. If the passband cutoff frequency is different from the conventional definition of the bandedge, a scaling of the normalized cutoff frequency is done. The Butterworth amplitude response is 3 dB down at the passband edge, while the Chebyshev amplitude response is  $\epsilon$  dB down at the passband edge, where  $\epsilon$  dB is the passband ripple in dB. The scaling factor is K, and the normalized fil-<br>ter cutoff frequency is denoted by  $\omega$  .

The normalized and scaled lowpass pole locations are sequentially found as complex conjugate pairs, and, if the filter order is odd, the real pole location. The lowpass, unity-gain, Sallen and Key, normalized active filter circuit element values may be found in terms of these pole locations, The element values of the highpass normalized active resonator may be found from the normalized lowpass structure. The normalized lowpass structure is transformed to the normalized highpass structure by replacing each lowpass resistor with a capacitor and vice versa.

253

The normalized highpass element values are the reciprocals of the corres- ponding converted lowpass element, i.e., <sup>a</sup> <sup>2</sup> farad capacitor becomes <sup>a</sup>  $\frac{1}{2}$  ohm resistor. This conversion is equivalent to replacing s by  $1/s$  in the lowpass transfer function equation. The un-normalized highpass equation is found by replacing s by  $\omega_c/s$ , where  $\omega_c = 2\pi f_c$ , and  $f_c$  is the highpass cutoff frequency in hertz.

Each complex conjugate pole pair can be expressed in either the<br>cartesian (real and imaginary parts) or the polar (magnitude and angle)<br>co-ordinate system. A variation on the polar system allows the pole<br>pair to be define

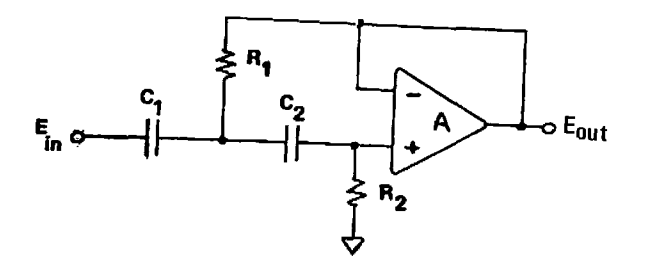

Figure 2-10.1 Highpass Sallen and Key circuit.

$$
R_1 = \frac{\omega_{\rm n}/\omega_{\rm c}}{Q(C_1 + C_2)}
$$
\n
$$
R_2 = \frac{(\omega_{\rm n}/\omega_{\rm c})^2}{R_1 \cdot C_1 \cdot C_2}
$$
\n(2-10.1)

 $R_1 = \frac{\omega_n / \omega_c}{\sqrt{C_1 + C_2}}$ <br>  $R_2 = \frac{(\omega_n / \omega_c)^2}{\sqrt{C_1 + C_2}}$ <br>  $R_3 = \frac{(\omega_n / \omega_c)^2}{\sqrt{C_2 + C_2}}$ <br>  $R_4 = \frac{(\omega_n / \omega_c)^2}{\sqrt{C_3 + C_2}}$ <br>  $R_5 = \frac{(\omega_n / \omega_c)^2}{\sqrt{C_3 + C_2}}$ <br>  $R_6 = \frac{(\omega_n / \omega_c)^2}{\sqrt{C_3 + C_2}}$ <br>  $R_7 = \frac{(\omega_n / \omega_c)^2}{\sqrt{C_3 + C_2}}$ <br> tivities to element value changes (see [19]). High Q realizations are<br>difficult with this resonator type since the resistor value spread is<br> $4Q^2$  when the capacitor values are equal, however, this constraint is<br>not a pro The Sallen and Key unity-gain op-amp resonator is chosen over<br>other types because of its low component count and low parameter sensi-<br>tivities to element value changes (see [19]). High Q realizations are<br>difficult with thi

High pole Q's occur with higher order filters (n greater than 9 or go). In these cases, the Szentirmai leapfrog topology [48], should be given consideration, or else an elliptic response lower order filter might meet the amplitude response requirements (the phase response will be less linear however).

All operational amplifiers have bandwidth limitations, i.e., the  $\mu$ A-741 has unity open loop gain at 500 kHz typically. When the operating frequency range of the active filter contains frequencies that approach 1% of the op-amp unity gain crossover frequency (500 kHz for the  $\mu$ A-741), then the contribution of the operational amplifier compensation pole and lower open loop gain must be considered. Program 1-3 can be used to calculate the pole location shifts. Positive and negative feedback resonators of the Deliyannis type can accommodate the op—amp compensation pole and open loop gain characteristic (see [19]).

If the filter order is odd, then a real pole exists. A third order op—amp active resonator circuit may be used to produce both the real pole and a complex conjugate pair. The lowest Q pole pair is chosen for realization by this circuit to keep the element value spread within bounds, and also to minimize sensitivities. The third order active highpass topology is shown in Fig. 2-10.2.

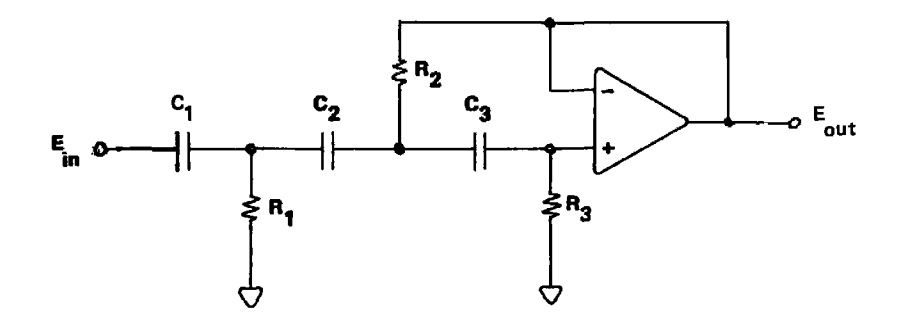

Figure 2-10.2 Third order highpass active filter section.

The transfer function in terms of the R's and C's assuming an ideal operational amplifier is:<br>E<br>cut

$$
\frac{E_{\text{out}}}{E_{\text{in}}} = \frac{s^3 R_1 R_2 R_3 C_1 C_2 C_3}{D(s)}
$$
 (2-10.3)

where

$$
D(s) = s^{3}R_{1}R_{2}R_{3}C_{1}C_{2}C_{3} + s^{2}R_{2}\{R_{3}C_{2}C_{3} + R_{1} \n\vert \n\vert C_{2}\} + s\{R_{1}(C_{1} + C_{2}) + R_{2}(C_{2} + C_{3})\} + 1
$$

and

$$
\Sigma CC = C_1 C_2 + C_2 C_3 + C_1 C_3 \tag{2-10.4}
$$

The resistor values may be obtained from the capacitor values and the pole locations by the simultaneous solution of three equations in three unknowns. These three equations are generated by equating like powers of s between the desired transfer function as expressed with the pole locations and the above transfer function. The desired transfer function in terms of the complex conjugate pole palr as expressed through  $\omega$  and 0, and the real pole location,  $1/\tau$ , is: ER DESIGN<br>
amplifier is:<br>  $\frac{E_{\text{out}}}{E_{\text{in}}} = \frac{8^3 81 R_2 R_3 C_1 C_2 C_3}{2 (4 \times 10^{-10} \text{ m})}$ <br>  $\frac{E_{\text{out}}}{E_{\text{in}}} = \frac{8^3 81 R_2 R_3 C_1 C_2 C_3}{2 (4 \times 10^{-10} \text{ m})}$ <br>  $\frac{E_{\text{in}}}{E_{\text{in}}} = \frac{8^3 81 R_2 R_3 C_1 C_2 C_3 + 8^2 R_2 (R_3 C_2 C_3 +$ FILIER DESIGN<br>
The transfer function in terms of the R's and C's assuming<br>
rational amplifier is:<br>  $\frac{E_{\text{out}}}{k_1} = \frac{s^3 k_1 R_2 R_3 C_1 C_2 C_3}{100}$ <br>
Four  $s^3 k_1 R_2 R_3 C_1 C_2 C_3 + s^2 k_2 (R_3 C_2 C_3 + R_1 2C_1)$ <br>  $+ s [R_1(C_1+C_2) + R_$ 

$$
\frac{E_{\text{out}}}{E_{\text{in}}} = \frac{s^3 \left(\frac{1}{\omega_c T}\right) \cdot \left(\frac{\omega_n}{\omega_c}\right)^2}{\left(\frac{s}{\omega_c T} + 1\right) \left\{s^2 \left(\frac{\omega_n}{\omega_c}\right)^2 + s \left(\frac{1}{Q}\right) \left(\frac{\omega_n}{\omega_c}\right) + 1\right\}}
$$
(2-10.5)

or, in descending powers of s:

$$
\frac{E_{\text{out}}}{E_{\text{in}}} = \frac{s^3 \left(\frac{\omega_n}{\omega_c}\right)^2 \cdot \left(\frac{1}{\omega_c \tau}\right)}{s^3 \left(\frac{\omega_n}{\omega_c}\right)^2 \left(\frac{1}{\omega_c \tau}\right) + s^2 \left(\frac{\omega_n}{\omega_c}\right)^2 \left(1 + \frac{1}{\omega_n Q \tau}\right) + s \left(\frac{\omega_n}{\omega_c}\right) \left(\frac{1}{Q} + \frac{1}{\omega_n \tau}\right) + 1}
$$
(2-10.6)

The resulting three equations in three unknowns are:

$$
R_1R_2R_3C_1C_2C_3 = \left(\frac{\omega_n}{\omega_c}\right)^2 \left(\frac{1}{\omega_c \tau}\right)
$$
(2-10.7)  

$$
R_2 \left(R_2C_2C_3 + R_2SC_1\right) = \left(\frac{\omega_n}{\omega_c}\right)^2 \left(1 + \frac{1}{\omega_c}\right)
$$
(2-10.8)

$$
R_2 (R_3C_2C_3 + R_1\Sigma CC) = \left(\frac{\omega_n}{\omega_c}\right)^2 \left(1 + \frac{1}{\omega_nQT}\right) \qquad (2-10.8)
$$

$$
R_1 (C_1 + C_2) + R_2 (C_2 + C_3) = \left(\frac{\omega_n}{\omega_c}\right) \left(\frac{1}{Q} + \frac{1}{\omega_n^{\tau}}\right) (2-10.9)
$$

After algebraic manipulation, a cubic equation in  $R_1$  alone is obtained:

$$
R_1^3R_3 + R_1^2 R_2 - R_1R_1 + R_0 = 0
$$
 (2-10.10)

where the constants  $K_3$ ,  $K_2$ ,  $K_1$ , and  $K_0$  are defined by:

$$
K_3 = - (C_1 + C_2) (C_1 \Sigma CC)
$$
 (2-10.11)

$$
K_2 = \left(\frac{1}{Q} + \frac{1}{\omega_n^{\tau}}\right) \left(C_1 \Sigma CC\right) \left(\frac{\omega_n}{\omega_c}\right) \tag{2-10.12}
$$

$$
K_1 = \left(1 + \frac{1}{\omega_n Q_T}\right) \left(c_1 (c_2 + c_3)\right) \left(\frac{\omega_n}{\omega_c}\right)^2
$$
 (2-10.13)  

$$
K_2 = (c_2 + c_3) \left(\frac{1}{\omega_c}\right) \left(\frac{\omega_n}{\omega_c}\right)^2
$$
 (2-10.14)

$$
K_0 = (C_2 + C_3) \left(\frac{1}{\omega_c \tau}\right) \left(\frac{\omega_n}{\omega_c}\right)^2
$$
 (2-10.14)

The program uses a Newton~Raphson iterative solution to find the real root of Eq. (2-10.10) for  $R_1$  (there will be at least one real root). The details of the Newton-Raphson technique are shown in Program 1-5.

Once  $R_1$  has been obtained, the values for  $R_2$  and  $R_3$  are obtained using the following equations:

$$
R_2 = \left(\frac{1}{C_2 + C_3}\right) \left\{\frac{\omega_n}{\omega_c} \left(\frac{1}{Q} + \frac{1}{\omega_n \tau}\right) - R_1(C_1 + C_2)\right\}
$$
 (2-10.15)  

$$
R_3 = \left(\frac{\omega_n}{\omega_c}\right)^2 \left(\frac{1}{\omega_c \tau}\right) \left(\frac{1}{R_1 R_2 C_1 C_2 C_3}\right)
$$
 (2-10.16)

# 2-10 User Instructions 2-10 USer Instructions

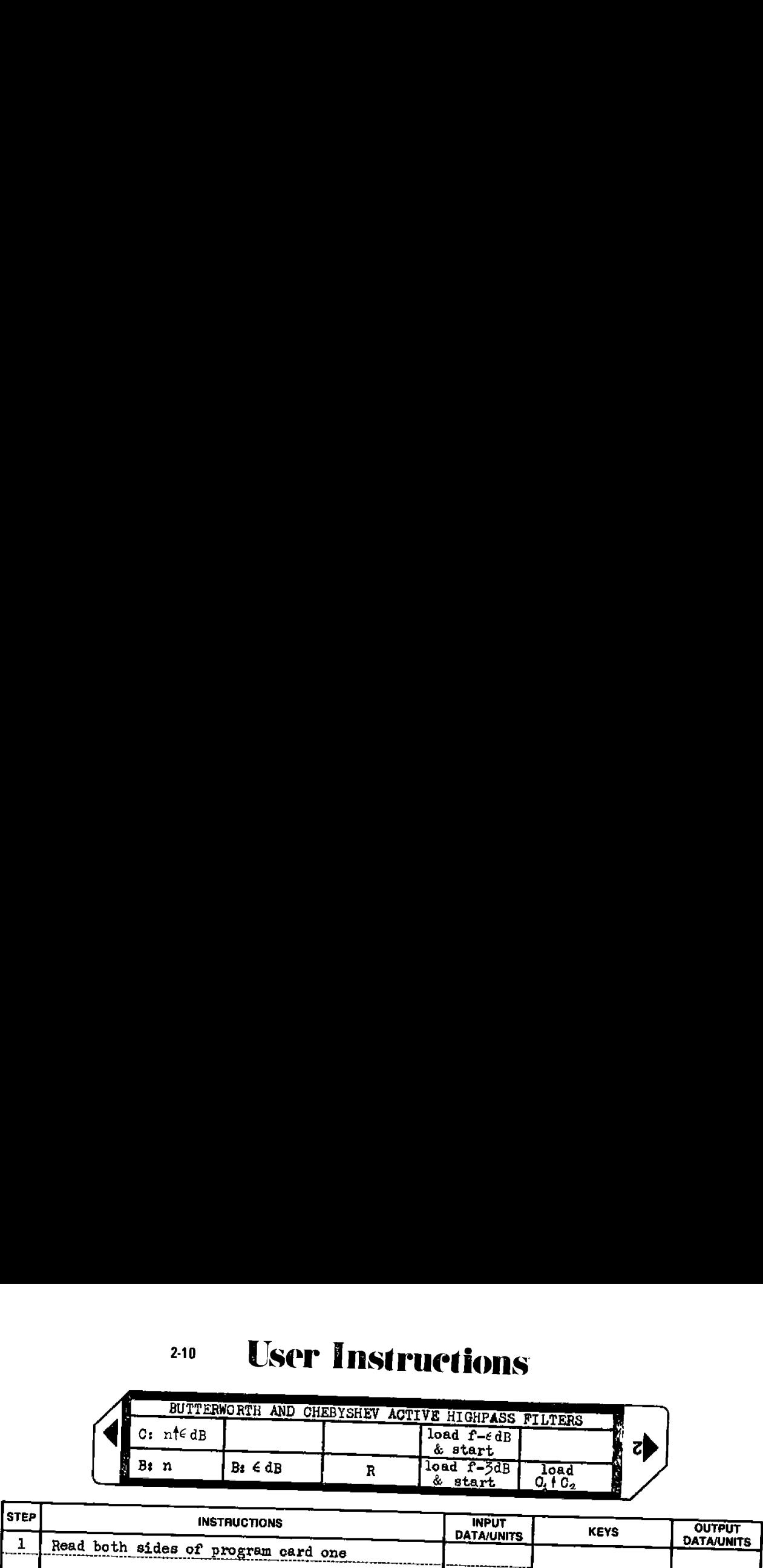

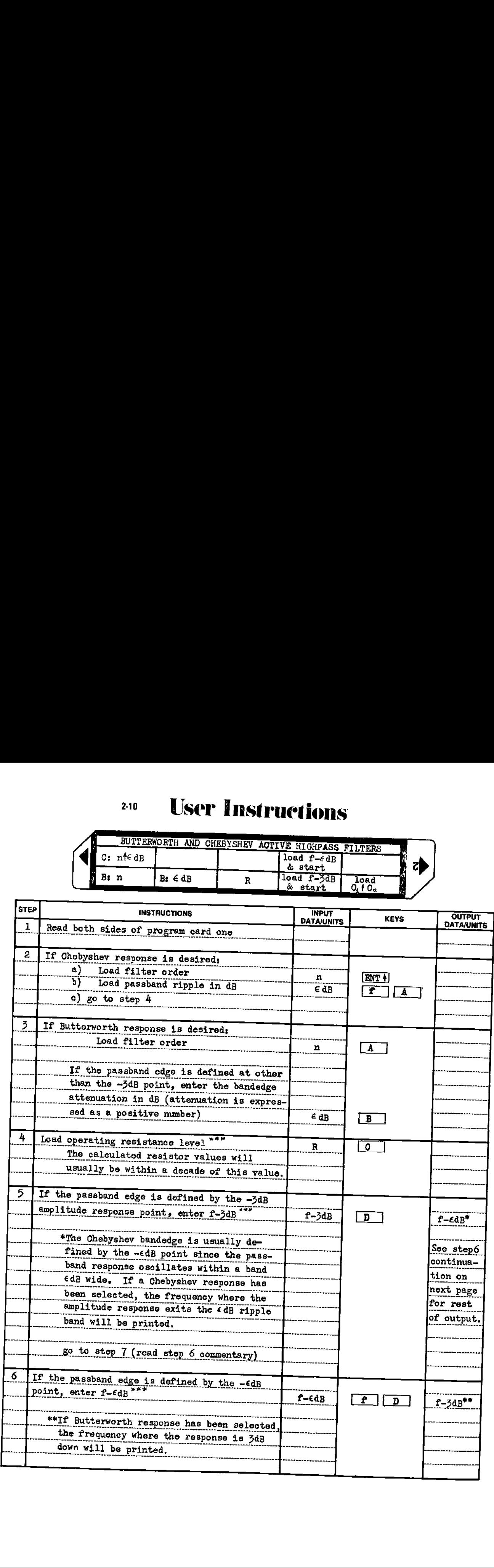

# <sup>20</sup> User Instructions

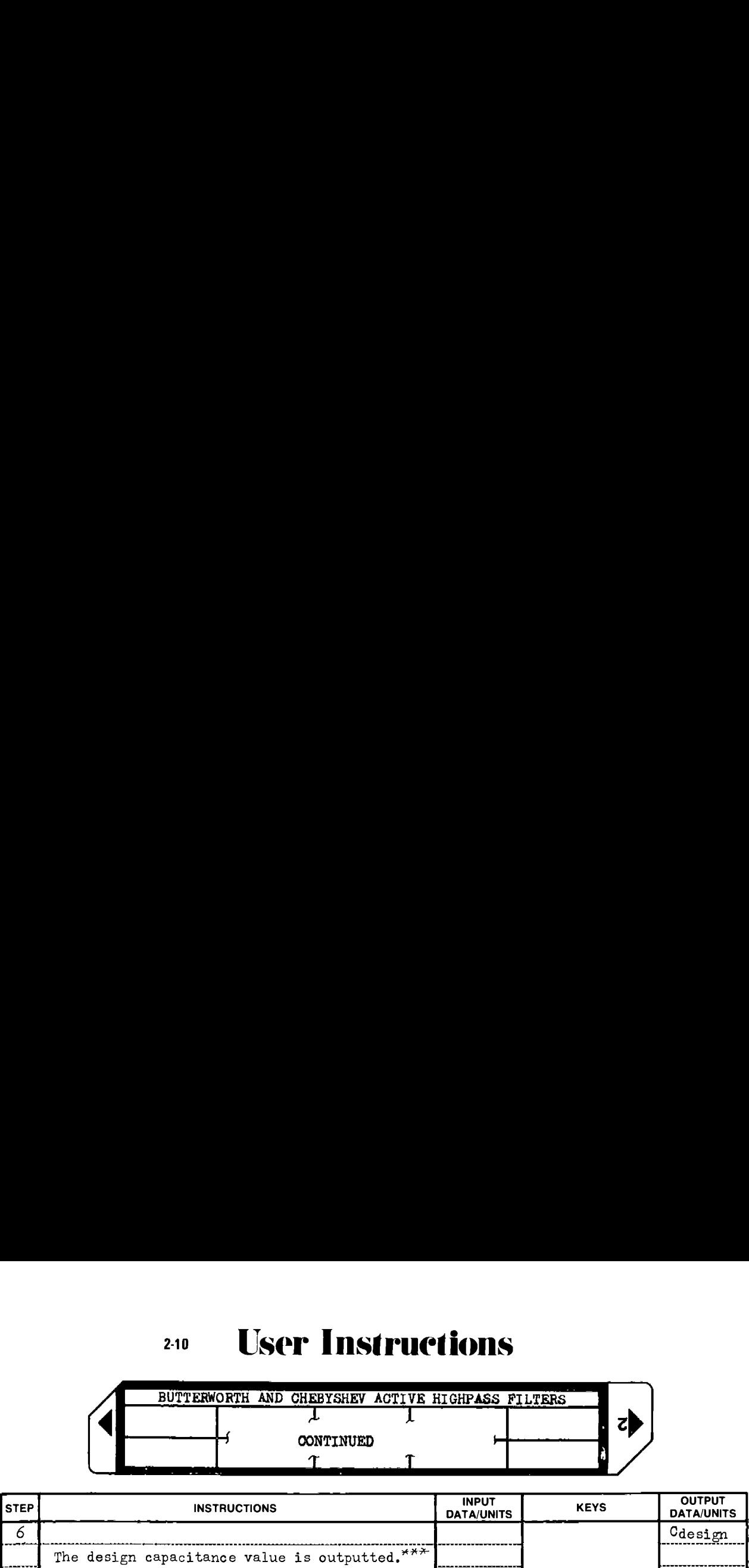

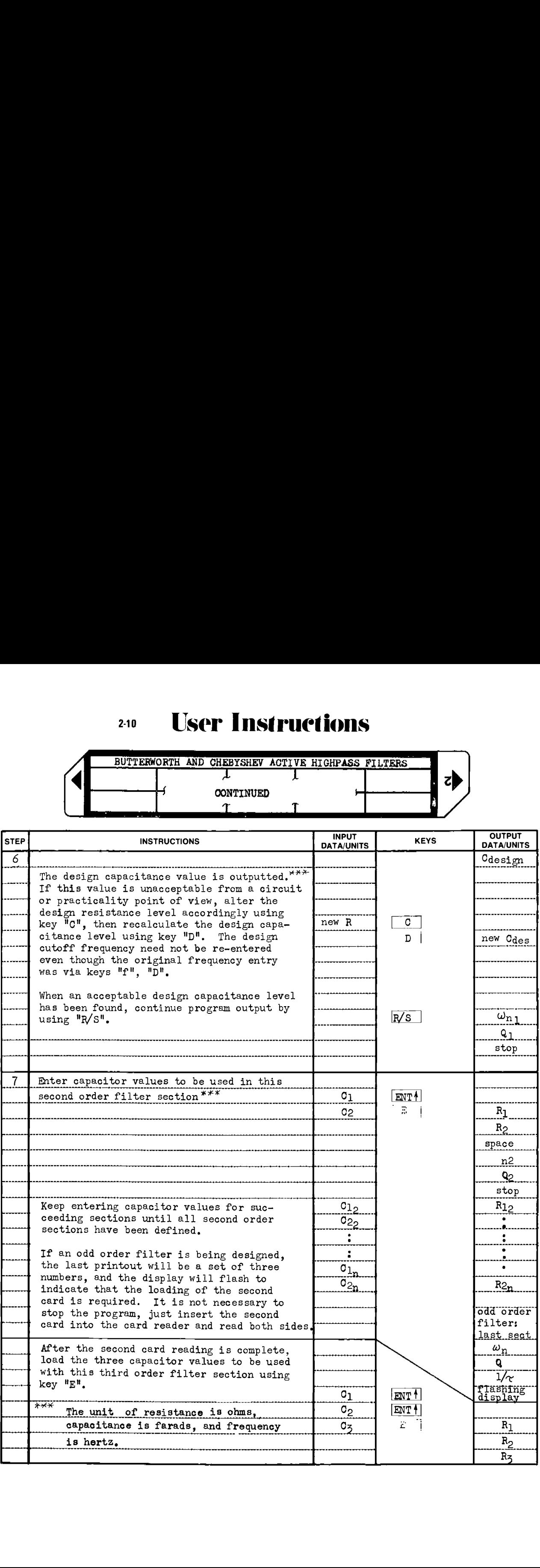

# Example 2-10.1

A fifth order,  $\frac{1}{2}$  dB passband ripple Chebyshev active highpass filter is to have 3 dB or less attenuation at 10 Hz. A National Semiconductor type LF-156 bi-fet operational amplifier is chosen as the active element in the filter.

Design an active filter to meet these specifications and choose the operating resistance level to achieve the lowest capacitance values in the filter without affecting the dc drift characteristics of the operational amplifier by more than 10%. The operating temperature range is  $-25^{\circ}$ C to  $+85^{\circ}$ C.

From the LF-156 data sheet, the maximum input bias current occurs at the highest operating temperature, +85°C, and is approximately 1 nA. The typical input offset voltage is 3 millivolts. The resistance level that will generate 0.3 millivolts with 1 nA flowing is:

$$
R = (3 \times 10^{-4} \text{ V})/(1 \times 10^{-9} \text{ A}) = 300 \text{ k}\Omega
$$

The filter is then designed with this value in mind as the largest resistance value which has an effect on the dc output of the last filter stage. Being a highpass filter, each stage of the filter blocks the dc voltage present from the preceding stage.

The filter design will be done twice, once with 300 k $\Omega$  as the design resistance level to determine the value of  $R_2$  in the last (third order) section. The operating resistance level is then scaled to cause the highest resistance value  $(R_2)$  to be 300 k $\Omega$ . The HP-97 printout for these operations is shown on the next page.

In the second run of the program, the design capacitance level is 0.1749  $\mu$ F. The nearest larger standard capacitor value is 0.22  $\mu$ F. The filter will require five capacitors, therefore, five  $0.22 \mu$ F mylar capacitors were drawn from stock, and their capacities measured. The measured values were: .2236  $\mu$ F, .2014  $\mu$ F, .1965  $\mu$ F, .2173  $\mu$ F, and  $0.2542$   $\mu$ F. The filter resistances are designed around these capacitor values.

# Example 2-10.1 printout

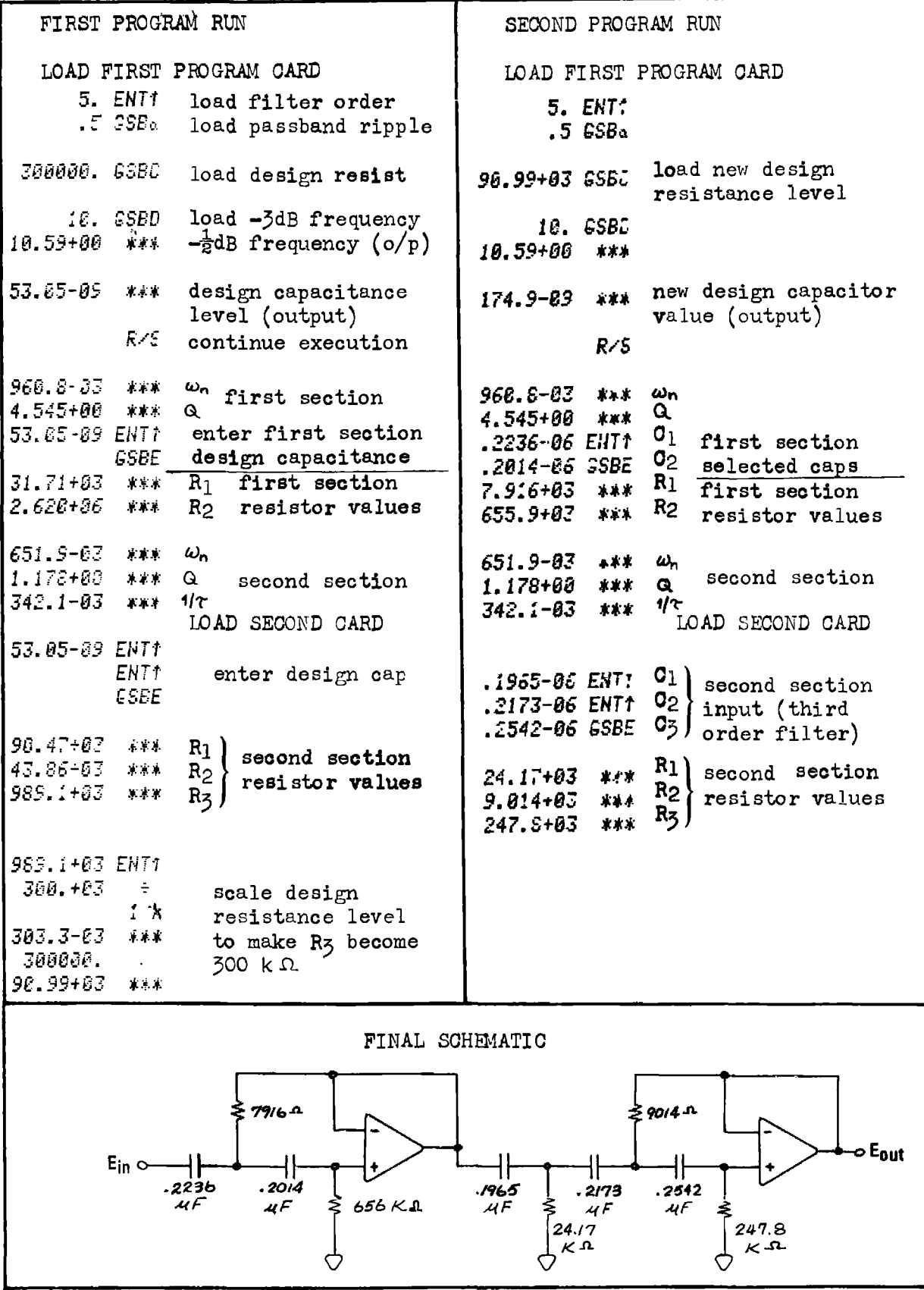

 $2-10$ ,  $CARD$  1

**Program Listing I** 

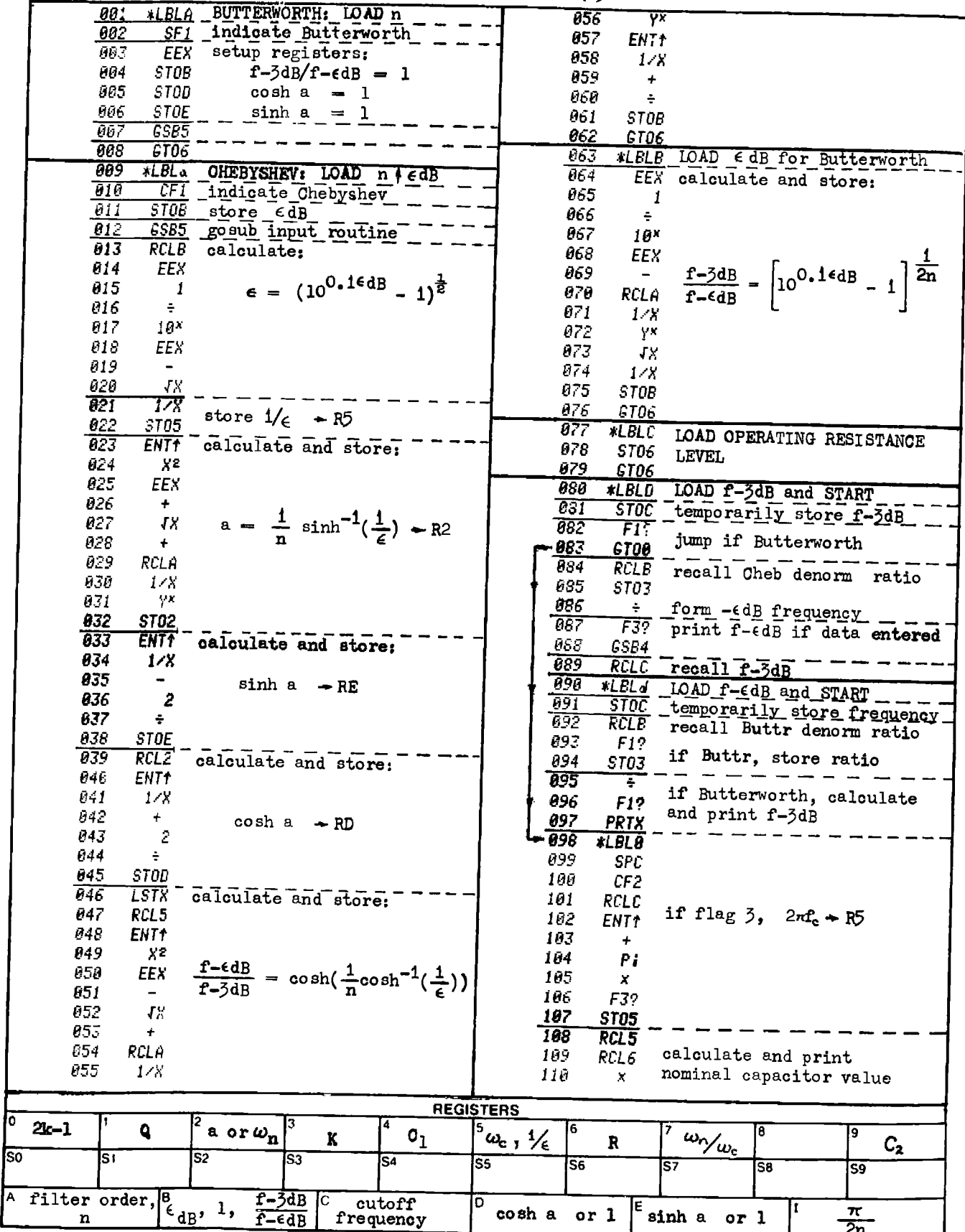

 $2 - 10$ , CARD 1

**Program Listing II** 

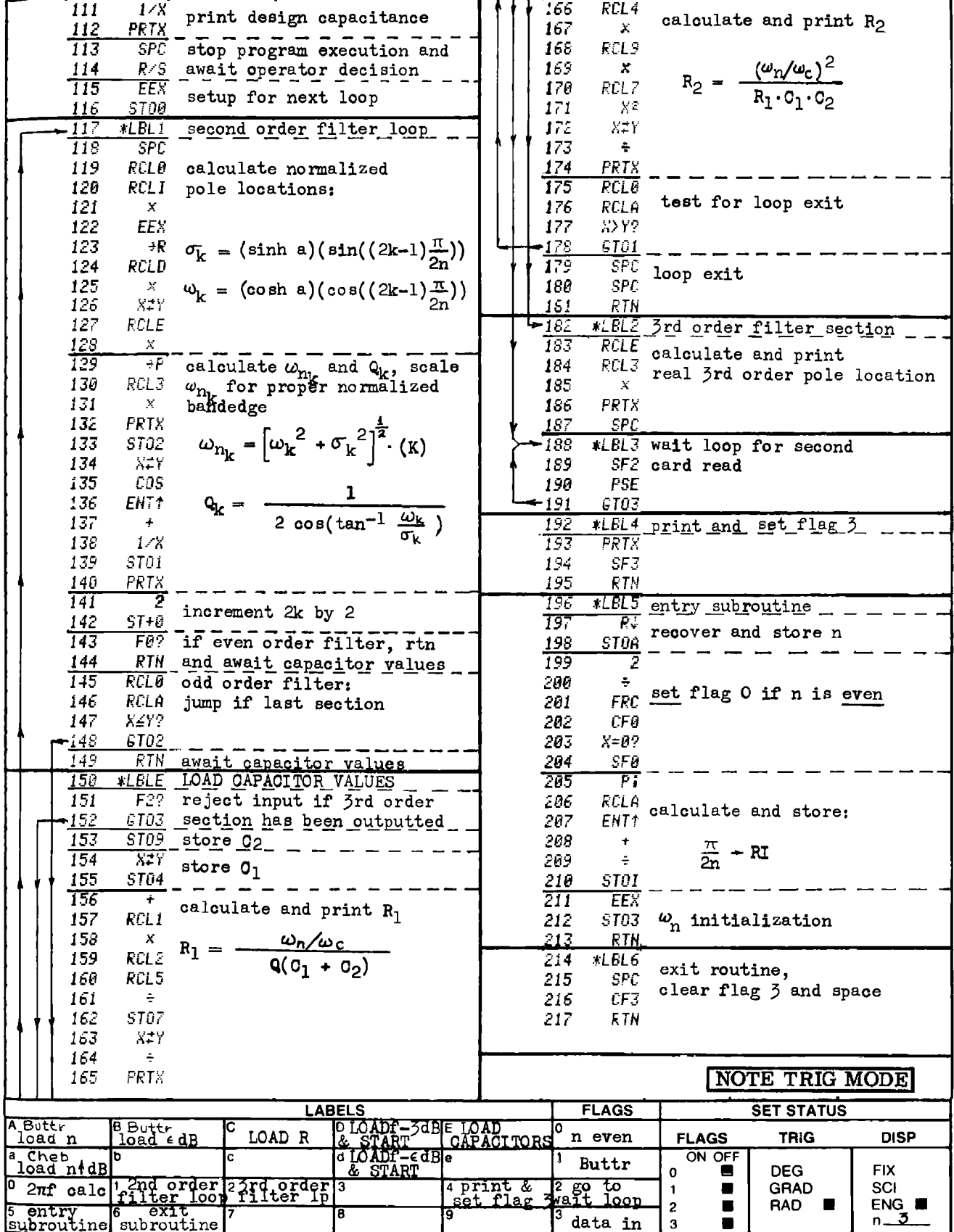

# $2-10$ , CARD 2

# **Program Listing I**

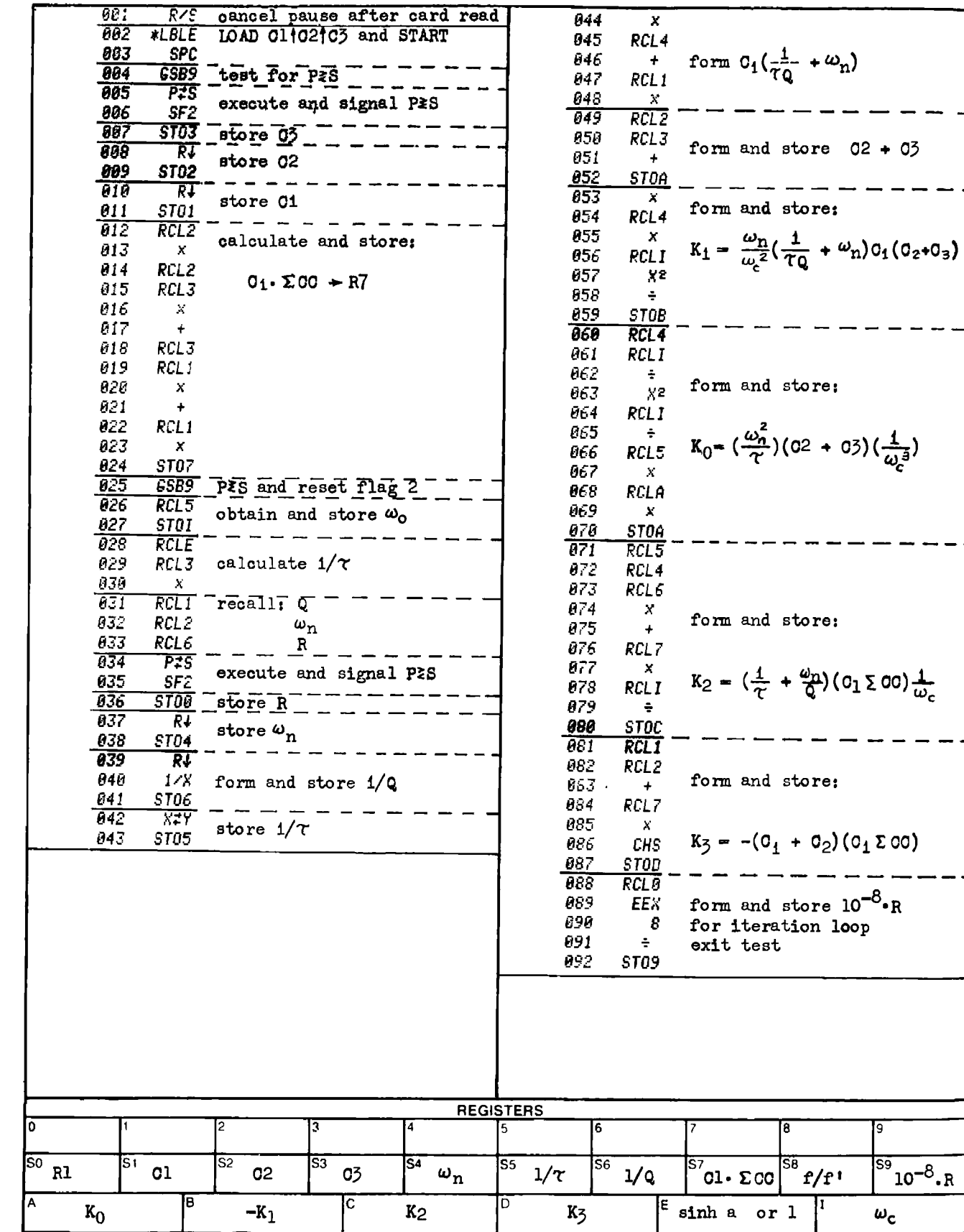

 $59 \t 10^{-8} \t R$ 

 $\omega_{\rm c}$ 

 $2-10$ ,  $CARD$  2

**Program Listing II** 

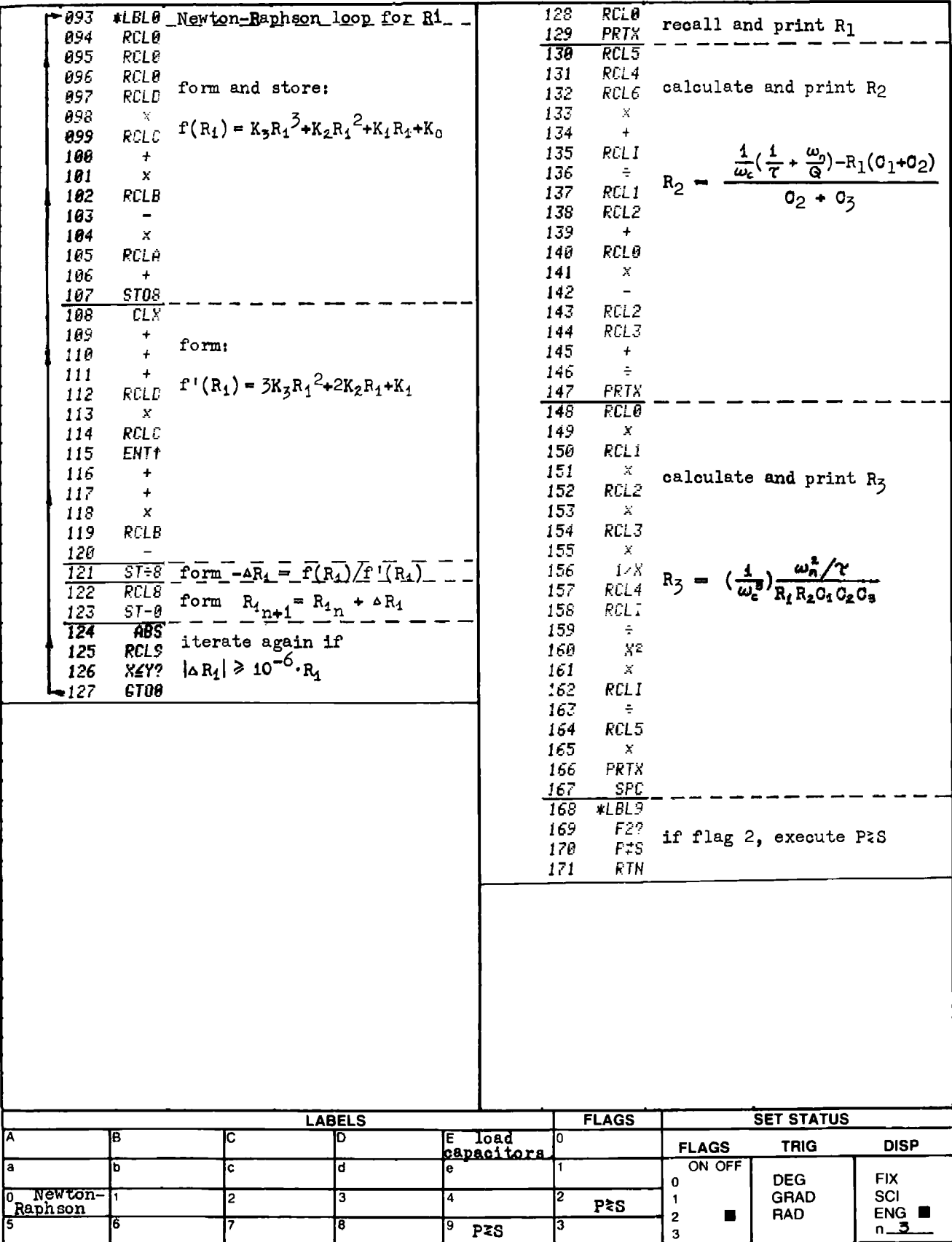

# PROGRAM 2-11 DELIYANNIS POSITIVE AND NEGATIVE FEEDBACK ACTIVE RESONATOR DESIGN ( USED FOR ACTIVE BANDPASS FILTERS ). PROGRAM 2-11 DELIYANNIS POSITIVE ANI<br>RESONATOR DESIGN (US<br>Program Description and Equations Used

# Program Description and Equations Used

Active filter resonators are constrained by component value ranges (10 ohms to 10 megohms, 100 pF to 10  $\mu$ F), operational amplifier gainbandwidth limitations, and overall circuit sensitivities, The Deliyan nis resonator circuit allows high Q realizations and also compensates for the finite gain and bandwidth of the operational amplifier [20].

This resonator synthesizes a second order pole pair of given  $\omega_n$  and Q. The natural frequency,  $\omega_n$ , and the quality factor, Q, are provided as outputs from the active Butterworth and Chebyshev filter programs contained in this section.

This resonator type has the ability to synthesize a resonator with infinite Q. The infinite Q resonator is used in the interior stages of the Szentirmai leapfrog filter topology [48]. The leapfrog active filter is a direct simulation of a passive LC filter, and generally has the same low sensitivity characteristics of the LC topology. When narrowband active filters are required, the leapfrog topology will be one of the viable candidates for filter realization (also see the GIC realization in Program 2-6).

The circuit for the Deliyannis second order bandpass circuit is shown in Fig. 2-11.1.

267

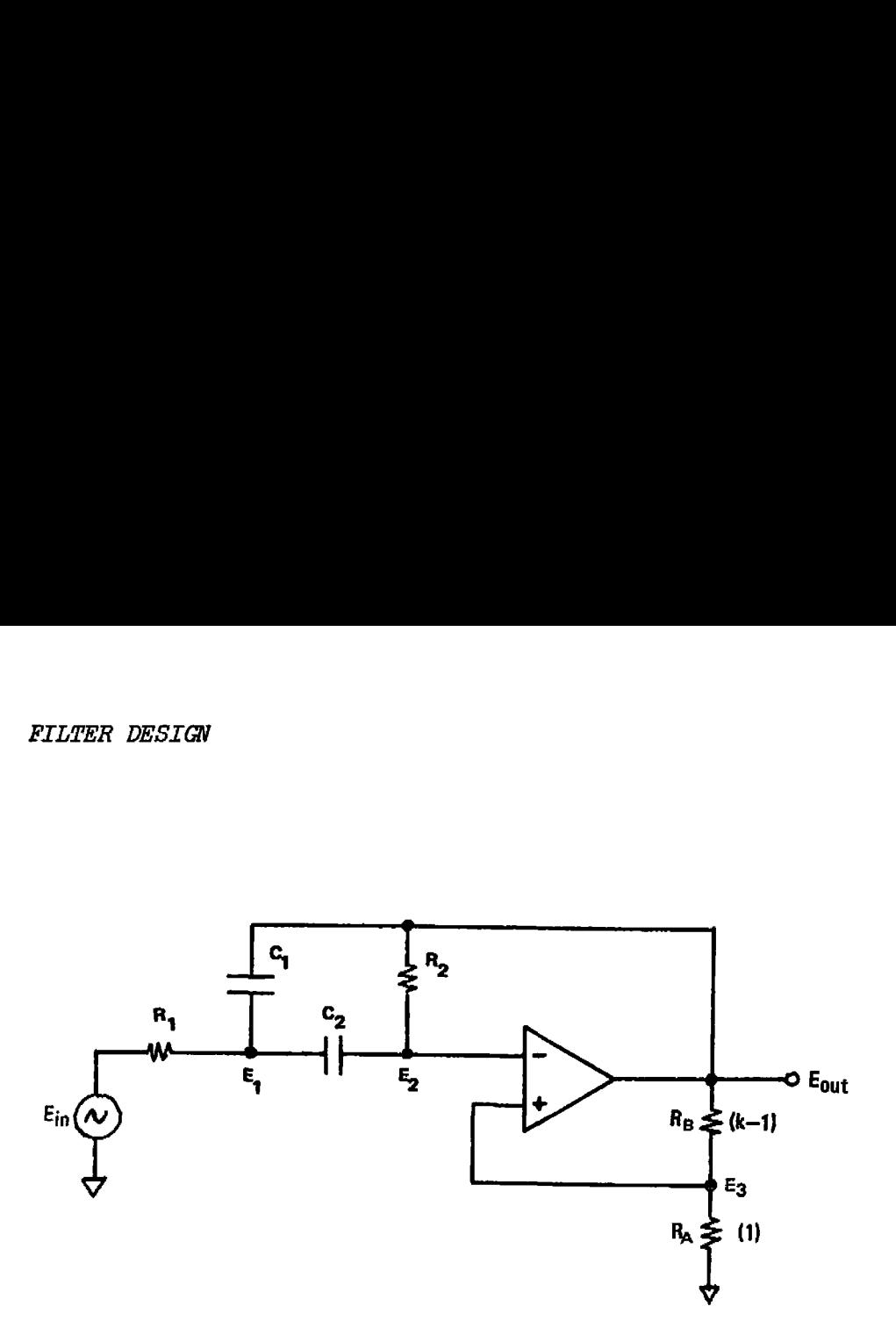

Figure 2-11.1 Deliyannis bandpass resonater circuit.

The transmission function is obtained using nodal analysis. In matrix form, the nodal equations are:

$$
E_{\text{out}} = A(s) [E_3 - E_2], \text{ (op-amptransmission fen)} \qquad (2-11.1)
$$

$$
\begin{bmatrix}\n\frac{1}{R_1} + s(C_1 + C_2) & \frac{1}{1 - sC_2}\n\end{bmatrix}\n\cdot\n\begin{bmatrix}\nE_1 \\
E_2\n\end{bmatrix}\n=\n\begin{bmatrix}\n\frac{1}{R_1} & sC_1 \\
0 & \frac{1}{R_2}\n\end{bmatrix}\n\cdot\n\begin{bmatrix}\nE_{1n} \\
E_{2n}\n\end{bmatrix}
$$
\n(2-11.2)  
\n
$$
E_3 = E_{\text{out}}/k
$$
\n(2-11.3)  
\n
$$
E_2 = E_{\text{out}}\left[\frac{1}{k} - \frac{1}{A(s)}\right]
$$
\n(2-11.4)  
\n
$$
E_4 = E_{\text{out}}\left[\frac{1}{k} - \frac{1}{A(s)}\right]
$$
\n(2-11.5)  
\n
$$
E_5 = E_{\text{out}}\left[\frac{1}{k} - \frac{1}{A(s)}\right]
$$
\n(2-11.6)  
\n
$$
E_{\text{in}} = \frac{1}{A(s)}
$$
\n(2-11.7)  
\n
$$
E_6 = \frac{1}{A(s)}
$$
\n(2-11.8)  
\n
$$
E_7 = E_{\text{out}}\left[\frac{1}{k} - \frac{1}{A(s)}\right]
$$
\n(2-11.9)  
\n
$$
E_{\text{out}} = \frac{1}{A(s)}
$$
\n(2-11.1)  
\n
$$
E_{\text{out}} = \frac{1}{A(s)}
$$
\n(2-11.2)  
\n
$$
E_8 = 1
$$
\n(2-11.3)  
\n
$$
E_9 = \frac{1}{A(s)}
$$
\n(2-11.3)  
\n
$$
E_{\text{out}} = \frac{1}{A(s)}
$$
\n(2-11.3)  
\n
$$
E_{\text{out}} = \frac{1}{A(s)}
$$
\n(2-11.3)  
\n
$$
E_{\text{out}} = \frac{1}{A(s)}
$$
\n(2-11.4)  
\n
$$
E_{\text{out}} = \frac{1}{A(s)}
$$
\n(2-11.5)  
\n
$$
E_{\text{out}} = \frac{1
$$

where

$$
E_3 = E_{\text{out}}/k \tag{2-11.3}
$$

Solving for  $E_2$  from Eqs. (2-11.1) and (2-11.3):

ring for E<sub>2</sub> from Eqs. (2-11.1) and (2-11.3):  
\nE<sub>2</sub> = E<sub>out</sub> 
$$
\left[ \frac{1}{k} - \frac{1}{A(s)} \right]
$$
 (2-11.4)

The transmission function 1s first obtained for the general case using A(s), then more specifically using A(s) =  $A_0/(\tau s)$ . The passive sensitivities may be obtained from the general solution, and the active sensitivities obtained from the specific solution,  $A(s)=A_0/(\tau s)$ .

The matrix equation is rewritten to bring  $1/k - 1/A(s)$  inside the coefficient matrix, and to bring all dependent variables to the right

hand side of the equation:

$$
DELIYANNIS ACTIVE RESONATOR DESIGN 269
$$
\nhand side of the equation:\n
$$
\left\{\frac{1}{R_1} + s(C_1 + C_2)\right\} \left\{-s(C_1 - C_2(\frac{1}{k} - \frac{1}{A(s)})\right]\right\} \cdot \left\{\frac{1}{k_1} \left[\frac{1}{k_1} \right] \left(\frac{1}{k_2}\right) \left(\frac{1}{k} - \frac{1}{A(s)} - 1\right) + sC_2(\frac{1}{k} - \frac{1}{A(s)})\right]\right\} \cdot \left\{\frac{1}{k_1} \left[\frac{1}{k_2}\right] \cdot \frac{1}{k_1} \cdot \frac{1}{k_2}
$$
\n
$$
\frac{1}{k_1} \cdot \frac{1}{k_2} \cdot \frac{1}{k_3} \cdot \frac{1}{k_4} \cdot \frac{1}{k_5} \cdot \frac{1}{k_6} \cdot \frac{1}{k_7} \cdot \frac{1}{k_7} \cdot \frac{1}{k_8} \cdot \frac{1}{k_9} \cdot \frac{1}{k_9} \cdot \frac{1}{k_1} \cdot \frac{1}{k_1} \cdot \frac{1}{k_1} \cdot \frac{1}{k_1} \cdot \frac{1}{k_1} \cdot \frac{1}{k_1} \cdot \frac{1}{k_1} \cdot \frac{1}{k_1} \cdot \frac{1}{k_1} \cdot \frac{1}{k_2} \cdot \frac{1}{k_3} \cdot \frac{1}{k_2} \cdot \frac{1}{k_3} \cdot \frac{1}{k_4} \cdot \frac{1}{k_1} \cdot \frac{1}{k_1} \cdot \frac{1}{k_1} \cdot \frac{1}{k_2} \cdot \frac{1}{k_3} \cdot \frac{1}{k_3} \cdot \frac{1}{k_2} \cdot \frac{1}{k_3} \cdot \frac{1}{k_3} \cdot \frac{1}{k_3} \cdot \frac{1}{k_3} \cdot \frac{1}{k_2} \cdot \frac{1}{k_3} \cdot \frac{1}{k_3} \cdot \frac{1}{k_3} \cdot \frac{1}{k_3} \cdot \frac{1}{k_3} \cdot \frac{1}{k_3} \cdot \frac{1}{k_3} \cdot \frac{1}{k_3} \cdot \frac{1}{k_3} \cdot \frac{1}{k_3} \cdot
$$

filter transmission function. Cramer's rule is used to find the expression for E  $\,$  /E. , the

$$
\left\{\frac{\overline{x}_1 + s(c_1 + c_2)}{\left(\frac{1}{R_2}\right) \left(\frac{1}{k} - \frac{1}{A(s)} - 1\right) + sC_2\left(\frac{1}{k} - \frac{1}{A(s)}\right)\right\}}\right\} \cdot \frac{\left\lfloor \frac{1}{R_1} \right\rfloor}{\left\lfloor \frac{1}{R_2} \right\rfloor} \cdot \frac{E_{in}}{E_{out}} \cdot \frac{1}{\left\lfloor \frac{1}{R_2} \right\rfloor} \cdot \frac{E_{in}}{E_{out}} \cdot \frac{1}{\left\lfloor \frac{1}{R_2} \right\rfloor} \cdot \frac{E_{in}}{E_{out}} \cdot \frac{1}{\left\lfloor \frac{1}{R_2} \right\rfloor} \cdot \frac{1}{\left\lfloor \frac{1}{R_2} \right\rfloor} \cdot \frac{1}{\left\lfloor \frac{1
$$

The passive sensitivities may be evaluated assuming the op-amp to be ideal, i.e., the open loop gain is allowed to approach infinity. In this situation, the transmission function becomes:

$$
\frac{E_{\text{out}}}{E_{\text{in}}} = \frac{-\frac{k\sigma}{R_1C_1(k-1)}}{s^2 + s\left\{\frac{1}{R_2C_1} + \frac{1}{R_2C_2} - \frac{1}{(k-1)R_1C_1}\right\} + \frac{1}{R_1R_2C_1C_2}}
$$
(2-11.7)

The coefficients of the denominator of this equation may be compared with the like coefficients in the standard second order form to derive expressions for  $\omega_n$  and Q. The standard second order form of the transmission function is:

$$
\frac{E_{\text{out}}}{E_{\text{in}}} = \frac{ks}{s^2 + \frac{\omega_n}{Q} s + \omega_n^2}
$$
 (2-11.8)

The following expressions for  $\omega_n$ , Q, and K are obtained:<br>  $K = \sqrt{\frac{k_1}{k_2}}$ 

$$
K = -\frac{k}{R_1 C_1 (k-1)}
$$
 (2-11.9)

$$
\omega_{n} = (R_1 R_2 C_1 C_2)^{-\frac{3}{2}} \tag{2-11.10}
$$

$$
DESTGN
$$
  
expressions for  $\omega_n$ , 0, and K are obtained:  

$$
K = -\frac{k}{R_1 C_1 (k-1)}
$$
(2-11.9)  

$$
\sqrt{\frac{R_2}{R_1}}
$$
(2-11.10)  

$$
Q = \frac{\sqrt{\frac{R_2}{R_1}}}{\sqrt{\frac{C_2}{C_1}} + \sqrt{\frac{C_1}{C_2}} - \frac{1}{k-1} \cdot \frac{R_2}{R_1} \cdot \sqrt{\frac{C_2}{C_1}}}
$$
(2-11.11)

Let  $\mu = R_2/R_1$ , and  $\delta = C_2/C_1$ , then:

$$
\int_{0}^{\frac{\pi}{2}} \frac{1}{\sinh 2x} dx
$$
\n  
\n
$$
Q = \frac{\sqrt{\mu \delta}}{\delta + 1 - \mu \delta / (\kappa - 1)}
$$
\n(2-11.12)

The denominator of Eq. (2-11.12) can be made arbitrarily small by proper choice of  $\mu$ . The denominator can be made to vanish completely causing Q to become infinite, thus generating the infinite Q resonator required for the interior stages of the leapfrog filter topology.

Sensitivities are a way of expressing how much a given parameter, say Q, is affected by a change in one of the circuit elements. The general convention is to express sensitivities as a demensionless number formed from the ratio of individual percentage changes:

$$
S_R^Q = \lim_{\Delta R \to 0} \frac{\Delta Q/Q}{\Delta R/R} = \frac{R}{Q} \cdot \frac{\partial Q}{\partial R}
$$
 (2-11.13)

Applying this definition to the expressions for  $\mu$  , Q, and K, the following passive sensitivities result:

is definition to the expressions for 
$$
\mu_n
$$
,  $Q$ , and  $K$ , the

\nassume sensitivities result:

\n
$$
S_{R_1}^{\omega_n}, R_2, C_1, C_2 = -\frac{1}{2}
$$
\n
$$
S_{R_2}^{\omega_n} = -S_{R_1}^{\omega_n} = -\frac{1}{2} - Q \frac{\sqrt{\mu \delta}}{1 - \epsilon}
$$
\n(2-11.15)

$$
S_{R_1}^Q = - S_{R_2}^Q = -\frac{1}{2} - Q \frac{\sqrt{\mu \delta}}{k - 1}
$$
 (2-11.15)

$$
s_{C_1}^Q = -s_{C_2}^Q = -\frac{1}{2} + \rho \sqrt{\mu \delta} \left( \frac{1}{\mu} - \frac{1}{k-1} \right)
$$
 (2-11.16)

$$
s_{R_B}^Q = - s_{R_A}^Q = q_{k-1}^{\sqrt{\mu \delta}}
$$
 (2-11.17)

$$
S_{R_1}^K, C_2 = -1 \qquad (2-11.18)
$$

$$
S_{R_{A}}^{K} = -S_{R_{B}}^{K} = {}^{1}/k
$$
 (2-11.19)

The break frequency of the open loop transmission function of most operational amplifiers is around 10 Hz, and the gain-bandwidth product (GBP) is about  $10^6$  Hz thus, the finite gain characteristics of the opamp begin to affect the active filter response when kilohertz frequencies are involved. In this frequency range, the operational amplifier transmission function,  $A(s) = A_0/(1 + \tau s)$ , may be approximated by  $A(s) = A_0/\tau s$ . With this approximation, the active filter transmission function becomes:

$$
\frac{E_{\text{out}}}{E_{\text{in}}} = \frac{\frac{B}{(R_1 C_1)(1 + \tau s/A_0 - 1/k)}}{s^2 + s \left\{ \frac{1}{R_2 C_1} + \frac{1}{R_2 C_2} + \frac{1}{R_1 C_1} \cdot \frac{\tau s/A_0 - 1/k}{1 + \tau s/A_0 - 1/k} \right\} + \frac{1}{R_1 R_2 C_1 C_2}} (2 - 11.20)
$$

This expression is expanded, and like powers of s collected to form the final expression for the active filter transmission function:

$$
\frac{E_{\text{out}}}{E_{\text{in}}} = \frac{s \frac{-k}{R_1 C_1}}{D(s)}
$$
 (2-11.21)

where

$$
D(s) = s^3 \frac{k \tau}{A_0} + s^2 \left\{ k - 1 + \frac{k \tau}{A_0} \left( \frac{1}{R_2 C_1} + \frac{1}{R_2 C_2} + \frac{1}{R_1 C_1} \right) \right\}
$$
  
+  $s \left\{ (k-1) \left( \frac{1}{R_2 C_1} + \frac{1}{R_2 C_2} \right) - \frac{1}{R_1 C_1} + \frac{\tau k}{A_0 R_1 R_2 C_1 C_2} \right\} + \frac{k-1}{R_1 R_2 C_1 C_2}$ 

The denominator is factored into a single pole and a complex conjugate pair:

$$
\frac{E_{\text{out}}}{E_{\text{in}}} = \frac{H \cdot \frac{s}{\omega_{\text{n}}Q}}{\left(\frac{s}{\sigma} + 1\right)\left(\frac{s^2}{\omega_{\text{n}}^2} + \frac{s}{\omega_{\text{n}}Q} + 1\right)}
$$
(2-11.22)

The natural frequency,  $\omega_{n}$ , and the quality factor, Q, are derived by equating like powers of s between Eqs. (2-11.21) and (2-11.22): Ne quality factor,  $Q$ ,<br>
1 Eqs. (2-11.21) and (

TER DESIGN

\nFrequency, 
$$
\omega_n
$$
, and the quality factor, Q, are derived by

\nlike powers of s between Eqs. (2-11.21) and (2-11.22):

\n
$$
\omega_n = \frac{1}{R_1 R_2 C_1 C_2} \cdot \sqrt{1 - \frac{\tau k^2}{A_0 (k-1) R_1 C_1}}
$$
\nQ1.23

\n
$$
\omega_{\text{R1}} = \frac{\omega_n}{\sqrt{1 - \frac{\tau k^2}{A_0 (k-1) R_1 C_1}}}
$$
\nQ2-11.24

$$
BW = \frac{\omega_{n}}{Q} = \left\{ \frac{1}{R_{2}C_{1}} + \frac{1}{R_{2}C_{2}} + \frac{1}{R_{1}C_{1}(k-1)} \right\} \left\{ 1 - \frac{\tau k^{2}}{A_{0}(k-1)R_{1}R_{2}} \right\} (2-11.24)
$$

From these equations, the active sensitivities are derived:

From these equations, the active sensitivities are derived:  
\n
$$
S_{A_{f\tau}}^{w} = S_{A_{f\tau}}^{Q} = \frac{1}{2} \cdot \frac{w_{n}^{\tau}}{A_{0}} \cdot \left(\frac{k}{k-1}\right)^{2} \cdot \sqrt{\mu \delta}
$$
\n(2-11.25)  
\nwhere 
$$
u = R_{0}/R_{1}
$$
\n(2-11.26)

and 
$$
\delta = C_2/C_1
$$
 (2-11.27)

as defined previously. The objective is to choose  $\mu$  or  $\delta$  to strike a happy medium between the active and the passive sensitivities (see [19], p . 319).

The Designers Guide to Active Filters [26], has the set of equations that generate the element values for this positive and negative feedback biquad. The point is made that by choosing  $\delta < 1$  some of the active sensitivities may be reduced at the expense of resistor value spread ( $\mu$  increases).

Equations  $(2-11.28)$  through  $(2-11.42)$  are used by the HP-67/97 program. The equation solution starts with a choice for the capacitor ratio,  $\delta$ , and positive feedback ratio, k, and the operational amplifier dc gain,  $A_{s}$ , and gain bandwidth product, GBP. The resonant frequency is  $f_a$  and  $p = 1/k$  ( $f_a = 1/(2\pi\tau)$ ).

$$
\Omega = f_a / f_o = \text{GBP}/(f_o A_o) \tag{2-11.28}
$$

$$
\gamma = A_0 \Omega = \text{GBP}/f_0 \tag{2-11.29}
$$

$$
d = 1/Q \t\t (2-11.30)
$$

$$
\beta = \Omega - \rho \gamma = (1 - \frac{A_0}{k})
$$
 (2-11.30)  
(2-11.31)

$$
m = \gamma + \beta = \Omega \left\{ 1 + A_0 (1 - \frac{1}{k}) \right\}
$$
 (2-11.32)

$$
a_{2} = (\delta + 1) \{ m(m-d) + 1 \}
$$
 (2-11.33)

$$
a_{1} = \delta m - (\delta + 1) \beta - (m - d) (md - 1)
$$
 (2-11.34)

$$
a_0^{\dagger} = m (\beta - d) + 1 \qquad (2-11.35)
$$

$$
C_{1} = 1
$$
\n
$$
C_{2} = \delta
$$
\n
$$
C_{2} = 1
$$
\n
$$
C_{1} = 1
$$
\n
$$
C_{2} = 0
$$
\n
$$
C_{2} = 0
$$
\n
$$
C_{2} = \delta
$$
\n
$$
C_{2} = \delta
$$
\n
$$
C_{2} = \delta
$$
\n
$$
C_{2} = \delta
$$
\n
$$
C_{2} = \delta
$$
\n
$$
C_{2} = \delta
$$
\n
$$
C_{2} = \delta
$$
\n
$$
C_{2} = \delta
$$
\n
$$
C_{2} = \delta
$$
\n
$$
C_{2} = \delta
$$
\n
$$
C_{2} = \delta
$$
\n
$$
C_{2} = \delta
$$
\n
$$
C_{2} = \delta
$$
\n
$$
C_{2} = \delta
$$
\n
$$
C_{2} = \delta
$$
\n
$$
C_{2} = \delta
$$
\n
$$
C_{2} = \delta
$$
\n
$$
C_{2} = \delta
$$
\n
$$
C_{2} = \delta
$$
\n
$$
C_{2} = \delta
$$
\n
$$
C_{2} = \delta
$$
\n
$$
C_{2} = \delta
$$
\n
$$
C_{2} = \delta
$$
\n
$$
C_{2} = \delta
$$
\n
$$
C_{2} = \delta
$$
\n
$$
C_{2} = \delta
$$
\n
$$
C_{2} = \delta
$$
\n
$$
C_{2} = \delta
$$
\n
$$
C_{2} = \delta
$$
\n
$$
C_{2} = \delta
$$
\n
$$
C_{2} = \delta
$$
\n
$$
C_{2} = \delta
$$
\n
$$
C_{2} = \delta
$$
\n
$$
C_{2} = \delta
$$
\n
$$
C_{2} = \delta
$$
\n
$$
C_{2} = \delta
$$
\n
$$
C_{2} = \delta
$$
\n
$$
C_{2} = \delta
$$
\n
$$
C_{2} = \delta
$$
\n

The quadratic equation is used to find the positive real root  $(R_1)$ of:

$$
a_2R_1^2 + a_1R_1 + a_0 = 0
$$
 (2-11.38)

i.e.,

$$
R_1 = \frac{-a_1}{2a_2} + \sqrt{\left(\frac{a_1}{2a_2}\right)^2 - \frac{a_0}{a_2}}
$$
 (2-11.39)

then

$$
R_2 = \frac{m(\delta + 1) R_1 - (dm - 1)}{(R_1 - \beta) \delta}
$$
 (2-11.40)

H is the gain of the filter at resonance:

$$
H = \frac{-R_2 \cdot \delta \cdot Q}{1 - \frac{1}{k} + \frac{1}{A_0}}
$$
 (2-11.41)

A parasitic pole also exists. The location of this pole is at  $-\sigma$ , where:

$$
\sigma = \frac{m}{\delta R_1 R_2} \tag{2-11.42}
$$

The normalized transmission function with the above element values becomes:

$$
G(s) = \frac{E_{\text{out}}}{E_{\text{in}}} = \frac{\frac{H}{Q}s}{(s^2 + \frac{s}{Q} + 1)(\frac{s}{\sigma} + 1)}
$$
(2-11.43)

The design of this filter type is somewhat cut and try if low sensitivities are to be achieved, The program is written to take the de~ sired resonant frequency, the operational amplifier parameters, the capacitor ratio, one capacitor value, and the positive feedback ratio, and provides the remaining element values. For type is somewhat cut an<br>
The program is written the<br>
ne operational amplifier pa<br>
or value, and the positive<br>
element values.<br>
lesign exhibits a gain, H,<br>
be split into two resisto<br>
with gain H desired/H = 1/<br>
is show

Because the resonator design exhibits a gain, H, at resonance, the input resistor,  $R_1$ , may be split into two resistors to provide a Thevenin equivalent circuit with gain H  $_{\text{desired}}/H = 1/H'$  and impedance  $R_1$ . This equivalent circuit is shown in Fig. 2-11.2.

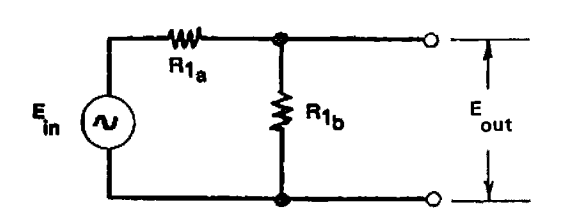

Figure 2-11.2 Equivalent input resistor network.

Eout/Ein = 
$$
1/H' = R_{1b}/(R_{1a} + R_{1b})
$$
 (2-11.44)

$$
R_{equiv} = (R_{1a} \cdot R_{1b})/(R_{1a} + R_{1b}) = R_1
$$
 (2-11.45)

Equation (2-11.44) is solved for  $R_{1a} + R_{1b}$ , and substituted into Eq. (2-11.45) to yield an expression for  $R_{1a}$ :

$$
R_{1a} = H' \cdot R_1 \qquad (2-11.46)
$$

Substituting Eq. (2-11.46) into Eq. (2-11.44) yields an expression for  $R_{1b}$ :

$$
R_{1b} = R_{1a} / (H'-1)
$$
 (2-11.47)

Equations (2-11.46) and (2-11.47) are used by the program to split the input resistor and provide the desired resonator gain at the resonant frequency.

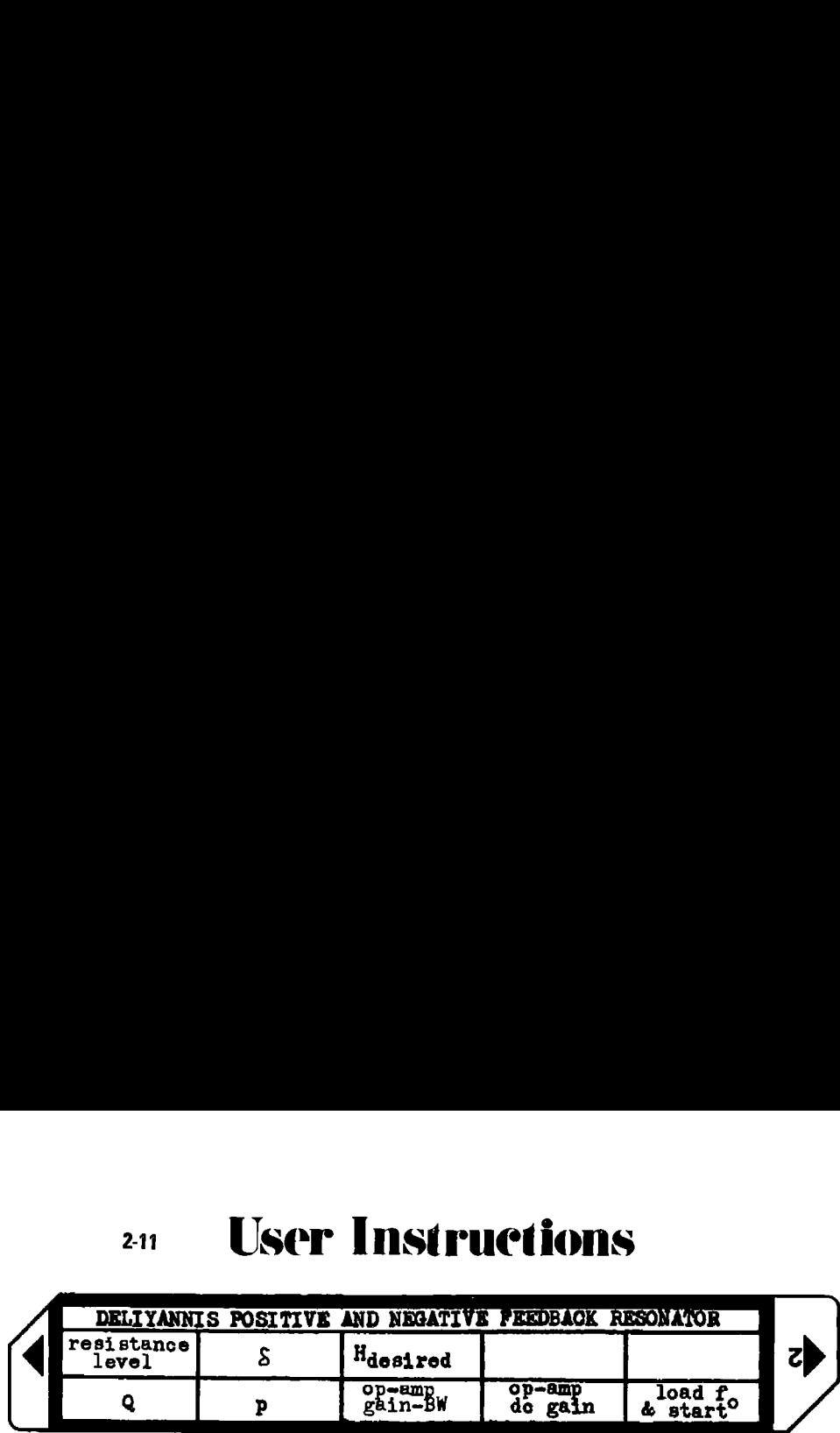

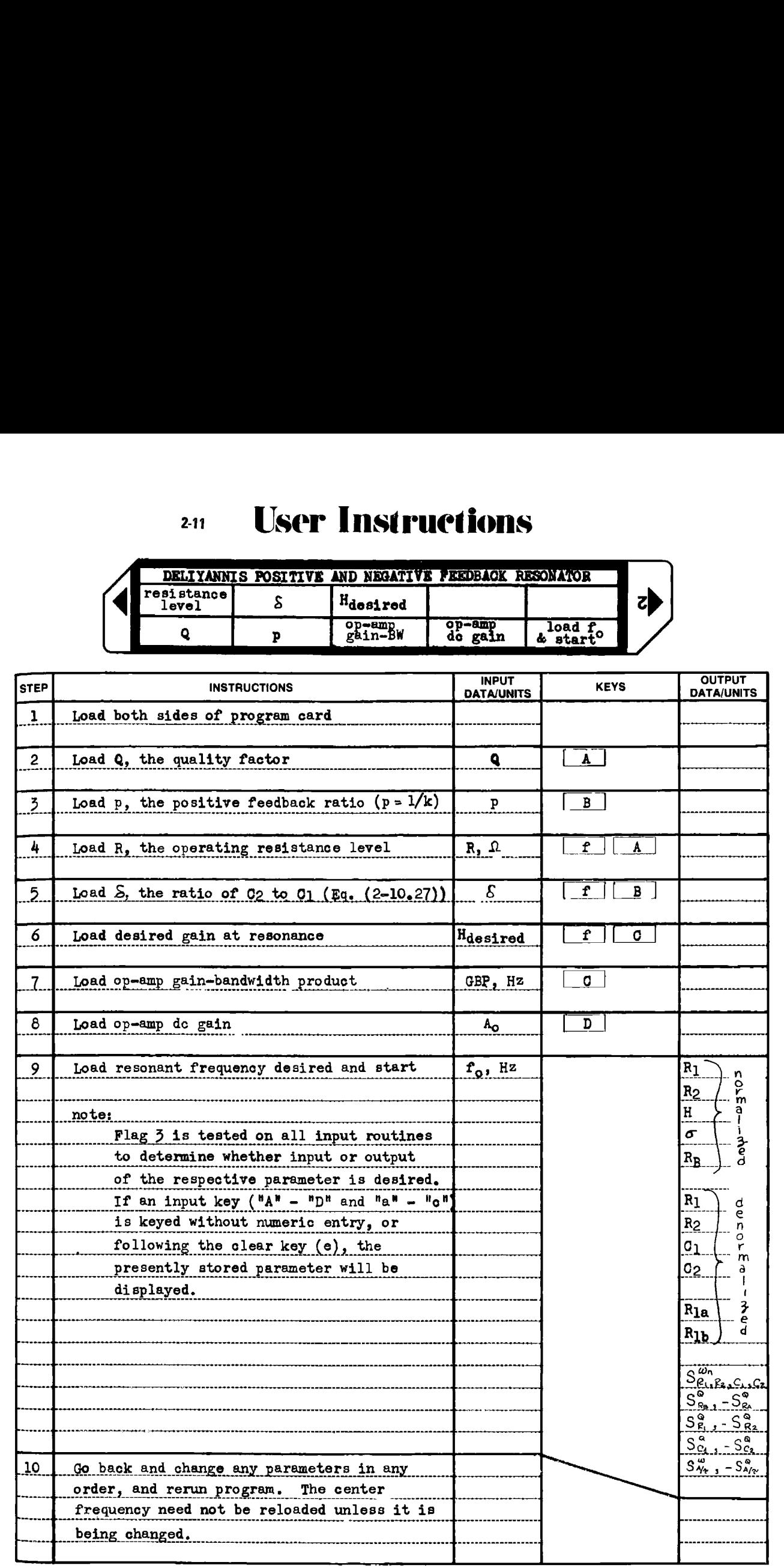

# Example 2-11.1

A second order Deliyannis resonator is to be designed using a type 741 operational amplifier. The operational amplifier characteristics and resonator specifications are:

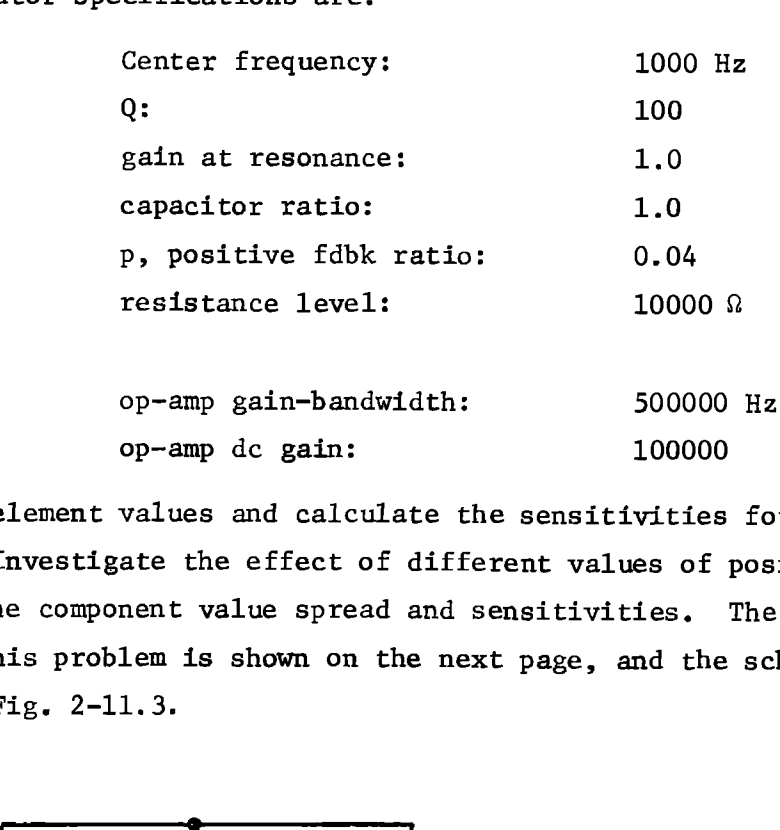

Find the element values and calculate the sensitivities for this design. Investigate the effect of different values of positive feedback on the component value spread and sensitivities. The HP-97 printout for this problem is shown on the next page, and the schematic is shown in Fig. 2-11.3.

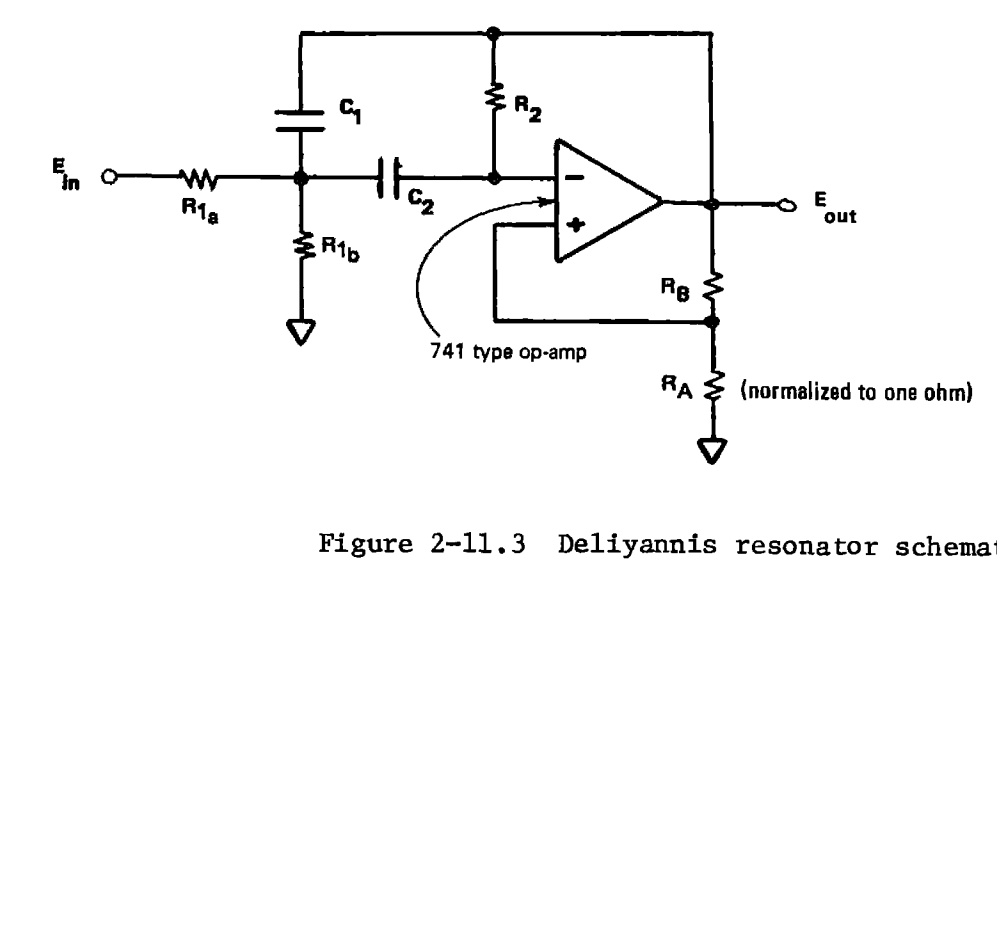

Figure 2-11.3 Deliyannis resonator schematic.

```
HP-97 printout for Example 2-11.1
             105. SSBA load Q<br>10008. SSBa load denormalization resistance level, R
                    .04 GSEE load positive feedback ratio, p
          1. 55Bb load capacitor ratio, 8<br>1. 55Bb load capacitor ratio, 8<br>500000. 55Bb load gain desired at resonance, Hdesired<br>500000. 55Bb load op-amp GBP<br>100000. 55Bb load op-amp de gain, A<sub>o</sub>
               1000. GSBE load \mathbf{f}_0 and start
   145.776 - 63 *** R<sub>1</sub>
6.75947+88<br>
-784.184+88<br>
-784.184+88<br>
-487.151+88<br>
-487.151+88<br>
-487.151+88<br>
-48886+88<br>
-48886+88<br>
-48886+88<br>
-48886+88<br>
-48886+88<br>
-48886+88<br>
-12886<br>
-12886<br>
-12886<br>
-12886<br>
-12886<br>
-1288normalized values<br>(0_1 = 1)
   10.0000+03 *** R<sub>1</sub><br>463.707+03 *** R<sub>2</sub><br>2.32001-09 *** C<sub>1</sub>
                                                                                        denormalized values
   2.32001-09 *** O_27.04104+06 *** R<sub>1A</sub>
                                                          Thevenin equivalent input resistor pair
   10.0142+03 *** R_{1B}^{++}-500.000-03 *** S_{R_1, R_2, C_1, C_2}^{N} = S_{R_0}^{Q}, -500.000-03 *** S_{R_1, R_2, C_1, C_2}^{N} = S_{R_0}^{Q}, -50<br>-28.8733+00 *** S_{R_1, -S_{R_2}^{Q}}^{Q} = S_{R_0}^{Q}, -50<br>-14.1882+00 *** S_{R_1, -S_{R_2}^{Q}}^{Q} = S_{R_1, -S_{R_2}^{Q}}^{Q}, -80
```
The following printouts have all parameters the same except the positive feedback ratio, p. Notice passive sensitivities increase and active decrease.

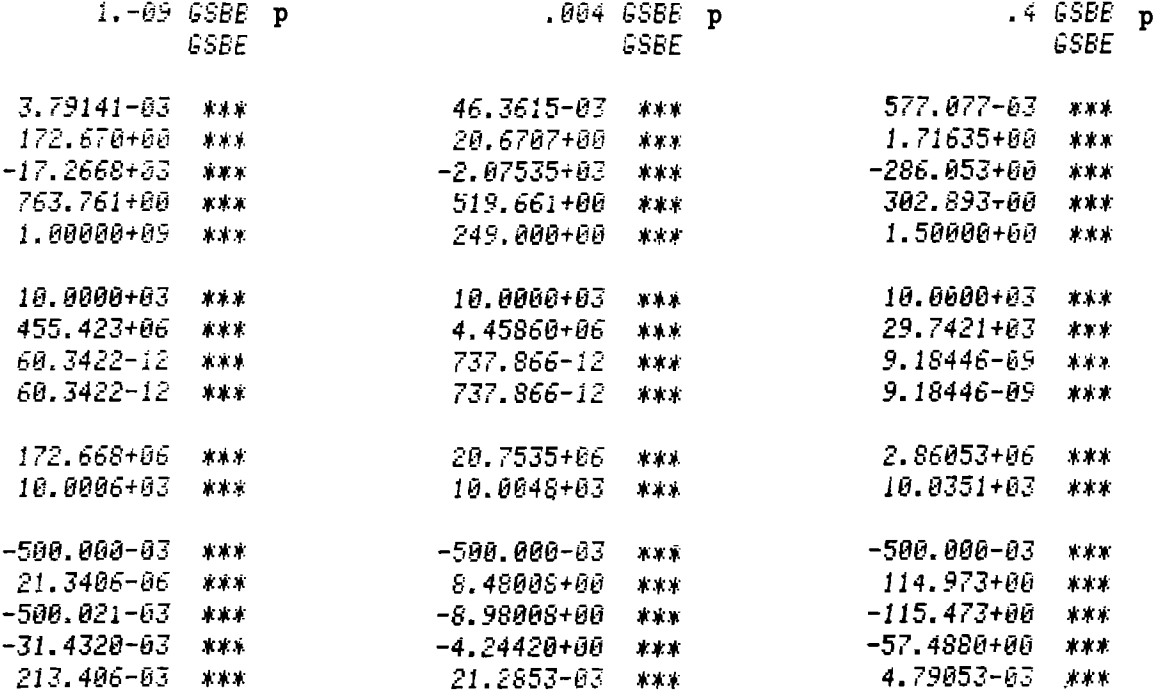

 $2 - 11$ 

# **Program Listing I**

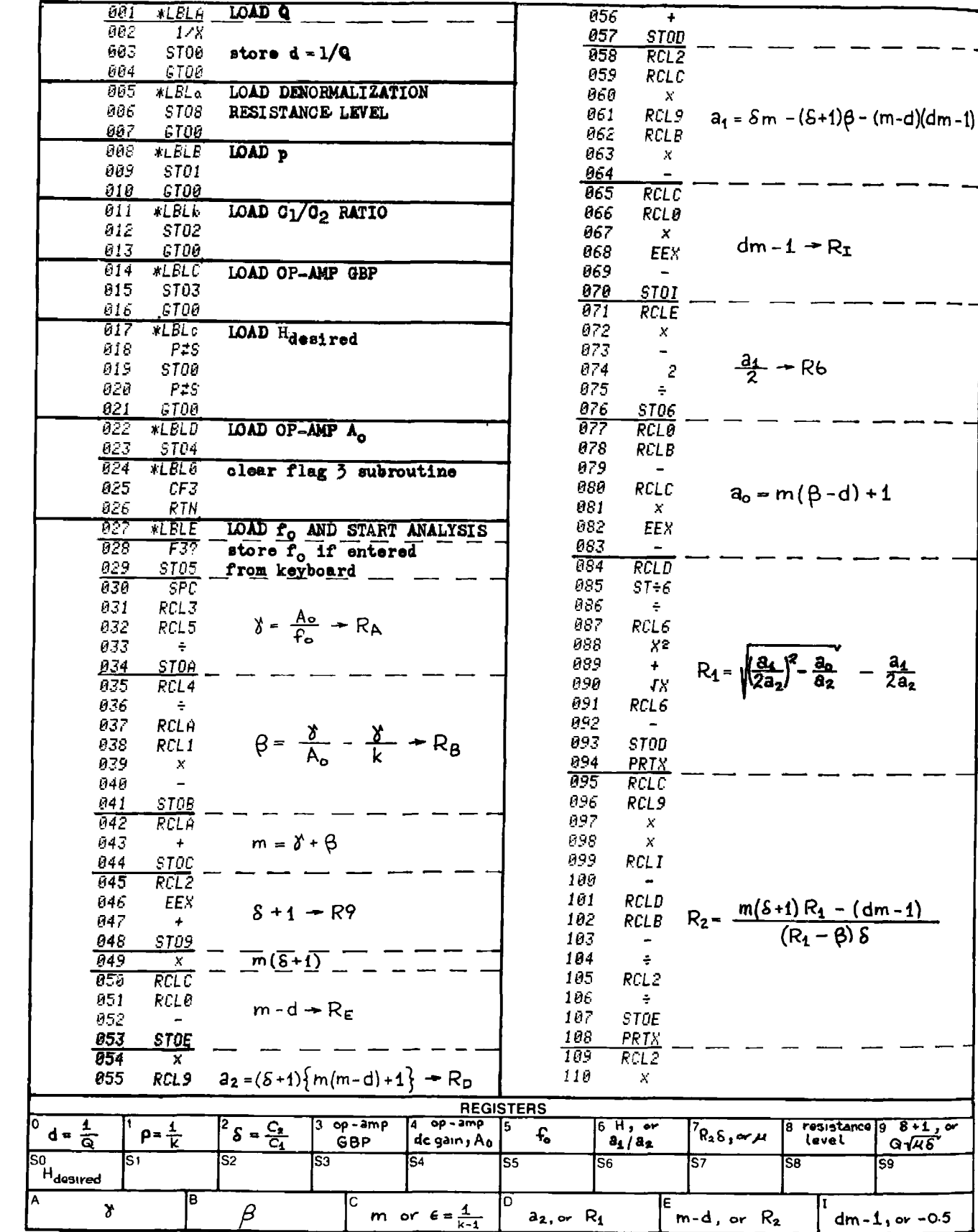

 $\overline{\mathbb{S}^9}$ 

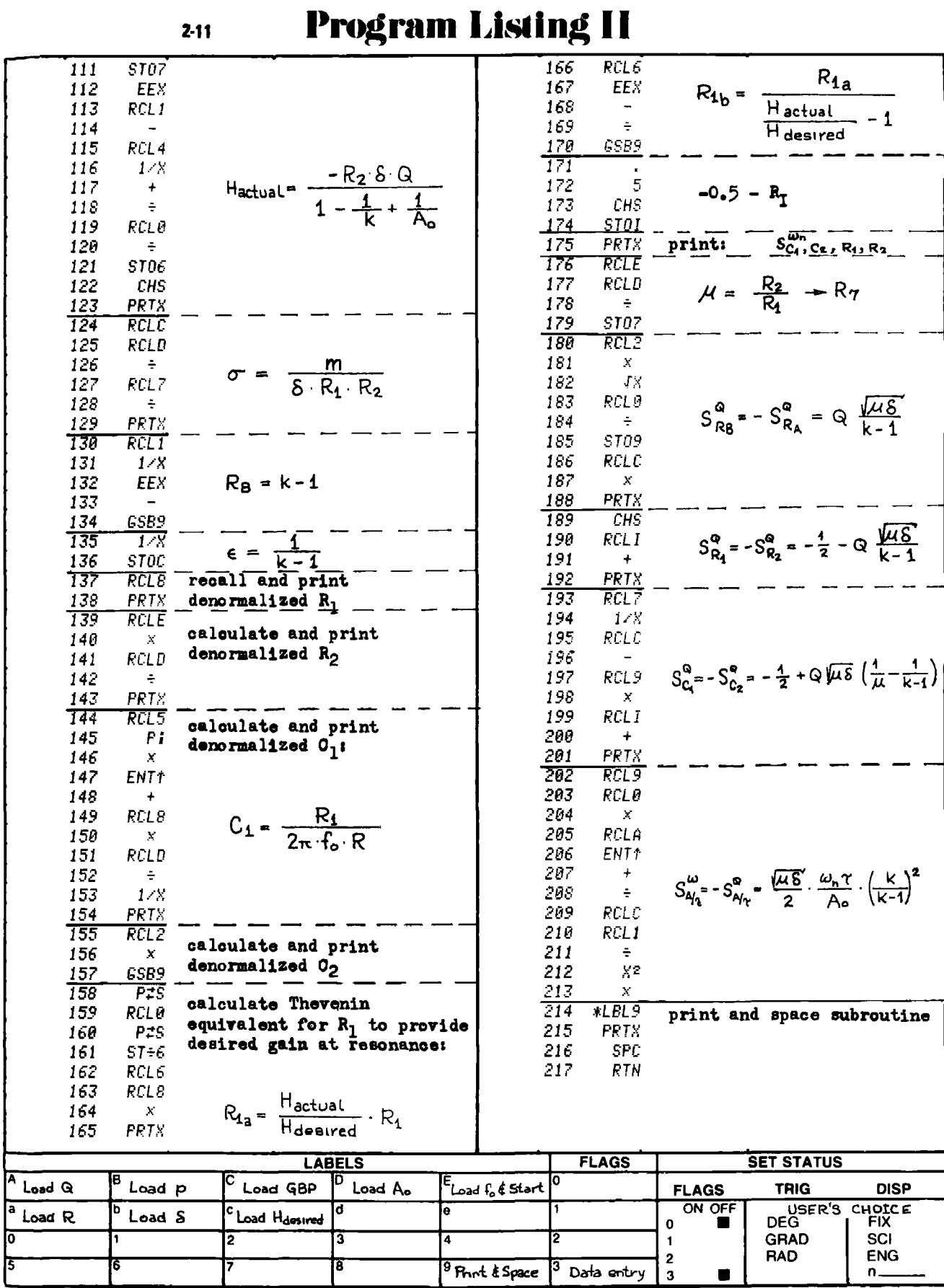

# PROGRAM 2-12 ELLIPTIC FILTER ORDER AND LOSS POLE LOCATIONS.

# Program Description and Equations Used

This program finds the lowest elliptic (also called Cauer-Chebyshev) lowpass filter order that will meet the requirements for Amax, Amin, fmax, and fmin. These parameters are defined with the aid of Fig. 2-12.1.

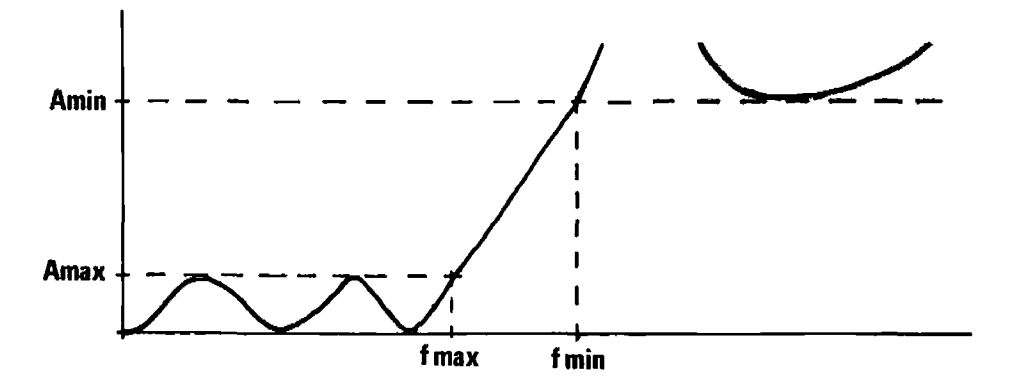

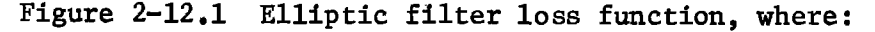

Amax : maximum passband ripple in dB Amin : minimum stopband attenuation in dB fmax : maximum passband frequency (passband edge)  $fmin$ : minimum frequency where Amin is achieved.

The program also calculates the attenuation pole frequencies. From these frequencies the filter response at any frequency outside the passband may be determined by using the Z transformation. This transformation technique is described in the next program, and also in chapter 8 of Daniels' book [17]. The analog Z transformation should not be confused with the digital z transformation.

The elliptic filter response is not monotonic in the stopband as can be seen in Fig. 2-12.1. This stopband response is the characteristic difference between the Chebyshev and elliptic filter responses. Both filter types have equiripple behavior in the passband, but Chebyshev

(and Butterworth) filters have all attenuation poles located at infinite frequency, while elliptic filters have finite attenuation poles. Because of these finite attenuation poles, the elliptic filter has a sharper transition from passband to stopband for a given filter order.

The elliptic response also has its drawbacks. As the transition band becomes sharper (the filter more selective) the transfer function phase angle changes more rapidly with frequency, and so the group delay becomes peaked near the passband edge frequency. Uniform group delay is required for filters that must process pulses without exhibiting ringing amplitude responses; thus, the transmission function of the elliptic filter tends toward the optimum only from the point of view of the attenuation requirement.

If the LC filter is being designed as a basis for an active filter design such as the leapfrog topology, or an elliptic response is being contemplated for active simulation by cascaded active resonators, the elliptic filter transmission zero (attenuation pole) simulation will require a biquadratic resonator circuit. The designer should always compare the sensitivities of the elliptic active filter circuit versus the sensitivities of a higher order all-pole active design which meets the overall same specifications. In general, as the active resonator circuit becomes more complicated, or the operating gain-bandwidth requirements approach the op-amp gain-bandwidth, the circuit sensitivities become worse, and the final filter design may not meet the specification requirements when component drift due to temperature and aging is considered.

The following formulas are discussed in detail in the equation derivation section and the results brought forward. The loss function, L, is defined by Eq.  $(2-12.1)$  (refer to Fig. 2-12.1).<br> $10^{-0.1}$  Amin

$$
L^{2} = \frac{10^{0.1} \text{ Amin} - 1}{10^{0.1} \text{ Amax} - 1}
$$
 (2-12.1)

Furthermore,  $\mathbf{x}_{\mathbf{L}}^{\top}$  is the ratio of the lowpass stopband edge frequency to the lowpass passband edge frequency (refer to Fig. 2-12.1): s the ratio of the lowpass stopband edge frequency to<br>and edge frequency (refer to Fig. 2-12.1):<br> $\sigma^4 = \frac{f_{max}}{2}$  (2-12.2)

$$
x_L^{-1} = \frac{f_{\text{max}}}{f_{\text{min}}} \tag{2-12.2}
$$

The minimum elliptic filter order that will meet the requirements for Amax, Amin, fmax, and fmin is calculated from Eq. (2-12.28).

$$
n = \frac{K(x_{L}^{-1}) \cdot K'(L^{-1})}{K'(x_{L}^{-1}) \cdot K(L^{-1})}
$$
 (2-12.30)

where  $K($  ) is the complete elliptic integral of the first kind, and K'( ) is the complementary complete elliptic integral of the first kind. These functions are defined by Eqs.  $(2-12.11)$  through  $(2-12.14)$ and are calculated by a truncated infinite series as given by Eqs. (2-12.18) through (2-12.21).

The loss poles of the elliptic filter transfer function are given by Eqs.  $(2-12.31)$  and  $(2-12.32)$ .

$$
x_{\nu} = \frac{x_{L}}{x_{Z\nu}}
$$
 (2-12.31)

where  

$$
x_{Z\nu} = \begin{cases} \n\text{sn} \left\{ \frac{2\nu}{n} K \left( x_L^{-1} \right), x_L^{-1} \right\} & \text{n odd} \\ \n\text{sn} \left\{ \frac{2\nu - 1}{n} K \left( x_L^{-1} \right), x_L^{-1} \right\} & \text{n even} \n\end{cases} \tag{2-12.32}
$$

The elliptic sine is evaluated by means of a Fourier series given by Eqs.  $(2-12.24)$  and  $(2-12.25)$ .

The even ordered elliptic filters have a stopband loss that approaches a constant, finite value as the frequency approaches infinity, i.e., the even ordered elliptic filter does not have a loss pole at infinite frequency. The lossless LC synthesis of such a filter cannot be done without the use of mutual inductive coupling between the filter sections. On the other hand, active filter realizations can be done without the loss pole locations being a constraint.

A special form of the Mcbius transformation (a bilinear change of variables) may be applied to the even ordered elliptic loss pole frequencies to move the highest frequency loss pole to infinity and thereby allow LC synthesis without mutual inductance. The even ordered elliptic filter element value tables in Zverev [58], already have this transformation applied, hence  $x_{\text{r}}^{-1}$  = sin  $\theta$  only for odd order filters  $(0$  is the tabulated modular angle).

The general form of the Möbius transformation is:

$$
s^{2} = \left\{\frac{\Omega_{C}^{2} - \Omega_{B}^{2}}{\Omega_{B}^{2} - \Omega_{O}^{2}} \Omega_{B}^{2}\right\} \cdot \left\{\frac{s^{2} + \Omega_{O}^{2}}{s^{2} + \Omega_{C}^{2}}\right\}
$$
(2-12.3)

This transformation converts frequencies as follows:

- 1)  $S = j \Omega$  to  $s = 0$
- $\begin{array}{ccccc} 0 & & & 0 \\ 2 & & 5 \end{array}$  c = jog (no change in passband edge)
- 3)  $S = j\Omega_C$  to  $s = \infty$

Tt is not desired to transform the dc, or zero frequency, location in the lowpass filter, hence,  $\Omega_{\Omega} = 0$ ; furthermore, the loss poles lie directly on the jw axis so the transformation need only apply to  $s = j\omega$ , thus Eq. (2-12.3) becomes:

$$
\omega^2 = \left(\Omega_C^2 - \Omega_B^2\right) \frac{\Omega^2}{\Omega_C^2 - \Omega^2} \tag{2-12.4}
$$

The program calculates and prints (displays) the original evenordered. pole locations as calculated from Eq. (2-12.32) applies Eq. (2-12.4), and prints and stores the transformed pole locations. For odd-ordered filters, the program calculates, prints, and stores the finite loss pole locations from Eq. (2-12.32) without transformation. In both the even and odd cases, the loss pole frequencies are stored in normalized form  $(\Omega = 1)$ , but are denormalized for printout or display.

The normalized loss pole frequencies are used by the next program in this section to calculate the filter attenuation at any frequency within the passband or the stopband by using the Z transform.

# 242 User Instructions

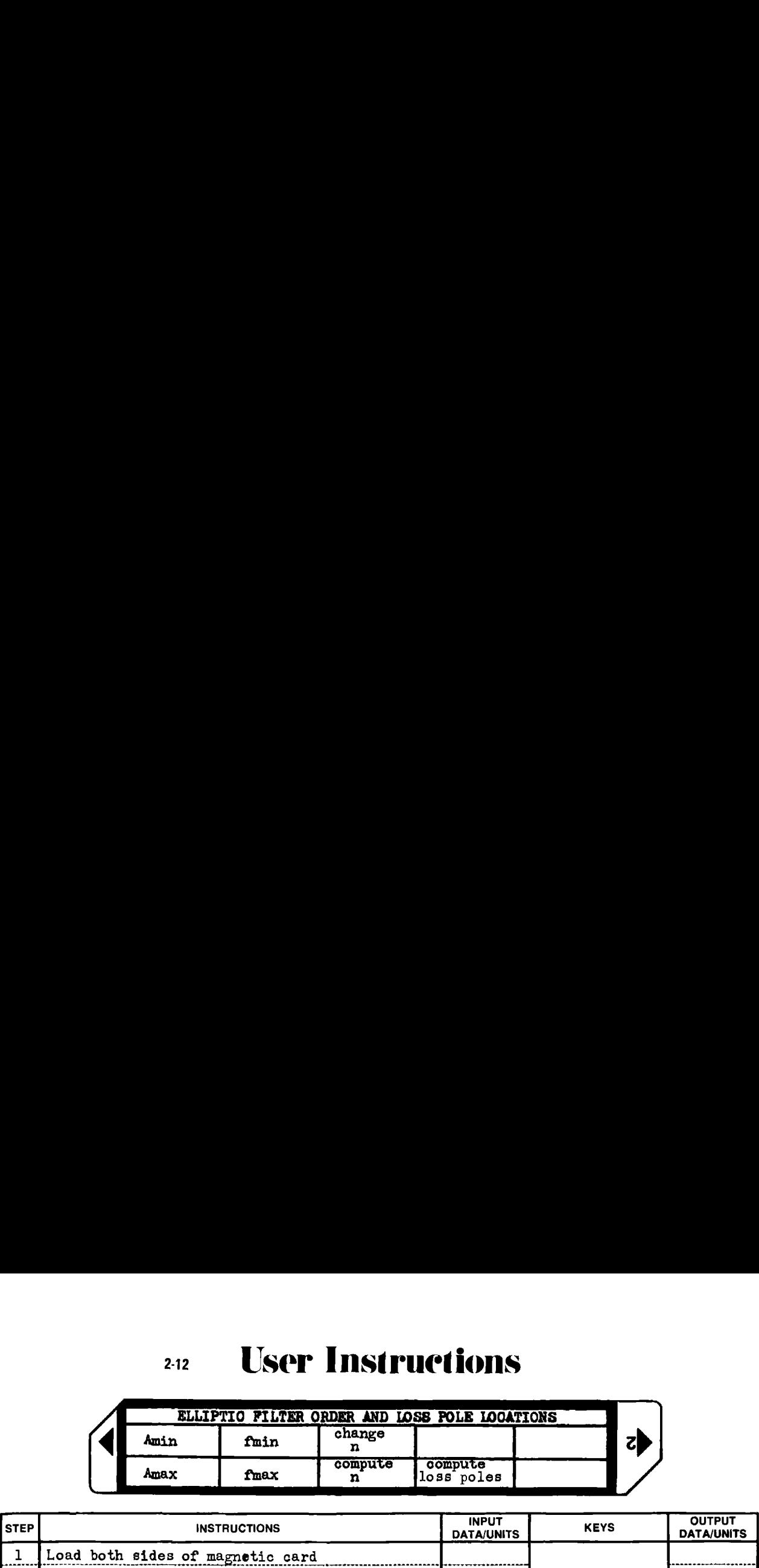

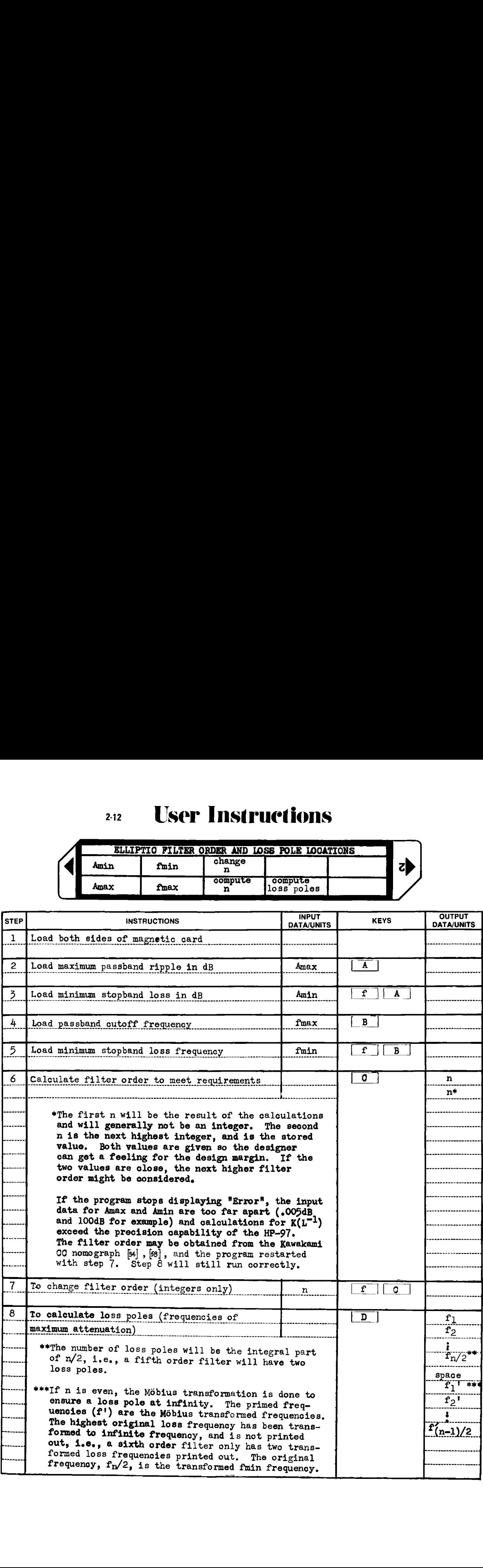

# Example 2-12.1

Compute the filter order and loss pole locations for an elliptic filter to meet the following specifications.

> Amax = .28 dB ( $\rho$ = 25%, Amax = -10 log(1- $\rho^2$ )) Amin =  $63$  dB  $fmax = 1000$  Hz  $fmin = 2000$  Hz

HP-97 input/output

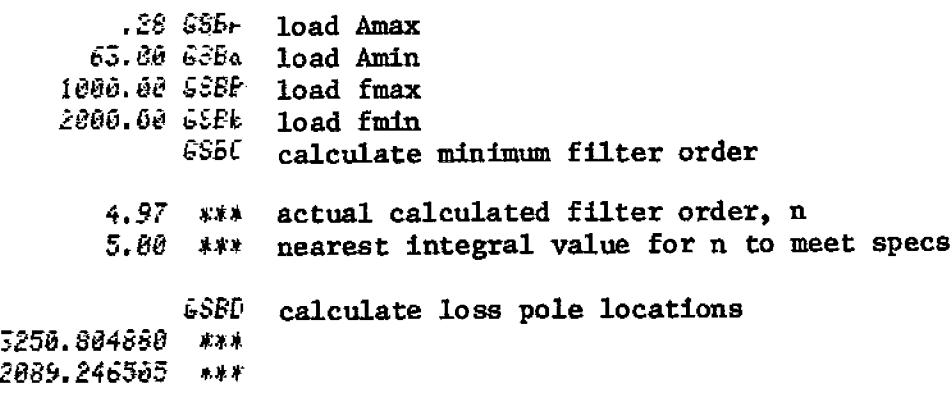

These results may be checked by comparing them to the 30° modular angle filter design shown in the "Catalog of Normalized Lowpass Models" on page 220 of Zverev [58].

# Example  $2-12.2$

Compute the minimum filter order and loss pole locations for an elliptic filter which meets the following specifications:

> Amax = .1773 dB ( $\rho$ = 20%, Amax = -10 log(1- $\hat{\beta}$ )) Amin =  $78$  dB  $fmax = 1000$  Hz  $fmin = 2000 Hz$

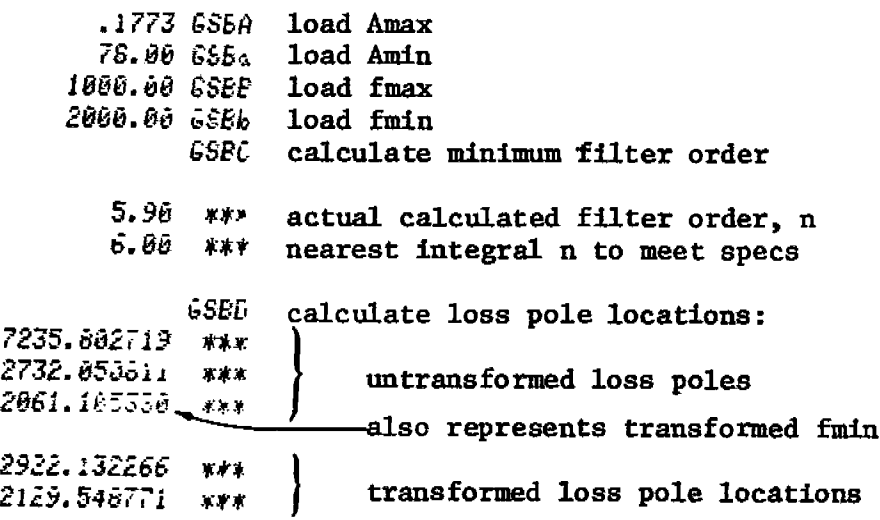

# Derivation of Equations Used

The elliptic response is governed by the Chebyshev rational function, which is a ratio of polynomials. The development of the Chebyshev rational function in terms of elliptic functions is beyond the scope of this discussion, This development is discussed in Chapter 5 of Daniels' book [17]. A few highlights of the Chebyshev rational function and elliptic functions will be used to show the development of the equations used by this program.

The Chebyshev response becomes the elliptic response when the Chebyshev polynomial,  $T_n(x)$ , is replaced by the Chebyshev rational function,  $R_n(x,L)$ , in the filter transfer function (Feldtkeller equation).

$$
|H(j\omega)|^2 = 1 + |K(j\omega)|^2
$$
 (2-12.5)

- for Chebyshev response,  $|K(j\omega)|^2 = \varepsilon^2 \cdot T_n(x)$  (2-12.6)
- for elliptic response,  $| K(j\omega) |^2 = \varepsilon^2 \cdot R_n(x,L)$  (2-12.7)

Hence, the elliptic attenuation function is:

$$
A(\omega)_{dB} = 20 \cdot \log |H(j\omega)|
$$
\n
$$
= 10 \cdot \log \left\{ 1 + \epsilon^2 \cdot R_n^2(x,L) \right\};
$$
\nwhere  $x = \omega/\omega$  max = f/fmax (2-12.9)

The Chebyshev rational function,  $R_n(x,L)$ , has the following properties (also see Fig. 2-11.2).

- 1)  $R_n$  is odd when n is odd and vice versa.
- 2) All the zeros of  $R_n$  lie within the interval  $-l < x < 1$ , while all the poles lie outside this interval.
- 3) R<sub>n</sub>(x,L), like  $T_n(x)$ , oscillates between  $\pm 1$  for  $-1 < x < 1$ . This interval defines the passband,
- 4)  $R_n(1,L) = +1$  (passband edge).
- 5)  $|R_{\text{n}}|>L$  (oscillates outside of L) for  $|x| > x_L$ , where  $x_L$ is defined as the first value of x where  $R_n(x,L) = L$ , and hence, Amin is achieved (defines stopband).
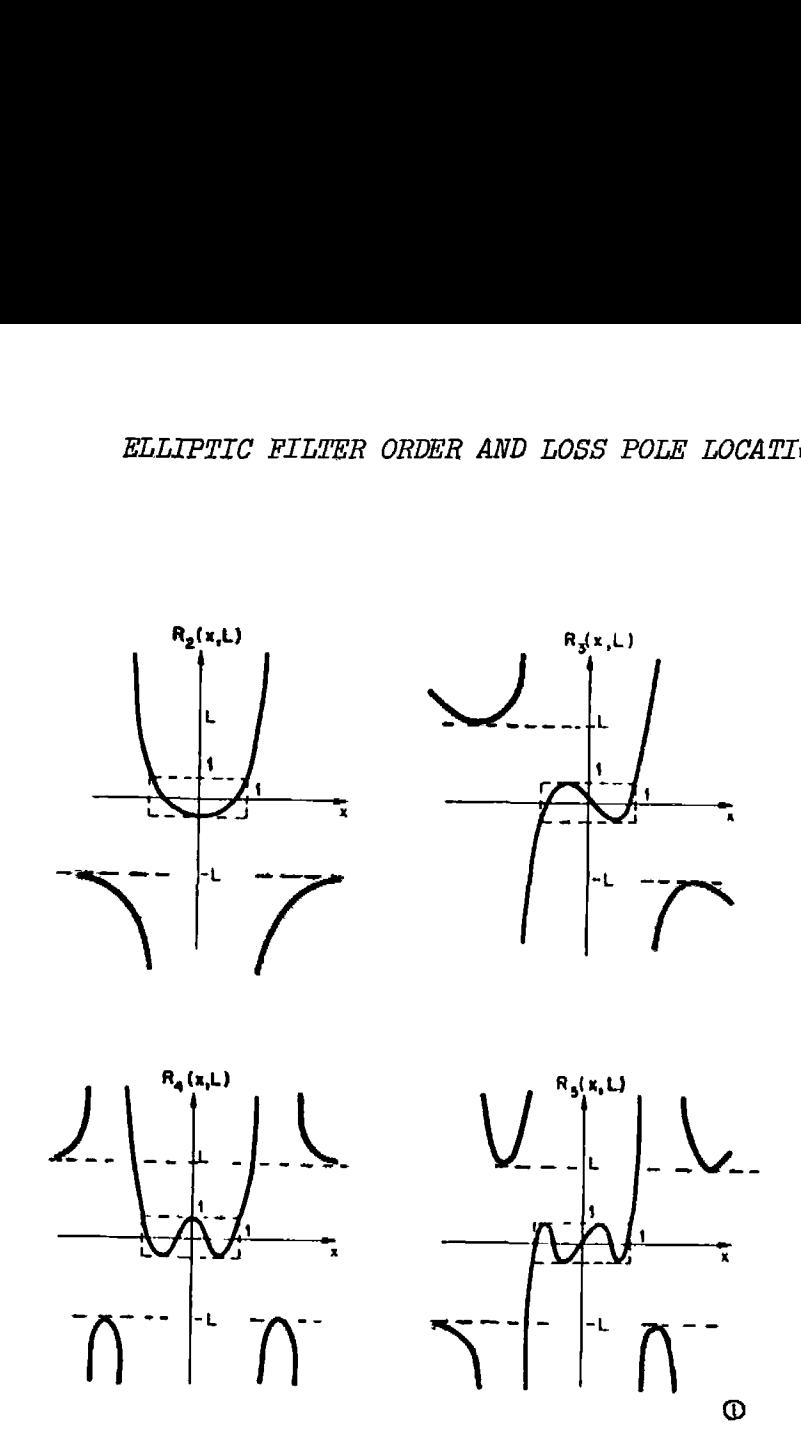

Figure 2-11.2 Chebyshev rational functions for n = 2 to S.

By using Eq. (2~12.8) and condition 5, an expression for L can be found in terms of the filter parameters Amin and  $\varepsilon$ .<br>  $L^2 = \frac{10^{0.1 \text{Amin}} - 1}{(2 - 12.10)}$ 

$$
L^{2} = \frac{10^{0.1 \text{Amin}} - 1}{\epsilon^{2}}
$$
 (2-12.10)

Since  $A(\omega) = A \max$  at the passband edge, fmax, condition 4 and Eq. (2-12.8) can be used to find an expression for e.

$$
\varepsilon^2 = 10^{0.1 \text{Amax}} - 1 \tag{2-12.11}
$$

Not surprisingly, this is the same expression as is used in the Chebyshev

case, and for the same reasons (condition 3).<br>
By putting Eqs. (2-12.10) and (2-12.11)<br>
L is obtained:<br>  $L^2 = \frac{10^{0.14 \text{ min}} - 1}{100 \text{ min}}$ By putting Eqs.  $(2-12.10)$  and  $(2-12.11)$  together, the expression for L is obtained: easons (come)<br>12.10) and<br> $T^2 = \frac{10^{0.14x}}{x^2}$ 

$$
L^{2} = \frac{10^{0.1 \text{Amin}} - 1}{10^{0.1 \text{Amax}} - 1}
$$
 (2-12.12)

### ELLIPTIC FUNCTIONS

There are three kinds of elliptic integrals (see Abramowitz and Stegun, [1]). Only the elliptic integral of the first kind is needed for elliptic filters. The elliptic integral of the first kind is defined by the following equation: ree kinds of elliptic integrals (see Abramowitz and<br>nly the elliptic integral of the first kind is needed<br>ers. The elliptic integral of the first kind is de-<br>owing equation:<br> $\phi$ <br> $u(\phi, k) = \int \frac{dx}{(1 - k^2 \cdot \sin^2 x)^{\frac{1}{2}}}$  (2-1 FILTER DESIGN<br>TIC FUNCTIONS<br>There are three kinds of elliptic is<br>11iptic filters. The elliptic by the following equation:<br> $u(\phi, k) = \int_{0}^{\phi} \frac{1}{(1 - i)^2}$ <br>wo variables,  $\phi$  and  $k$ , are call<br>vely. Some elliptic function<br>s

$$
u(\phi, k) = \int_{0}^{\phi} \frac{dx}{(1 - k^{2} \cdot \sin^{2} x)^{\frac{1}{2}}} \qquad (2-12.13)
$$

The two variables,  $\phi$  and k, are called the amplitude and modulus respectively. Some elliptic function tables [ 1], and some elliptic filter tables [58], are parametric in terms of the modular angle, ©, instead of the modulus, k. The modular angle is defined by:  $-\kappa^2 \cdot \sin^2 x$ <br>
called the amplitude and models [1], and some ellowing and models [1], and some ellowing and the modular angle, example is defined by:<br>
ral of the first kind result<br>
en as  $\pi/2$  radians. This values are a

$$
k = \sin \theta \qquad (2-12.14)
$$

The complete elliptic integral of the first kind results when  $\phi$ , the limit of integration, is taken as  $\pi/2$  radians. This value,  $u(\pi/2, k)$  is defined as  $K(k)$ .

Figure 2-12.3 shows  $u(\emptyset, k)$  parametric with the modular angle,  $\Theta$ .  $u(\phi, k)$  has been normalized with respect to K(k). Figure 2-12.4 shows the complete elliptic integral, K(k) by itself.

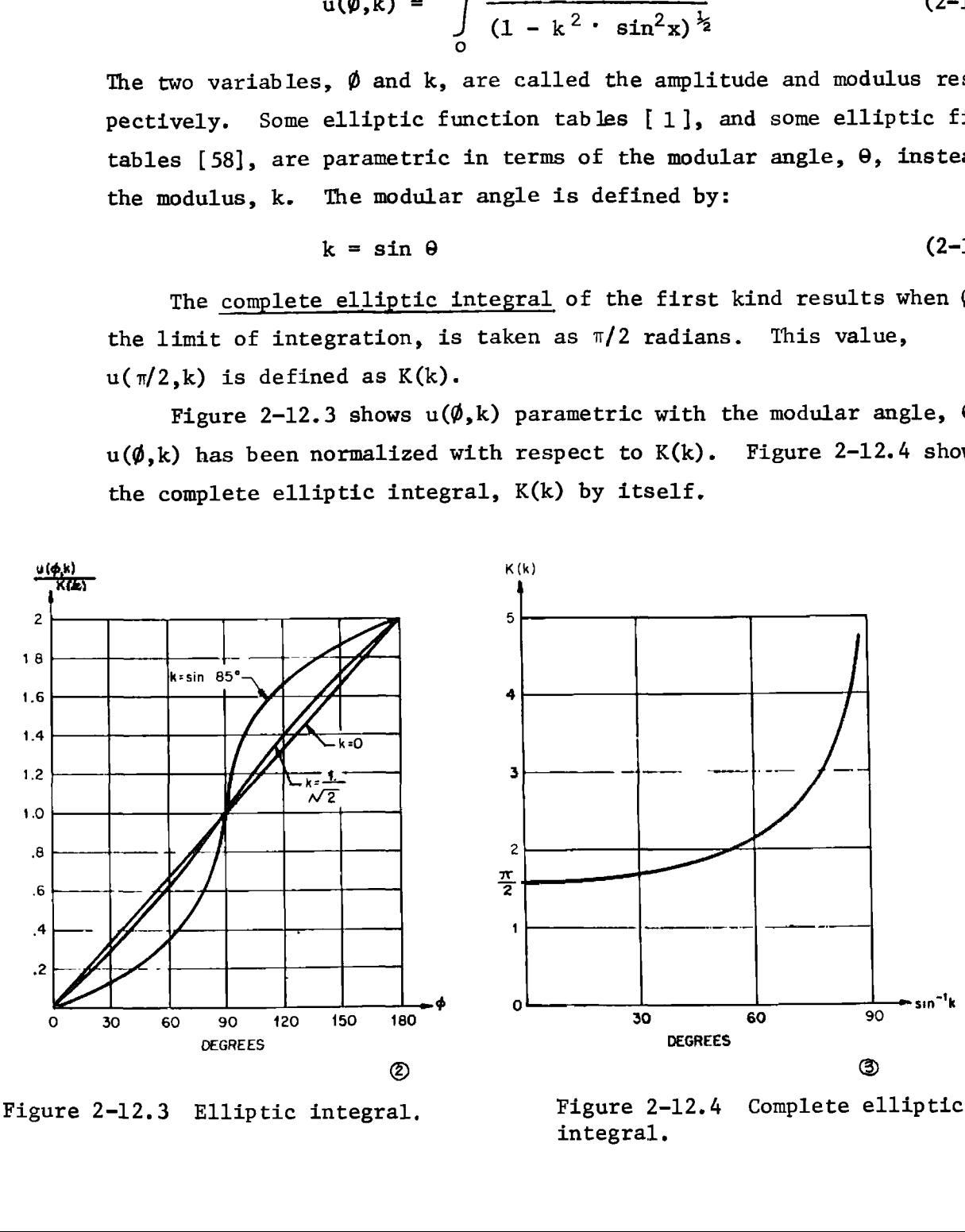

Figure 2-12,3 Elliptic integral, Figure 2-12.4 Complete elliptic integral.

 $\begin{tabular}{ll} \bf \end{tabular} \begin{tabular}{ll} \bf \end{tabular} \begin{tabular}{ll} \bf \end{tabular} \begin{tabular}{ll} \bf \end{tabular} \begin{tabular}{ll} \bf \end{tabular} \begin{tabular}{ll} \bf \end{tabular} \begin{tabular}{ll} \bf \end{tabular} \begin{tabular}{ll} \bf \end{tabular} \begin{tabular}{ll} \bf \end{tabular} \end{tabular} \begin{tabular}{ll} \bf \end{tabular} \begin{tabular}{ll} \bf \end{tabular} \begin{tabular}{ll} \bf \end{tabular} \begin{tabular}{ll} \bf \end{tabular} \begin{tabular}{$ The complementary modulus is defined in terms of the modulus, k, or the modular angle,  $\theta$ , as: ,  $\theta$ , as:<br>k' =  $(1 - k^2)^{\frac{1}{2}}$  = cos  $\theta$  (2-12.13)

$$
k' = (1 - k^2)^{\frac{k_2}{2}} = \cos \theta \qquad (2-12.13)
$$

The complementary complete elliptic integral is defined in terms of the complementary modulus:

$$
K'(k) = K(k') = u(\pi/2, k') \qquad (2-12.16)
$$

The elliptic sine is an elliptic function, and is defined in a somewhat reverse manner from the elliptic integral:<br> $e^{\phi}$ 

$$
u(\phi,k) = \int_{0}^{\phi} (1 - k^2 \cdot \sin^2(x))^{-\frac{1}{2}} dx \qquad (2-12.17)
$$

$$
sn(u,k) = sin \phi
$$
 (elliptic sine) (2-12.18)

$$
cn(u,k) = \emptyset
$$
 (elliptic cosine) (2-12.19)

The definition is "reverse" since the limit of integration,  $\phi$ , must be found to yield the "input,"  $u(\phi, k)$  and k. Figure 2-12.5 shows the elliptic sine and elliptic cosine functions, (1 - k<sup>-</sup>) <sup>-</sup> = cos  $\theta$ <br>
e elliptic integral is de<br>
= K(k') = u( $\pi/2$ , k')<br>
an elliptic function, an<br>
the elliptic integral:<br>
(1 - k<sup>2</sup> · sin<sup>2</sup>(x<br>
(elliptic)<br>
=  $\oint$  (elliptic)<br>
=  $\oint$  (elliptic)<br>
=  $\oint$  (elliptic)<br>
=

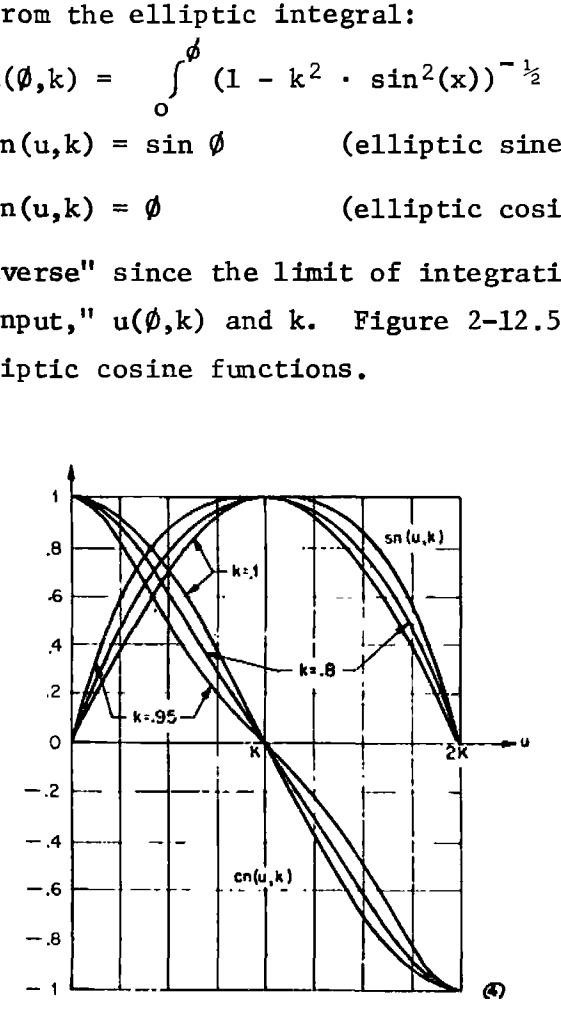

Figure 2-12,5 Elliptic sine and cosine functions.

CREDITS: 1, 2, 3, & 4: Reproduced from "Approximation Methods for Electronic Filter Design," by R.W. Daniels, copyright, © 1974, by Bell Electronic Filter Design," by R.W. Daniels, copyright, © 1974, by Bell Telephone Labs, Inc., used with permission of McGraw-Hill Book Company, Inc., New York, N.Y.

Luckily, there are rapidly converging series expansions for both K(k) and  $sn(u,k)$ ,  $[12]$ , and the programmable calculator can be used to perform the iterative calculations. These series expansions are:

Complete elliptic integral

$$
K(k) = \frac{\pi}{2} \prod_{m=0}^{\infty} (1 + k_{m+1}) ;
$$
 (2-12.20)

where

$$
k_{m+1} = (1 - k_{m}^{'})/(1 + k_{m}^{'})
$$
 (2-12.21)  
\n
$$
k' = (1 - k^{2})^{\frac{1}{2}}
$$
. (complementary modulus) (2-12.22)

$$
k_m' = (1 = k_m^2)^{\frac{1}{2}}
$$
, (complementary modulus) (2-12.22)

$$
k_{0} = k
$$
 (2-12.23)

The terms of the infinite product expansion rapidly converge toward unity. The series is terminated when  $k_{m} < 10^{-9}$ . This accuracy is generally achieved in four iterations or less,

### Elliptic sine

The elliptic sine is calculated from the following Fourier series:

1iptic sine

\nthe elliptic sine is calculated from the following Fourier series:

\n
$$
s_n(u,k) = \frac{2\pi}{K(k) \cdot k} \sum_{m=0}^{\infty} \left\{ \frac{m^{\frac{1}{2}}}{1 - q^{2m+1}} \right\} \cdot \sin\left((2m+1) \frac{\pi u}{2K(k)}\right) \quad (2-12.24)
$$

where q is Jacobi's nome (also called modular elliptic function):

$$
q = e^{-\frac{\pi K' (k)}{K (k)}} \tag{2-12.25}
$$

The series is terminated when  $(q^{mH_2}/(1 - q^{2m+1}) < 10^{-9}q$ 

This particular algorithm for the elliptic sine is only one of many which can be used to calculate the function. For sharp cutoff filters, the convergence is slow; however, of all the algorithms researched by the author, the Fourier series method could be coded to fit into the HP-97 program memory and still leave enough room for the coding needed for the rest of the program.

If more registers were available, the descending Landen transformation method could have been combined with the calculation of  $K(k)$  to simultaneously yield  $K(k)$  and sn  $(u,k)$  as outlined in Skwirzynski and Zdunek's article [46]. If more program space were available, the

elliptic sine could be calculated from the ratios of sums of hyperbolic sines and cosines as recommended by Orchard [41]. Also, if more program space were available, the calculation of the transmission zeros could be done directly from adaptations of the elliptic sine as represented by infinite products of hyperbolic tangents given by Amstutz [2] or as interpreted by Geffe [27]. Darlington's algorithm [18] is used in Program 2-15, and is a concise method for calculating the transmission zeros and poles when the filter order is odd.

Filter order calculation: Just as the trigonometric sine is periodic, so is the elliptic sine, although the elliptic sine is doubly periodic with a real period of  $4 \cdot K(k)$ , and an imaginary period of  $2 \cdot K'(k)$ . The Chebyshev rational function,  $R(x,L)$  may be expressed in terms of the complete elliptic integral and the elliptic sine. By relating the real and imaginary periods of the elliptic sine function to the real and imaginary periods of the Chebyshev rational function, two equations in two unknowns, C and n, may be formulated. These equations are:

## Chebyshev rational function and elliptic functions

$$
R_{n}(x, L) = \begin{cases} \text{sn} \left( uL/C, L^{-1} \right) & \text{n odd} \\ \text{sn} \left( uL/C + (-1) \frac{n}{2} \cdot K(L^{-1}), L^{-1} \right) & \text{n even} \end{cases}
$$
 (2-12.26)

where C is a constant, and u is the solution to:  

$$
x = sn(x_1 \cdot u, x_1^{-1})
$$
(2-12.27)

Simultaneous equations in C and n:

$$
\begin{pmatrix}\n\text{sn} & \text{sn} & \text{cn} & \text{cn} & \text{cn} \\
\text{sn} & \text{sn} & \text{cn} & \text{cn} & \text{cn}\n\end{pmatrix}
$$
\n
$$
\begin{pmatrix}\n\text{sn} & \text{cn} & \text{cn} & \text{cn} \\
\text{cn} & \text{cn} & \text{cn} & \text{cn}\n\end{pmatrix}
$$
\n
$$
\begin{pmatrix}\n\text{cn} & \text{cn} & \text{cn} & \text{cn} \\
\text{cn} & \text{cn} & \text{cn} & \text{cn}\n\end{pmatrix}
$$
\n
$$
\begin{pmatrix}\n\text{cn} & \text{cn} & \text{cn} \\
\text{cn} & \text{cn} & \text{cn}\n\end{pmatrix}
$$
\n
$$
\begin{pmatrix}\n\text{cn} & \text{cn} & \text{cn} \\
\text{cn} & \text{cn} & \text{cn}\n\end{pmatrix}
$$
\n
$$
\begin{pmatrix}\n\text{cn} & \text{cn} & \text{cn} \\
\text{cn} & \text{cn} & \text{cn}\n\end{pmatrix}
$$
\n
$$
\begin{pmatrix}\n\text{cn} & \text{cn} & \text{cn} \\
\text{cn} & \text{cn} & \text{cn}\n\end{pmatrix}
$$
\n
$$
\begin{pmatrix}\n\text{cn} & \text{cn} \\
\text{cn} & \text{cn} \\
\text{cn} & \text{cn}\n\end{pmatrix}
$$
\n
$$
\begin{pmatrix}\n\text{cn} & \text{cn} \\
\text{cn} & \text{cn} \\
\text{cn} & \text{cn}\n\end{pmatrix}
$$
\n
$$
\begin{pmatrix}\n\text{cn} & \text{cn} \\
\text{cn} & \text{cn} \\
\text{cn} & \text{cn}\n\end{pmatrix}
$$
\n
$$
\begin{pmatrix}\n\text{cn} & \text{cn} & \text{cn} \\
\text{cn} & \text{cn} & \text{cn}\n\
$$

Eliminating C by simultaneous solution of Eqs. (2-12.28) and (2-12.29) results in the following expression for the filter order, n:

$$
n = \frac{K(x_L^{-1}) - K'(L^{-1})}{K'(x_L^{-1}) - K(L^{-1})}
$$
 (2-12.30)

where  $x_L^{-1}$  is defined by Eq.(2-12.2) and  $L^{-1}$  by Eq. (2-12.18):

$$
x_L^{-1} = (\text{fmax})/(\text{fmin})
$$
  

$$
L^{-1} = \left\{ \frac{10^{0.1 \text{Amax}} - 1}{10^{0.1 \text{Amin}} - 1} \right\}^{\frac{1}{2}}
$$

The loss poles of the elliptic filter tramsfer functiom, Eq. (2-12.5), are given by:

are given by:  
\n
$$
x_{v} = \frac{x_{L}}{x_{2v}}
$$
\n(2-12.31)

where:

$$
x_{ZV} = \begin{cases} \n\text{sn} \left( \frac{2\nu}{n} K(x_L^{-1}), x_L^{-1} \right) & \text{n odd} \\ \n\text{sn} \left( \frac{2\nu - 1}{n} K(x_L^{-1}), x_L^{-1} \right) & \text{n even} \n\end{cases} \quad \text{(2-12.32)}
$$

In Eq. (2-12.22) k becomes  $x_1^{-1}$  for the above elliptic sine computation, hence:

$$
x_{v} = \frac{K(x_{L}^{-1})}{2\pi\Sigma}
$$
 (2-12.33)

where  $\Sigma$  is the term summation in Eq. (2-12.24).

**Program Listing I** 

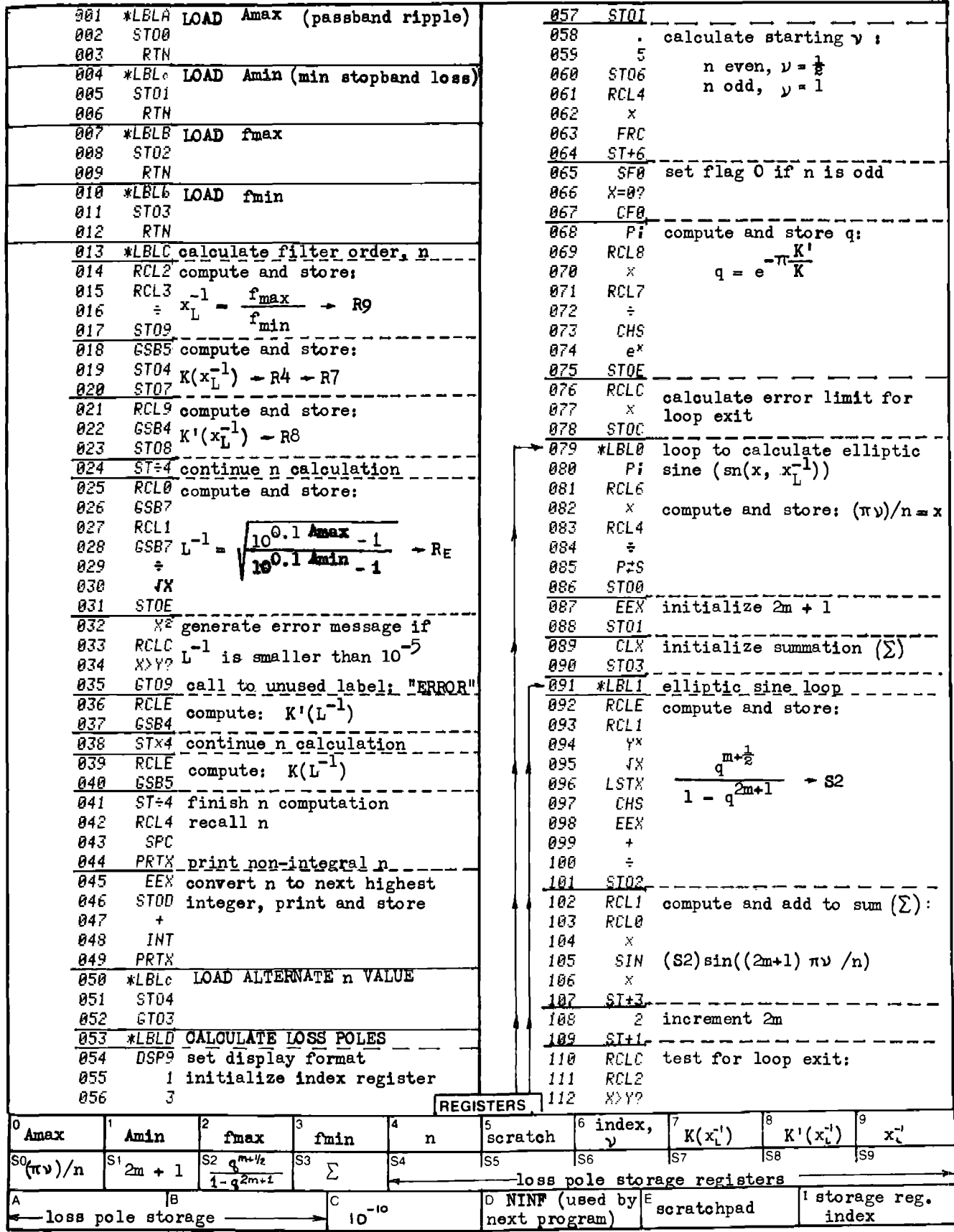

# **Program Listing II**

 $2 - 12$ 

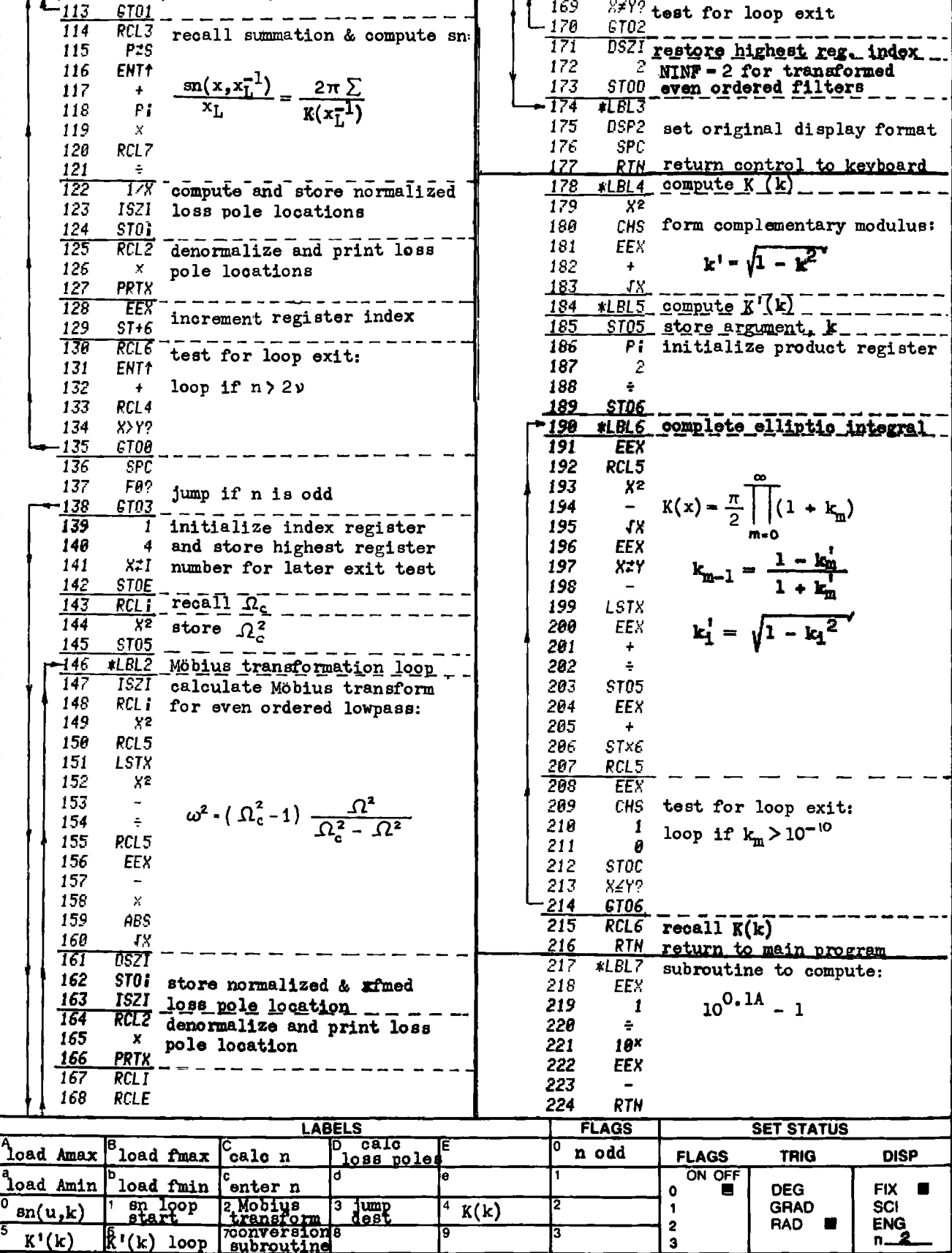

# PROGRAM 2-13 RESPONSE OF <sup>A</sup> FILTER WITH CHEBYSHEV PASSBAND AND ARBITRARY STOPBAND LOSS POLES. PROGRAM 2-13 RESPONSE OF A FILTER WI<br>ARBITRARY STOPBAND LC<br>Program Description and Equations Used

## Program Description and Equations Used

This program will calculate the passband and stopband attenuation of lowpass, highpass, bandpass, and bandstop filters having Chebyshev (equiripple) passbands and arbitrary stopband losspole locations. The elliptic filter is <sup>a</sup> special case of this filter class in that the loss pole locations are chosen to provide equi-ripple stopband behavior.

Bandpass and bandstop filters are assumed to be the classic transformations of the lowpass structure, i.e., equal numbers of attenuation poles on either side of the passband, and geometrical symmetry of those poles about the center frequency. The program is designed to take either stored normalized lowpass loss pole frequencies provided by Program 2-12, or to accept normalized lowpass loss pole frequencies, number of poles at infinite frequency, and passband ripple as provided by the user.

This program is adapted from an unpublished HP-67/97 elliptic stopband attenuation program written by Philip R. Geffe. The basis of the program is the <sup>Z</sup> transformation, and the associated loss function, L(Z). This function allows the calculation of the stopband attenuation of equiripple passband elliptic filters from <sup>a</sup> knowledge of the loss pole frequencies only [17]. The transformed variable, Z, is defined by:

$$
Z^{2} = (s^{2} + \omega_{R}^{2})/(s^{2} + \omega_{A}^{2})
$$
 (2-13.1)

This function spreads the passband (s =  $j\omega_{\rm A}$  to  $j\omega_{\rm B}$ ) over the entire imaginary <sup>Z</sup> axis, and spreads the stopbands along the real <sup>Z</sup> axis. Although use of the <sup>Z</sup> transform allows greater numerical accuracy due to the spreading out of the passband poles, the prime reason for its use in this program is the mathematical expressions for elliptic filters are simpler in the <sup>Z</sup> domain than in the <sup>s</sup> domain.

Given a filter with equiripple passband extending from  $\omega_{\Lambda}$  to  $\omega_{\mathbb{R}}$ , having NZ attenuation poles at the origin, N finite loss poles, and NINF

attenuation poles at infinite frequency, the loss function in terms of<br>  $L(z) = \left(\frac{z + \omega_B/\omega_A}{\Delta}\right) \frac{NZ}{2} \int z + 1 \frac{NINF}{2} \frac{N}{2} + z$ Z is:

*FLITER DESTGN*

\ntion poles at infinite frequency, the loss function in terms of

\n
$$
L(Z) = \left\{ \frac{z + \omega_B / \omega_A}{z - \omega_B / \omega_A} \right\}^{\frac{NZ}{2}} \left\{ \frac{z + 1}{z - 1} \right\}^{\frac{NINF}{2}} \left\{ \frac{z + z_1}{z - z_1} \right\}^{\frac{N}{2}} \left\{ \frac{z + z_2}{z - z_1} \right\}^{\frac{N}{2}} \quad (2-13.2)
$$
\nL(Z) represents a normalized lowpass filter, then

\n
$$
\omega_A = 0,
$$
\nand NZ = 0. Letting s = j0, Z and L(Z) become:

\n
$$
Z = (1 - 1/\Omega^2)^{\frac{1}{2}} \quad (2-13.3)
$$
\n
$$
L(Z) = \left\{ \frac{z + 1}{z - 1} \right\}^{\frac{NINF}{2}} \left\{ \frac{z + z_1}{z - z_1} \right\}^{\frac{N}{2}} \quad (2-13.4)
$$

If L(Z) represents a normalized lowpass filter, then  $\omega_{\stackrel{\cdot}{A}} = 0$ ,  $\omega_{\stackrel{\cdot}{B}} = 1$ , and NZ = 0. Letting s = jΩ, Z and L(Z) become:

$$
Z = (1 - 1/\Omega^2)^{\frac{1}{2}} \tag{2-13.3}
$$

$$
L(Z) = \left\{ \frac{Z+1}{Z-1} \right\} \frac{NINF}{2} \prod_{i=1}^{N} \frac{Z+Z_i}{Z-Z_i}
$$
 (2-13.4)

The attenuation function,  $A(\Omega)$ , is defined in terms of the loss function, L(Z), as follows:

as follows:  
\n
$$
A(\Omega) = 10 \cdot \log \left\{ 1 + \frac{\epsilon^2}{4} \Big( L(Z) + \frac{(-1)^{NINE}}{L(Z)} \Big)^2 \right\}
$$
\n(2-13, 5)

$$
E^2 = 10^{0.1Amax} - 1
$$
 (2-13.6)

In the stopband, the attenuation function may be simplified:

$$
A(\Omega) = 10 \log \left[ 1 + \frac{\varepsilon^2}{4} \left\{ |L(Z)| + 1/ |L(Z)| \right\}^2 \right] \tag{2-13.7}
$$

The filter passband ripple (Amax) may sometimes be expressed in terms of a reflection coefficient,  $\rho$ . The relationship between these quantities is:

$$
Amax = -10 log (1 - \rho^2)
$$
 (2-13.8)

Within the normalized lowpass passband ( $\Omega$ <1), Z becomes purely imagi-<br>nary. Equation (2-13.4) may be rewritten in exponential form to<br>eliminate the need for complex arithmetic:

$$
L(Z) = e^{jB}
$$
\nwhere

\n
$$
B = \frac{N \ln F}{2} \tan^{-1} \left\{ \frac{-2 |Z|}{1 - 12} \right\} + \sum_{\text{tan}^{-1}}^{N} \left\{ \frac{-2 |Z| Z_{\text{i}}}{1 - 12} \right\} \tag{2-13.9}
$$

$$
B = \frac{NINF}{2} \tan^{-1} \left\{ \frac{-2 |Z|}{|Z|^2 - 1} \right\} + \sum_{i=1}^{N} \tan^{-1} \left\{ \frac{-2 |Z| Z_i}{|Z|^2 - Z_i^2} \right\}
$$
 (2-13.10)

substituting Eq. (2-13.9) into (2-13.5) yields:

 $A(\Omega) = 10$  log  $(1 + \epsilon^2 \cos^2 B)$  for NINF even, (2-13.11)

and

$$
A(\Omega) = 10 \log (1 + \epsilon^2 \sin^2 \beta) \text{ for NINF odd.} \qquad (2-13.12)
$$

The program uses Eqs.  $(2-13.3)$  through  $(2-13.12)$  to find the filter loss at any frequency. Two ancillary relations are used to convert unnormalized bandpass or bandstop frequencies to the normalized lowpass frequency,  $\Omega$ . Lowpass and highpass filters are only special cases of bandpass and bandstop filters respectively, in that the center frequency is zero. These two ancillary equations are: p filters<br>ancillar<br>mormalize<br> $\Omega = \frac{1}{2}$ 

Bandpass to normalized lowpass

normalized lowpass  
\n
$$
\Omega_{BP} = \frac{1}{BW} \left\{ f - \frac{f_o^2}{f} \right\}
$$
\n(2-13.13)

where

$$
BW = bandwidth
$$
  

$$
f_0 = center frequency
$$

Bandstop to normalized lowpass

$$
\Omega_{\text{BS}} = 1/\Omega_{\text{BP}} \tag{2-13.14}
$$

Equation  $(2-13.4)$  will predict the stopband attenuation for even ordered elliptic filters of Cauer types A and B (the Mobius transformation - see previous program for description). The type A, even-ordered filter has no attenuation poles at infinite frequency, and can only be realized with mutual inductive coupling between filter sections, while the Mobius transformed pole locations (type B) can be realized with a ladder structure containing only L's and C's. The even ordered type B ladder structure possesses a double pole of attenuation at infinite frequency.

Equation (2-13.4) will not work with the pole locations resulting from a transformation to Cauer type C filters (equal resistive termination for even-ordered elliptic filters), i.e., one must use types A and B only. See Saal and Ulbrich [45] for details.

# <sup>23</sup> User Instructions

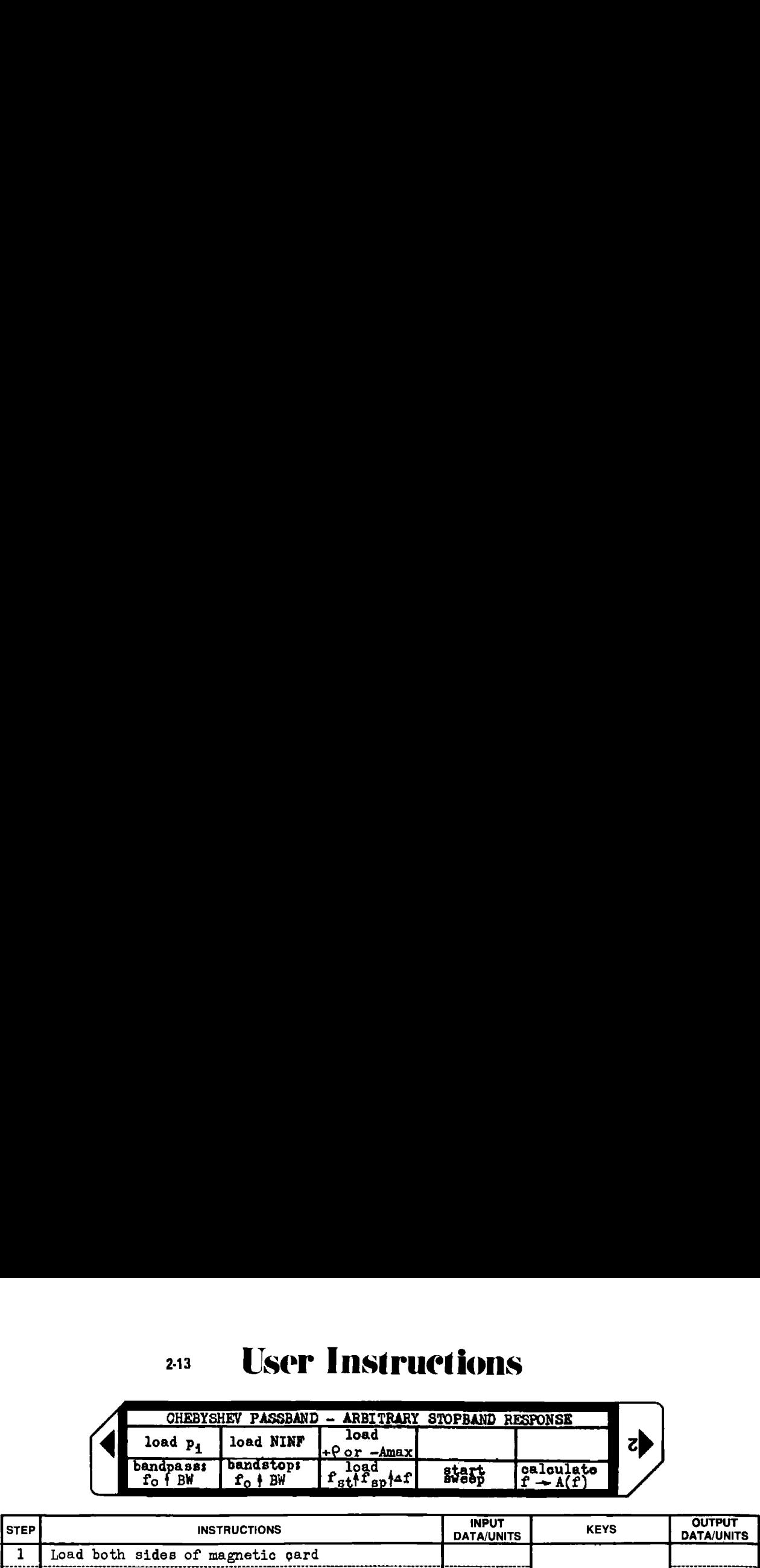

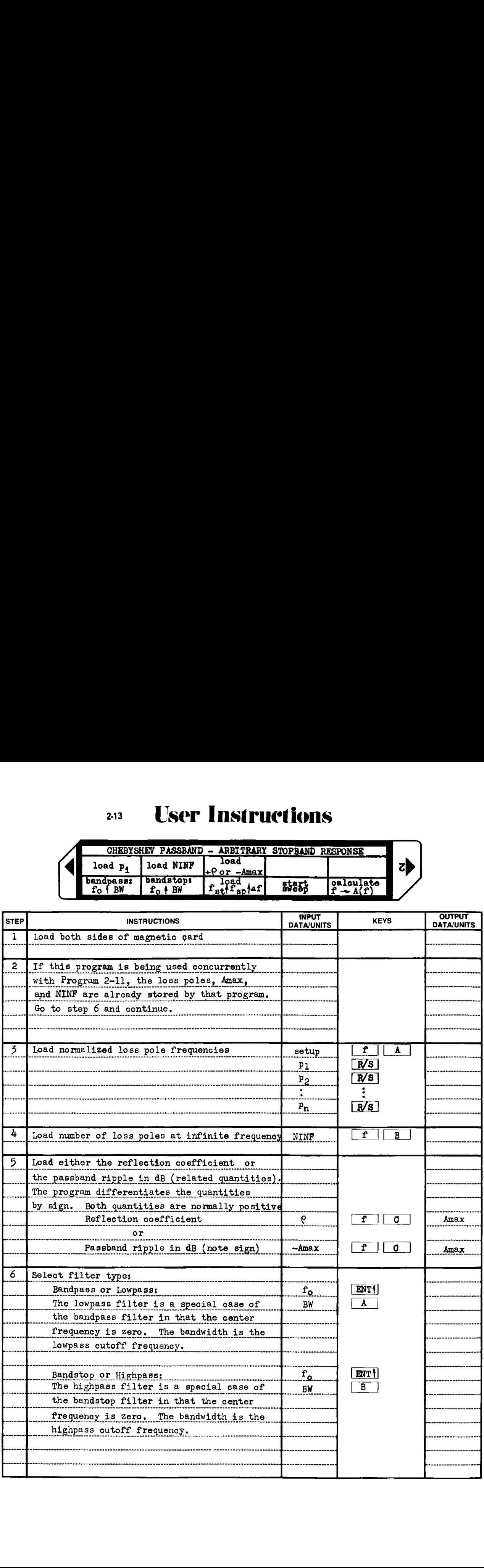

## 243 User Instructions

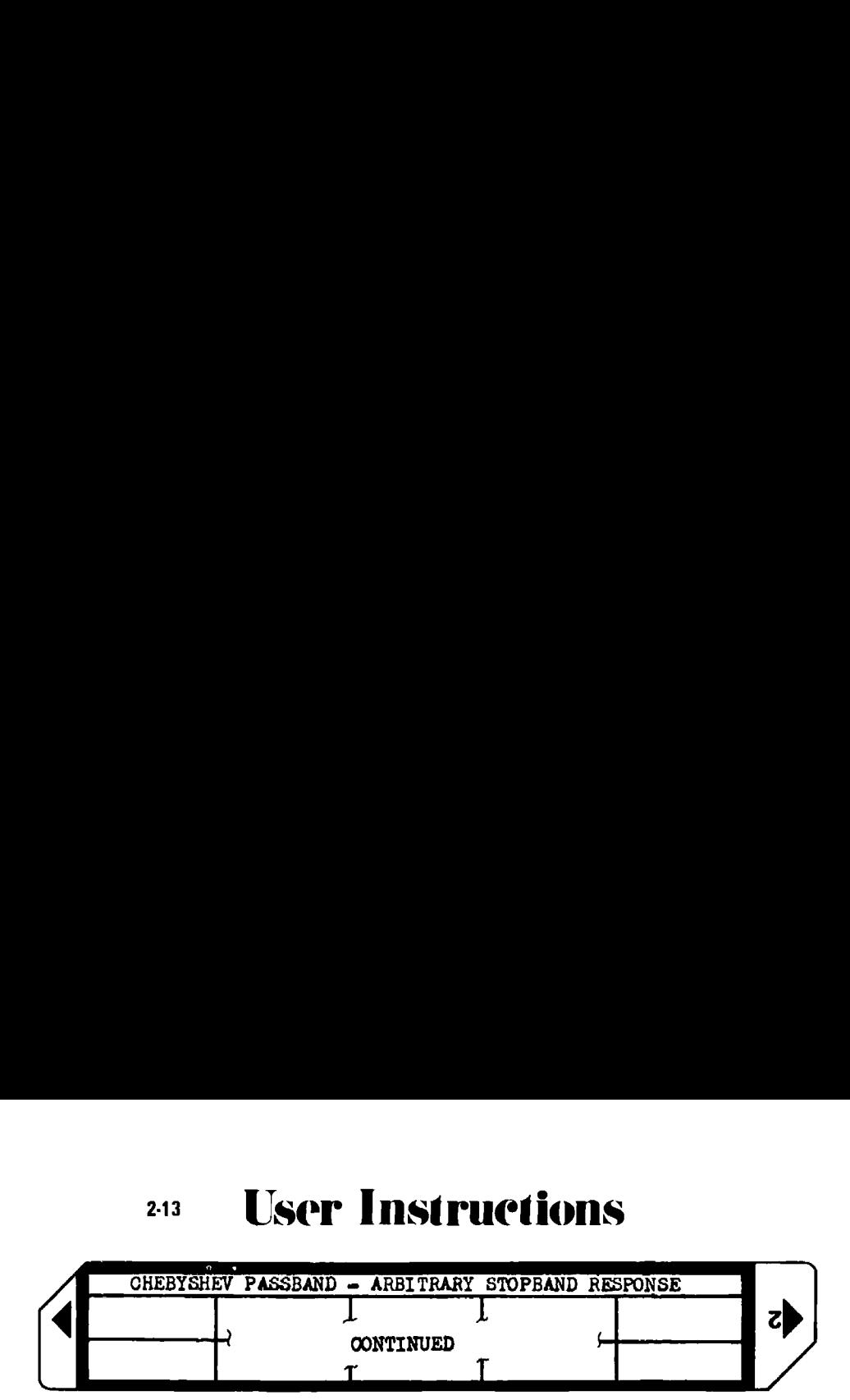

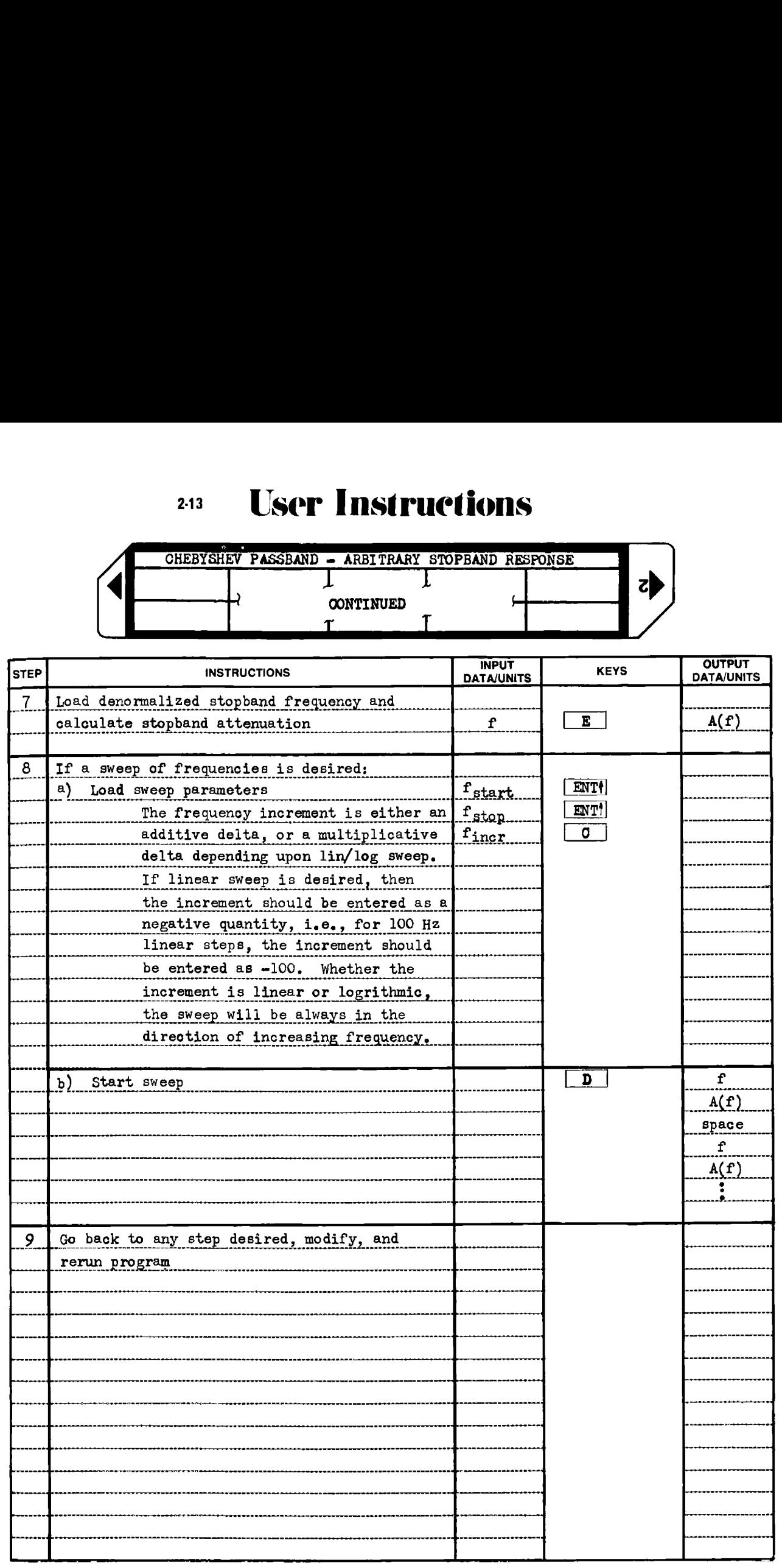

## Example 2-13.1

An elliptic bandpass filter is required to pass frequencies between 5 kHz and 15 kHz with 0.0436 dB ripple or less (10% reflection coefficient), and reject frequencies lying outside a 4.1 kHz to 19 kHz band by at least 60 dB. Find the minimum filter order that will satisfy these requirements, and predict the stopband response.

The center frequency is the geometric mean of the upper and lower passband edge frequencies. Likewise, the stopband edge frequencies must be geometrically symmetrical about the center frequency. In this example, the above frequencies do not satisfy this requirement, hence, the narrowest stopband with geometric symmetry must be defined. The filter center frequency is calculated from the passband edge frequencies:

$$
f_o
$$
 = (5000 · 15000) <sup>$\frac{1}{2}$</sup>  = 8660.25 Hz

The narrowest stopband may be found by calculating the geometrical mating frequencies to the given stopband frequencies, and taking the narrowest set:

$$
f_{\rm u} = f_{\rm o}^2 / 4100 = 18292.68
$$
 Hz  
 $f_{\rm L} = f_{\rm o}^2 / 19000 = 3947.37$  Hz

The narrowest stopband is 4100 Hz to 18292,68 Hz for a stopband width of 14192.68 Hz.

The stopband and passband data are loaded into Program 2-12 to find the minimum filter order and loss pole locations. Because bandpass data was loaded, the loss pole frequencies that are output represent loss pole bandwidths, or the separation of loss pole frequencies in the upper and lower stopbands that are geometrically related to the filter center frequency. To convert these bandwidths into loss pole frequencies, the subprogram contained in Program 2-1 can be used. These equivalent bandpass loss pole frequencies are not necessary for proper operation of this program, but are calculated for information only. They can also be useful when tuning the final filter. All normalized loss pole information is automatically stored by Program 2-12 for use by this program.

```
Example 2-13,1 continued
```
Loed Program 2-12 and calculdte filter order and loss poles,  $.6436$   $6SBA$  load Amax 60.00 GSBa load Amin 186@8. 66 LSEE load fmax (passband bandwidth) 14182. £8 &5Bk load fmin (stopband minimum bandwidth) 53EL calculate minimum filter order E.72 A¥i 7.68 \*\*\* minimum integral filter order, n GSEE calculate loss pole bandwidths 28.69564+03 \*\*\* loss pole bandwidth  $#1$ 17.68915+63  $***$  loss pole bandwidth  $#2$ CHEBYSHEV PASSBAND - ARBITRARY STOPBAND FILTER RESPONSE 303<br>
Neample 2-13.1 continued<br>
Load Program 2-12 and calculate filter order and loss poles.<br>
.0435  $\xi \xi \xi \hat{p}$  load Amax<br>
10008.06  $\xi \xi \xi \hat{p}$  load Amax<br>
10008.0 14.44925+03  $***$  loss pole bandwidth  $#3$ Load Program 2-1 to calculate loss pole locations from loss pole bandwidths. 28695.64 ENT+ load loss pole bandwidth  $#1$ 8660.25 GSE<sub>d</sub> load f<sub>o</sub><br>31186.65 \*\*\* upper BP loss pole frequency #1<br>2411.85 \*\*\* lower BP loss pole frequency #1  $17889.19$  ENT $t$  load loss pole bandwidth  $\#2$  $8660.25$  GSBd load fo nessiis Enn. Tearth for the content of the<br>8660.25 GSBd load fo upper BP loss pole frequency #2 S621.34 \*\*\* lower BP loss pole frequency 14449, <sup>25</sup> ENT+ load loss pole bandwidth #3 8660.25  $68B<sub>d</sub>$  load  $f<sub>o</sub>$ 18502.71 \*\*\* upper BP loss pole frequency  $#3$ CHERYSHEV PASSEAND - ANSITRARY STOPBAND FILIER RESPONSE 303<br>
League 2-13.1 continued<br>
iond Program 2-12 and calculate filter order and loss poles.<br>
6.86  $68$  and  $\frac{1}{2}$  and  $\frac{1}{2}$  and  $\frac{1}{2}$  and  $\frac{1}{2}$  and  $\frac$  $4853.45$  \*\*\* lower BP loss pole frequency #3 Load this program (Program 2-13) end calculate filter response. 8660.25 ENT<sup>+</sup> load  $f_o$ 18888.88 6SBA load passband width and select bandpass 2006.66 ENT† load f-start<br>5000.00 ENT† load f-stop<br>-200.08 GSBC load f-increment (a negative value means linear sweep increments) GSBD start sweep: the output is on the next page. CHERYSHEY PASCHAND - ARBITRANY STOPBAND FILTER RESPONSE 303<br>
Example 2-13.1 continued<br>
Load Program 2-12 and columber filter order and loss poles.<br>
1046 (4): SSS load Amix<br>
1046-8 (558 load Amix<br>
1046-8 (558 load Amix<br>
10 (sweep step size changes were made between output segments)

I

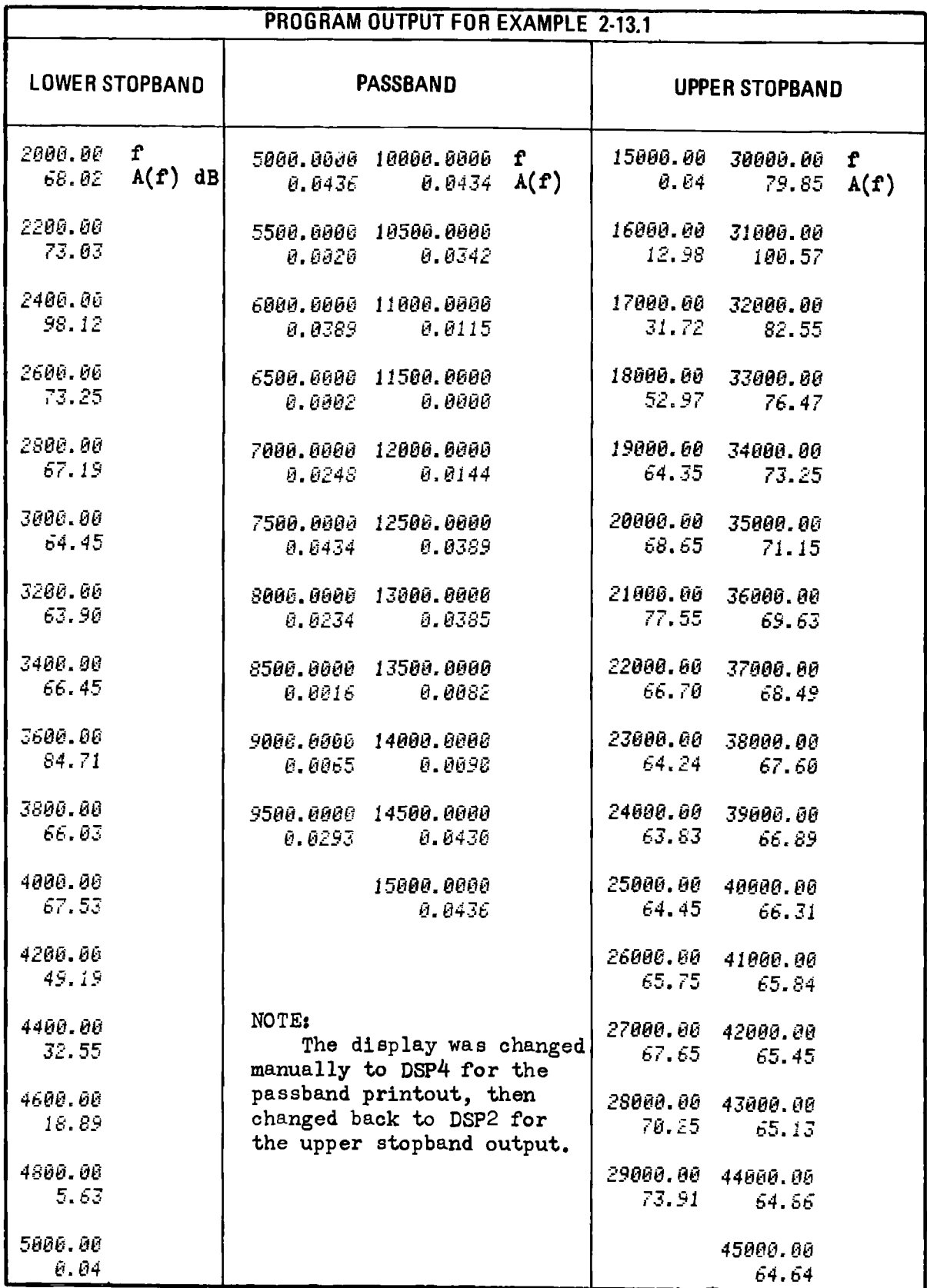

## Example 2-13.2

 $\frac{2}{1}$ 

Compute the minimum stopband attenuation of an eleventh order, 20% reflection coefficient, <sup>75</sup> degree modular angle elliptic filter (see p. 326 of Saal and Ulbrich [45]).

Load Program 2-12 and calculate filter order and loss pole locations.

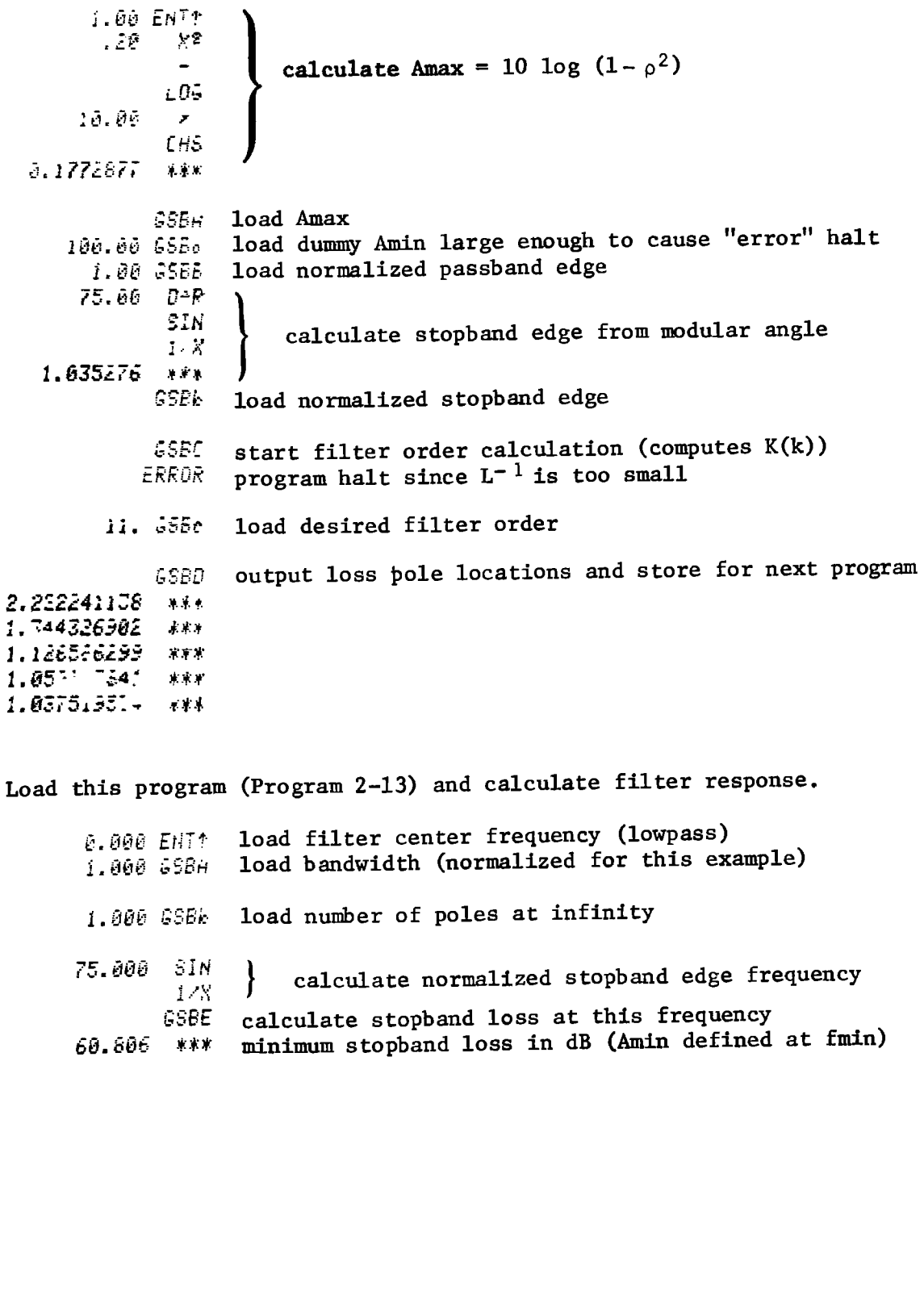

## $2-13$

# **Program Listing I**

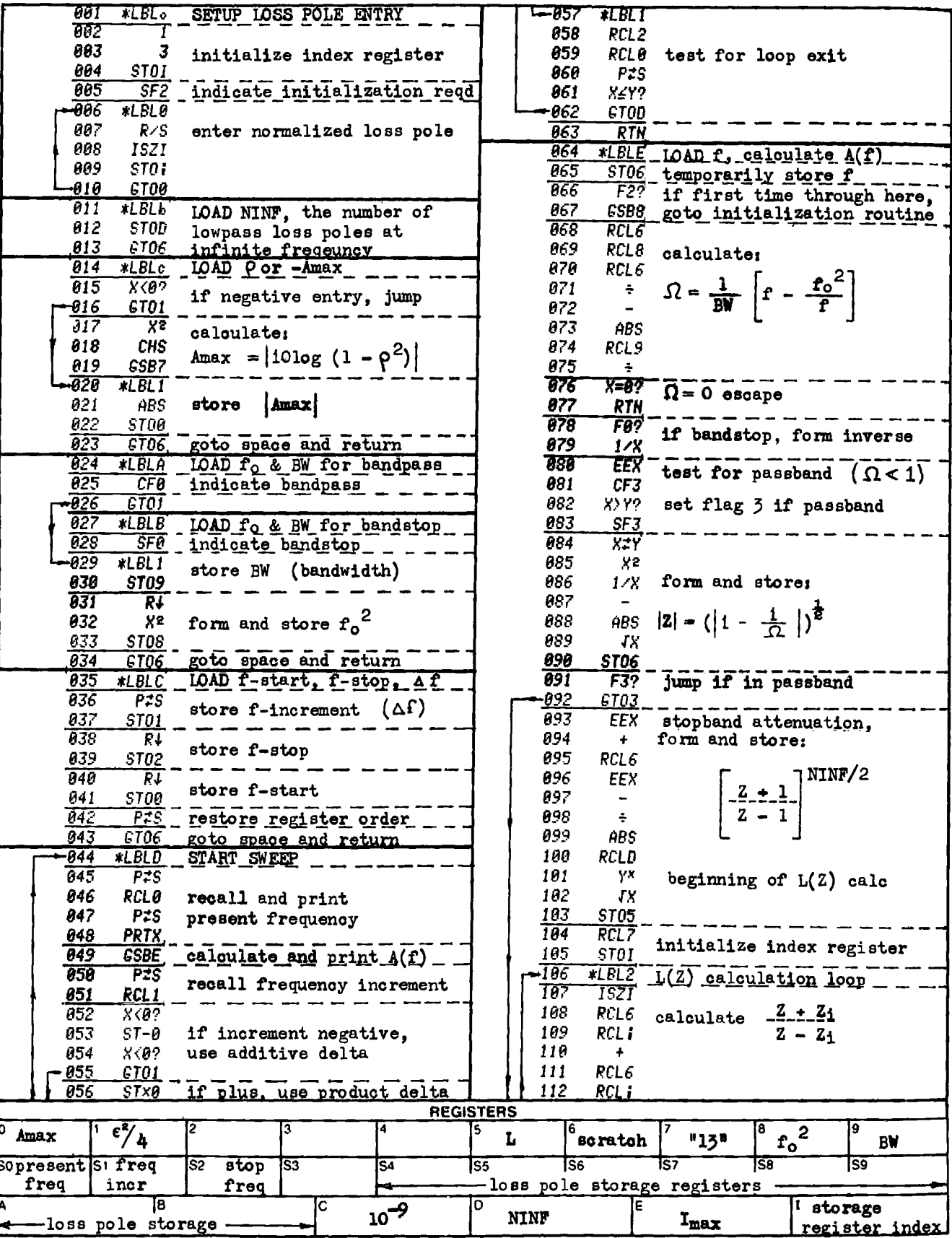

 $2-13$ 

# Program Listing II NOTE FLAG SET STATUS

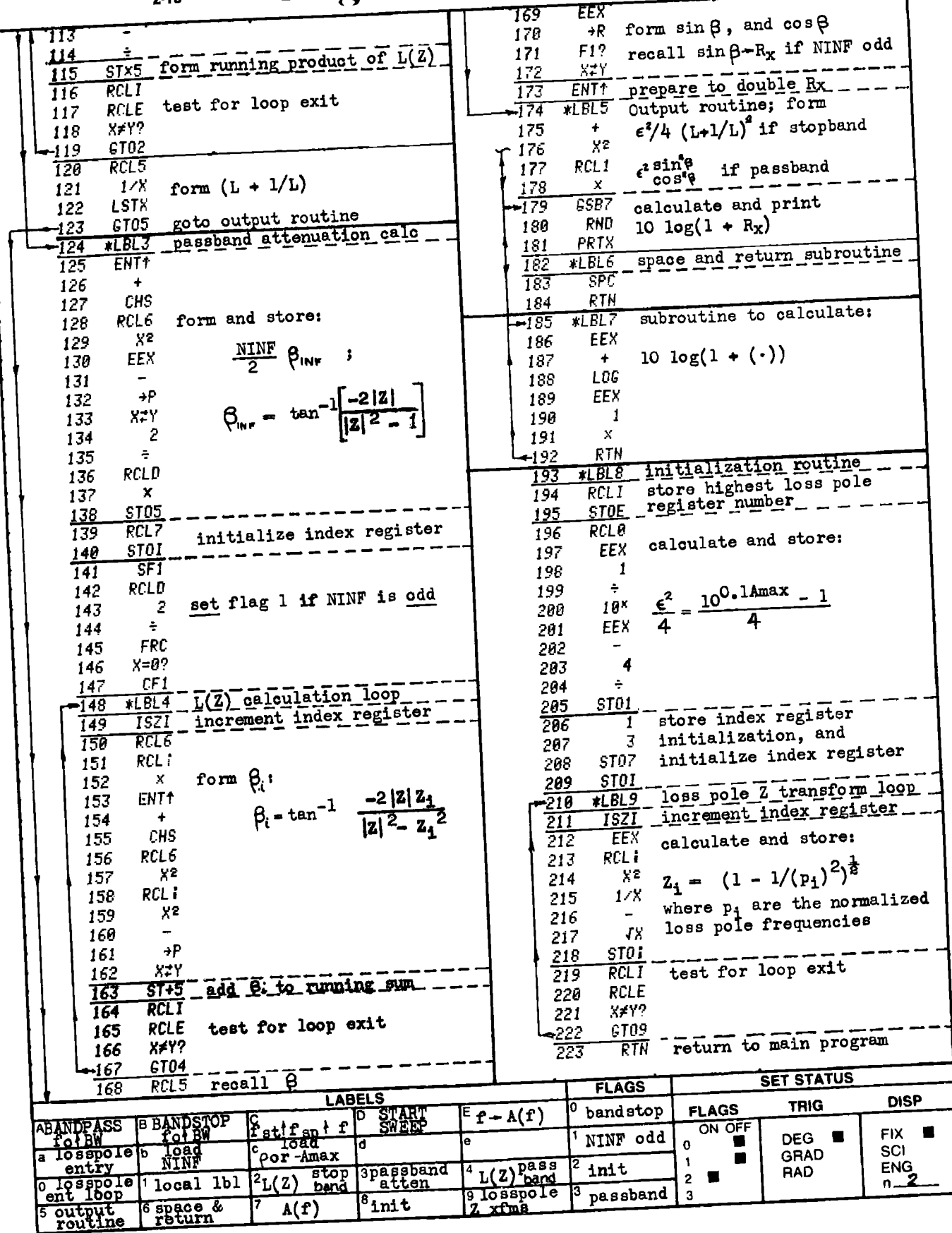

# PROGRAM 2-14 POLE AND ZERO LOCATIONS GF A FILTER WITH CHEBYSHEV PASSBAND AND ARBITRARY STOPBAND LOSS POLE LOCATIONS. PROGRAM 2-14 POLE AND ZERO LOCATH<br>PASSBAND AND ARBITRAR<br>Program Description and Equations Used

## Program Description and Equations Used

This program calculates the complex zero locations of the filter transfer function,  $H(s) = E_{\text{in}}/E_{\text{out}}$ , from the loss pole frequencies (frequencies of infinite attenuation). The zero locations are also called the natural modes of  $H(s)$ . The pole locations of  $H(s)$ , are the loss pole frequencies and lle on the jw axis, The transmission function, T(s), is the reciprocal of the filter transfer function, and may be more familiar to some readers. When active elliptic filters are being designed [35], one approach is to divide the transmission Function into bi-quadratic factors with each factor (second order pole pair, and sccond order zero pair) being synthesized with a separate active network [38].

The loss pole frequencies can be supplied by the user in the case of arbitrary stopband, equiripple passband filters, or can be generated by Program 2-12 for elliptic filters (equiripple stopband and passband).

This program works in the Z-domain to spread out the pole and zero Frequencies, and enhance the numerical accuracy of the [inal output. The s-domain frequencies are Z transformed using Eq.  $(2-14.1)$ , which is the normalized lowpass form of the more generalized Z transform.

$$
Z^{2} = 1 + \frac{1}{s^{2}} \Big|_{\substack{m = 1 \\ s = 1 \omega}} - \frac{1}{\omega^{2}}
$$
 (2-14.1)

The filter transfer function is a rational function, i.e., it is<br>
io of polynomials:<br>  $H(s) = \frac{e(s)}{s}$  (2-14.2) a ratio of polynomials:

$$
H(s) = \frac{e(s)}{q(s)} \tag{2-14.2}
$$

This transfer function is related to the filter characteristic function, K(s), by the Feldtkeller equation:

$$
H(s)H(-s) = 1 + K(s)K(-s)
$$
 (2-14.3)

where the characteristic function has been defined in terms of the Chebyshev rational function,  $R(x,L)$ , by Eq. (2-12.3), and also is a ratio of polynomials:

$$
K(s) = \frac{f(s)}{q(s)} \tag{2-14.4}
$$

Expanding the Feldtkeller equation to remove the denominator polynomial,  $q(s)$ , yields:

$$
e(s)e(-s) = q(s)q(-s) + f(s)f(-s)
$$
 (2-14.5)

If the normalized lowpass <sup>Z</sup> transformation of these s-domain polynomials are defined by:

$$
F(Z) \Leftrightarrow f(s)/s^m
$$
 (2-14.6)

where  
\n
$$
Q(Z) \Leftrightarrow q(s)/s^m
$$
 |  
\n $Z_i^2 = 1 + (\frac{\omega_i}{s})^2$  (2-14.7)  
\n $m = NINF + N$  (2-14.8)

NINF = number of attenuation poles at 
$$
\infty
$$
 (2-14.9)

$$
N = number of finite loss pole freqs
$$
 (2-14.10)

then the <sup>Z</sup> transform equivalent of Eq. (2-14.5) becomes:

where 
$$
E(Z)E*(Z) = Q^2(Z) + F^2(Z)
$$
 (2-14.11)

$$
E(Z) \Leftrightarrow e(s)/s^m \tag{2-14.11a}
$$

$$
E^*(Z) \Leftrightarrow e(-s)/s^m
$$
 (2-14.11b)

The derivation of  $Q^2(Z)$  and  $F^2(Z)$  in terms of the Z transformed loss pole frequencies,  $Z_1$ , is done later and the results brought forward:

$$
Q^{2}(z) = (1-z^{2})^{NINF} \prod_{i=1}^{N} (z^{2} - z_{i}^{2})^{2}
$$
 (2-14.12)

$$
F^{2}(Z) = \epsilon^{2} (Ev A(Z))^{2}
$$
 (2-14.13)

$$
A(Z) = (Z + 1)^{NINF} \prod_{i=1}^{N} (Z + Z_i)^2
$$
 (2-14.14)

The program Z transforms the loss pole frequencies using Eq.  $(2-14.1)$  then forms  $E(Z)E^*(Z)$  using Eqs.  $(2-14.11)$ ,  $(2-14.12)$ ,  $(2-14.13)$ , and  $(2-14.14)$ . The roots of  $E(Z)E^*(Z)$  are found using the secant iteration method (described later), and exist as quads, i.e.:

$$
(Z+\sigma+j\omega)(Z+\sigma-j\omega)(Z-\sigma+j\omega)(Z-\sigma-j\omega) = Z^{4} + pZ^{2} + q
$$
 (2-14.15)

Equation  $(2-14.1)$  may be used in reverse to convert Eq.  $(2-14.15)$ to the s-domain equivalent. The right half s plane (RHP) poles are assigned to  $e(-s)$ , and the LHP poles assigned to  $e(s)$ . These LHP poles represent the natural modes of the filter, and may be defined by a natural frequency,  $\omega_n$ , and a quality factor, Q:

$$
\omega_{n} = (1 + p + q)^{\frac{1}{2}} \tag{2-14.16}
$$

$$
Q = \left[2\left\{1 - (1 + \frac{p}{2})(1 + p + q)\right\}\right]^{\frac{1}{2}}
$$
 (2-14.17)

The natural frequency and Q represent the program output.

# 2a User Instruetions

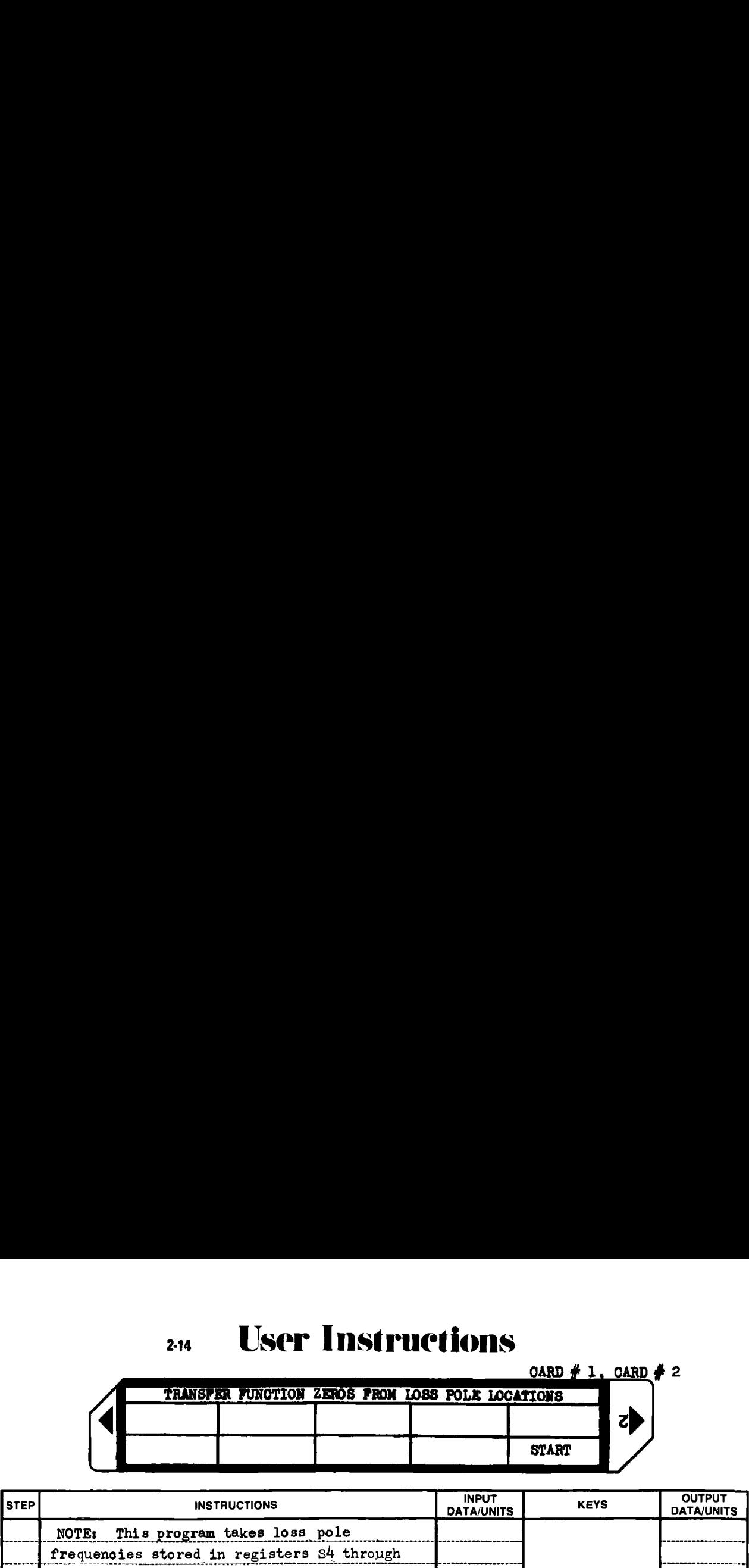

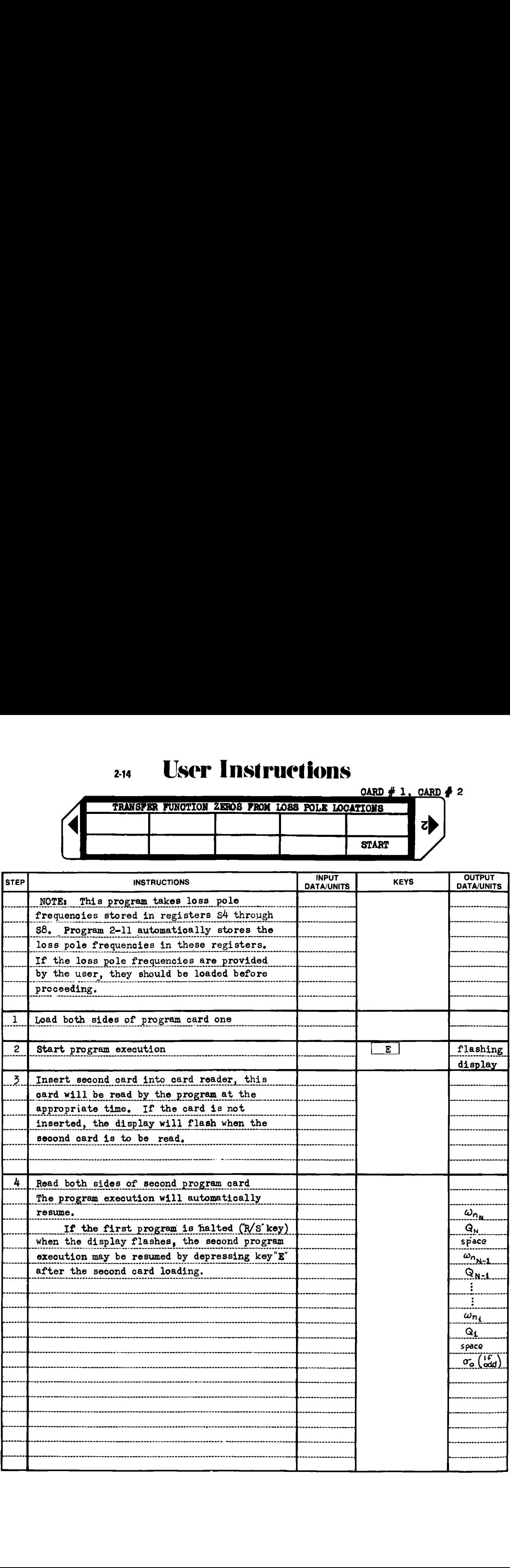

## Example  $2-14.1$

Find the natural modes for the elliptic filter given in Example  $2 - 12.2.$ 

Load Program 2-11 and calculate loss pole frequencies.

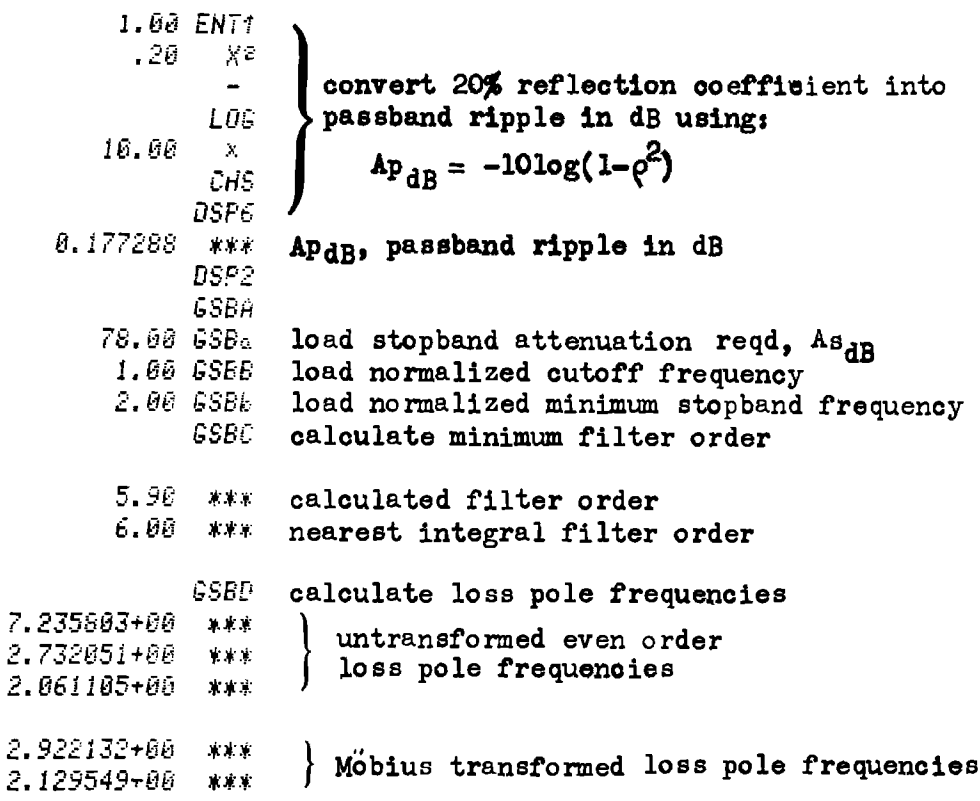

Load this program (Program 2-14) and calculate the natural modes.

GSBE start  $E(Z)E*(Z)$  calculation

 $\omega_{n_1}$  $0.83278695$  \*\*\*  $Q_{L}$ 1.57099957 \*\*\*  $**$   $\omega_{n_z}$ 1.03809259 \*\*\*<br>5.89989189 \*\*\* complex zero locations describing  $\mathbf{Q_2}^$ natural modes 0.50679327 \*\*\*  $\omega_{n_3}$  $Q_{3}$ 0.62665941 \*\*\*

The complex zero locations may be converted from the  $\omega_n$  and Q description to real and imaginary parts to enable checking results against elliptic filter tables (see p. 248 of Zverev [58]). Equations  $(2-9.1)$ ,  $(2-9.2)$ , and  $(2-9.3)$  are used for the conversion.

1.57099957 ENT\* load  $Q_1$  and calculate  $\Theta_1$  $\ddot{+}$  $1.7\times$  $COS^{-1}$ 71.44174418 \*\*\* 01 (degrees)  $\rightarrow$ R load  $\omega_{n_1}$  and calculate real and imag parts  $.83278656$ 0.26505003 \*\*\*  $\sigma_{1}$  $X^+$ r **0.78348249** \*\*\*  $\omega_1$ 5.89989185 ENT1 load  $Q_2$  and calculate  $\theta_2$  $\leftarrow$  $1 - Y$  $cos^{-1}$ 85.13858531 \*\*\*  $\Theta_2$  (degrees) 1.03805259 load  $\omega_{n_{0}}$  and calculate real and imag parts  $\rightarrow R$ 0.08797556 \*\*\*  $\sigma_{z}$ XIY  $\omega_{2}$ 1.03435803 \*\*\* .62665941 ENT1 load Q<sub>3</sub> and calculate Q<sub>3</sub>  $\overline{\mathbf{r}}$  $1 \times 8$  $COS^{-1}$  $\theta_5$  (degrees) 37.07171837 **水冰米** load  $\omega_{n_{\mathcal{Z}}}$  and calculate real and imag parts .50079327  $\rightarrow$  F 0.39957373 \*\*\*  $\sigma_5$  $X^+$  $\omega_{3}$ 0.30188530 \*\*\*

## Derivation of Equations Used

The characteristic function,  $K(s)$ , is a ratio of polynomials as indicated by Eqs.  $(2-14.4)$  and  $(2-12.3)$ . The denominator of this function is already known in terms of the loss pole frequencies. In low= pass form, this polynomial is:

$$
q(s) = \prod_{i=1}^{N} (s^2 + \omega_i^2)
$$
 (2-14.18)

H(s), the filter transfer function, is described in terms of the polynomials of the characteristic function by Eqs.  $(2-14.2)$  and  $(2-14.5)$ . Since  $H(s)$  describes a realizable transfer function, the zeros of  $H(s)$ must lie in the LHP, With this condition in mind, the LHP zeros of e(s) e(-s) are assigned to e(s) and the RHP zeros assigned to  $e(-s)$ . This root splitting brings us to the concept of a quad. Assume that e(s) is represented by complex conjugate root pairs and a real root if e(s) is odd, i.e.,

$$
e(s) = (s + \sigma_0) \prod_{i=1}^{N} \left\{ s^2 + s(2\sigma_i) + \sigma_i^2 + \omega_i^2 \right\} \qquad (2-14.19)
$$

Then the right half s-plane roots are represented by  $e(-s)$ :

$$
e(-s) = (-s + \sigma_0) \prod_{i=1}^{N} \left\{ s^2 - s(2\sigma_i) + \sigma_i^2 + \omega_i^2 \right\}
$$
 (2-14.20)

hence:  
\n(e(s) e(-s) = 
$$
(-s^2 + \sigma_0^2)
$$
  $\prod_{i=1}^{N} {s^4 + s^2 2(\omega_i^2 - \sigma_i^2) + (\omega_i^2 + \sigma_i^2)^2}$ 

This concept is illustrated in Fig. 2-14.1.

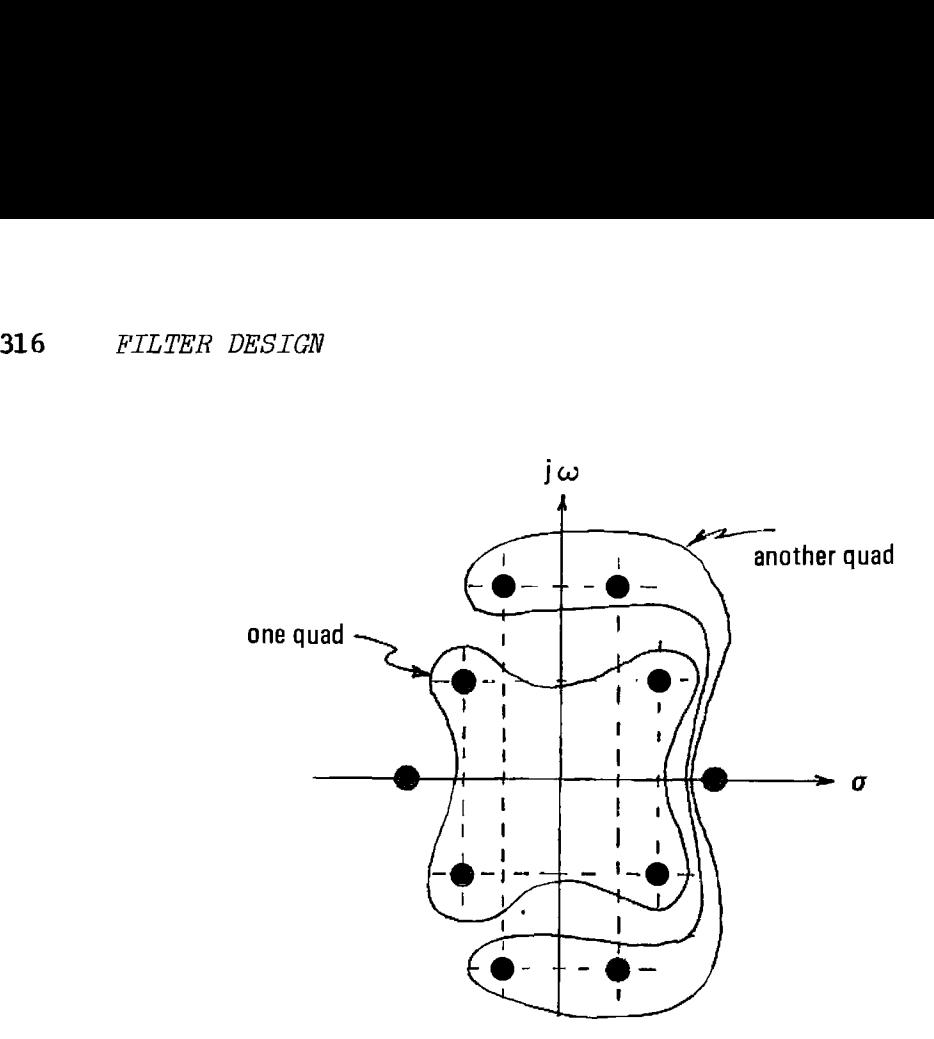

Figure 2-14.1 Concept of a quad.

The importance of this concept is once one root of  $e(s)$   $e(-s)$  is found, three other roots of the quad are also defined, and may be removed to reduce the order of  $e(s)$   $e(-s)$  by four.

## The Characteristic Function in Terms of the Transformed Variable

The actual finding of the polynomials of H(s) is done in the Zplane rather than the s~plane for two reasons: 1) The solution is numerically more accurate because the roots are spread out and the small difference between big numbers problem is much reduced. 2) The expressions for  $F^2(Z)$  and  $Q^2(Z)$  are much simpler in terms of the transformed loss pole frequencies than are  $f^2(s)$  and  $q^2(s)$  in terms of the actual loss pole frequencies,  $\omega_i$ . These transformations are defined as follows:

$$
F(Z) \Leftrightarrow \frac{f(s)}{(s^2 + \omega_a^2)^{\frac{m}{2}}} \qquad (2-14.22)
$$

$$
Q(Z) \Leftrightarrow \frac{q(s)}{(s^2 + \omega_a^2)^{\frac{m}{2}}} \tag{2-14.23}
$$

where

$$
z^{2} = \frac{s^{2} + \omega_{b}^{2}}{s^{2} + \omega_{a}^{2}}
$$
 (2-14.24)

and

$$
m = NZERO + NINF + N
$$
 (2-14.25)

NZERO = number of attenuation poles at dc (2-14.26) (equals zero for lowpass filters)

$$
NINF = number of attenuation poles at infinity (2-14.9)
$$

$$
N = number of finite loss pole frequencies
$$
 (2-14.10)

In the normalized lowpass case, the lower bandedge transformation frequency,  $\omega_{a}$  is dc ( $\omega_{a}$  = 0), and the upper bandedge transformation frequency,  $\omega_{h}$ , is unity. Under these conditions the Z transformation becomes:

$$
F(Z) \Leftrightarrow \frac{f(s)}{s^{\frac{m}{m}}}
$$
\n
$$
Q(Z) \Leftrightarrow \frac{q(s)}{s^{\frac{m}{m}}}
$$
\n(2-14.6)\n(2-14.7)

with

 $Z^2 = 1 + 1/s^2$ , or for  $s = j\omega$ ,  $Z^2 = 1 - 1/\omega^2$ 

The lowpass form of  $q(s)$  is given by Eq.  $(2-14.18)$ :

$$
q(s) = \prod_{i=1}^{N} (s^2 + \omega_i^2)
$$

The Z transformed equivalent is:

d equivalent is:  
\n
$$
Q(Z) \Leftrightarrow \frac{1}{s^m} \prod_{i=1}^{N} (s^2 + \omega_i^2)
$$
 (2-14.27)  
\n $= \frac{1}{s^m} \prod_{i=1}^{N} (\frac{s^2 + \omega_i^2}{s^2})$  (2-14.28)

$$
= \frac{1}{s^{NINF}} \prod_{i=1}^{N} \left( \frac{s^2 + \omega_i^2}{s^2} \right)
$$
 (2-14.28)

The filter poles can be found from the zeros of the attenuation function, Eq. (2-13.5), i.e.,

$$
1 + \frac{\varepsilon^2}{4} \left\{ L(Z) + \frac{(-1)^{NINF}}{L(Z)} \right\}^2 = 0
$$
 (2-14.29)

where  $L(Z)$  is defined by Eq.  $(2-13.4)$ :

$$
L(Z) = \left\{ \frac{z+1}{z-1} \right\}^{\frac{NNF}{2}} \cdot \prod_{i=1}^{N} \frac{z+z_i}{z-z_i}
$$
 (2-13.4)

then  $Q(Z)$ , as defined by Eq.  $(2-14.28)$ , is the common denominator for Eq.  $(2-14.29)$ . The quantity inside the brackets of Eq.  $(2-14.29)$  can

be written in terms of Q(Z) and A(Z) (Eq. (2-14.14)) as follows:  
\n
$$
L(Z) + \frac{(-1)^{NINF}}{L(Z)} = \frac{A(Z) + (-1)^{NINF} \cdot A(-Z)}{Q(Z)}
$$
\n(2-14.30)

Fortunately, the sign of  $(-1)^{NINE}$  causes the numerator to be an even polynomial in Z as is required for the resulting polynomials of the Chebyshev rational function to be Hurwitz.

Thus, the equation whose zeros are to be found is:

$$
1 + \frac{\varepsilon^2}{4} \left\{ \frac{A(Z) + (-1)^{NINF} \cdot A(-Z)}{Q(Z)} \right\}^2 = 0
$$
 (2-14.31)

Because of the even numerator polynomial, Eq.  $(2-14.31)$  becomes:

$$
1 + \frac{\varepsilon^2}{4} \left\{ \frac{2 \cdot Ev (A(Z))}{Q(Z)} \right\}^2 = 0
$$
 (2-14.32)

Cancelling out constants and placing the entire expression over a common denominator yields:

$$
Q^2 (Z) + \epsilon^2 {\kappa A(Z)}^2 = 0
$$
 (2-14.33)

Substituting F(Z) from Eq. (2-14.13) results the desired expression for the transfer function zeros:

$$
Q^2 (Z) + F^2(Z) = 0 \qquad (2-14.34)
$$

### Secant iteration method

The secant iterative method finds the values for the variable, x, where the function  $f(x) = 0$  (zeros of x). It is similar to the

Newton-Raphson method except the derivative of the function is numerically approximated from the present and past values of  $f(x)$ : method except the derivative of the function is numeri-<br>ted from the present and past values of  $f(x)$ :<br>x = x -  $f(x)$   $\left\{\frac{x_i - x_{i-1}}{1 - x_{i-1}}\right\}$  (2-14.35)

$$
x_{i+1} = x_i - f(x_i) \left\{ \frac{x_i - x_{i-1}}{f(x_i) - f(x_{i-1})} \right\}
$$
 (2-14.35)

where  $x_i$  is the present estimate for the variable.

The iteration is continued until the correction term magnitude becomes smaller than a given error radius. For this program, that error radius is chosen to be  $10^{-9}$ .

Two values for x are needed to start the secant iteration, a past value and a present value. In this program, the past value is chosen as 0 and the present value as 1460°. As the iteration starts, the method may not converge, but may get sent far away from the desired solution. This can happen if the present and past estimates lie on opposite sides of a saddle (see Fig. 2-14.3). To help force convergence, the magnitude of the correction radius is limited to 0.1. When the iteration starts, the estimates have a random nature, but can't get far away from the origin. As a zero is approached, the method rapidly converges.

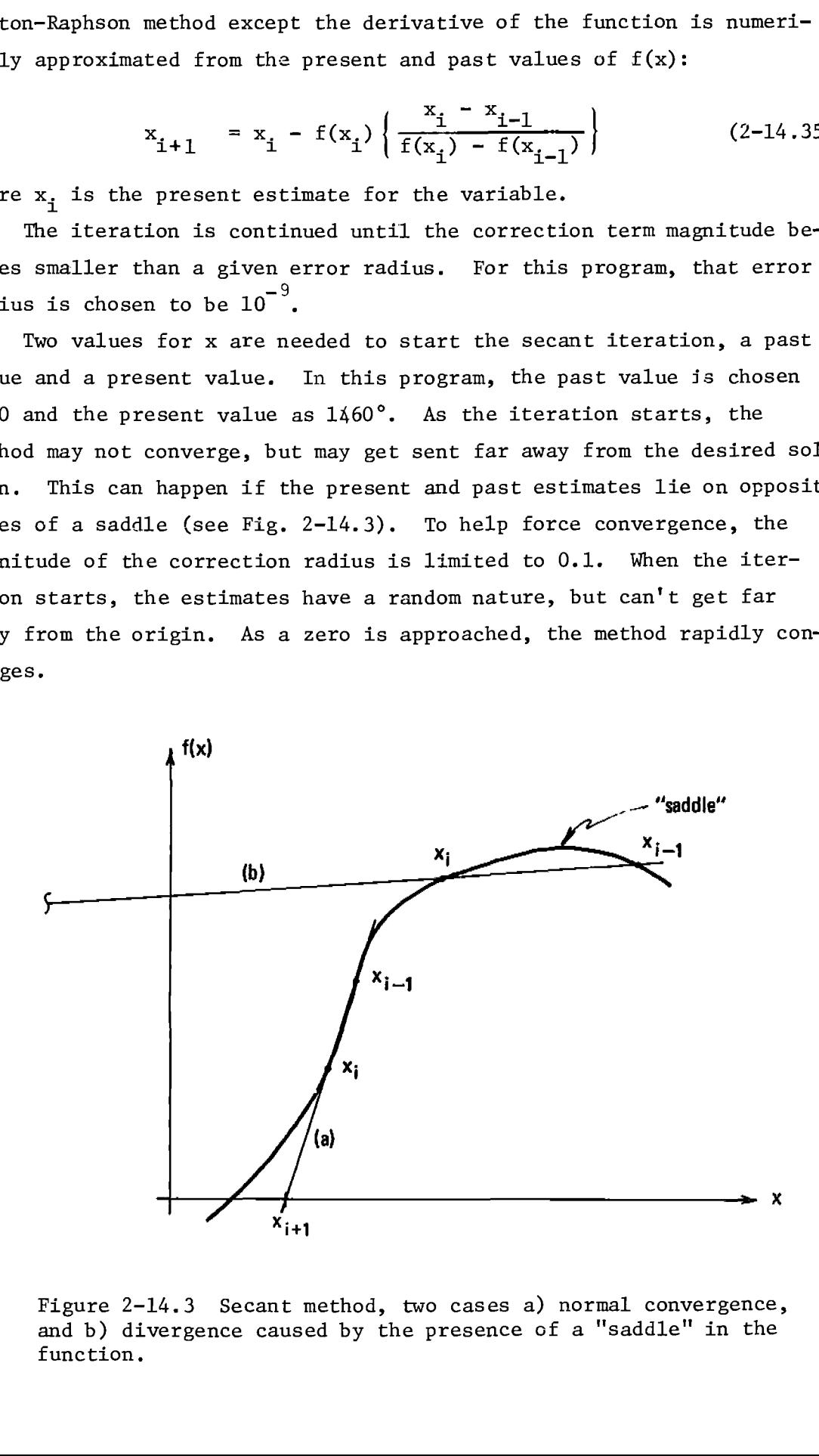

Figure 2-14.3 Secant method, two cases a) normal convergence, and b) divergence caused by the presence of a "saddle" in the function.

Figure 2-14.3 shows a two dimensional representation of the method, but in the present instance, the application is three dimensional because of the complex nature of the variable. As each complex zero is found, three others are defined automatically because of the quadrangle symmetry (quads) in the zeros of the filter transfer function (see Fig. 2-14.1), thus the order of the equation may be reduced by four through polynomial division. If the filter order is odd, a real zero exists in the transfer function. After all quads have been removed from the transfer function, the remainder will be the real zero. This technique is used herein, zeros are removed from  $E(Z)E^*(Z)$  until a second order polynomial or less remains. If the filter order is even, no remainder exists, but if the filter order is odd, the second order remainder represents the LHP and RHP parts of the real zero. The RHP zero is discarded since it belongs to H(-s), and the LHP zero location is transformed back to the s-domain for output.

 $2-14$ , CARD 1

**Program Listing I** ALGORITHM TO FORM E(Z)E\*(Z)

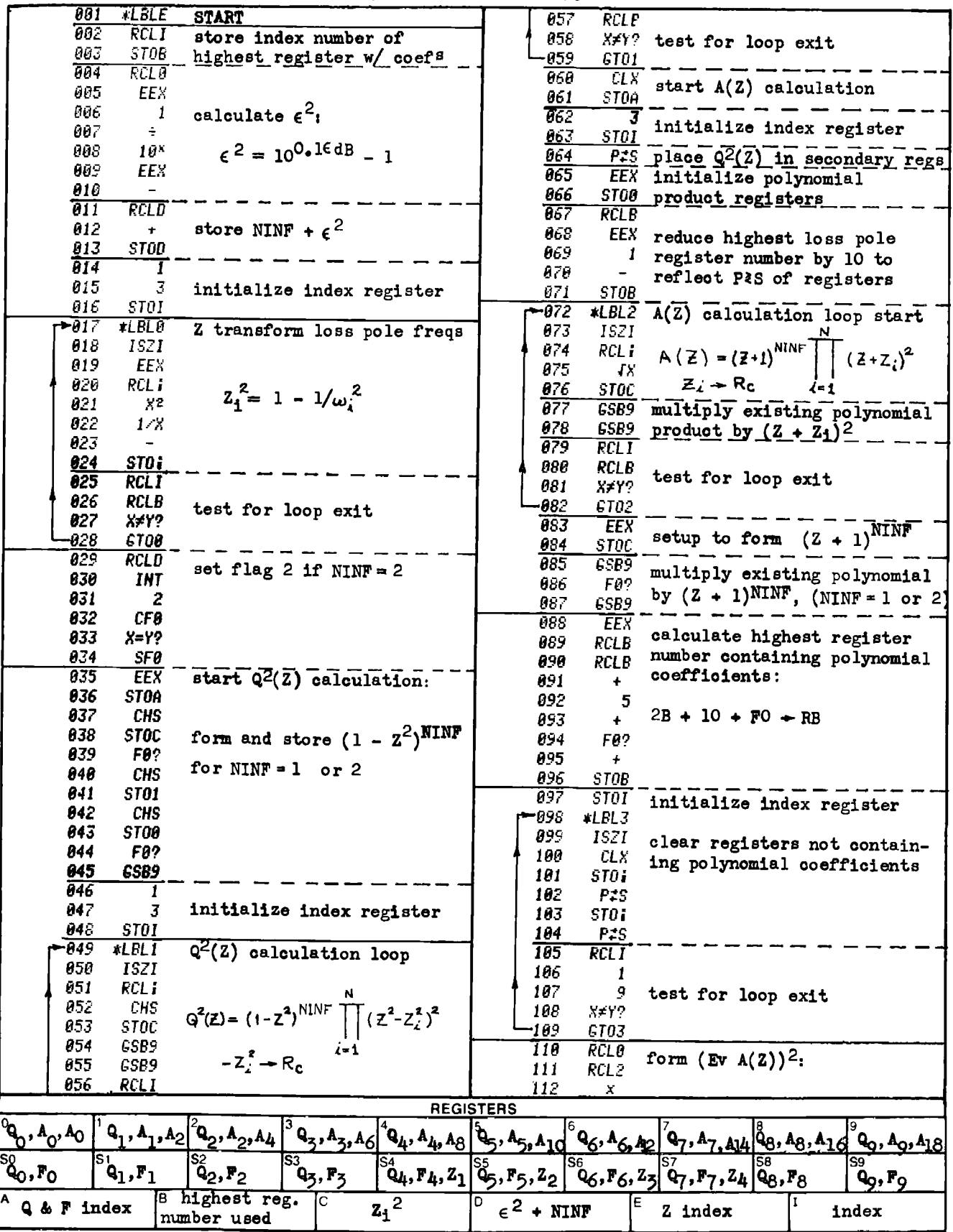

 $2-14$ , CARD 1

# **Program Listing II**

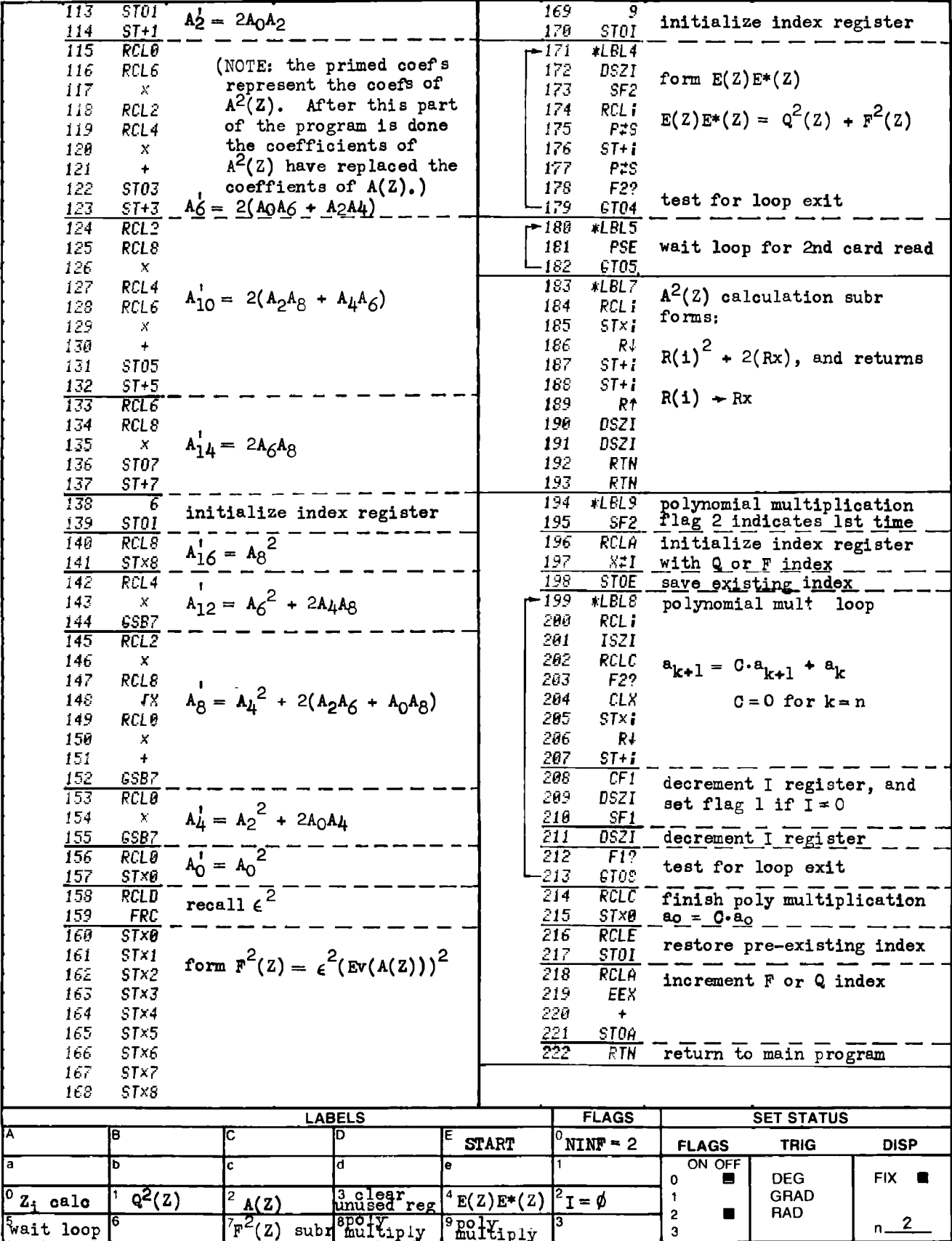

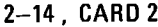

Program Listing I SECANT ITERATION TO FIND

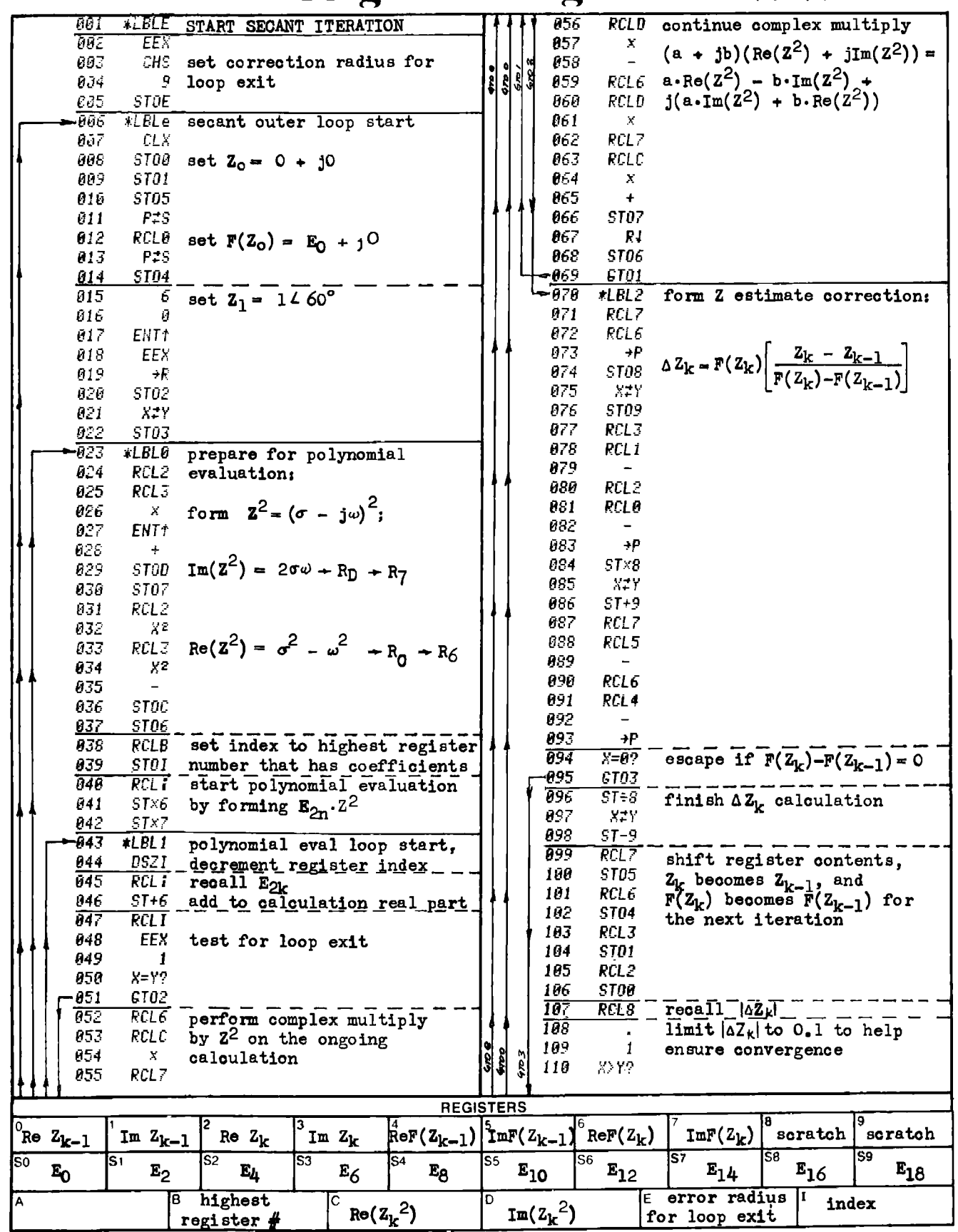

 $2-14$ , CARD 2

## **Program Listing II**

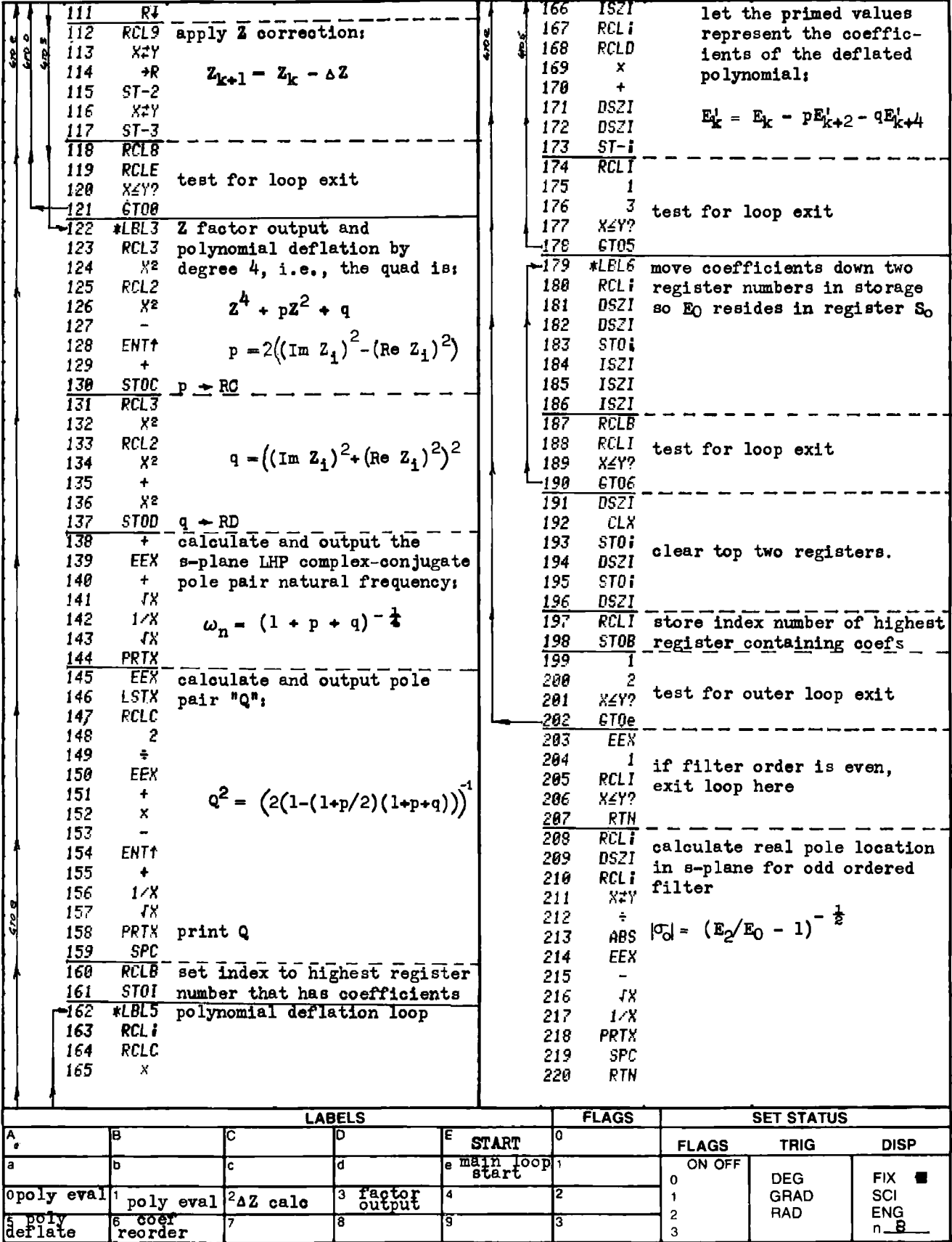
# PROGRAM 2-15 DARLINGTON'S ELLIPTIC FILTER ALGORITHMS. PROGRAM 2-15 DARLINGTON'S ELLIPTIC<br>Program Description and Equations Used

#### Program Description and Equations Used

This program calculates the normalized transmission function pole and zero locations, and minimum stopband rejection for odd order elliptic filters. The program is based on Professor Sidney Darlington's paper which describes simple elliptic filter algorithms using transformations on elliptic sines and their moduli [18], and his unpublished HP-65 program on the same subject. escription and Equations<br>program calculates the no<br>locations, and minimum st<br>The program is based on l<br>cribes simple elliptic file<br>ic sines and their moduli<br>n the same subject.<br>butput data is normalized<br>the algorithm is n iption and Equations Us<br>
gram calculates the nor<br>
cions, and minimum stop<br>
program is based on Pr<br>
es simple elliptic filt<br>
nes and their moduli [<br>
esame subject.<br>
t data is normalized the increase internal stopband edge

The output data is normalized to the passband cutoff frequency  $(f_p)$ , however, the algorithm is normalized to the geometric mean of the passband and stopband edge frequencies as shown by Fig. 2-15.1.

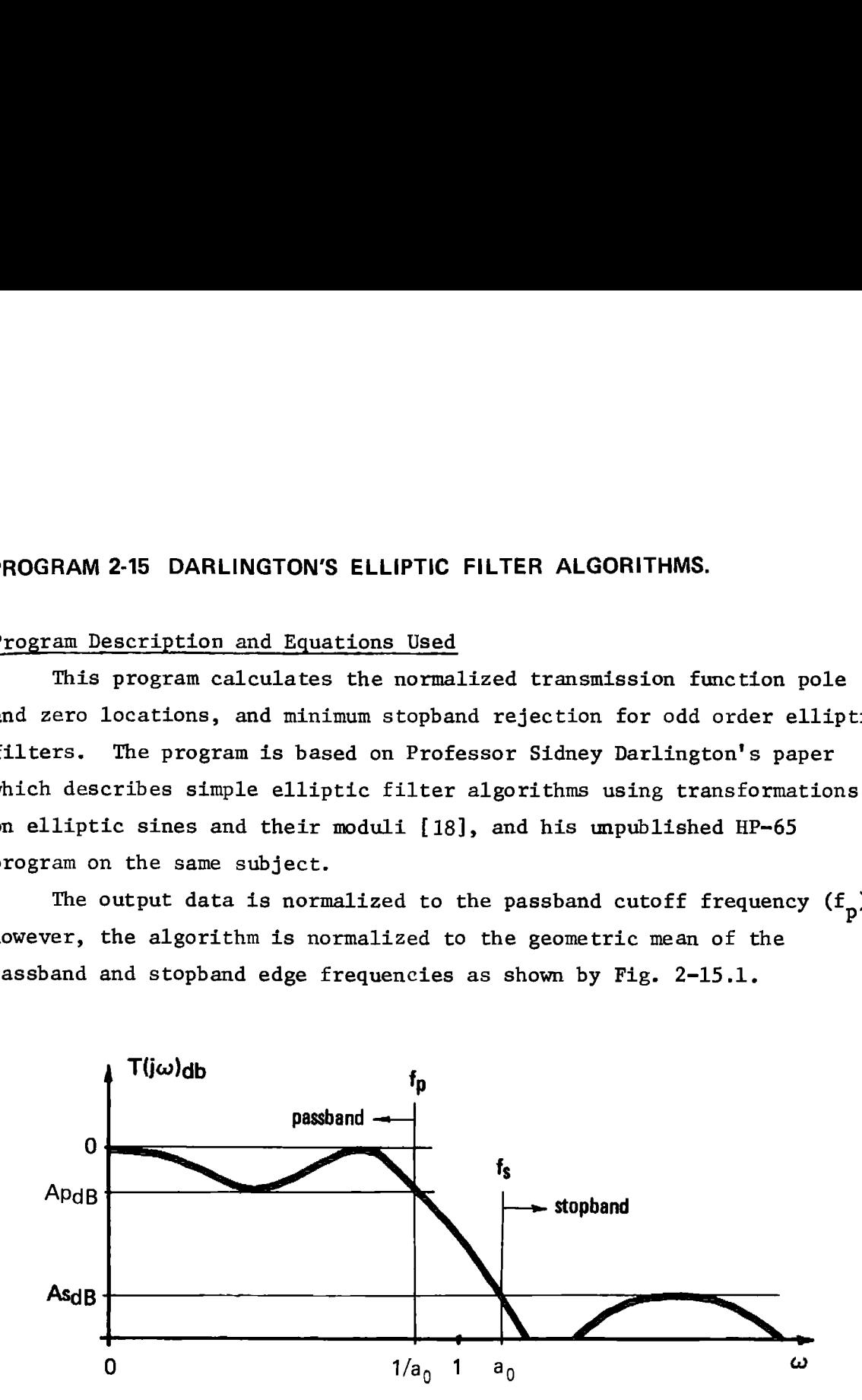

Figure 2-15.1 Definition of elliptic filter terms.

Thus, the transition ratio,  $\lambda$ , becomes:

$$
\lambda = \frac{f_S}{f_p} = \frac{a_0}{1/a_0} = a_0^2 \tag{2-15.1}
$$

or

$$
a_{0} = \sqrt{\lambda} \tag{2-15.2}
$$

The filter transmission function,  $T(s)$ , is the reciprocal of the filter transfer function, H(s), which is related to the filter characteristic function, K(s), through the Feldtkeller equation:

$$
|\text{T(j}_{\omega})|^2 = \frac{\text{power out}}{\text{power in}} = |\frac{1}{\text{H(j}_{\omega})}|^2 = \frac{1}{1 + \epsilon^2 |\text{K(j}_{\omega})|^2}
$$
 (2-15.3)

where the characteristic function is the Chebyshev rational function described in Program 2-12. Darlington's algorithms are a very elegant way of approximating the Chebyshev rational function using simple recursive relationships. These relationships can also be used to find the LHP poles and zeros of:

$$
T(s)T(-s) = \frac{1}{1 + \epsilon^2 K(s)K(-s)}
$$
 (2-15.4)

Normalized transmission zero frequencies. If Yo represents geometrical-Normalized transmission zero trequencies. If Yo represents geometry<br>ly normalized frequency (Fig. 2-15.1) and Y<sub>ol.</sub> (k = 1, 2, ... ,  $\frac{n-1}{2}$ ) represents the normalized transmission zero frequencies where n is the filter order, then the characteristic function for odd order, equiripple passband, lowpass filters is given by:

$$
|K(Y_0)|^2 = |J_0 \cdot F_0(Y_0)|^2
$$
 (2-15.5)

where Jo is a constant and

onstant and  

$$
F_0(Y_0) = Y_0 \t\left|\t\frac{(n-1)/2}{\left|\t\right|} \frac{1 - Y_0 k^2 Y_0^2}{Y_0^2 - Y_0 k^2}
$$
 (2-15.6)

For the elliptic filter case (equal ripple passband and stopband):

$$
\varepsilon^{2} = 10^{0.1A}PdB - 1
$$
 (2-15.7)  

$$
J_{0} = F_{0} (a_{0})
$$
 (2-15.8)

$$
J_0 = F_o (a_0) \t\t(2-15.8)
$$

$$
F_o\left(\frac{1}{Y_0}\right) = \frac{1}{F_o(Y_0)}
$$
 (2-15.9)

These quantities and  $Y_{0k}$  may be found through recursive use of a variable transformation which spreads out the transition interval.

Let 
$$
a_{k+1} = a_k^2 + \sqrt{a_k^2 - 1}
$$
 (2-15.10)

then, given  $a_0$  as defined by Eq. (2-15.2), find and store  $a_1$ ,  $a_2$ ,  $a_3$ , and  $a_{\mu}$ . Four applications of the recursion formula will provide precision which will be calculator limited rather than algorithm limited (see p. 37 of [18]). and  $a_{\mu}$ . Four applications<br>cision which will be calcul<br>(see p. 37 of [18]).<br>Let h represent the i<br>h = 1, 2, ..., (n-1)/2, th<br> $Y_{4h} = \frac{1}{\cos 2h}$ <br>and recursively calculate:<br> $X_{(k-1)h} =$ <br> $k =$ <br>The transmission zero frequ

Let h represent the index for the transmission zero frequencies;  $h = 1, 2, ...$ ,  $(n-1)/2$ , then let

$$
Y_{4h} = \frac{a_{l_i}}{\cos\{ (2h-1)(90/n) \}}
$$
 (2-15.11)

and recursively calculate:

$$
Y_{(k-1)h} = \frac{1}{2a_k} (Y_{kh} - 1/Y_{kh})
$$
 (2-15.12)  

$$
k = 4, 3, 2, 1
$$

The transmission zero frequencies normalized with respect to the passband edge are:

$$
\mathbf{a}_0 \cdot \mathbf{Y}_{0h} \tag{2-15.13}
$$

Minimum stopband rejection. The minimum stopband rejection for elliptic filters first occurs at the stopband frequency edge (geometrically normalized frequency  $a_0$ ) and may be found from Jo and Eqs. (2-15.4),  $(2-15.5)$ , and  $(2-15.8)$ , i.e.:

$$
As_{dB} = 10 \log (1 + \epsilon^2 J_0^2 J_0^2)
$$
 (2-15.14)

Jo is found from another recursion relationship; let

another recursion relationship; let  

$$
J_4 \approx 2^{n-1} \cdot a_4^{n} = \frac{(2 \cdot a_4)^n}{2}
$$
 (2-15.15)

then recursively calculate and store  $J_k$ 's using:

$$
J_{k-1} = \frac{1}{2} \sqrt{(J_k - 1/J_k)}
$$
 (2-15.16)  

$$
k = 4, 3, 2, 1
$$

Transmission function pole locations. Let  $s_{\text{oh}}$  represent the complex pole location, and let

$$
J_o \cdot s_{oo} = 1/\epsilon \tag{2-15.17}
$$

Then recursively calculate:

$$
s_{(k+1)o} = J_k \cdot s_{ko} + \sqrt{(J_k \cdot s_{ko})^2 + 1}
$$
 (2-15.18)

As the index increases, the terms  $J_k \cdot s_{k0}$  become numerically very large since the J.'s increase nearly geometrically for J. large. To avoid numeric overflow (10<sup>99</sup>) use:

$$
s_{40} \stackrel{\cong}{=} 2 \cdot J_3 \cdot s_{30} \tag{2-15.19}
$$

Calculate and store:

$$
s_{50} = \left\{ \frac{J_{\mu}}{s_{40}} + \sqrt{\left(\frac{J_{\mu}}{s_{40}}\right)^2 + 1} \right\}^{\frac{1}{n}}
$$
 (2-15.20)

To calculate the pole locations, let:

$$
s_{5h} = s_{50} \cdot e^{j h (\pi/n)}
$$
\n
$$
h = 0, 1, 2, ..., (n-1)/2
$$
\n(2-15.21)

Using complex arithmetic, recursively calculate:

$$
s_{(k-1)h} = \frac{1}{2 \cdot a_{k-1}} (s_{kh}^{-1/s_{kh}})
$$
\n
$$
k = 5, 4, 3, 2, 1
$$
\n(2-15.22)

The pole locations normalized to the passband edge are given by:

$$
\mathbf{s}_{\text{oh}} \cdot \mathbf{a}_{\text{o}} \tag{2-15.23}
$$

The subroutine that calculates Eq.  $(2-15.22)$  may seem obscure to some readers, The particular coding that is used minimizes the amount of data that must undergo polar-to-rectangular and rectangular-to- polar conversions, and hence, maximizes the numerical accuracy of the routine. The normal format for the pole locations is polar as given by Eq. (2-15.21). In general, let:

$$
s_{kh} = \rho_{kh} \cdot e^{j\beta_{kh}} \qquad (2-15.24)
$$

In rectangular format, Eq. (2-15.24) becomes:

$$
s_{kh} = \rho_{kh} \cos \beta_{kh} + j \rho_{kh} \sin \beta_{kh} \qquad (2-15.25)
$$

For the reciprocal case, let:

$$
\frac{1}{s_{kh}} = \frac{1}{\rho_{kh}} e^{-j\beta_{kh}}
$$
 (2-15.26)

which using rectangular format becomes:

$$
\frac{1}{s_{kh}} = \frac{1}{\rho_{kh}} \quad \cos \beta_{kh} - j \frac{1}{\rho_{kh}} \sin \beta_{kh} \tag{2-15.27}
$$

hence,

$$
s_{kh} - \frac{1}{s_{kh}} = \left(\rho_{kh} + \frac{1}{\rho_{kh}}\right) \cos \beta_{kh} + j\left(\rho_{kh} - \frac{1}{\rho_{kh}}\right) \sin \beta_{kh} \qquad (2-15.28)
$$

or,

$$
s_{kh} - \frac{1}{s_{kh}} = \left(1 + \frac{1}{\rho_{kh}^2}\right) \rho_{kh} \cos \beta_{kh} + j \left(1 - \frac{1}{\rho_{kh}^2}\right) \rho_{kh} \cdot \sin \beta_{kh} \qquad (2-15.29)
$$

In Eq. (2-15.29), the terms  $\rho_{kh}$  cos  $\beta_{kh}$  and  $\rho_{kh}$  sin  $\beta_{kh}$  are the output components of a polar-to-rectangular conversion, and  $\rho_{\text{kh}}$  is saved in the last x register, and has not undergone any conversion. The stack is used to hold the intermediate parts of Eq. (2-15.29). A rectangular-topolar conversion then completes the subroutine.

# 25 User Instructions

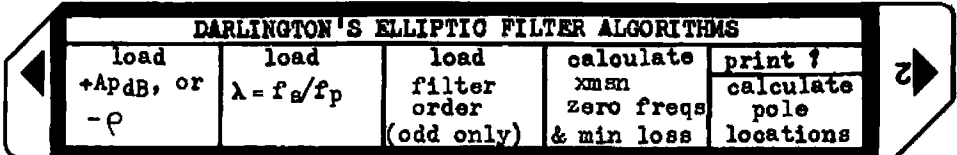

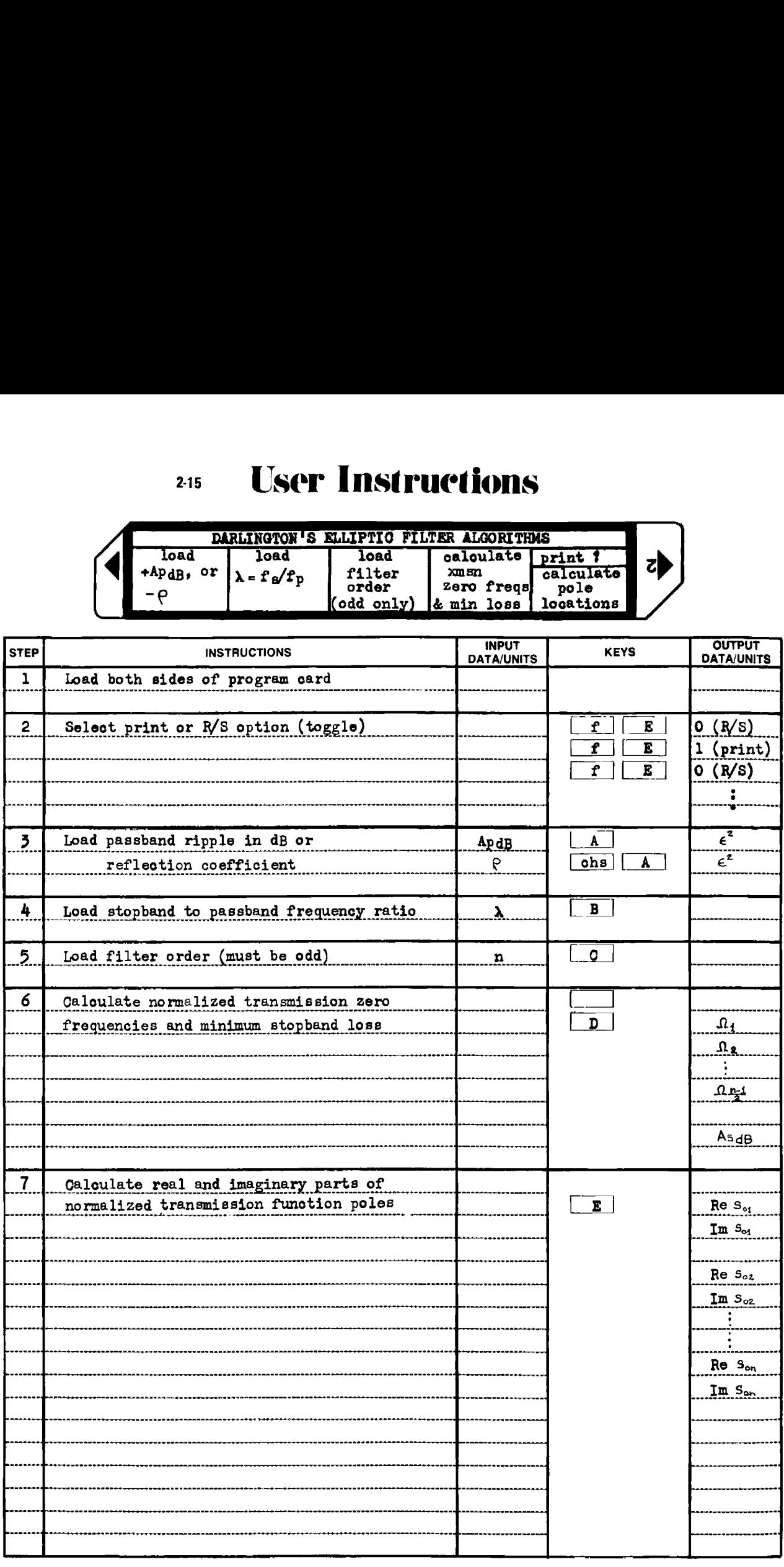

#### Example  $2-15.1$

Find the transmission function poles and zeros for a 9th order, elliptic filter having a 85° modular angle, and 50% reflection coefficient. Also calculate the minimum stopband attenuation in dB. Compare the results to the output of Program 2-11.

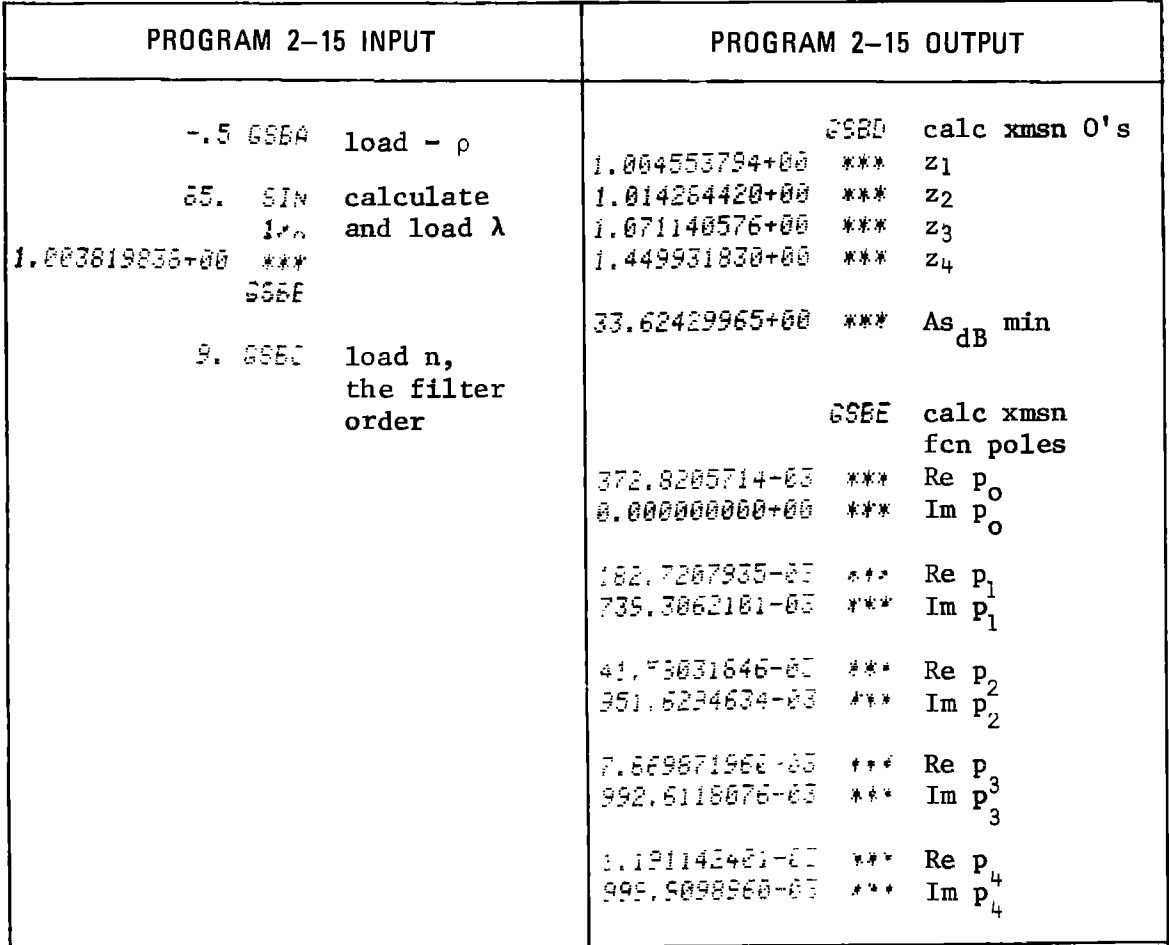

Load Program 2-12 and calculate transmission zeros (loss poles) for the same conditions.

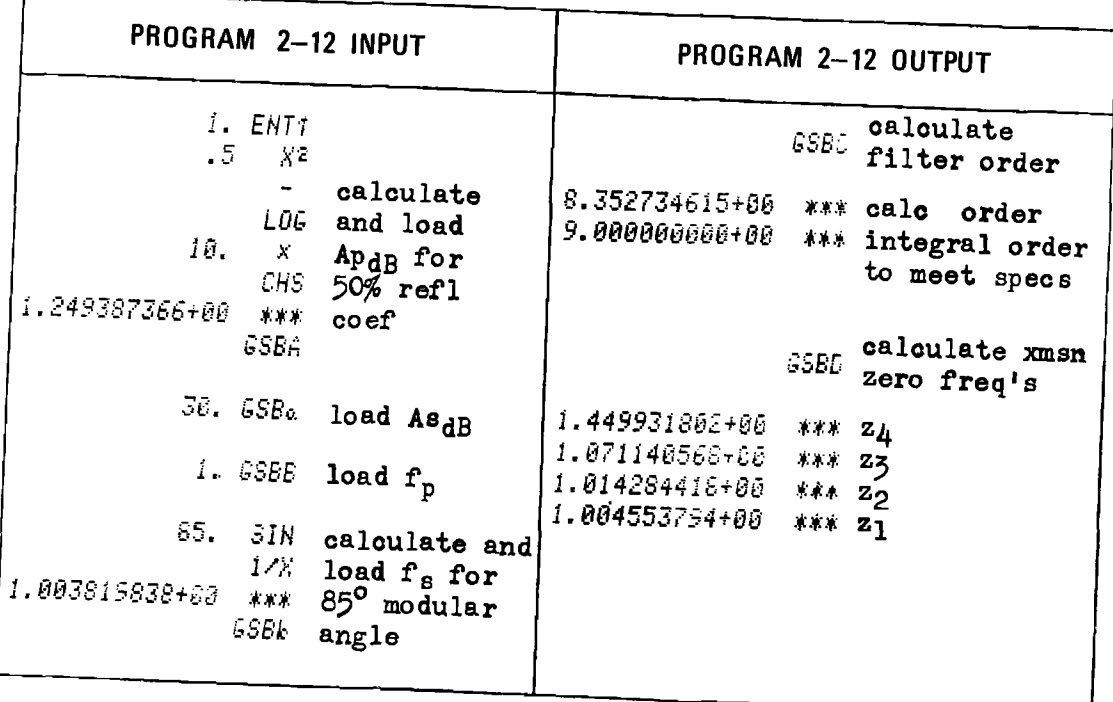

Comparing these results to those obtained from Program 2-15, differences exist in the 9th and 10th places sometimes. It is the author's opinion that the output from Program 2-12 is accurate to 2 parts in  $10^{10}$ , since the elliptic sine algorithm and complete elliptic integral algorithm have been checked against the elliptic function tables in Abramowitz and Stegun [1] and disagree by at most one in the least significant digit of the HP-97 output (see Program 5-1 for details).

 $2-15$ 

**Program Listing I** 

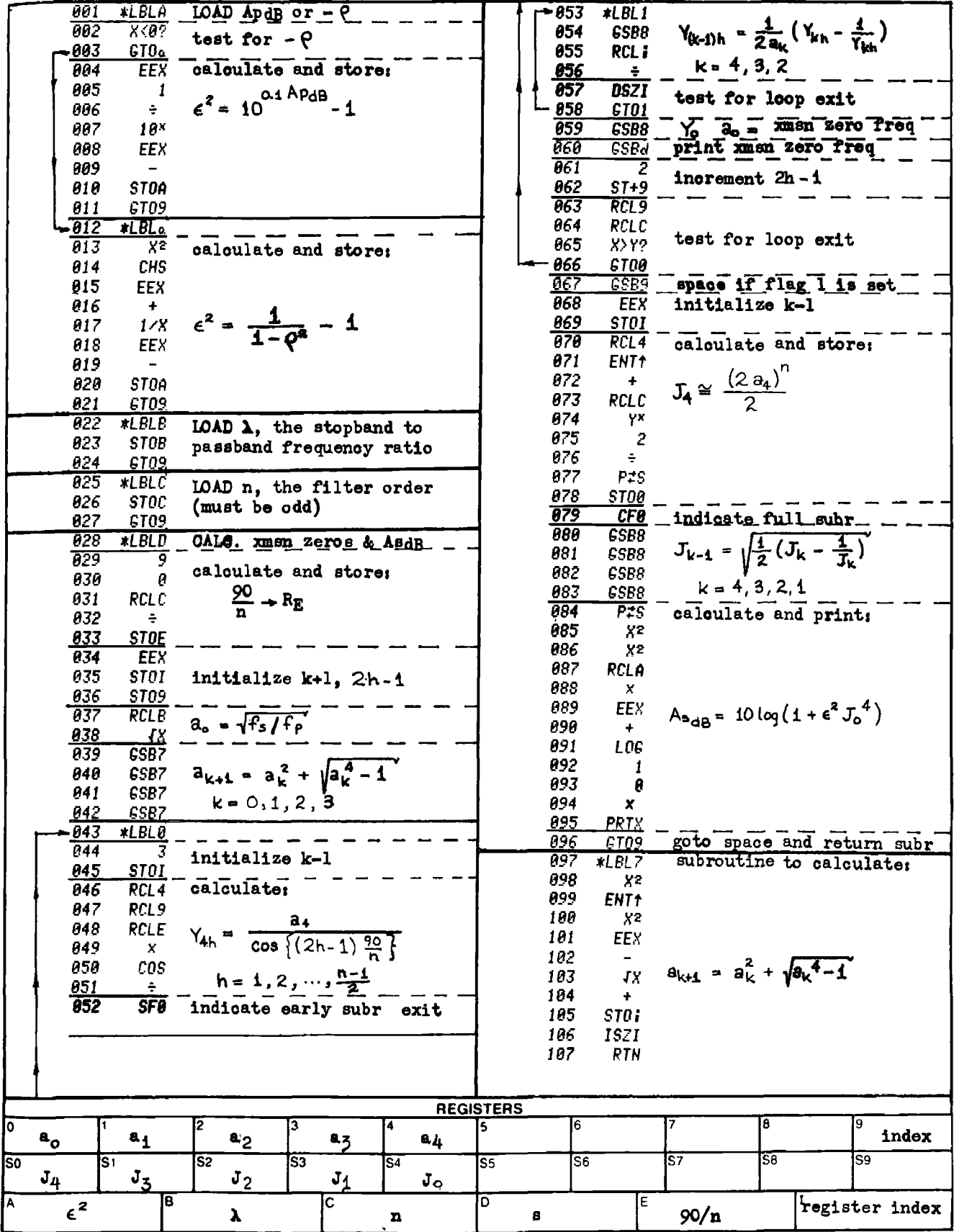

### $2 - 15$

# **Program Listing II**

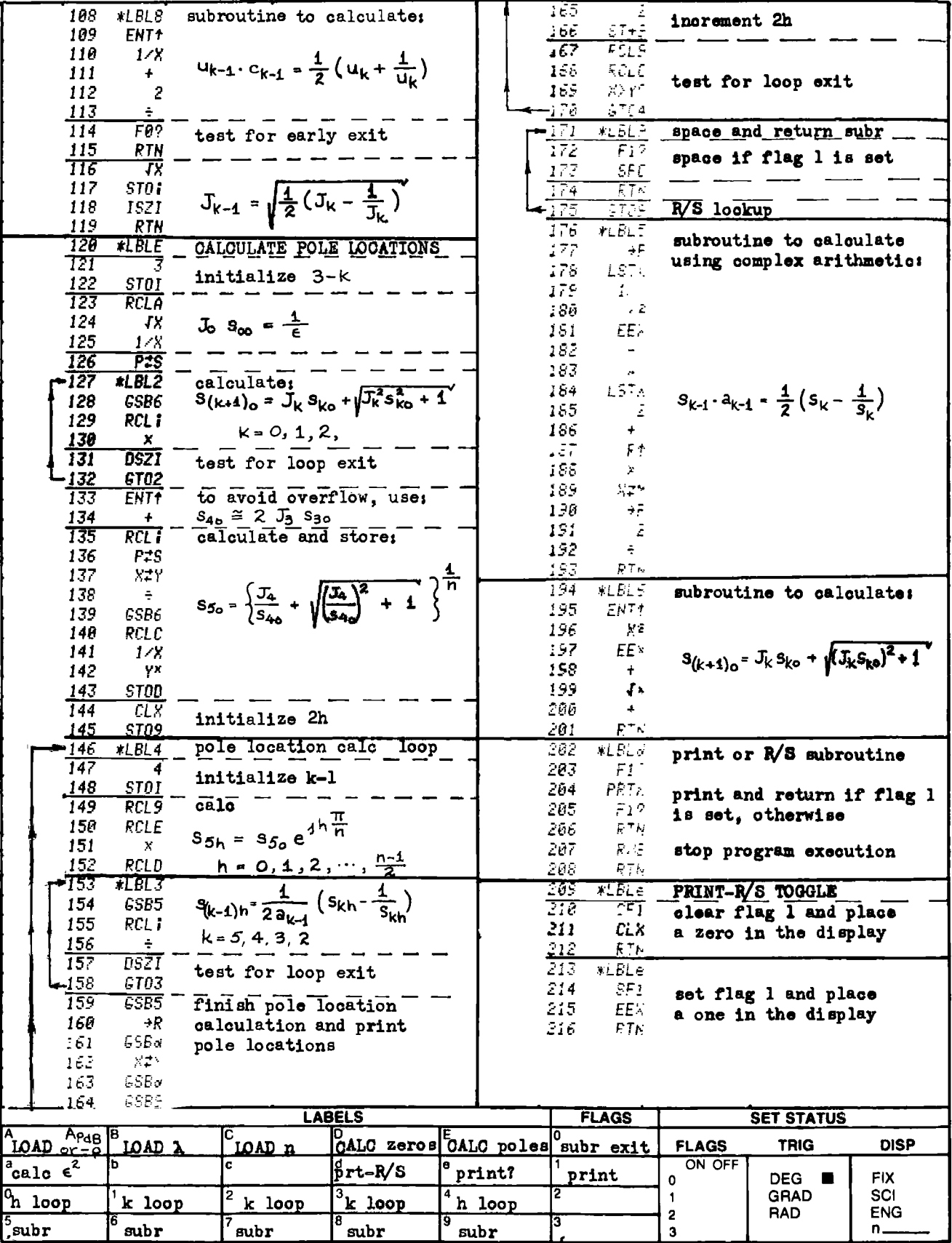

# Part 3 ELECTROMAGNETIC COMPONENT DESIGN

### PROGRAM 3-1 FERROMAGNETIC CORE INDUCTOR DESIGN — MAGNETICS.

#### Program Description and Equations Used

This program calculates the various parameters relating to inductor or transformer design on closed magnetic cores. Given the core relative **permeability** ( $\mu$ ), the core length ( $\ell_c$ ), the core area (A), the air gap  $(\ell_{\text{air}})$ , the required inductance (L), the dc current  $(I_{\text{def}})$ , the applied ac voltage (E), and the excitation frequency (f), the program will calculate the number of turns required  $(N)$ , the core H (oersteds) and B (gauss) resulting from the dc excitation, the ac excitation, and the total from both excitations. The dimensions of the core and air-gap can be entered in either centimeter or inch units. Program 3-2 will calculate the wire size and winding resistance given the window area and mean turn length. The program will also calculate the coil inductance if the number of turns, the core permeability and dimensions, and the air gap dimensions are given.

If the inductance in millihenries per <sup>1000</sup> turns is given (the A value) along with the core dimensions and permeability, the effective air gap will be calculated and stored in place of the given air gap. The inductance or turns, and core excitation will then be calculated on<br>the basis of the calculated air gap.<br>The magnetic equations used are:<br> $H = \frac{0.4 \text{ W N I}}{2}$  (3.1.1) the basis of the calculated air gap.

The magnetic equations used are:

$$
H = \frac{0.4 \text{ }\mu\text{N I}}{\ell_c + \mu_c \cdot \ell_{\text{air}}}
$$
 (3.1.1)

$$
E = 10^{-8} \cdot N \frac{d\phi}{dt} = 10^{-8} N A \frac{dB}{dt}
$$
 (3-1.2)

where I is the current in the coil. Equation  $(3-1.2)$  can be rearranged to yield B, the core flux density:

$$
B = \frac{10^8}{NA} \int E \cdot dt
$$
 (3-1.3)

If E =  $\sqrt{2}$   $\cdot$  E<sub>rms</sub> sin(2Tft) is the sinewave excitation, then:

$$
\mathbf{B}_{\text{peak}} = \frac{10^8 \cdot \mathbf{E}_{\text{rms}}}{\sqrt{2} \pi \quad \text{AN f}} \tag{3-1.4}
$$

If E is a symmetrical squarewave with voltage  $E_{pk}$  as shown by Fig. 3-1.1, then:

$$
B_{peak} = \frac{10^8 \text{ Epk}}{4 \text{ A N f}} \tag{3-1.5}
$$

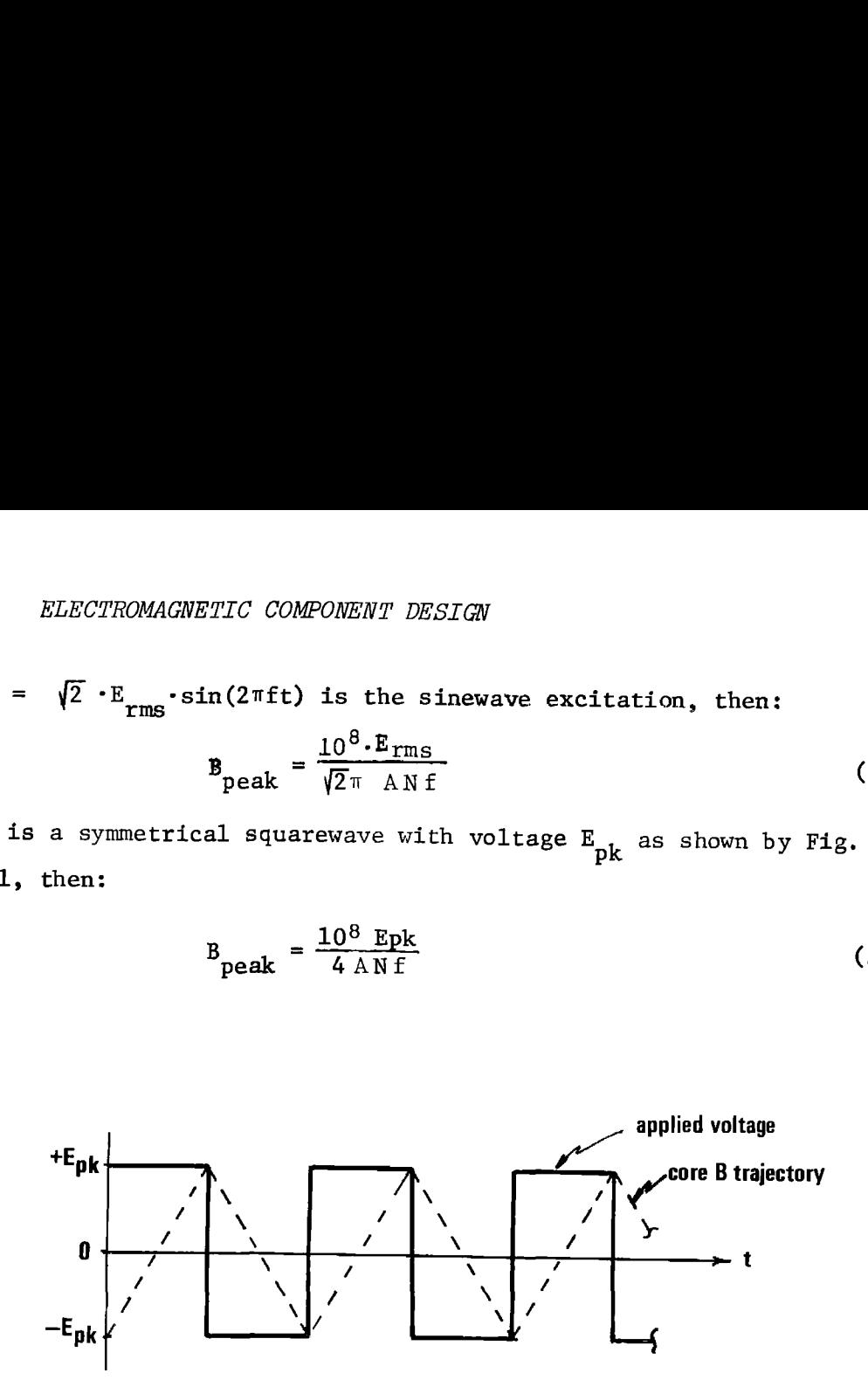

Figure 3-1.1 Square wave coil excitation and magnetic flux density trajectory.

Remembering the differential relationship between current and voltage in an inductor,  $E = L(dI/dt)$ , an expression can be derived relating the inductance, L, to the magnetic circuit quantities:

$$
B = \mu H \tag{3-1.6}
$$

From Eqs.  $(3-1.2)$  and  $(3-1.6)$ :

$$
E = 10^{-8} N A \mu \frac{dH}{dt}
$$
 (3-1.7)

From Eq. (3-1.1):

$$
\frac{dH}{dt} = \frac{0.4 \mu N}{\ell_c + \mu_{\text{air}}^2} \cdot \frac{dI}{dt}
$$
 (3-1.8)

Combining Eqs. (3-1.7) and (3-1.8) yields the inductance expression:<br> $= 0.4 \pi N^2 A \cdot 10^{-8} dI$ 

$$
E = \frac{0.4 \pi N^2 A \cdot 10^{-8}}{\ell_c + \mu_{air}^2} \cdot \frac{dI}{dt}
$$
 (3-1.9)

hence

$$
L = \frac{0.4 \pi N^2 \mu A \cdot 10^{-8}}{\ell + \mu \ell_{air}}
$$
 (3-1.10)

This equation may be rearranged to yield the equivalent air gap if the

inductance per turn squared and core dimensions are known:  
\n
$$
\ell_{\text{air}} = \frac{0.4\pi \text{ N}^2 \text{A} \cdot 10^{-8}}{\text{L}} - \frac{\ell}{\mu}, \text{ cm}
$$
\n(3-1.11)

Generally the inductance index in millihenries per 1000 turns is provided by the core manufacturer:

$$
L^* = \text{millihenries per } 1000 \text{ turns} \qquad (3-1.12)
$$

hence,

$$
\ell_{\text{air}} = \frac{4\pi A}{L^*} - \frac{\ell_c}{\mu} \quad \text{cm} \tag{3-1.13}
$$

Equation (3-1.10) can be rearranged to yield an expression for N, the number of turns, required to achieve a given inductance, L:

$$
N = \left\{ L \frac{(\ell_c + \mu \ell_{air}) \cdot 10^8}{0.4 \pi \mu A} \right\}^{\frac{1}{2}}
$$
 (3-1.14)

The program uses these equations as follows: Labels "A," "a," "B," and "b" are used to load and store the core parameters. The actual stored parameters are in centimeters, and entries with inch units (Labels "A" and "B") are converted before storage. Label "C" uses Eq. (3-1.14) to calculate N given L. Label "c'" uses Eq. (3-1.10) to calculate L given N. Label "d" uses Eq.  $(3-1.13)$  to calculate the equivalent air gap given the inductance index, L\*, The new air gap dimension replaces the presently stored air gap dimension. Label "D" uses Eq. (3-1.1) to calculate the dc magnetizing force, H, given the dc current through the core. Since the number of turns are required for this calculation, the use of "C" or "c" must precede the use of "D." The dc flux density,  $B_{AC}$ , is calculated using Eq. (3-1.6). Label "E" uses Eq.  $(3-1.4)$  to calculate the peak core flux density given the ac coil excitation. The flux in the core will vary sinusoidally with sinusoidal excitation. The peak ac magnetizing force is calculated using Eq. (3-1.6). The peak ac and dc core magnetic parameters are added together and printed to provide the peak excitation in the core. The peak excitation should be kept below the magnetic saturation level of the core material for linear operation. Label "e" uses Eq. (3-1.5) to calculate peak core flux density from squarewave coil excitation, and provides a summary as above.

# $rac{31}{2}$  Us 31 User Instructions 3-1 USer Instructions

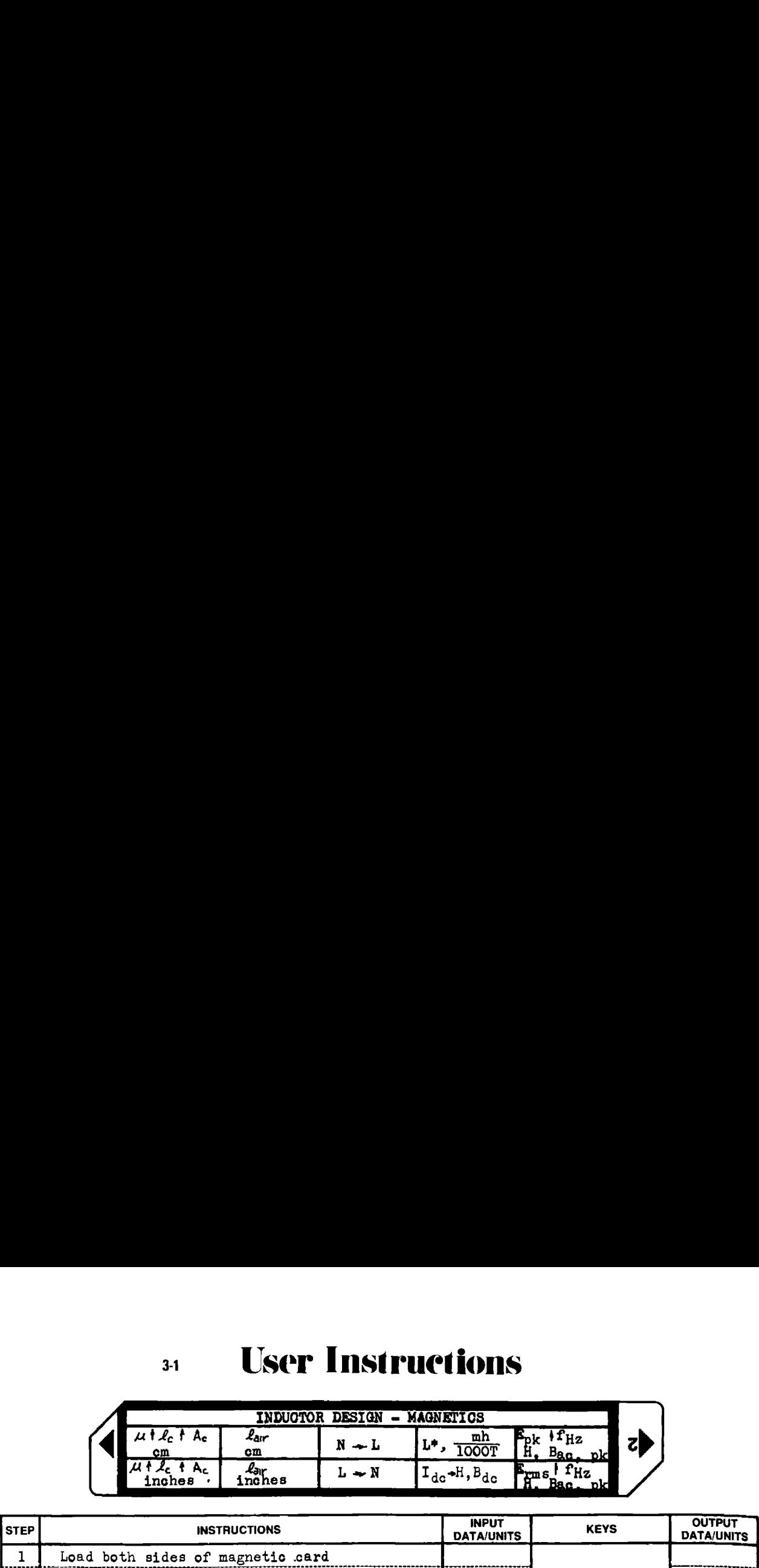

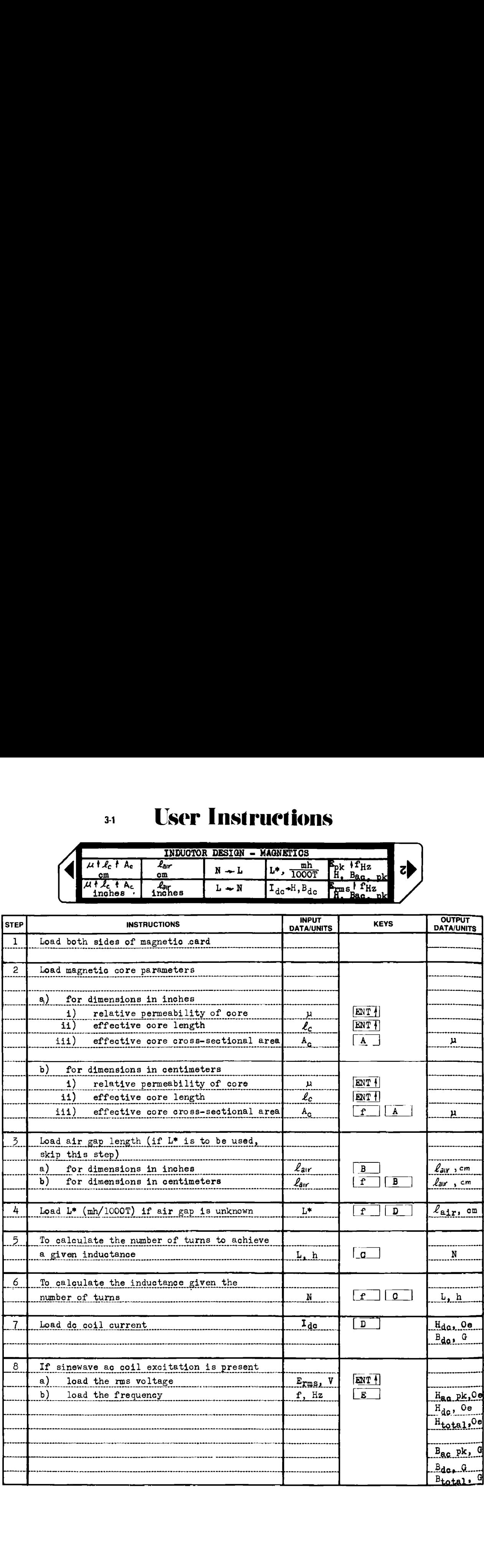

# 34 User Instructions

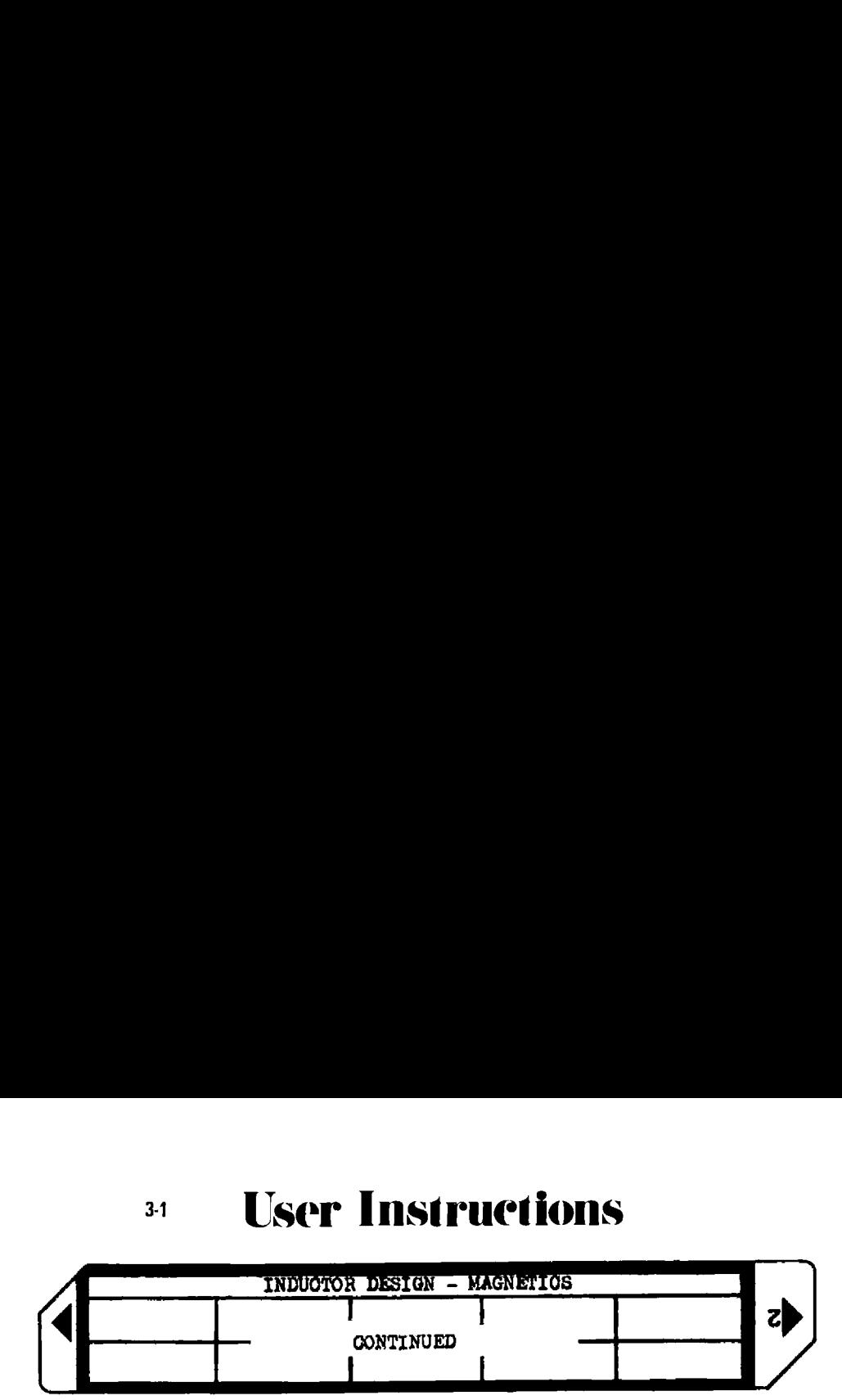

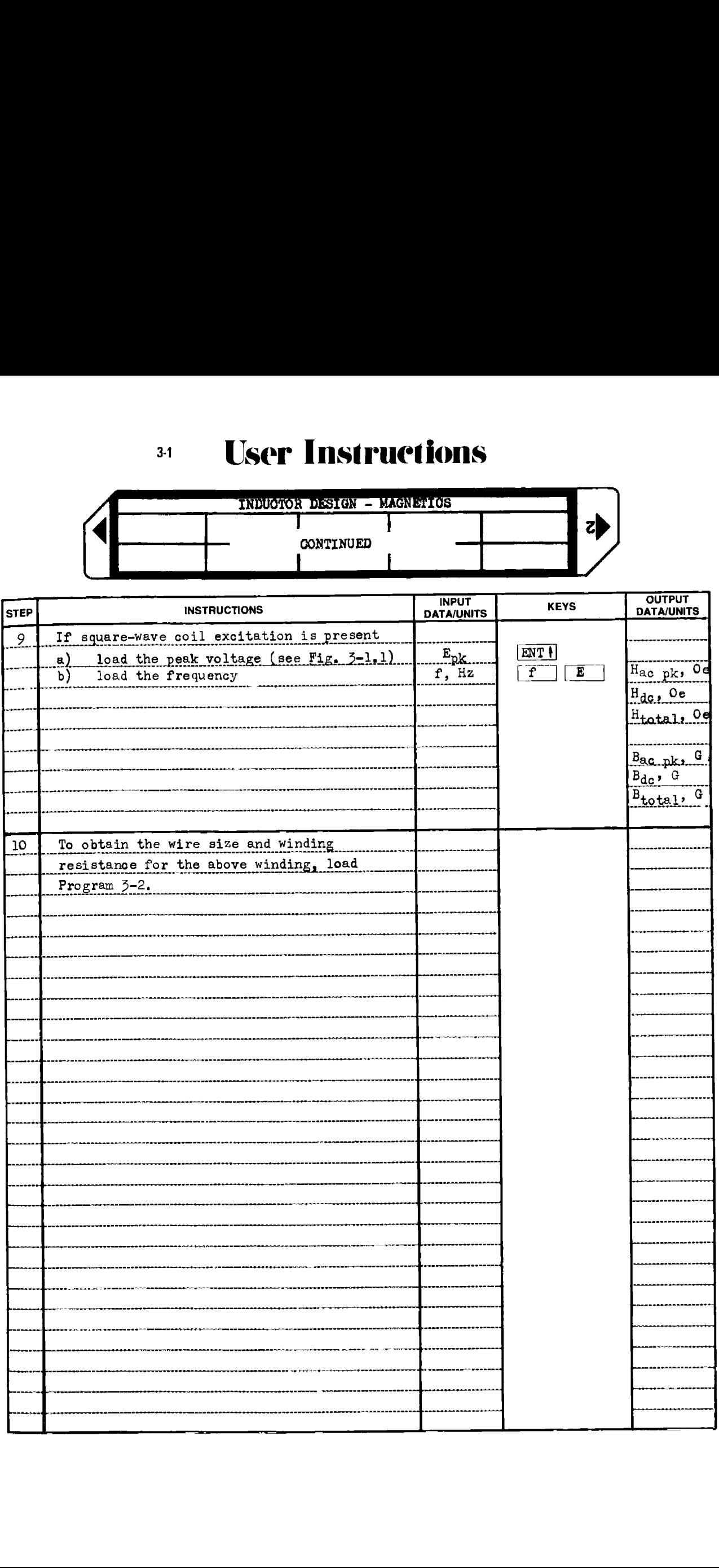

Example 3-1.1

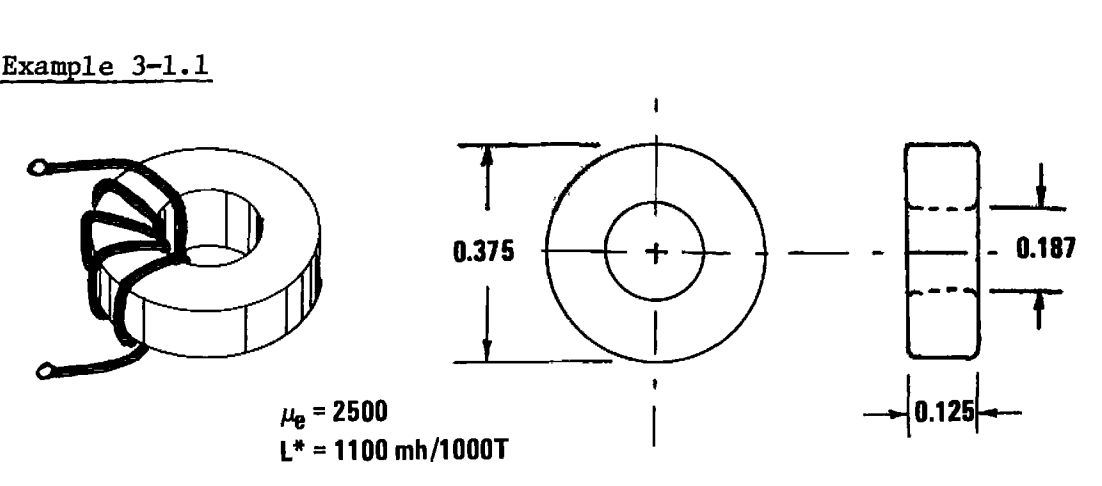

Design an inductor to have an inductance of 20 millihenries using the above core (a Ferroxcube 266CT1253B7). The operating frequency is 10 kHz, and the applied ac voltage is  $1$  Vrms sinewave. There will be  $1$  mA of dc flowing in the winding.

The core physical constants are needed first:

A =  $(.125)(.375 - .187)/2 = 11.8 \times 10^{-3}$ inches<sup>2</sup>  $\ell = \pi(.375 + .187)/2 = .883$  inches (mfgr says .852 in)  $\begin{align} \n\ell &= \pi(.375 + .187) \\
\ell_{\text{air}}^{\text{c}} &= 0 \text{ (no air gap)} \n\end{align}$ 

These dimensions along with  $\mu$  = 2500 are loaded using the A & B keys.

 $2500.$  ENT+  $\mu_{\rm e}$ .852 Ent<sup>. L</sup>e<br>.852 Ent<sup>.</sup> L<sub>e,</sub> inches  $i1.$ 002 ENT  $\sim$   $c$ , inches  $i1.$   $\delta$ -03  $5.5$  Fy A , inches  $\ell_0$ ,  $\omega = \ell_{\text{air}}$ 1143, :iEs L\* (mh/1000T) 4.  $\theta$ 62- $\theta$ c \*\*\*  $\ell_{\mathtt{air}}$  calculated, cm  $.526$   $.525$  I, required, h  $134.5+86$  Weight and  $135T$  and  $135T$  since the core saturates at around 2500 gauss, and this 1.-83 LSED Ide, amps design only excites the  $77.93-83$   $\rightarrow x$  Hdc, oersteds core to 414 gauss peak, the  $154.5+65$   $*$ , Bdc, gauss design appears adequate from a magnetics standpoint. 1. ENT® Vrms 16000. 636E freq, Hz, sinewave 87.71-03 \*\*\* Hac peak, oersteds  $77.95 - 63$  was Hdc  $"$ 165.5-63 \*\*\* H total "  $219.5 + 60$   $***$  Bac peak, gauss  $154, 8+65$  we Bdc  $^{\text{II}}$   $\frac{154, 8+65}{6}$  we B total  $^{\text{II}}$  $414.1+88$   $***$  B total

Example 3-1.2

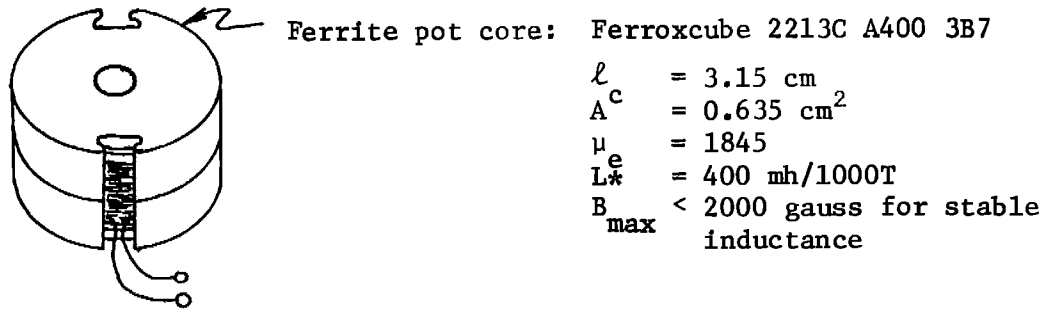

This pot core is to be used in a tank circuit of a class A tuned amplifier operating at 50 kHz. The dc current is 30 mA, and the applied ac voltage is 10 Vrms. The required inductance is 40 mh (the resonating capacitor is 253 pF). Calculate the effective air gap, the number of turns required, the dc and ac core excitation, and the peak flux density. The following HP-97 printout shows the data entry and calculated parameter output.

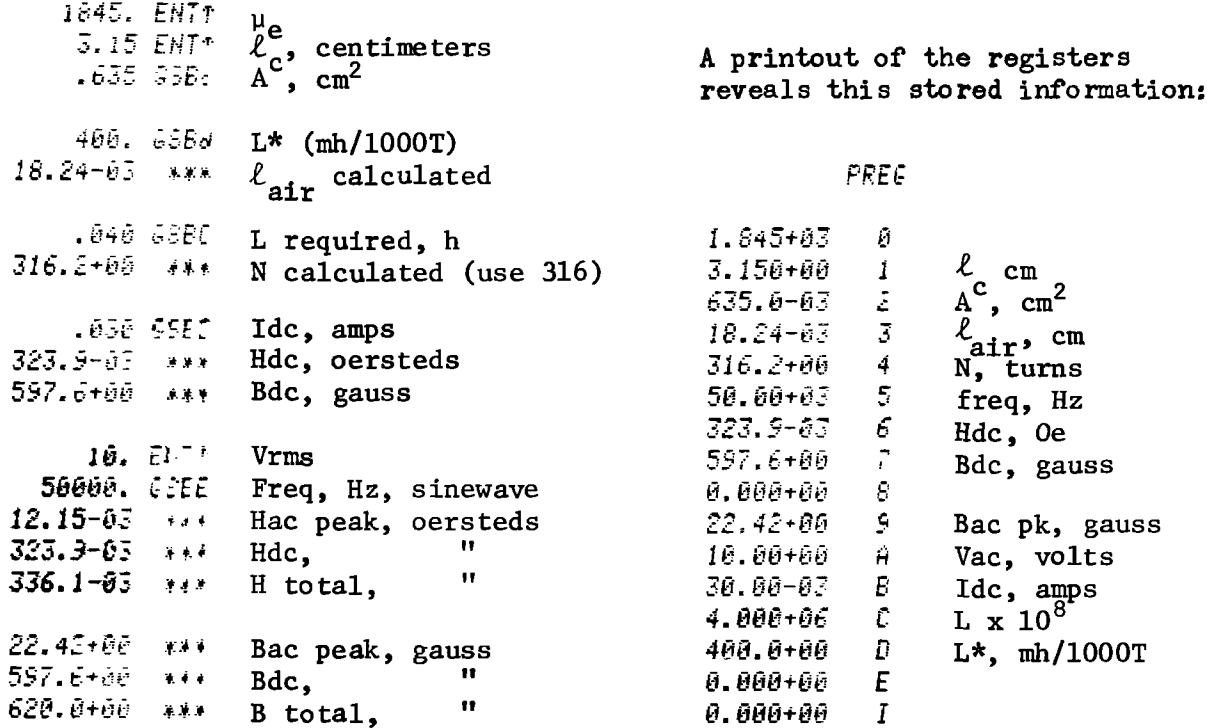

#### Example 3-1.3

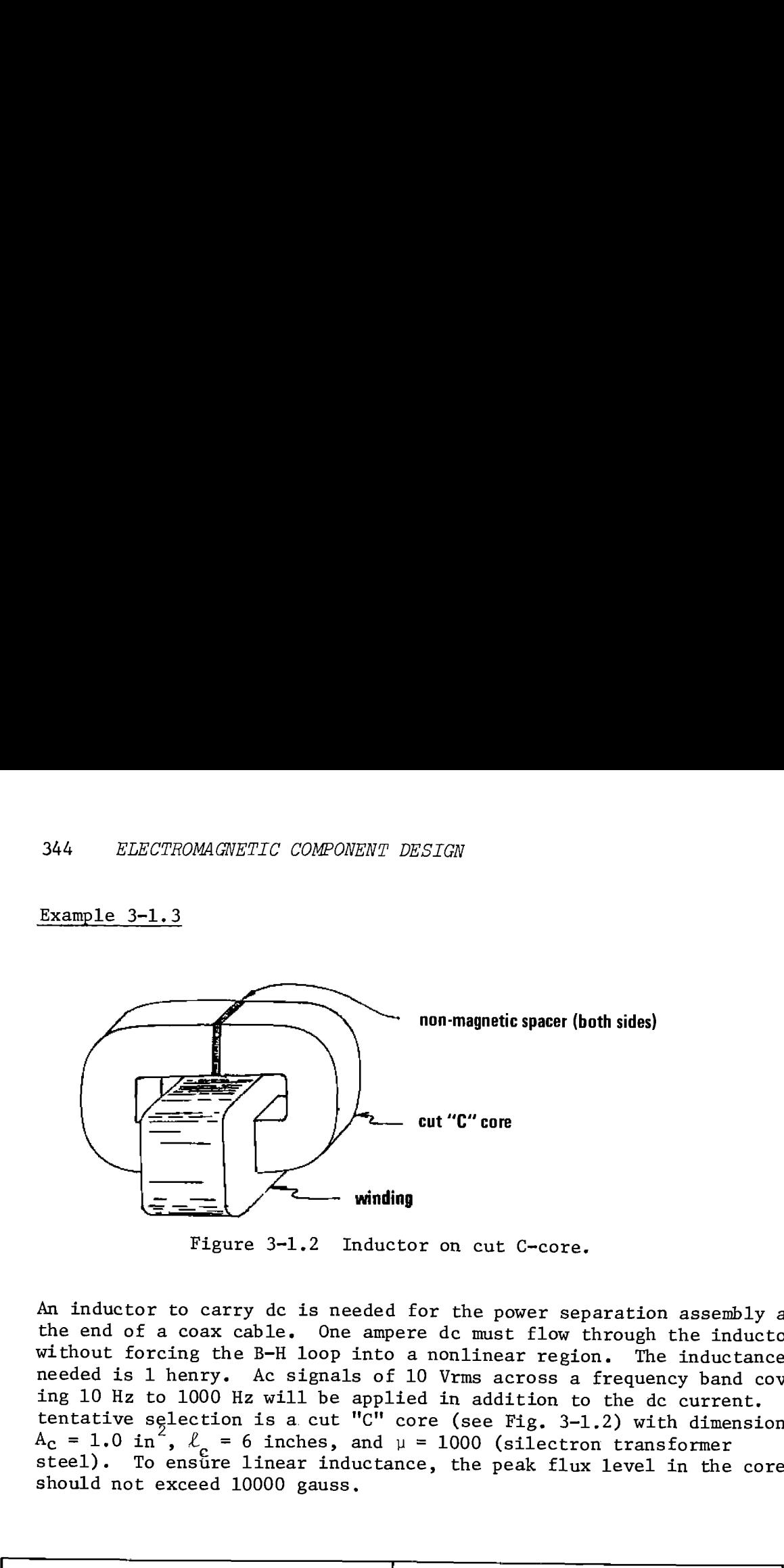

Figure 3-1.2 Inductor on cut C-core.

An inductor to carry dc is needed for the power separation assembly at the end of <sup>a</sup> coax cable. One ampere dc must flow through the inductor without forcing the B-H loop into <sup>a</sup> nonlinear region. The inductance needed is <sup>1</sup> henry. Ac signals of <sup>10</sup> Vrms across <sup>a</sup> frequency band covering 10 Hz to 1000 Hz will be applied in addition to the dc current. A tentative selection is a cut "C" core (see Fig. 3-1.2) with dimensions  $A_c = 1.0$  in",  $\ell_c = 6$  inches, and  $\mu = 1000$  (silectron transformer steel). To ensure linear inductance, the peak flux level in the core should not exceed 10000 gauss.

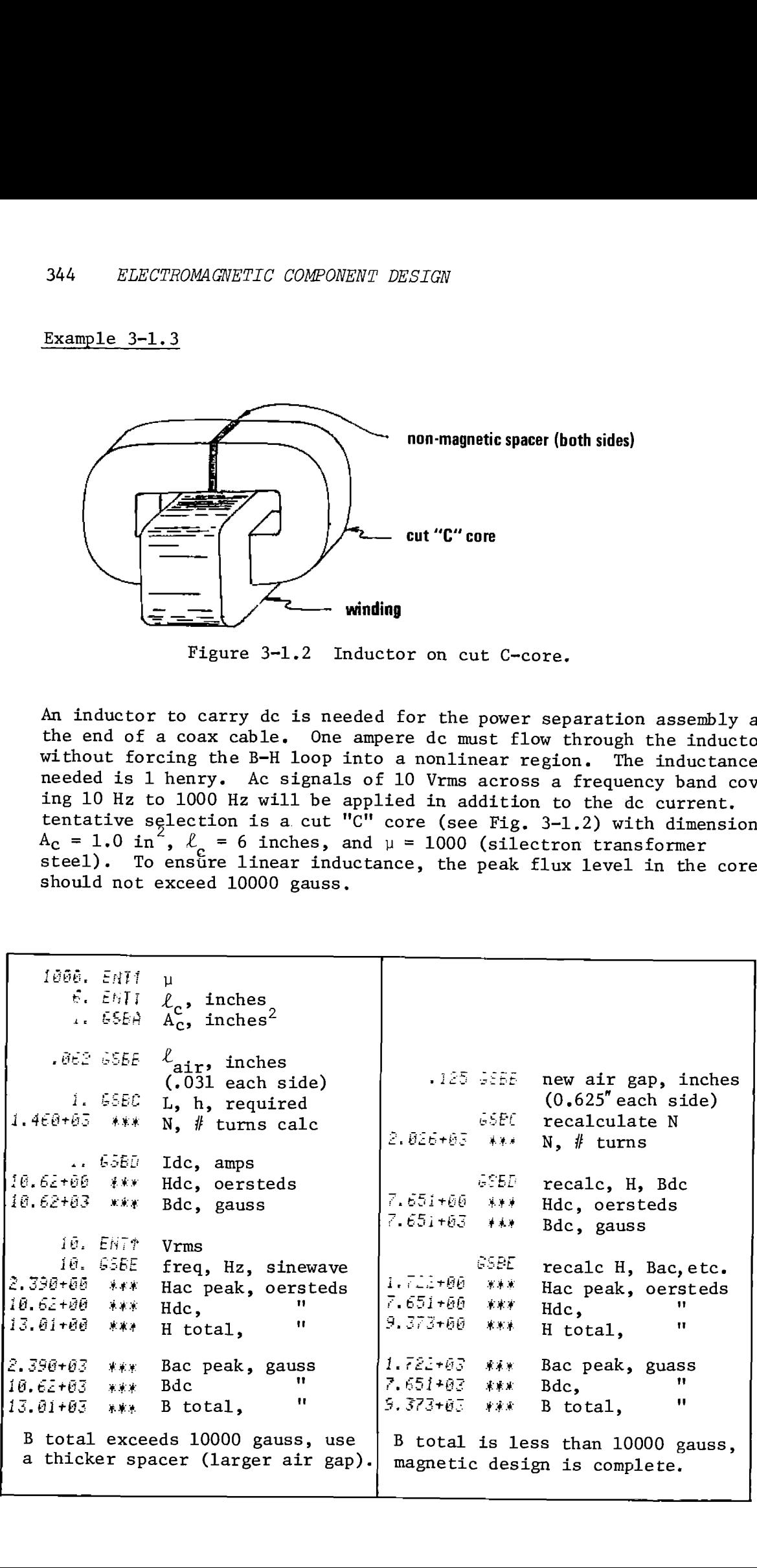

 $3-1$ 

# **Program Listing I**

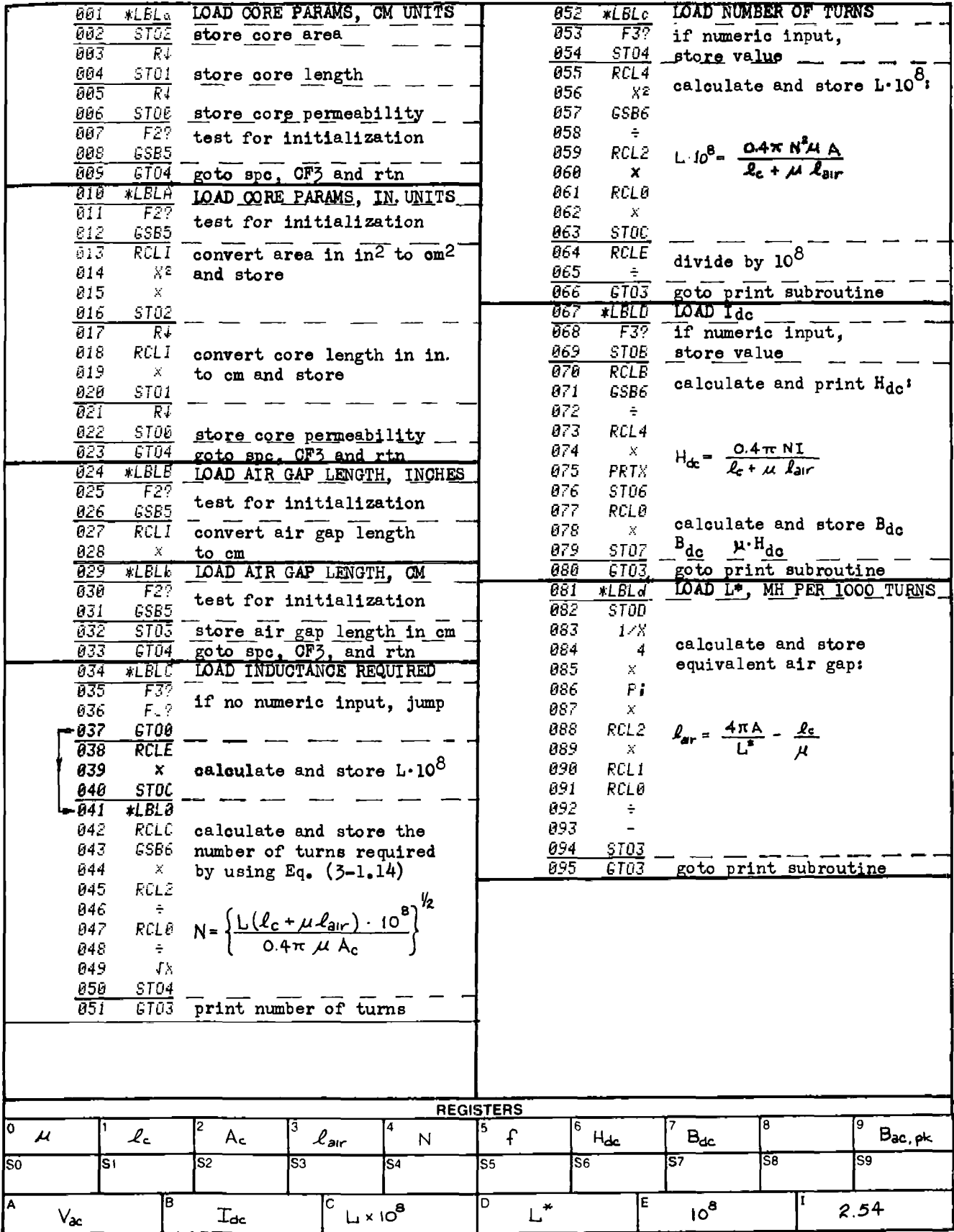

## $3-1$

# Program Listing II NOTE FLAG SET STATUS

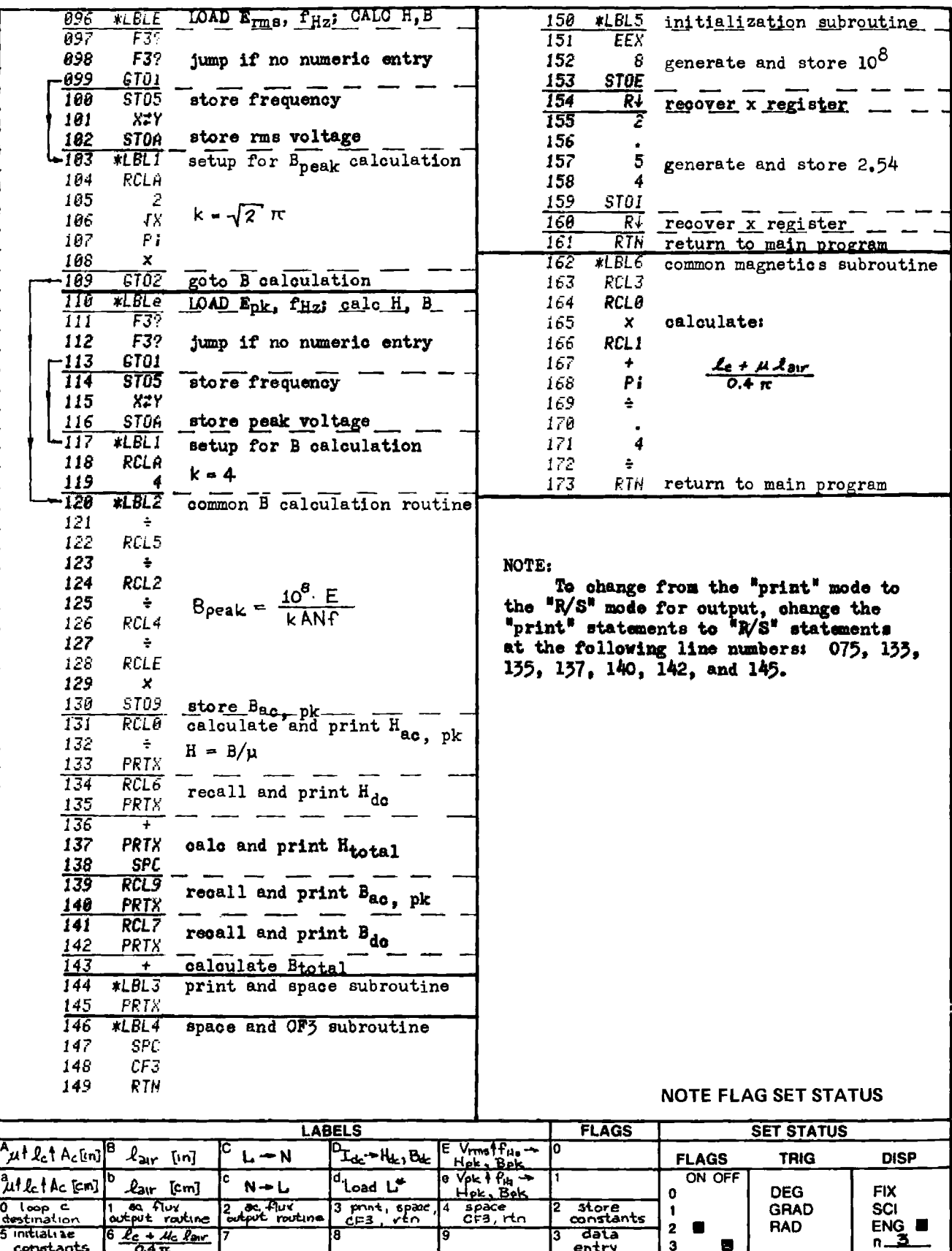

# PROGRAM 3-2 FERROMAGNETIC CORE INDUCTOR DESIGN — WIRE SIZE.

# Program Description and Equations Used

This program is a companion program to Program 3-1. Given the window area and the number of turns (stored by companion program), this program will calculate the wire size with heavy insulation (class 2) that will fill the window area. 1f the length of the mean turn is known, the program will also calculate the winding resistance.

The program is also designed to provide information on the wire diamter over class <sup>2</sup> insulation and wire resistance in ohms/inch given the wire size in AWG. The program will also calculate the AWG given the wire diameter over class <sup>2</sup> insulation.

The operation of the program centers around the logarithmic relationship between AWG and the wire cross-sectional area. This logarithmic relationship is:

\n
$$
AWG = \frac{1}{b} \ln \frac{\text{diameter in inches}}{a}
$$
\n (3-2.1)\n where\n 
$$
a' = 0.3245574964
$$
\n
$$
b' = -.1159489227
$$
\n
$$
a = 0.3137250775
$$
\n
$$
b = -.1097881513
$$
\n

\n\n this equation\n

If the total area for <sup>a</sup> winding of <sup>N</sup> turns is known, then the area for one turn may be calculated. 1f the wire is assumed to just fit inside <sup>a</sup> square with the wire diameter tangent to the sides of the square, then the waste space due to wire stacking can be accommodated (see Fig. 3-6.2). The wire diameter becomes the square root of the square's area. The program uses this algorithm, Once the wire diameter is found, the AWG can be calculated using the logarithmic relationships. The constants for heavy insulation are used. The AWG that is used and is output is the upward rounded value of (1.5 <sup>+</sup> calculated AWG).

The wire resistance per unit length is inversely proportional to

the copper cross-section, hence, the wire size in AWG also bears a logarithmic relationship to the wire resistance. When the wire resistance is desired as a function of the wire AWG, the relationship becomes exponential:

R/L (ohms/inch) = 
$$
c \cdot e^{(d \cdot AWG)}
$$
 (3-2.2)  
where  $c = 8.371747114 \times 10^{-6}$  annealed  
 $d = -.2317635483$  *copper wire*

This exponential relationship is used in conjunction with the mean turn length and the number of turns to calculate the total resistance of the winding. The window area and mean turn length may be entered in either units of inches or centimeters. Centimeter dimensions are converted to inch dimensions before storage within the program.

If the AWG is known and the overall wire diameter including the heavy insulation is desired, Eq. (3-2.1) can be rearranged to yield:

diameter in inches = 
$$
a \cdot e^{(b \cdot AWG)}
$$
 (3-2.3)

This equation is evaluated under label e.

# <sup>3-2</sup> User Instructions

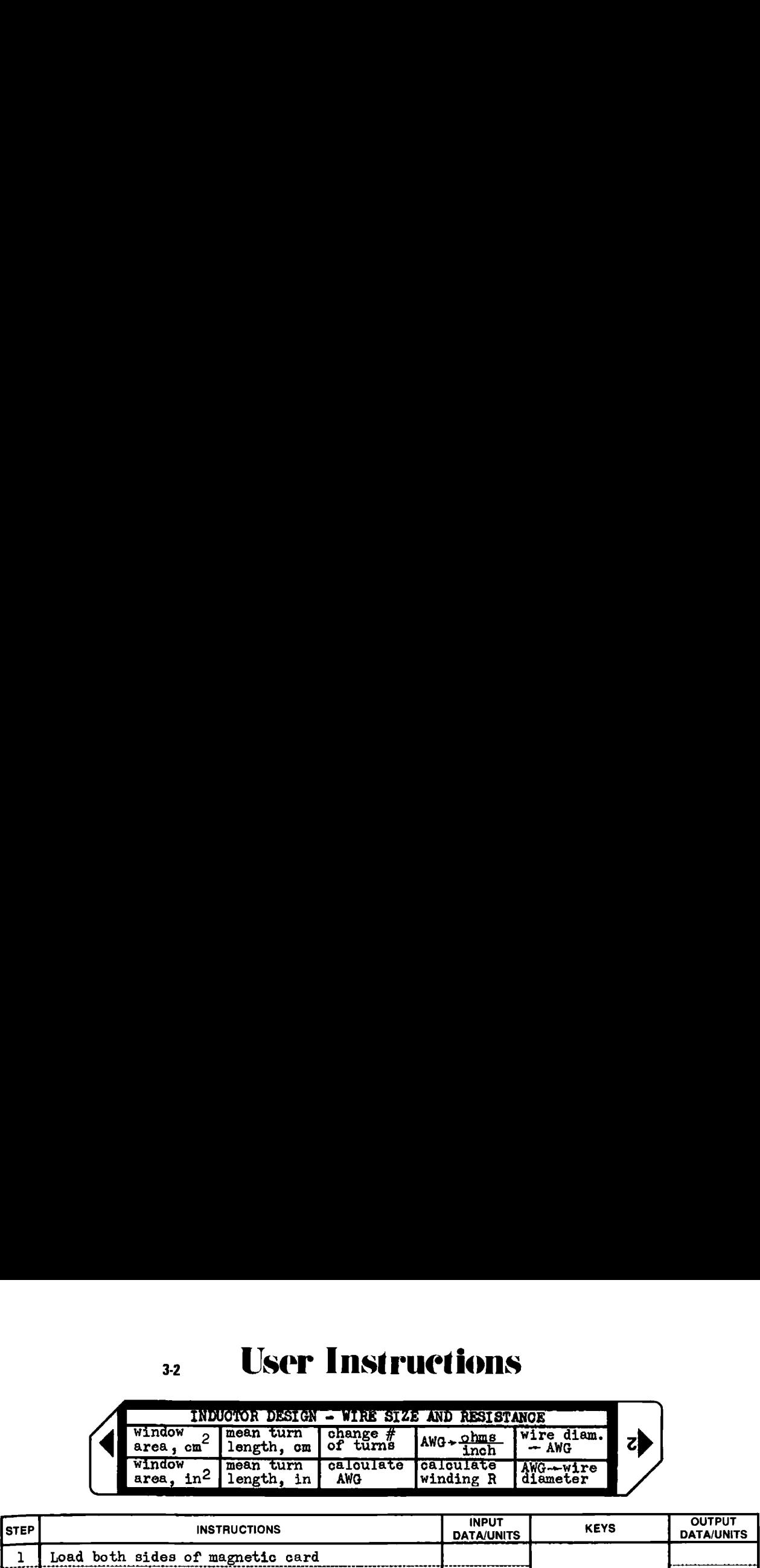

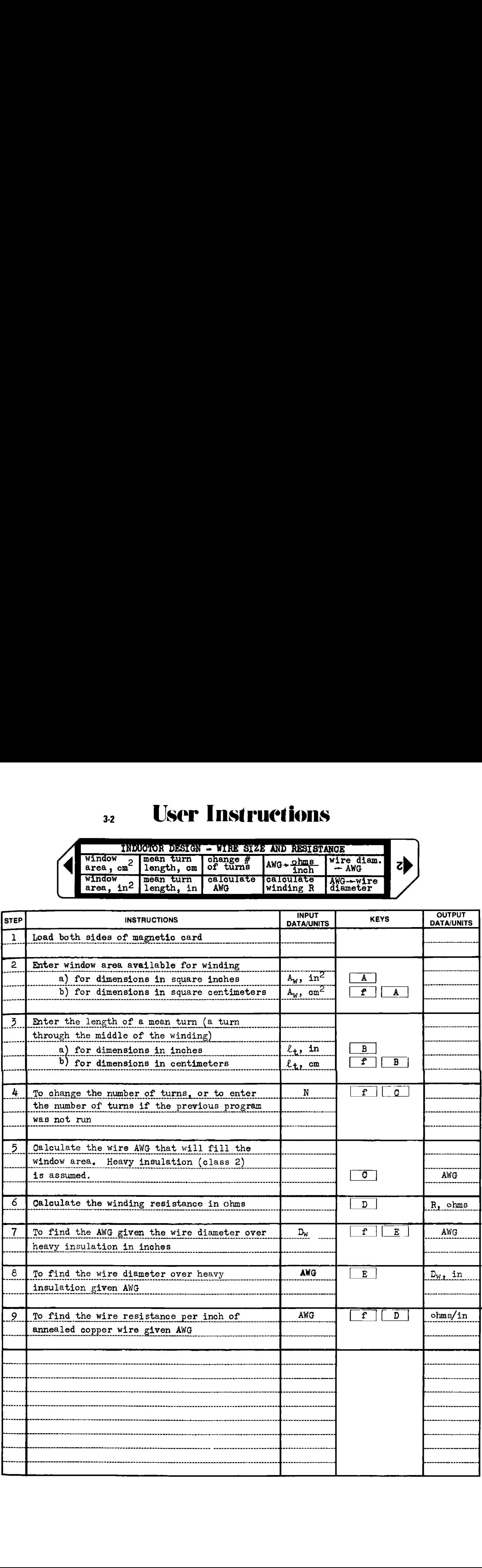

Example 3-2.1

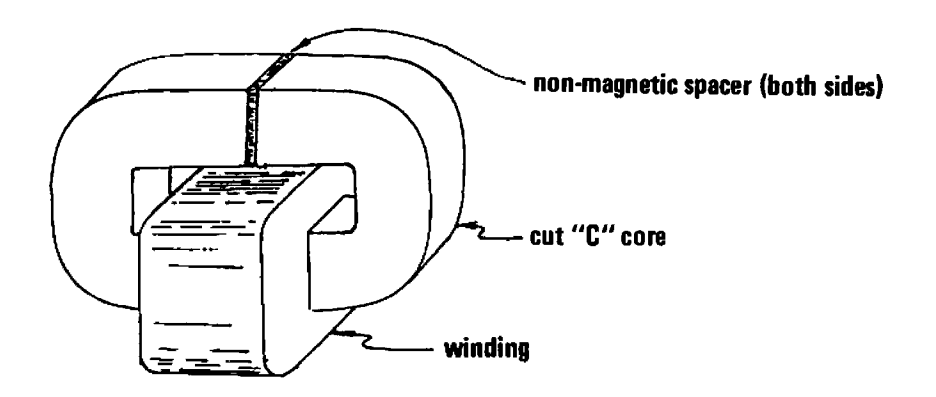

Figure 3-2.1 Inductor on cut C-core.

The inductor in Fig. 3-2.1 was designed to carry dc in Example 3-1.3. If the winding window area is 2 square inches, and the mean turn length is 6 inches, what wire size will fill the winding window, and what will be the total winding resistance?

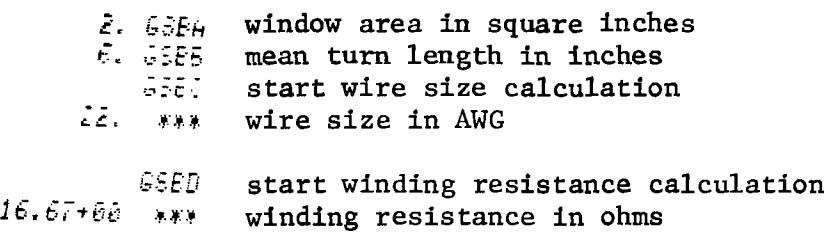

# **Program Listing I**

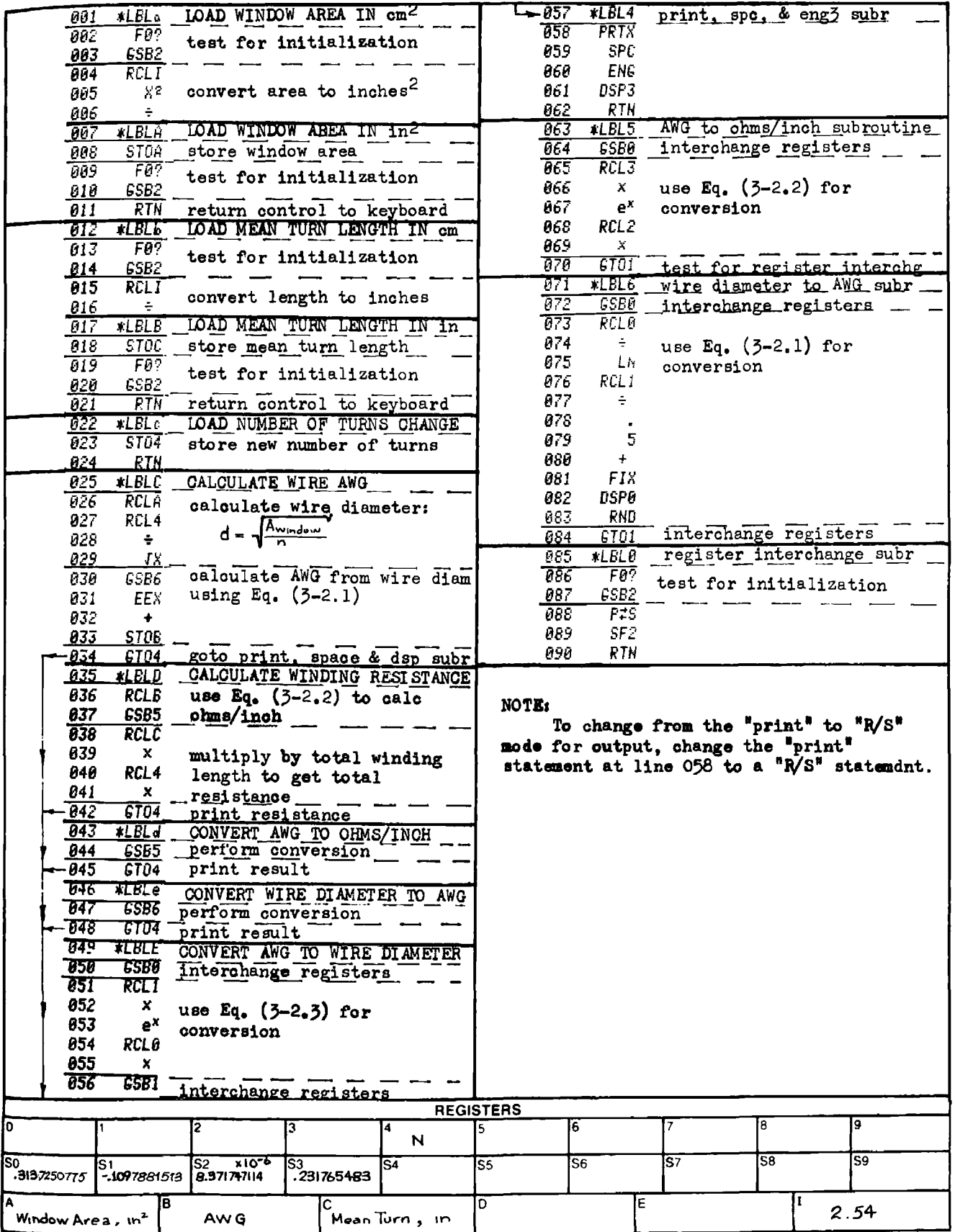

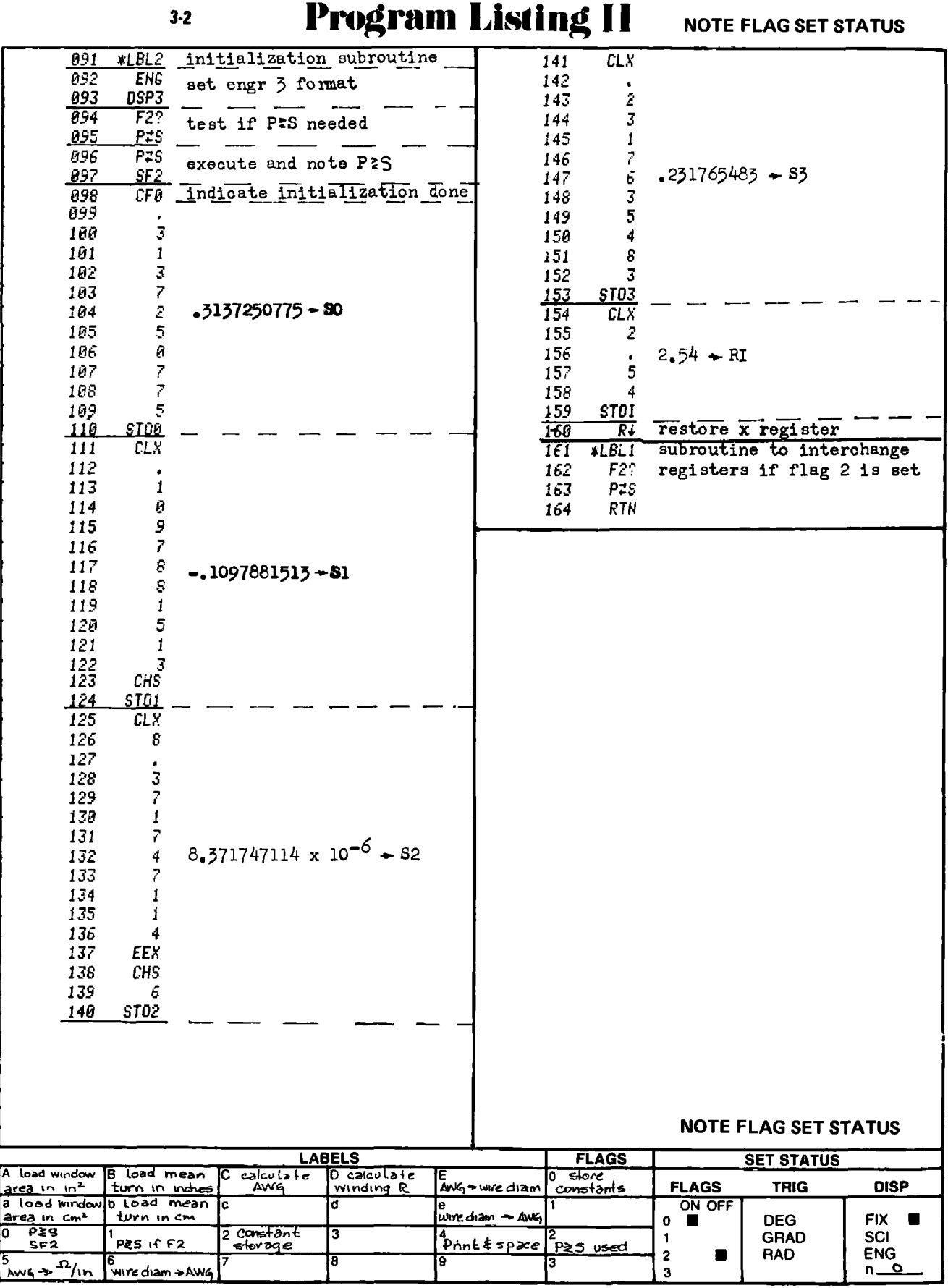

#### PROGRAM 3-3 TRANSFORMER LEAKAGE INDUCTANCE AND WINDING CAPACITANCES.

#### Program Description and Equations Used

This program will calculate the leakage inductance and winding capacitances of a two winding transformer. Both the interwinding capacitance and winding self-capacitances are calculated. The output for both the leakage inductance and winding capacitances are reflected to the primary winding.

Leakage inductance. The total magnetic flux in a transformer is composed of the mutual flux and the leakage flux. The mutual flux follows the core path and links both primary and secondary windings, and results in the mutual, or open-circuit inductance of the transformer. The leakage flux is the relatively small flux which originates in the primary winding and does not link the secondary winding, or vice-versa, and results in the leakage inductance, The leakage flux will be less as the primary and secondary windings are interleaved up to the limit imposed by the space occupied by the insulation between windings. To a degree, the interleaving process is self-defeating, as too much interleaving generates much nonconductive space, and most of the leakage flux flows therein.

Of the many formulas that have been derived for the calculation of leakage inductance, the one by Fortescue [25] is generally accurate and errs, if at all, on the conservative side:

$$
L_{\text{leak}} = 10 \cdot 6 \times 10^{-9} \frac{N^2 \cdot NT(2nc + a)}{n^2 b}
$$
 (3-3.1)

where

- $L_{\text{leak}}$  = leakage inductance in henries, referred to the winding having N turns (the primary in this program)
- $MT$  = mean-turn length in inches for the whole coil (both windings)
- n = number of dielectrics between windings
- $=$  winding buildup in inches  $\mathbf{a}$
- $=$  winding traverse in inches  $\mathbf b$
- c dielectric thickness between windings in inches

Interleaving provides the greatest reduction in leakage inductance when the dielectric height, c, is small compared to the window height. When  $nc$  is comparable to the window height, the leakage inductance does not decrease substantially as the number of interleaves, n, is increased. The lowest leakage inductance will be obtained with a transformer having a small number of turns, a short mean turn length, and a low, wide wind= ing window.

The term "a" in Eq. (3-3.1) refers to the total winding buildup composed of the primary buildup, the secondary buildup, and the insulation layers buildup. If  $a_p$  represents the buildup of all the primary interleaves, and a<sub>s</sub> represents the buildup of all the secondary interleaves, then:

$$
2nc + a = 3nc + a_n + a_c
$$
 (3-3.2)

The basis for Eq.  $(3-3.2)$  may be seen from Fig.  $3-3.1$ .

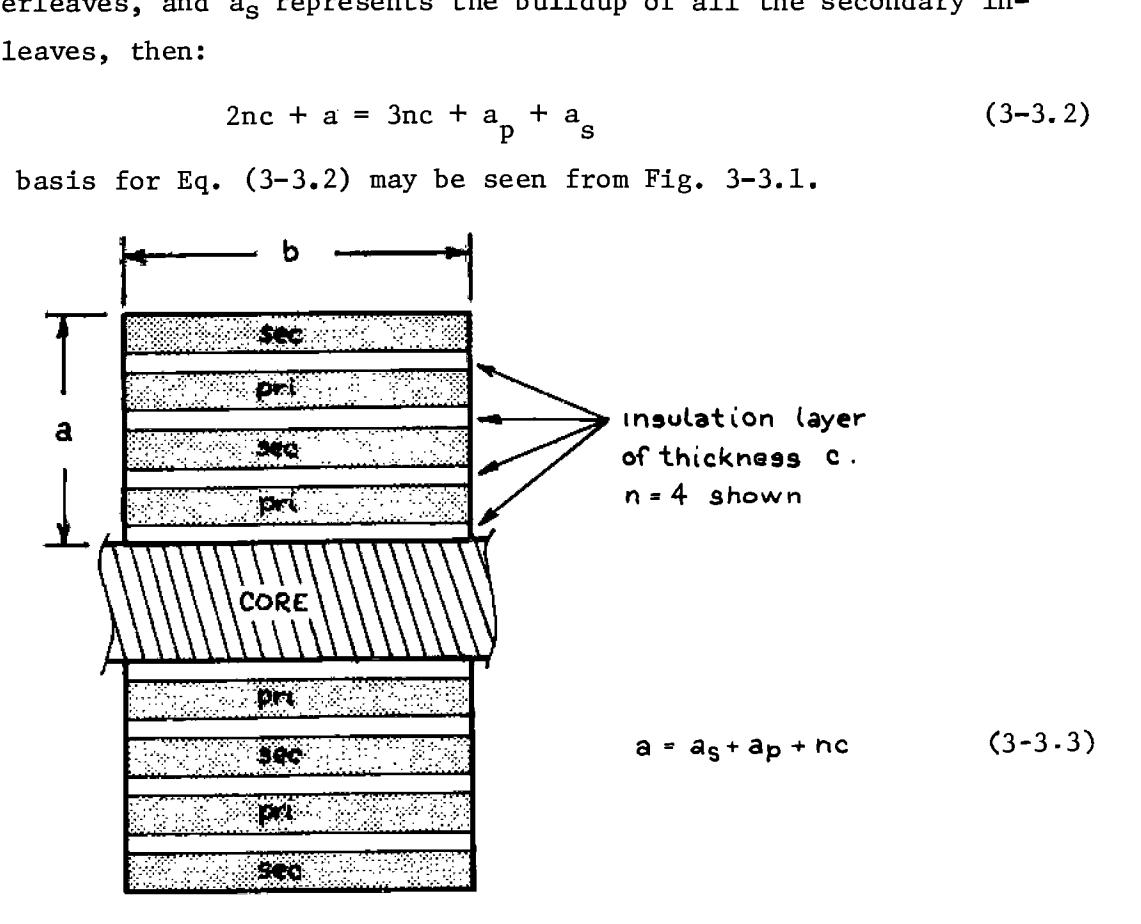

Figure 3-3.1 Cross-section of transformer winding on a core leg.

Interwinding capacitance. The interwinding capacitance is the primarysecondary capacitance. This capacitance is calculated by considering

the primary and secondary windings as single conducting sheets separated by the dielectric formed by the insulating layer and wire insulation. The capacitance of two flat plates separated by a dielectric is:

$$
C = .225 \times 10^{-12} \epsilon \frac{A}{t}
$$
 (3-3.4)

where

 $\varepsilon$  is the relative dielectric constant of the dielectric A is the area of one plate in inches<sup>2</sup> t is the dielectric thickness in inches

For the transformer

$$
A = n \cdot MT \cdot b \tag{3-3.5}
$$

and

$$
t = c + tprimary wire insulation + tsecondary wireinsulationinsulation
$$

The wire insulation thickness for heavy insulation (heavy formvar, etc.) can be obtained from the wire AWG. The AWG is obtained from the wire diameter over class 2 insulation by using Eq.  $(3-2.1)$ , where the wire diameter is calculated by assuming the wire plus insulation just fits in a box as shown by Fig. 3~6.2. The wire diameter over the insulation then becomes: fits in a box as shown by<br>tion then becomes:<br> $t_{wire}$ ,<br>and<br> $t_{wire}$ ,<br>The diameter of the bare<br>Hence, the thickness of<br> $t_{wire}$ <br>The wire insulation thic<br>tine under label 6 in the<br>Winding self-capacitance

$$
t_{wire, primary} = \sqrt{\frac{a \cdot b}{N_p}}
$$
 (3-3.7)

$$
t_{wire, secondary} = \sqrt{\frac{a_s \cdot b}{N_g}}
$$
 (3-3.8)

The diameter of the bare wire is obtained from AWG by using Eq.  $(3-2.3)$ . Hence, the thickness of the wire insulation is:

$$
t_{\text{wire insulation}} = \frac{1}{2} \left( t_{\text{wire + insulation}} - t_{\text{wire}} \right)^{(3-3.9)}
$$

The wire insulation thickness calculations are performed in the subroutine under label 6 in the HP-67/97 program.

 $\mathbf{r}, \mathbf{a}$ Winding self-capacitance. In a multilayer winding, the voltage between layers is zero at one end of the layer, and 2E/N, at the other where

E is the total winding voltage, and  $N_T$  is the number of layers. This voltage gradient model serves as the basis for the total winding capacity as given by Reuben Lee [36].

$$
C_{\mathbf{i}} = 1.333 \frac{C_{L_{\mathbf{i}}}}{N_{L_{\mathbf{i}}}} \left\{ 1 - \frac{1}{N_{L_{\mathbf{i}}}} \right\}
$$
 (3-3.10)  

$$
\mathbf{i} = \text{pri or sec}
$$

 $C_{T_1}$  is the layer-to-layer capacitance, and is found from Eq. (3-3.4) where

$$
A = MT b \tag{3-3.11}
$$

and

$$
t = t_d + 2t_{\text{wire insulation}} \tag{3-3.12}
$$

The basis of Eqs.  $(3-3.11)$  and  $(3-3.12)$  are shown by Fig.  $3-3.2$ .

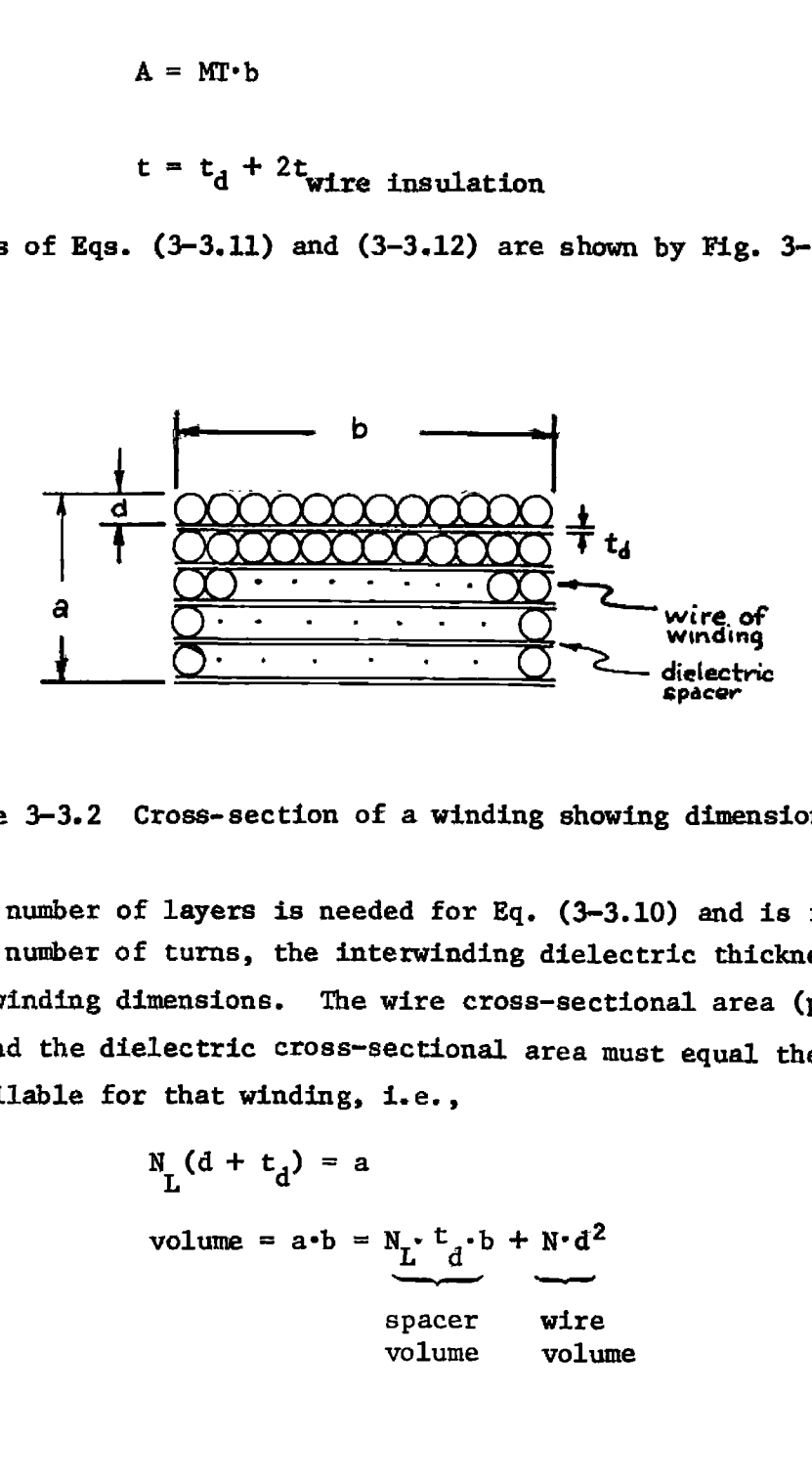

Figure 3-3.2 Cross-section of a winding showing dimensioning.

The number of layers is needed for Eq. (3~3.10) and is found from the number of turns, the interwinding dielectric thickness, and the winding dimensions. The wire cross-sectional area (per Fig. 3~6.2) and the dielectric cross-sectional area must equal the total area available for that winding, i.e.,

$$
N_{L}(d + t_{d}) = a
$$
 (3-3.13)  
volume = a<sup>-b</sup> = N<sub>L</sub> t<sub>d</sub> b + N<sup>-d</sup> (3-3.14)

volume =  $a-b = N_r \cdot t_a \cdot b + N \cdot d^2$  (3-3.14)

spacer wire volume volume

Substituting Eq. (3-3.13) into (3-3.14) and solving for N yields:

$$
N_{L_1} = \frac{N_1 d_1}{b_1}
$$
 (3-3.15)

where d is the quadratic solution to:

$$
N_{1}d_{1}^{2} + (N_{1}t_{d_{1}})d_{1} - a_{1}b_{1} = 0
$$
 (3-3.16)  
i = pri or sec

The program calculates the secondary winding capacity and reflects it to the primary winding:

$$
C_{\text{sec}}^{\text{e}} \text{ primary} = C_{\text{sec}} \left(\frac{N_{\text{s}}}{N_{\text{p}}}\right)^2 \tag{3-3.17}
$$

 $\overline{a}$ 

The total winding capacity seen at the primary is the sum of the reflected secondary winding capacitance, and the primary winding capacitance.

# 33 User Instructions

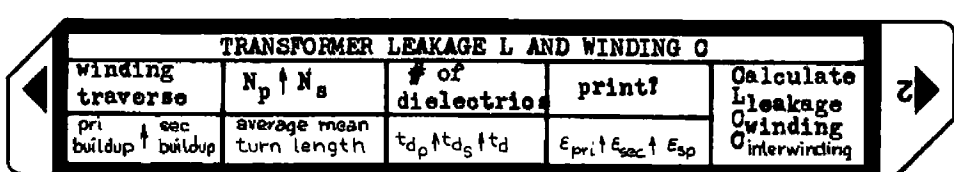

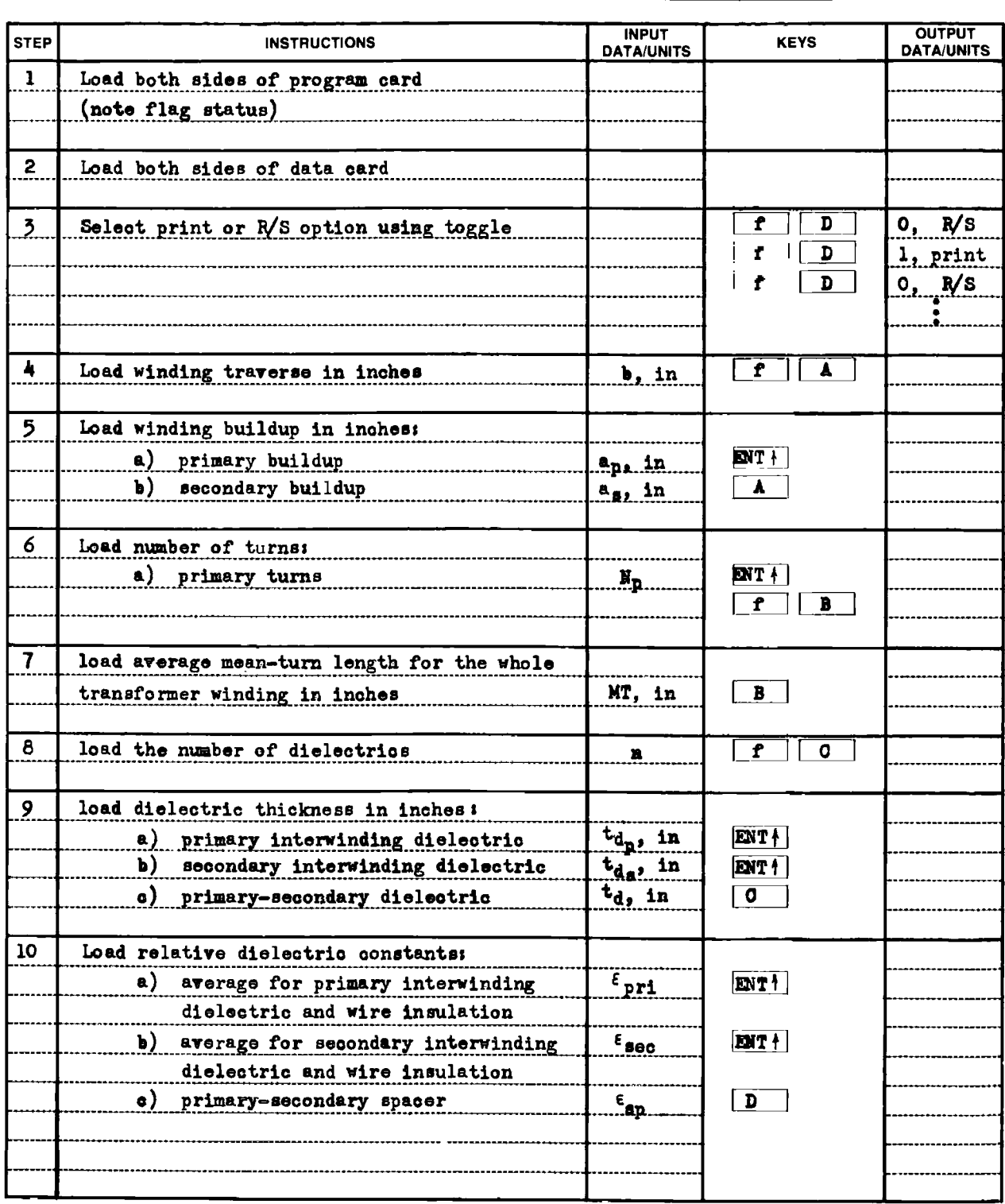

#### **User Instructions**  $3-3$

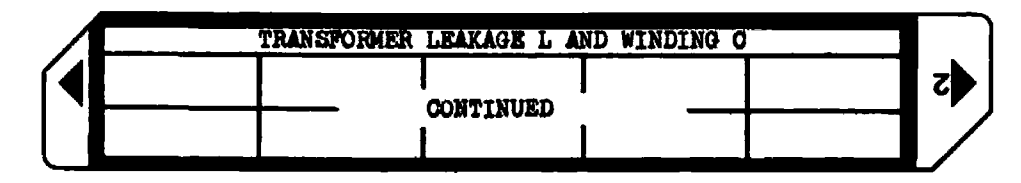

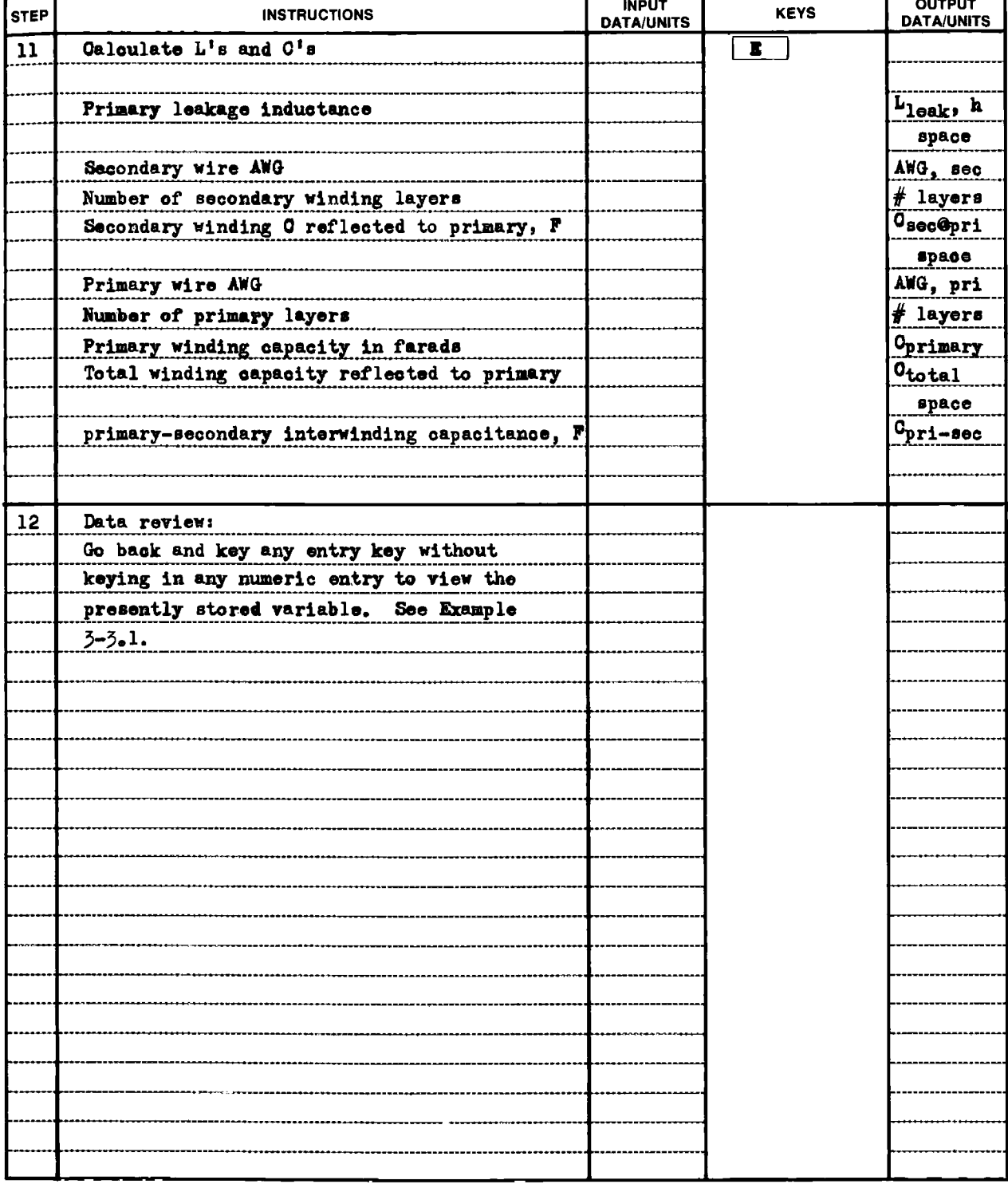

#### Example 3-3.1

Find the primary leakage inductance and winding capacitances of <sup>a</sup> transformer having the following specifications:

> traverse: 2" number of pri-sec dielectrics: <sup>4</sup> (3 interleaves) dielectric thickness: 0.050" pri~sec insulator dielectric constant: <sup>10</sup> mean turn length for whole transformer: 5"

#### Primary

number of turns: 100 buildup: 0,25" interwinding dielectric thickness: 0.002" average interwinding dielectric and wire insulation dielectric comstant: <sup>10</sup>

#### Secondary

number of turns: 1000 buildup: 0.3" interwinding dielectric thickness: <sup>0</sup> average interwinding dielectric and wire insulation dielectric constant: <sup>5</sup>
HP printout for Example 3-3.1

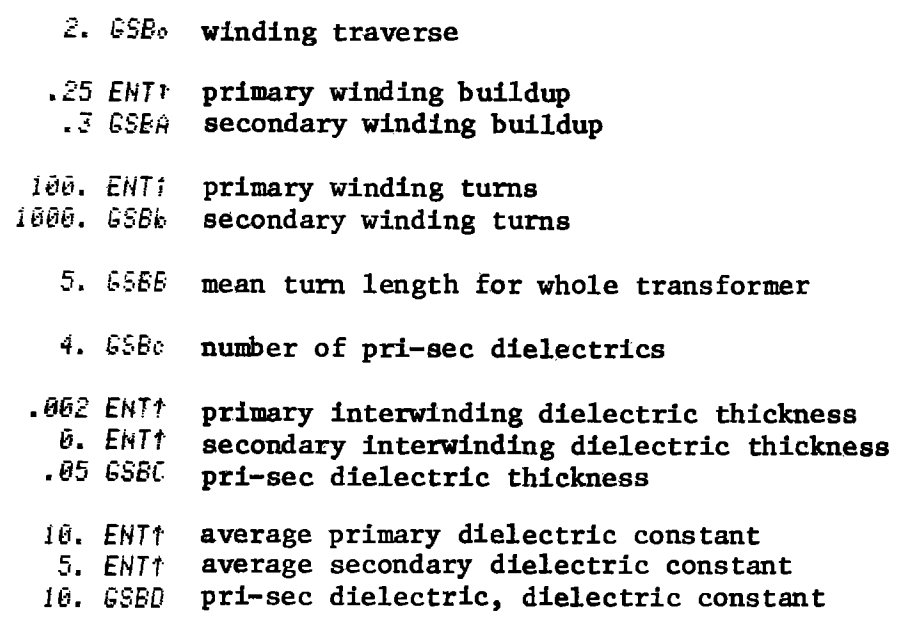

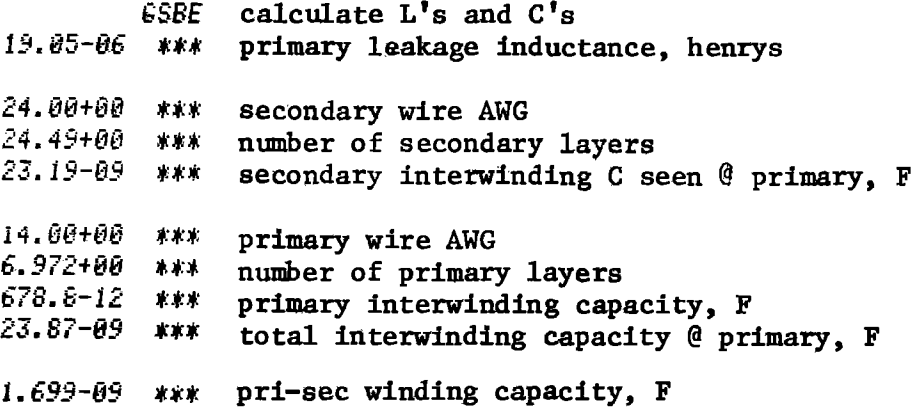

Data Review printout for Example 3-3.1  $SSB<sub>o</sub>$  $2.000 + 00$  \*\*\* traverse  $CSEF$  $368.6 - 33$  \*\*\* secondary winding buildup 250.6-63 \*\*\* primary winding buildup  $65Bb$ 1.000+03 \*\*\* secondary turns 100.6+00 \*\*\* primary turns  $65BB$ see<br>\*\*\* **mean turn le**ngth 6SBc 4.000+00 \*\*\* number of dielectrics SSEC<br>50.00-03 \*\*\* primary-sec dielectric thickness<br>0.000+00 \*\*\* secondary interwinding dielectric thickness GSBC 50.00-03 \*\*\* primary-sec dielectric thickness 2.000-03 \*\*\* primary interwinding dielectric thickness  $65BD$ 10.00-00 \*\*\* pri=sec dielectric, dielectric constant 5.000+00 \*\*\* secondary average dielectric constant 10.00+00 \*\*\* primary average dielectric constant

 $3-3$ 

# **Program Listing I**

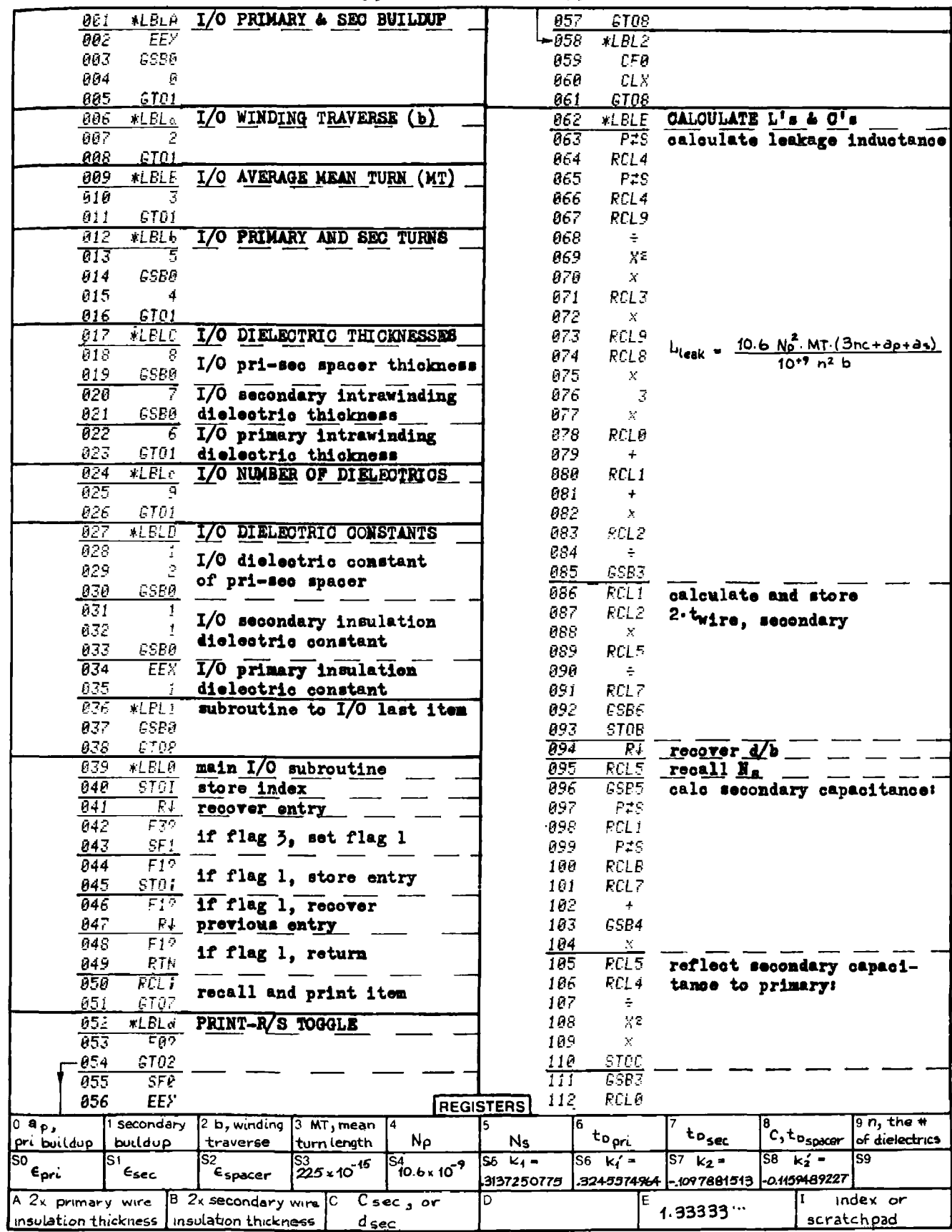

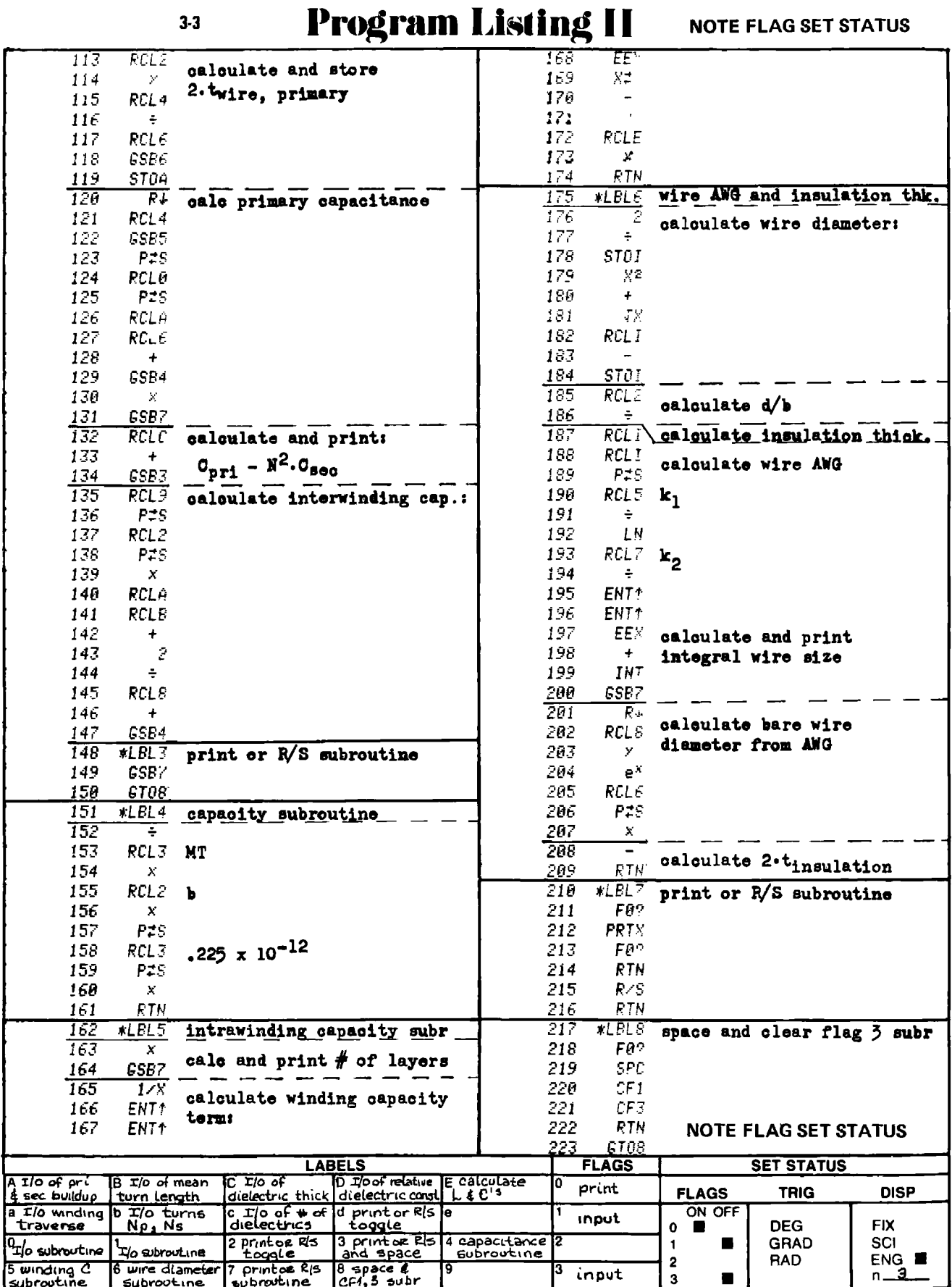

## PROGRAM 3-4 STRAIGHT WIRE AND LOOP WIRE INDUCTANCE.

#### Program Description and Equations Used

This program calculates the inductance of straight wire lengths and single square wire loops. The permeability of the wire is taken into account only for the inductance calculation, but not for skin depth; therefore, the inductance calculated is the low frequency inductance.

The calculation of wire inductance can be an important design parameter in some instances. For example, the bonding wire inductance of high speed, wideband hybrid integrated circuits affects circuit perform ance. Wire self-inductance is also important in the design of high frequency (1000 Hz), high power (megawatt) power conversion equipment such as SCR inverters, choppers, cycloconverters, and phase delay rectifiers.

The inductance of a straight wire increases with permeability and length, and decreases with increasing diameter. The combined effect of permeability, length, and diameter is not described simply, but can be easily solved with a scientific calculator. For example, the inductance of copper wire is strongly influenced by diameter while the inductance of a high permeability wire such as permalloy is relatively unaffected by diameter.

The formulas used herein come from Grover [30], and can also be found in Terman [52]. Two basic formulas are used, one for straight wire, and another for wire loops. These formulas are algebraically manipulated to obtain expressions for each of the four variables; wire diameter (d), wire length  $(\ell)$ , relative permeability  $(\mu)$ , and inductance in  $\mu$ h (L). The program works in the units of centimeters, but the user may input data in either inch or centimeter units.

365

## Figure 3-4.1 shows the definitions of the wire terms.

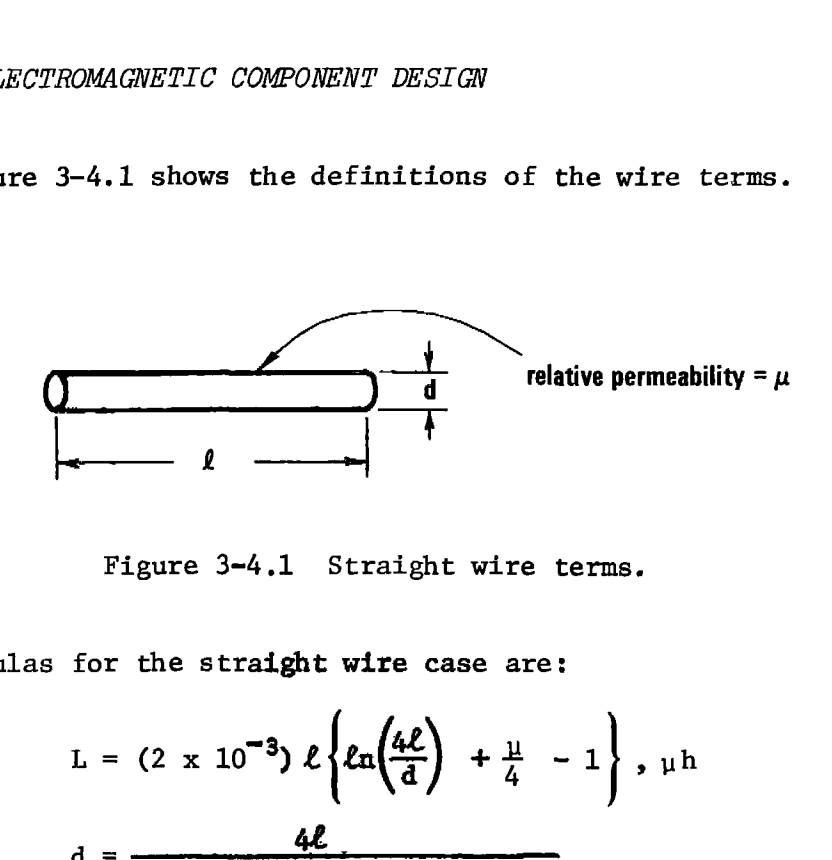

Figure 3=4,1 Straight wire terms.

The formulas for the straight wire case are:

$$
L = (2 \times 10^{-3}) \ell \left\{ \ln \left( \frac{4 \ell}{d} \right) + \frac{11}{4} - 1 \right\}, \mu h \qquad (3-4.1)
$$

$$
d = \frac{4\ell}{e^{(L/(2\ell \times 10^{-3}) - \mu/4 + 1)}} \tag{3-4.2}
$$
\n
$$
u = 4\left\{\frac{L}{e^{(L+1)(2\ell \times 10^{-3}) - \mu/4 + 1}} \right\} \tag{3-4.3}
$$

$$
\mu = 4 \left\{ \frac{L}{2\ell \times 10^{-3}} + 1 - \ln \left( \frac{4\ell}{d} \right) \right\}
$$
 (3-4.3)

To obtain the wire length, a Newton-Raphson iterative solution is employed (see Program 1-3 for details), because the equation for  $\ell$  has a logarithm containing  $\ell$ . gure 3-4.1 Straight wire te<br>
the straight wire case are:<br>
(2 x 10<sup>-3</sup>)  $\ell$   $\left\{ \ln \left( \frac{4\ell}{d} \right) + \frac{\mu}{4} - \frac{4\ell}{2\ell \times 10^{-3}} - \frac{\mu}{4} + 1 \right\}$ <br>
4  $\left\{ \frac{L}{2\ell \times 10^{-3}} + 1 - \ln \left( \frac{4\ell}{d} \right) \right\}$ <br>
e wire length, a Newton-Rap 1-4.1 Straight wire terms.<br>
craight wire case are:<br>  $(0^{-3}) \ell \left\{ \ln \left( \frac{4\ell}{d} \right) + \frac{\mu}{4} - 1 \right\}$ ,  $\mu h$ <br>  $\frac{4\ell}{\ell x}$   $10^{-3}$ )  $- \frac{\mu}{4} + 1$ <br>  $\frac{L}{x}$   $10^{-3}$ <sup>+</sup>  $1 - \ell n \left( \frac{4\ell}{d} \right)$ <br>  $\frac{1}{x}$  length, a Newton-Raphs  $\left(\frac{4\ell}{d}\right) + \frac{\mu}{4} - 1$ ,  $\mu h$ <br>  $- \frac{\mu}{4} + 1$ <br>  $- \frac{\ell n}{d} \left(\frac{4\ell}{d}\right)$ <br>
a Newton-Raphson iterative so<br>
tails), because the equation<br>  $\frac{\ell}{d}$  +  $\frac{\mu}{4}$  - 1 swhere a function is zero, t<br>  $\frac{L}{d}$  )  $\left\{\ln\left(\frac{4\ell}{d$ 

$$
\ell = \frac{L}{(2 \times 10^{-3}) \left\{ \ln \left( \frac{4\ell}{d} \right) + \frac{\mu}{4} - 1 \right\}}
$$
 (3-4.4)

The Newton-Raphson solution finds where a function is zero, therefore,<br>
let:<br>  $f(\ell) = \ell - \frac{L}{\sqrt{2\pi\ell}}$  = 0 (3-4.5) let:

$$
f(\ell) = \ell - \frac{L}{(2 \times 10^{-3}) \left\{ \ln \left( \frac{4\ell}{d} \right) + \frac{\mu}{4} - 1 \right\}} = 0 \qquad (3-4.5)
$$
  
and  

$$
f'(\ell) = \frac{df(\ell)}{d\ell} = 1 + \frac{L}{(3-4.6)}
$$

$$
f'(\ell) = \frac{df(\ell)}{d\ell} = 1 + \frac{L}{(2 \times 10^{-3} \ell) \left\{ \ln \left( \frac{4\ell}{d} \right) + \frac{\mu}{4} - 1 \right\}}
$$
(3-4.6)

The initial guess for  $\ell$  is 1, and the  $\ell$  value for each succeeding iteration is given by:

$$
\ell_{i+1} = \ell_i - \frac{f(\ell_i)}{f'(\ell_i)}
$$
 (3-4.7)

The iteration is terminated when:

$$
\left| \ell_{i+1} - \ell_{i} \right| < 10^{-6}
$$
 (3-4.8)

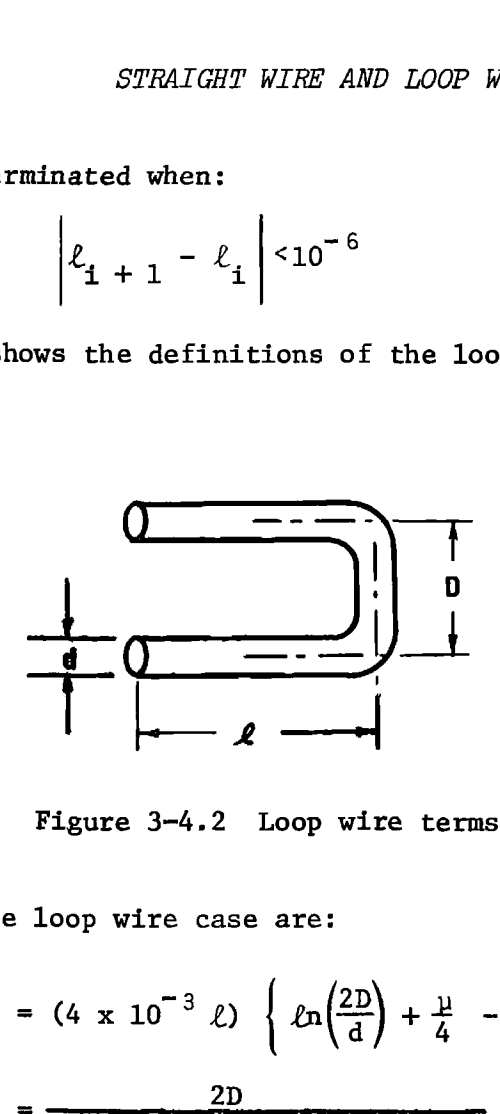

Figure 3-4.2 Loop wire terms.

The formulas for the loop wire case are:

Figure 3-4.2 Loop wire terms.  
\nthe loop wire case are:  
\n
$$
L = (4 \times 10^{-3} \ell) \left\{ \ln \left( \frac{2D}{d} \right) + \frac{\mu}{4} - \frac{D}{\ell} \right\}, \mu h \qquad (3-4.9)
$$

$$
d = \frac{2D}{e^{(L/(4 \times 10^{-3}\ell) - \mu/4 + D/\ell)}} \tag{3-4.10}
$$

$$
\ell = \frac{\frac{L}{4 \times 10^{-3}} + D}{\ln(\frac{2D}{d}) + \frac{11}{4}}
$$
 (3-4.11)

$$
\mu = 4 \left( \frac{L}{4 \times 10^{-3} \ell} + \frac{D}{\ell} - \ln \left( \frac{2D}{d} \right) \right)
$$
 (3-4.12)

Keys "a" through "d" set up the dimension units to be used for input or output (inches or centimeters), and the configuration (straight wire or loop wire). When the loop wire configuration is selected (key "c"), the loop separation, D, must also be entered via key "c."

Keys "A" through "D" provide the program input/output functions. Use of these keys following numeric input signals an input to the program. Use of these keys without numeric entry, or following the clear key (E) signals an output is required from the program. Flag 3 is used to indicate input or output within the program.

# <sup>34</sup> User Instructions **USer Instruction CONTENT**<br> **EXAMPLE AND LOOP WIRE**

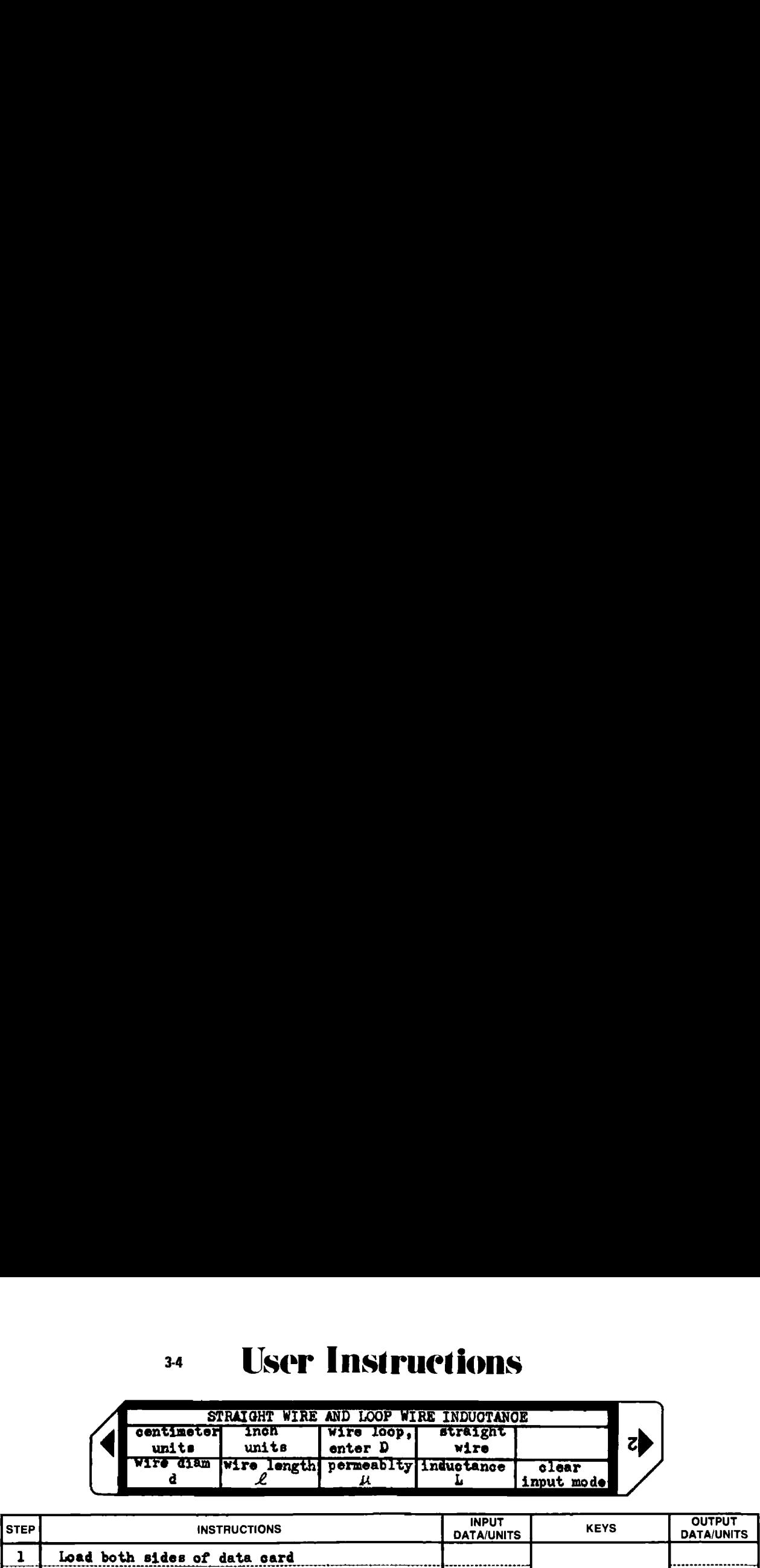

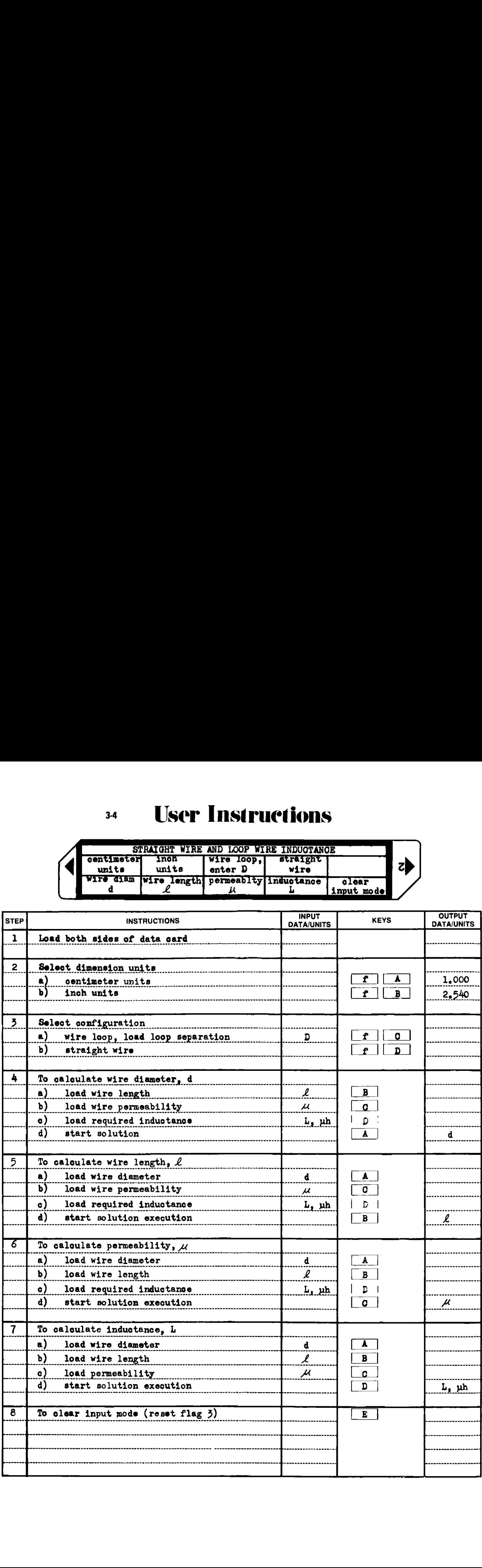

# Example 3-4.1

Find the inductance of a straight gold wire 0.001 inch in diameter and 0.3 inch long (a hybrid integrated circuit interconnect wire).

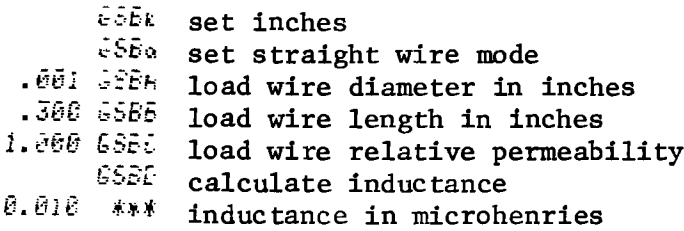

#### Example 3-4.2

Find the length of a 4/0 copper cable (.528 in diam) having an inductance of 6 microhenries .<br>...

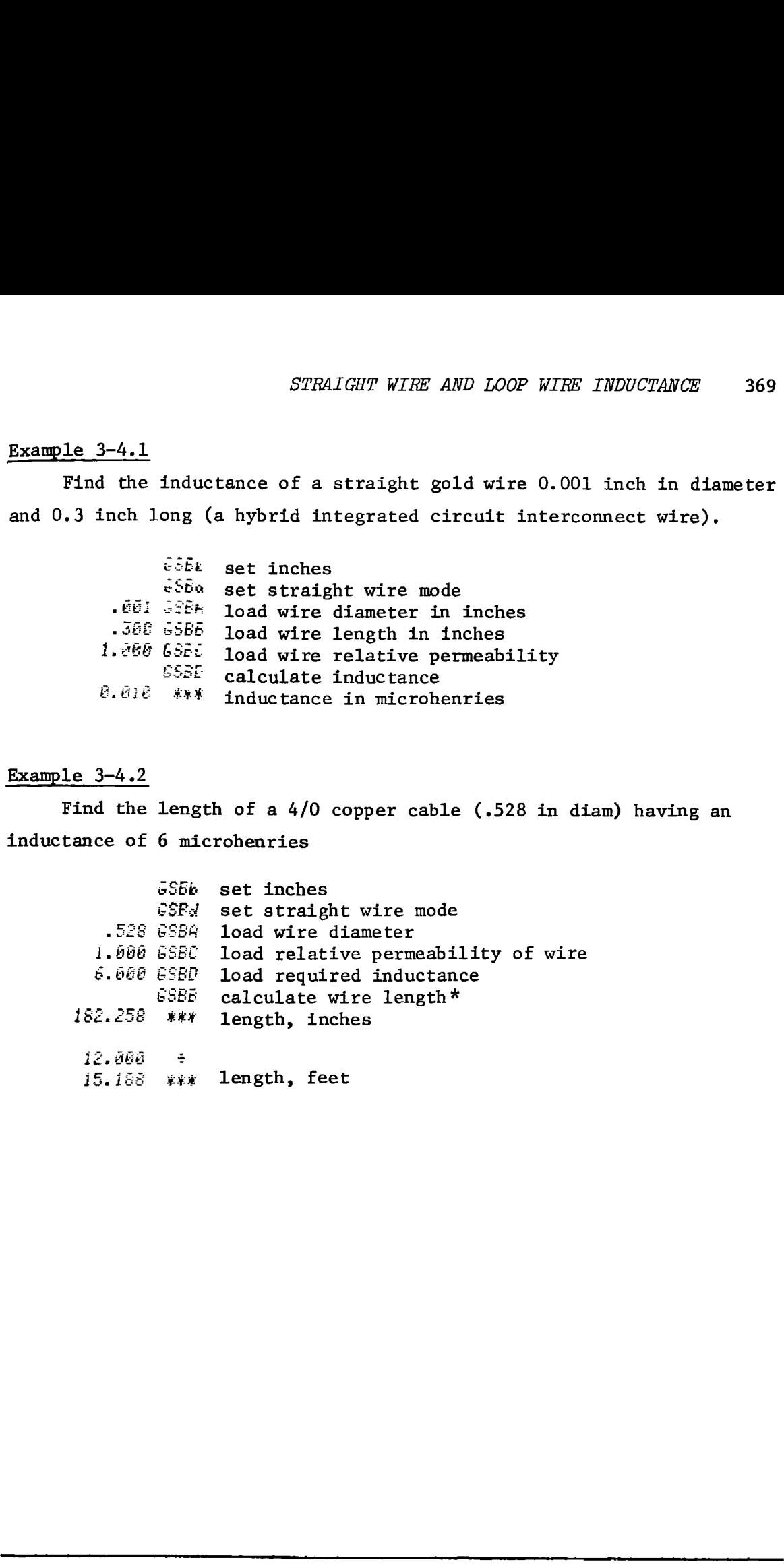

# Example. 3-4.3

A pair of 4/0 wires run 20 feet between a capacitor module and an inverter module in an ac traction motor controller. The wire separation is twice the wire diameter. What parasitic inductance does the wire add in series with the capacitors? 4/0 wire is ,528 inches in diameter.

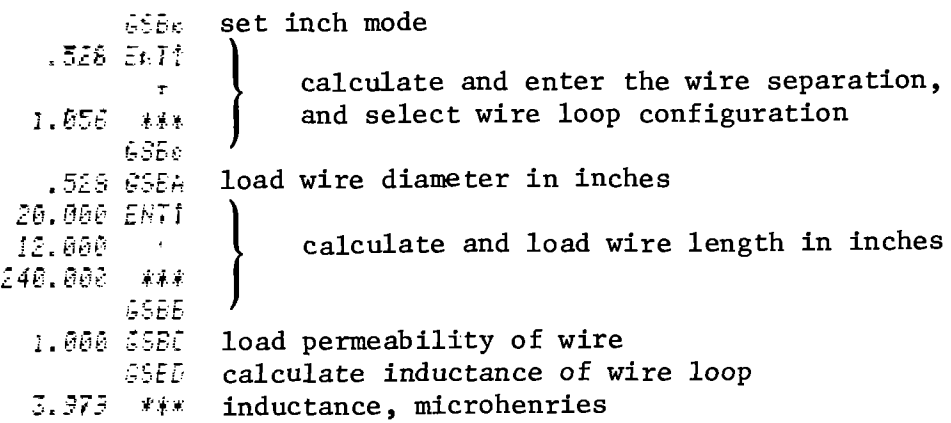

If the maximum parasitic inductance that can be tolerated is 2 microhenries, how long can the feeder wires be if the other parameters don't change?

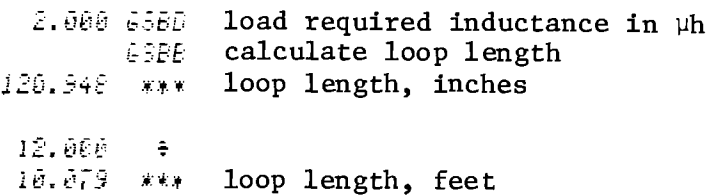

 $3-4$ 

# **Program Listing I**

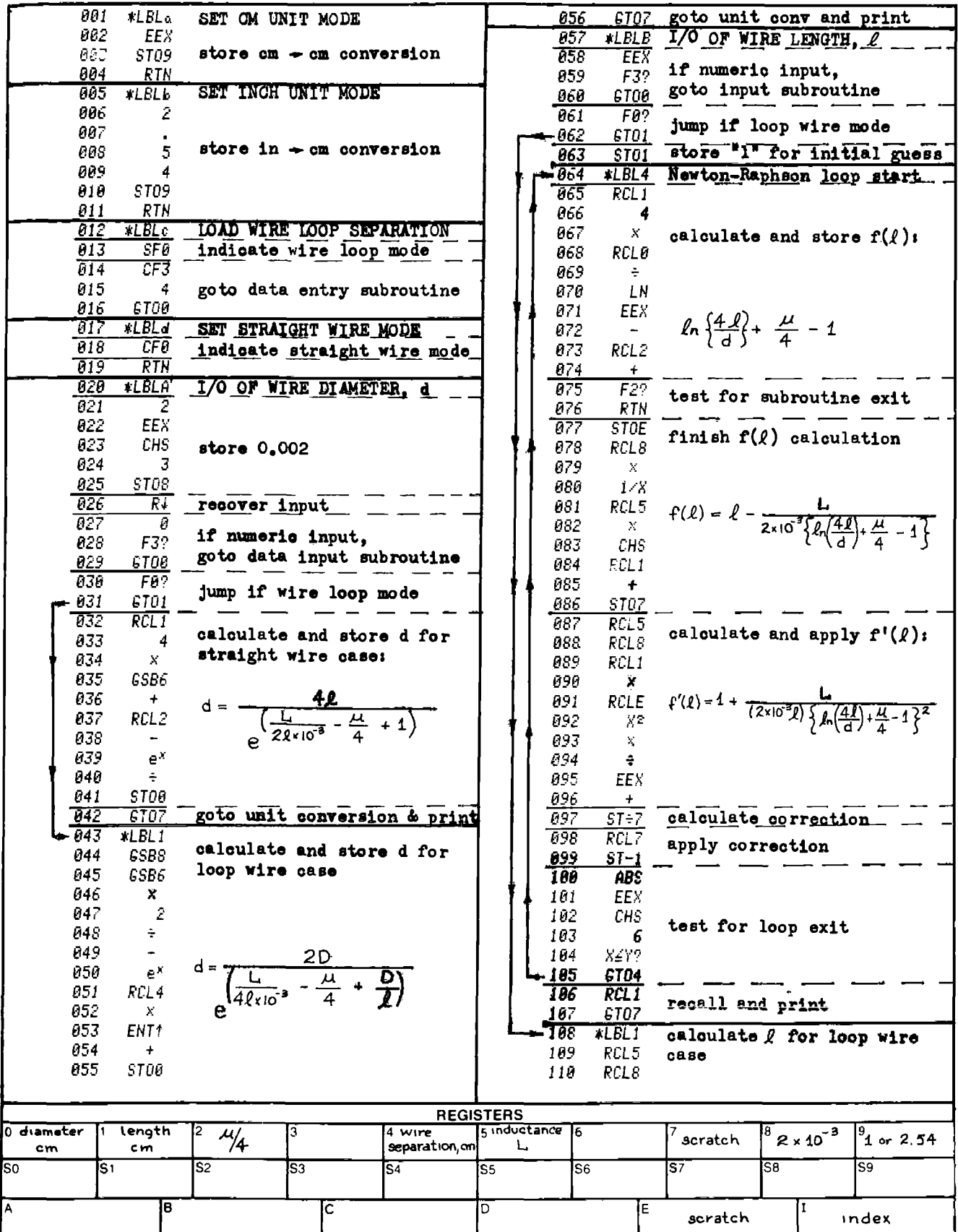

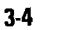

# **Program Listing II**

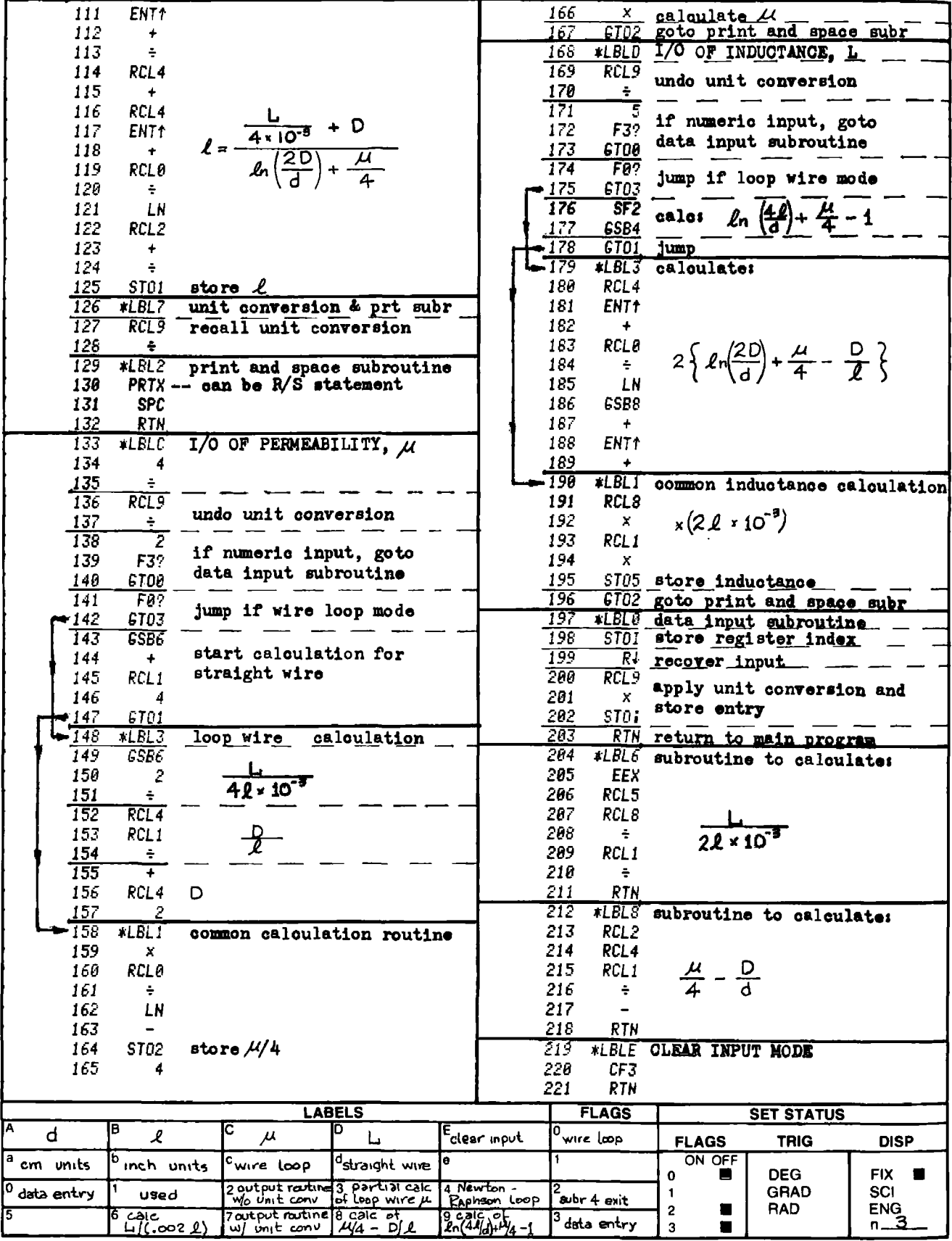

## PROGRAM 3-5 AIR-CORE SINGLE-LAYER INDUCTOR DESIGN.

#### Program Description and Equations Used

This program uses Wheeler's equation [55] to solve for the various parameters relating to single-layer, air-core inductor design. The basic form of Wheeler's equation is:

$$
L(\mu h) = \frac{a^2 n^2}{9a + 10\ell}
$$
 (use inch dimensions) (3-5.1)

This equation provides answers within 1% accuracy for all values of  $2a/\ell$  less than 3, and the results will be about 4% low when  $2a/\ell = 5$ (short coils).

There are five parameters that can be used to describe an air-core inductor: the coil radius in inches (a), the coil length in inches  $(l)$ , the number of turns (n), the winding pitch  $(p = \ell/n)$ , and the inductance in microhenries (L). Of this set of five parameters, only four are independent since  $\ell$ , n, and p are interrelated; hence, given any three independent parameters, the fourth independent parameter, and the remaining dependent parameter can be found. For example, L can be calculated given  $a, \ell,$  and  $n,$  or  $a, n,$  and  $p.$ 

Wheeler's equation may be algebraically manipulated to yield the other independent variables.

Solving for  $\ell$  given  $a, n,$  and  $L$ :

$$
\ell = \frac{a^2 n^2 - 9a L}{10 L}
$$
 (3-5.2)

Solving for  $\ell$  given n and p:

$$
\ell = n \cdot p \tag{3-5.3}
$$

Solving for n given a,  $\ell$ , and L:

$$
n = \frac{1}{a} \sqrt{L(9a + 10\ell)} \tag{3-5.4}
$$

Solving for n given a, p, and L: find quadratic solution of

$$
a^2n^2 - 10 \text{Lpn} - 9a\text{L} = 0 \tag{3-5.5}
$$

Solving for  $p$  given  $\ell$  and  $n$ :

$$
p = \ell/n \tag{3-5.6}
$$

Solving for p given a, n, and L:<br> $\frac{1}{2} - \frac{1}{2} \int \frac{a^2 n^2}{a^2}$ 

$$
p = \frac{1}{10n} \left\{ \frac{a^2 n^2}{L} - 9a \right\}
$$
 (3-5.7)

Solving for L given a, n, and p:

$$
L = \frac{a^2 n^2}{9a + 10np}
$$
 (3-5.8)

Solving for a given  $\ell$ , n, and L: find quadratic solution of

$$
n^2a^2 - 9La = 10/L = 0
$$
 (3-5.9)

The program uses these equations as follows. The appropriate input keys are assumed to have been executed prior to an output request. Label "A" inputs or outputs the coil radius in inches, a. The input is stored in RO, and Eq. (3-5.9) is used for output.

Label "B" inputs or outputs the number of turns, n. The input is stored in R1, and if p was previously entered,  $\ell$  is calculated using Eq. (3-5.3). For output, Eq. (3-5.5) is used if p,  $\ell$ , and a are specified, otherwise, Eq. (3-5.4) is used.

Label "C" inputs or outputs the coil length,  $\ell$ . For input, the coil length is stored in R2, flag 0 is cleared, and a new p is calculated and stored using Eq. (3-5.6). For output, if p has been previously entered, use Eq. (3-5.3), otherwise use Eq. (3-5.2).

Label "D" inputs or outputs the winding pitch, p. For input, the new pitch is stored in R3, flag 0 is set, and new  $\ell$  is calculated with Eq.  $(3-5.3)$ . For output, Eq.  $(3-5.6)$  is used.

Label  $"E"$  inputs or outputs the coil inductance,  $L$ , in microhenries. For input, the value is stored in R4. For output, Eq. (3-5.1) is used, and the new inductance value stored.

Label "c" calculates the wire diameter given the wire AWG with heavy insulation. The wire diameter over heavy insulation bears an exponential relationship to the wire gauge:

Diameter (inches) = 
$$
k_1 \cdot e^{k_2 \cdot AWG}
$$
 (3-5.10)  
where  $k_1 = 0.31373$   
and  $k_2 = -.109788$ 

On the first execution of this routine, the constants  $k_1$  and  $k_2$  are stored into R8 and R9 respectively. Flag 2 is initially set after magnetic card reading to indicate constant storage required, and is reset upon test,

Label "d" calculates the AWG of the wire given the diameter over the insulation in inches:

$$
AWG = \frac{1}{k_2} \cdot \ln \left\{ \frac{\text{Diameter}}{k_1} \right\} \tag{3-5.11}
$$

Label "e" is used to clear flag 3 to indicate data output desired. Keys "A" through "E" leave flag 3 cleared after the associated routine finishes, i.e., data output mode is set unless further numeric entry is made.

The routines under keys "d" and "e" do not alter the state of flag 3. For example, one may load the wire AWG, use key "c" to convert to wire diameter, and then use key '"D" to load this value as the winding pitch (close wound coils).

Highest coil Q's are generally obtained when the space between the wires equals the wire diameter (pitch equals twice the wire diameter). Callendar's equation [13] can be used to estimate the Q of a coil with this pitch:

$$
Q = \frac{\sqrt{\text{freq in Hz}}}{\frac{2.71}{a} + \frac{2.13}{\ell}} \qquad \text{(use inch dimensions)} \tag{3-5.12}
$$

For RF coils where the skin depth is less than the wire diameter, Callendar's equation is accurate to within a few percent. For close wound coils, the calculated Q will be high by a factor of 1.9.

HP-67 users may want to make the following program changes to make the final number in the display unambiguous. For example, label "C" causes both the number of turns and the coil length to be printed with the coil length being displayed last. To change the program so only the number of turns is displayed and printed, change lines 122 through 126 of the program as follows:

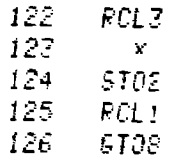

# 35 User Instructions 3-5 User Instruct<br>AIR-CORE, SINGLE-LAYER, SOLENOIDAL

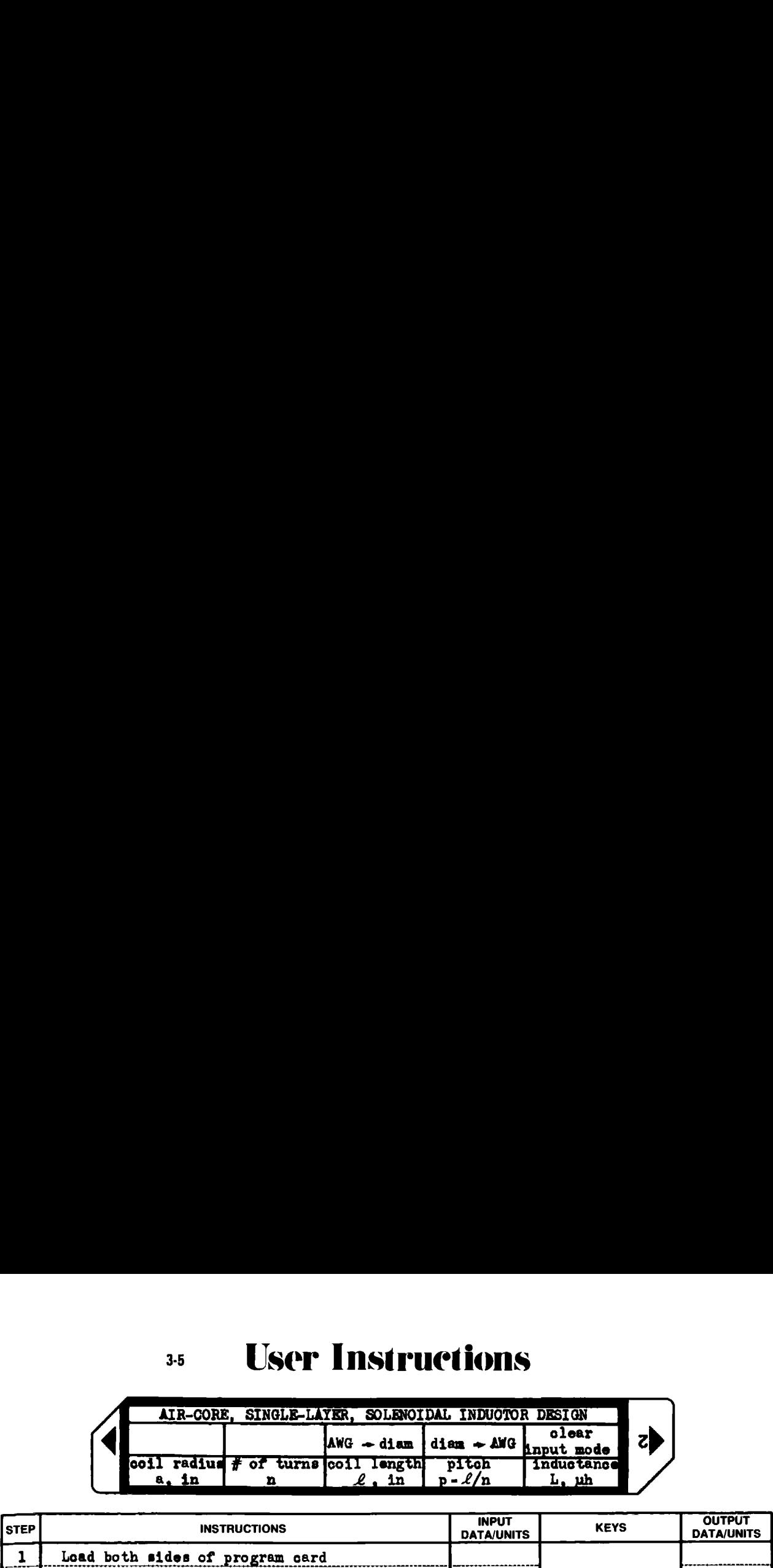

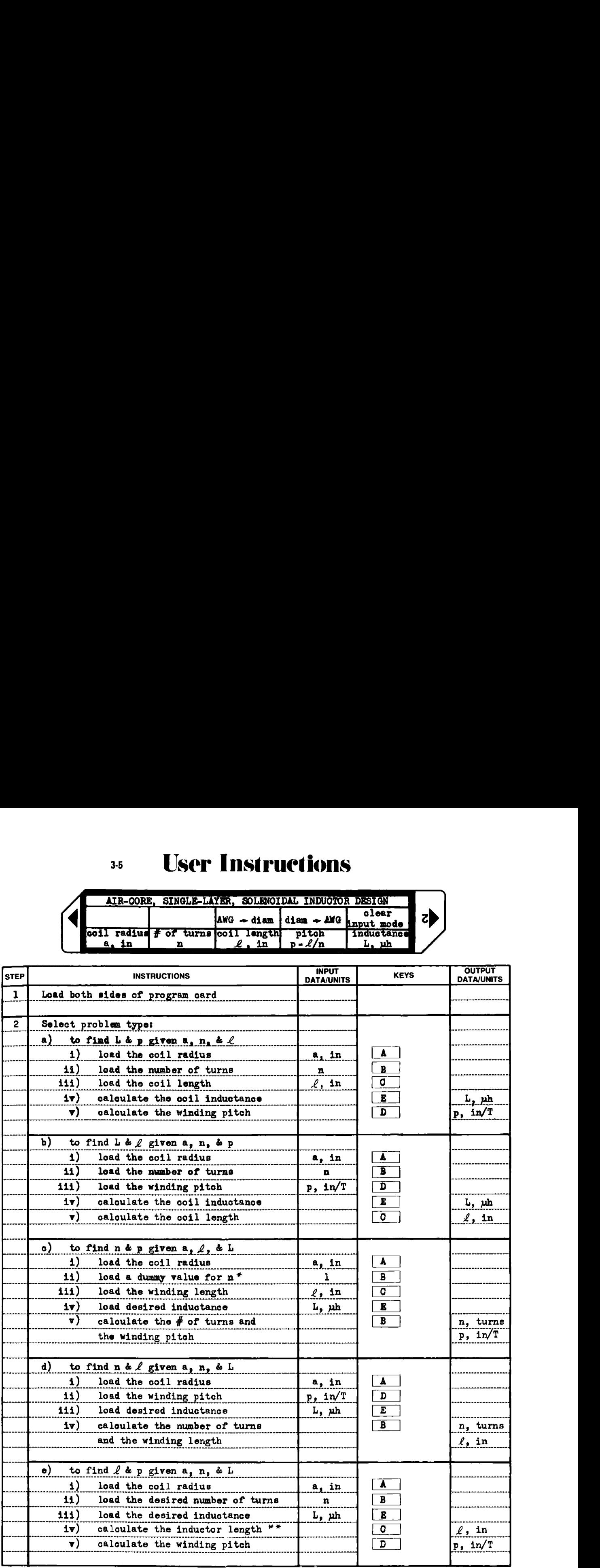

# **3-5** User Instructions

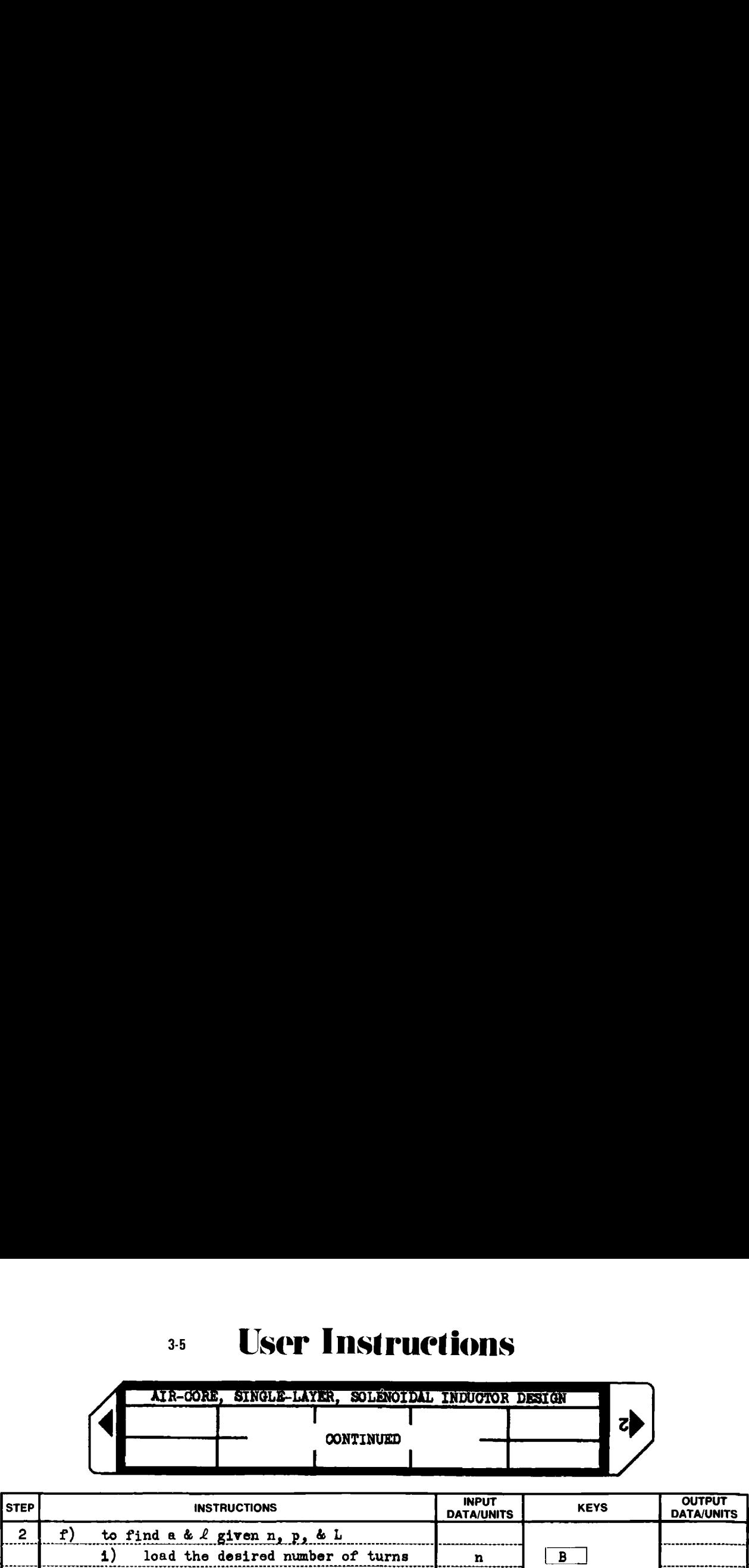

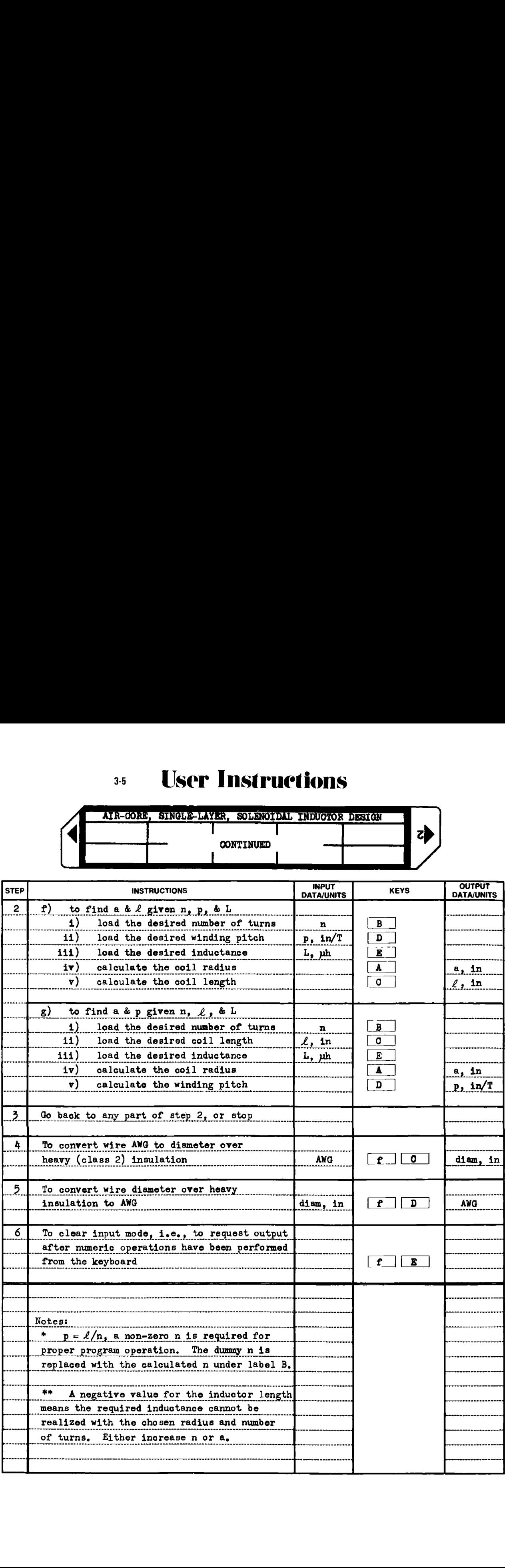

# Example 3~5.1

An air-core coil is to be wound in a  $\frac{1}{2}$  inch form using #18 AWG HF wire at a pitch of twice the wire diameter. What number of turns are required for an inductance of 500 nanohenry (0.5  $\mu$ h), and what will the winding length be?

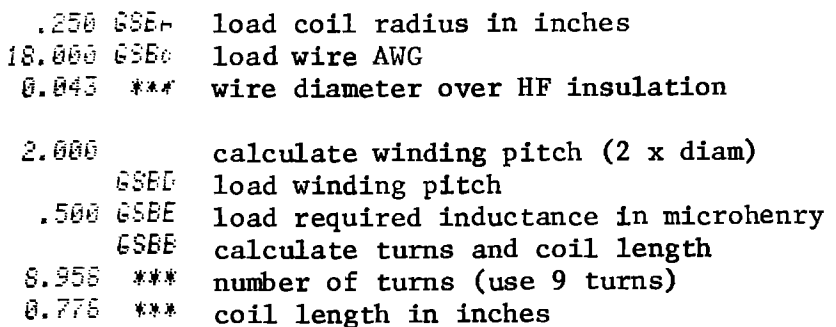

# Example 3-5.2

A 6 turn coil on a 6 inch form is closewound with #4/0 wire. The wire is 0.750 inches over the insulation. What is the coil inductance and length?

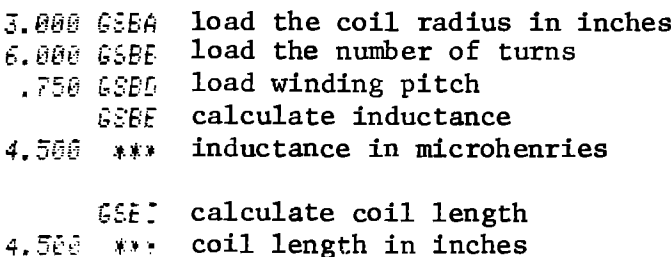

 $3-5$ 

**Program Listing I** 

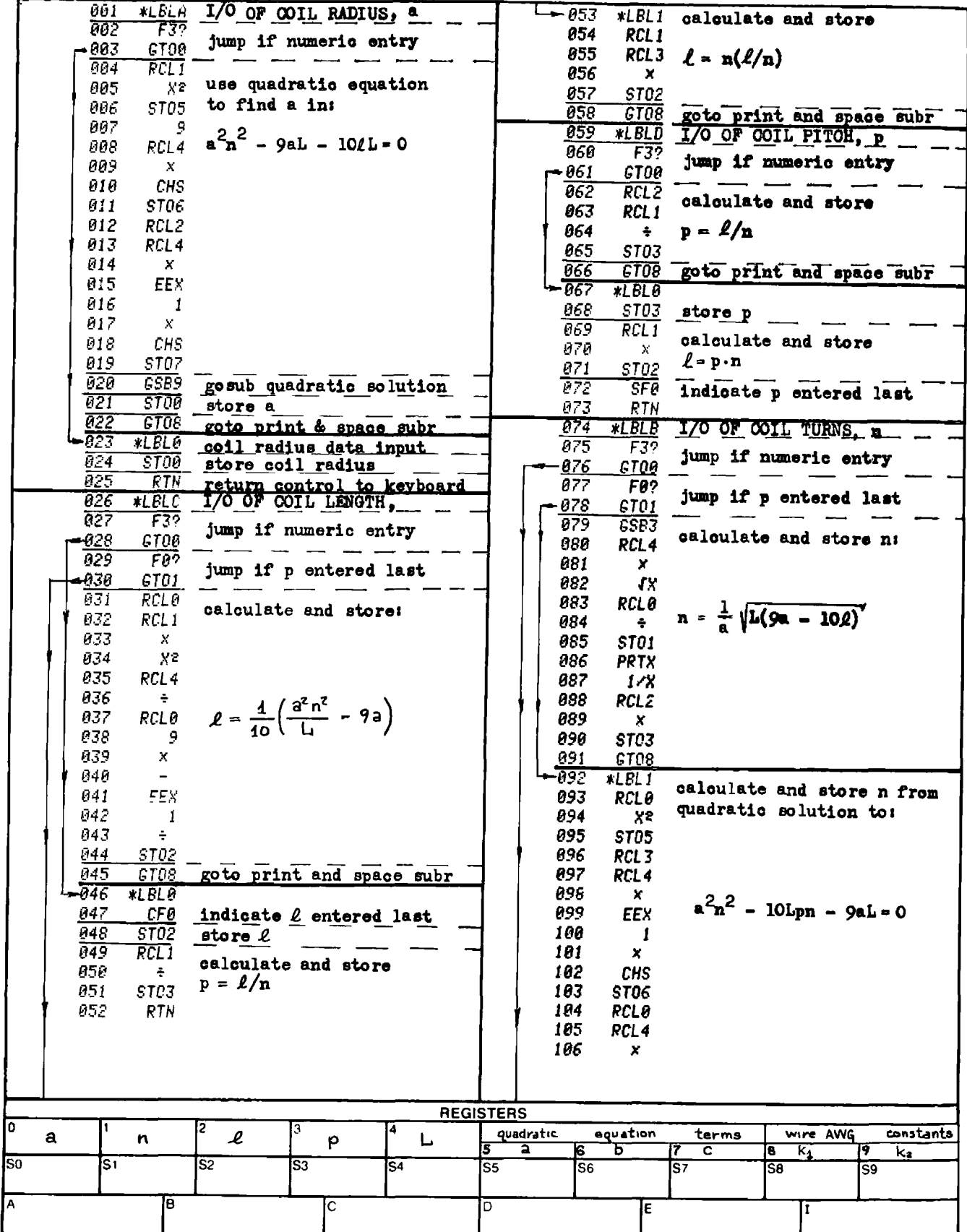

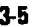

# Program Listing II NOTE FLAG SET STATUS

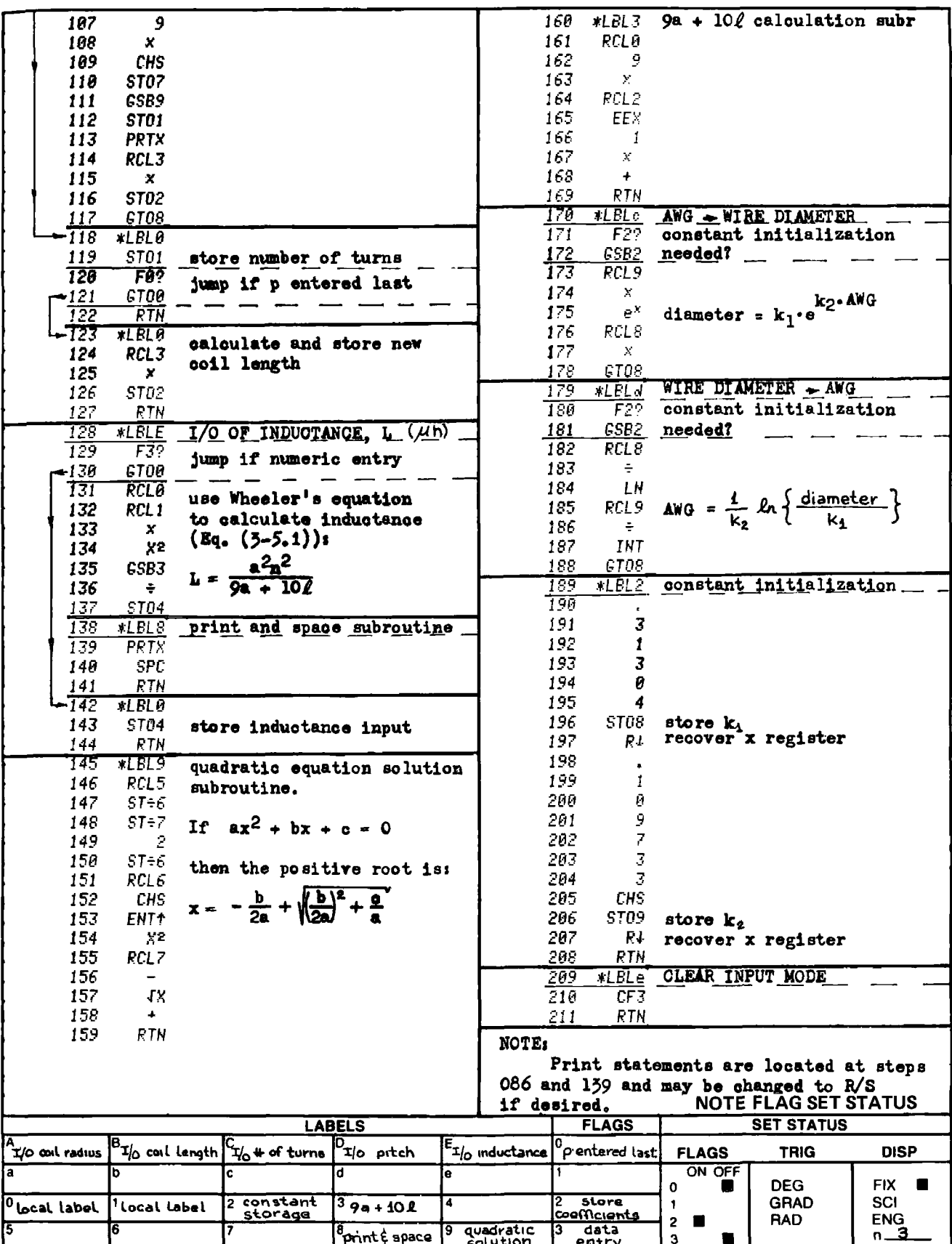

# PROGRAM 3-6 AIR-CORE MULTILAYER INDUCTOR DESIGN. PROGRAM 3-6 AIR-CORE MULTILAYER IN<br>Program Description and Equations Used

# Program Description and Equations Used

This program uses a modification of Bunet's formula [11], Eq. (3-6.1), to design air-core, multilayer solenoidal inductors (inch dimen- sions).

L 
$$
(\mu h) = \frac{a^2 n^2}{9a + 10l + 8.4c + 3.2 c l/a}
$$
 (3-6.1)

The coil dimensions are shown in Fig. 3-6.1, and the range of usefulness of the program can be ascertained from Table 3-6.1.  $\frac{a^2n^2}{10\ell + 8.4c}$ <br>Fig. 3-6.1,<br>i from Table

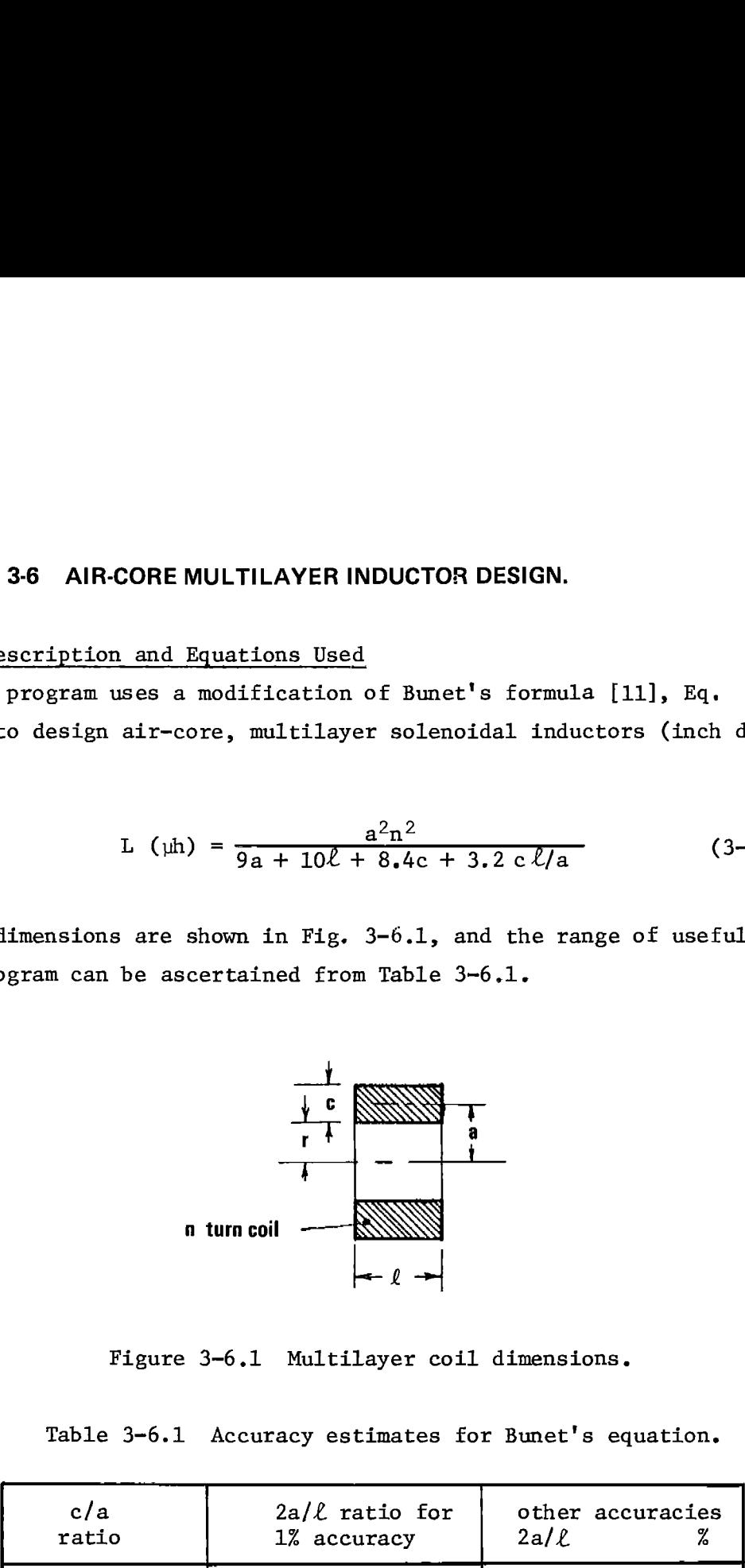

Figure 3-6.1 Multilayer coil dimensions.

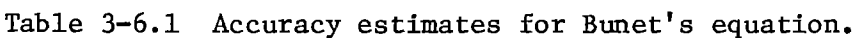

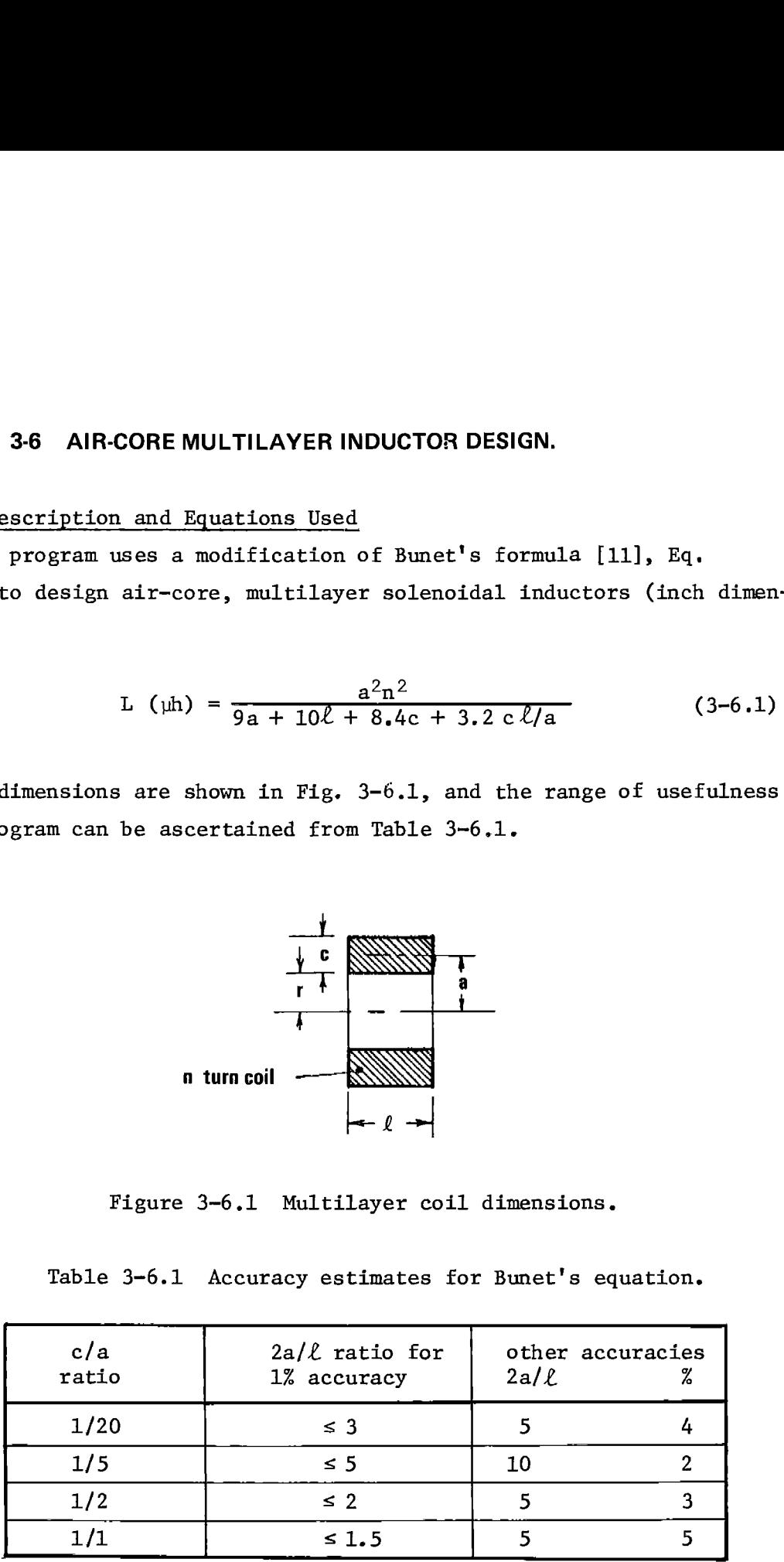

The modification to Eq.  $(3-6.1)$  consists of replacing the midcoil radius, a, by the inner radius, r:

$$
a = r + \frac{c}{2}
$$
 (3-6.2)

The coil is generally wound on a coil form, hence, r and  $\ell$  are known from the coil form dimensions. The coil mid-radius, a, is dependent upon the coil buildup, and is generally not known at the inception of the design.

If the wire and insulation occupy a box as shown in Fig. 3-6.2,

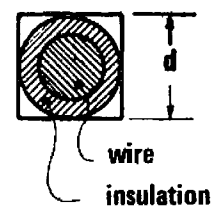

Figure 3-6.2 Wire cross-section.

then the total area occupied by n turns of this wire would be:

$$
A_{\text{total}} = n \cdot d^2 \tag{3-6.3}
$$

This area is also expressible in terms of the coil dimensions:

$$
A_{total} = c \cdot \ell \tag{3-6.4}
$$

Hence,

$$
n \cdot d^2 = c \cdot \ell \tag{3-6.5}
$$

or

$$
c = \frac{n \cdot d^2}{\ell} \tag{3-6.6}
$$

A fifth order polynomial in n may be derived to yield the number of turns of wire with diameter d, given the required inductance, L, the coil inner radius, r, and the coil width,  $\ell$ . Taking Eq. (3-6.1), multi-Plying both sides by the denominator term, and clearing fractions yields:

$$
a^{3}n^{2} - L \{9a^{2} + (10\ell + 8.4c) a + 3.2c \ell\} = 0
$$
 (3-6.7)

Substituting Eq. (3-6.2) for a, and Eq. (3-6.6) for c, and collecting terms in like powers of n results in the following 5th order polynomial equation:

$$
f(n) = An5 + Bn4 + Cn3 + Dn2 - En - F = 0
$$
 (3-6.8)

$$
A = \left(\frac{d^2}{2\ell}\right)^3 \tag{3-6.9}
$$

$$
B = 3r \left(\frac{d^2}{2\ell}\right)^2 \tag{3-6.10}
$$

$$
C = 3r^2 \left(\frac{d^2}{2\ell}\right) \tag{3-6.11}
$$

$$
D = r3 - \left(\frac{d2}{2\ell}\right)^{2}
$$
 (25.8 L) (3-6.12)

$$
E = L \left\{ \frac{d^2}{2\ell} \left( 34.8r + 10\ell \right) + 3.2d^2 \right\}
$$
 (3-6.13)

$$
F = r L (10\ell + 9r) \t\t(3-6.14)
$$

The Newton-Raphson iterative procedure described in Program 1-3 is used to find the largest positive real root for n in Eq. (3-6.8). If the initial guess for n is larger than the largest root, the method will converge to the largest root when the function is a polynomial as in the present case. An initial guess of 10000 turns is used. If a larger number of turns is expected, the user may want to increase the initial guess which is located at step 084 of the program.

If r, c,  $\ell$ , and L are specified, then the solution for n becomes somewhat simpler. Since r and c are both known, a can be calculated from Eq. (3-6.2). With this calculation, all parameters except n are known in Eq.  $(3-6.1)$ , and n becomes:

$$
n = \frac{1}{a} \left\{ L(9a + 10 + c(8.4) + 3.2\ell/a) \right\}^{\frac{1}{2}} \qquad (3-6.15)
$$

Once n has been calculated, the wire diameter, d, can be calculated from Eq. (3-6.6) as given below:

$$
d = \sqrt{\frac{c\ell}{n}} \tag{3-6.16}
$$

So far, the two cases for the number of turns have been derived. Likewise, there are two cases for the calculation of L. Given r,  $\ell$ , c, and n, Eqs. (3-6.2) and (3-6.1) may be used to calculate L. If the wire diameter, d, had been specified instead of the coil thickness, c, then

Eqs.  $(3-6.6)$  and  $(3-6.1)$  are used to calculate L.

#### Program constants

Since all program steps were used to code the program equations, no room remains for the program constants. These constants are recorded on another magnetic card, and are loaded after the program magnetic card loading. Load the following registers, and record the data on both sides of the data card (2 WDATA commands):

> $8.4 \div R7$  $3.2 \div R8$ 10.  $\rightarrow$  R9

# **3.6** User Instructions

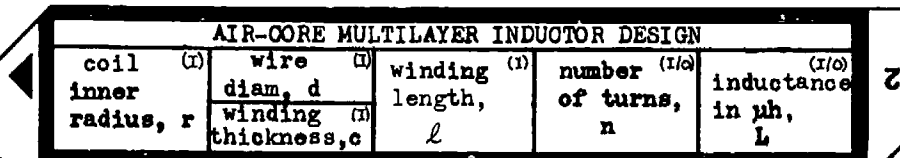

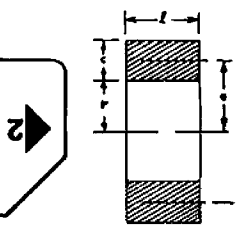

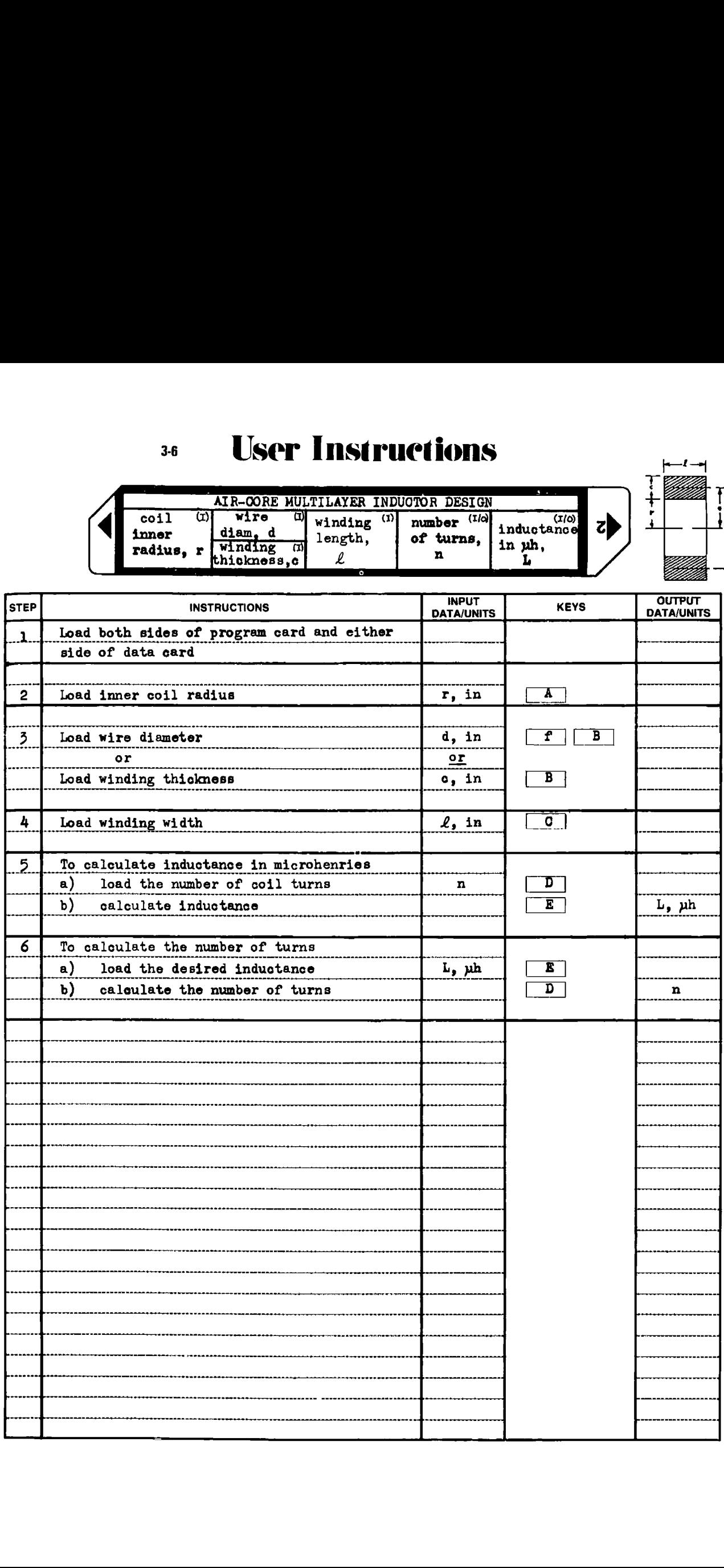

#### Example 3-6.1

Find the number of turns of #24 HF wire (0.0224 inches over insulation) to be wound on a bobbin that has a 0,3 inch inner radius and is 0.5 inch wide to obtain an inductance of 200 microhenries, Also find the coil thickness.

 $.36$   $.55<sub>5</sub>$  load bobbin inner radius (in)  $G_i \rightarrow G_i$ : 10ad wire diameter over insulation (in) If width (in).  $\angle 66$ ,  $66$   $\angle 5FE$  load inductance required (uh)  $\epsilon$ BBD calculate  $\#$  of turns & coil thickness\* number of turns (use 123)  $\bar{c}$ . i231 \*\*\* coil thickness, inches

#### Example 3-6.2

Calculate the inductance of an 18 turn coil of 4/0 wire with 6 turns per layer wound on a 6 inch diameter form. 4/0 wire is 0.75 inch over the insulation.

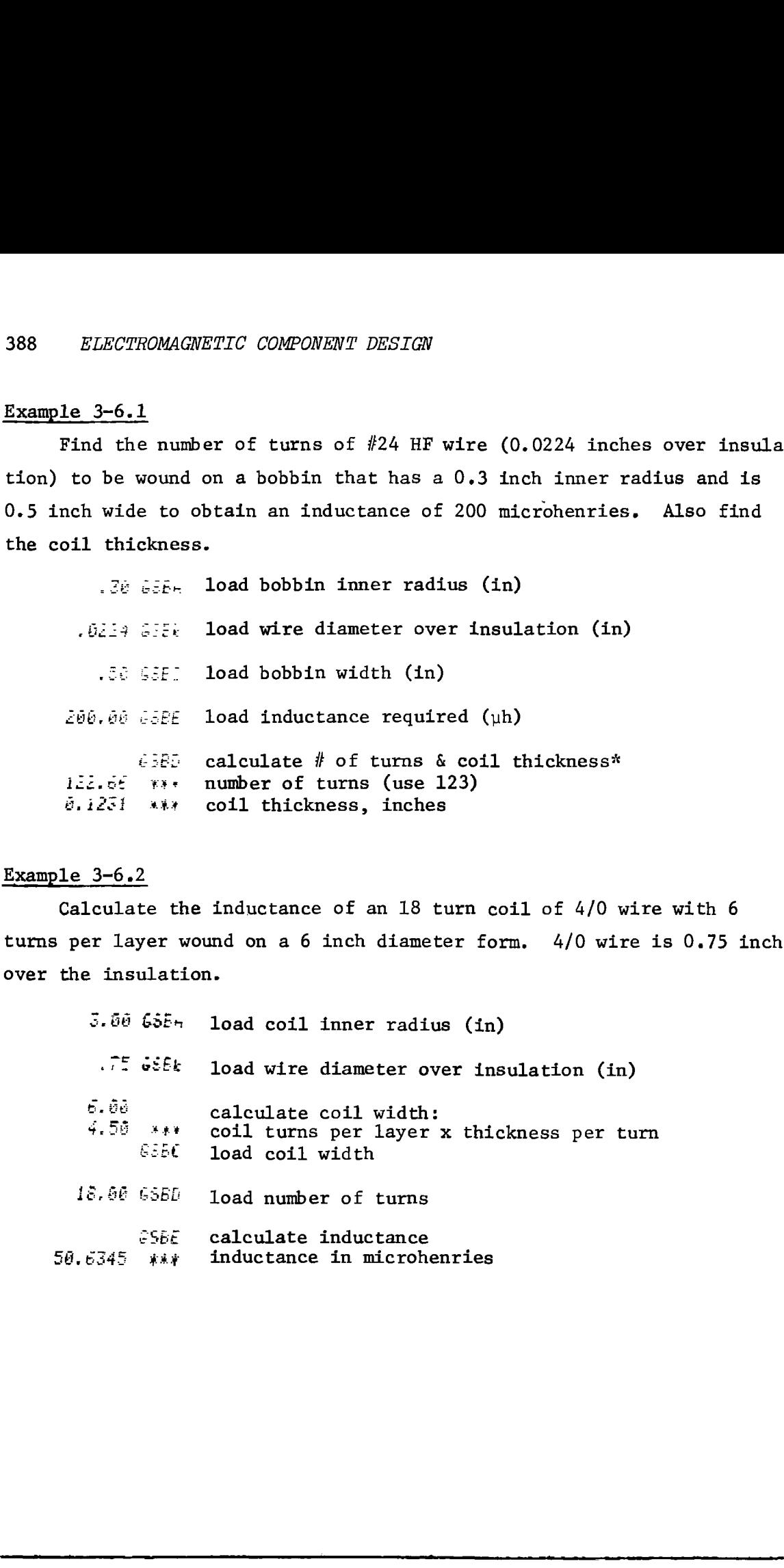

**and the contract of the contract of the contract of the contract of the contract of the contract of the contra**<br>According to the contract of the contract of the contract of the contract of the contract of the contract of \* Requires about a minute to compute.  $3-6$ 

**Program Listing I** 

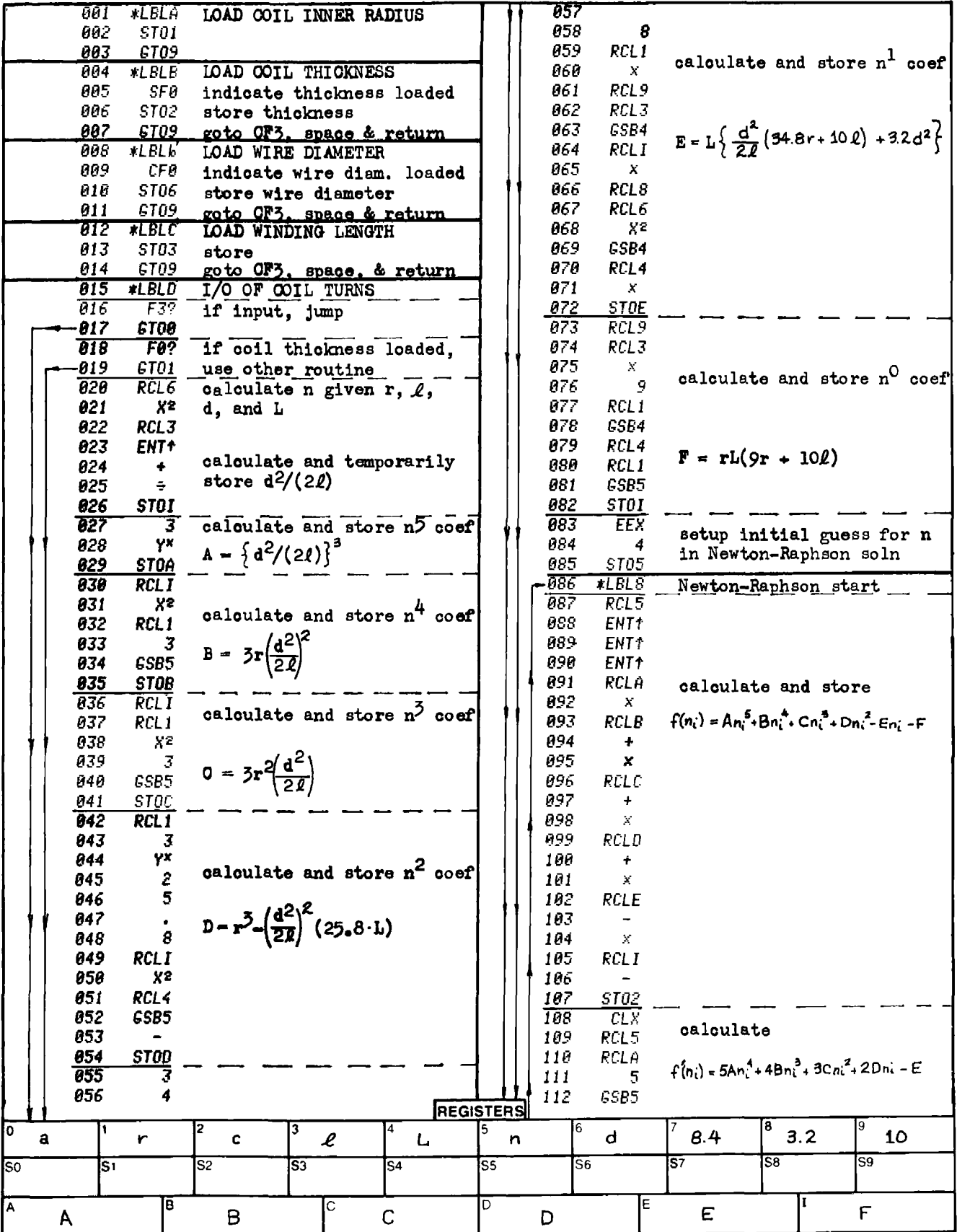

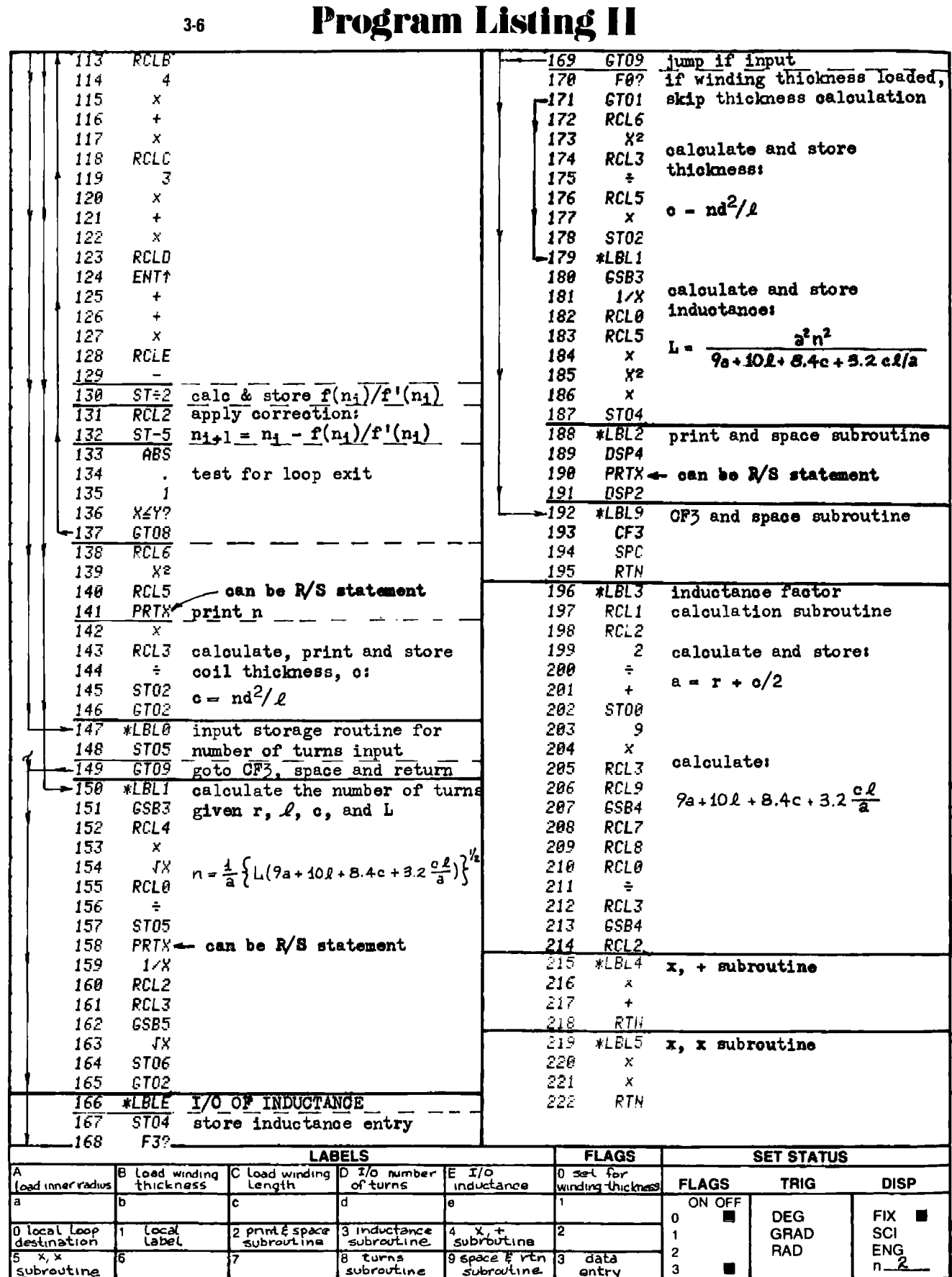

**Th** 

# PROGRAM 3-7 CYLINDRICAL SOLENOID DESIGN.

# Program Description and Equations Used

This program provides the coil winding particulars and the coil electrical characteristics given the specifications for a cylindrical solenoid. These specifications are:

- 1) Minimum plunger attractive force in pounds (F),
- 2) Initial air gap length in inches  $(\ell_{\mathtt{air}})$ ,
- 3) Maximum flux density in the air gap  $(B_{max})$  in gauss,
- 4) Maximum coil current density in amperes/ $\overline{\text{in}^2}$  ( $\Delta$ ),
- 5) Maximum coil buildup, or thickness, (w) in inches,
- 6) Coil excitation voltage (E) in volts, or current (I) in amperes,
- 7) Optionally, the magnetic path area  $(A_{\text{iron}})$  in inches<sup>2</sup>, the magnetic path length  $(\ell_{\text{iron}})$  in inches, and the magnetic permeability  $(\mu)$ .

The length of the magnetic path is assumed to be zero unless step 7 is exercised.

The characteristics that the program calculates are:

- 1) Plunger diameter in inches  $(D_p)$ ,
- 2) Number of turns in the coil (N),
- 3) Coil wire AWG using class 2 or heavy insulation,
- 4) Coil length in inches  $(\ell_{\text{coil}})$ ,
- 5) Coil inductance in henries (L),
- 6) Coil resistance in ohms (R),
- 7) Coil power dissipation in watts (P),
- 8) Actual B in the core and in the air-gap, and
- 9) Actual F,

With the maximum flux density in the air gap and plunger attractive force specified, the area of the air gap can be calculated from:

$$
A_{\text{air}} = F \cdot k_1 / (B_{\text{air}}^2)
$$
 (3-7.1)

where  $k_1$  is the constant of proportionality relating flux density in the air gap to pressure in pounds/in2 air gap to pressure in pounds/in<sup>2</sup>

$$
k_1 = 1.73 \times 10^6 \tag{3-7.2}
$$

If the plunger area is assumed equal to the air gap area, the plunger<br>diameter can be calculated using:

$$
D_p = 2 \cdot \left( A_{\text{air}} / \pi \right)^{\frac{1}{2}}
$$
 (3-7.3)

thickness Once the plunger diameter is known, then a value for the winding<br>thickness may be loaded into the program. The smallest dimension of<br>the winding should not exceed a interthe winding should not exceed 3 inches to allow adequate thermal<br>conduction for the heat generated with the easil is internal coil temperatures. If the program calculates a short coil<br>length, then the thickness is not restrained. A long coil restrains<br>the coil thickness to 3 inches or less. Several iterations of the pro-<br>gram solution ma ess is not restraine<br>
inches or less. Se<br>
luired until satisfa<br>
re found.<br>
nn voltage, inverse (ampere, and the coj<br>
f turns required is<br>
ion is given later.<br>
N = E.M/( $\pi$ (D<sub>p</sub> + w))

and width (thickness) are found.<br>Given the excitation voltage, inverse current density in the coil (M) in circular Wrote the excitation voltage, inverse current density in the coil mils per ampere, and the coil dimensions as defined by Fig. 3-7.1, the number of turns required is given by Eq. (3-7.4). The derivation of this equation is

$$
N = E \cdot M / (\pi (D_p + w))
$$
 (3-7.4)

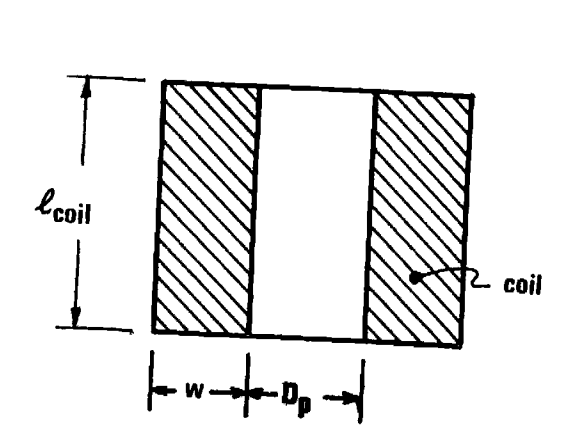

Figure 3-7,1 Solenoid coil dimensions.

If the coil is excited with a current, then the number of turns is:

$$
N = (NI)/I \t(3-7.5)
$$

where NI is the coil ampere-turns which is calculated from  $B_{max}$  later.

The cross-sectional area of the coil  $(w \cdot \ell_{\text{coil}})$  consists of current carrying wire and noncurrent carrying insulation and space. The shape factor (sf) is the ratio of the current carrying area to the total area of the coil. If the wire plus insulation is assumed to occupy a square with side d as shown in Fig. 3-6.2, and the winding cross-section is occupied by N of these squares, then the shape factor is:

$$
sf = \frac{\pi}{4} \left\{ \frac{\text{diameter of bare wire}}{\text{d}} \right\}^2 \qquad (3-7.6)
$$

The diameters of both the bare wire and the wire with insulation bear exponential relationships to the wire AWG as given by Eq. (3-2.1). Substituting these relationships into Eq.  $(3-7.6)$  yields:<br> $= \begin{pmatrix} 1 & 1 \\ 2 & 2 \end{pmatrix}$ 

$$
sf = \frac{\pi}{4} \left\{ \frac{a'}{a} e^{AWG(b' - b)} \right\}^{2}
$$
 (3-7.7)

where

$$
\frac{\pi}{4} \left\{ \frac{a'}{a} \right\}^2 = .8418900745 \qquad (3-7.8a)
$$

$$
2(b' - b) = -1.21690938 \times 10^{-2}
$$
 (3-7.8b)

The coil has N wires each carrying in current, I; thus the current density in the coil is:

$$
\Delta = (NL)/(sf \cdot l_{coil} \cdot w) \qquad (3-7.9)
$$

where  $\Delta$  is specified by the user through M:

$$
k_2 = M \cdot \Delta = (cir-mils/A) (A/in^2) = (4 \times 10^6) / \pi (3-7.10)
$$

Solving for the coil length between Eqs.  $(3-7.9)$  and  $(3-7.10)$  yields:

$$
1_{\text{coil}} = (\text{NI} \cdot \text{M}) (\text{sf} \cdot \text{k}_2 \cdot \text{w}) \tag{3-7.11}
$$

The coil ampere-turns, NI, is calculated from  $B_{max}$  using the "Ohm's law" of magnetics:

$$
MMF = \phi \cdot \theta \qquad (3-7.12)
$$

where  $\emptyset$  is the flux and is continuous throughout the magnetic and air paths and is analogous to electric current. The reluctance,  $\mathbb{R}$ , is the magnetic resistance, and the magnetomotive force, MMF, is the magnetic "voltage" source. The total reluctance is the sum of the in-<br>dividual reluctances making up the magnetic circuit and the MMF is pro-<br>portional to the current in the coil:

$$
MMF = 0.4 \mu N I
$$
 (3-7.13a)

$$
\theta = \sum_{i} \frac{\ell_i}{\mu_i \cdot A_i} \tag{3-7.13b}
$$

The electromagnet model used by this program has two sections, the magnetic path, and the air gap. Usually the air gap reluctance is the dominant term. Noting that the relative permeability for air is unity, and

$$
\varnothing = B_{\text{iron}}^*A_{\text{iron}} = B_{\text{max}}^*A_{\text{air}} \tag{3-7.14}
$$

then solving Eq. (3-7.12) for NI yields:

$$
NI = \frac{B_{\text{max}} A_{\text{air}}}{A_{\text{iron}}} \left\{ \frac{\ell_{\text{iron}}}{\mu_{\text{iron}}} + \ell_{\text{air}} \frac{A_{\text{iron}}}{A_{\text{air}}} \right\} \frac{k_3}{0.4 \pi}
$$
 (3-7.15)

where  $k_3 = 2.54$ , the inch to centimeter conversion ratio. The iron area,  $A_{\text{iron}}$ , refers to the smallest iron area, which may not be next to the air gap.

An iterative method is required to find the wire AWG and coil length. An initial shape factor of 0.5 is assumed, the coil length is obtained using Eq. (3-7.11). The wire diameter over insulation is obtained using

$$
d = (w \cdot \ell_{\text{coil}}/N)^{\frac{1}{2}}
$$
 (3-7.16)

The wire AWG is obtained from the wire diameter over insulation from<br>Eq.  $(3-2.1)$ , and a new shape factor calculated from the AWG using Eq.<br> $(3-7.7)$ . The new shape factor replaces the old shape factor and the<br>calculatio

The coil physical dimensions and number of turns have now been

determined, and other electrical characteristics can be calculated.

CYLINDRICAL SOLENDUD DESIGN 39  
\nelectrical characteristics can be calculated.  
\n
$$
L = \frac{0.4 \pi \cdot N^{2} \cdot A_{iron} \cdot k_{3} \times 10^{-8}}{\frac{\ell_{iron}}{\mu_{iron}} + \ell_{air} \frac{\ell_{iron}}{A_{air}}}
$$
\n
$$
R = (R/l) (mean turn) (N)
$$
\n(3-7.18)

where  $R/\ell$  is obtained from:

where 
$$
k \neq 1
$$
 is obtained from:  
\n $R/\ell$ , (ohms/inch) =  $k_{\mu} \cdot e^{k_{\mu} - k_{\mu} \cdot e^{k_{\mu} - k_{\mu} \cdot e^{$ 

$$
R = N \cdot \pi \cdot (D_p + w) \cdot k_4 \cdot e^{-5 \cdot AWG}
$$
 (3-7.20)

For the coil temperature at 60°C, the constants are:

$$
\pi \cdot k_{4} = 2.9185212367 \times 10^{-5}
$$
  
 $k_{5} = 0.2317635483$ 

If the coil excitation is a constant voltage, then the coil current will have to be recalculated due to the downward rounding of the wire size to the nearest integral value:

$$
I = \frac{E}{R}
$$
 (3-7.21)

The power dissipated in the coil is:

$$
P = I^2R
$$
 (3-7.22)

If constant voltage excitation is used, the peak flux density  $(B<sub>max</sub>)$  and initial plunger attractive force will be slightly larger than the initial values again due to the downward rounding of the wire AWG. The larger wire will have lower resistance causing higher coil current and a higher NI product. Equations (3-7.15) and (3-7.1) are rearranged and used to find  $B_{\text{iron}}$  and  $F$ .  $I = \frac{E}{R}$ <br>
coil is:<br>  $P = I^2R$ <br>
itation is used, the peat<br>
ttractive force will be<br>
to the downward roundin<br>
wer resistance causing h<br>
uations (3-7.15) and (3-<br>
.<br>  $= \frac{0.4 \pi N I}{T}$ 

$$
B_{\text{iron}} = \frac{0.4 \pi \text{ NI}}{\left\{ \frac{\ell_{\text{iron}}}{\mu_{\text{iron}}} + \ell_{\text{air}} \frac{A_{\text{iron}}}{A_{\text{air}}} \right\} k_3}
$$
(3-7.23)

EXAMPLE 2.1

\nEXECUTE: 
$$
2.4 \text{ at } r = \frac{(B_{1r \text{on}} \cdot A_{1r \text{on}})^2}{k_1 A_{\text{air}}}
$$
 (3-7.24)

\nand to the program card, a data card is necessary to load

\nwith these constants:

\nfourth term, we have:

\n
$$
500 \longrightarrow R_5
$$
\ndefault:

\n
$$
500 \longrightarrow R_8
$$
\nand shape factor:

\n
$$
0.5 \longrightarrow R_5
$$
\n(a' / a):

\n
$$
0.8418900745 \longrightarrow S
$$

In addition to the program card, a data card is necessary to load the registers with these constants:

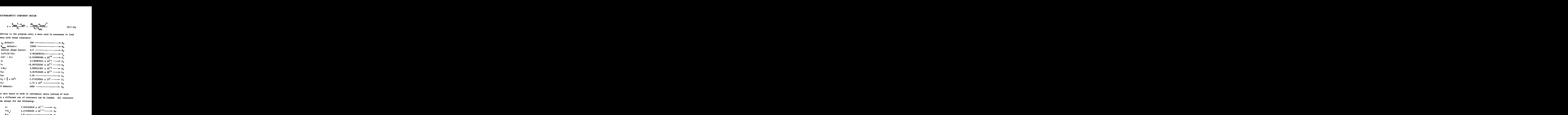

If the user wants to work in centimeter units instead of inch units, then a different set of constants can be loaded. are the same except for the following: meter units inste<br>s can be loaded.<br> $x 10^{-1}$   $\longrightarrow$  S<sub>2</sub> s can be loaded. All constants<br>  $x 10^{-1} \longrightarrow S_2$ <br>  $x 10^{-5} \longrightarrow S_4$ 

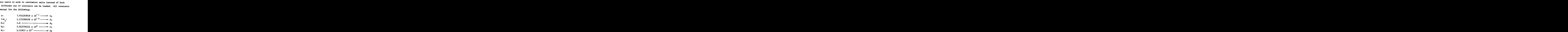

The inverse current density, M, is now in hybrid units. The circularmils/A must be multiplied by 2.54 before entry, and the current density,  $\Delta$ , is in  $A/cm^2$ . The plunger attractive force is still in pounds. If this force is desired in kilograms, change k<sub>1</sub> as follows:<br>
k<sub>1</sub>: 2.46064 x 10<sup>7</sup> –  $\rightarrow$  S<sub>9</sub>

$$
k_1
$$
: 2.46064 x 10<sup>7</sup>

The HP-67 user may wish the program to stop at data output points rather than executing a 5 second "print" halt. To cause the program to
stop at the data output points, change the "print" statements to "R/S" statements at the following line numbers: 047, 084, 131, 144, 160, 176, 180, 185, and 194.

## User Instructions  $3-7$

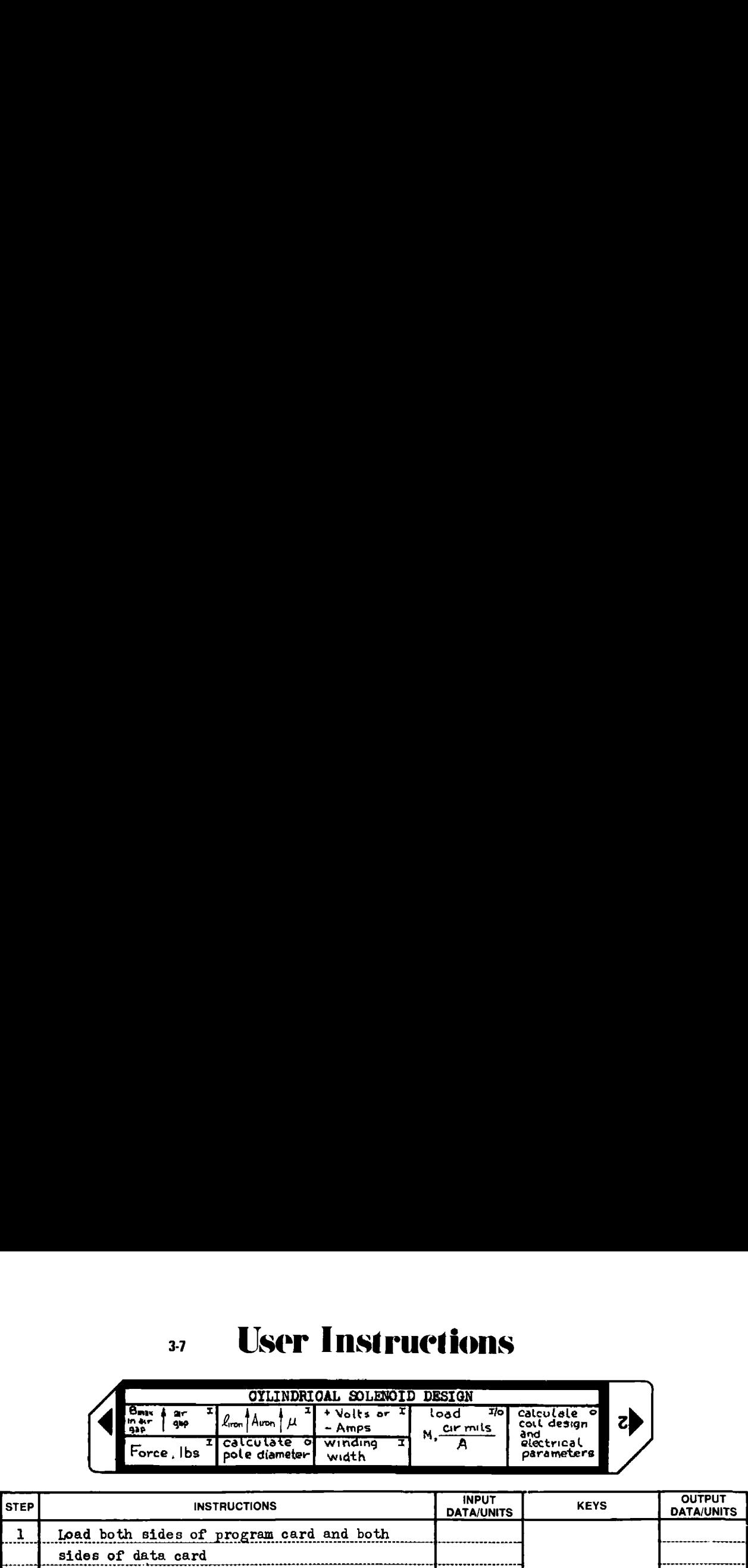

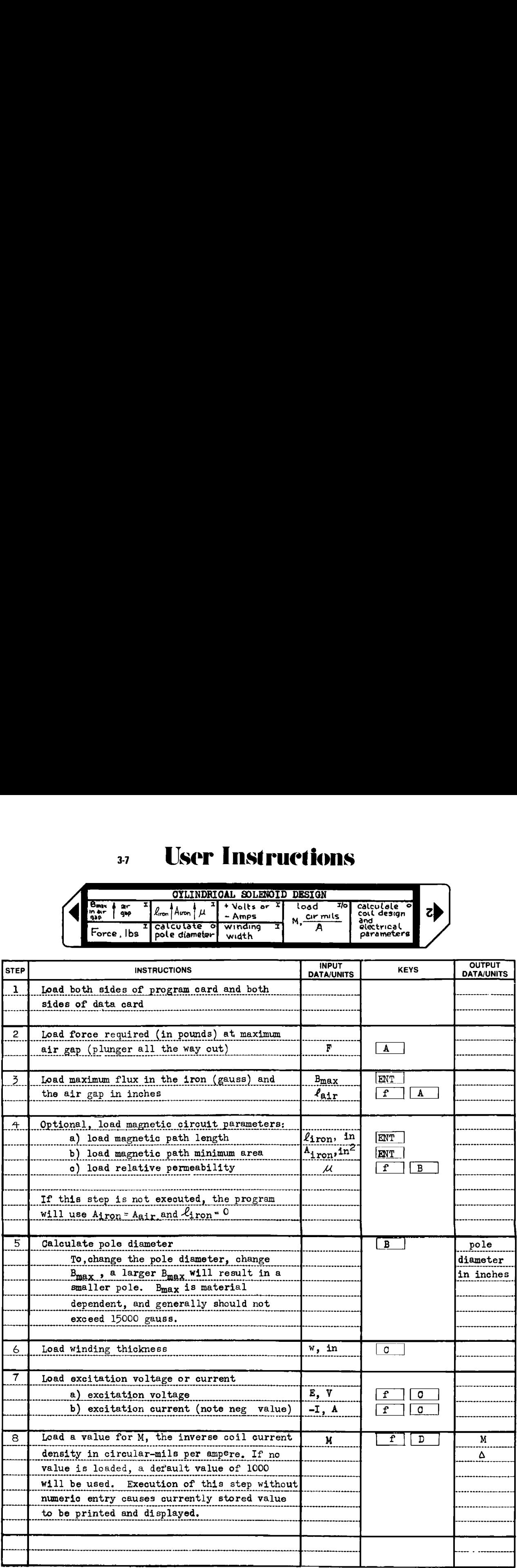

#### **User Instructions**  $3-7$

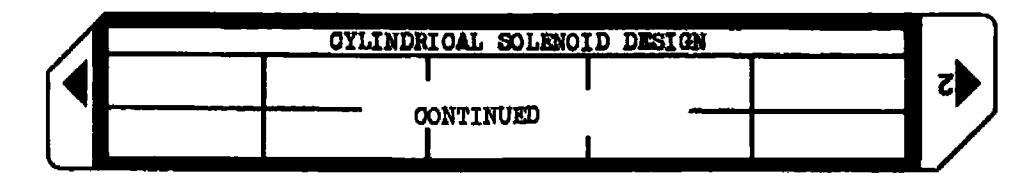

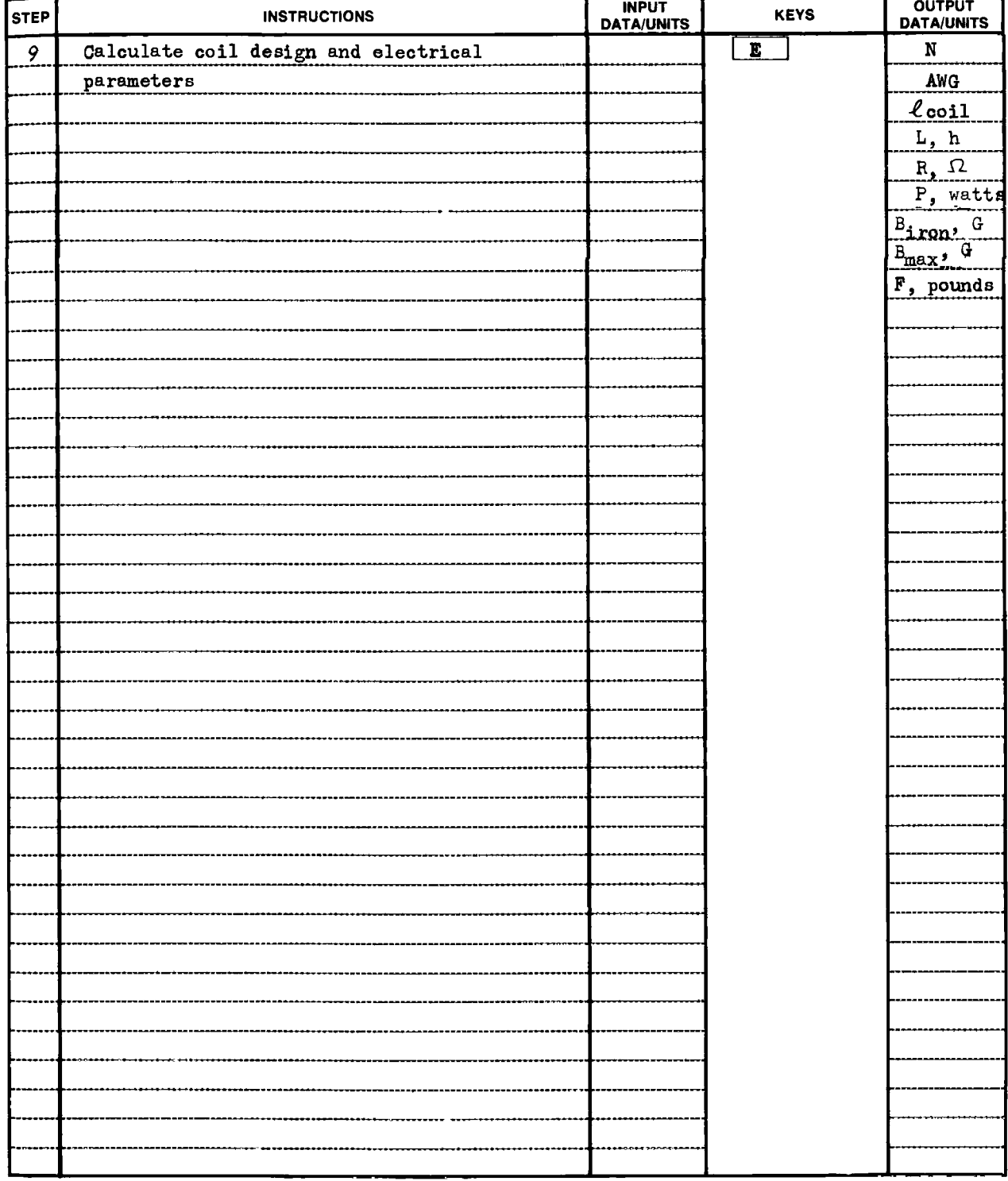

#### Example 3-7.1

Figure 3-7.2 shows <sup>a</sup> plunger-type, iron-clad cylindrical solenoid. Design the solenoid to have a 1 inch travel and exert an initial pull of 500 pounds when connected to a 55 volt dc source. The initial flux density in the iron shall be 7000 gauss, and the coil inverse current density shall be 700 circular-mils/A. Assume all the reluctance to be<br>
in the air gap.<br>  $\begin{array}{ccc}\n\hline\n\end{array}\n\qquad \qquad \begin{array}{ccc}\n\hline\n\end{array}\n\qquad \qquad \begin{array}{ccc}\n\hline\n\end{array}\n\qquad \qquad \begin{array}{ccc}\n\hline\n\end{array}\n\qquad \qquad \begin{array}{ccc}\n\hline\n\end{array}\n\qquad \qquad \begin{array}{ccc}\n\hline\n$ in the air gap. C COMPONENT DESIGN<br>
vs a plunger-type, i<br>
b have a 1 inch trav<br>
nected to a 55 volt<br>
hall be 7000 gauss,<br>
ircular-mils/A. As<br>  $\begin{bmatrix}\n-\ell_{\text{coil}} & -\ell_{\text{coil}} \\
\end{bmatrix}$ COMPONENT DESIGN<br>
a plunger-type, iron-class<br>
ave a 1 inch travel and<br>
cted to a 55 volt dc sou:<br>
1 be 7000 gauss, and the<br>
cular-mils/A. Assume al.<br>  $\begin{bmatrix} \begin{array}{ccc} \begin{array}{ccc} \hline \text{[}} & \text{[}} & \text{[}} & \text{[] } \end{array} \\ \hline \end{array} \\ \hline \end{bmatrix$ 

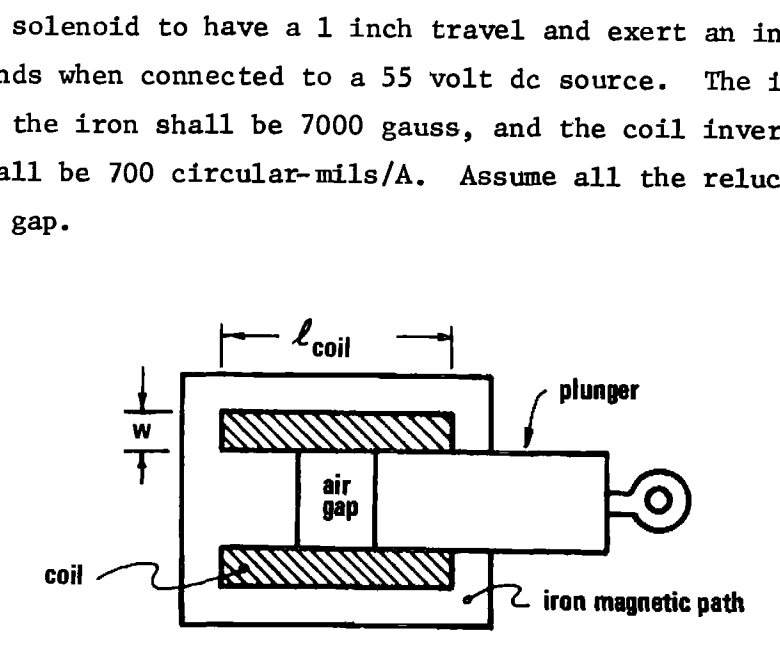

Figure 3-7.2 Plunger-type, iron-clad cylindrical solenoid.

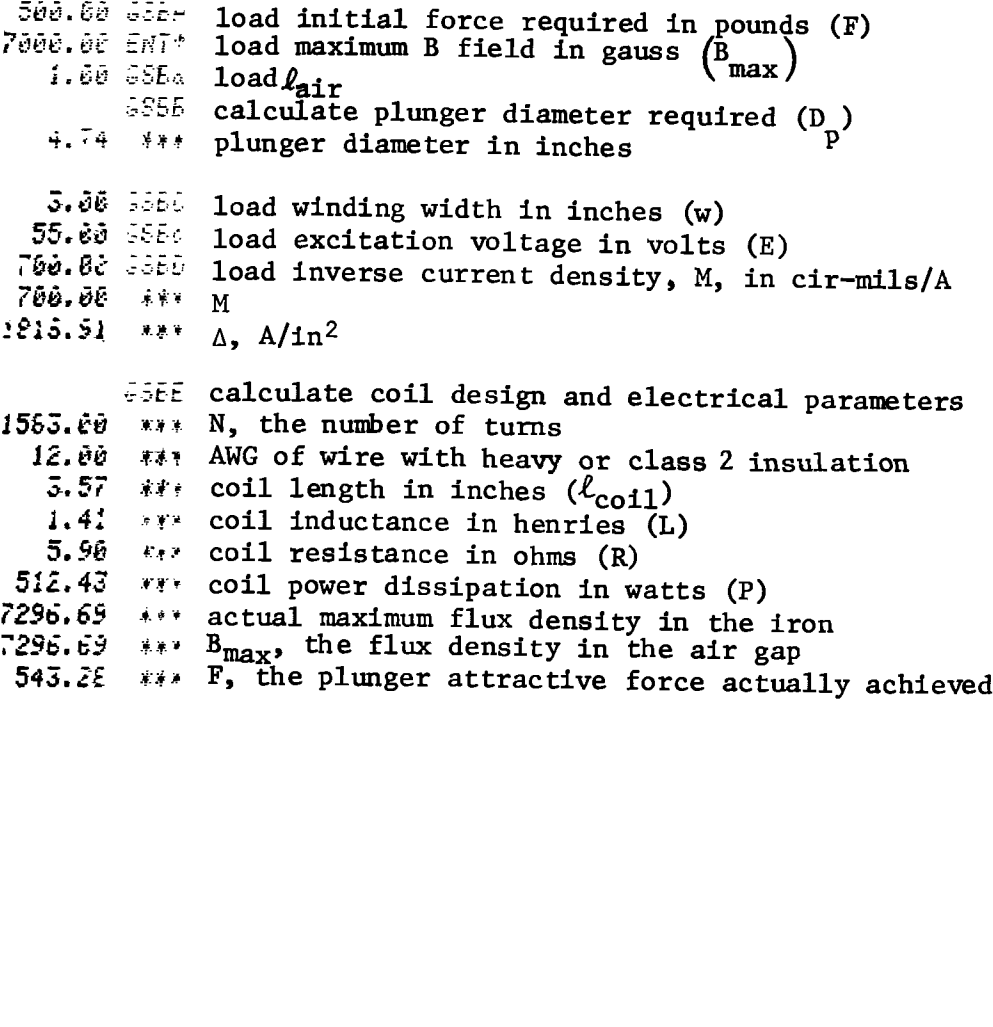

Example  $3-7.2$ 

A small solenoid is needed which has 0,050 inch travel, exerts an initial pull of 5 pounds, and is used intermittently with a 0.10 duty cycle. The coil excitation current is 3 A, and an initial flux density of 6000 gauss is to be used. Because of the intermittent duty cycle, an M of 100 cir-mils/A is used. The magnetic path is 1.5 inches long, has a cross-sectional area of 0.4 inch<sup>2</sup>, and has a relative permeability of 500. Investigate the solenold design with and without consideration for the magnetic path reluctance. A much more thorough analysis can be done with Program 3-8.

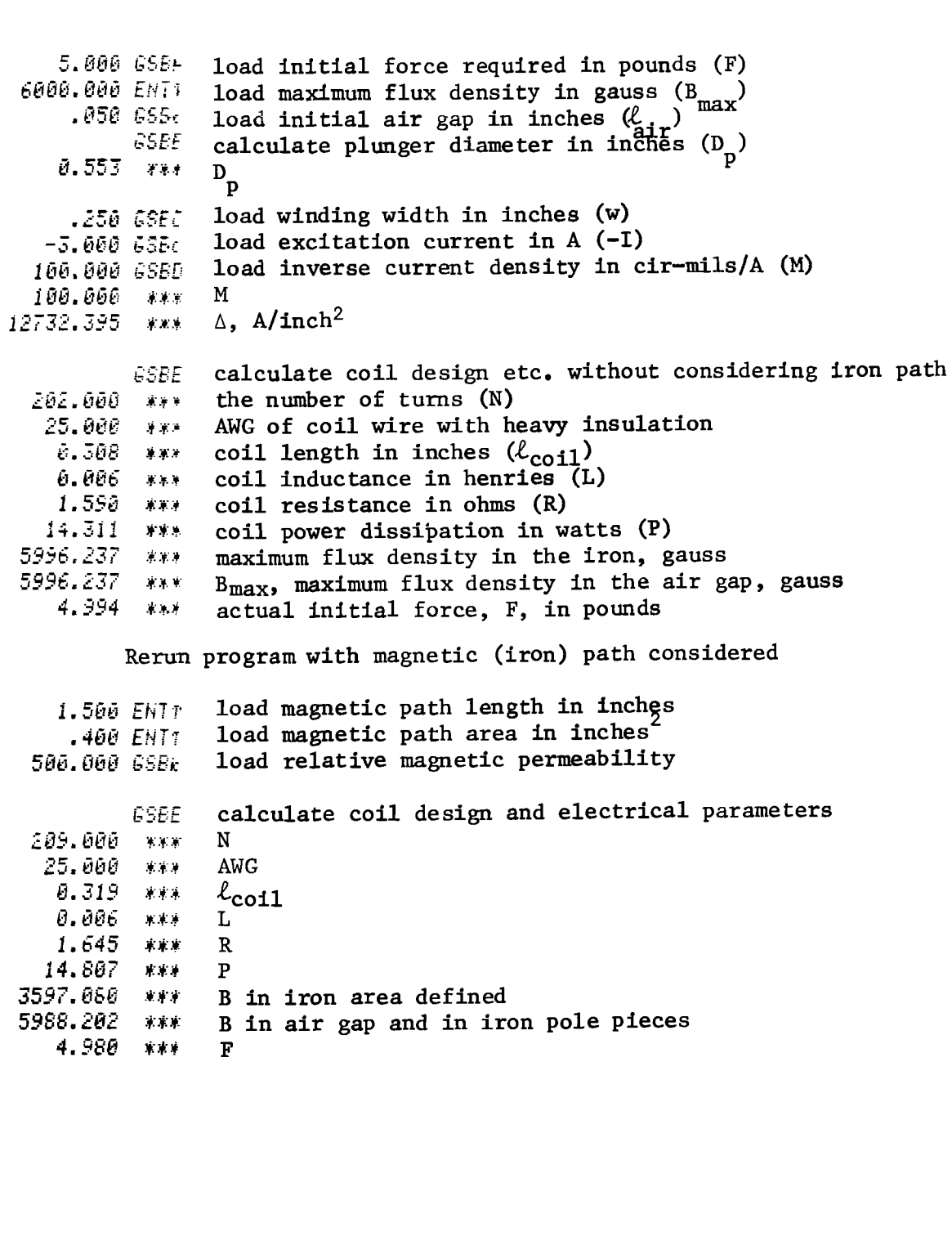

Derivation of Equations Used. The number of coil turns can be calculated from the applied voltage, the desired inverse current density, and the coil inner diameter and thickness. Conveniently, copper has a re-<br>sistance of 1 ohm per circular mil per inch of length at 60°C; therefore, with a uniform coil temperature of  $60^{\circ}$ C, the wire resistance is:

$$
R = \frac{\ell}{M} \tag{3-7.24}
$$

where  $\ell_{\rm w}$  is the winding wire length in the coil in inches, and m is the wire cross-sectional area in circular  $\pi^{j}$ . wire cross-sectional area in circular mils. If M is defined as the inverse current density in circular-mils/A, then the cross-section of a wire carrying a current I is:

$$
m = M \cdot I
$$
 (3-7.25)

$$
R = \frac{E}{I}, \text{(Ohm's law)} \tag{3-7.26}
$$

$$
\frac{E}{I} = \frac{\ell}{M \cdot I} \tag{3-7.27}
$$

Rearranging Eq. (3-7.27) and cancelling I yields:

$$
E = \frac{\ell_w}{M}
$$
 (3-7.28)

The winding wire length can be found by multiplying the mean turn length by the number of turns:

$$
\mathcal{L}_{\mathbf{w}} = \mathbf{N} \cdot \mathbf{\pi} \cdot (\mathbf{D}_{\mathbf{p}} + \mathbf{w}) \tag{3-7.29}
$$

where Fig. 3-7.1 defines the coil dimensions  $D_p$  and w. Substituting Eq.  $(3-7.29)$  into Eq.  $(3-7.28)$  and solving for N yields:

$$
N = \frac{E \cdot M}{\pi (D_p + w)}
$$
 (3-7.30)

The best reference on the subject known to the author is rather old [47] since it was first published in 1924.

 $\bf 3-7$ 

**Program Listing I** 

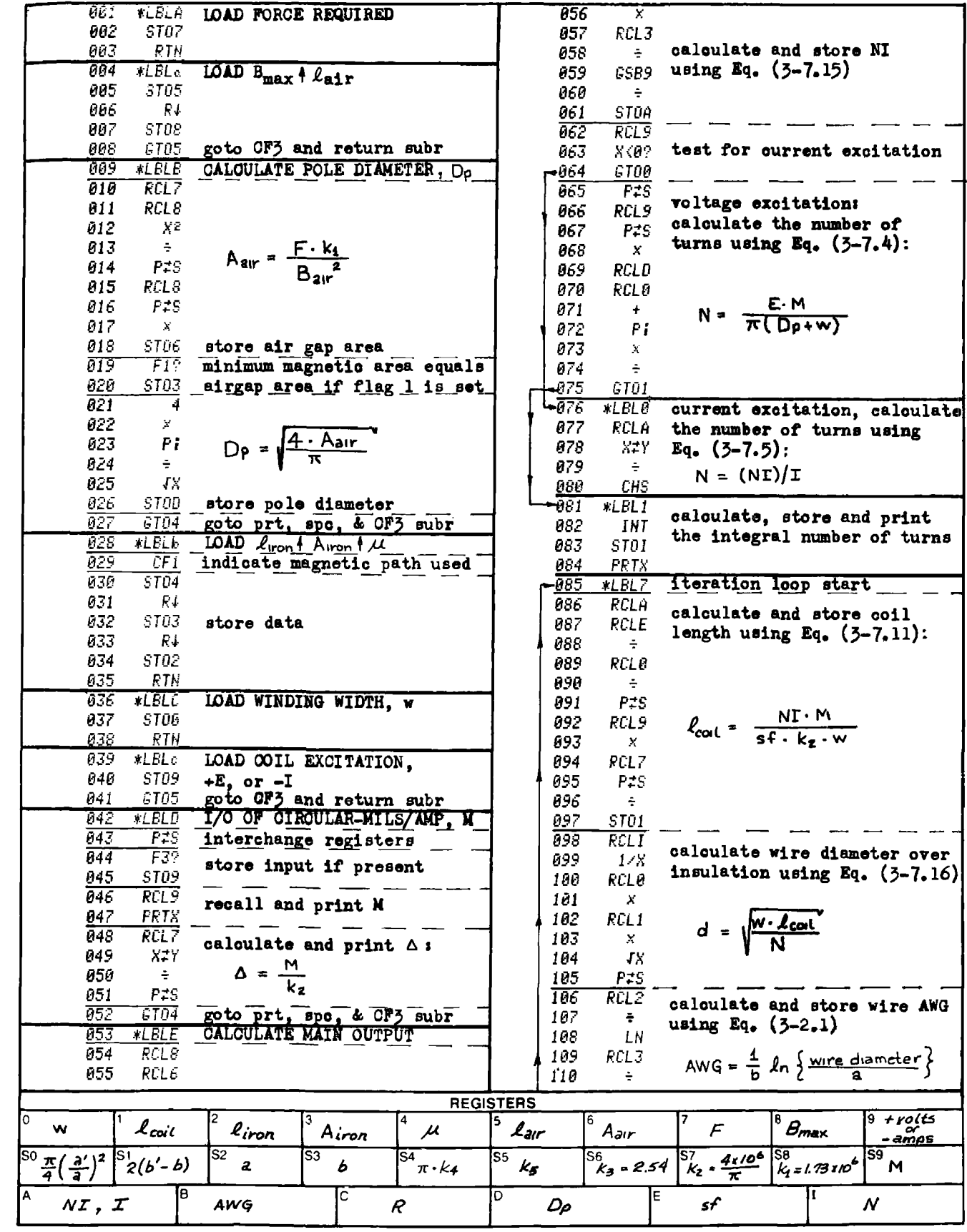

 $3-7$ 

# Program Listing II NOTE FLAG SET STATUS

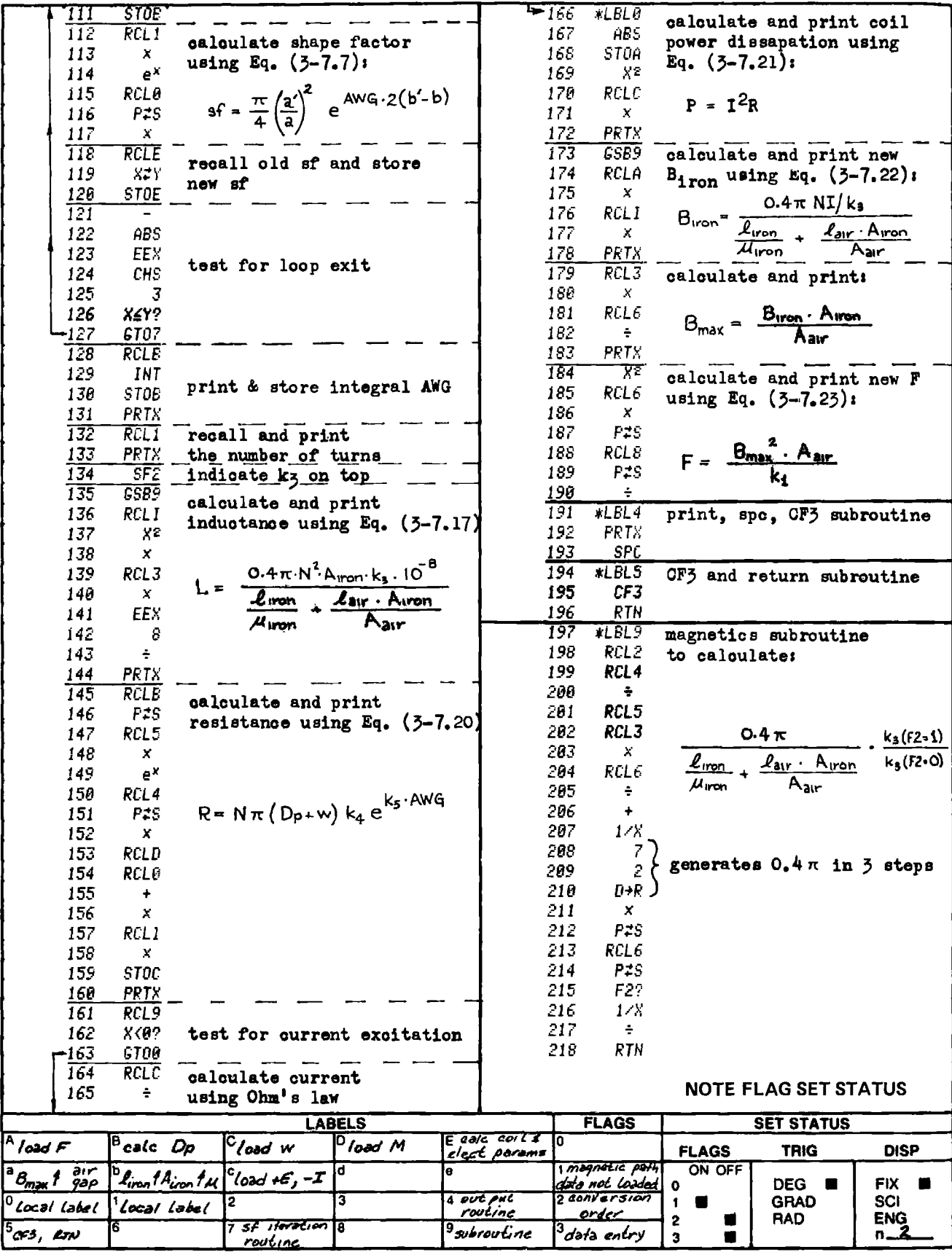

## PROGRAM 3-8 CYLINDRICAL SOLENOID ANALYSIS.

## Program Description and Equations Used

This program analyzes <sup>a</sup> cylindrical coil solenoid, or other magnetic circuits having many parts of varying reluctance. The information required to run the program is as follows:

- 1) The air gap in inches  $(\ell_{\text{air}})$ ,
- 2) The number of turns in the coil  $(N)$ ,
- 3) The AWG of the coil wire,
- 4) The length of the coil in inches  $(\ell_{\text{coil}})$ ,
- 5) The coil inner diameter in inches  $(ID_{\text{coil}})$ ,
- 6) The plunger outer diameter in inches  $(0D_p)$ ,
- 7) The plunger inner diameter in inches if the plunger is hollow  $(ID_{p}),$
- 8) The length, area, and permeability of each different magnetic section  $(\ell_{\text{iron}}, A_{\text{iron}}, \mu)$ ,
- 8a) If the magnetic section is <sup>a</sup> cylindrical shell with axial flux flow, the height (h), the ID which may be zero, the OD, and the permeability (u), can be entered, and the reluctance and cross-sectional area will be returned and automatically loaded into the program,
- 8b) If the magnetic section consists of <sup>a</sup> disc (or washer) with radial flux flow, the thickness (t), the ID, the OD, and the permeability can be entered, and the reluctance and minimum cross-sectional area will be returned and automatically loaded into the program, and
	- 9) The coil excitation in either volts or amperes  $(E \text{ or } -I)$ .

The program will then calculate the following parameters:

- 1) Reluctance and area of each different magnetic section  $R \& A$ <sub>iron</sub>),
- 2) Coil inductance and resistance (R and L),
- 3) Coil circular-mils/A,  $A/in^2$ , and power dissipation M, A, & P),
- 4) The flux density in the air gap, and in the magnetic section with the smallest cross-sectional area  $(B_{air}, B_{iron})$ , and
- 5) The plunger attractive force in pounds (F).

This program uses the Ohm's law of magnetics as given by Eqs. (3-7.12) and (3-7.13), which combined yield:

$$
0.4 \pi N.I = \emptyset \cdot \sum_{i} \frac{\ell_{i}}{\mu_{i} A_{i}}
$$
 (3-8.1)

As magnetic path data is entered, the program keeps a running sum of the reluctances,  $\frac{1}{\mu}$ , $\frac{1}{A_1}$ , and also stores the smallest magnetic area. The<br>iron part will saturate first where the area is the smallest, and the flux density (B) the highest. The total flux can be found from Eq.  $(3 - 8.1):$ Ohm's law of magnetical points<br>  $\pi N.I = \emptyset \cdot \sum_{i} \frac{\ell_i}{\mu_i A_i}$ <br>
tered, the program k<br>
stores the smallest<br>
st where the area is<br>
t. The total flux c<br>
0.4 $\mu N I k_3$ 

$$
\phi = \frac{0.4 \mu \text{N1} k_3}{\sum_{\substack{\mathbf{i} \text{r} \text{in} \\ \text{in } \mathbf{R}}} \frac{\ell_1}{\mathbf{A}_1} + \frac{\ell_{\text{air}}}{\mathbf{A}_{\text{air}}}}
$$
(3-8.2)

where

$$
A_{\text{air}} = \frac{\pi}{4} \left( 0D_p^2 - ID_p^2 \right)
$$
 (3-8.3)  

$$
k_3 = 2.54
$$

The plunger attractive force is found in terms of the flux:

$$
F = \frac{\phi^2}{k_1 \cdot k_3 \cdot A_{air}}
$$
 (3-8.4)

where the air gap area is in inches<sup>2</sup> and the constant  $k_1$  is:

$$
k_1 = 1.73 \times 10^6
$$

The inductance of the N turn coil wound on the magnetic circuit is:

CYLINDRICAL SOLENDALYSIS 407  
\ns in inches<sup>2</sup> and the constant k<sub>1</sub> is:  
\nk<sub>1</sub> = 1.73 x 10<sup>6</sup>  
\nhe N turn coil wound on the magnetic circuit is:  
\n
$$
L = \frac{N^2 k_3}{10^8} \left\{ \frac{0.4\pi}{\sum_{i=1}^{6} \mu_i^2 + \frac{k_{air}}{A_{air}}} \right\}
$$
\n(3-8.5)

This expression is basically derived in Eqs.  $(3-1.1)$  through  $(3-1.10)$ .

The coil width (w) can be expressed in terms of the coil length  $(\ell_{\text{coil}})$ , the number of turns (N), and the wire AWG. The wire is assumed to occupy a box as shown in Fig. 3-6.2.

$$
\text{coil area} = \text{w} \cdot \ell_{\text{coil}} = \text{N} \cdot (\text{wire diameter})^2 \qquad (3-8.6)
$$

Substituting the exponential relationship between AWG and wire diameter<br>given by Eq. (3-5.10) yields:<br> $W = \frac{N}{\sqrt{2}} \int_{a^2} e^{b \cdot AWG} d^2$  (3-8.7) given by Eq. (3-5.10) yields:

$$
w = \frac{N}{\ell_{\text{coil}}} \left( a \cdot e^{b \cdot \text{AWG}} \right)^2
$$
 (3-8.7)

The coil resistance can now be calculated using Eq. (3-7.20):

$$
R = N \cdot \pi \left( ID_{\text{coil}} + w \right) \left( k_4 e^{k_5 \cdot \text{AWG}} \right)
$$

The coil power dissipation is:

$$
P = I^2R \tag{3-8.8}
$$

If voltage excitation is used, the coil current is calculated using Ohm's law, then the power dissipation is calculated.

The coil circular miles per A is given by:  
\n
$$
M = 10^6 \cdot \left(a^{\dagger} \cdot e^{b^{\dagger} \cdot AWG}\right)^2 / I
$$
\n
$$
M = 10^6 \cdot \left(a^{\dagger} \cdot e^{b^{\dagger} \cdot AWG}\right)^2 / I
$$
\n
$$
M = 10^6 \cdot \left(a^{\dagger} \cdot e^{b^{\dagger} \cdot AWG}\right)^2 / I
$$
\n
$$
M = 10^6 \cdot \left(a^{\dagger} \cdot e^{b^{\dagger} \cdot AWG}\right)^2 / I
$$
\n
$$
M = 10^6 \cdot \left(a^{\dagger} \cdot e^{b^{\dagger} \cdot AWG}\right)^2 / I
$$
\n
$$
M = 10^6 \cdot \left(a^{\dagger} \cdot e^{b^{\dagger} \cdot AWG}\right)^2 / I
$$
\n
$$
M = 10^6 \cdot \left(a^{\dagger} \cdot e^{b^{\dagger} \cdot AWG}\right)^2 / I
$$
\n
$$
M = 10^6 \cdot \left(a^{\dagger} \cdot e^{b^{\dagger} \cdot AWG}\right)^2 / I
$$
\n
$$
M = 10^6 \cdot \left(a^{\dagger} \cdot e^{b^{\dagger} \cdot AWG}\right)^2 / I
$$
\n
$$
M = 10^6 \cdot \left(a^{\dagger} \cdot e^{b^{\dagger} \cdot AWG}\right)^2 / I
$$
\n
$$
M = 10^6 \cdot \left(a^{\dagger} \cdot e^{b^{\dagger} \cdot AWG}\right)^2 / I
$$
\n
$$
M = 10^6 \cdot \left(a^{\dagger} \cdot e^{b^{\dagger} \cdot AWG}\right)^2 / I
$$

The coil current density in  $A/in^2$  is given by Eq. (3-8.10), i.e.:

$$
\Delta = \frac{\mathbf{k}_2}{M} \tag{3-8.10}
$$

Two commonly encountered part shapes in the magnetic path are the cylindrical shell as shown in Fig. 3-8.1 and the disc or washer as shown in Fig, 3-8.2. Two subroutines are provided to calculate the reluctance and minimum cross-sectional area of these two shapes. Subroutine 1, thin cylindrical shell with permeability u.

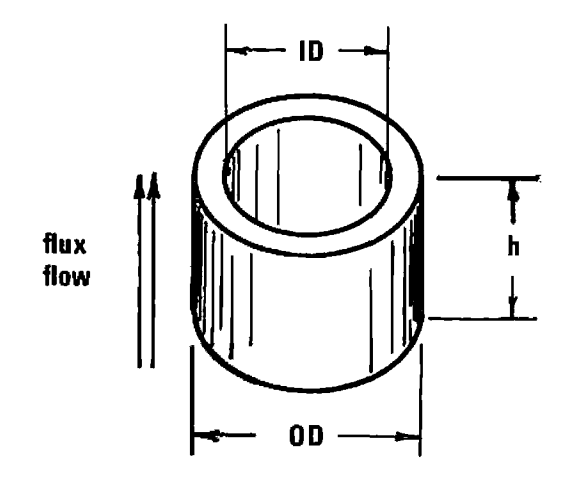

Figure 3-8.1 Thin cylindrical shell,

The cross-sectional area is given by Eq.  $(3-8,3)$  and the reluctance is:

$$
R = \frac{h}{\mu A}
$$

 $R = \frac{h}{\mu A}$ <br>he input for the progr<br>alculated under label<br>ck in the same format<br>magnetic section, i.e. This subroutine output becomes the input for the program coding under label B, and the reluctance is calculated under label B. The subrou~ tine output is stored in the stack in the same format as data entered from the keyboard for arbitrary magnetic section, i.e.:

stack contents register t ............... not used  $z$  ................... h y ......... cross-sectional area X ............. permeability

Subroutine 2, disc or washer with radial flux flow.

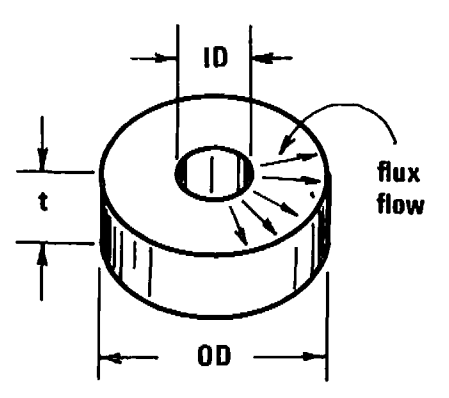

Figure 3-8.2 Disc or washer with radial flux flow.

The disc is composed of an infinite number of annular shells each with infinitesimal thickness dr. The cross-sectional area of each annulus is 2mrt. In this instance, the summation of Eq. (3-8.1) is expressed as an integral:  $\mathbf{a}$ 

$$
\theta_{\rm t} = \sum \frac{\ell}{\mu A} = \frac{1}{\mu t} \int \frac{\mathrm{d}r}{2\pi r} = \frac{\ln(0D/1D)}{2\pi t \mu}
$$
 (3-8.11)

The disc has the smallest cross-sectional area at the inner diamater, hence:

$$
A = A^{\dagger} = \pi \cdot ID \cdot t \tag{3-8.12}
$$

This subroutine output becomes the input for the program coding under label B. The data format used with label B is the equivalent length of a constant cross-section magnetic path, the path area, and the path permeability. The equivalent length having the above reluctance and

cross-sectional area A' is:

$$
\ell = \mu \text{ A'} \cdot \text{R} = \left(\frac{\pi \cdot \text{ID} \cdot \text{t} \cdot \mu}{2 \pi \cdot \text{t} \cdot \mu}\right) \cdot \text{ Ln } \frac{\text{OD}}{\text{ID}} = \frac{\text{ID}}{2} \text{ Ln } \frac{\text{OD}}{\text{ID}}
$$
(3-8.13)

Subroutine 2 output is transferred to the program coding under label B using the stack in the same way that subroutine 1 operates.

In addition to the program card, a data card is required to load the registers with the program constants, All registers contain zero except for the following:

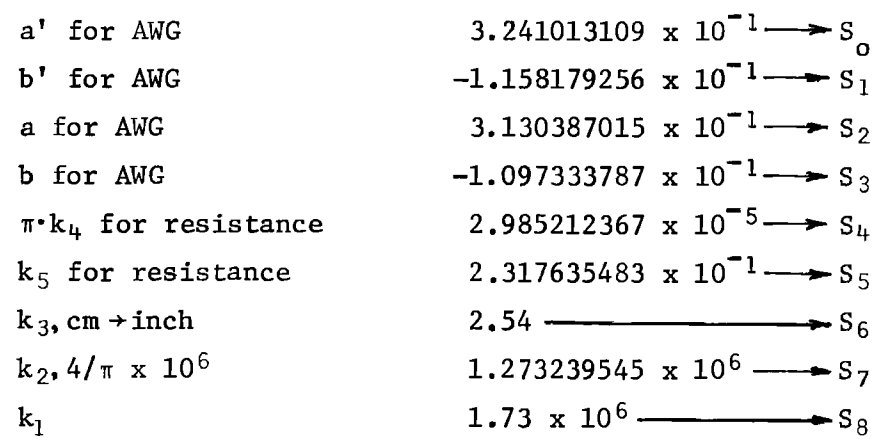

If metric units are preferred, i.e., linear dimensions in cm, force in kg, current density in A/cm? and inverse current density in hybrid units (circular mil-milli-centimeter/A), change the following constants.

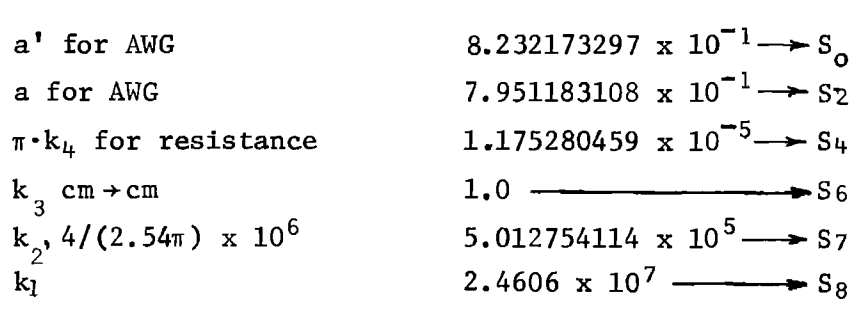

HP-67 users may want the program to stop instead of executing a "print" statement. This can be accomplished by changing the "print" statements to "R/S" statements at the following line numbers: 102, 105, 124, and 130. To continue program execution after a stop, key a "R/S" command from the keyboard.

# 38 User Instructions

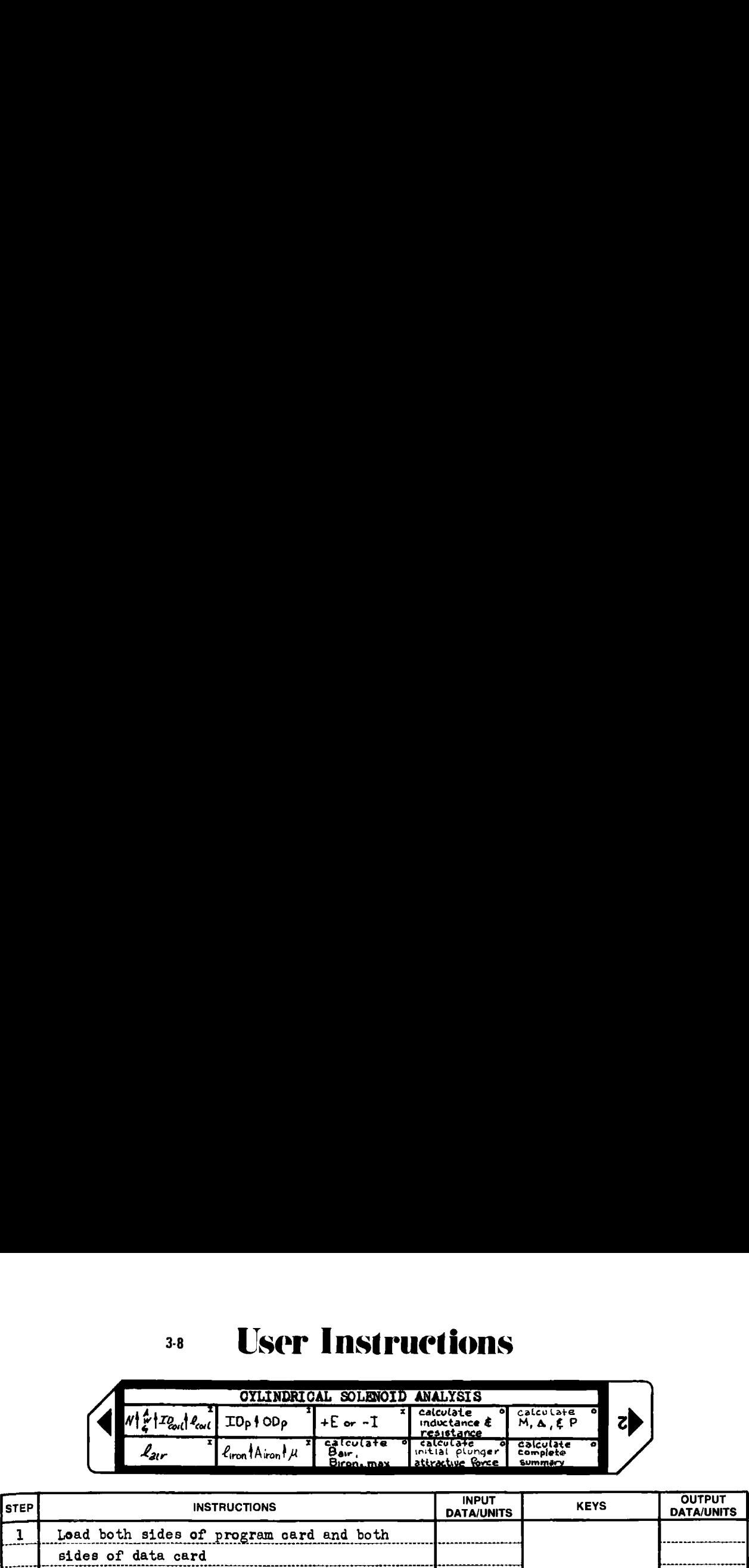

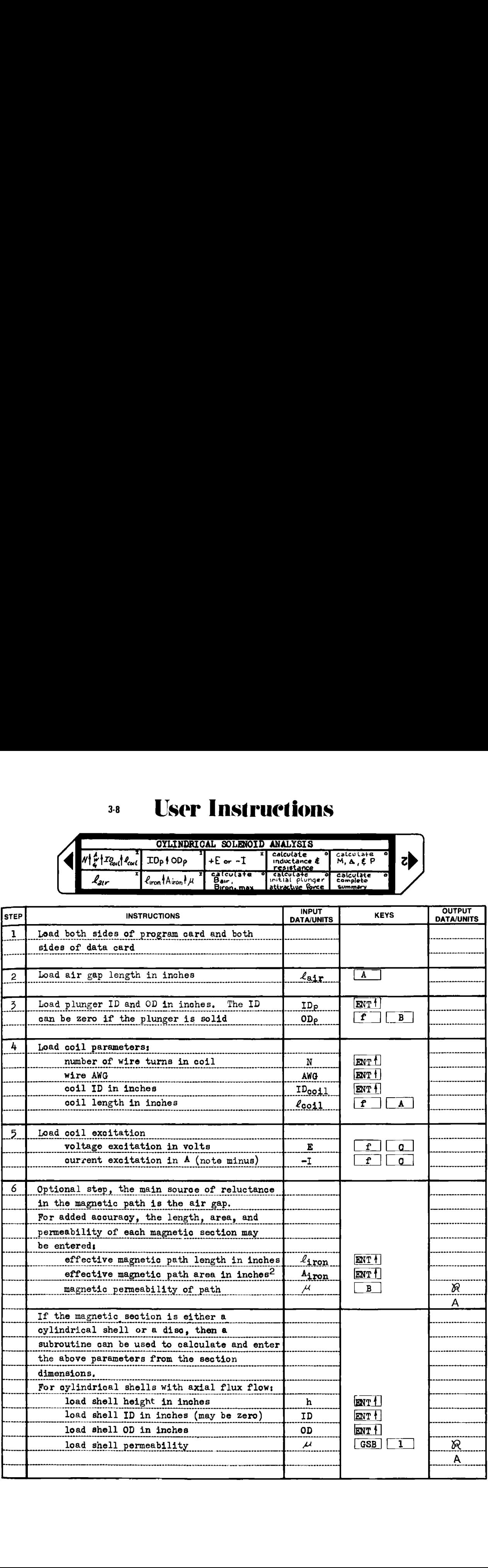

# $3-8$  User Ins 3-8 **User Instructions**

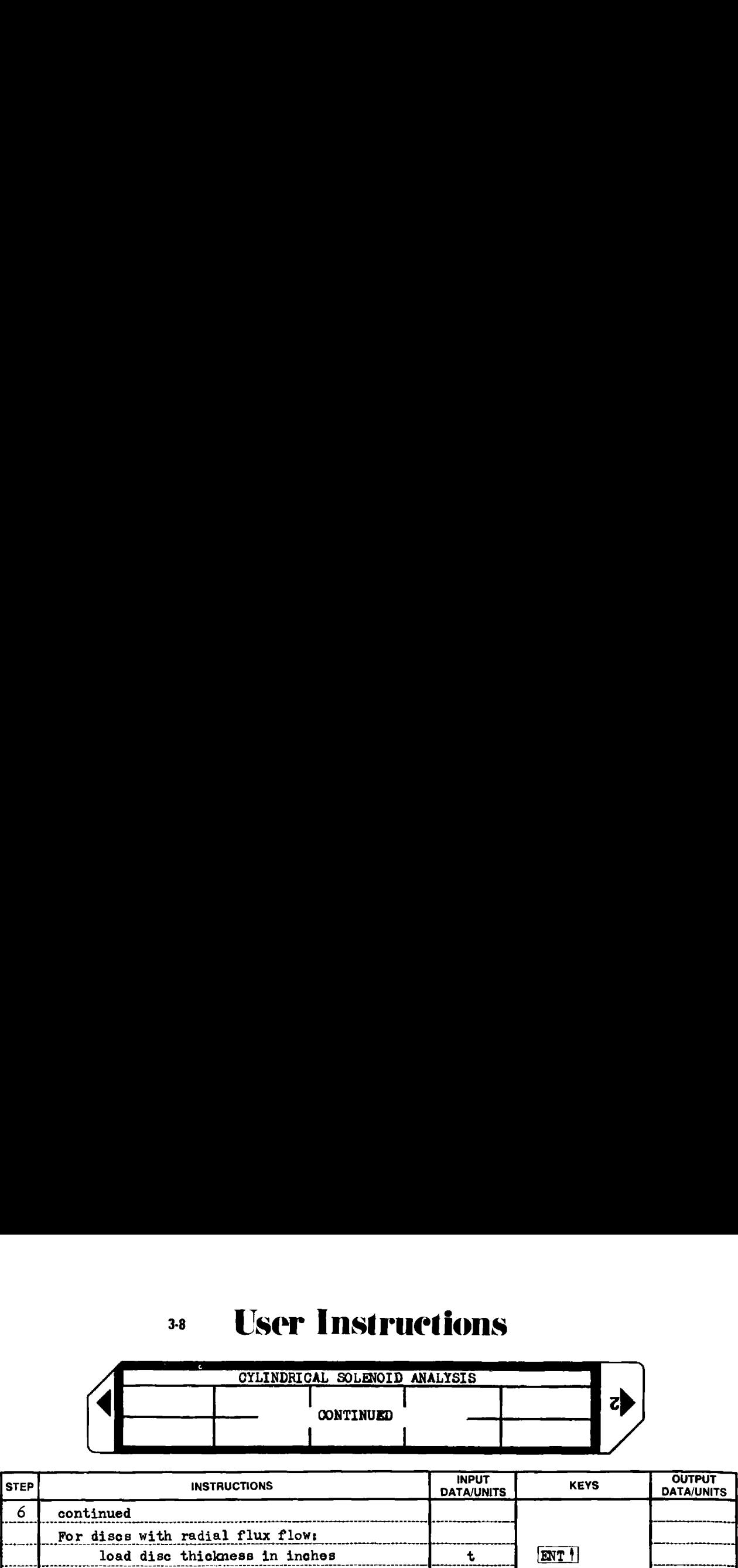

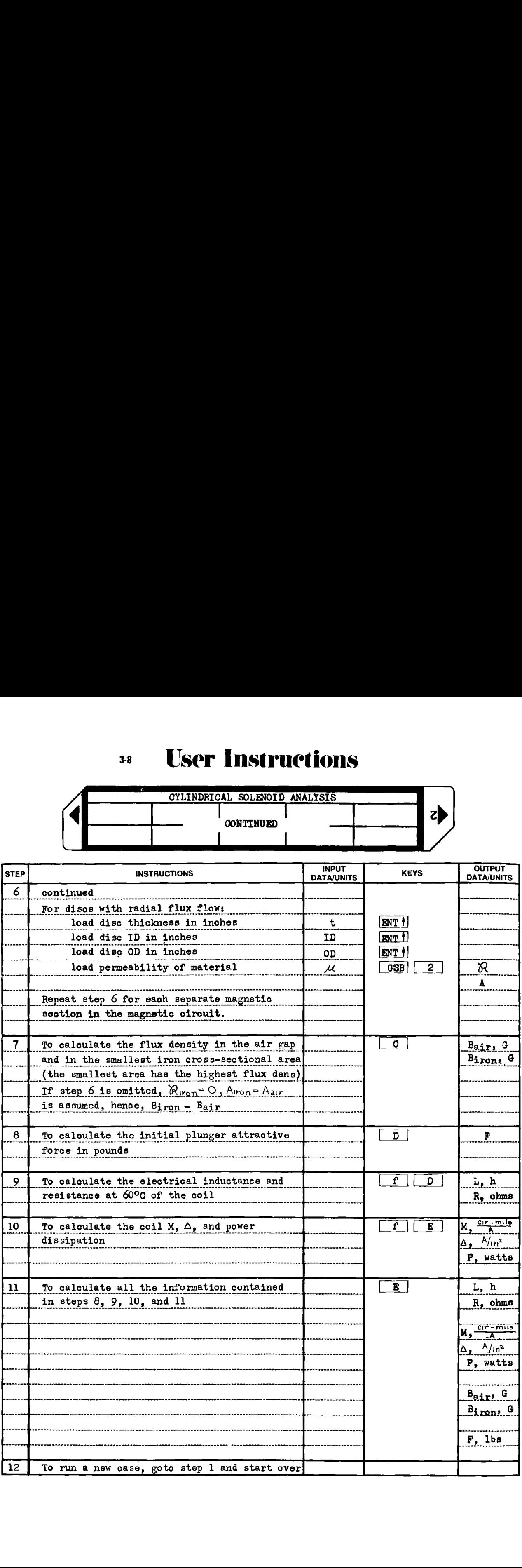

#### Example 3-8.1

The cylindrical solenoid shown in cross-section by Fig. 3-8.3 has the following characteristics:

- 1) The coil is 150 turns of #24 AWG HF wire,
- 2) 0.5 A excitation current flows through the coil, and
- 3) The magnetic materials are 1010 mild carbon steel.

For the analysis, neglect the force required to compress the return spring. force red<br>  $\frac{e^{t}}{t}$ 

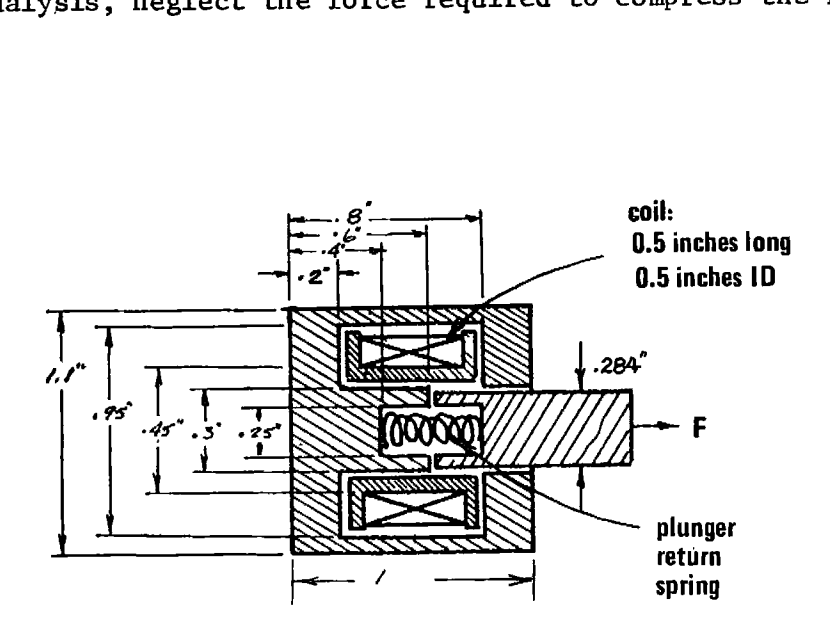

Figure 3-8.3 Cylindrical solenoid construction.

Analyze the solenoid and determine its electrical and magnetic characteristics. Also analyze the solenoid for the same characteristics if the coil is excited by 0.6 Vdc.

Vdc.<br>by breaking down the<br>nown by Fig. 3-8.4. The analysis is begun by breaking down the solenoid into its component geometric shapes as shown by Fig. 3-8.4.

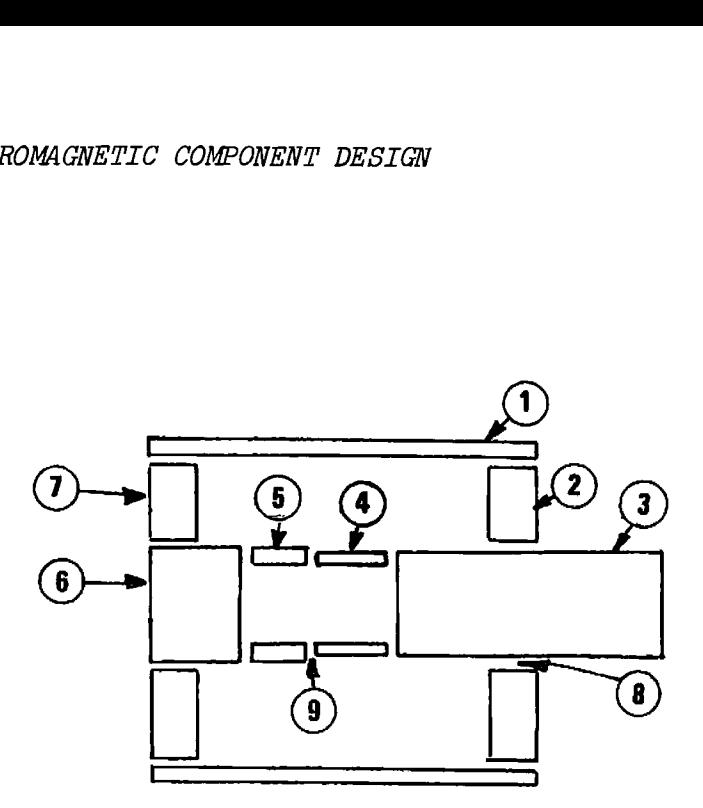

Figure 3-8.4 Component geometric shapes of solenoid.

The component geometric shapes of the solenoid are as follows:

- 1) Cylindrical shell, 1.0" long, 0.95" ID, 1.1" OD, and  $\mu$ = 1000,
- 2) Disc, 0.2" thick, 0.3" ID, 0.95" OD, and  $\mu = 1000$ .
- 3) Solid cylinder, 0.2" long (active magnetic part), 0.0" ID,  $0.284"$  OD, and  $\mu = 1000$ .
- 4) Cylindrical shell,  $0.2$ " long,  $0.25$ " ID,  $0.284$ " OD, and  $\mu = 1000$ ,
- 5) Cylindrical shell,  $0.2$ " long,  $0.25$ " ID,  $0.3$ " OD, and  $\mu = 1000$ ,
- 6) Solid cylinder,  $0.4$ " long,  $0.0$ " ID,  $0.3$ " OD, and  $\mu = 1000$ .
- 7) Disc, 0.2" thick, 0.3" ID, 0.95" OD, and  $u = 1000$ .
- 8) Disc (air gap),  $0.2$ " thick,  $0.284$ " ID,  $0.3$ " OD, and  $\mu = 1$ ,
- 9) Operating air gap, 0.005" thick, 0.25" ID, 0.284" OD,  $\alpha \mu = 1$ .

The air gap data is loaded, and the complete summary calculated, then the magnetic path component parts are loaded and the summary run again to show the difference that the magnetic circuit reluctance makes on the electrical and magnetic characteristics. This sequence is repeated with the coil excitation at 0.6 Vdc.

HP-97 PRINTOUT FOR EXAMPLE 3-8.1

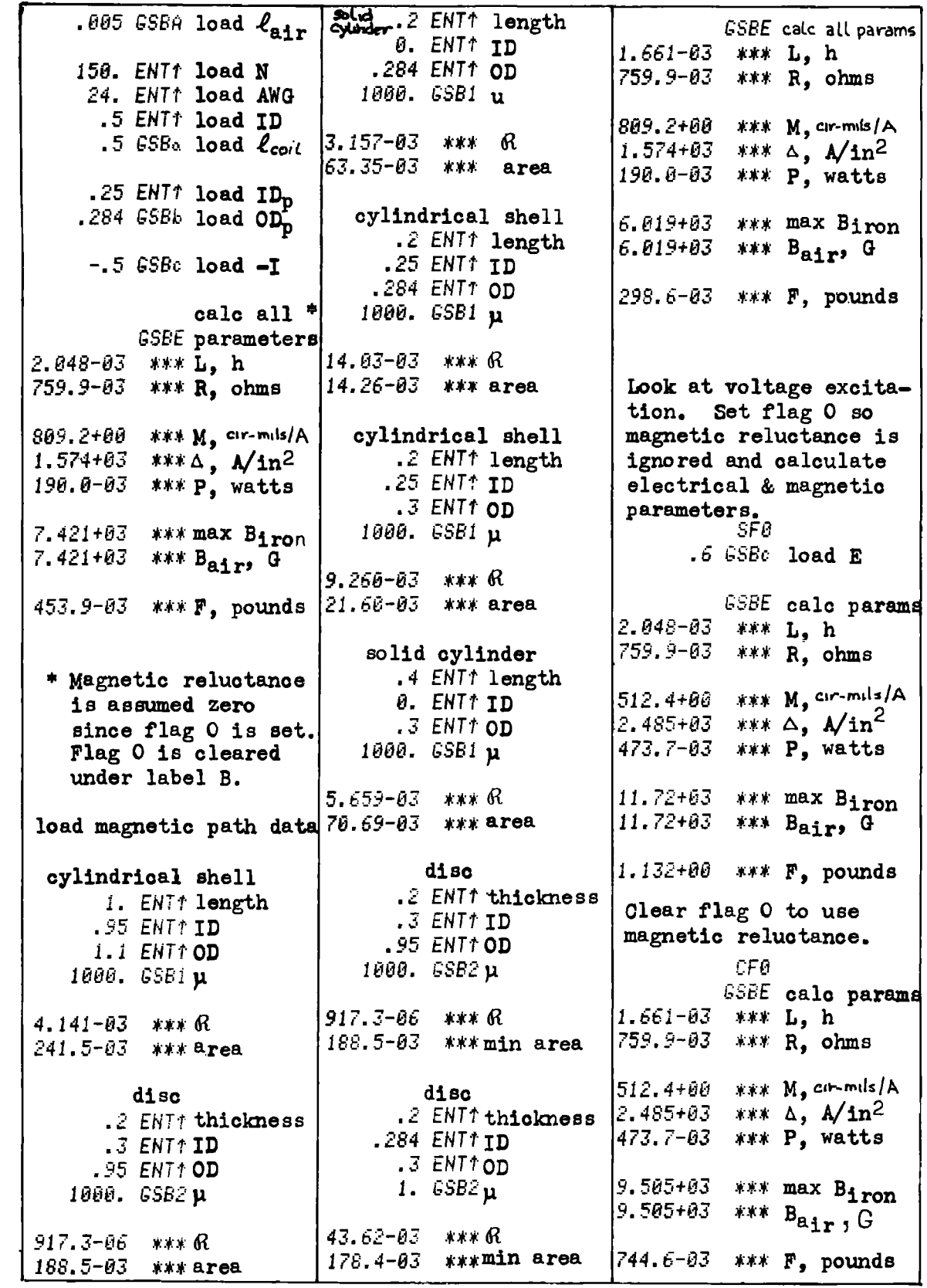

## **Program Listing I**

 $3-8$ 

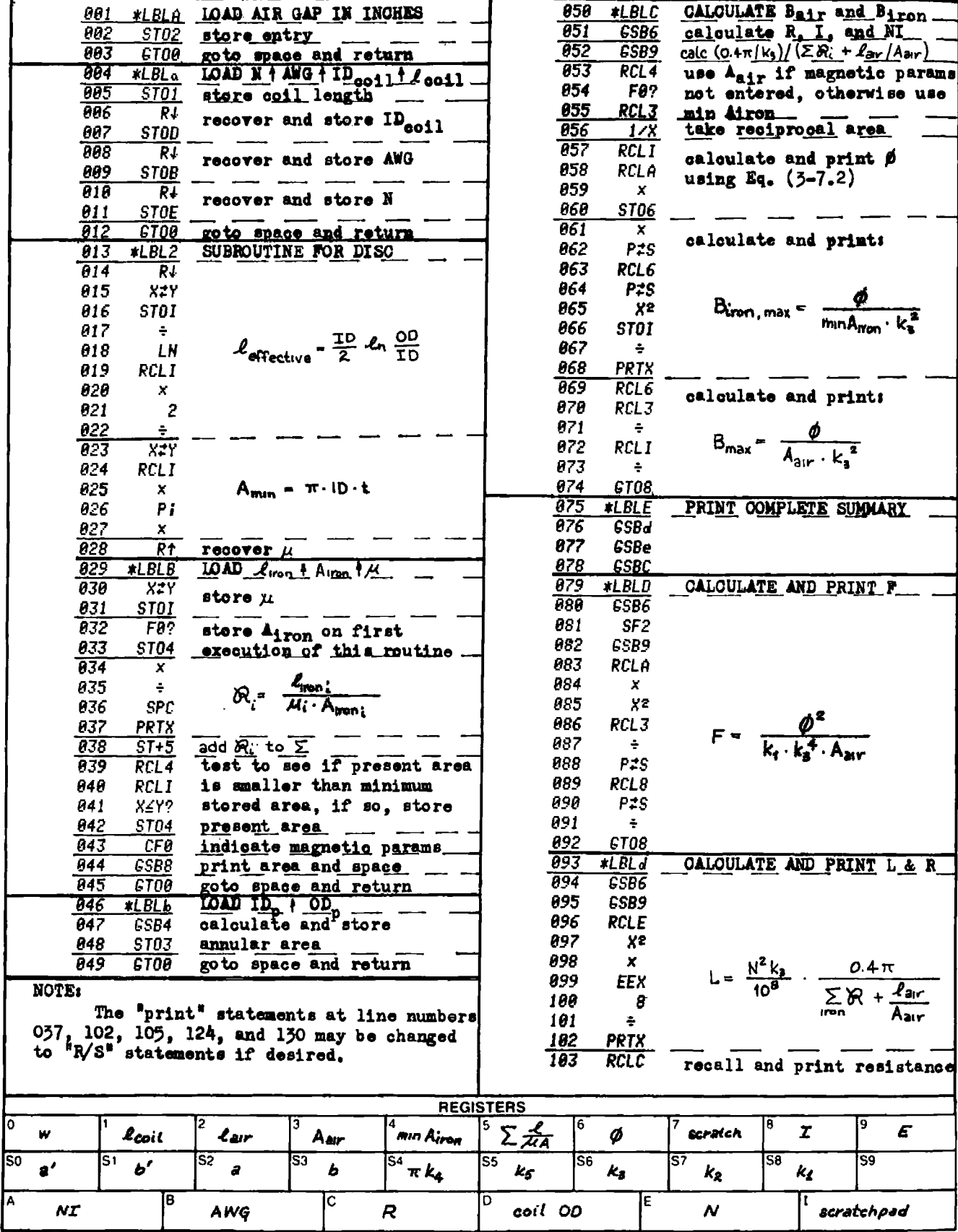

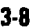

# Program Listing II NOTE FLAG SET STATUS

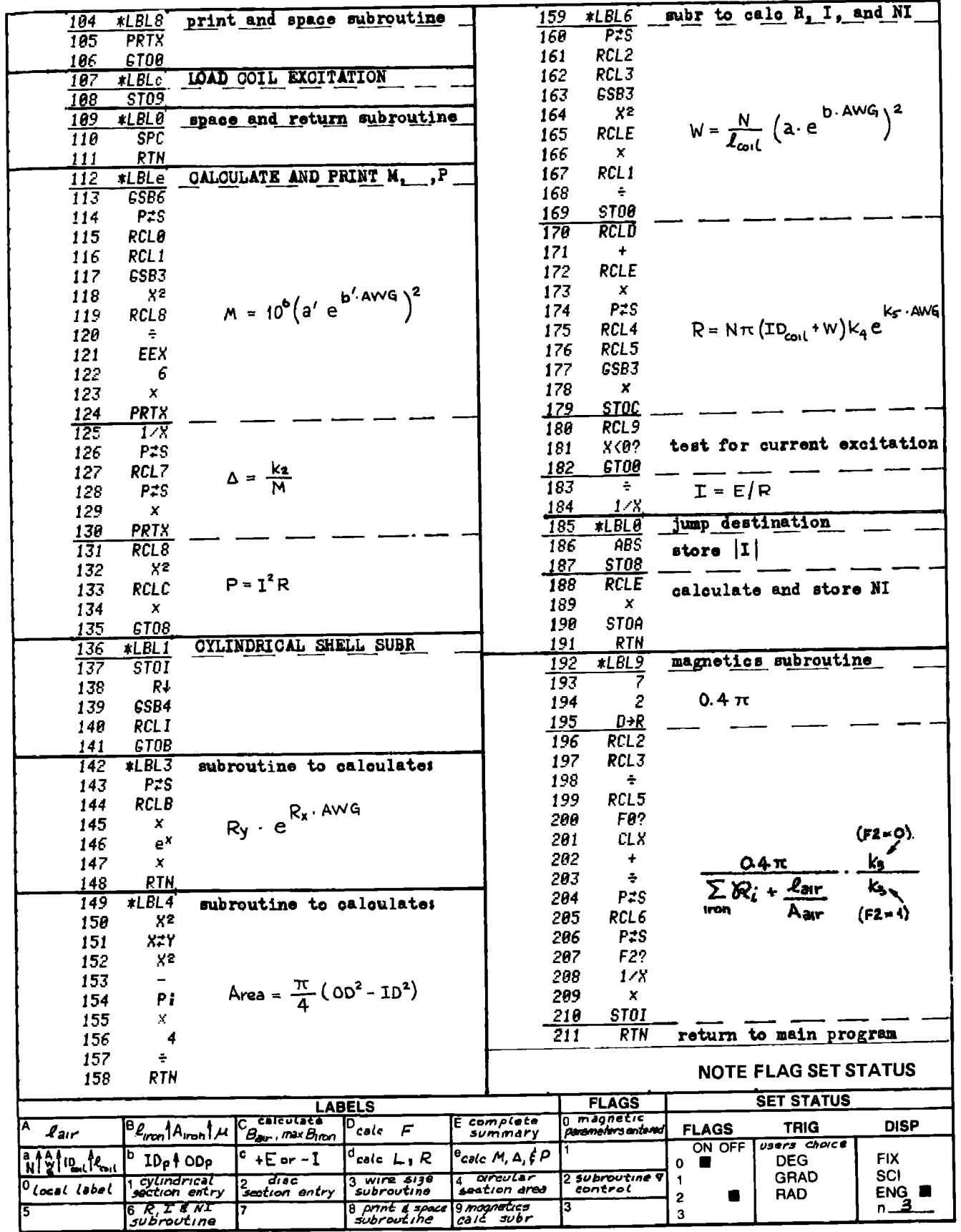

### PROGRAM 3-9 MAGNETIC RELUCTANCE OF TAPERED CYLINDRICAL SECTIONS.

#### Program Description and Equations Used

This program calculates the magnetic reluctance of tapered cylindrical sections with axial flux flow as shown by Fig. 3-9.1. The magnetic reluctance is analogous to electrical resistance, and is used in the Ohm's law of magnetics as given by Eq. (3-8.1).

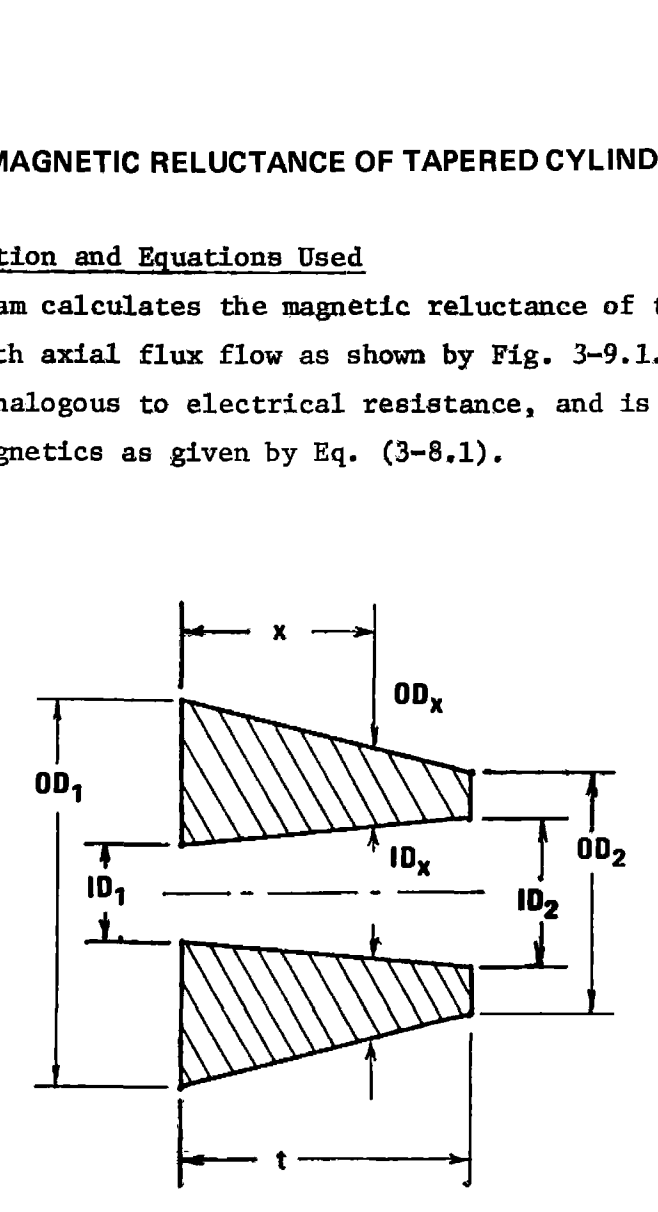

Figure 3-9.1 Tapered cylindrical section and dimensions.

Consider the section to be composed of an infinite number of washers each of infinitesimal thickness dx, then the reluctance of a washer is:

$$
dR = dx / (\mu \cdot A_x)
$$
 (3-9.1)

where

$$
A_x = (\pi/4) (0D_x^2 - ID_x^2)
$$
 (3-9.2)

The inner and outer diameters at location x can be found by linearly interpolating between the known end diameters:

$$
ID_x = ID_1 + (1/t)(ID_2 - ID_1)^x
$$
 (3-9.3)

$$
OD_x = OD_1 + (1/t)(OD_2 - OD_1) \cdot x
$$
 (3-9.4)

Substituting Eqs. (3-9.3) and (3~9.4) into Eq. (3-9.2) and collecting like powers of x results in a quadratic:

$$
A_x = (\pi/4) (a + bx + cx^2)
$$
 (3-9.5)

where

$$
a = OD_1^2 - ID_1^2
$$
  
\n
$$
b = (2/t) {OD_1 (OD_2 - OD_1) - ID_1(ID_2 - ID_1) }
$$
  
\n
$$
c = (1/t^2) { (OD_2 - OD_1)^2 - (ID_2 - ID_1)^2 }
$$

hence, t

$$
\theta = \frac{4}{\mu \pi} \int_{0}^{L} \frac{dx}{a + bx + cx^{2}}
$$
 (3-9.6)

The result of this integration can have any one of three forms; let

$$
q = b^2 - 4ac \tag{3-9.7}
$$

and

$$
r = (2cx + b) / \sqrt{|q|}
$$
 (3-9.8)

then if  $q>0$  and  $|r|<1$ , the solution is:

$$
r = (2cx + b) / \sqrt{|q|}
$$
 (3-9.8)  
\n
$$
|r| < 1
$$
, the solution is:  
\n
$$
\theta = -\frac{8}{\mu \pi \sqrt{|q|}} \tanh^{-1} r
$$
 (3-9.9)  
\n
$$
\theta = \frac{4}{\mu \pi \sqrt{r-1}}
$$

if q>0 and  $|r| \ge 1$ , the solution is:

$$
\text{R} = \frac{4}{\mu \pi \sqrt{|q|}} \quad \ell \ln \left( \frac{r-1}{r+1} \right) \tag{3-9.10}
$$

if  $q < 0$ , the solution for all  $r$  is:

$$
\mu \pi /|q| \qquad \qquad \Gamma + 1/
$$
\nition for all **r** is:

\n
$$
\mathbf{\alpha} = \frac{\mathbf{B}}{\mu \pi /|q|} \tan^{-1} r \qquad (3-9.11)
$$

# **39** User Instructions

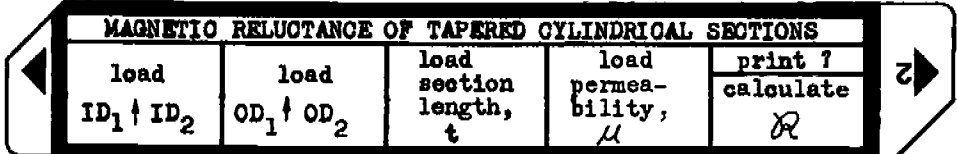

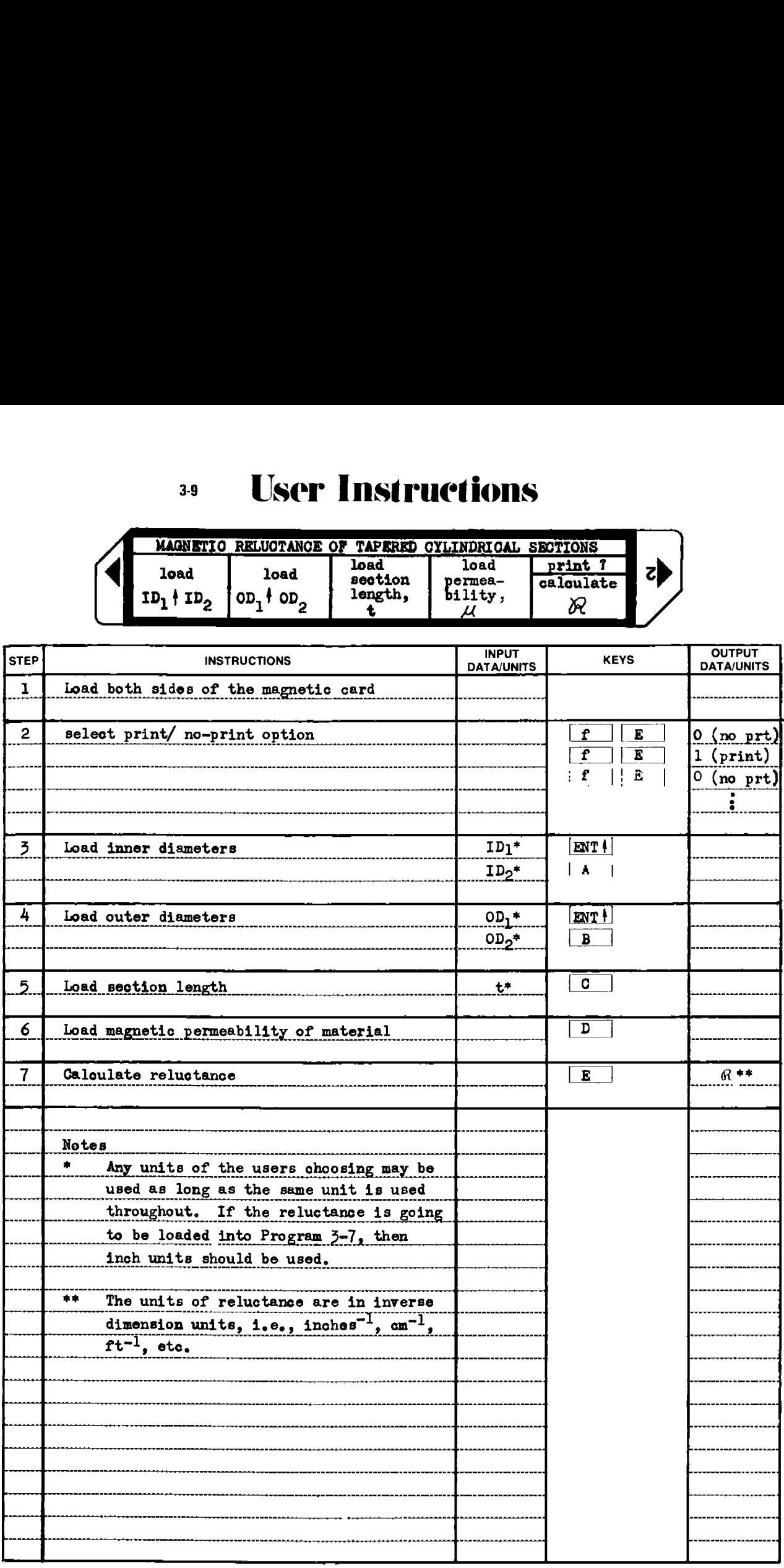

## Example  $3-9.1$

Given the conical section shown in Fig. 3-9.2, calculate the reluctance in inch units.

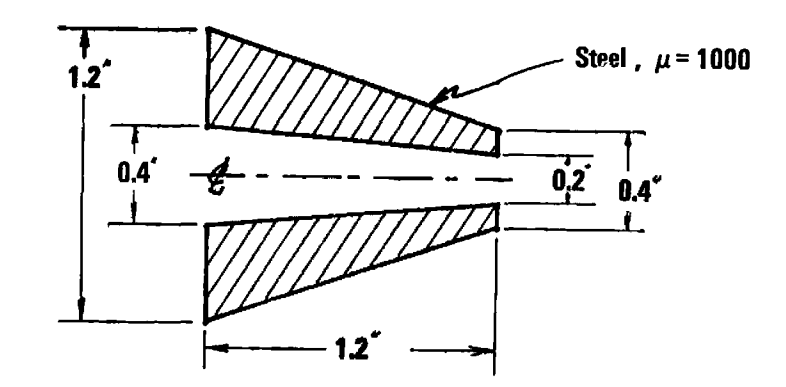

Figure 3-9.2 Tapered conical section.

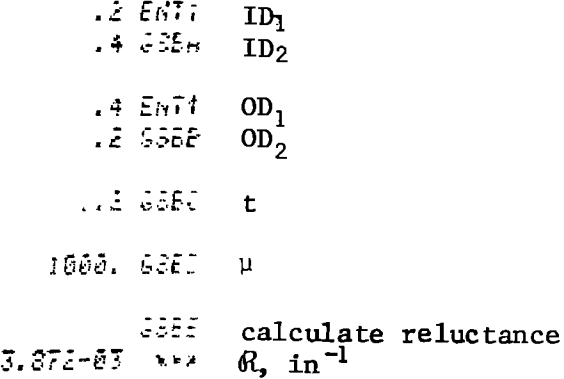

 $3-9$ 

## **Program Listing I**

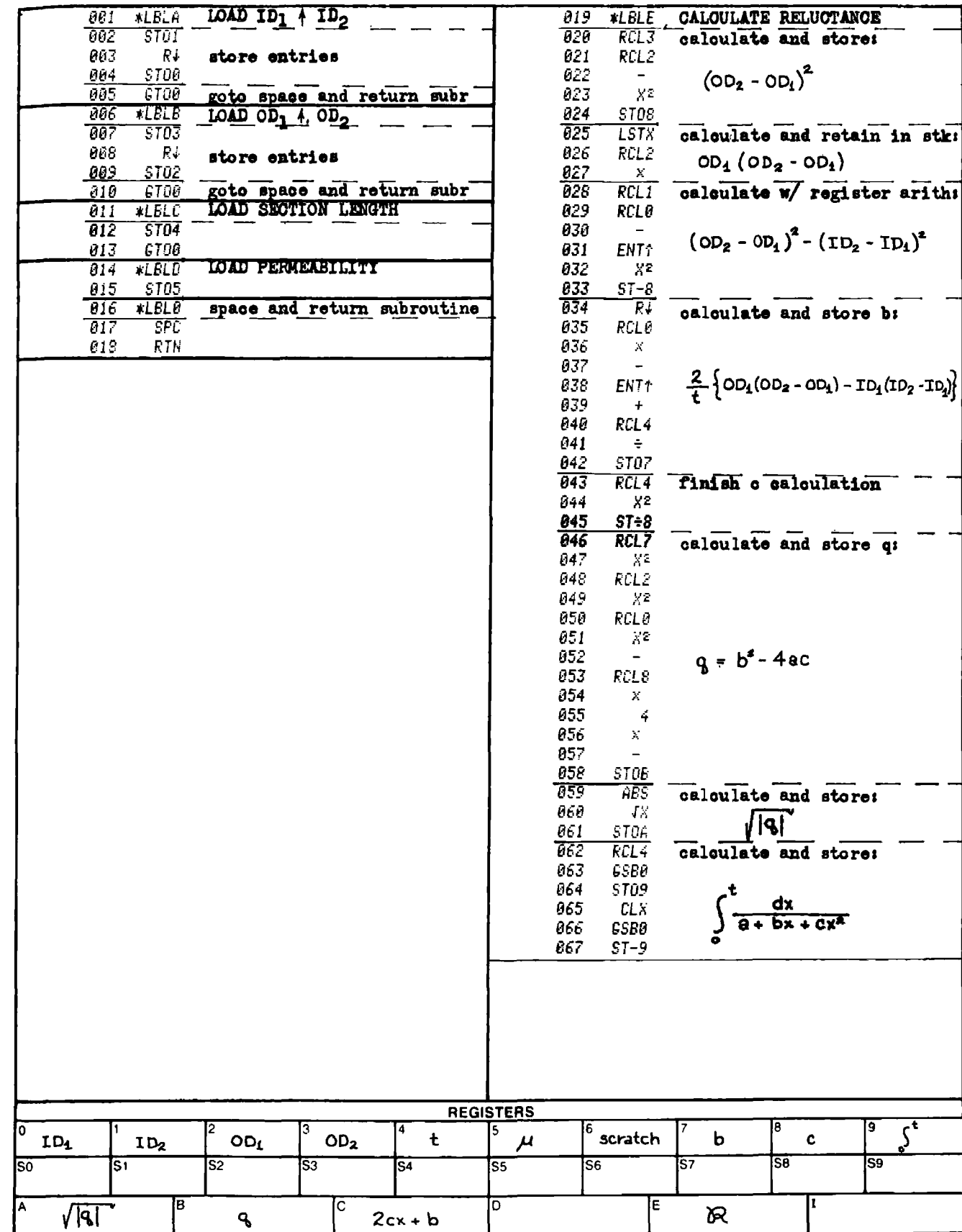

 $3-9$ 

# **Program Listing II**

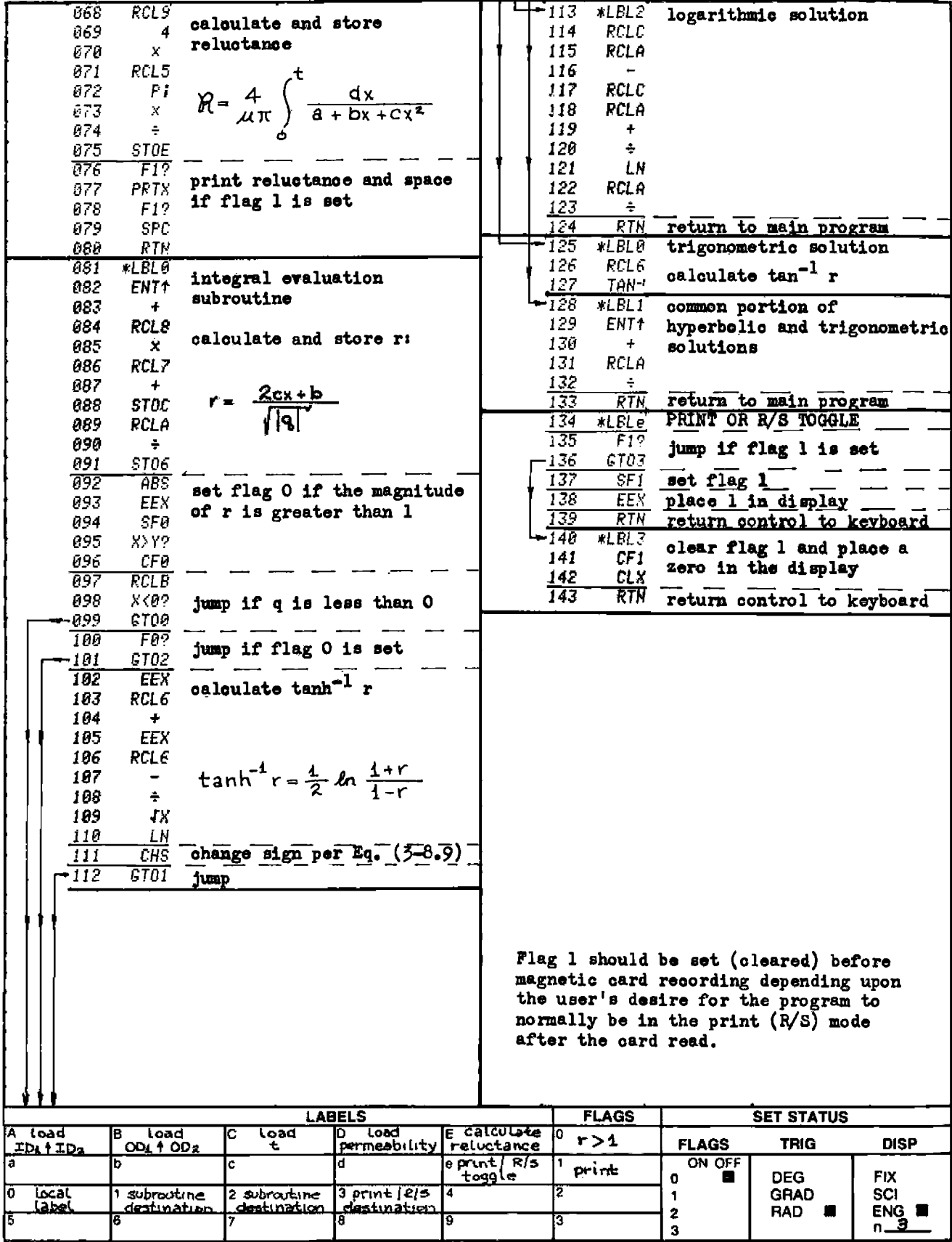

Part 4 HIGH FREQUENCY CIRCUIT DESIGN

#### PROGRAM 4-1 BILATERAL TRANSISTOR AMPLIFIER DESIGN USING S PARAMETERS.

#### Program Description and Equations Used

When  $s_{1,2}$ , the reverse transmission coefficient, cannot be reduced to near zero using unilateral design methods,\* or the unilateral figure of merit is not sufficiently near zero, the bilateral design method must be used. Since  $s_{12}$  is related to the capacitive reactance of the transistor base-collector capacity, and this reactance becomes smaller as frequency increases, the bilateral design requirement generally occurs when the amplifier is to be used at UHF frequencies and above. ations Used<br>transmission coefficient,<br>al design methods,\* or the<br>p near zero, the bilatera<br>ted to the capacitive rea<br>ty, and this reactance be<br>lateral design requiremen<br>used at UHF frequencies<br>y factor, K, is computed<br>mdi

The bilateral stability factor, K, is computed using Eq.  $(4-1.1)$ . For the amplifier to be unconditionally stable, K must be greater than one, and the magnitudes of  $s_{11}$  and  $s_{22}$  must be smaller than one. Since  $s_{11}$  and  $s_{22}$  are reflection coefficients, this last requirement implies that the input and output impedances are positive. Unconditional stability means the amplifier will not oscillate for any choice of input and output terminations. nditionally stable, K must be greater tha<br>
11 and  $s_{22}$  must be smaller than one. Sin<br>
oefficients, this last requirement implie<br>
pedances are positive. Unconditional sta<br>
ill not oscillate for any choice of input<br>
1 +

$$
K = \frac{1 + |\Delta|^{2} - |s_{11}| - |s_{22}|}{2 |s_{21} \cdot s_{12}|}
$$
 (4-1.1)

$$
\Delta = s_{11} \cdot s_{22} - s_{21} \cdot s_{12} \tag{4-1.2}
$$

When K is less than one, the amplifier will oscillate with certain source and load impedances, hence, these impedances must be carefully selected. The HP EE pac Program 18 will calculate the stability circles to aid in the termination impedance selection.

The scattering parameters are:

 $s_{11}$  is the input reflection coefficient,  $s_{12}$  is the reverse transmission coefficient,  $S_{21}$  is the forward transmission coefficient, and  $s_{22}$  is the output reflection coefficient.

\* See the HP EE pac Program 16 for unilateral design methods.

Scattering parameters are obtained from reflection coefficient measurements applied to a two port network with both ports loaded with a reference impedance,  $Z_0$ , which is typically 50 ohms resistive. The reflection coefficient is defined by Eq.  $(1-1.2)$ . For a more comprehensive discussion of s parameters, see Froehner [24], HP application note 95 [32], or Carson [15].

If the proposed amplifier is unconditionally stable, then the maximum gain can be calculated using Eq. (4-1.3)

$$
G_{\max} = \left| \frac{s_{21}}{s_{12}} \right| \cdot (\text{K} \pm \sqrt{\text{K}^2 - 1}) \tag{4-1.3}
$$

The negative sign is used when  $B_1$  is positive and vice-versa:

$$
B_1 = 1 + |s_{11}|^2 - |s_{22}|^2 - |\Delta|^2
$$
 (4-1.4)

The source and load reflection coefficients necessary to provide The source and load reflection coefficients necessary to provide<br>  $G_{\text{max}}$  are given by Eqs. (4-1.5) and (4-1.6). These loads present a con-<br>
jugate match to the transistor.<br>  $Q_{\text{max}} = C_1 \times \frac{B_1 \pm \sqrt{B_1^2 - 4 |C_1|^2}}{1 - 1$ jugate match to the transistor.

$$
\rho_{MS} = C_1 \times \frac{B_1 \times \sqrt{B_1^2 - 4|c_1|^2}}{2|c_1|^2}
$$
 (4-1.5)

$$
\rho_{ML} = C_2^* \cdot \frac{B_2^* \sqrt{B_2^2 - 4|C_2|^2}}{2|C_1|^2}
$$
 (4-1.6)

$$
B_2 = 1 + |s_{22}|^2 - |s_{11}|^2 - |\Delta|^2 \qquad (4-1.7)
$$

$$
c_1 = s_{11} - \Delta \cdot s_{22}^* \tag{4-1.8}
$$

$$
C_2 = s_{22} - \Delta \cdot s_{11}^* \tag{4-1.9}
$$

The minus sign in Eqs. (4-1.5) and (4-1.6) is used when  $B_1$  is positive and vice-versa. The asterisk  $(*)$  means the complex conjugate, i.e., the sign of the imaginary part is reversed, or the sign of the angle is reversed for rectangular or polar formats respectively.

Equations  $(4-1.5)$  and  $(4-1.6)$  are used to calculate reflection coefficients. The corresponding impedances can be obtained if Eq. (1-1.2) is rearranged to provide  $Z_L$  in terms of  $Z_s$ :<br>  $Z_L = Z_0 \frac{1 + \rho}{1 - \rho}$  (4-1.10) are u<br>dance<br>us of<br> $\frac{1 + \rho}{\rho}$ 

$$
Z_{L} = Z_{o} \frac{1 + \rho}{1 - \rho}
$$
 (4-1.10)

This routine is contained under label E of the program.

## **User Instructions**  $4-1$

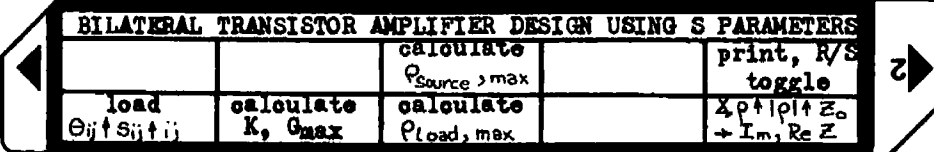

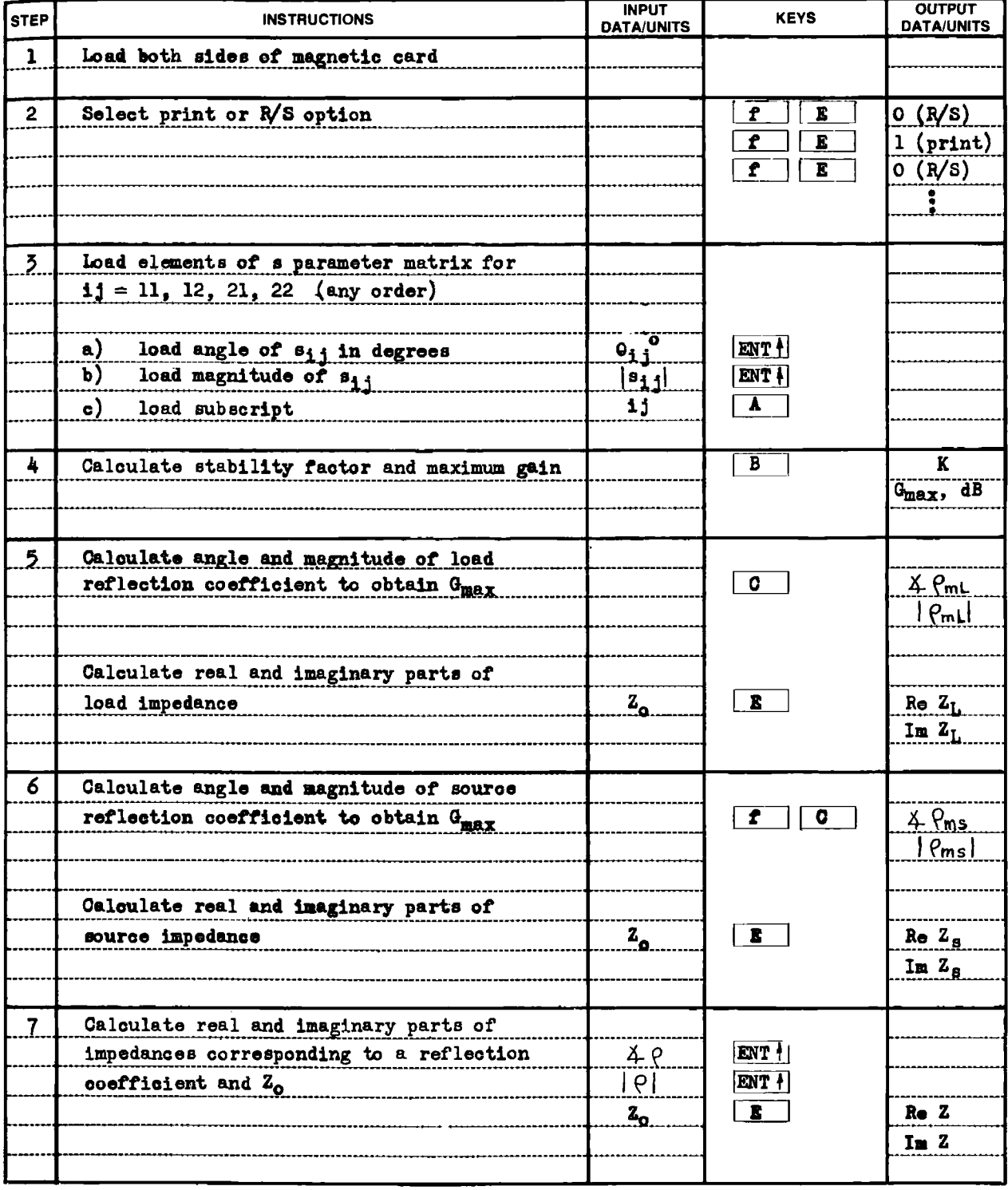

#### Example 4-1.1

Given a 2N3570 transistor operating at  $I_c = 4$  mA and  $V_{ce} = 10$  V and having the following s parameters at 750 MHz,

430 *HIGH FREQUENCI CIRCUIT DESIGN*  
\nExample 4-1.1  
\nGiven a 2N3570 transistor operating at I<sub>c</sub> = 4 mA and V<sub>ce</sub> = 10  
\nhaving the following s parameters at 750 MHz,  
\n
$$
\begin{bmatrix}\n\mathbf{s}_{11} & \mathbf{s}_{12} \\
\mathbf{s}_{21} & \mathbf{s}_{22}\n\end{bmatrix}\n\begin{bmatrix}\n0.277 & 4 - 59^\circ & 0.078 & 493^\circ \\
1.920 & 4.60^\circ & 0.848 & 4 - 31^\circ\n\end{bmatrix}
$$
\ncalculate the stability factor, the maximum power gain in dB, the reflection coefficient and impedance to obtain  $G_{\text{max}}$ , and the load  
\nflection coefficient and impedance to obtain  $G_{\text{max}}$ .  
\nPROGRAM INPUT

calculate the stability factor, the maximum power gain in dB, the source reflection coefficient and impedance to obtain  $G_{\text{max}}$ , and the load reflection coefficient and impedance to obtain  $G_{\text{max}}$ .

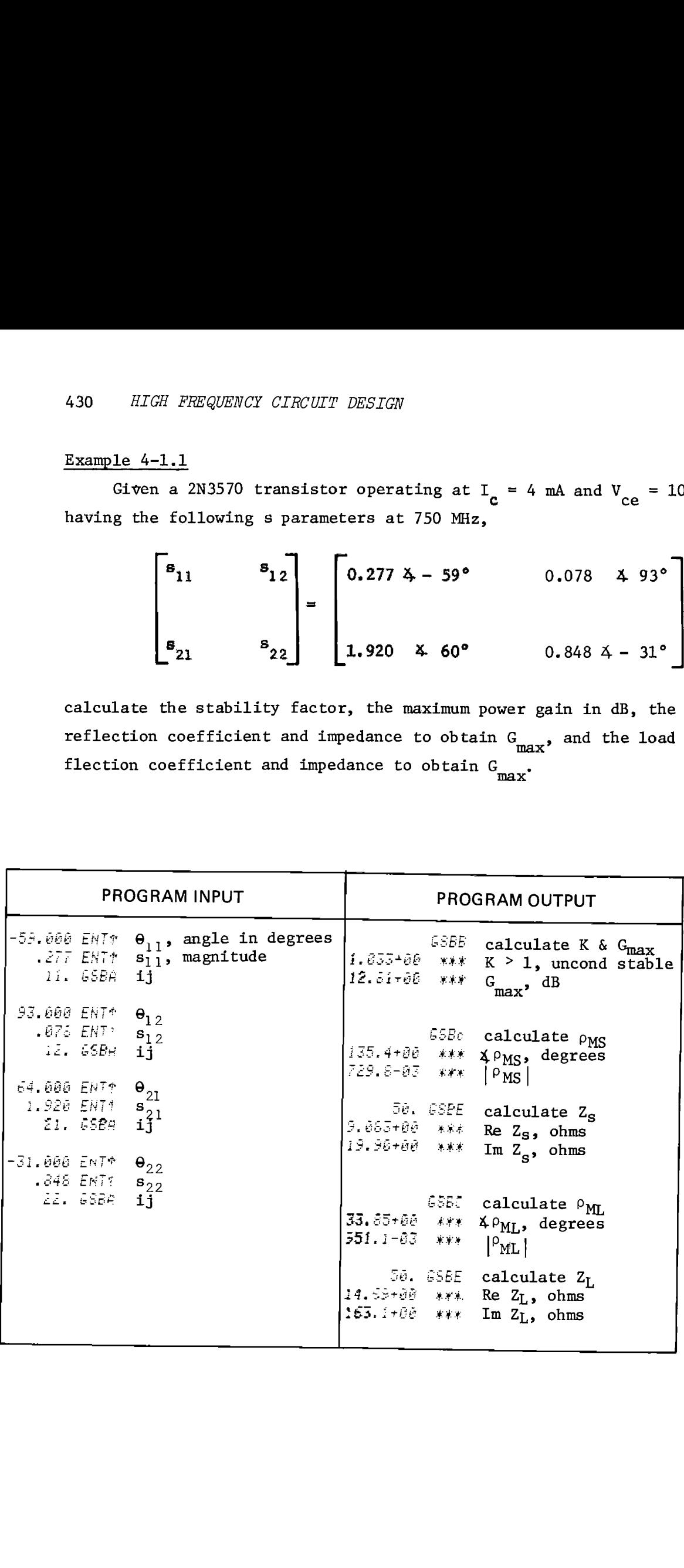

 $41$ 

## **Program Listing I**

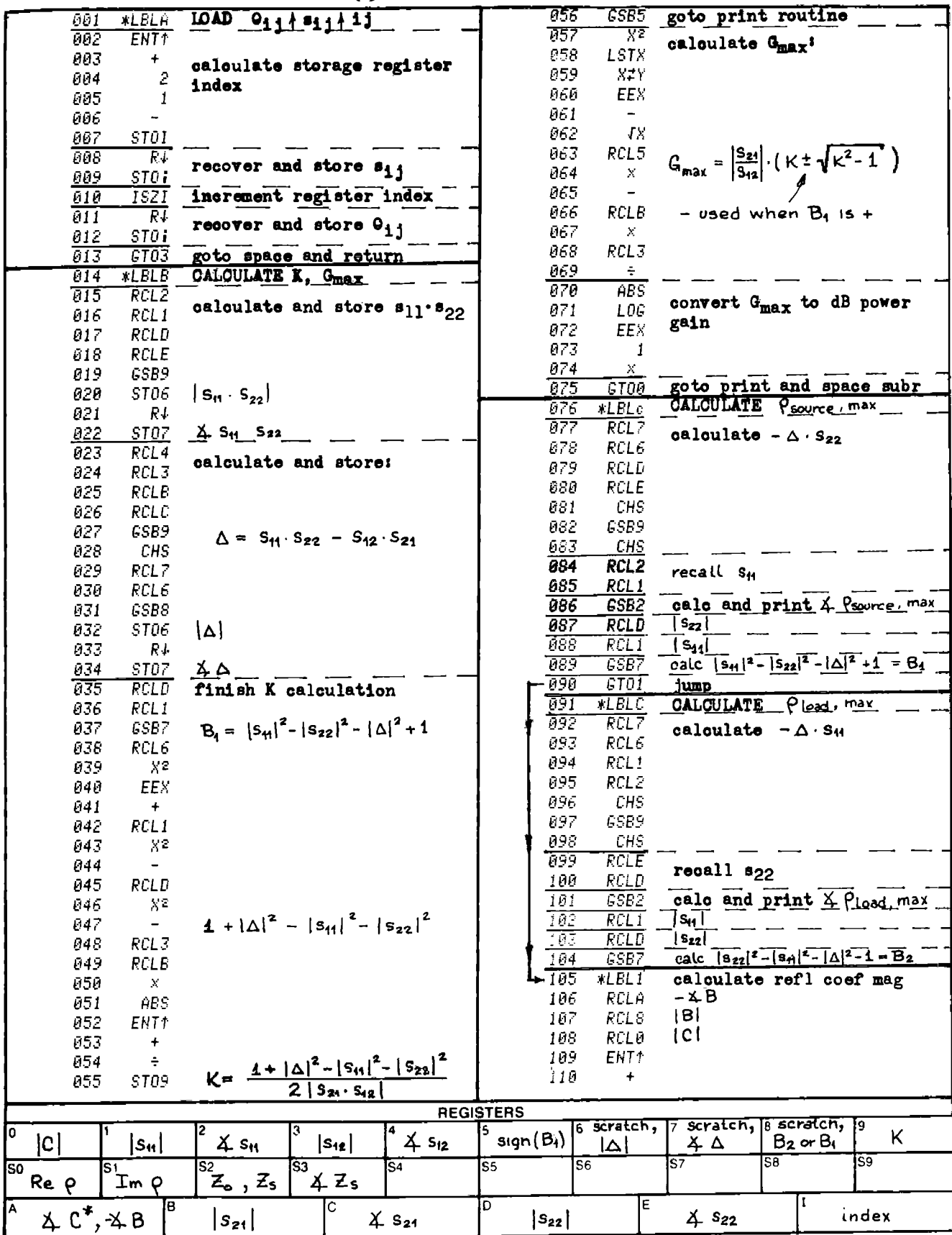

## **Program Listing II**

 $4-1$ 

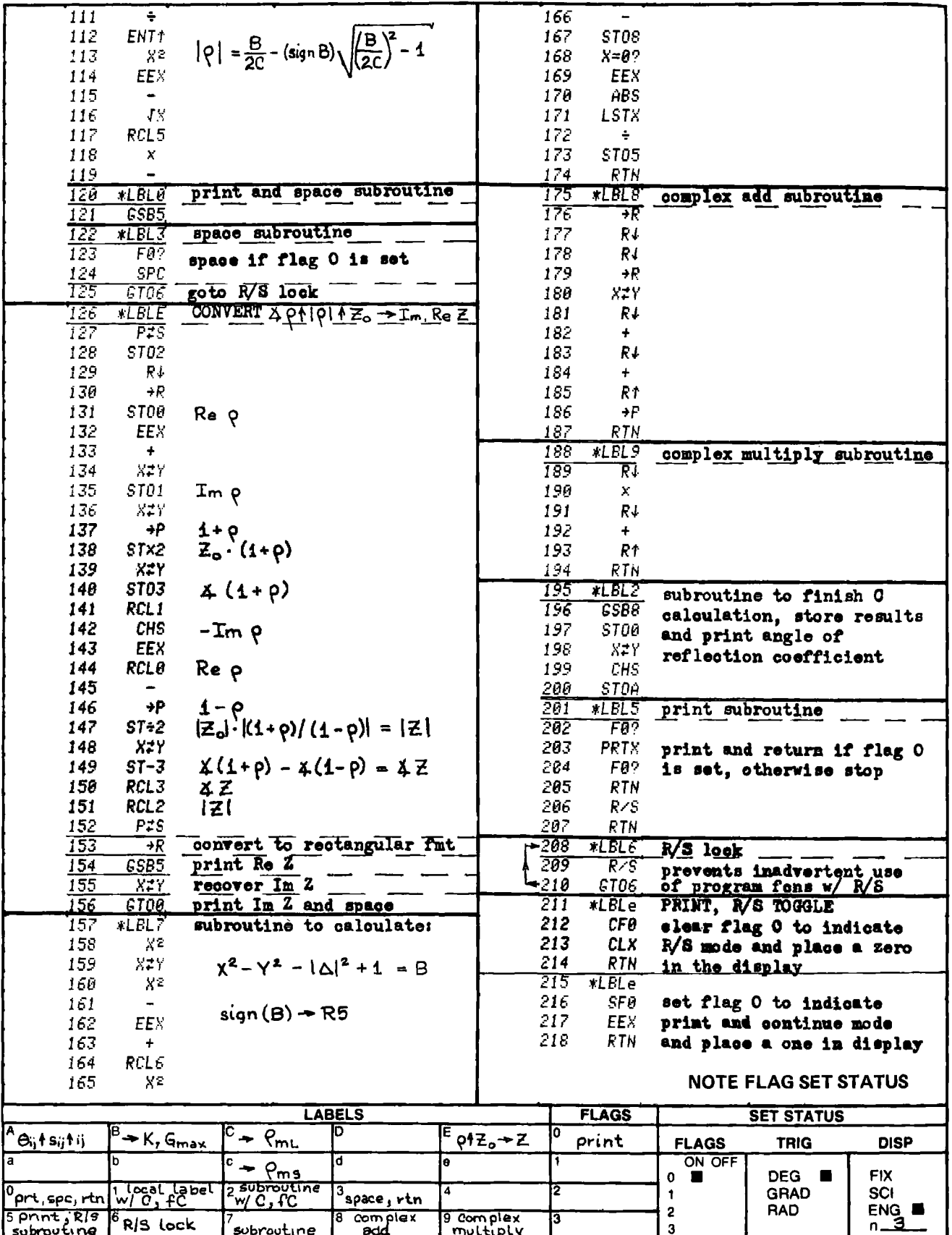
## PROGRAM 4-2 UHF OSCILLATOR DESIGN USING <sup>S</sup> PARAMETERS.

### Program Description and Equations Used

At UHF frequencies, the interelement capacities of <sup>a</sup> UHF transistor can function as the feedback elements to allow the device to oscillate when connected to an external tuned circuit (usually a  $\frac{1}{4}$  - wave transmission line section). The emitter circuit is generally left unbypassed while the base circuit is bypassed with <sup>a</sup> capacitor to provide an ac ground. The collector-emitter capacity provides the necessary feedback to allow the collector to exhibit negative output impedance and oscillate with the external tumed circuit.

The program starts with the common base <sup>s</sup> parameters, reverses the port ordering so the collector is the input, and calculates the reflection coefficient of the "input." If the magnitude of the reflection coefficient is greater than one, the real part of the input impedance will be negative. The routine under label <sup>E</sup> provides the conversion from reflection coefficient to impedance, while the routine under label e provides the reverse conversion.

Equation (4-2.1) calculates the input reflection coefficient when the output port is loaded with  $R_L$  as shown by Fig. 4-2.1. Equation (4-2.1) holds for any transistor configuration.

$$
s_{11} \t s_{11} + \frac{s_{12} \cdot s_{21} \cdot \rho_L}{1 - s_{22} \cdot \rho_L}
$$
 (4-2.1)

where  $\rho_L$  is defined by Eq. (1-1.2) with  $Z_T = R_L$ .

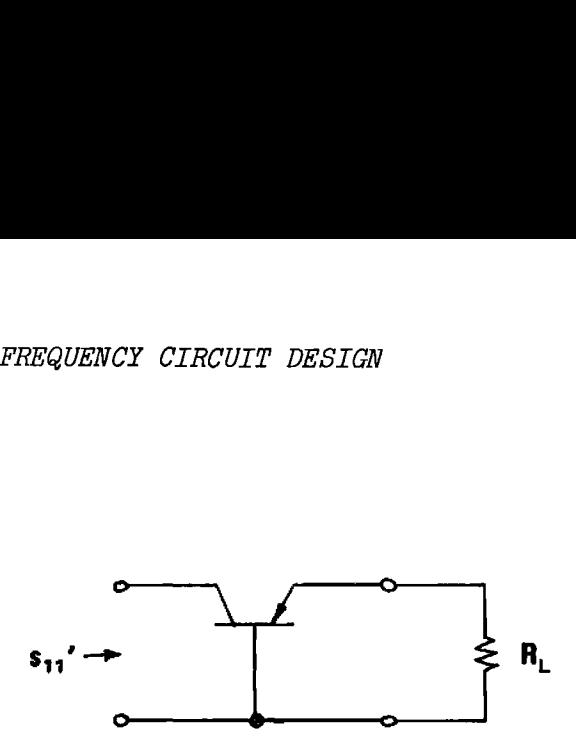

Figure 4-2.1 Common base transistor with collector as input port,

If the tuned source is connected to the collector, and the reflection coefficient of the source is denoted  $\rho_{\rm g}$ , the circuit will oscillate if:

$$
\rho_{s} \cdot s_{11} \t 21 \t (4-2.2)
$$

This equation is used in reverse to calculate the source reflection coefficient necessary for oscillation, i.e.:

$$
\rho_{s} = \frac{1}{s_{11}} \tag{4-2.3}
$$

This reflection coefficient can be converted to its equivalent impedance using Eq. (4-1.10). The "Q," or quality factor, of this impedance is the<br>ratio of the imaginary part to the real part, i.e.:<br> $\frac{\text{Im } Z}{\text{Re } Z}$  (4-2.4) ratio of the imaginary part to the real part, i.e,:

$$
Q = \frac{\text{Im } Z_{\text{s}}}{\text{Re } Z_{\text{s}}}
$$
 (4-2.4)

The transistor negative input impedance can also be used to make a reflection amplifier if a circulator is used to separate the input from the output. The noise figure will be poor because of the large unbypassed emitter resistance.

For more information see the HP Journal [33], or HP application note number 95 [32].

 $\rho_{s} = \frac{1}{s_{11}}$ <br>
a coefficient can be converted to<br>
10). The "Q," or quality factor<br>
naginary part to the real part, i<br>  $Q = \frac{Im Z}{Re Z_{s}}$ <br>
stor negative input impedance can<br>
ifier if a circulator is used to<br>
ifier if a c Notes for User Instructions. Most UHF transistors are four lead devices (emitter, base, collector, and case). The case is electrically isolated from the transistor, in fact, the transistor chip is so small that it is mounted on the end of the collector lead inside the case. Because

of the fourth element, the case, the parasitic capacities from it to the other leads will introduce errors into the common-emitter to common-base s parameter conversion. See G. Bodway's article [ 9] on characterization of transistors by means of three port scattering parameters as one way of dealing with this problem.

If the common base s parameters are available, or can be measured, they are the highly preferred form of data input for the program. Com mon-base parameters notwithstanding, the common-emitter conversion can be used with the knowledge that  $s_{11}$ ' will not be very accurate.

### **User Instructions**  $4-2$

г

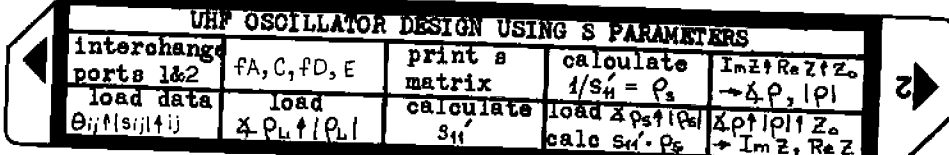

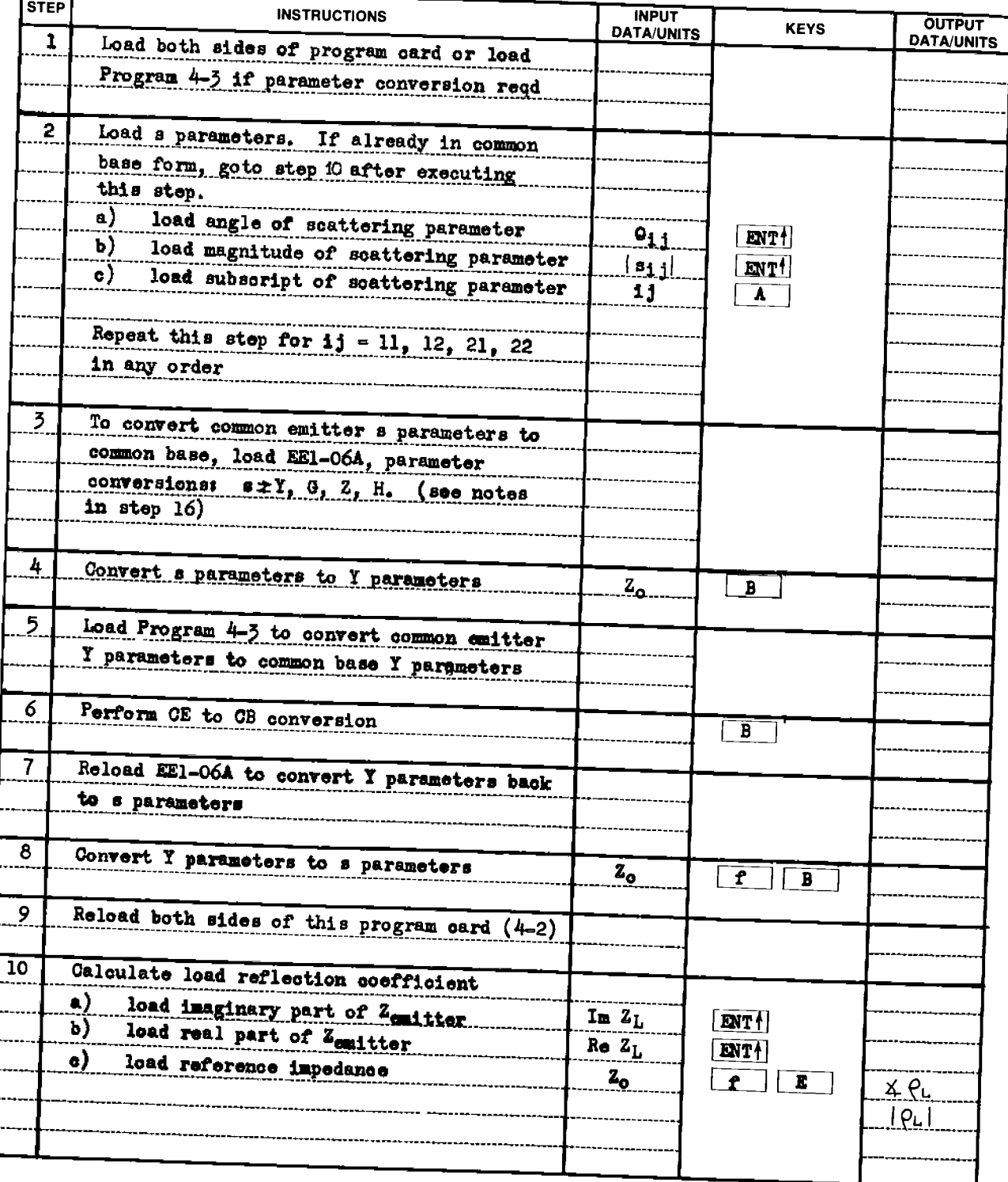

### **User Instructions**  $4-2$

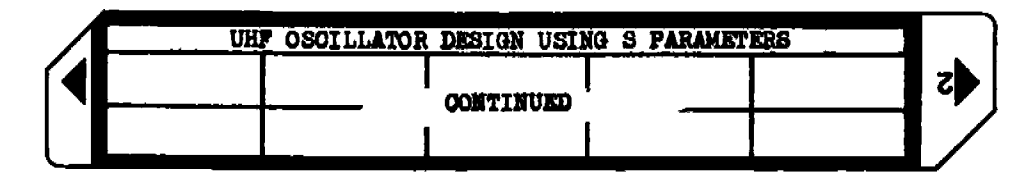

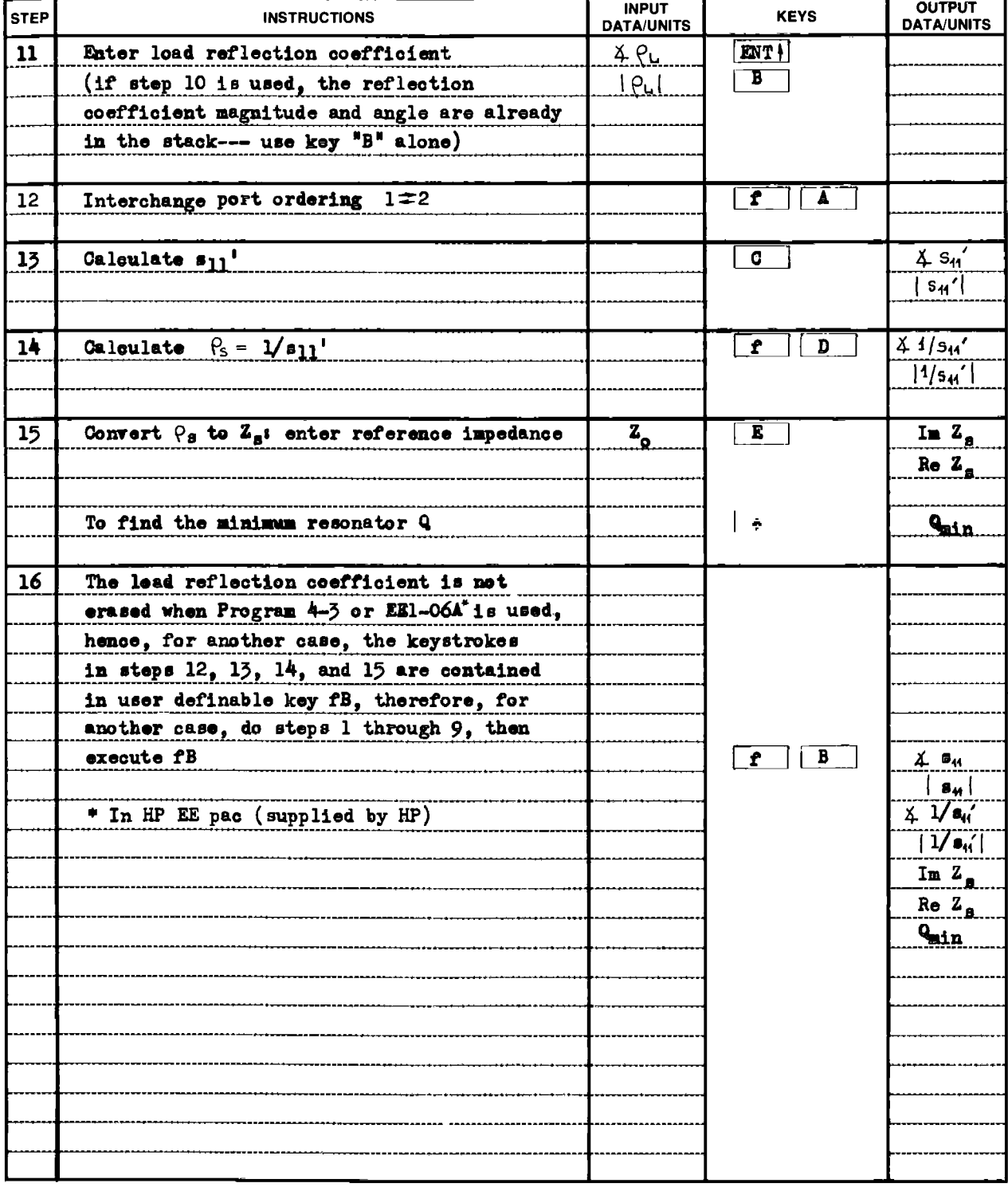

### Example 4-2.1

A UHF oscillator using a RCA 2N5179 transistor is to operate between<br>300 MHz and 400 MHz. The transistor is to be operated at 1.5 mA collect-<br>tor current and 4 volts  $V_{ce}$  per the manufacturer's recommendations. At<br>300 M

$$
\begin{bmatrix}\n\{(6.5 + j9.0) \times 10^{-3}\} \{-j1.35 \times 10^{-3} \} \\
\{(32 - j32) \times 10^{-3} \} \{(0.25 + j2.6) \times 10^{-3}\}\n\end{bmatrix}
$$

and at <sup>400</sup> MHz the common-emitter <sup>y</sup> parameters are:

$$
\begin{bmatrix}\n\{(9.2 + j10.7) \times 10^{-3}\} \{-j1.8 \times 10^{-3} \\\n\{(25 - j34) \times 10^{-3} \} \{(0.3 + j4.0) \times 10^{-3}\}\n\end{bmatrix}
$$

The proposed oscillator schematic is shown in Fig. 4-2.2, and bias-<br>ing networks have been added to achieve the manufacturer's recommended<br>bias. The 100 ohm resistor in series with the RFC lowers the Q of the<br>resonant circ been added<br>resistor<br>ormed by t<br>ially osci<br>+4.5V

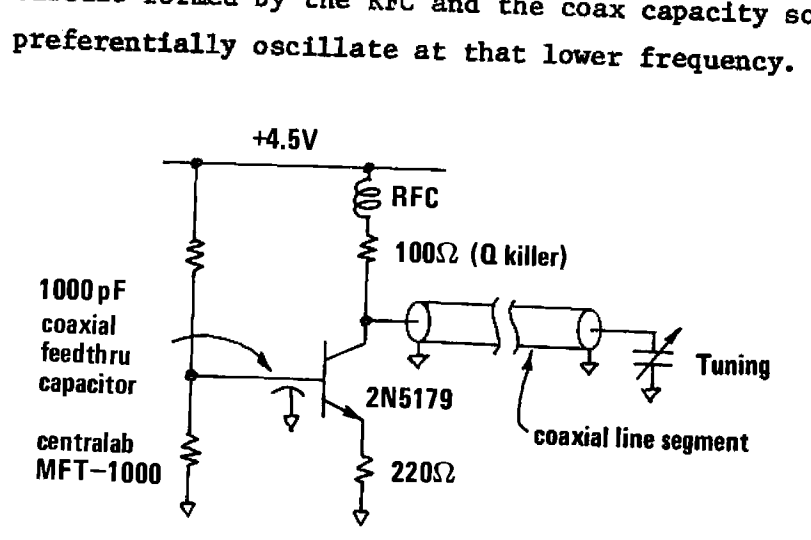

Figure 4-2.2 Oscillator schematic for Example 4-2.1.

HP-97 PRINTOUT FOR EXAMPLE 4-2.1, 300MHz CASE

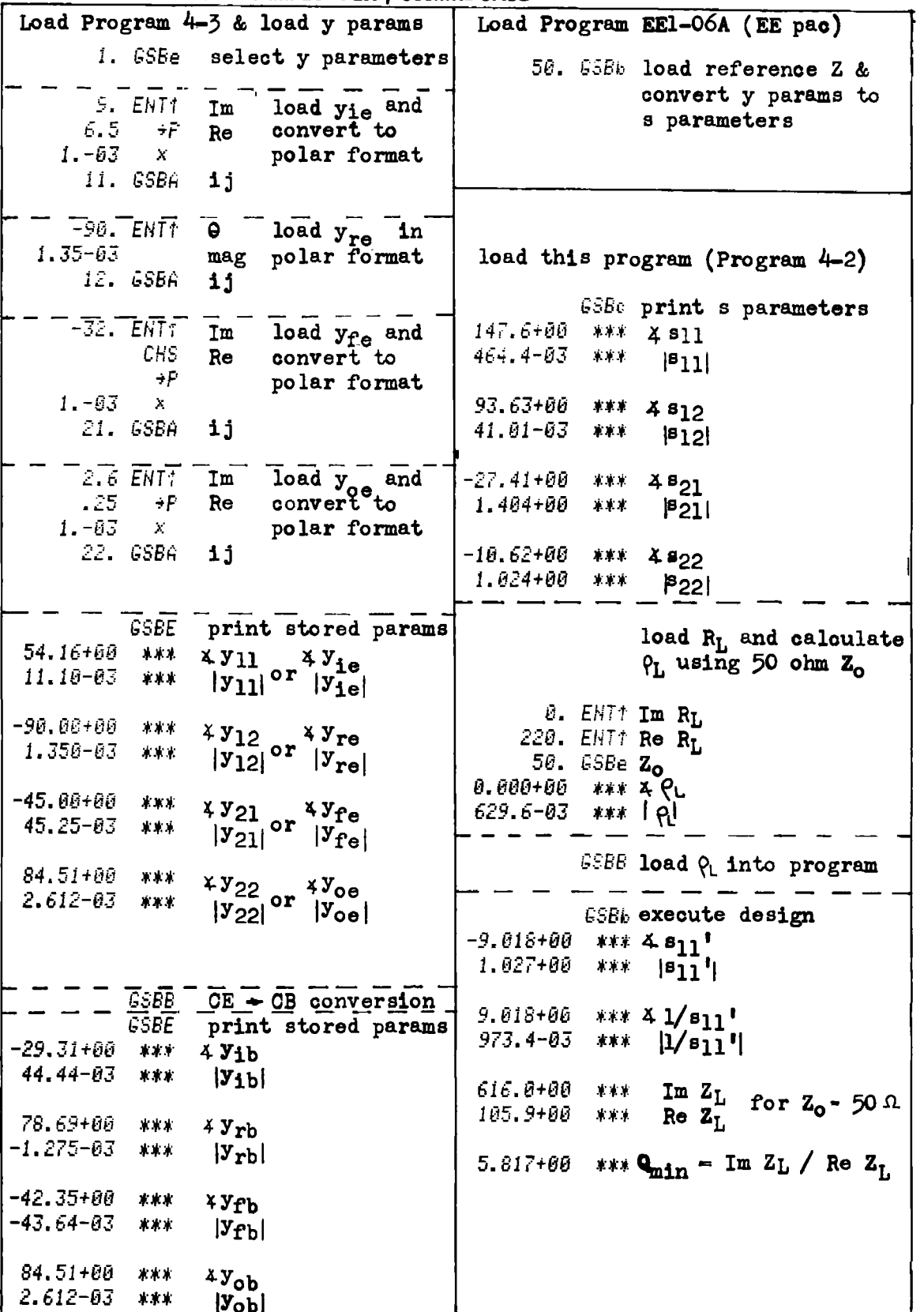

A transmission line segment is designed to provide the load reactance of j616 ohms to resonate at 300 MHz. The real part of the load reactance is ignored since the Q of the resonant line will be much larger than the minimum Q required. The amplitude of the oscillation will increase until the amplifier becomes non-linear and its power gain is reduced to the point that Eq.  $(4-2.2)$  is satisfied with the equals sign.

Because of the high load reactance required, a high  $Z_{0}$  in the resonant line is desired. For the transmission line, use a #12 AWG wire spaced 0.25" off a ground plane as shown by Fig. 4-2.3.

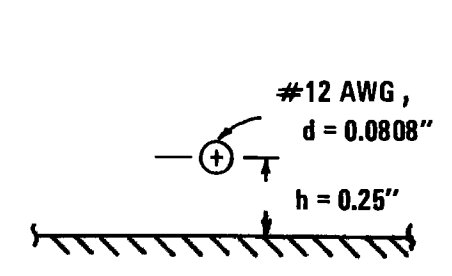

Figure 4=2,3 Air dielectric transmission line.

The characteristic impedance,  $Z_{0}$ , of this line is:

$$
Z_o = \frac{138}{\sqrt{\epsilon_r}} \log \frac{4h}{d}
$$
 (4-2.5)

where  $\varepsilon$ <sub>r</sub> is the relative dielectric constant of the dielectric, and is unity for air. Using this  $\varepsilon_r$ , and the d and h shown in Fig. 4-2.3, the characteristic impedance of the line is 150.6 ohms.

If the trimmer capacitor at the far end of the line is a  $1 - 10$  pF piston trimmer, its reactance with 10 pF at 300 MHz is:

$$
X_c = -j/(2\pi f c) = -j53.05 \text{ ohms}
$$
 (4-2.6)

The length of transmission line that transforms -j53.05 ohms to j616 ohms is needed. Equation  $(1-1.1)$  can be manipulated to provide the solution for line length i.e.:

$$
e^{2\gamma \ell} = \frac{\rho}{\rho_r} \tag{4-2.7}
$$

where  $\rho_t$  is defined by Eq. (1-2.7). Since the transmission line load impedance is purely imaginary, as is the required input impedance, and the line is essentially lossless, the expressions for the reflection co efficients are the ratios of complex conjugates, and Eq. (4-2.7) can be reduced to the following forms:  $\mathbf{j} \cdot \mathbf{z}_s$ 

following forms:  
\n
$$
\ell = \frac{\lambda}{2\pi} \left\{ \tan^{-1} \left( \frac{\mathbf{j} \cdot \mathbf{z}_{r}}{Z_{o}} \right) - \tan^{-1} \left( \frac{\mathbf{j} \cdot \mathbf{z}_{s}}{Z_{o}} \right) \right\}
$$
\n(4-2.8)

where

$$
\gamma = j\beta = j\frac{2\pi}{\lambda}
$$

Using Eq. (4-2.8) with  $Z_r = -j53.05$  ohms,  $Z_s = 616$  ohms,  $Z_o = 150.6$  ohms, and  $\lambda = 3 \times 10^8$ / freq = 1 meter = 39.27 inches yields  $\ell = 10.46$  inches. This length is too long to be practical. If capacity is added to the transistor collector circuit, less inductance will be required from the transmission line stub, and a shorter stub can be used. If 10 pF is added from the collector to ground, the susceptance of this capacitor will be:

$$
B = 2\pi fC = (2\pi)(300 \times 10^6)(10^{-11}) = 18.85
$$
mmho

This susceptance is subtracted from the susceptance required from the transmission line stub to obtain the new transmission line susceptance<br>and hence, input reactance:<br> $B_1 = \frac{-1}{\sqrt{11}} - 0.01885 = -0.02047$  mho and hence, input reactance:

$$
B_{\text{line}} = \frac{-1}{616} - 0.01885 = -0.02047 \text{ mho}
$$

or

$$
X_{\text{line}} = \frac{-1}{B_{\text{line}}} = 48.84 \text{ ohms}
$$

150.6 ohms yields  $Z_r = -j110.8$  ohms. At 400 MHz, -j110.8 ohms is the Using Eq. (4-2.8) with  $Z_{\rm s}$  = j48.84 and the other parameters unchanged yields  $\ell = 4.09$  inches, which is much more practical. With this line length, the trimmer capacitor value for oscillation at 400 MHz is calculated as shown by the HP-97 printout in Fig. (4-2.5). Again, neglecting the real part of  $Z_L$ , and accommodating the susceptance of the additional 10 pF at the transistor collector, the line must present a reactance of 36.22 ohms to the collector. Using Eq. (4-2.8) and solving for  $Z_r$  given  $\ell = 4.09$  inches,  $\lambda = 29.53$  inches,  $Z_s = j36.22$  ohms and  $Z_o =$  reactance of a 3.6 pF capacitor, which is within the tuning range of the piston trimmer capacitor. The complete schematic of the oscillator is shown in Fig. 4~2.4, which was breadboarded and does oscillate over the 300 to 400 MHz range. This type of oscillator is often used as the local oscillator in UHF tv tuners, 

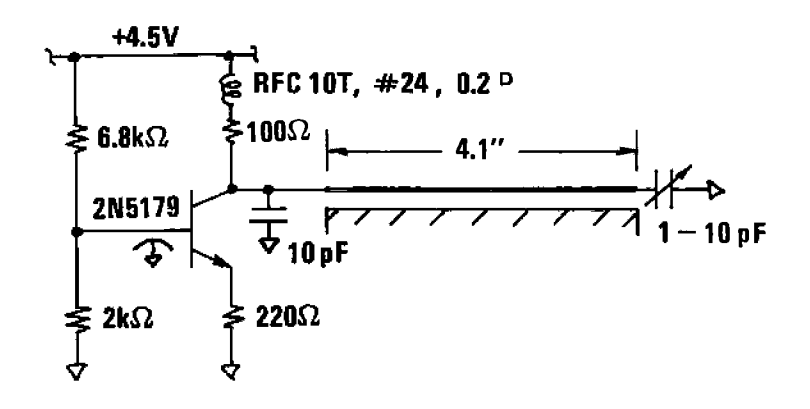

Figure 4-2.4 UHF oscillator schematic.

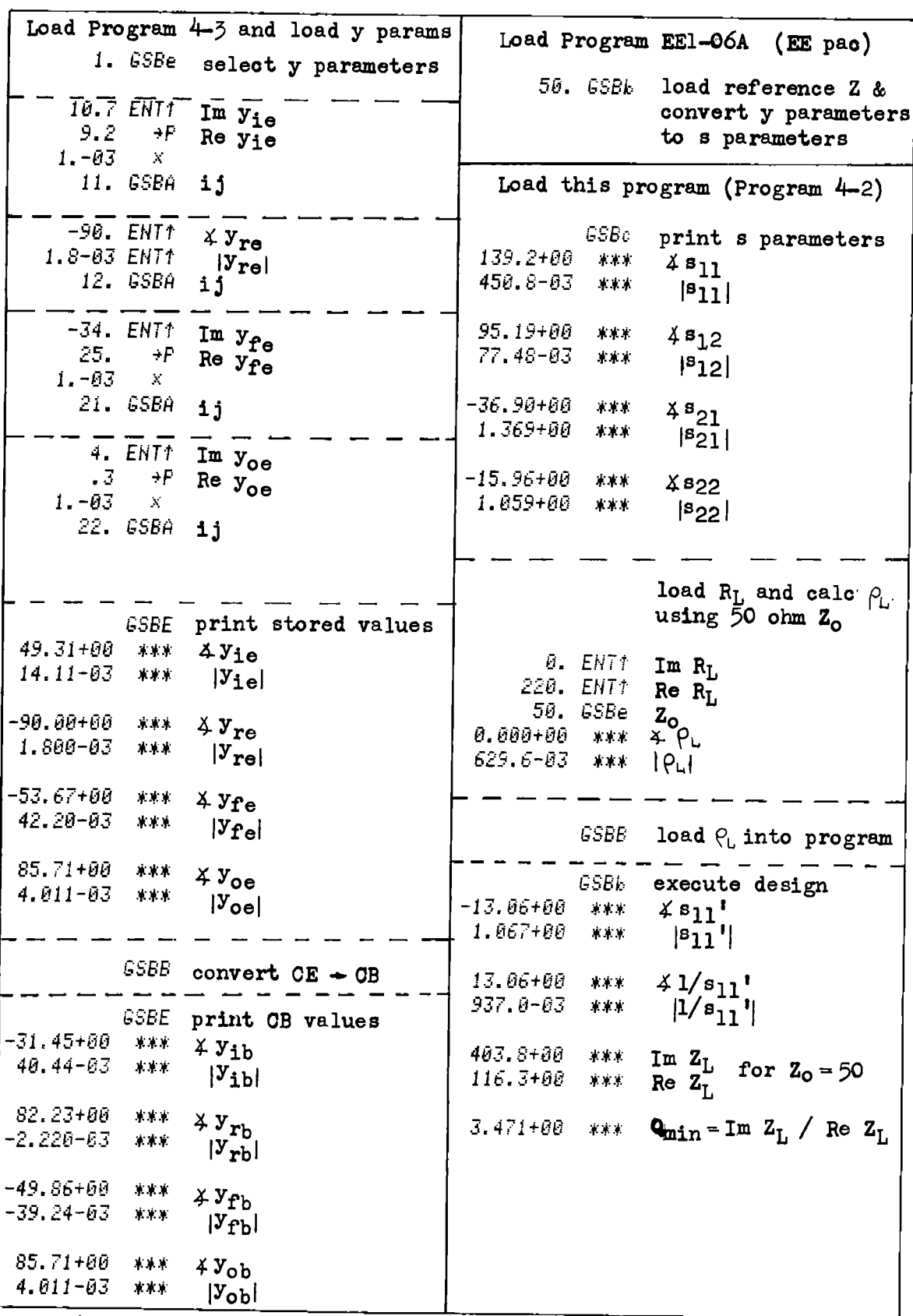

Fig.  $4-2.5$  HP-97 printout for 400 MHz case.

# **Program Listing I**

 $4-2$ 

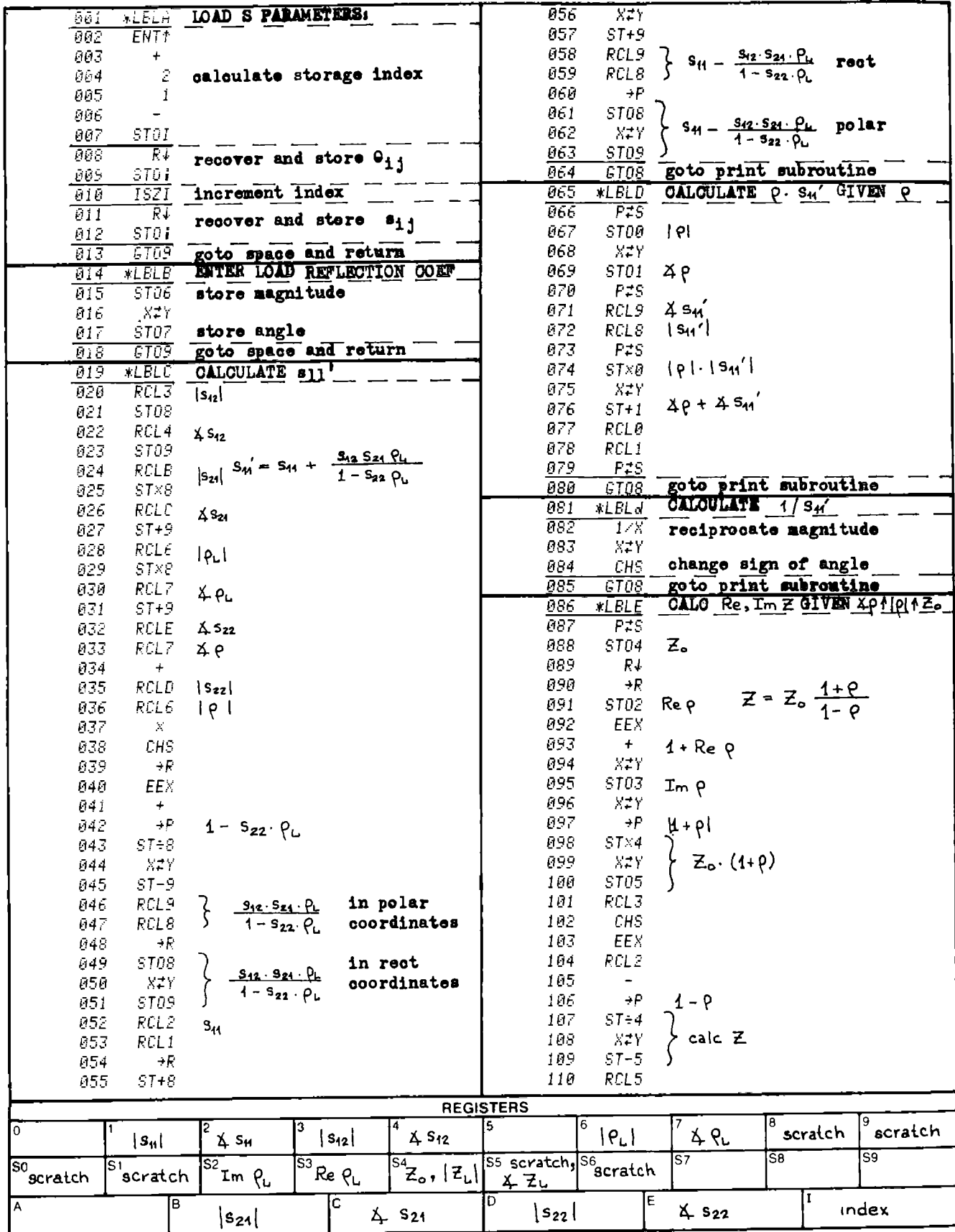

 $4-2$ 

# **Program Listing II**

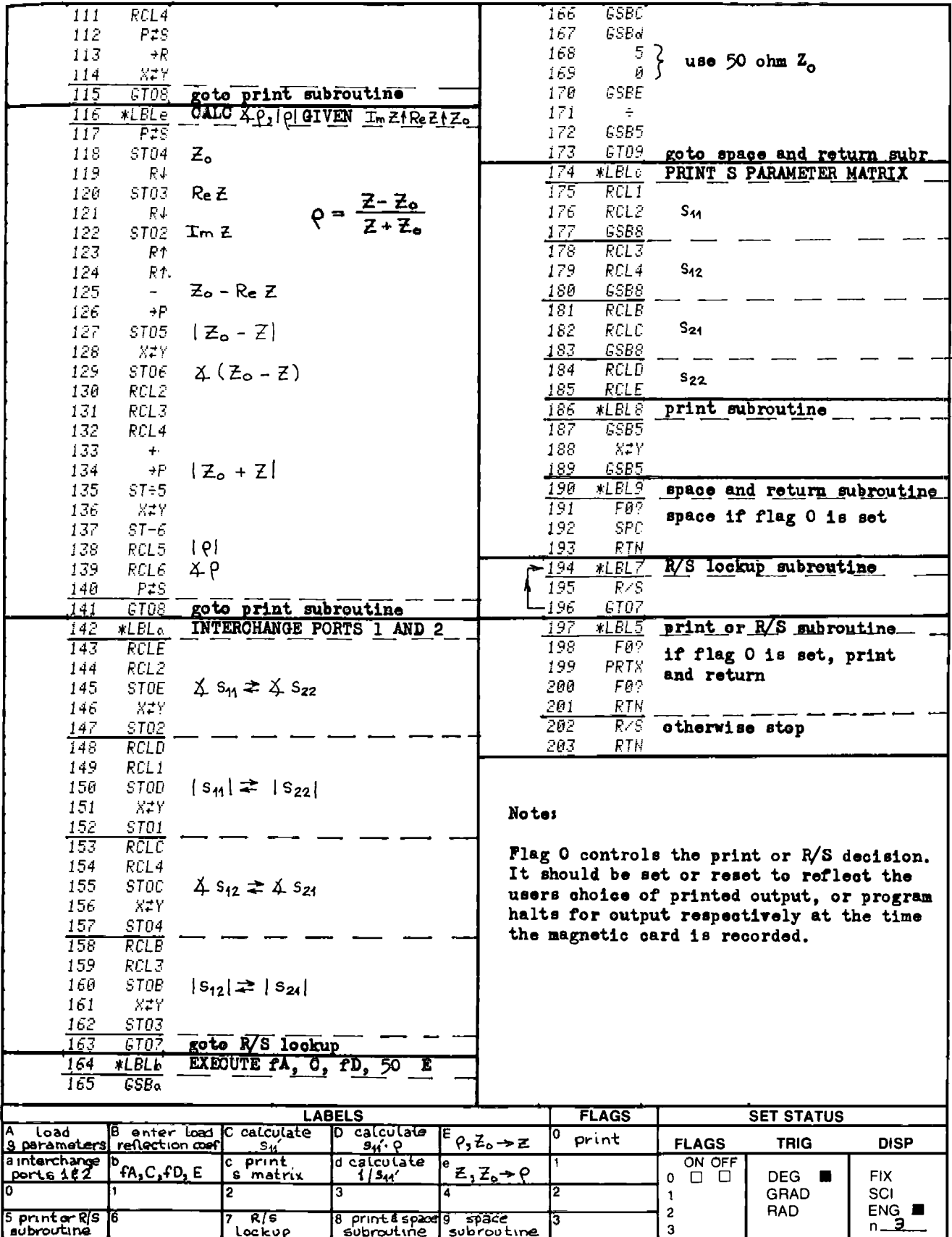

### PROGRAM 4-3 TRANSISTOR CONFIGURATION CONVERSION.

### Program Description and Equations Used

This program allows conversion between common emitter, common base, and common collector configurations of transistor h parameters or y para meters, as well as conversions between the h and the y parameters.

The configuration conversions is done by operating on the y parameters and converting to and from the h parameters for data input and output. To make the program operate in either h or y parameters, the conversion process is skipped for the y parameter case. Label <sup>7</sup> of the program contains the coding that accomplishes the h to y, or y to h conversion. Label <sup>7</sup> is called at the beginning and end of the configuration conversion, and flag <sup>0</sup> is used to indicate whether or not the subroutine under label 7 should be skipped or not. ns between the h a<br>
irsions is done by<br>
irom the h paramete<br>
erate in either h<br>
ior the y parameter<br>
t accomplishes the<br>
the beginning and<br>
ed to indicate whe<br>
ped or not. SISTOR CONFIGURATION CONVERSIN<br>
and Equations Used<br>
ows conversion between common en<br>
configurations of transistor h p<br>
mversions between the h and the<br>
n conversions is done by operation<br>
of and from the h parameters for

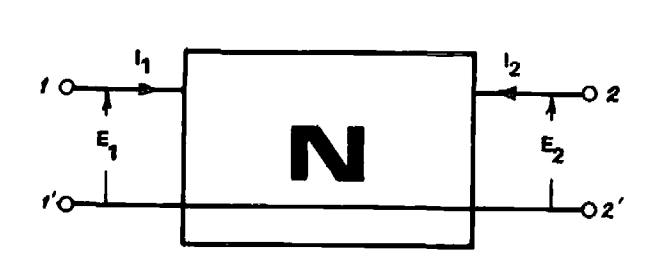

Figure 4-3.1 Two-port network conventions.

Given a two-port network with port voltages and currents as defined by Fig. 4~3.1, the y and h parameters are defined as follows:

> h parameters  $\begin{bmatrix} \mathbf{E} \\ \mathbf{h} \\ \mathbf{h} \end{bmatrix}$   $\begin{bmatrix} \mathbf{h} \\ \mathbf{h} \\ \mathbf{h} \end{bmatrix}$   $\begin{bmatrix} \mathbf{I} \\ \mathbf{h} \\ \mathbf{h} \end{bmatrix}$  (4-3.1)  $(4 - 3.1)$  $\equiv$  $I_{2}$ ,  $\begin{array}{ccc} \n\end{array}$   $\begin{array}{ccc} \n\end{array}$   $\begin{array}{ccc} \n\end{array}$   $\begin{array}{ccc} \n\end{array}$   $\begin{array}{ccc} \n\end{array}$   $\begin{array}{ccc} \n\end{array}$   $\begin{array}{ccc} \n\end{array}$   $\begin{array}{ccc} \n\end{array}$   $\begin{array}{ccc} \n\end{array}$   $\begin{array}{ccc} \n\end{array}$   $\begin{array}{ccc} \n\end{array}$   $\begin{array}{ccc} \n\end{array}$   $\begin{array}{ccc} \$

H FREQUENCY CIRCUIT DESIGN  
\ny parameters  
\n
$$
\begin{bmatrix}\nT_1 \\
T_2\n\end{bmatrix} = \begin{bmatrix}\ny_{11} & y_{12} \\
y_{21} & y_{22}\n\end{bmatrix} \cdot \begin{bmatrix}\nE_1 \\
E_2\n\end{bmatrix}
$$
 (4-3.2)  
\network ports correspondence to the transitor elements is shown  
\n-3.1.  
\nTable 4-3.1 Transistor 2-port correspondence  
\n  
\n**Configuration** 1 1' or 2' 2  
\n**CE** B E C  
\n**CB** E B C

The network ports correspondence to the transitor elements is shown in Table 4-3.1.

| Configuration |   | $1'$ or $2'$ |  |
|---------------|---|--------------|--|
| CE            |   | F.           |  |
| CВ            | F |              |  |
| CC            |   |              |  |

Table 4=3.1 Transistor 2-port correspondences

The h parameters are converted to y parameters with the following transformation [15]:

 $(4 - 3.3)$ 

$$
\begin{bmatrix} y_{11} & y_{12} \\ y_{21} & y_{22} \end{bmatrix} = \frac{1}{h_{11}} \begin{bmatrix} 1 & -h_{12} \\ \vdots & \vdots \\ h_{21} & h_{11}h_{22} - h_{12}h_{21} \end{bmatrix}
$$

Likewise, the y parameters are converted to h parameters in similar fashion:

$$
\begin{bmatrix} h_{11} & h_{12} \\ \vdots & \vdots & \vdots \\ h_{21} & h_{22} \end{bmatrix} = \frac{1}{y_{11}} \cdot \begin{bmatrix} 1 & , & -y_{12} \\ \vdots & \vdots & \vdots \\ y_{21} & , y_{11}y_{22} - y_{21}y_{12} \end{bmatrix} (4-3.4)
$$

Since the form of both conversions is identical, the same subroutine is used for both conversions (subroutine 7).

The y matrix representing the present transistor configuration is

transformed into another y matrix representing the new transistor configuration. This new matrix is designated y' for clarity. These transformations are:

For CE 
$$
\rightarrow
$$
 CB or CB  $\rightarrow$  CE, 
$$
(4-3.5)
$$

$$
\begin{bmatrix} y_{11} & y_{12} \\ y_{21} & y_{22} \end{bmatrix} = \begin{bmatrix} \{y_{11} + y_{22} + y_{12} + y_{21}\} & \{-\{y_{12} + y_{22}\}\} \\ \{-\{y_{21} + y_{22}\} & \{-\{y_{11} + y_{22}\}\} \end{bmatrix}
$$

For  $CC \rightarrow CE$  or  $CE \rightarrow CC$ ,  $(4-3.6)$ 

$$
\begin{bmatrix} y_{11} & y_{12} \\ y_{21} & y_{22} \end{bmatrix} = \begin{bmatrix} \{ & y_{11} \{ y_{11} + y_{12} \} \\ \{ - (y_{11} + y_{21}) \} & \{ y_{11} + y_{22} + y_{21} + y_{12} \} \end{bmatrix}
$$

For  $CC \rightarrow CB$ ,

$$
\begin{bmatrix} y_{11} & y_{12} \end{bmatrix} = \begin{bmatrix} y_{22} & y_{23} & y_{11} & - (y_{21} + y_{22}) & y_{12} \end{bmatrix}
$$
  
\n
$$
\begin{bmatrix} y_{21} & y_{22} \end{bmatrix} = \begin{bmatrix} y_{22} & y_{23} & y_{11} & y_{12} & y_{21} & y_{22} \end{bmatrix}
$$

For  $CB \rightarrow CC$ ,

$$
\begin{bmatrix} y_{11} & y_{12} \\ y_{21} & y_{22} \end{bmatrix} = \begin{bmatrix} \{y_{11} + y_{22} + y_{21} + y_{12}\} \{-\{y_{11} + y_{21}\} + y_{22}\} \\ \{-\{y_{11} + y_{22}\} \} \{-\{y_{21} + y_{22}\} + y_{22}\} \end{bmatrix}
$$

After the respective conversion is complete, the y' matrix has replaced the y matrix in storage.

In looking over the various conversions, one will notice similarities in the operations used. There are four basic operations used to perform all the conversions:

- 1) no change;
- 2) ( $y_{11}$  or  $y_{22}$ ) +  $y_{12}$ ;
- 3) ( $y_{11}$  or  $y_{22}$ ) +  $y_{21}$ ; and
- 4)  $y_{11} + y_{22} + y_{12} + y_{21}$

The choice between  $y_{11}$  and  $y_{22}$  or  $y_{12}$  and  $y_{22}$  can be taken care of by interchanging the appropriate y matrix elements prior to these calculations. This matrix reordering is accomplished under label 3. The matrix conversion calculation is done under label 6 (two places); thus, these subroutines are selectively used to achieve all conversions.

# <sup>23</sup> User Instructions

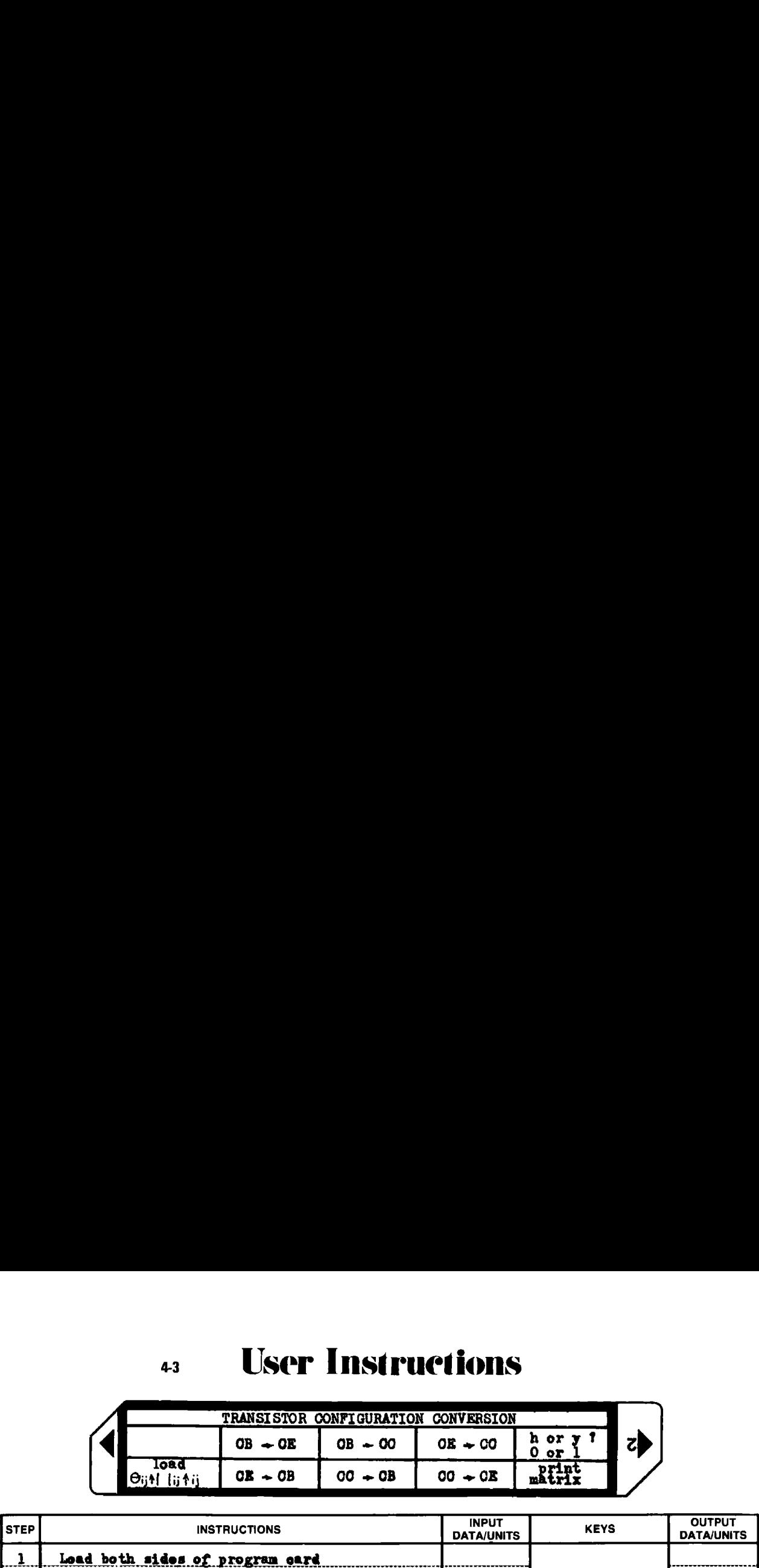

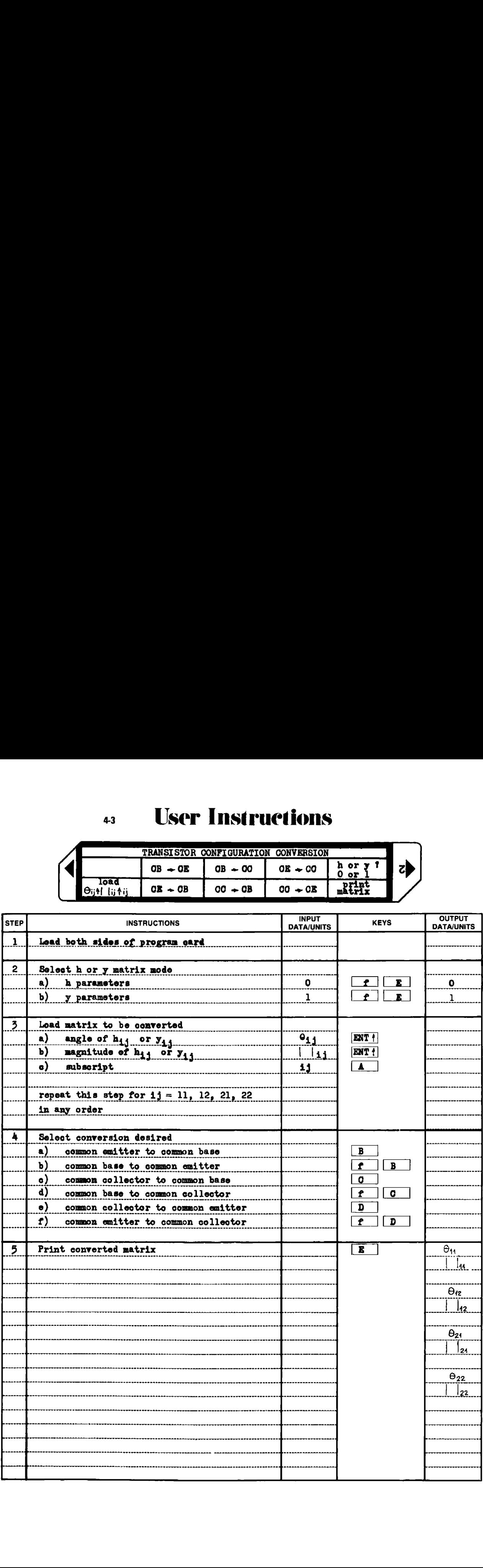

### Example 4-3.1

Convert the following common collector h parameter matrix to a common base h parameter matrix:

$$
\begin{bmatrix} h_{ic} & h_{rc} \\ h_{fc} & h_{oc} \end{bmatrix} = \begin{bmatrix} 1000 & 4 & 40^{\circ} & 10^{-4}4 & -50^{\circ} \\ 100 & 4 & 40^{\circ} & 50 \times 10^{-6}4 & 0 \end{bmatrix}
$$

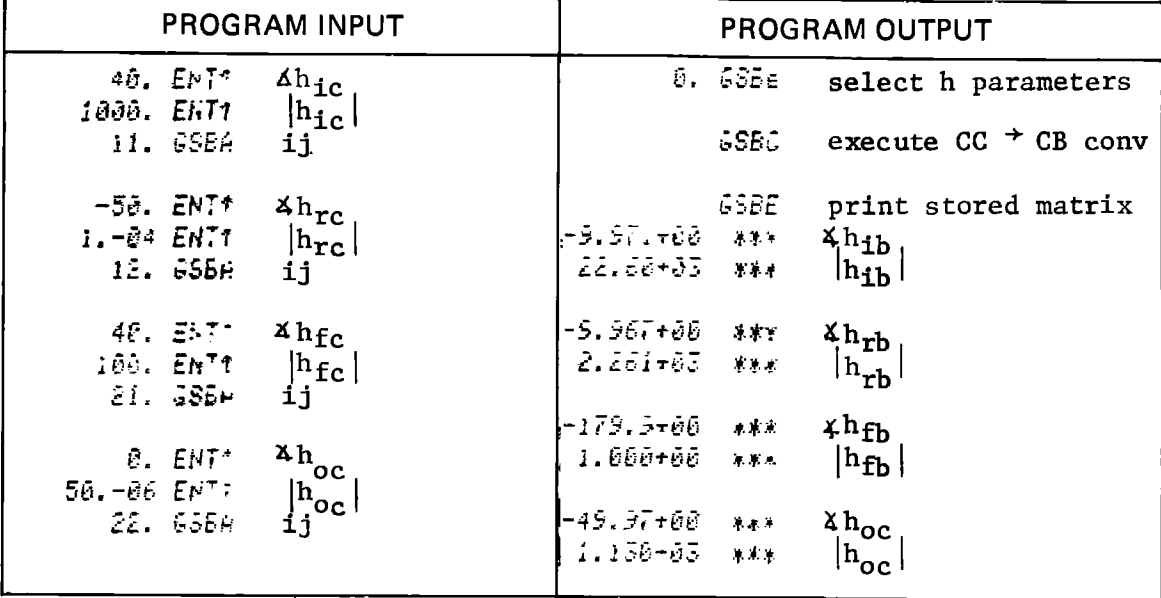

Common base h parameter matrix from HP-97 output:

$$
\begin{bmatrix}\n\mathbf{h}_{1b} & \mathbf{h}_{rb} \\
\mathbf{h}_{fb} & \mathbf{h}_{ob}\n\end{bmatrix} = \begin{bmatrix}\n22600 \times -9.971^{\circ} & 2261 \times -9.967^{\circ} \\
\vdots & \ddots & \ddots & \vdots \\
1.000 \times -179.9^{\circ} & 1.130 \times 10^{-3} \times -49.97^{\circ}\n\end{bmatrix}
$$

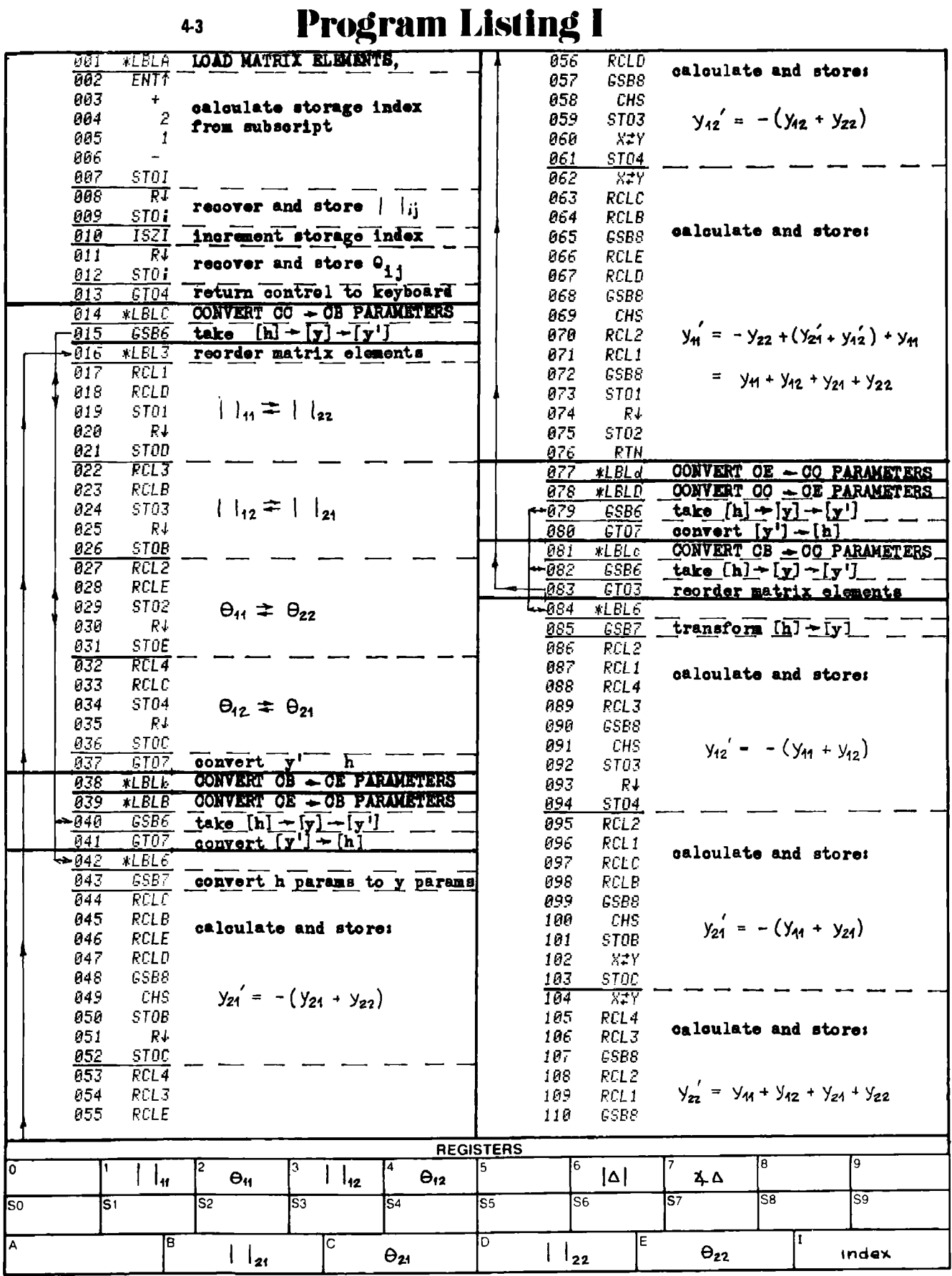

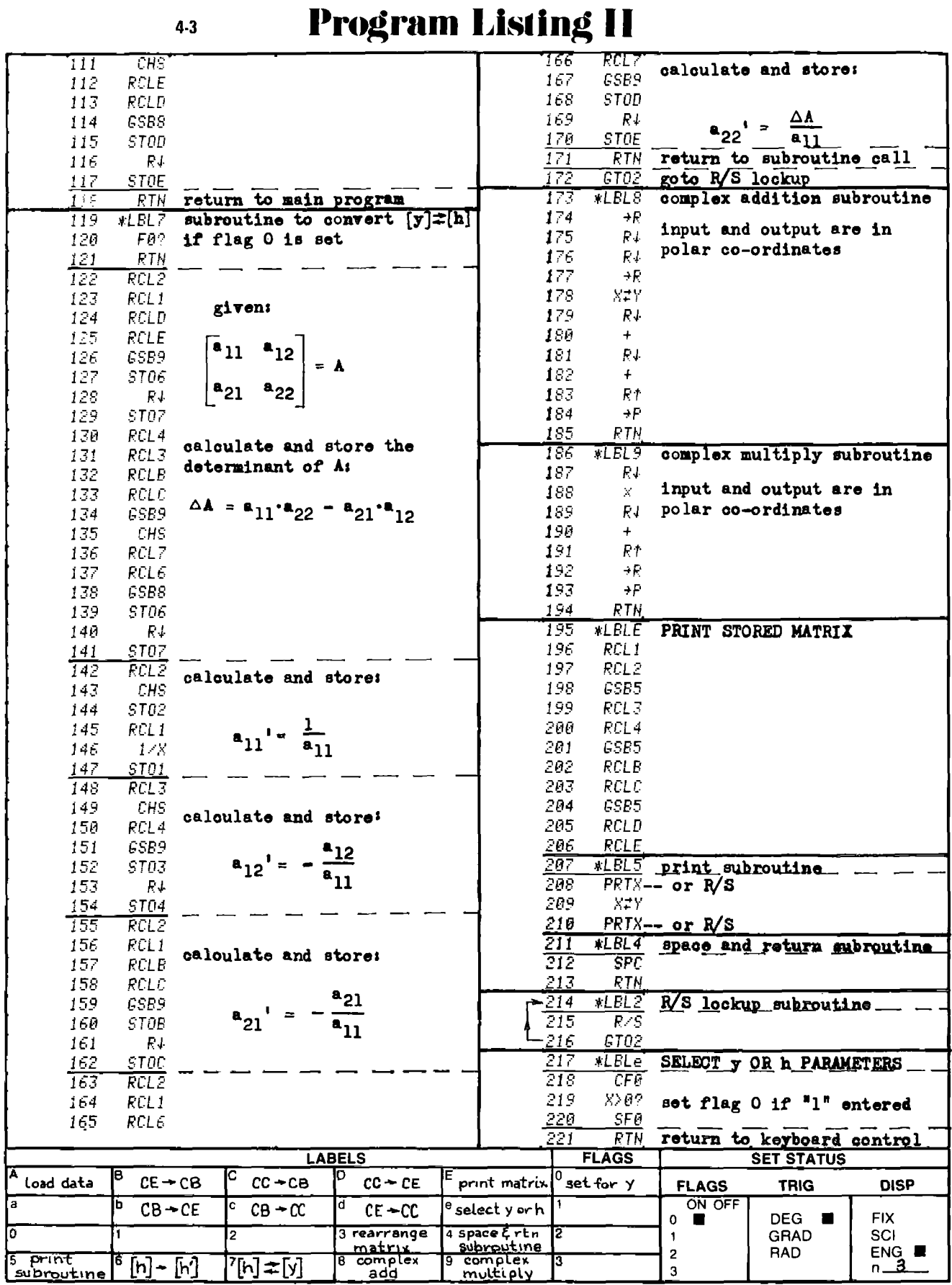

# PROGRAM 4-4 COMPLEX 2x2 MATRIX OPERATIONS — PART 1. PROGRAM 4-4 COMPLEX 2x2 MATRIX OPE<br>Program Description and Equations Used

### Program Description and Equations Used

This program is one of two programs to manipulate complex 2x2 matrices. When dealing with high frequency amplifiers employing feedback, and input and output networks, one way of obtaining the overall amplifier response is to operate on the matrices that describe these 2-port networks. Shunt feedback may be included within the transistor transfer matrix through Y matrix addition. Y matrices can be converted to Z matrices using the complex matrix inverse routine. Series feedback is included by adding Z matrices. The input and output networks are included by multiplying ABCD (transmission) matrices.

This program will perform matrix addition  $(A + B \rightarrow A)$ , subtraction  $(A - B \rightarrow A)$ , multiplication  $(AB \rightarrow A)$ , and interchange  $(A \neq B)$  with 2x2 matrices having complex coefficients. Data entry and output may be in either rectangular or polar format. All data stored and used by the program is in rectangular format. If flag <sup>1</sup> is set, polar format is indicated and the data is converted to and from rectangular format upon data input or output respectively.

The program operation is very straightforward, and matrix operations are done in the conventional manner. Two subroutines are used, one for complex addition and the other for complex multiplication, See [6], [14] for matrix algebra details.

Both this program and the companion program (Program 4-5) share common register storage allocations; thus, matrix manipulations requiring functions contained in different programs are easily accommodated.

455

Matrix addition and subtraction:

$$
\begin{bmatrix} a_{11} & a_{12} \ a_{21} & a_{22} \end{bmatrix} + \begin{bmatrix} b_{11} & b_{12} \ b_{21} & b_{22} \end{bmatrix} = \begin{bmatrix} r_{11} & r_{12} \ r_{21} & r_{22} \end{bmatrix}
$$
  
\n
$$
r_{11} = a_{11} * b_{11}
$$
  
\n
$$
r_{22} = a_{22} * b_{22}
$$
  
\n
$$
r_{21} = a_{21} * b_{21}
$$
  
\n
$$
r_{22} = a_{22} * b_{22}
$$

The R matrix replaces the A matrix at the completion of the routine.

Matrix multiplication:

$$
\begin{bmatrix} a_{11} & a_{12} \ a_{21} & a_{22} \end{bmatrix} \begin{bmatrix} b_{11} & b_{12} \ b_{21} & b_{22} \end{bmatrix} = \begin{bmatrix} r_{11} & r_{12} \ r_{21} & r_{22} \end{bmatrix}
$$
  
\n
$$
\begin{bmatrix} r_{11} = a_{11} b_{11} + a_{12} b_{21} \ r_{12} = a_{11} b_{12} + a_{12} b_{22} \ r_{21} = a_{21} b_{11} + a_{22} b_{21} \ r_{22} = a_{21} b_{12} + a_{22} b_{22} \end{bmatrix}
$$

Again, the R matrix replaces the A matrix at the completion of the routine.

Matrix interchange:

$$
\begin{bmatrix} a_{11} & a_{12} \\ a_{21} & a_{22} \end{bmatrix} \begin{bmatrix} b_{11} & b_{12} \\ b_{21} & b_{22} \end{bmatrix} \begin{bmatrix} a_{11} & b_{11} \\ a_{12} & b_{22} \end{bmatrix}
$$

# = User Instruetions

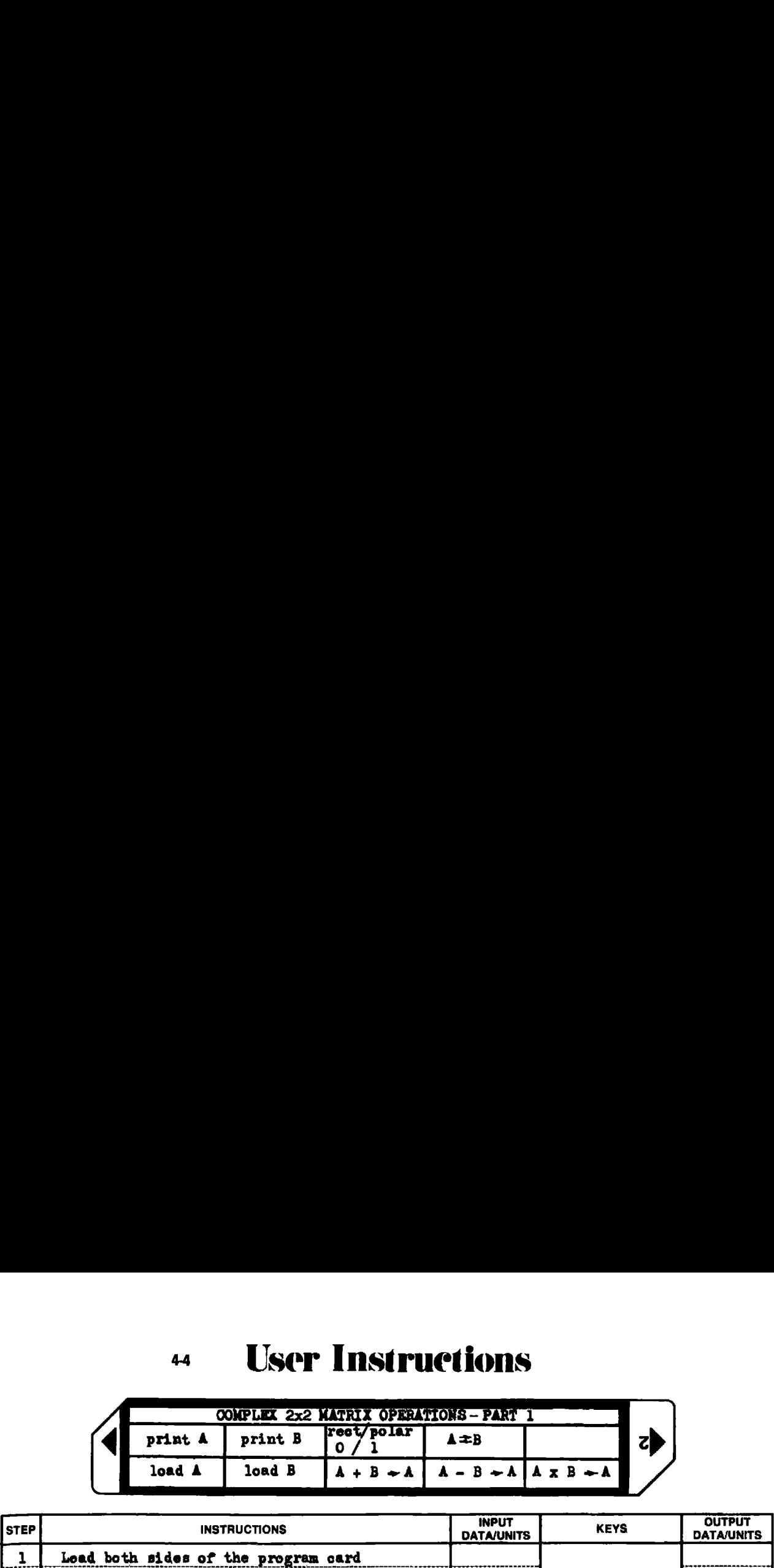

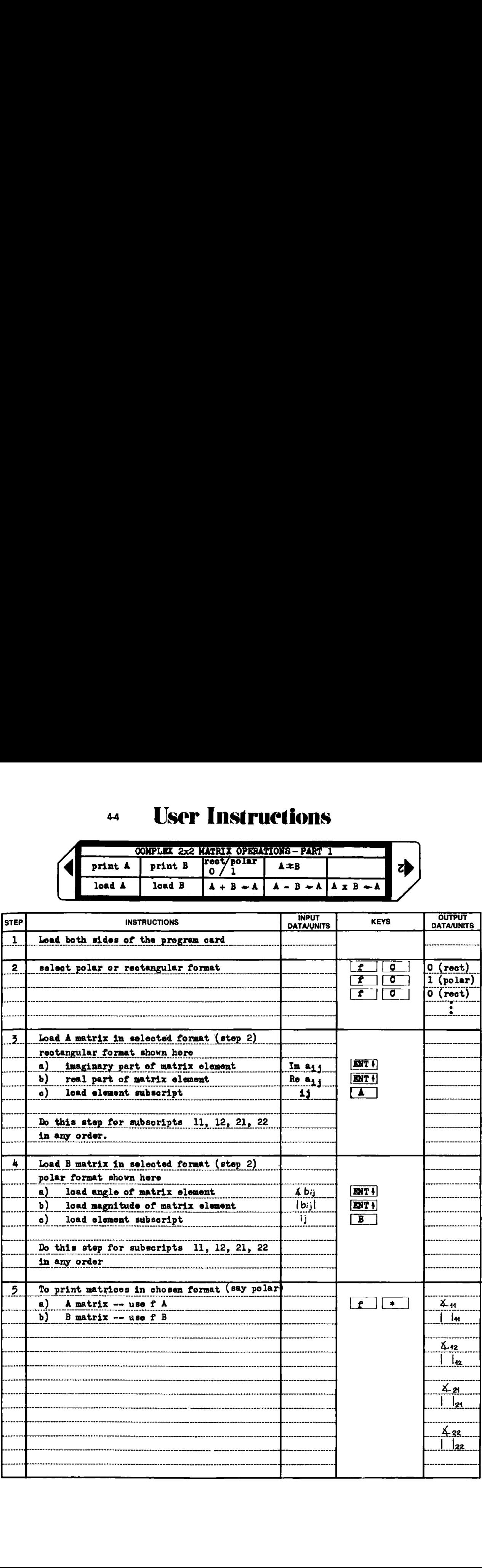

# 44 User Instructions

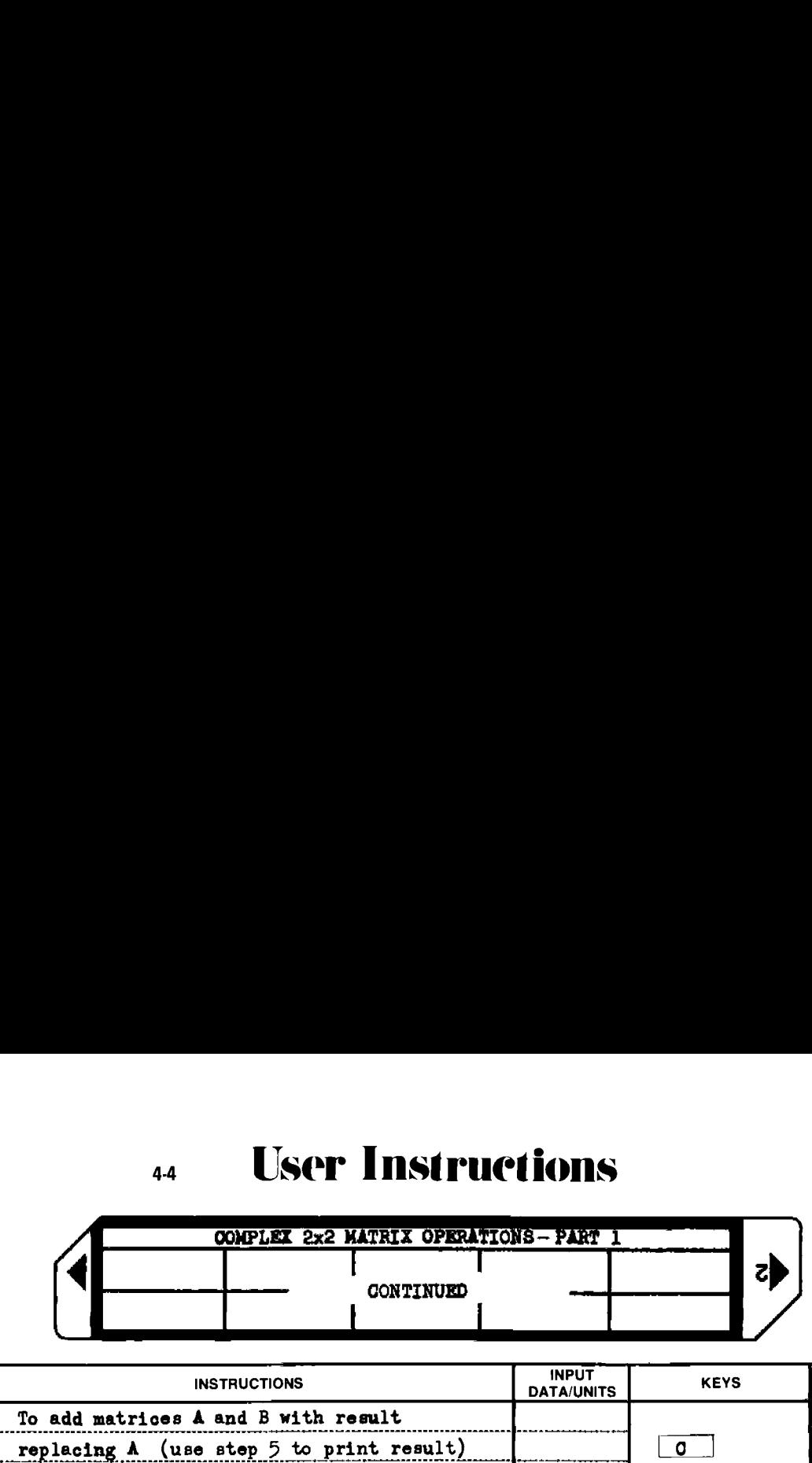

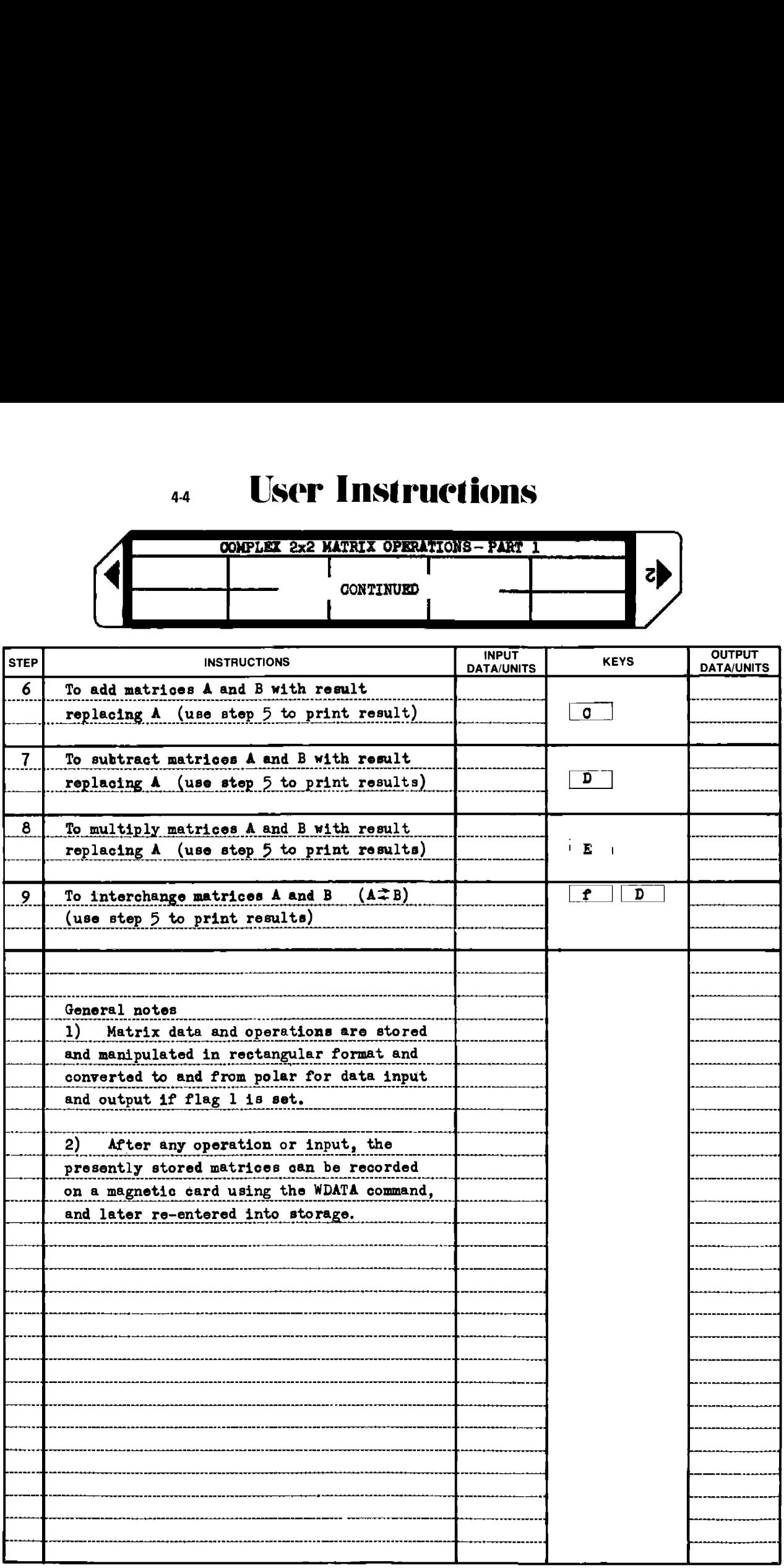

Example 4-4.1

Given

$$
A = \begin{bmatrix} (3+ j4) & (4+ j5) \\ (5+ j6) & (2+ j4) \end{bmatrix}, \qquad B = \begin{bmatrix} (4+ j5) & (5+ j6) \\ (6+ j7) & (7+ j8) \end{bmatrix}
$$

Load the above matrices, store them on a data card, then perform  $A + B$ ,  $A - B$ , and  $A \times B$ . The HP-97 printout for the matrix loading is shown below, and the program output is shown on the next page. The B matrix is loaded in scrambled order to demonstrate the free form loading feature of the program. CONFIEX 2x2 MATRIX OPERATIONS - PART 1 459<br>
1e 4-4.1<br>
Civen<br>  $A = \begin{bmatrix} (3 + 14) & (4 + 15) \\ (5 + 16) & (2 + 14) \end{bmatrix}$ ,  $B = \begin{bmatrix} (4 + 15) & (5 + 16) \\ (6 + 17) & (7 + 18) \end{bmatrix}$ <br>
the above matrices, store them on a data card, then perform A COMPLEX 2x2 MATRIX OPERATIONS - PART 1 459<br>
le 4-4.1<br>
Given<br>  $A = \begin{bmatrix} (3 + 14) & (4 + 15) \\ (5 + 16) & (2 + 14) \end{bmatrix}$ ,  $B = \begin{bmatrix} (4 + 15) & (5 + 16) \\ (6 + 17) & (7 + 18) \end{bmatrix}$ <br>
the above matrices, store them on a data card, then perform A

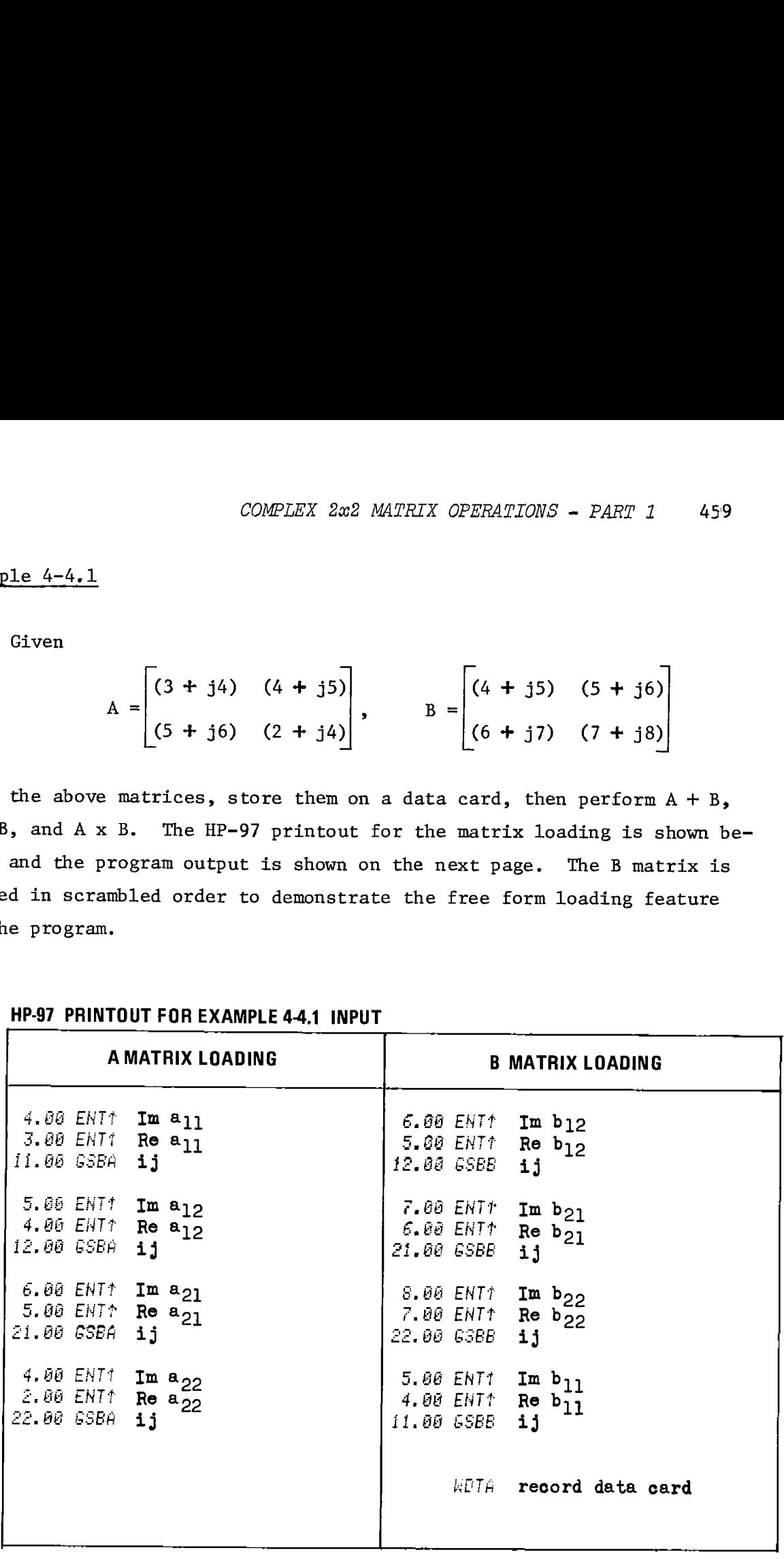

HP-97 PRINTOUT FOR EXAMPLE 44.1 INPUT

**HP-97 PRINTOUT FOR EXAMPLE 44.1 OUTPUT** 

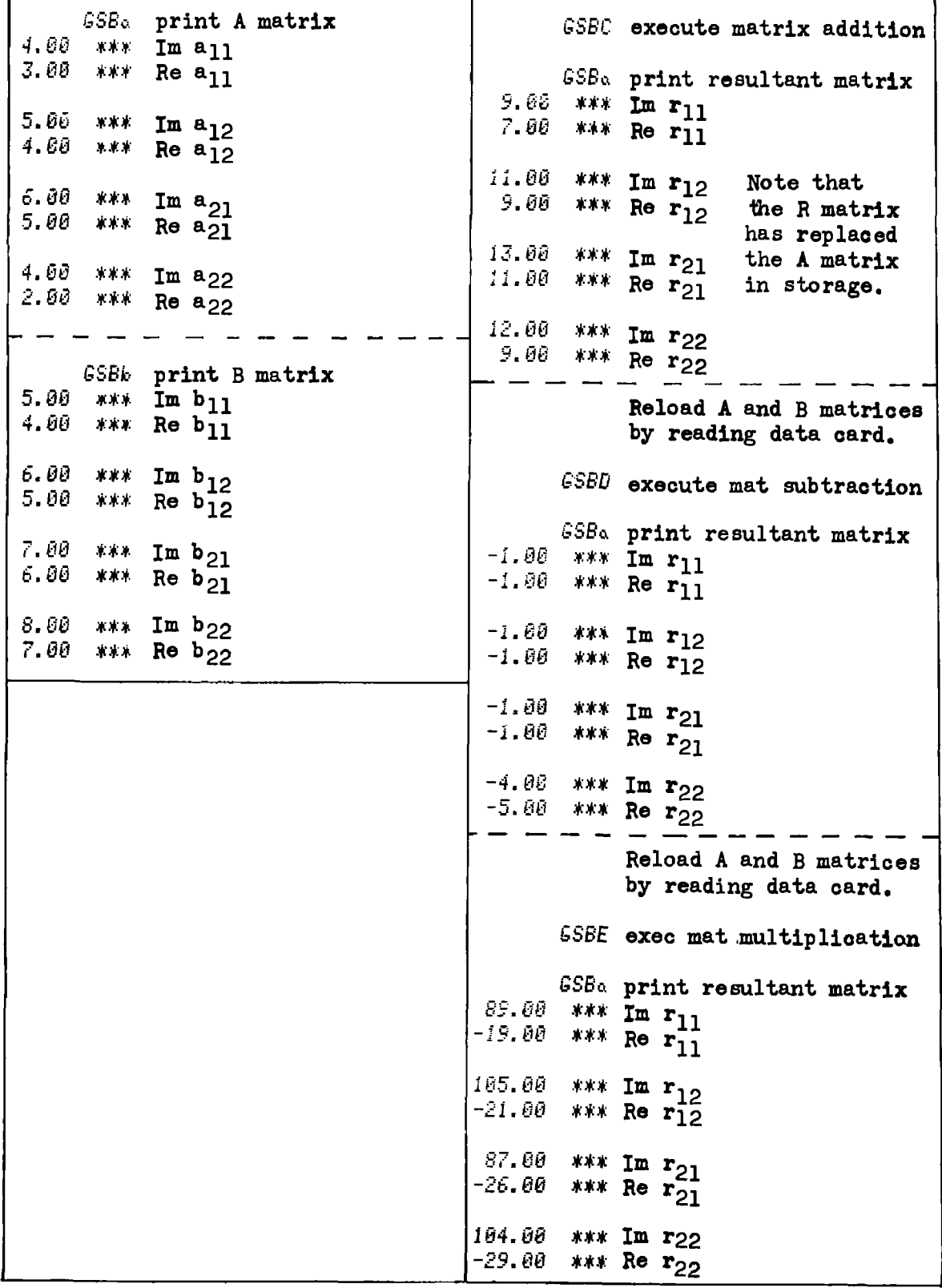

### Example  $4-4.2$

Because the resultant matrix replaces the A matrix in storage. operations may be chained. This example demonstrates that chaining ability starting with the A and B matrices given in Example 4-4.1.

```
GSBE
                  execute matrix multiplication: A \times B \rightarrow Aexecute matrix addition: AB + B \rightarrow AGSBC
          GSBd execute matrix interchange: AB + B \nsubseteq BGSBE execute matrix multiplication: B(AB + B) \rightarrow AESBa
                 print resultant A matrix
  651.00 ***
                 Im a_{11}-1194.00 ***
                 Re a_{11}792.00
           * * *Im a_1<br>Re a_1<sup>12</sup>
-1401.00 ***
                 Im a_{21}957.00 ***
-1640.00 ***
                 Re a_{21}^-Im a_{22}1162.00 ***
                 Re a_{22}^2-1923.00 ***
```
The same data can be outputted (printed) in polar format using the polarrectangular toggle under label "c" to bring a 1 to the display.

```
^{GSBe}_{GSBe} } use polar-rectangular selection toggle
           GSBa
                   print A matrix in polar format
 151.40 ***
                    \begin{vmatrix} a_{11} \\ a_{11} \end{vmatrix}1359.94 ***
 150.52 ***
                     a_{12}1609.37 ***
                    |a_{12}|149.73 ***
                    a_{21}1898.80 ***
                    |a_{21}|148.86
           \pmb{\textbf{y}} w
                     a_{22}2246.81 ***
                    |a_{22}|
```
 $4-4$ 

# **Program Listing I**

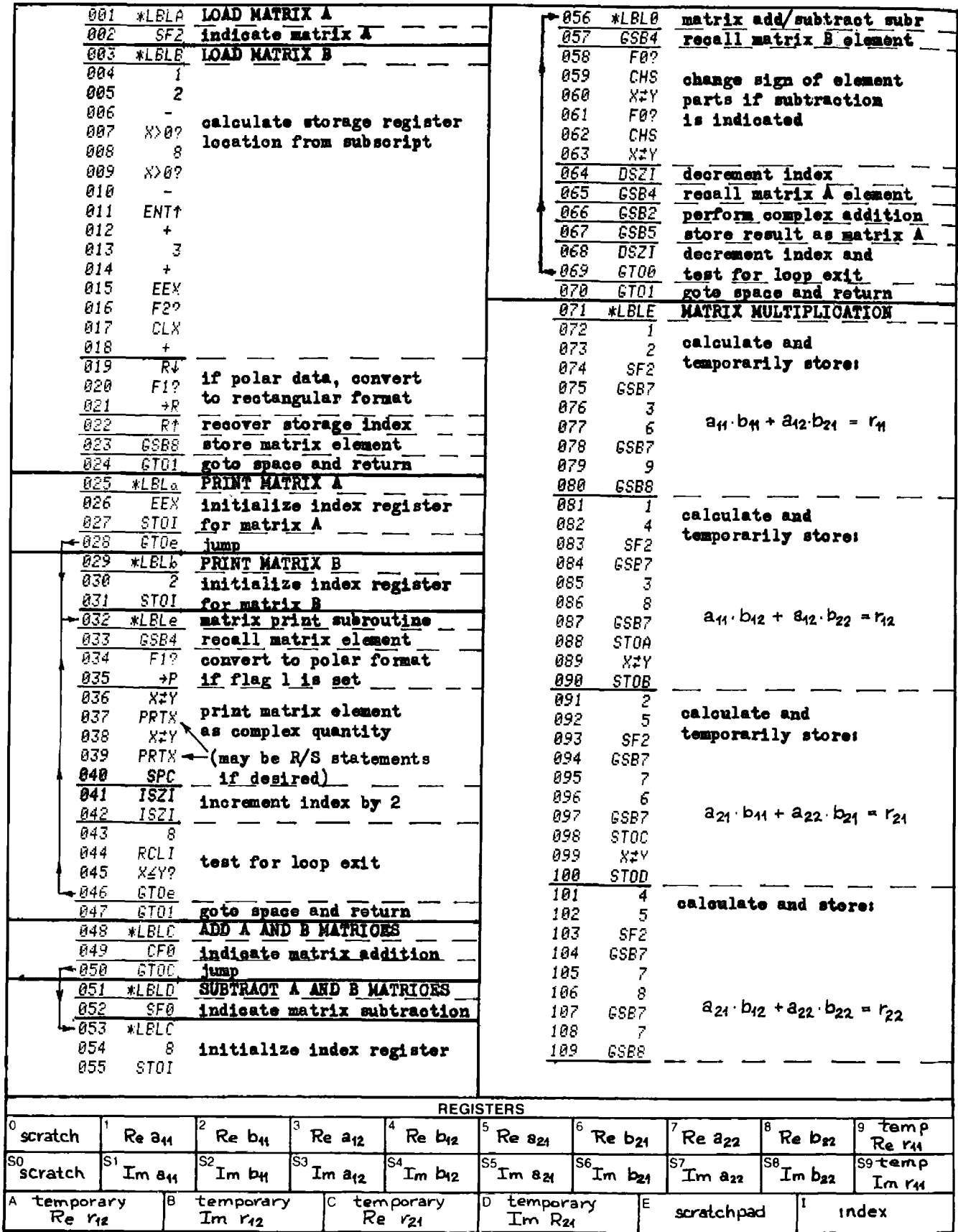

 $44$ 

# **Program Listing II**

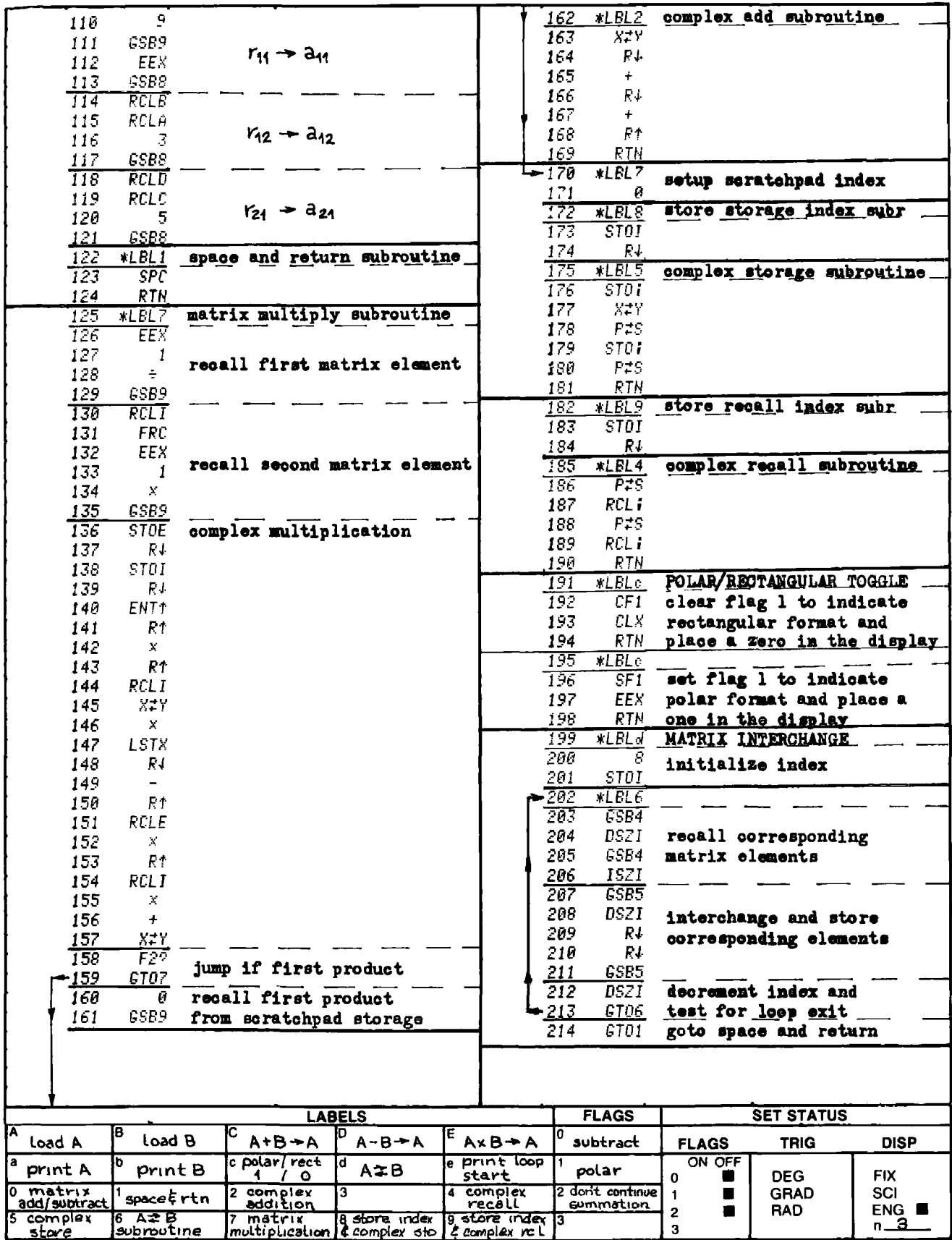

### PROGRAM 4-5 COMPLEX 2x2 MATRIX OPERATIONS — PART 2.

### Program Description and Equations Used

This program is the second of two programs to manipulate complex 2x2 matrices. This program will perform matrix inverse  $(A^{\dagger} \rightarrow A)$ , matrix transpose  $(A^T \to A)$ , matrix complex conjugate  $(A^* \to A)$ , and matrix interchange  $(A \npreceq B)$ . Because the resultant matrix from the matrix operation replaces the A matrix, chaining of matrix operations without data reentry is easily done.

This program shares common register storage with Program 4-4, hence, matrix operations that require concatenation of routines contained in two different programs can be done without reloading any previous data.

The user may elect to work in either the polar or the rectangular co-ordinate systems, however, all data is stored in rectangular format. If flag 1 is set, the input data is converted from polar to rectangular, and vice-versa for output.

The algorithms used are:

Matrix inverse:

$$
A^{-1} = \frac{1}{|A|} \begin{bmatrix} a_{22} & -a_{12} \\ -a_{21} & a_{11} \end{bmatrix}
$$
 (4-5.1)

where  $|A|$  is the determinant of A,

$$
|\mathbf{A}| = \mathbf{a}_{11} \cdot \mathbf{a}_{22} - \mathbf{a}_{21} \cdot \mathbf{a}_{12}
$$
 (4-5.2)

Matrix transpose:

$$
AT = \begin{bmatrix} a_{11} & a_{21} \\ a_{12} & a_{22} \end{bmatrix}
$$
 (4-5.3)

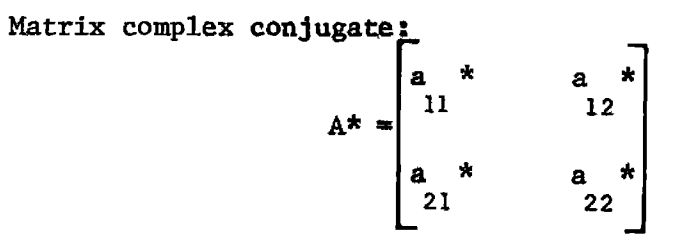

Matrix interchange, see Eq. (4-4.3).

# 45 USer Instructions<br>
COMPLEX 2x2 MATRIX OPERATIONS-PART 2 +5 User Instruetions

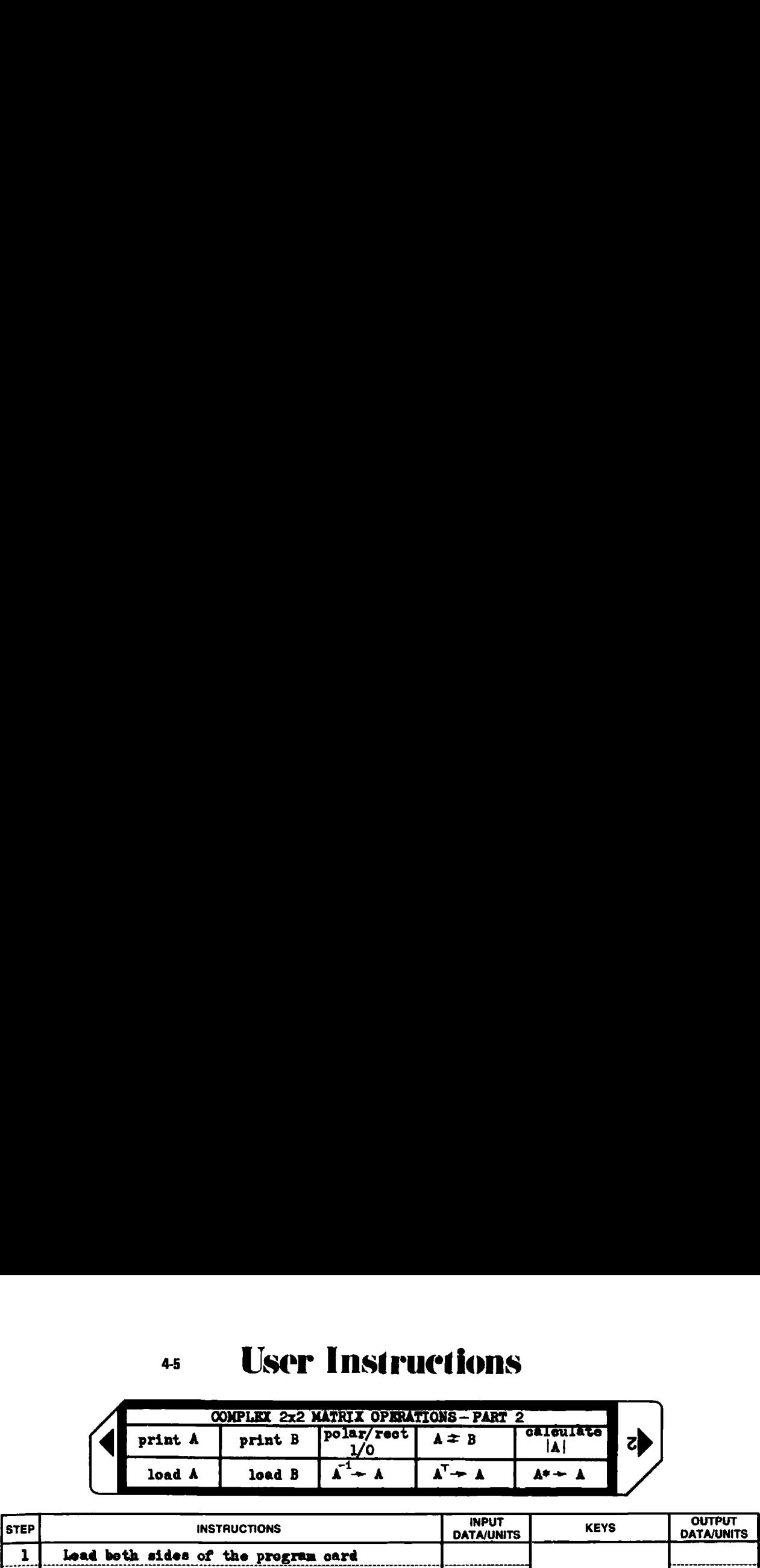

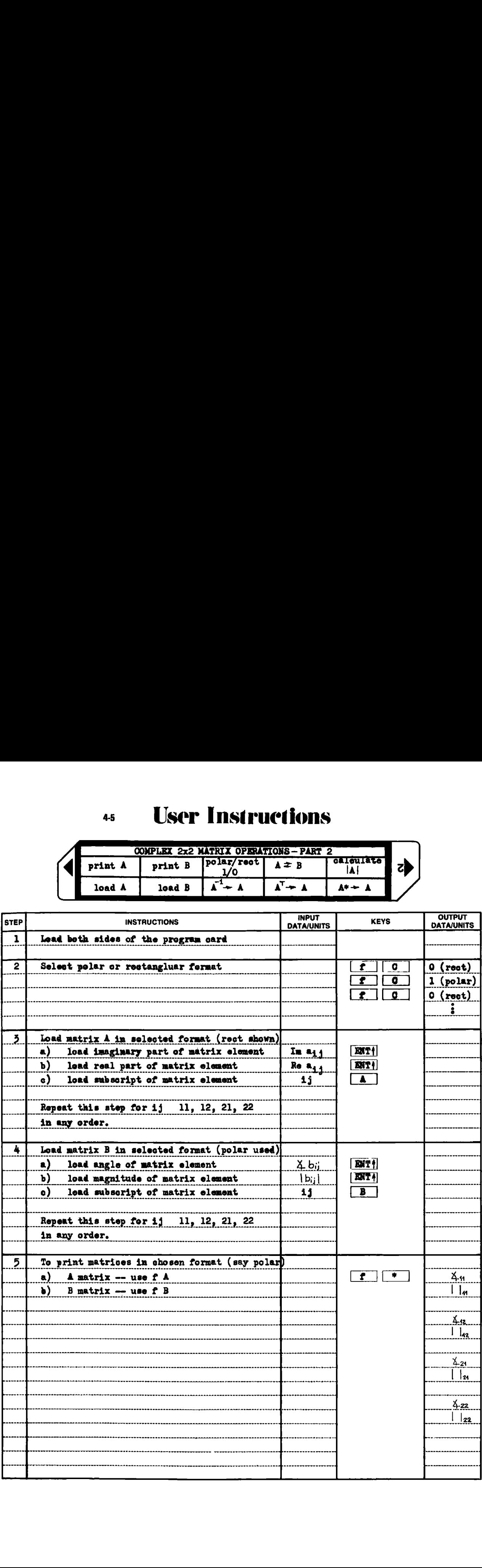

# **User Instructions**

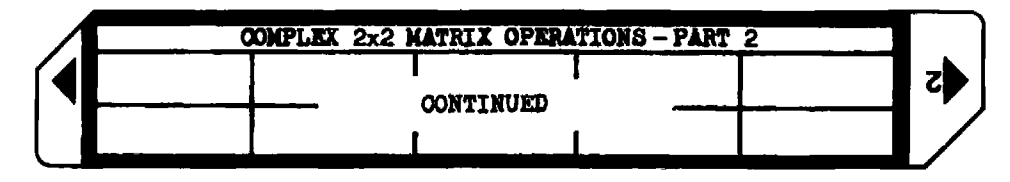

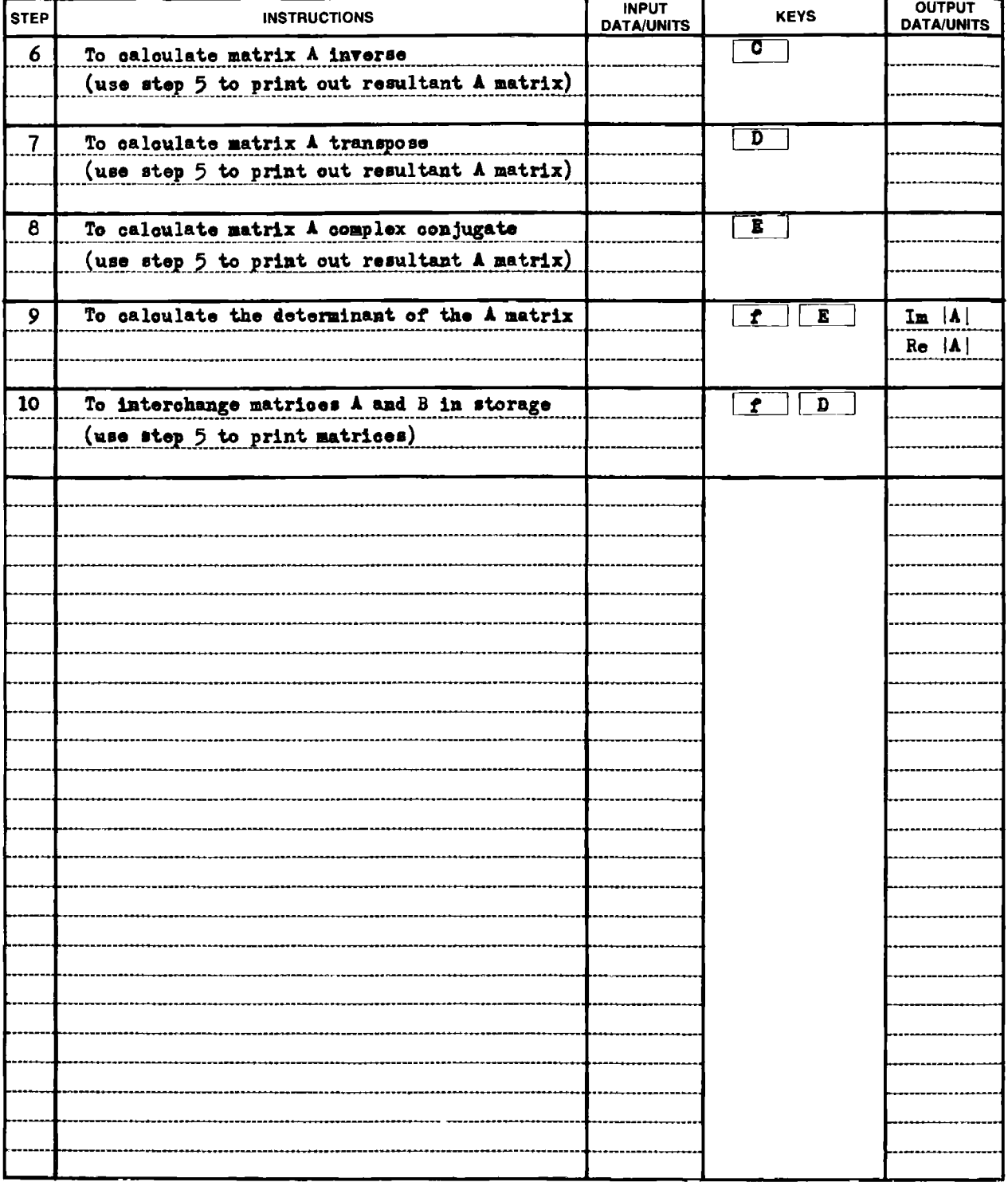

 $4.5$
## Example 4-5.1

Given the A and B matrices of Example  $4-4.1$ , calculate  $B^{-1}AB$ . The loading of the A and B matrices is shown in Example 4-4.1, and is omitted here for brevity (they were actually loaded from the magnetic data card from Program 4-4).

Load Program 4-4, and load A and B matrices

 $GSBE$  form  $AB \rightarrow A$ 

Load this program (Program 4-5)

GSBa interchange AB and B  $\epsilon$ SBC form  $B^{-1} \rightarrow A$ 

Reload Program 4-4

form  $B^{-1}AB \rightarrow A$ GSBE print result  $GSBa$  $-48.25$  $\#$   $\pmb{\ast}$   $\pmb{\ast}$ Im  $a_{11}$  $-45.00$  \*\*\* Re  $a_{11}$  $-54.50$  \*\*\* Im  $a_{12}$  $-55.25$  \*\*\* Re  $a_{12}$  $\pmb{\ast}\pmb{\ast}\pmb{\ast}\pmb{\ast}$ 49.50 Im  $a_{21}$ Re  $a_{21}$ <sup>-</sup> 45.75 \*\*\* Im  $a_{22}$  $56.25$  \*\*\* Re  $a_{22}^2$ 53.00 \*\*\*

 $4-5$ 

**Program Listing I** 

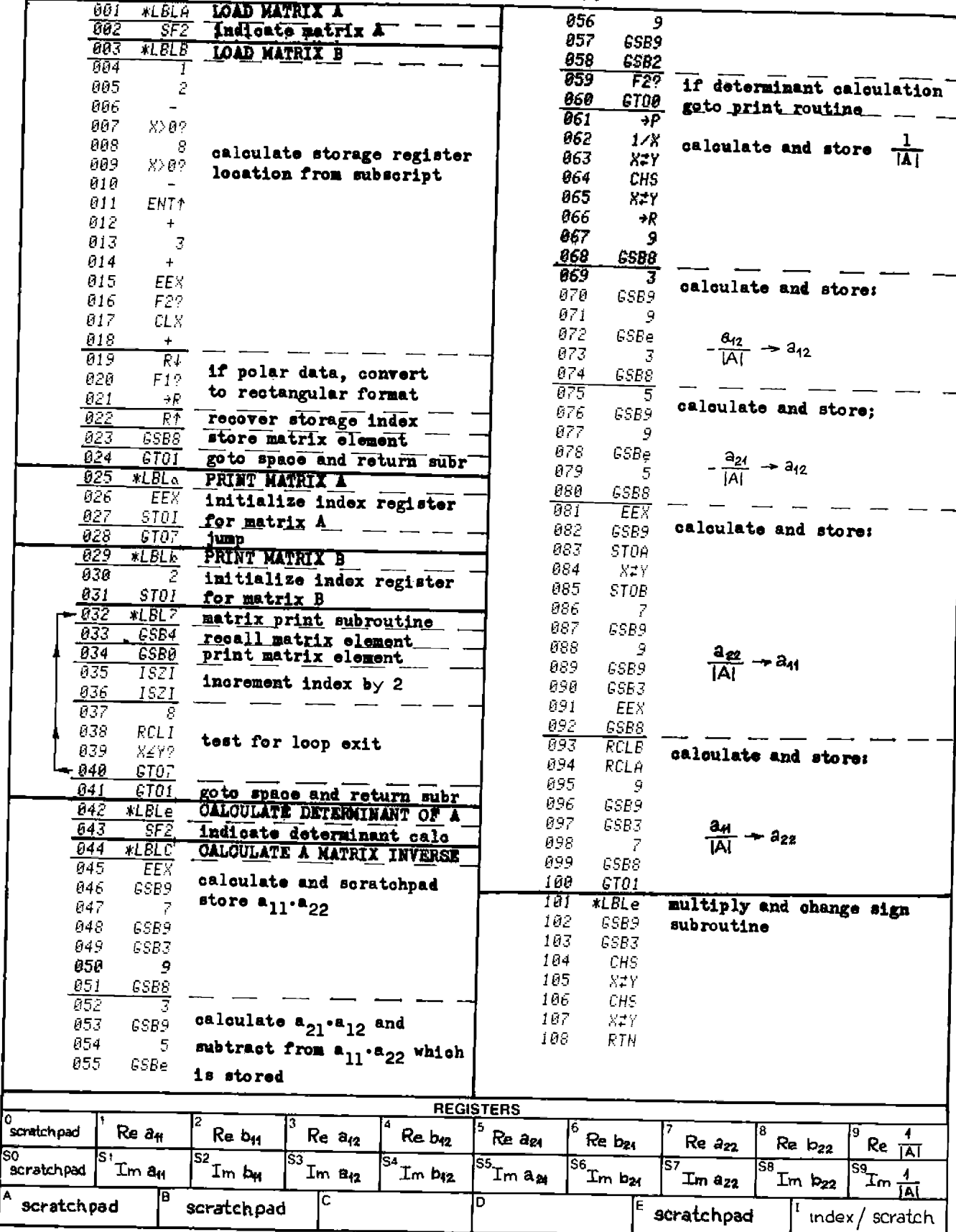

 $4-5$ 

# **Program Listing II**

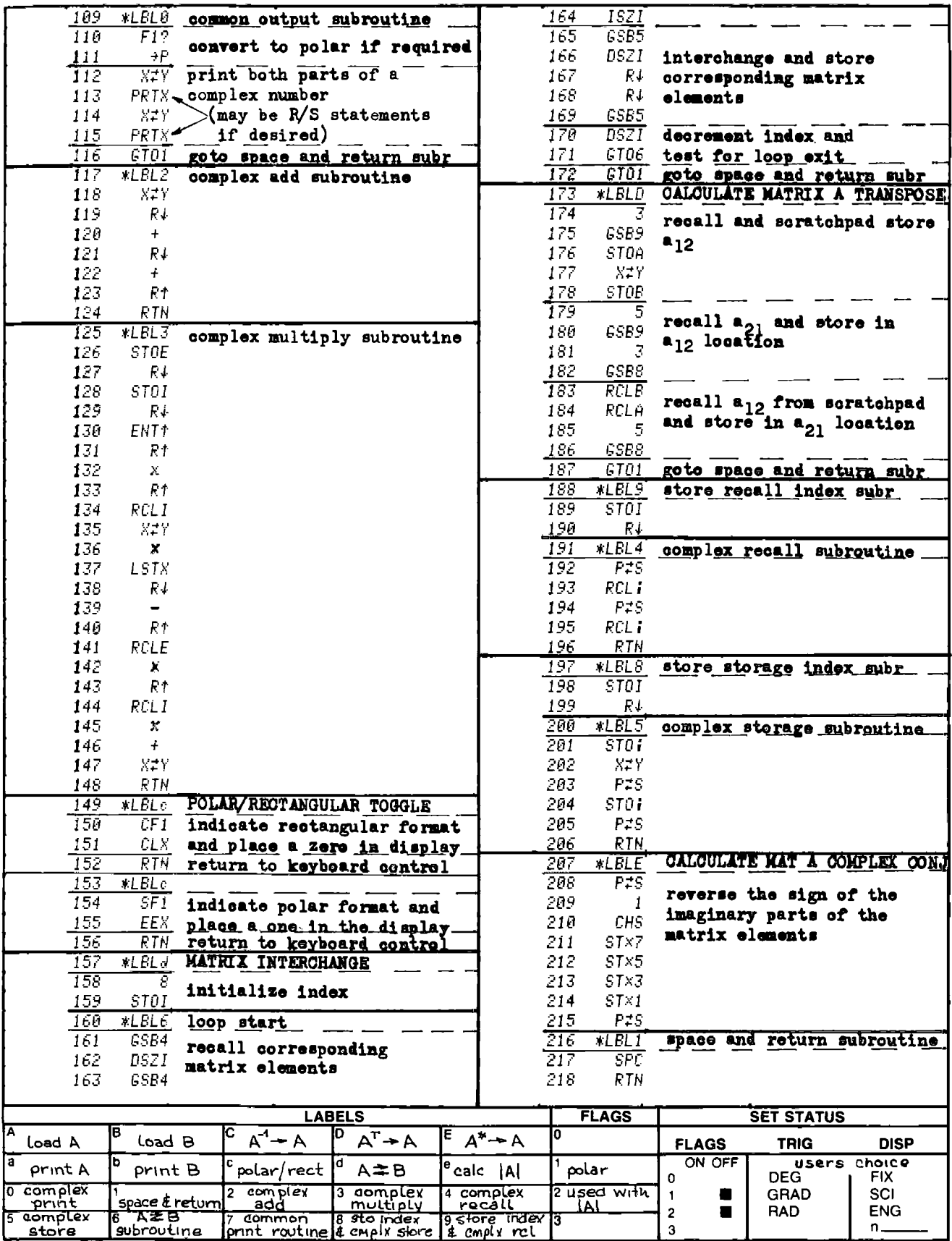

# Part 5 ENGINEERING MATHEMATICS

# PROGRAM 5-1 ELLIPTIC INTEGRALS AND FUNCTIONS. PROGRAM 5-1 ELLIPTIC INTEGRALS AND<br>Program Description and Equations Used

## Program Description and Equations Used

This program calculates complete elliptic integrals of the first kind and the following elliptic functions: elliptic sine  $(\text{sn}(u,k))$ , ellipic cosine (cn{u,k)), elliptic delta (dn(u,k}), and elliptic amplitude (am{u,k)).

The elliptic integral of the first kind is defined by Eq. (5-1.1), and the complete elliptic integral of the first kind is defined by Eq. (5-1.2), which can be evaluated using the infinite product shown in Eqs. (5-1.3) through (5-1.6). The product is terminated when  $k_m$  becomes smaller than  $10^{-10}$ . Generally this condition is achieved after the 3rd term of the series, hence, the series converges rapidly. As the modulus, k, approaches 1, more iterations are required, e.g.,  $K(.9) = 2.280549137$ 

requires 4 iterations and K(.999) = 4.495596396 requires 5 iterations.  
\n
$$
u(\phi,k) = \int_{0}^{\phi} (1 - k^2 \sin^2 x)^{-\frac{1}{2}} dx
$$
\n(5-1.1)

$$
K(k) = u(\frac{\pi}{2}, k)
$$
 (5-1.2)

$$
K(k) = \frac{\pi}{2} \prod_{m=0}^{\infty} (1 + k_{m+1})
$$
 (5-1.3)

$$
k_{m+1} = (1 - k_m')/(1 + k_m')
$$
 (5-1.4)

$$
k_m^{\dagger} = \sqrt{1 - k_m^2}
$$
 (5-1.5)

$$
k_0 \equiv k \tag{5-1.6}
$$

The elliptic modulus, k, is commonly expressed three different ways, which leads to some degree of confusion. In the Abramowitz and Stegun tables of elliptic functions  $[1]$ , the parameters m and  $\theta$  are used where  $m = k^2$ , and  $\theta = \sin^{-1} k$ . The parameter  $\theta$  is called the modular angle.

The elliptic sine is an elliptic function, and is defined in a somewhat reverse manner from the elliptic integral. Referring to Eq. 5-1.1, given the input  $u(\emptyset, k)$ , the limit of integration,  $\emptyset$  must be found to satisfy the equality, then sn(u,k) = sin  $\emptyset$ . Likewise, the elliptic cosine is defined; cn(u,k) = cos  $\phi$ . Notice that when k = 0, the elliptic sine equals the trigonometric sine and likewise for the respective cosines.

The descending Landen transformation [12], [46] is used to calculate the elliptic sine. Starting with an initial value for  $sn(u_{r,k_r})$  as given by Eq. (5-1.7), Eq. (5-1.8) is recursively used to find  $\text{sn}(u_{0^5} k_{0}^{\dagger})$  which is the answer.

$$
sn(u_{m+1}, k_{m+1}) = sin\left(\frac{\pi u_0}{2K(k)}\right)
$$
\n
$$
sn(u_{r-1}, k_{r-1}) = \frac{(1 + k_r)sn(u_r, k_r)}{1 + k_r z^2 (1 + k_r)}
$$
\n(5-1.8)

$$
sn(u_{r-1}, k_{r-1}) = \frac{(1 + k_r)sn(u_r, k_r)}{1 + k_r sn^2(u_r, k_r)}
$$
(5-1.8)

where

 $r = m+1, m, \ldots, 1$ 

and  $k_r$  is obtained from storage, and was calculated from Eq. (5-1.4) during the complete elliptic integral calculation,

The descending Landen transformation is also the basis for Darlington's elliptic filter algorithms (Program 2-15),

The other elliptic functions are calculated from the elliptic sine as follows:

$$
cn(u,k) = (1 - sn2(u,k))1/2
$$
 (5-1.9)

$$
dn(u,k) = (1 - k^2 \cdot sn^2(u,k))^{1/2}
$$
 (5-1.10)

$$
am(u,k) = sin^{-1} sn(u,k) = \emptyset
$$
 (5-1.11)

# s1 User Instruetions

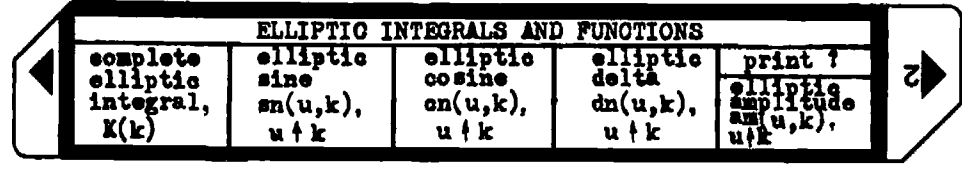

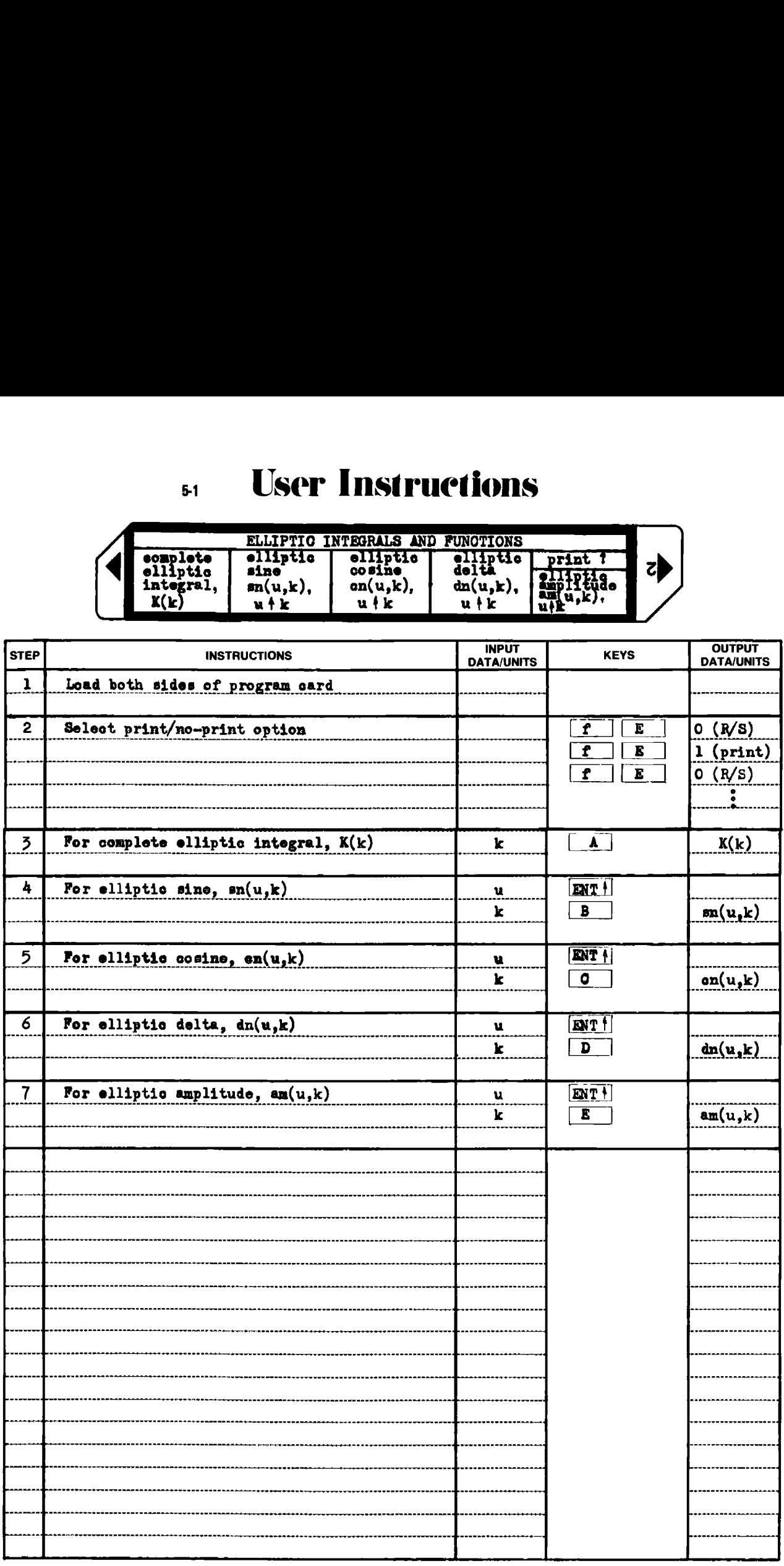

### Example  $5-1.1$

Evaluate the following elliptic functions and compare with Abramowitz and Stegun [1] Tables 17.1 and 17.5.

```
K(k); k = \sqrt{0.9}sn(3.09448898, sin 88°)
```

```
HP-97 printout
             - 9
                  J \times9.486832981 - 01 ***
                      calculate k
                GSBA
2.578092113+00 *** K(k)
```

```
3.09448898 ENT+ load u
                DEG
            88.
                 SIN calculate k = sin 88^\circ*** sin 88^{\circ}9.993988270 - 0155BE
9.961546561 - u1 *** sn(3.09448898, sin 88°)
                 DEE
                \sin^{-1} calculate and print \phi = \sin^{-1} \sin(u, k)8.50000000.+0. ***
```
From Table 17.1 (p. 608 of  $[1]$ ), K(m) for m = 0.9 is:

 $K(m) = 2.57809211334173$ 

Rounded to ten significant figures, this figure agrees identically with the program output.

From Table 17.5 (p. 615 of  $[1]$ ), the elliptic integral of the first kind for  $\alpha = 88^{\circ}$ ,  $\phi = 85^{\circ}$  is 3.09448898. The program output differs by 1 part in 8.5 x  $10^9$ , which exceeds the precision of the input.

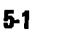

# **Program Listing I**

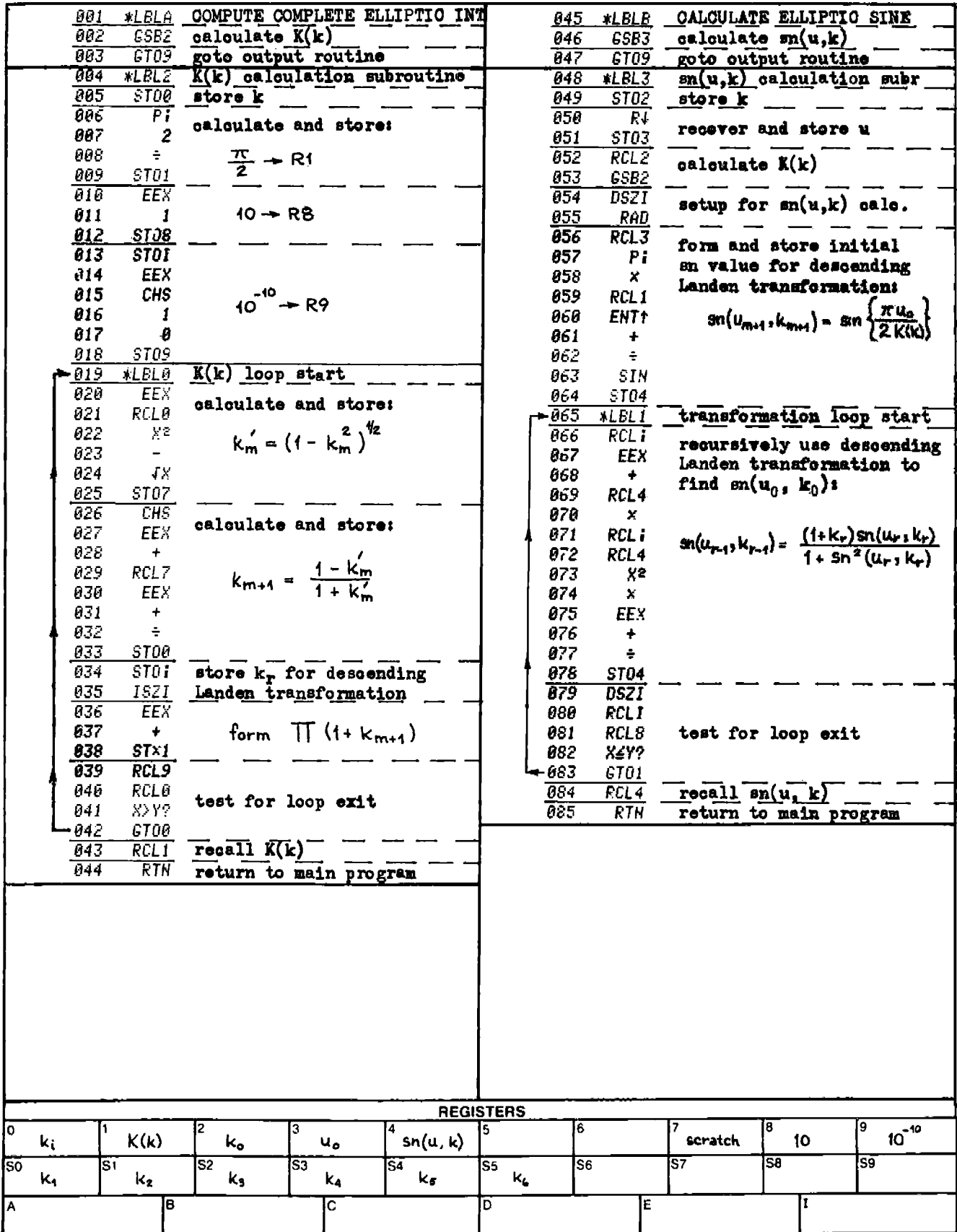

# **Program Listing II**

 $5-1$ 

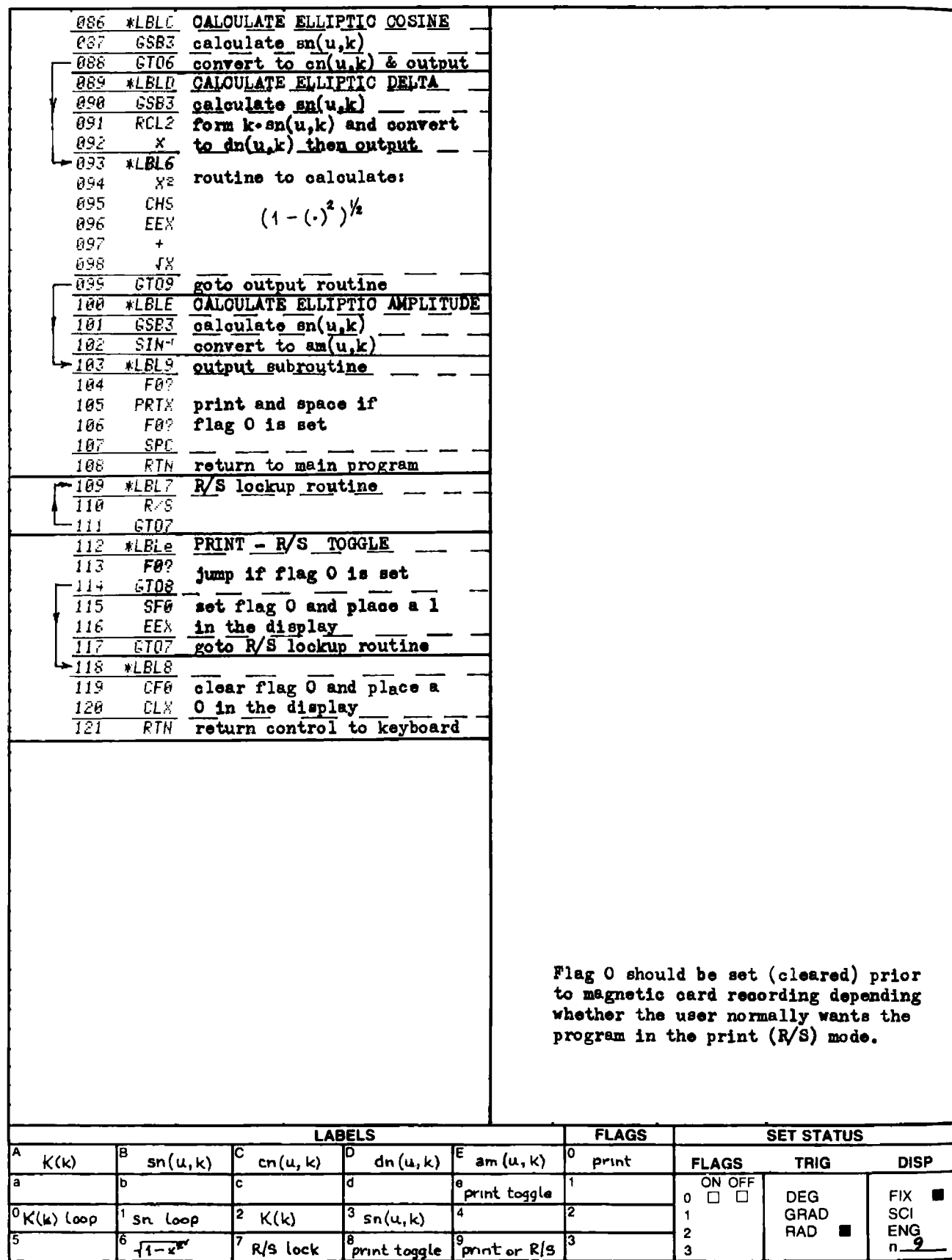

### PROGRAM 5-2 BESSEL FUNCTIONS AND FM OR PHASE MODULATION SPECTRA.

### Program Description and Equations Used

This program will calculate the magnitude of the spectral lines arising from a frequency of phase sine-wave modulation process. In addition, the power in the higher sidebands is calculated which can be used to help define the bandwidths necessary for a communication channel carrying frequency division multiplexed data with either frequency modulation (FM), or phase modulation (PM) on the individual subcarriers. Phase modulation is often used to transmit digital data with preconditioning such as Manchester biphase coding, or doublet modulation.

The spectra of both frequency modulated and phase modulated signals are the same when expressed as a function of the modulation index, m. The modulation index for the FM case is:

> \_ peak carrier deviation from nominal frequency f modulation frequency

Notice that the FM modulation index is modulation frequency dependent. The modulation index for the PM case is:

> \_ [carrier phase shift in radians produced by the p<sup>-</sup> imodulating frequency.

Also notice that the PM modulation index is modulation frequency independent.

The carrier and carrier sideband levels are described in terms of Bessel functions with the modulation index as the argument. The spacing of the sidebands is equal to the modulating frequency. For example, with a modulation index of 5 and a modulation frequency of 15 kHz, the FM or PM spectra is:

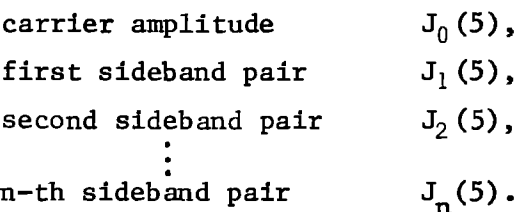

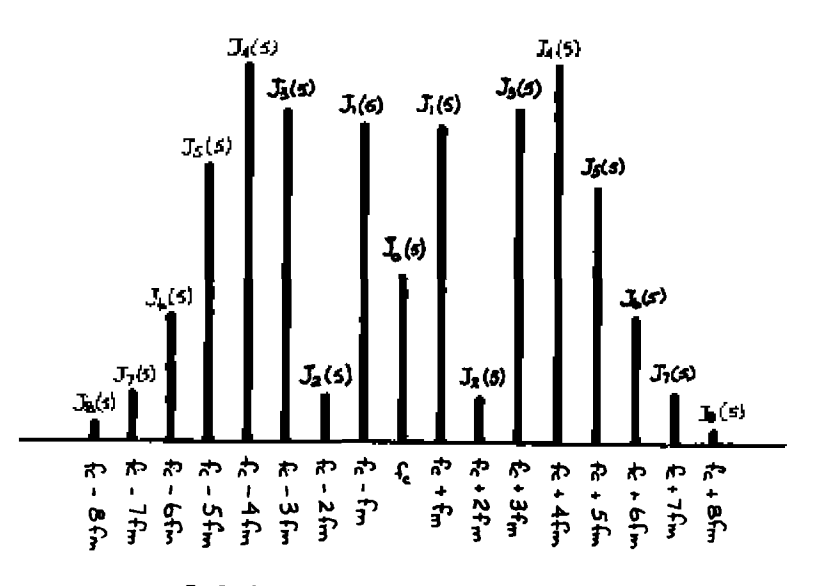

Figure 5-2.1 shows the above concept graphically.

Figure 5-2.1 FM or PM modulation spectra.

 $J_{\text{A}}^{(s)}$ <br>  $J_{\text{A}}^{(s)}$ <br>  $J_{\text{B}}^{(s)}$ <br>  $J_{\text{B}}^{(s)}$ <br>  $J_{\text{B}}^{(s)}$ <br>  $J_{\text{B}}^{(s)}$ <br>  $J_{\text{B}}^{(s)}$ <br>  $J_{\text{B}}^{(s)}$ <br>  $J_{\text{B}}^{(s)}$ <br>  $J_{\text{B}}^{(s)}$ <br>  $J_{\text{B}}^{(s)}$ <br>  $J_{\text{B}}^{(s)}$ <br>  $J_{\text{B}}^{(s)}$ <br>  $J_{\text{B}}^{(s)}$ <br>  $J_{\text{B}}^{(s$ A Bessel function identity allows the power remaining in the higher sidebands to be calculated. With FM or PM, all the sidebands carry modulation information in somewhat redundant form. If the higher order sidebands are removed by filtering, the modulation information can still be recovered, but the effective power will be reduced hence, the signal-to-noise ratio decreased; some distortion will also be introduced.

The Bessel fumction identity is:

$$
J_0^2(m) + 2 \sum_{i=1}^{\infty} J_i^2(m) = 1
$$
 (5-2.1)

The summation is broken into 2 parts and the equation rearranged:  
\n
$$
\sum_{i=n+1}^{\infty} J_i^2(m) = \frac{1}{2}(1 - J_0^2(m)) - \sum_{i=1}^{n} J_i^2(m)
$$
\n(5-2.2)

Therefore, if the magnitudes of the first n sidebands are known, then the power in the higher sidebands may be calculated since power is proportional to magnitude squared.

When the modulating signal contains 2 sinewaves of different frequencies and amplitudes superposition does not hold, since the resulting

spectra is represented by the products of the Bessel functions of the individual spectra. Let  $m_1$  be the modulation index for modulation frequency  $f_1$ , and likewise,  $m_2$  for  $f_2$ , then the combined modulation spectral components will be as shown in Table 5-2.1. BESSEL FUNCTIONS AND FM OR PHASE MODULATION SPECTRA 48<br>
ectra is represented by the products of the Bessel functions of the in<br>
ridual spectra. Let  $m_1$  be the modulation index for modulation frequency<br>
f<sub>1</sub>, and likewis BESSEL FUNCTIONS AND FM OR PHASE MODULATION SPECTRA 48<br>ectra is represented by the products of the Bessel functions of the in<br>diual spectra. Let  $m_1$  be the modulation index for modulation frequen<br> $f_1$ , and likewise,  $m$ BESSEL FUNCTIONS AND FM OR PHASE MODULATION SPECTRA 48<br>ectra is represented by the products of the Bessel functions of the in-<br>ridual spectra. Let  $m_1$  be the modulation index for modulation frequen<br> $f_1$ , and likewise,

|                                                                                                    | BESSEL FUNCTIONS AND FM OR PHASE MODULATION SPECTRA | 48                        |
|----------------------------------------------------------------------------------------------------|-----------------------------------------------------|---------------------------|
| ectra is represented by the products of the Bessel functions of the in<br>vidual spectra. Let $\texttt{m}_{\texttt{l}}$ be the modulation index for modulation frequen |                                                     |                           |
| $f_1$ , and likewise, $m_2$ for $f_2$ , then the combined modulation spectral<br>mponents will be as shown in Table 5-2.1.                                             |                                                     |                           |
|                                                                                                    | Table 5-2.1 Spectra for combined modulation         |                           |
| Spectral Component                                                                                                    | frequency of<br>component                           | amplitude of<br>component |
| Carrier                                                                                                    | $f_c$                                               | $J_0(m_1) \cdot J_0(m_2)$ |
| Simple sidebands of                                                                                                    | $f_c \pm f_1$                                       | $J_1(m_1) \cdot J_0(m_2)$ |
|                                                                                                    | $f_{r}$ ± $f_{2}$                                   | $J_0(m_1) \cdot J_1(m_2)$ |
|                                                                                                    | $f_c \pm 2f_1$                                      | $J_2(m_1) \cdot J_0(m_2)$ |
|                                                                                                    | $f_c$ ± 2 $f_2$                                     | $J_0(m_1) \cdot J_2(m_2)$ |
|                                                                                                    |                                                     |                           |
| Intermodulation                                                                                                    | $f_c$ $\pm$ $f_1$ $\pm$ $f_2$                       | $J_1(m_1) \cdot J_1(m_2)$ |
|                                                                                                    | $f_c$ + $f_1$ + $2f_2$                              | $J_1(m_1) \cdot J_2(m_2)$ |
|                                                                                                    | $f_c \pm 2f_1 \pm f_2$                              | $J_2(m_1) \cdot J_1(m_2)$ |

Table 5-2.1 Spectra for combined modulation

The Bessel function of the first kind is easily evaluated using the summation of an infinite series; however, for values of m larger than 10, computational difficulties arise because of small differences between big numbers, i.e., using Eq. (5-2.3), Table 5-2.2 shows the individual terms for  $n = 0$  and  $m = 20$ .

$$
J_{n}(m) = \left(\frac{m}{2}\right)^{n}\sum_{i=0}^{\infty} \frac{\left(-\frac{m^{2}}{4}\right)^{i}}{1!\cdot(i+n)!} = \left(\frac{m}{2}\right)^{n} \sum_{i=0}^{\infty} T_{j}
$$
(5-2.3)

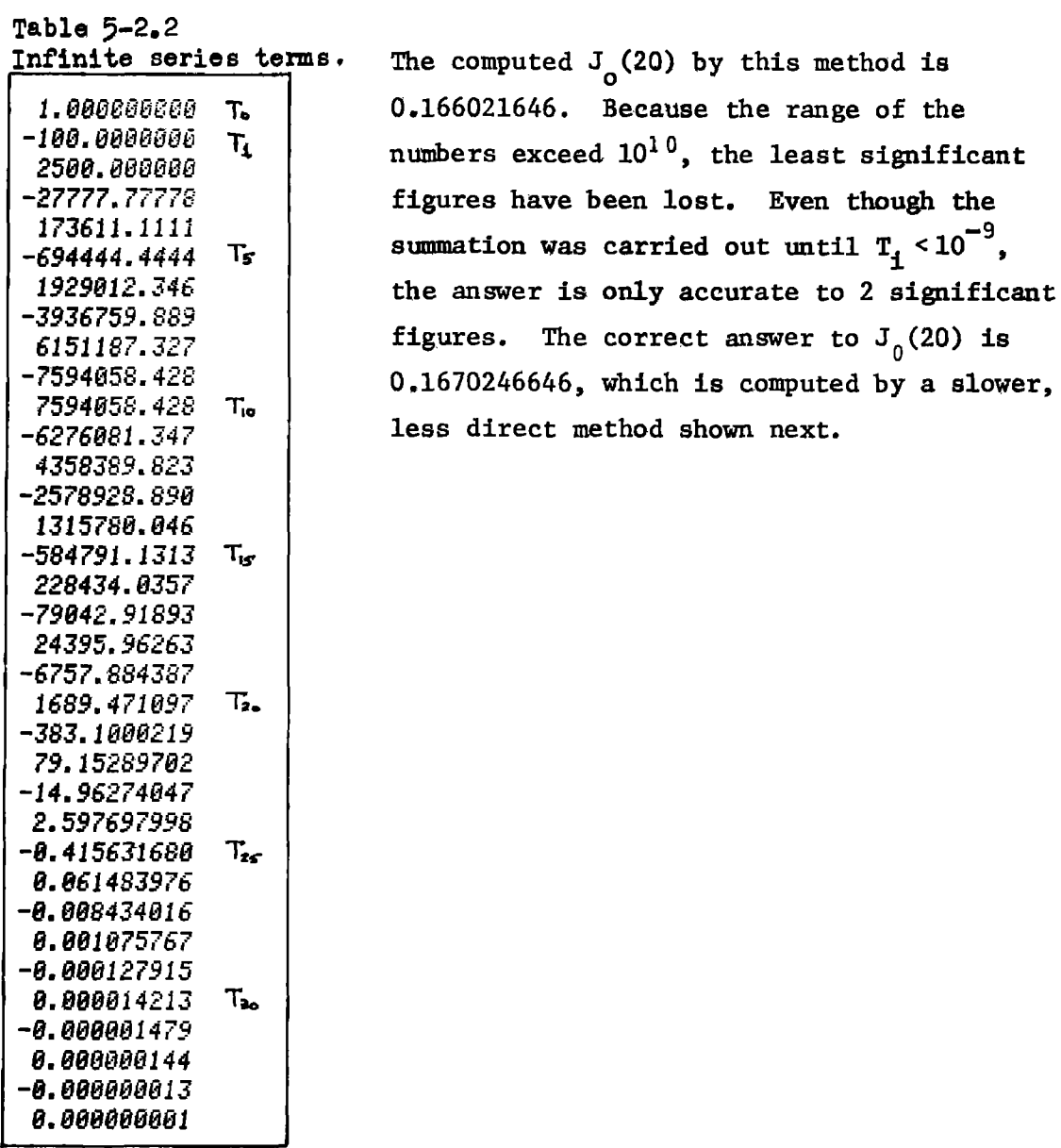

Equation (5-2.4) is the recursion relationship for Bessel functions<br>
e first kind.<br>  $J_{m}(m) = \frac{2}{m} (n-1) \cdot J_{n-1}(m) - J_{n-2}(m)$  (5-2.4) of the first kind.

$$
J_n(m) = \frac{2}{m} (n-1) \cdot J_{n-1}(m) - J_{n-2}(m) \qquad (5-2.4)
$$

All Bessel functions approach zero as the order becomes large. This characteristic can be used to compute Bessel functions, If  $\sum_{i=1}^{\infty}$  (m) = 0 and T<sub>11</sub>(m) = 10<sup>-9</sup>, the recursion relationship can be run backwards to arrive at a result that is proportional to  $J_0(m)$ . Abramowitz and Stegun [ 1] has the relations for the minimum starting index

and the constant of proportionality for  $J_0(m)$ , i.e., given

L FUNCTIONS AND FM OR PHASE MODULATION SPECTRA 485  
roportionality for J<sub>0</sub>(m), i.e., given  
T<sub>1</sub>(m) = 
$$
\frac{2}{m}(i+1) \cdot T_{i+1}(m) - T_{i+2}(m)
$$
 (5-2.5)  
rting index is  

$$
T_{i} = 2 \cdot \text{INT}(6 + \max(n, z) + (9z/(z+2))
$$
 (5-2.6)

then, the minimum starting index is

$$
i_{\min} = 2. \text{INT}(\frac{6 + \max(n, z) + (9z/(z+2))}{2})
$$
 (5-2.6)

which for  $n=0$  may be reduced to

$$
i_{\min} = 2 \cdot \text{INT}(\frac{z^2 + 17 \cdot z + 12}{2(z + 2)})
$$
 (5-2.7)

where

$$
z = 3m/2 \tag{5-2.8}
$$

and "INT" means the integral part of the expression. The constant of proportionality is given by Eq. (5-2.9)

$$
k = T_0(m) + 2 \sum_{j=1}^{\frac{1}{2}m} T_{2j}(m)
$$
 (5-2.9)

The first two Bessel functions are then:

$$
J_0(m) = \frac{T_0(m)}{k}
$$
 (5-2.10)

$$
J_1(m) = \frac{T_1(m)}{k}
$$
 (5-2.11)

With  $J_0(m)$  and  $J_1(m)$  and the recursion relationship given by Eq. (5-2.4), all the higher order Bessel functions may be evaluated.

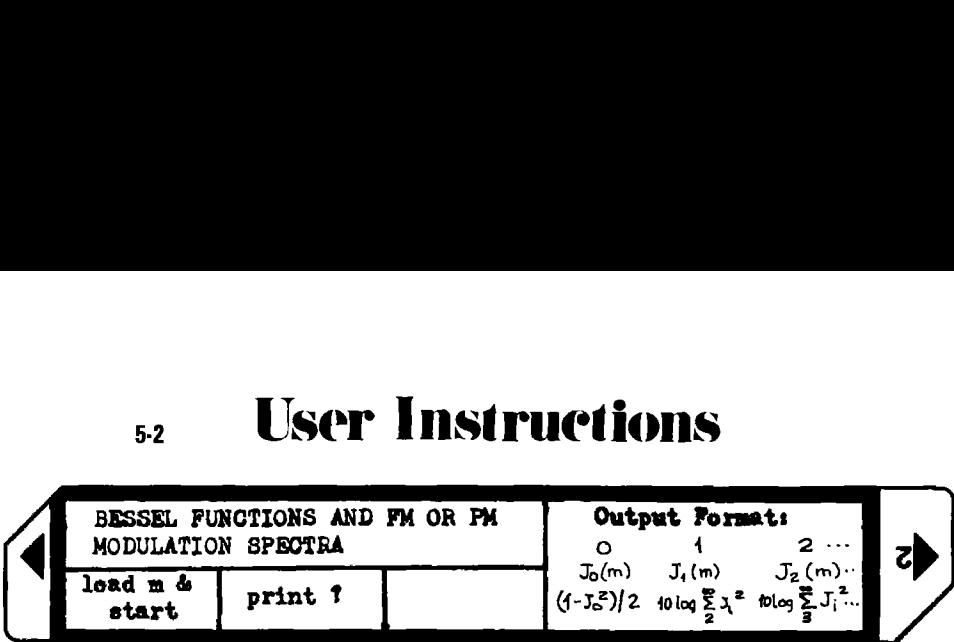

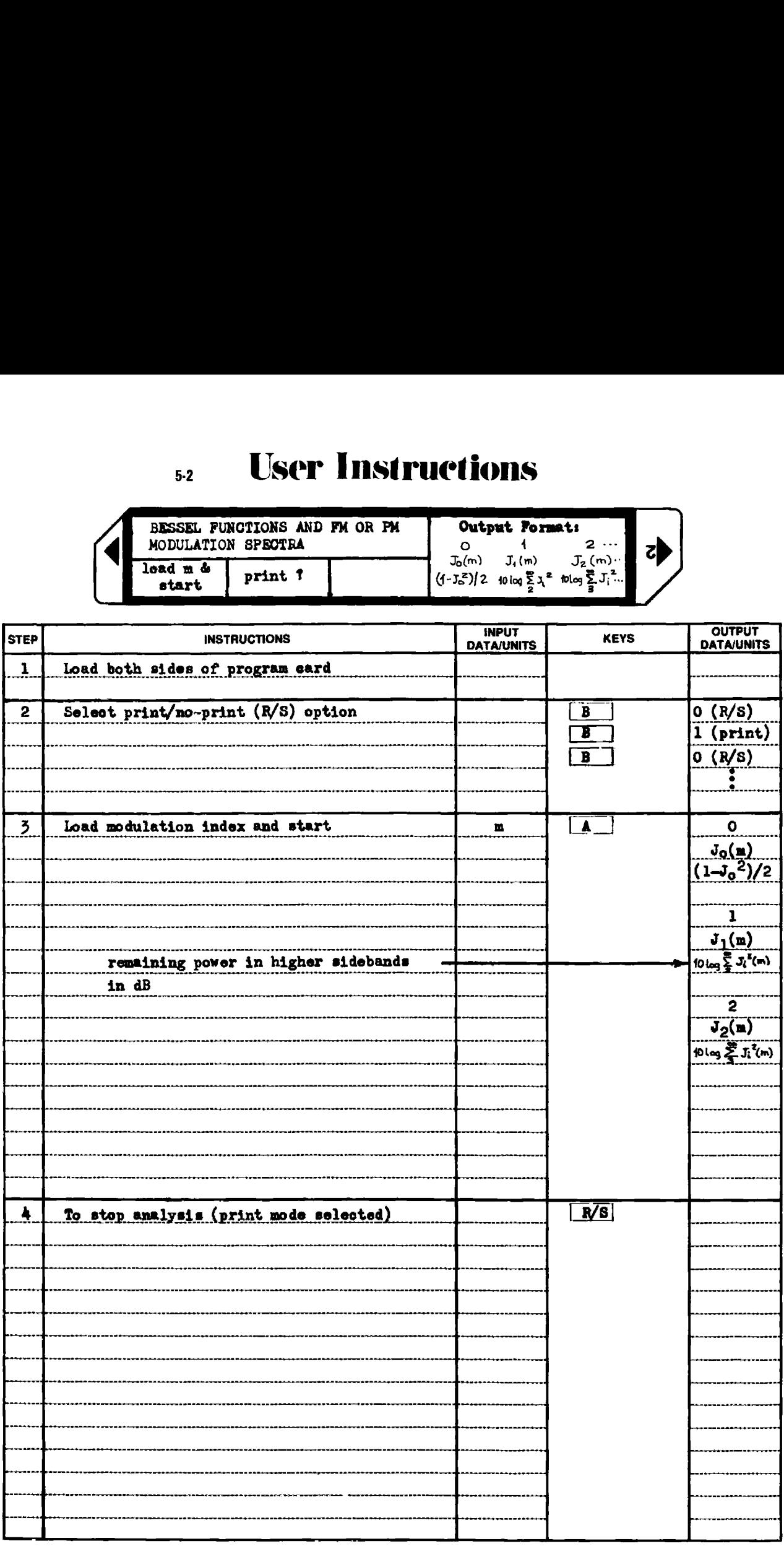

### Example  $5-2.1$

The 400 MHz carrier from a navigation satellite is phase modulated with a 400 Hz sinewave causing 60 degrees peak modulation. What is the modulation index, and what are the amplitudes of the PM sidebands?

The modulation index is the peak modulation expressed in radians:

$$
m_p = 2\pi (60/360) = 1.0472
$$
 radians (5-2.12)

### HP-97 PRINTOUT FOR EXAMPLE 5-2.1

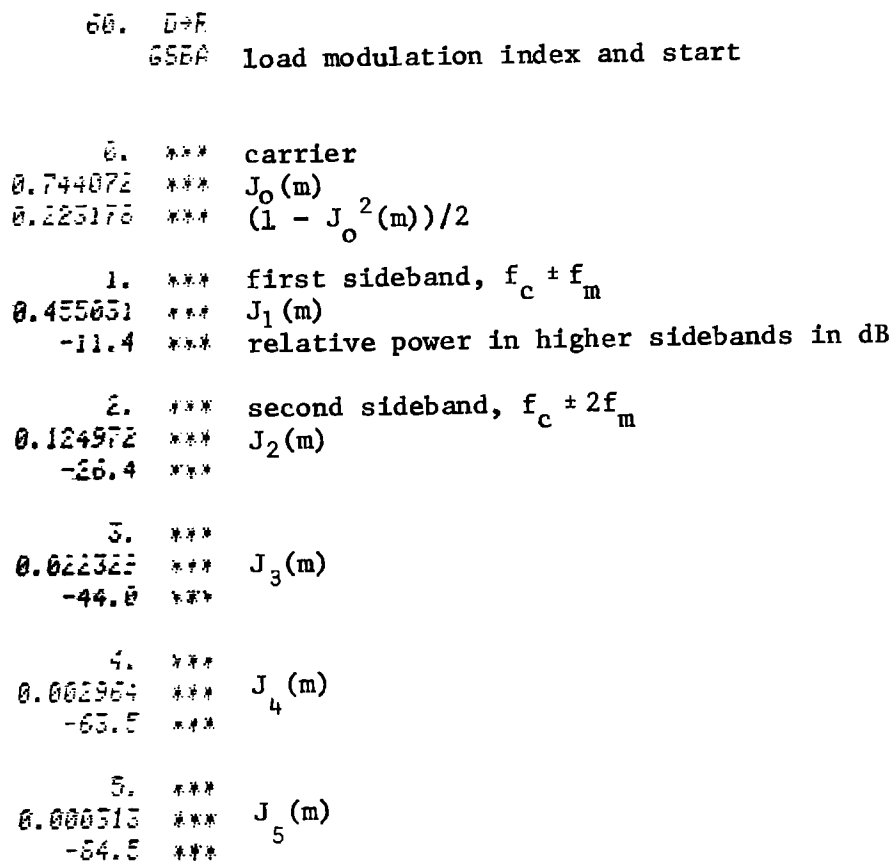

Notice that 99% of the power is contained in the carrier and the first two sidebands  $(-26.4$  dB = 0.23% remaining power in higher sidebands).

## Example  $5-2.2$

Calculate the sideband structure of a commercial FM station transmitting a 15 kHz signal with 75 kHz peak carrier deviation. The modulation index is:

$$
m_f = 75000/15000 = 5 \tag{5-2.13}
$$

HP-97 PRINTOUT FOR EXAMPLE 5-2.2

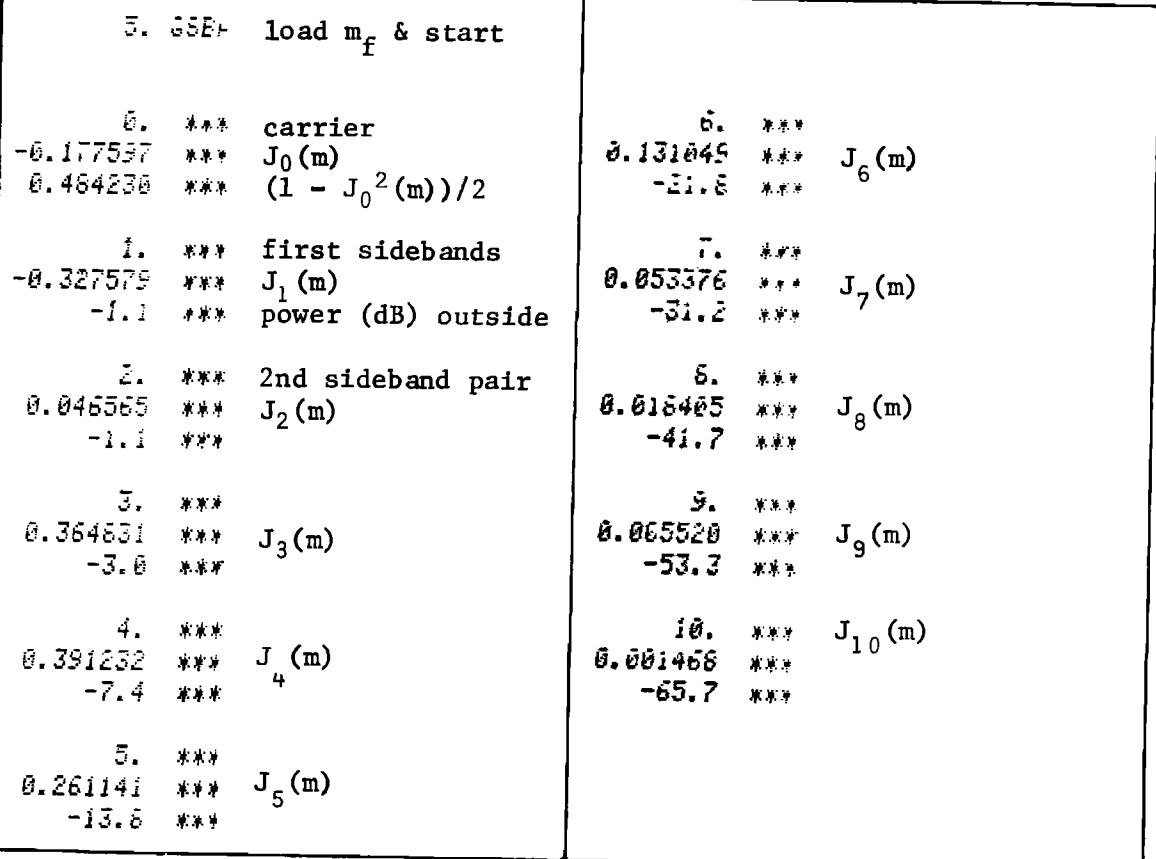

Notice that one-half the power is contained in the first 3 sidebands and 99% of the power is contained in the first 6 sidebands.

The sideband structure for this example is shown in Fig. 5-2.1.

 $5-2$ 

**Program Listing I** 

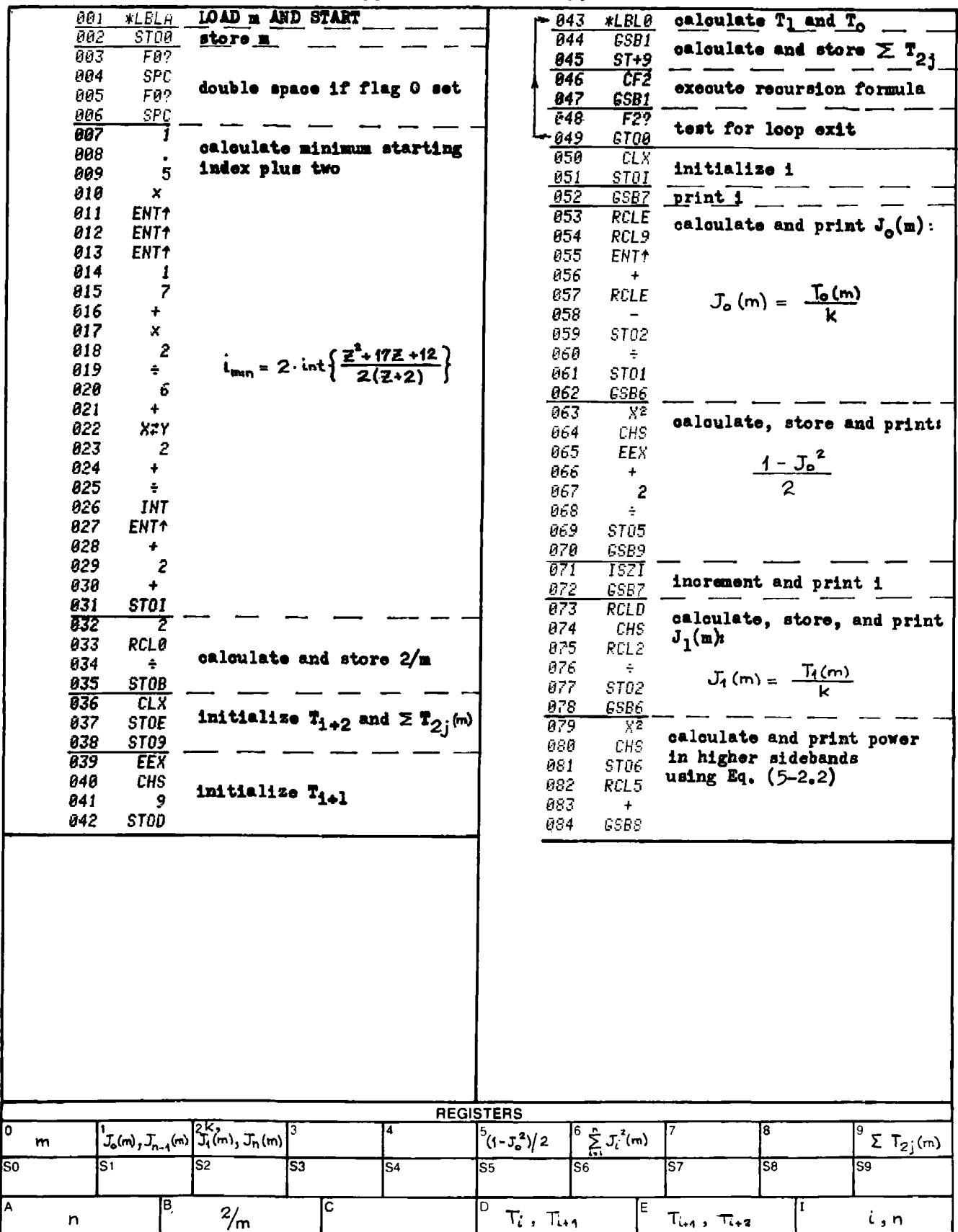

# **Program Listing II**

 $5-2$ 

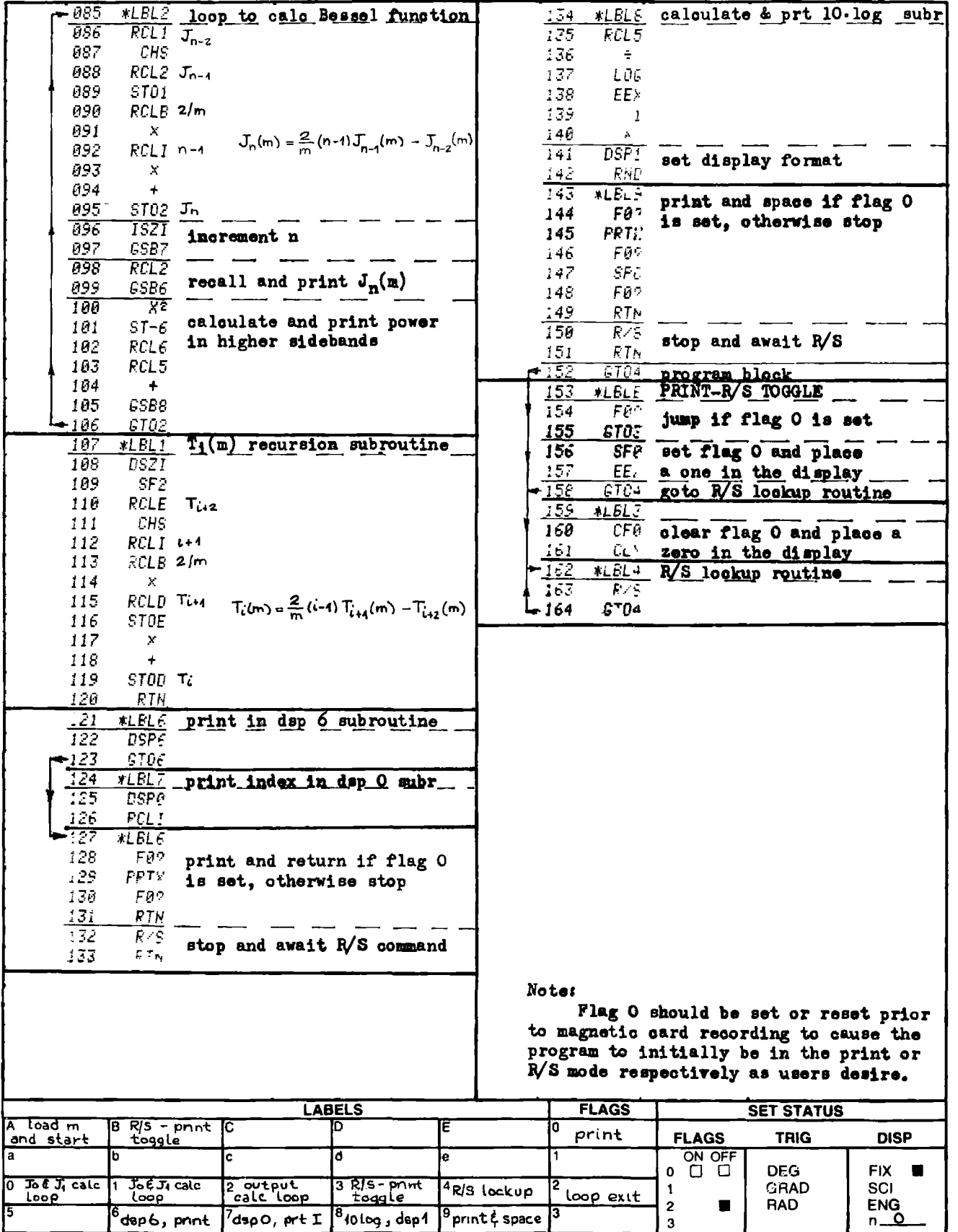

# PROGRAM 5-3 CURVE FITTING BY THE CUBIC SPLINE METHOD. PROGRAM 5-3 CURVE FITTING BY THE CU<br>Program Description and Equations Used

### Program Description and Equations Used

This program will fit a cubic spline interpolating curve through 2 to 9 equally spaced points [31]. The cubic spline represents the shape of the curve that would be generated if a clock spring were threaded through the data points. This technique is often used by draftsmen to draw a smooth curve through given points. The shape of such a curve looks natural, and is generally the shape one would attempt to draw by hand.

Let the ordinates,  $y_i$ , be given at  $x_i = x_i + (i-1)\cdot h$ , where  $i=1,2, \ldots, n$ , and h is the point spacing. Furthermore, let  $y(x)$  be the interpolating curve that is fitted to these points, and let  $y_i'$  and  $y_i''$ represent the first and second derivatives of  $y(x)$  evaluated at  $x = x_i$ . y(x) may be represented piecewise where the function and its first and second derivatives are matched at the boundaries. The first and last segments of the interpolating curve may have their first and second derivatives specified by the user. The individual cubic interpolating polynomial  $f_i(x)$  can be expressed in terms of the ordinates  $y_i$  and  $y_{i+1}$ , and either their first or second derivatives. Both forms will provide the same  $y(x)$ , but the second derivative form requires simpler calculations.

Assume the third derivative,  $y''''(x)$ , is constant in each interval, h. This assumption implies that y'"(x) is linear in x, i.e., second derivative form requires simpler calculations.<br>
rd derivative, y'"(x), is constant in each interval,<br>
implies that y"(x) is linear in x, i.e.,<br>  $f_i''(x) = y_i'' \left\{ 1 - \frac{x - x_i}{h} \right\} + y_{i+1} \left\{ \frac{x - x_i}{h} \right\}$  (5-3.1)

$$
f_{i}''(x) = y_{i}'' \left\{ 1 - \frac{x - x_{i}}{h} \right\} + y_{i+1} \frac{x - x_{i}}{h}
$$
 (5-3.1)

Equation (5-3.1) is integrated twice with respect to  $x$ , and the constants of integration chosen so the boundary conditions are met to the extent that  $f_i(x_i) = y_i$  (i = 1,2,...,n-1), and  $f_{i-1}(x_i) - y_i$  (i = 2,3,  $...,n$ ). The results of this integration yield:

$$
f_{i}(x) = y_{i}(1 - (x-x_{i})/h) + y_{i+1}(x-x_{i})/h
$$
  
- (h<sup>2</sup>/6) (y<sub>i</sub><sup>n</sup>) [1 - (x-x<sub>i</sub>)/h - (1 - (x-x<sub>i</sub>)/h)<sup>3</sup>]  
- (h<sup>2</sup>/6) (y<sub>i+1</sub><sup>n</sup>) [(x-x<sub>i</sub>)/h - ((x-x<sub>i</sub>)/h)<sup>3</sup>] (5-3.2)

Since the first and second derivatives of the function must also match at the boundaries, Eq.  $(5-3.2)$  is differentiated with respect to x and evaluated at  $x_4$ :

$$
f_{i}^{\prime}(x_{i}) = (y_{i+1} - y_{i})/h - (h/6) (2y_{i}^{\prime\prime} + y_{i-1}^{\prime\prime})
$$
 (5-3.3)

and

$$
f_{i-1}'(x_i) = (y_i - y_{i-1})/h + (h/6) (y_{i-1}'' + 2y_i'')
$$
 (5-3.4)

Equating Eqs.  $(5-3.3)$  and  $(5-3.4)$  implying boundary match yields:

$$
h \cdot y_{i-1}'' = 4h \cdot y_i'' + h \cdot y_{i-1}'' = (6/h) (y_{i-1} - 2y_i + y_{i+1}) \qquad (5-3, 5)
$$

where

$$
1 = 2, 3, \ldots, n-1.
$$

This equation set represents n-2 equations in n unknowns. If the starting and ending second derivatives are specified  $(y_1$ " and  $y_n$ "), then the number of unknowns is reduced by 2, and a solution exists to the equation set. This equation set may be expressed in matrix notation:

$$
\begin{bmatrix} 4 & 1 & 0 & 0 & \dots & 0 \\ 1 & 4 & 1 & 0 & \dots & 0 \\ 0 & 1 & 4 & 1 & 0 & \dots & 0 \\ \vdots & \vdots & \vdots & \vdots & \vdots & \vdots & \vdots \\ 0 & \dots & 0 & 1 & 4 & 1 \\ 0 & 0 & \dots & 0 & 0 & 1 & 4 \end{bmatrix} \cdot \begin{bmatrix} y_2 \\ y_3 \\ \vdots \\ y_{n-2} \\ \vdots \\ y_{n-1} \end{bmatrix} = \begin{bmatrix} (6/h^2)(y_1 - 2y_2 + y_3) - y_1 \\ (6/h^2)(y_2 - 2y_3 + y_4) \\ (6/h^2)(y_3 - 2y_4 + y_5) \\ \vdots \\ (6/h^2)(y_{n-2} - 2y_{n-1} + y_n) - y_n \end{bmatrix}
$$
\n(5-3.6)\n  
\n(5-3.6)\n  
\n(5-3.6)\n  
\n(5-3.6)\n  
\n(5-3.6)\n  
\n(5-3.6)\n  
\n(6/h^2)(y\_1 - 2y\_2 + y\_3) - y\_1''\n  
\n(6/h^2)(y\_3 - 2y\_4 + y\_5)\n  
\n(6/h^2)(y\_{n-2} - 2y\_{n-1} + y\_n) - y\_n''\n  
\n(6/h^2)(y\_{n-2} - 2y\_{n-1} + y\_n) - y\_n''\n  
\n(6/h^2)(y\_{n-2} - 2y\_{n-1} + y\_n) - y\_n''\n  
\n(6/h^2)(y\_{n-2} - 2y\_{n-1} + y\_n) - y\_n''\n  
\n(6/h^2)(y\_{n-2} - 2y\_{n-1} + y\_n) - y\_n''\n  
\n(6/h^2)(y\_{n-2} - 2y\_{n-1} + y\_n) - y\_n''\n  
\n(6/h^2)(y\_{n-2} - 2y\_{n-1} + y\_n) - y\_n''\n  
\n(6/h^2)(y\_{n-2} - 2y\_{n-1} + y\_n) - y\_n''\n  
\n(6/h^2)(y\_{n-2} - 2y\_{n-1} + y\_n) - y\_n''\n  
\n(6/h^2)(y\_{n-2} - 2y\_{n-1} + y\_n) - y\_n''\n  
\n(6/h^2)(y

Because of the tridiagonal characteristic of Eq. (5-3.6), a Gauss reduction is an effective method for finding the values of the various second derivatives. Let,

$$
d_{\mathbf{i}} = (6/h^2) (y_{\mathbf{i}-1} - 2y_{\mathbf{i}} + y_{\mathbf{i}+1})
$$
 (5-3.7)

and select  $y_1'' = y_n'' = 0$  (another common selection is  $y_1'' = y_2''/2$  and  $y_n'' = y_{n-1}''/2$ . If a recursion relationship is defined thus:  $\mathbf{1}^4 = 1/(4 - \mathbf{1} - 1^4)$  for  $\mathbf{i} = 1, \ldots, n-1$  $(5-3,8)$ i.e.,  $4 = 1/4 = 0.25$ 

$$
1^{4} (1/3.75 = 0.2666^{-}
$$
  

$$
2^{4} = 1/(4 - 14) = .267857143
$$
  
.

then the Gauss reduced matrix becomes:

$$
\begin{bmatrix}\n(1/_{0}4) & 1 & 0 & \dots & 0 \\
0 & (1/_{1}4) & 1 & \dots & 0 \\
0 & 0 & (1/_{2}4) & \dots & 0 \\
\vdots & \vdots & \ddots & \vdots \\
0 & \dots & \dots & 0 & 0 & (1/_{n-3}4)\n\end{bmatrix}\n\begin{bmatrix}\ny_{2}^{u} \\
\vdots \\
\vdots \\
\vdots \\
\vdots \\
\vdots \\
\vdots \\
\vdots \\
\vdots \\
\vdots\n\end{bmatrix}\n=\n\begin{bmatrix}\nd_{2} \\
d_{2} \\
d_{3} - 04 \cdot d_{2} \\
d_{4} - 14(d_{3} - 04 \cdot d_{2}) \\
\vdots \\
\vdots \\
\vdots \\
\vdots\n\end{bmatrix}
$$
\n(5-3.9)\n(5-3.9)

Equation  $(5-3.9)$  is evaluated by the program as shown by the flowchart in Fig. 5-3.1.

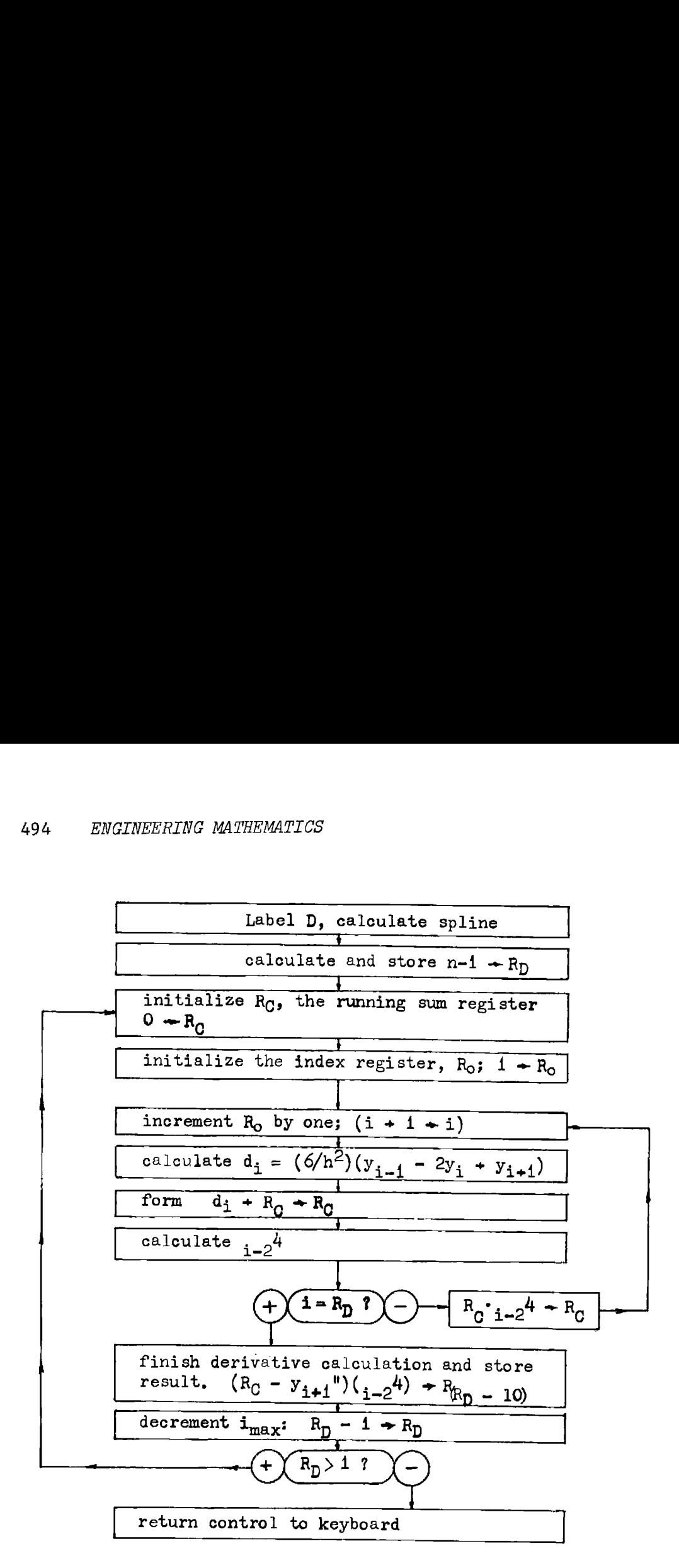

Figure 5-3.1 Flowchart of Gauss reduction algorithm.

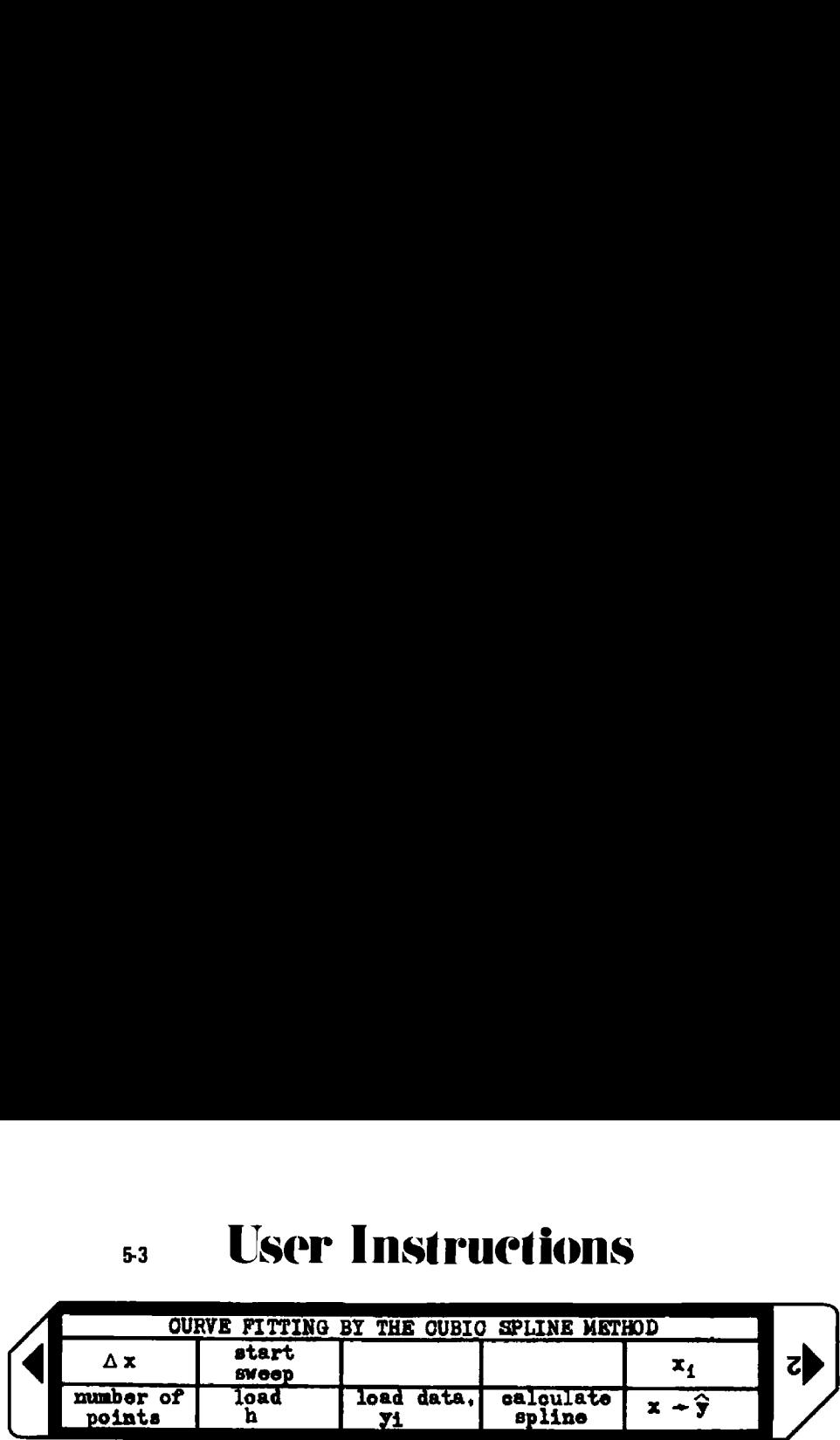

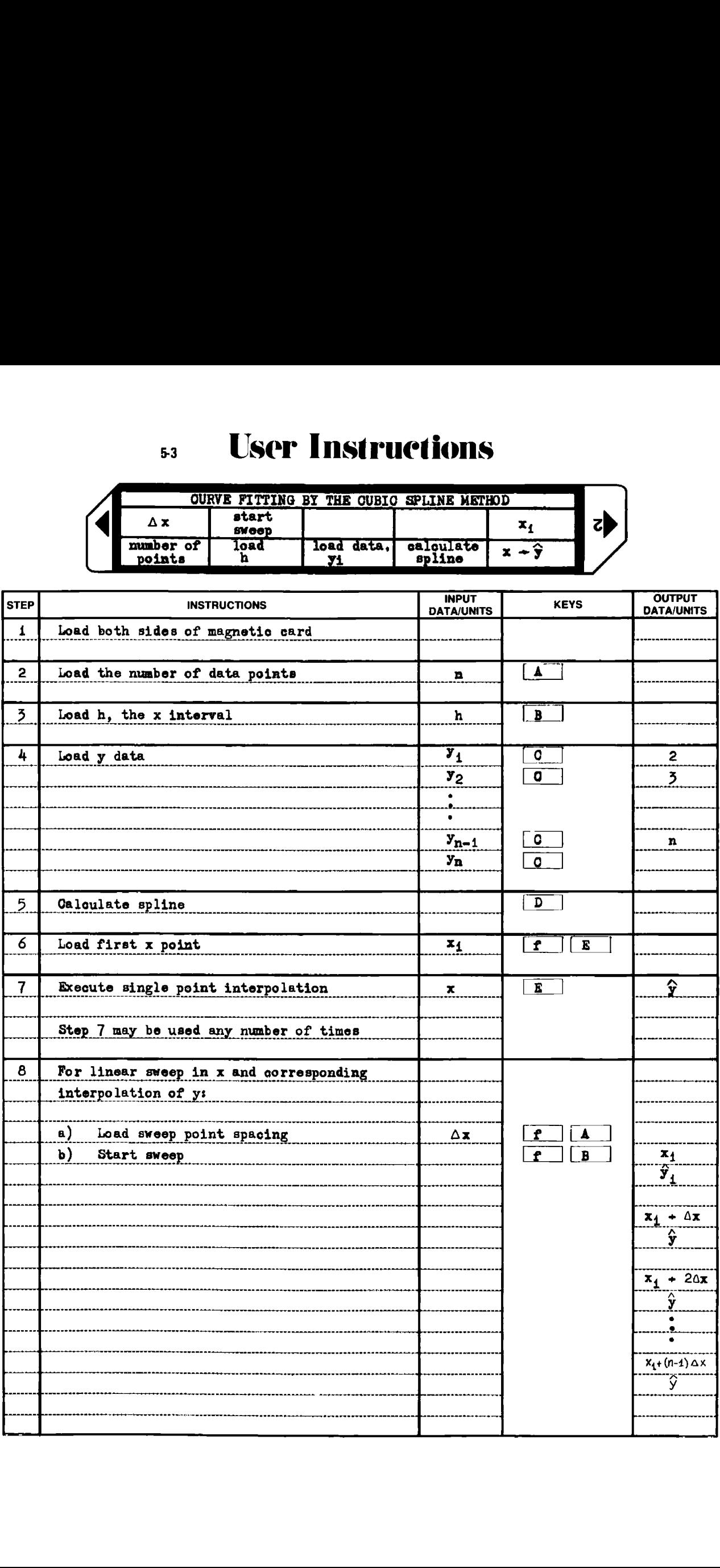

### Example 5-3.1

Fit a cubic spline interpolating curve to the data given in Table 5-3.1. Provide the output sweep with x increments of 0.1. EERING MATHEMATICS<br>
1<br>
ubic spline interpolating curve to the dat<br>
Provide the output sweep with x increment<br>
ble 5-3.1 Data for cubic spline interpola<br>
x 1 2 3 4 5 6 7 8 9

Table 5-3.1 Data for cubic spline interpolation.

| $\begin{array}{ c c c c c c c c c }\hline x&1&2&3&4&5&6&7&8&9 \\ \hline \end{array}$ |  |  |  |  |  |
|--------------------------------------------------------------------------------------|--|--|--|--|--|
| y 0 5 9 7 4 3 5 8 9                                                                  |  |  |  |  |  |

The HP-97 printer output is shown on the next page, and the interpolated output is plated in Fig. 5-3.2. The bold points represent the given data. ENGINEERING MATHEMATICS<br>
mple 5-3.1 Fit a cubic spline interpolating curve to the data given in<br>
1e 5-3.1. Provide the output sweep with x increments of 0.1.<br>
Table 5-3.1 Data for cubic spline interpolation.<br>  $x$  1 2 3 4

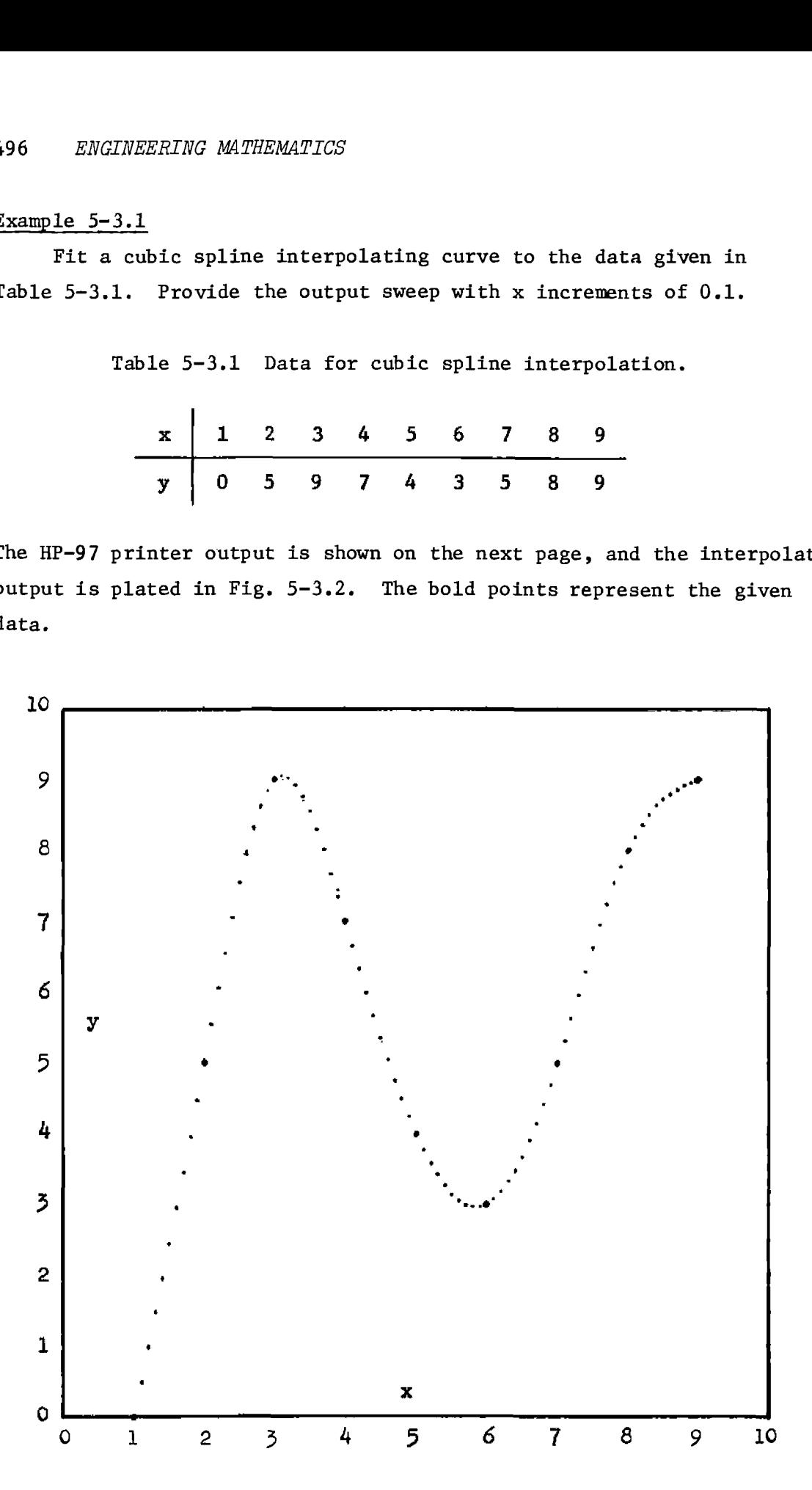

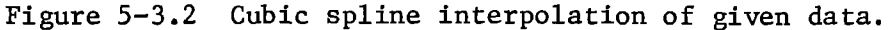

HP-97 PRINTOUT FOR EXAMPLE 5-3.1

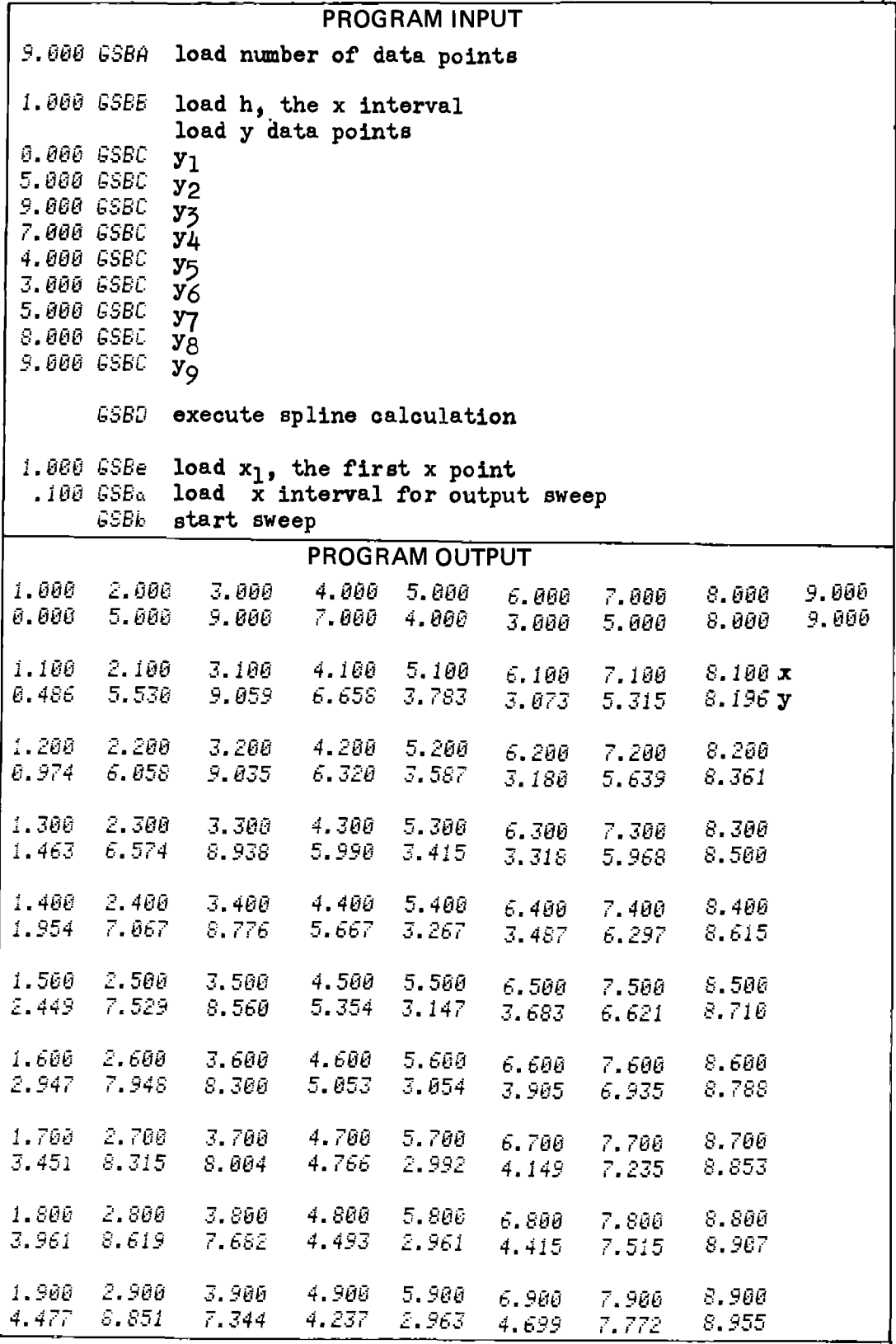

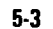

# **Program Listing I**

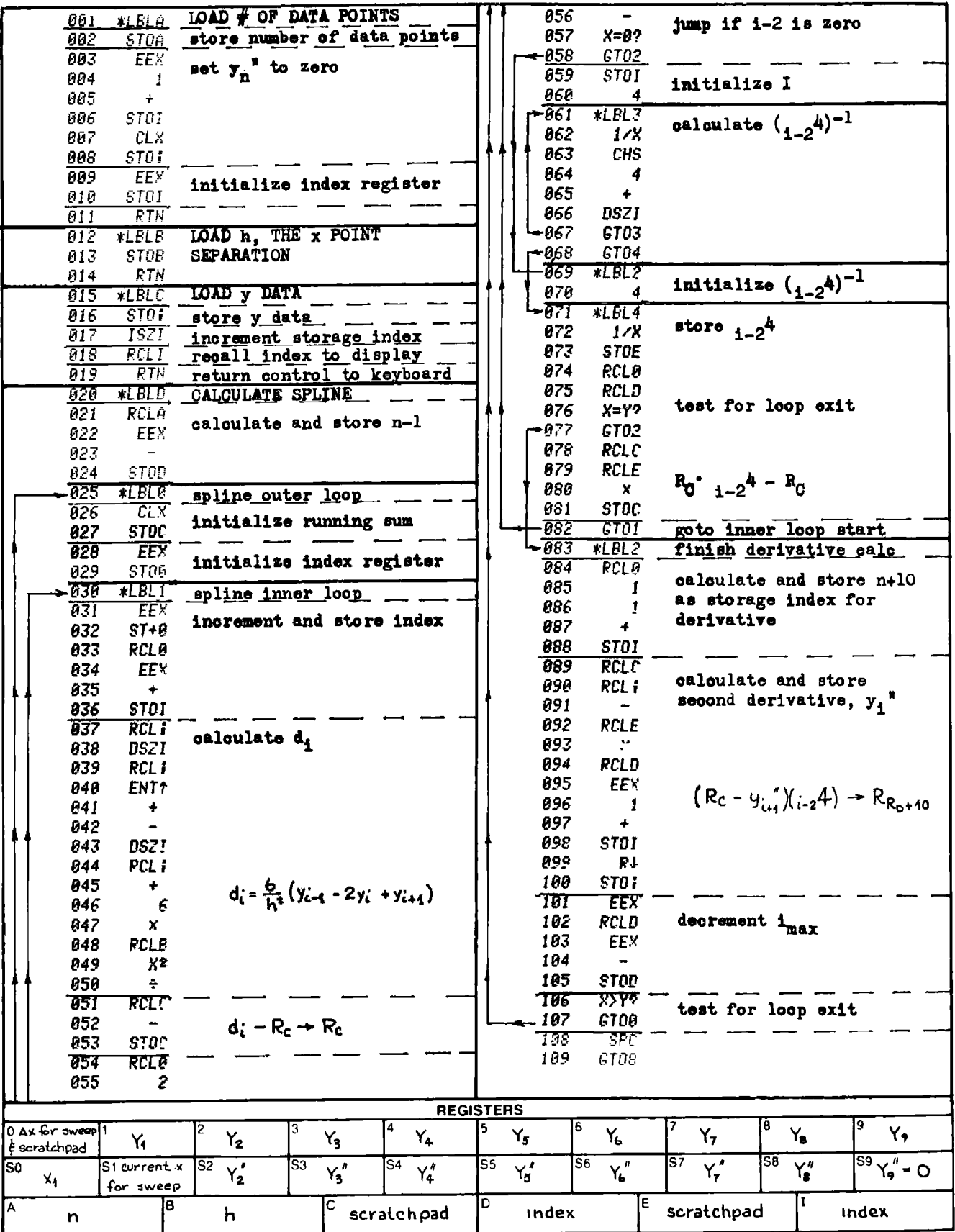

# **Program Listing II**

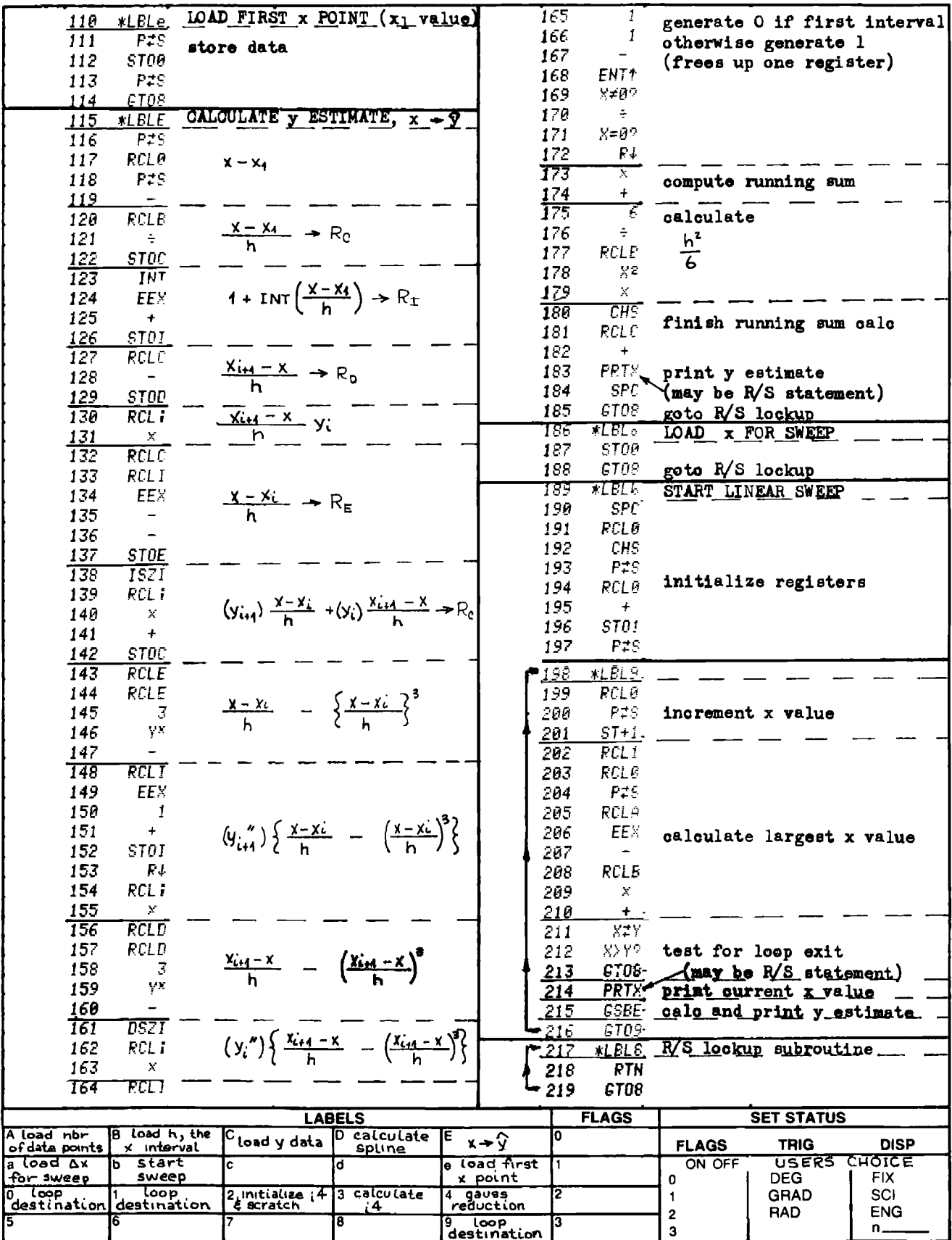

### PROGRAM 5-4 LEAST SQUARES CURVE-FIT TO AN EXPONENTIAL FUNCTION.

### Program Description and Fquations Used

Many processes both in electrical engineering and in physics have behavior that can be described by an exponential law, e.g., the voltage across <sup>a</sup> capacitor being charged through a series resistor asymptotically approaches the charging voltage im an exponential manner. When time constants are to be determined from oscllloscope photographs of these phenomena, only part of the entire waveform is available, and some error is introduced transferring the photograph data into numbers. If these errors are random, then a least squares fit can help remove them.

The equation form for the exponential function is given by:

$$
x = a(1 - e^{-bt})
$$
 (5-4.1)

Let  $d_i$  represent the difference between the measured point,  $x_i$ , and the exponential curve as shown by Fig, 5-4.1 and Eq. (5-4.2).

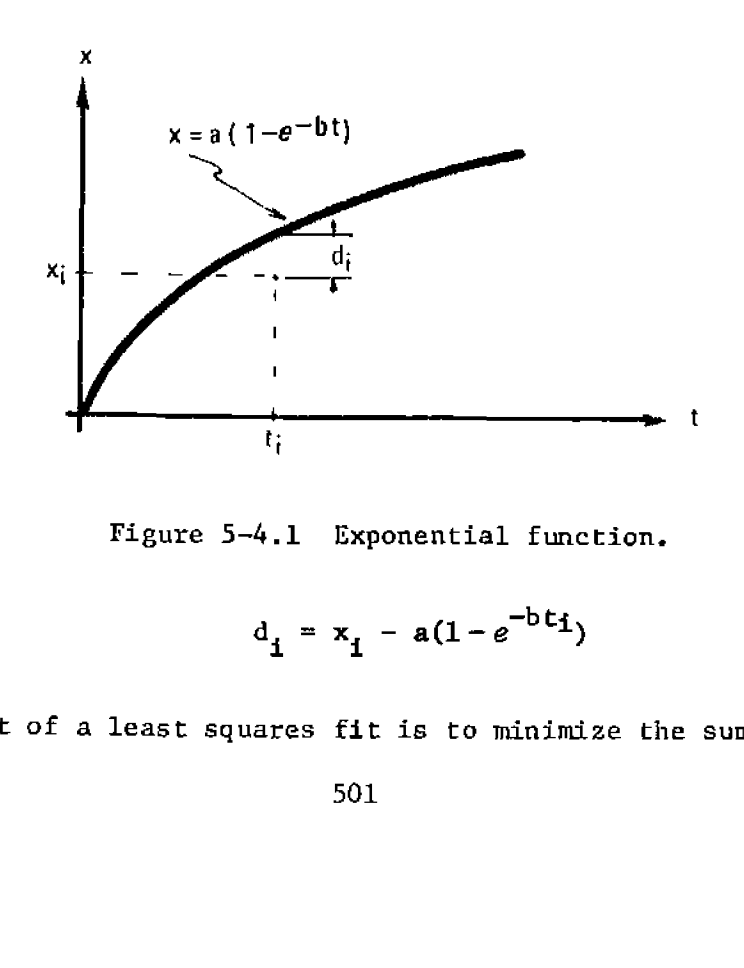

Figure 5-4.1 Exponential function.

$$
d_i = x_i - a(1 - e^{-bt_i})
$$
 (5-4.2)

The object of a least squares fit is to minimize the sum of the

squares of the deviations as implied by Eq. (5-4.3).

$$
S = \sum_{i} d_i^{2} = \sum_{i} (x_i - a(1 - e^{-bt_i}))^{2}
$$
 (5-4.3)

The minimum can be found by setting the derivatives of Eq.  $(5-4.3)$ to zero, i.e.:

$$
\frac{3S}{\partial a} = 0 \quad , \frac{3S}{\partial b} = 0
$$
\n
$$
\frac{\partial S}{\partial a} = -2 \sum_{i} \left\{ x_{i} - a(1 - e^{-b t_{i}}) \right\} \cdot (1 - e^{-b t_{i}}) = 0 \quad (5-4.4)
$$
\n
$$
\frac{\partial S}{\partial b} = -2a \sum_{i} \left\{ x_{i} - a(1 - e^{-b t_{i}}) \right\} \cdot (t_{i} \cdot e^{-b t_{i}}) = 0 \quad (5-4.5)
$$
\n(5-4.4) and (5-4.5) represent 2 equations in 2 unknowns,  
\ntion (5-4.4) is solved for a as shown in Eq. (5-4.6)  
\nd into Eq. (5-4.5) to yield Eq. (5-4.7)\n
$$
\sum_{i} x_{i} (1 - e^{-b t_{i}})
$$

$$
\frac{\partial S}{\partial b} = -2a \sum_{i} \left\{ x_{i} - a(1 - e^{-bt_{i}}) \right\} \cdot (t_{i} \cdot e^{-bt_{i}}) = 0 \qquad (5-4.5)
$$

Equations (5-4.4) and (5-4.5) represent 2 equations in 2 unknowns, a and b. Equation  $(5-4.4)$  is solved for a as shown in Eq.  $(5-4.6)$ and substituted into Eq. (5-4.5) to yield Eq. (5-4.7)

$$
a = \frac{\sum_{i} x_i (1 - e^{-bt_i})}{\sum_{i} (1 - e^{-bt_i})^2}
$$
\n
$$
g(b) \stackrel{\Delta}{=} \sum_{i} x_i \cdot t_i e^{-bt_i} \sum_{i} (1 - e^{-bt_i})^2 -
$$
\n(5-4.6)

$$
\sum_{i} x_{i} (1 - e^{-bt_{i}}) \sum_{i} t_{i} e^{-bt_{i}} (1 - e^{-bt_{i}}) = 0 \quad (5-4,7)
$$

To simplify things, the various sums in Eq. (5-4.7) are assigned numbers in the same respective order as they appear.

 $\frac{1}{i}$  i i

 $g(b) = \sum_1 \sum_2 - \sum_3 \sum_4 = 0$  (5–4.8)

The object is to find b so  $g(b) = 0$ . Since Eq. (5-4.7) is nonlinear, an iterative solution 1s employed to find b. Wegstein's method [29] is used and is flowcharted in Fig. 5-4.2. This method is chosen because no derivatives are required and the convergence is very rapid.

or

Bagically Wegstein's method is Esperti's method where one curve is a straight line (see Program 2-9 for Esperti's method). Equation (5-4.8) will have to be modified as Wegstein's method finds the solution to  $f(b) = b$ , therefore, let  $f(b)$  be as shown in Eq. (5-4.9) is Weg<br>(b) b<br> $\Sigma_3$   $\Sigma_4$ 

$$
f(b) = \frac{\Sigma_3 \Sigma_4}{\Sigma_2} - \Sigma_1 + b \tag{5.4-9}
$$

The reason for this form is to try and avoid the small difference between big numbers problem. It is advisable to keep b between 0.1 and 10 for best accuracy. If the data is on a microsecond time scale, enter the time as though it were in seconds and denormalize <sup>b</sup> after it has been calculated. Likewise for millisecond data.

After b has been found by iteration, a 1s obtained by using Eq. (5-4.6), which can be expressed in terms of the numbered sums:

$$
a = \frac{\Sigma_3}{\Sigma_2} \tag{5.4-10}
$$

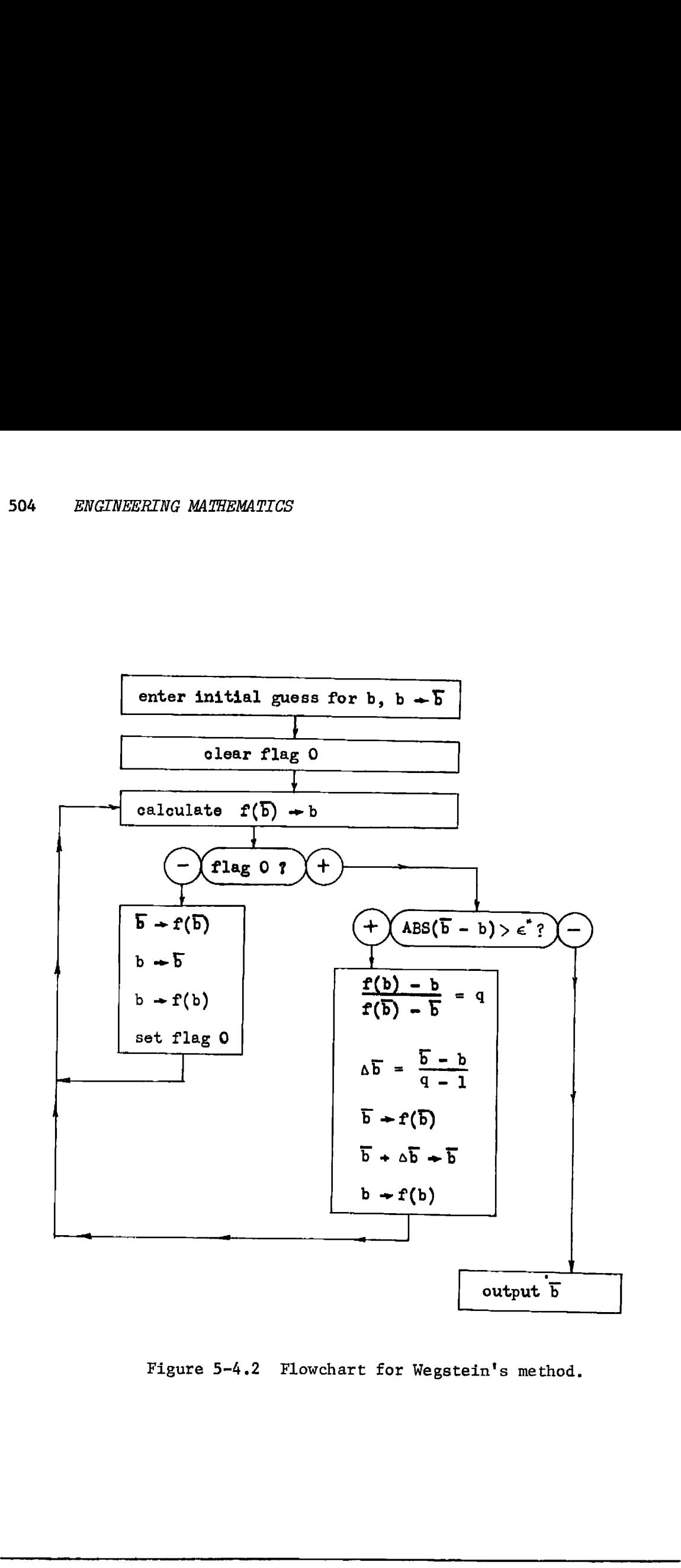

Figure 5-4.2 Flowchart for Wegstein's method.
# s« User Instruetions

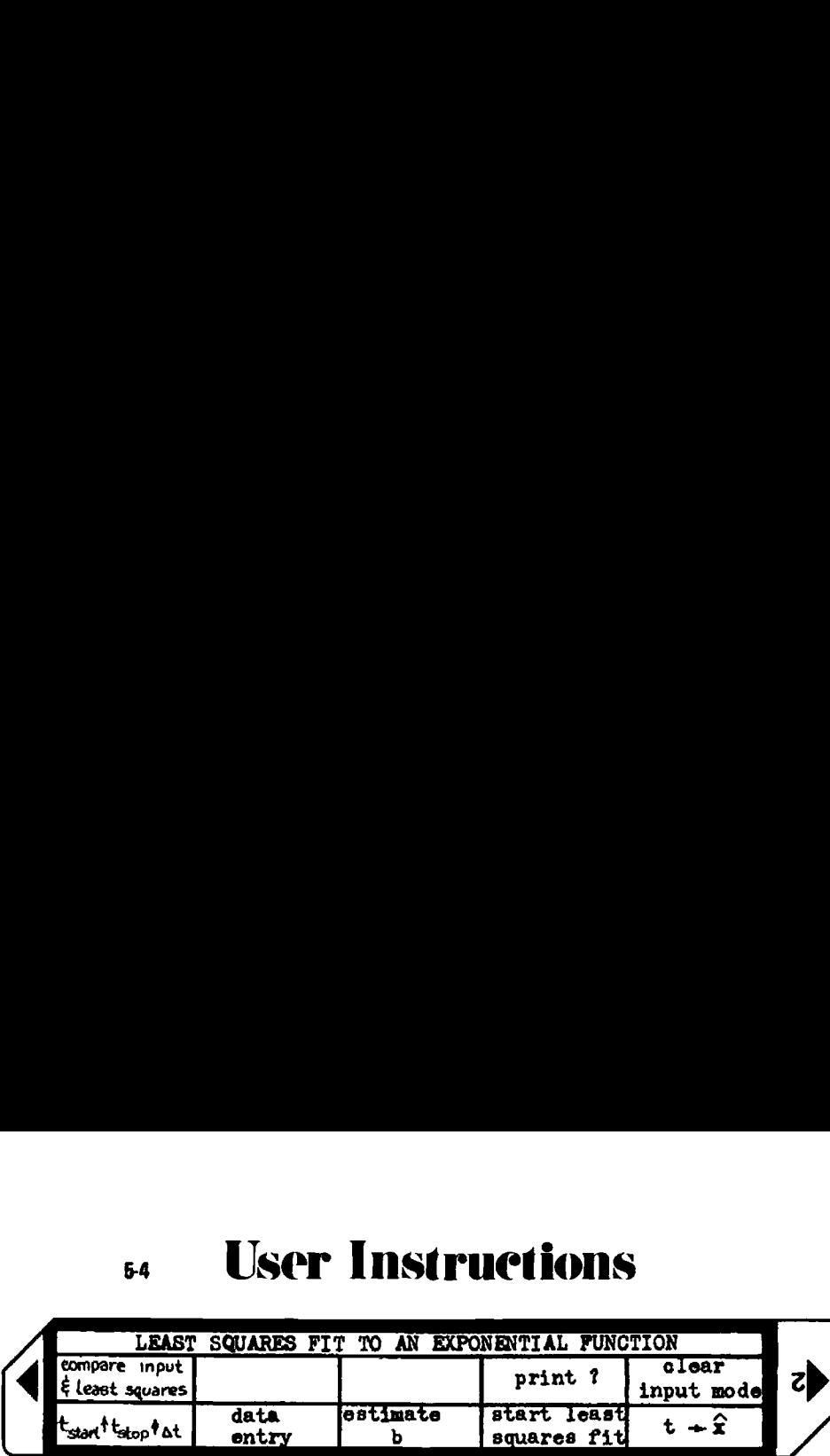

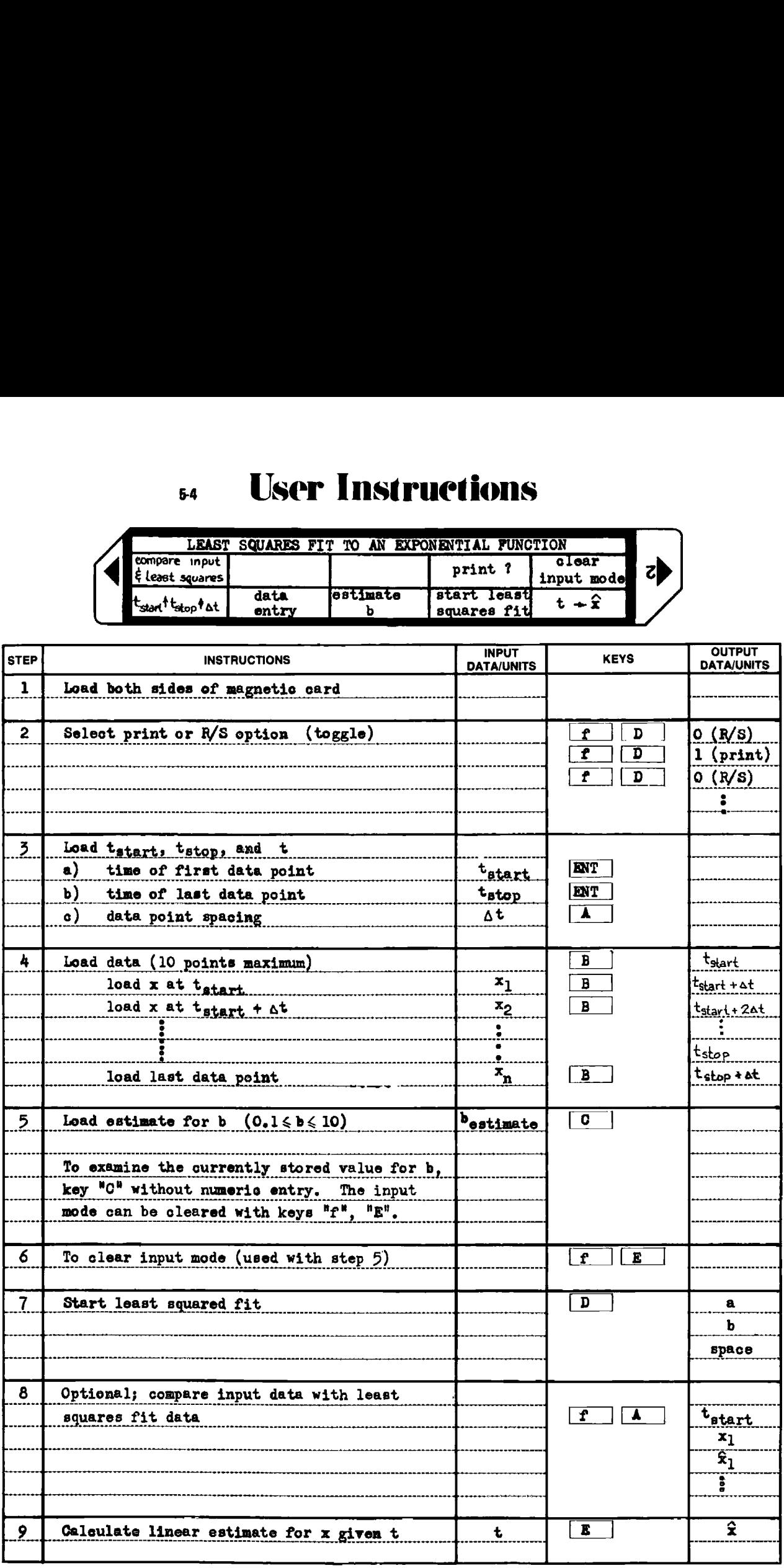

### Example 5-4.1

<sup>A</sup> constant voltage was suddenly connected to the field of <sup>a</sup> large de traction motor, and an oscilloscope photograph taken of the current. The field time constant is needed to determine loop stability in the overall motor control loop. Table 5-4.1 shows the field current as read from the oscilloscope photo as <sup>a</sup> function of time. ENGINEERING MATHEMATICS<br>
1e 5-4.1<br>
A constant voltage was suddenly connected to the field of a<br>
action motor, and an oscilloscope photograph taken of the<br>
The field time constant is needed to determine loop stabi<br>
verall m ENGINEERING MATHEMATICS<br>
<u>le 5-4.1</u><br>
A constant voltage was suddenly connected to the field of a<br>
action motor, and an oscilloscope photograph taken of the c<br>
The field time constant is needed to determine loop stabi<br>
ver ENGINEERING MATHEMATICS<br>
1e 5-4.1<br>
A constant voltage was suddenly connected to the field of a<br>
action motor, and an oscilloscope photograph taken of the (<br>
The field time constant is needed to determine loop stab-<br>
veral 506 ENGINEERING MATHEMATICS<br>
Example 5-4.1<br>
A constant voltage was suddenly connected to the field of a lar<br>
de traction motor, and an oscilloscope photograph taken of the cur-<br>
rent. The field time constant is needed to

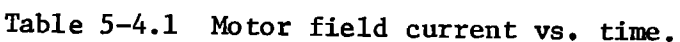

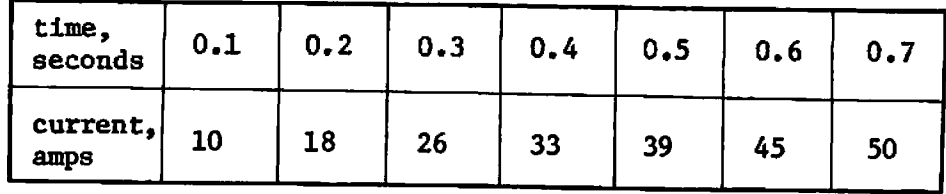

Assuming the field to be <sup>a</sup> simple series LR circuit, find the time constant and the asymptotic field current.

HP-37 PRINTOUT FOR EXAMPLE 54.1

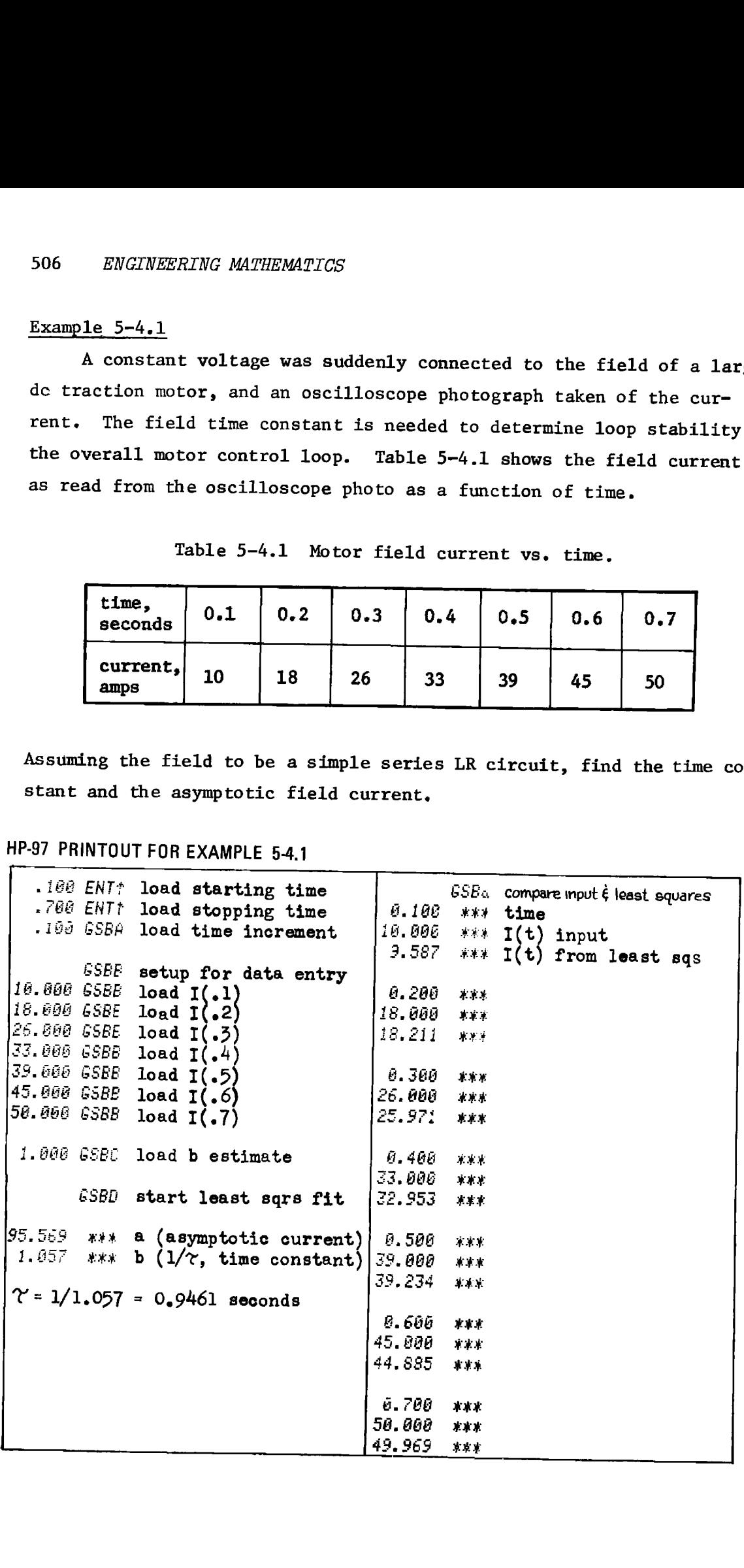

**Program Listing I** 

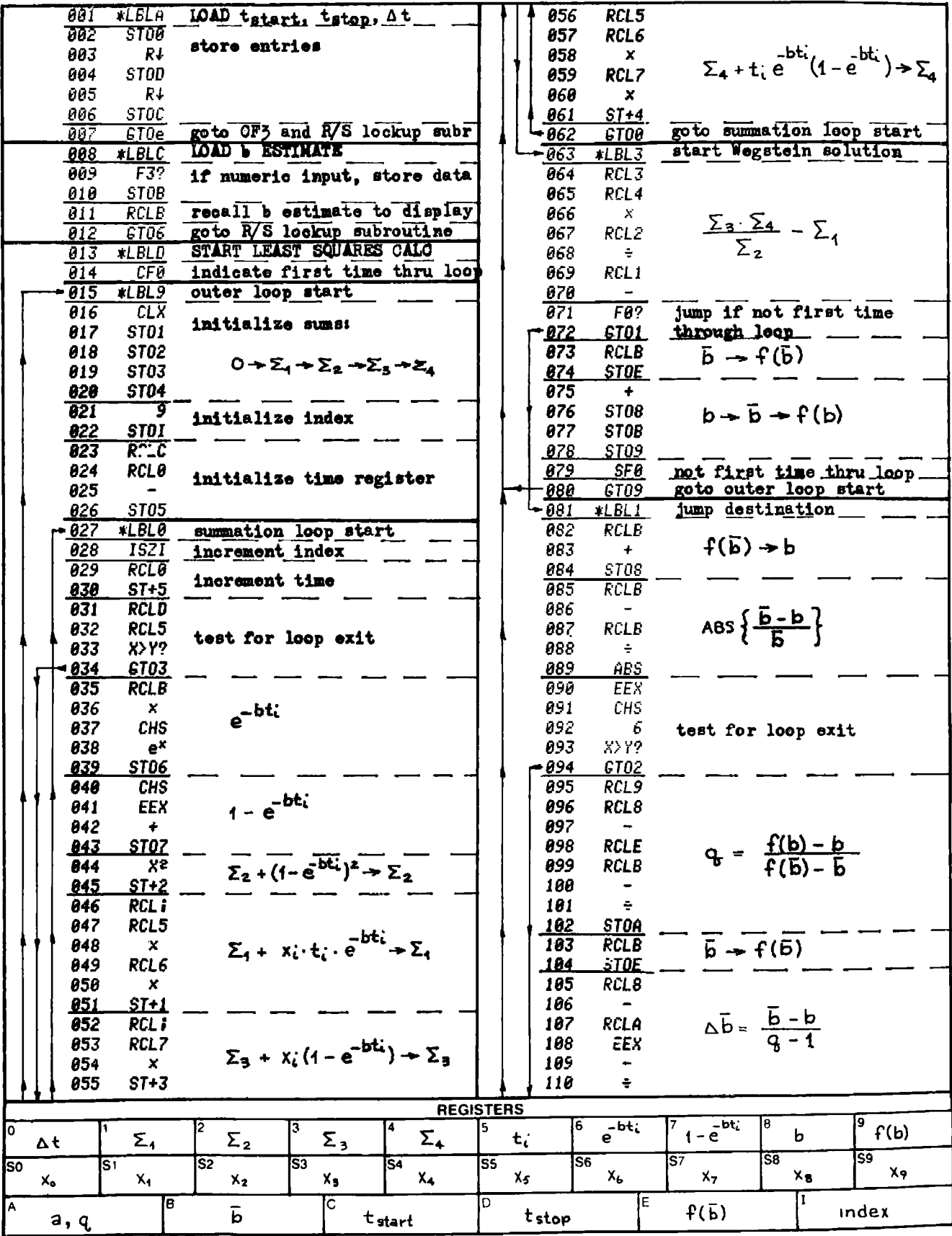

## $5-4$

# **Program Listing II**

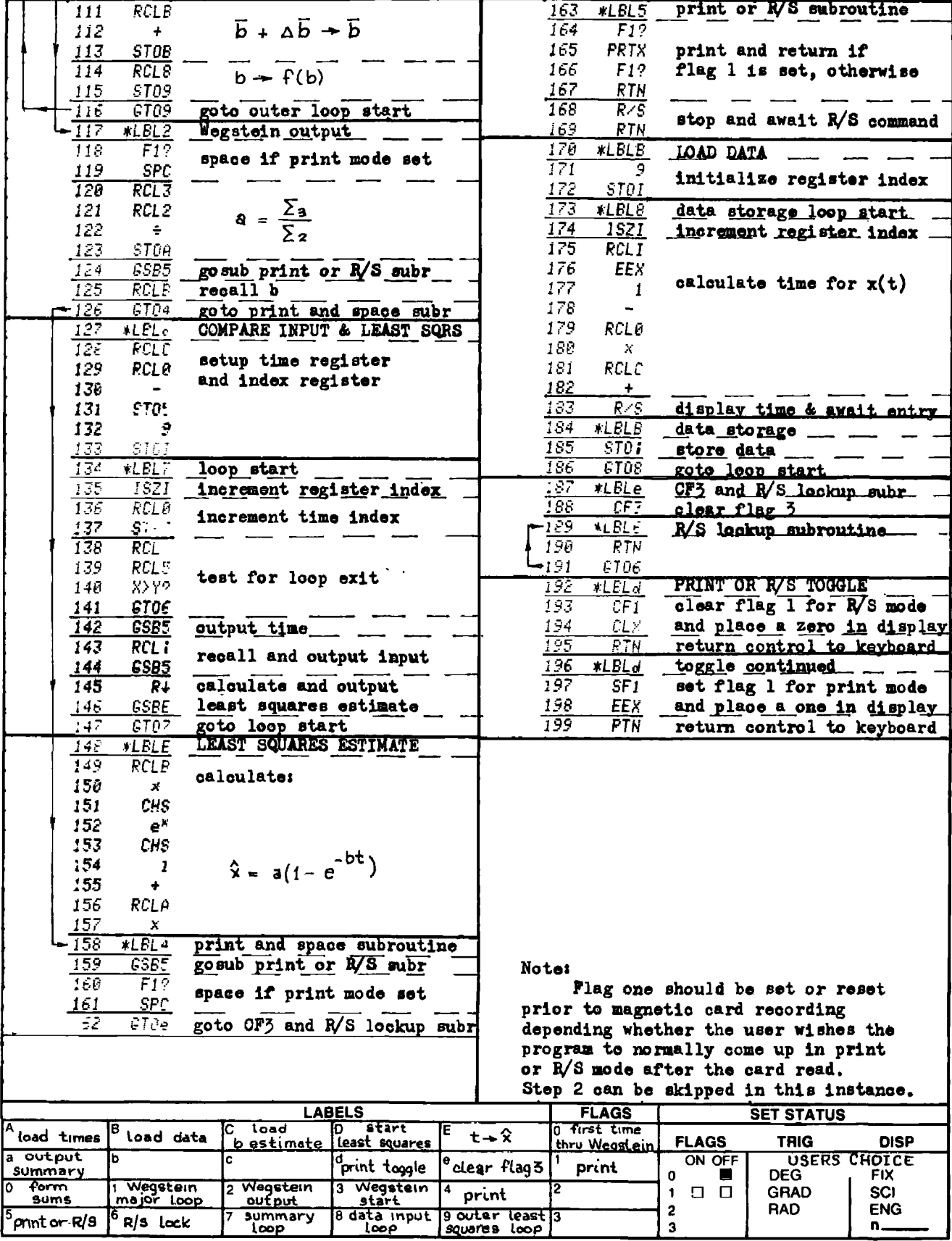

# LIST OF ABBREVIATIONS

### LIST OF ABBREVIATIONS

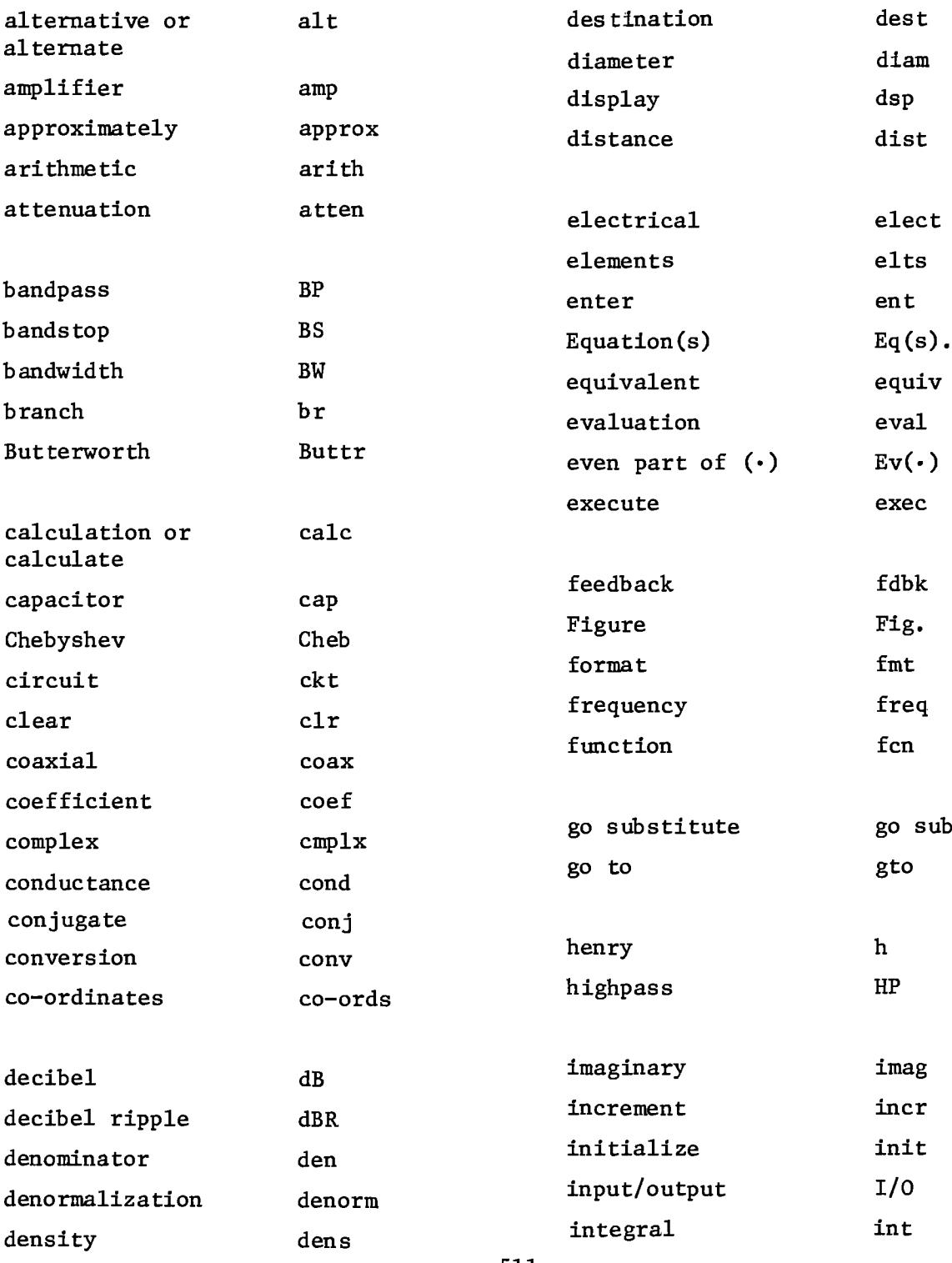

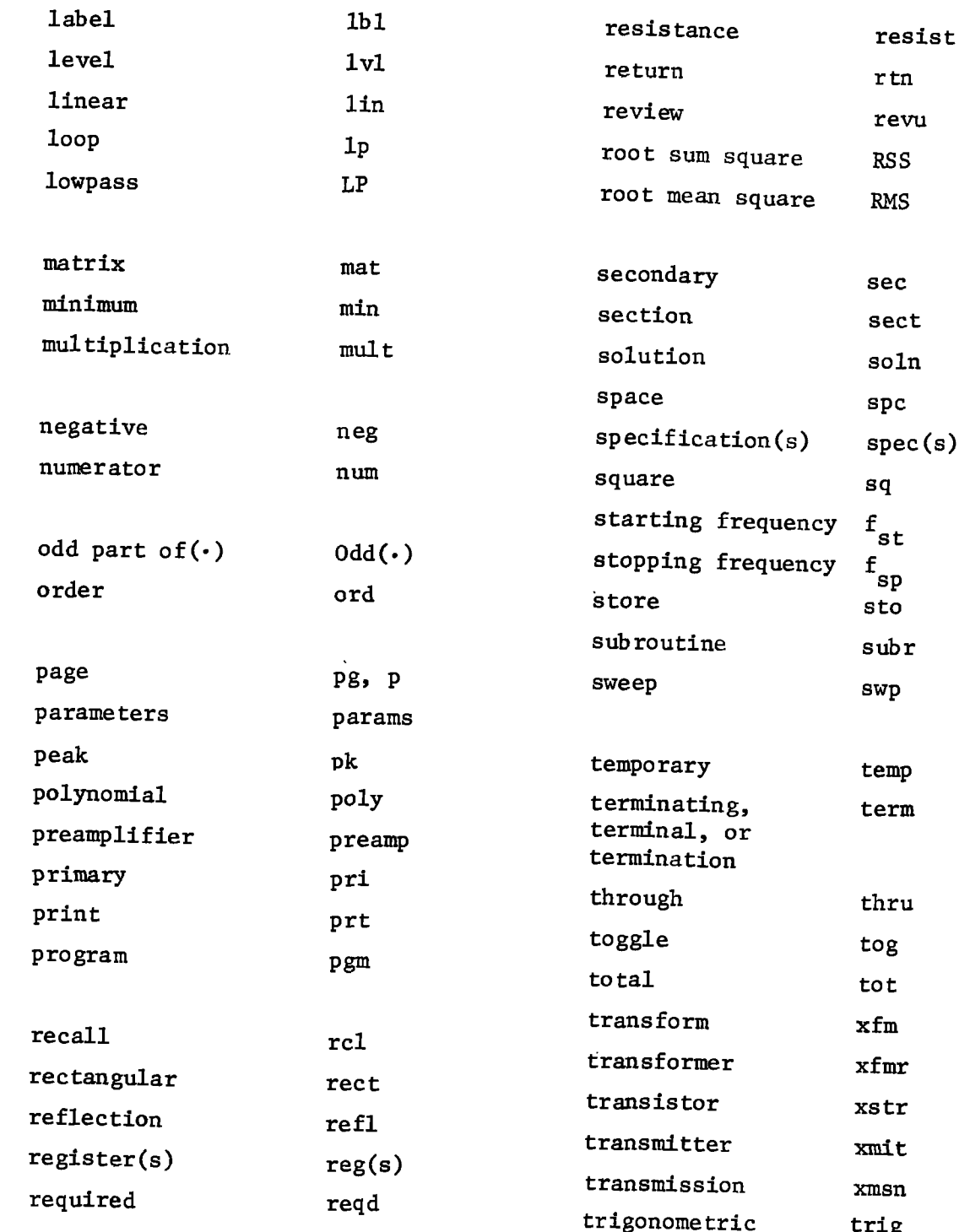

# BIBLIOGRAPHY

- Abramowitz, M., and Stegun, I., <u>Handbook of Mathematical Funct<br>with Formulas, Graphs, and Mathematical Tables, AMS #55, Nat'l</u>  $\mathbf{1}$ Abramowitz, M., and Stegun, I., Handbook of Mathematical Functions with Formulas, Graphs, and Mathematical Tables, AMS #55, Nat'l Bur. of Stds., Washington, D.C., 1972.
- Abramowitz, M., and Stegun, I., <u>Handbook of Mathematical Function (vith Formulas, Graphs, and Mathematical Tables, AMS #55, Nat'l<br>Bur. of Stds., Washington, D.C., 1972.<br>Amsture, P., "Elliptic Approximation and Elliptic Fi</u>  $\mathbf{2}$ Amstutz, P., "Elliptic Approximation and Elliptic Filter Design on Small Computers," IEEE Trans. on Ckts. and Systems, vol CAS-25, Dec. 1978, pp. 1001-1011.
- $\overline{\mathbf{3}}$ Antoniou, A., "Realization of Gyrators Using Operational Amplifiers and Their Use in RC Active Network Synthesis," Proc IRE (London), vol 116, Nov, 1969, pp. 1838-1850.
- 4 Bashkow, T.R., ch 26 in Mathematical Methods for Digital Computers, Eds. Ralston, A., and Wilf, H., Wiley, N.Y., 1960.
- 5 Belevitch, V,., "Tchebycheff Filter and Amplifier Networks," Wireless Engineer, vol 29, April 1952, pp. 106-110.
- 6 Bell, W., Matrices for Scientists and Engineers, Van Nostrand Reinhold, N.Y., 1975.
- $\overline{7}$ Bennett, W.R., "Transmission Network," U.S. Pat 1,849,656, 15 March 1932,
- 8 Blinchikoff, H., and Zverev, A., Filtering in the Time and Frequency Domains, Wiley-Interscience, N.Y., 1976.
- 9 Bodway, G.E., "Circuit Design and Characterization of Transistors by Means of Three Port Scattering Parameters," Microwave Journal, vol 11, no. 15, May 1968.
- 10 Bruton, L., ''Network Transfer Functions Using the Concept of Frequency Dependent Negative Resistance," IEEE Trans. on Ckt. Theory, vol CT-16, Aug. 1969, pp. 406-408.
- 11 Bunet, P., "On the Self Inductance of Circular Cylindrical Coils," Revue General de l'Electricite, Tome xliii, no. 4, Jan. 1938, p. 99.
- 12 Byrd, P., and Friedman, M., Handbook of Elliptic Integrals for Engineers and Physicists, Springer-Verlag, N.Y., 1954.
- 13 Callendar, M., "Q of Solenoid Coils," Wireless Engineer, vol 24, June 1947, p. 185.
- 14 Carnahan, B., Luther, H., Wilkes, J., Applied Numerical Methods, Wiley, N.Y., 1969. **Applied Numerical Methods** Luther, H., Wilkes, J., <u>A</u><br>969.<br>High Frequency Amplifiers
- 15 Carson, R.S., High Frequency Amplifiers, Wiley-Interscience, N.Y., 1975.
- 16 Cohn, S., "Direct Coupled Resonator Filters." Proc. IRE. vol 40, Feb. 1957, pp. 186-196.
- 17 Daniels, R., Approximation Methods for Electronic Filter Design, McGraw-Hill, N.Y., 1974,
- 18 Darlington, S., "Simple Algorithms for Elliptic Filters and a Generalization Thereof," session 3 of IEEE Int. Symp. on Ckts. and Systems Proc., May 1978, pp.  $35-39$ . BIBLIOGRAPHY<br>Carnahan, B., Luther, H., Wilkes, J., <u>Applied Numerical M</u><br>Wiley, N.Y., 1969.<br>Carson, R.S., <u>High Frequency Amplifiers</u>, Wiley-Interscien<br>N.Y., 1975.<br>Cohn, S., "Direct Coupled Resonator Filters," <u>Proc. IRE,</u>
- 19 Daryanani, G., Principles of Active Network Synthesis and Design, Wiley, N.Y., 1976.
- 20 Deliyannis, T., "High-Q Factor Circuit with Reduced Sensitivity," Electronic Letters, vol 4, Dec. 1968, p. 577.
- 21 Dishal, M., "Design of Dissapative Band-Pass Filters Producing Exact Amplitude~Frequency Characteristics," Proc IRE, vol 37, Sept. 1949, pp. 1050-1069.
- 22 Doyle, W., "Lossless Butterworth Ladder Networks Operating Between Arbitrary Resistances," J. Math. Phys., vol 37, no. 1, April 1958, pp. 29-37. Daryanani, G., Principles of<br>
Design, Wiley, N.Y., 1976.<br>
Deliyannis, T., "High-Q Facto<br>
Electronic Letters, vol 4, De<br>
Dishal, M., "Design of Dissap<br>
Exact Amplitude-Frequency Cha<br>
37, Sept. 1949, pp. 1050-1069<br>
Doyle, W. WHY ..., Luther, H., Wilkes, J., <u>Applied Numerical Meth.</u><br>1., 1569.<br>1.1569.<br>1.1569.<br>1.157. pp. 186-196.<br>1977. pp. 186-196.<br>1977. pp. 186-196.<br>1.277. pp. 186-196.<br>1.277. pp. 186-196.<br>1.2. pp. 186-196.<br>1.2. pp. 186-196.<br>1.2 Daniels, R., Approximation Methods for Electronic Filter De<br>McGraw-Hill, N.Y., 1974.<br>Naciraw-Hill, N.Y., 1974.<br>Daniington, S., "Simple Algorithms for Elliptic Filters and<br>Generalization Thereof," assessom 3 of <u>IEEE Inct. </u>
- 23 Fano, R.M., "Theoretical Limitations on the Broadband Matching of Arbitrary Impedances," J. Franklin Inst., vol 249, Jan. 1950, pp. 57-83, and vol 249, Feb. 1950, pp. 139-154.
- 24 Froehner, W.H., "Quick Amplifier Design with Scattering Parameters," Electronics Magazine, 16 Oct. 1967.
- 25 Fortescue, Standard Handbook for Electrical Engineers, McGraw— Hill, N.Y., 1922 5th ed., p. 413.
- 26 Geffe, P.R., Designers Guide to Active Filters, Cahners Pub. Co., Boston, MA., 1974.
- 27 Geffe, P.R., "Microcomputer-Aided Filter Design," IEEE Ckts. and Systems Magazine, vol 1, no. 1, Jan. 1979, pp. 5-8.
- 28 Green, E., Amplitude-Frequency Characteristics of Ladder Networks, Marconi's Wireless Telegraph Co. Ltd., Essex, England, 1954,
- 29 Grove, W.E., Brief Numerical Methods, Prentice-Hall, Englewood Cliffs, N.J., 1966.
- 30 Grover, F.W., Inductance Calculations, Working Formulas and Tables, D. Van Nostrand, N.Y., 1946.
- 31 Hamming, R., Numerical Methods for Scientists and Engineers, second **BIBLIOGRAPHY**<br>
Numerical Methods for Scientists and Engineers Hamming, R., Numerical<br>edition, McGraw-Hill, N.<br>Hewlett-Packard Applica<br>cuit Analysis and Desig<br>Hewlett-Packard Journal
- 32 Hewlett-Packard Application note #95, "S parameters . . . . Circuit Analysis and Design," Hewlett-Packard Co., Sept. 1968.
- 33 Hewlett-Packard Journal, "S Parameters for Faster, More Accurate Network Design," vol 18, no. 6, Feb. 1967, p. 3-7.
- 34 Kawakami, M., "Nomographs for Butterworth and Chebyshev Filters," IEEE Trans. on Ckt. Theory, vol CT-10, June 1963, pp. 288-289.
- 35 Kerwin, W., and Heulsman, L., "Design of High Performance Active RC Band Pass Filters," 1966 IEEE Int. Conv. Rec., vol 14, part 10, Pp. 74-80. B<br>
Methods for Scientists an<br>
Y., 1973.<br>
tion note #95, "S paramet<br>
m," Hewlett-Packard Co.,<br>
., "S Parameters for Faste<br>
., no. 6, Feb. 1967, p. 3-<br>
hs for Butterworth and Chory, vol CT-10, June 1963<br>
n, L., "Design of Hi g, R., <u>Numerical Methods for Scientists</u><br>
1, McGraw-Hill, N.Y., 1973.<br>
t-Packard Application note #95, "S paran<br>
nalysis and Design," Hewlett-Packard Co.<br>
t-Packard Journal, "S Parameters for Fask Design," vol 18, no. 6, Hewlett-Packard Journal, "S Parameters for Faster, More Accurat<br>Network Design," vol 18, no. 6, Feb. 1967, p. 3-7.<br>Kavakami, M., "Nomographs for Butterworth and Chebyshev Filters<br>IEEE Trans. on Ckt. Theory, vol CT-10, June
- 36 Lee, R., Electronic Transformers and Circuits, second ed., Wiley,  $N.Y., 1961.$
- 37 Matthaei, G., "Synthesis of Tchebycheff Impedance-Matching Networks, Filters, and Interstages," IRE Trans. on Ckt. Theory, vol CT-3, Sept. 1956, pp. 163-172.
- 38 Moschytz, G., "Second-Order Pole~Zero Selection for n-th Order Minimum Sensitivity Networks," IEEE Trans. on Ckt. Theory, vol CT-17, Nov, 1970, pp. 527-534,
- 39 Norton, E.L., "Constant Resistance Networks with Applications to Filter Groups," BSTJ, vol 16, April 1937, pp. 178-193.
- 40 Orchard, H.J., "Formulae for Ladder Filters," Wireless Engineer, vol 30, Jan. 1953, pp. 3-5.
- 41 Orchard, H.J., "Computation of Elliptic Functions of Rational Fractions of a Quarter period," IRE Trans. on Ckt. Theory, vol CT-5, Dec. 1958, pp. 352-355. RC Band Pass Filters," 1966 IEEE Int. Conv. Rec., vol 3<br>pp. 74-80.<br>Lee, R., Electronic Transformers and Circuits, second (N.Y., 1961.<br>Matthaei, G., "Synthesis of Tchebycheff Impedance-Matcl<br>works, Filters, and Interstages, Moschytz, G., "Second-Ord<br>Minimum Sensitivity Netwo:<br>CT-17, Nov. 1970, pp. 527.<br>Norton, E.L., "Constant Refliter Groups," <u>BSTJ</u>, vol<br>Orchard, H.J., "Formulae<br>vol 30, Jan. 1953, pp. 3-<br>Orchard, H.J., "Computatic<br>Fractions
- 42 Orchard, H.J., and Sheahan, D.F., "Inductorless Bandpass Filters," IEEE Jour. of Solid State Ckts., vol SC-5, June 1970, pp. 108-118.
- 43 Potter, J., and Fich, S., Theory of Networks and Lines, Prentice-Hall, Englewood Cliffs, N.J., 1963.
- 44 Reference Data for Electrical Engineers, Fourth Ed., ITT Corp., New York, N.Y., 1959.
- 45 Saal, R., and Ulbrich, E., "On the Design of Filters by Synthesis," IRE Trans. on Ckt. Theory, vol CT-5, Dec. 1958, pp. 284-327.
- 46 Skwirzynski, J., and Zdunek, J., "Note on Calculation of Ladder Coefficients for Symmetrical and Inverse Impedance Filters on a Digital Computer," IRE Trans. on Ckt. Theory, vol CT-5, Dec. 1958, Norton, E.L., "Constant Resistance Networks v<br>Filter Groups," <u>BSTJ</u>, vol 16, April 1937, pp<br>Orchard, H.J., "Formulae for Ladder Filters,"<br>vol 30, Jan. 1953, pp. 3-5.<br>Orchard, H.J., "Computation of Elliptic Func<br>Fractions
- 47 Still, A.F., Elements of Electrical Design, McGraw-Hill, N.Y., 1932.
- 48 Szentirmai, G., ''Synthesis of Multiple Feedback Active Filters," BSTJ, vol 52, April 1973, pp. 527-555.
- 49 Temes, G., and La Patra, J., Circuit Synthesis and Design, McGraw-Hill, N.Y., 1977.
- 50 Temes, G., and Mitra, S., Eds., Modern Filter Theory and Design, Wiley-Interscience, N.Y., 1973.
- 51 Takahasi, H., "On the Ladder-Type Filter Network with Tchebycheff Response," J. Inst. Elec. Commun. Engrs., Japan, vol 34, Feb 1951, (In Japanese). Elements of Electrical Design, McGraw-H<br>
, "Synthesis of Multiple Feedback Acti<br>
April 1973, pp. 527-555.<br>
L.K., 1977.<br>
1 Mitra, S., Eds., <u>Modern Filter Theory</u><br>
i.K., 1977.<br>
1 Mitra, S., Eds., <u>Modern Filter Theory</u><br>
ien I Mitra, S., Eds., Modern Filence, N.Y., 1973.<br>
"On the Ladder-Type Filter N<br>
Inst. Elec. Commun. Engrs.,<br>
Nadio Engineers Handbook, Mc<br>
Network Analysis and Synthes<br>
and Slepian, P., "Takahasi's<br>
ch Ladder Networks," IRE
- 52 Terman, F.E., Radio Engineers Handbook, McGraw-Hill, N.Y., 1943.
- 53 Weinberg, L., Network Analysis and Synthesis, McGraw-Hill, N.Y., 1962.
- 54 Weinberg, L., and Slepian, P., "Takahasi's Results on Techbycheff and Butterworth Ladder Networks," IRE Trans. on Ckt. Theory, vol CT-7, June 1960, pp. 88-101.
- 35 Wheeler, H.A,, "Simple Inductance Formulas for Radio Coils," Proc IRE, vol 16, no. 10, Oct 1928, p. 1398 and subsequent discussion in vol 17, no. 3, March 1929, p. 580.
- 56 White, D.R.J., A Handbook on Electrical Filters, Don White Consultants, Gainesville, VA., 1963.
- 57 Yengst, W.C., Procedures of Modern Network Synthesis, Macmillan, N.Y., 1964.
- 58 Zverev, A.I., Handbook of Filter Synthesis, Wiley, N.Y., 1967.

# INDEX

### INDEX

Abramowitz, M., 290, 332, 276, 478, 484 Active filters, 41-84, 233-280 Air gap, 337, 391, 400 Amstutz, P,, 293 Analysis: active networks, 41-84, 268- 269 LC filters, 97-108 LRC filters, 75-96 Antoniou, A., 202 Approximation: Butterworth, 129-140 Chebyshev, 129-140 elliptic, 281-296 narrowband, 185-216 maximally flat see Butterworth AWG of wire, 347, 375 Balanced structure, 178, 180 Ball, J., 3 Bandpass transformations, 165- 166, 185-216, 299 Bandstop transformations, 166- 168, 299 Bartlett's bisection theorem, 101 Bashkow, T.R., 87 Belevitch, V., 154 Bell, W.W., 455 Bennett, W.R., 154

Bessel functions, 476, 481 Bilateral: amplifier design, 427 network, 163, 185, 199, 217, 233 Biquad circuits, 235 Bodway, G., 435 Bruton, L., 156 Bunet, P., 383 Butterworth approximation, 129-130, 134, 136-137, 146, 155, 233, 245-246 Byrd, P., 292, 476 Callendar, M., 375 Capacitance of transformers, 353 Carnahan, B., 455 Carson, R.S., 428 Cascade synthesis, 235 Characteristic function, 287, 309 Chebyshev rational function: definition, 287-289 relation to elliptic functions, 293-294 Closed loop gain, 255 Coaxial cable see Transmission Line Coefficient matching technique, 256- 256 Coefficient sensitivity, see Sensitivity Cohn, S., 171, 185, 199 Cubic spline, 491-493

521

Daniels, R., 281, 287, 291, 297 Darlington, S., 293, 325 Daryanani, G., 254, 255, 272 Delay (of Butterworth and Chebyshev filters), 141-152 Decomposition into second order function, 235, 267 Deliyamnis, T., 235, 267 Dishal, M., 171, 185 Doyle, W., 22 Elliptic filter: attenuation, 297-299 characteristic function, 326 degree, calculation of, 283, 293 examples, 303, 304, 313, 314 loss function, 298 natural modes, 309-311, 326 transformation to produce loss pole at infinity, 283-284 Elliptic functions: sine (sn), 292, 476 cosine (cn), 476 delta (an), 476 amplitude (am), 476 Elliptic integrals, 292, 475 Equiripple filters, 309-324 Esperti's method, 237-238 Even part (Ev), 318 Fano, R.M., 121 Feedback factor, 267 Feldtkeller equation, 287, 309 Ferromagnetic cores, 337 Fich, S., 36

Fortescue, 253 Fourier series for elliptic sine, 292 Frequency normalization, 163-164 Frequency-dependent-negativeresistance (FDNR), 156 Friedman, M., 292, 476 Froehner, W.H., 428 Gain-bandwidth of op-amps, 267 Gain, open loop, 49-54, 268, 271, 272 Gain-bandwidth product, 272 Gain sensitivity, 271 Geffe, P.R., 272, 293 Green, E., 154 Grove, W.E., see Wegstein's method Grover,  $F.W.$ , 365 Gyrator, Antoniou, 202

```
Hamming, R.W., 3, 491
Heulsman, L., 235
Highpass transformation 142-143,
     164-165
h parameters, 447
```

```
Inductance:
   leakage, 353
```
of aircore coils, 373, 383 of solenoids, 395 of straight wires, 366 of wire loops, 367 open circuit, 338 quality factor (Q), 375 Inductors: active, 202-203

```
passive, 337-352
```
Input bias current, 260 Input noise, 109 Input offset voltage, 260 Jacobian elliptic functions, 475 Johnson noise, 109 Kawakami, M., 129, 133, 134 Kerwin, W., 235 Ladder networks, 41, 76, 80, 83, 101, 103, 109 Landen, descending transformation, 292, 476, 479, LaPatra, J., 235 Least squares fit, 501-503 Low-pass approximation, see Approximation Loss function, 297-299 Luther,  $H.A., 455$ Magnetic path, 337 Magnetic saturation, 344 Matrix algebra, 447-471 Matthaei, G., 121 Mobius transformation, 283-284, 299 Modular elliptic function, 292 Moschytz, G., 309 Natural modes: of Butterworth filters, 146 of Chebyshev filters, 148 of elliptic filters, 328 of equiripple filters, 309- 312 of maximally flat filters, 146 Negative feedback biquad, 267 iteration), 57 Offset voltage, 260 433 Passband: Passive networks: analysis, 75-108 Permeability, 337 Phase delay, 142 and Key Potter,  $J.I., 36$ Q enhancement, 270 Q factor of inductors, 375 Quadrangle symmetry, 316

Network, two port, 447 Newton's method (Newton-Raphson Nod<mark>al analysis,</mark> 56. 258 Normalized lowpass filter, 153-162 Norton, E., 154, 211 Open loop gain, 41, 45, 50, 51, 52, 54, 55, 268, 276 Orchard, H.J., 154, 202, 293 Ordering of biquads, 244 Oscillator (design with s parameters), bandpass filter, 131 bandstop filter, 167 highpass filter, 142-143, 253 lowpass filter, 147-148 LC filter, 153-216 transformation, 217-232 transmission lines, 13-40 Pole frequency,  $\omega_{n}$ , definition, 234 Pole Q, definition, 234 Poles, complex conjugate, 234 Positive feedback biquads see Sallen Power dissipated in coil, 395